**ADVERTIMENT**. L'accés als continguts d'aquesta tesi doctoral i la seva utilització ha de respectar els drets de la persona autora. Pot ser utilitzada per a consulta o estudi personal, així com en activitats o materials d'investigació i docència en els termes establerts a l'art. 32 del Text Refós de la Llei de Propietat Intel·lectual (RDL 1/1996). Per altres utilitzacions es requereix l'autorització prèvia i expressa de la persona autora. En qualsevol cas, en la utilització dels seus continguts caldrà indicar de forma clara el nom i cognoms de la persona autora i el títol de la tesi doctoral. No s'autoritza la seva reproducció o altres formes d'explotació efectuades amb finalitats de lucre ni la seva comunicació pública des d'un lloc aliè al servei TDX. Tampoc s'autoritza la presentació del seu contingut en una finestra o marc aliè a TDX (framing). Aquesta reserva de drets afecta tant als continguts de la tesi com als seus resums i índexs.

**ADVERTENCIA.** El acceso a los contenidos de esta tesis doctoral y su utilización debe respetar los derechos de la persona autora. Puede ser utilizada para consulta o estudio personal, así como en actividades o materiales de investigación y docencia en los términos establecidos en el art. 32 del Texto Refundido de la Ley de Propiedad Intelectual (RDL 1/1996). Para otros usos se requiere la autorización previa y expresa de la persona autora. En cualquier caso, en la utilización de sus contenidos se deberá indicar de forma clara el nombre y apellidos de la persona autora y el título de la tesis doctoral. No se autoriza su reproducción u otras formas de explotación efectuadas con fines lucrativos ni su comunicación pública desde un sitio ajeno al servicio TDR. Tampoco se autoriza la presentación de su contenido en una ventana o marco ajeno a TDR (framing). Esta reserva de derechos afecta tanto al contenido de la tesis como a sus resúmenes e índices.

**WARNING**. Access to the contents of this doctoral thesis and its use must respect the rights of the author. It can be used for reference or private study, as well as research and learning activities or materials in the terms established by the 32nd article of the Spanish Consolidated Copyright Act (RDL 1/1996). Express and previous authorization of the author is required for any other uses. In any case, when using its content, full name of the author and title of the thesis must be clearly indicated. Reproduction or other forms of for profit use or public communication from outside TDX service is not allowed. Presentation of its content in a window or frame external to TDX (framing) is not authorized either. These rights affect both the content of the thesis and its abstracts and indexes.

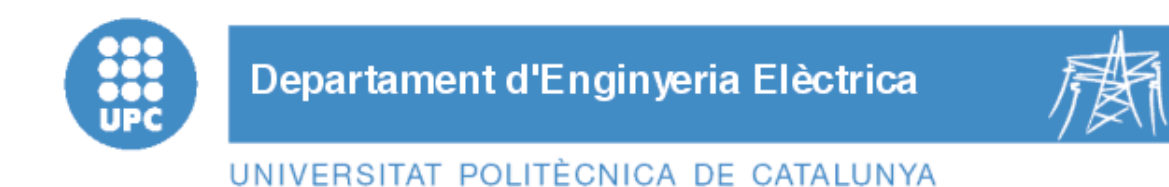

# **Tesis Doctoral**

# **Aportaciones al diseño y caracterización del motor lineal de reluctancia autoconmutado**

**Autor: Jordi Garcia Amorós** 

**Director: Dr. Pere Andrada Gascón** 

Programa de Doctorado en Ingeniería Eléctrica.

Tesis presentada para la obtención del grado de Doctor por la

Universidad Politècnica de Catalunya.

Vilanova i la Geltrú, 21 de Julio de 2010

*A Isabel* 

 *The whole experience of man is that scientific truth is never sterile and that science and technology are mutually dependent and different aspects of one great human achievement. Knowledge is power, and modern scientific technology is the inevitable incarnation of science in power.* 

*Prof. E. G. Cullwick, 1961* 

*As we prove into the unknown, one by one, we come across obstacles which seem to tell us that we have reached the limit of what is possible, and one by one we use our engineering skills (Reynolds's "Art") to find a way around them. And yet in the end, we find the Ultimate Enemy standing in the road, an obstacle so formidable that it is beyond by passing, beyond ingenuity. Its name is "The Nature of Things".* 

*Prof. Eric. R. Laithwaite, 1991* 

# **Agradecimientos**

Manifiesto mi agradecimiento a los miembros del grupo de investigación GAECE (Grupo de Accionamientos Eléctricos con conmutación Electrónica) del Departamento de Ingeniería Eléctrica de la Escuela Politécnica Superior de Ingeniería de Vilanova i la Geltrú (Universidad Politécnica de Catalunya), en especial al Dr. Pere Andrada Gascón y el Dr. Balduí Blanqué Molina por sus sabios consejos y contribuciones. En segundo lugar al departamento de Ingeniería Electrónica, Eléctrica y Automática de la Universidad Rovira i Virgili por los recursos aportados. En tercer lugar, agradezco la financiación recibida desde los proyectos de investigación con referencias: ENE2005-06934, DPI2006-09880 y DPI2007-66872. Por último, agradezco la valiosa colaboración mantenida con Talleres Petit S.A. de Tarragona especialmente con el Sr.Albert Artells Budesca.

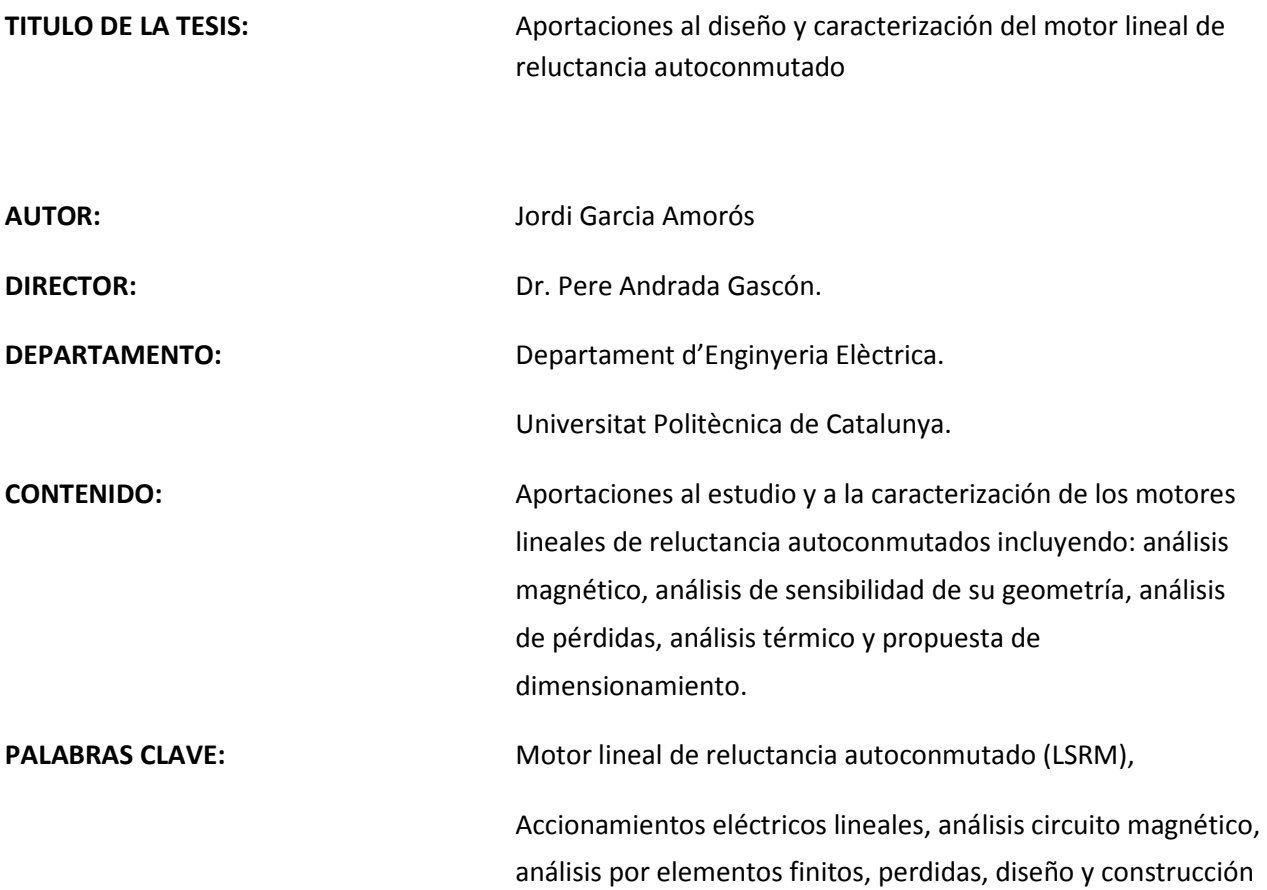

#### **RESUMEN**

En esta Tesis se hacen contribuciones al estudio, a la caracterización y al dimensionamiento de los motores lineales de reluctancia autoconmutados de flujo longitudinal y topología plana.

En el capítulo 1 el estudio contiene el estado del arte y una clasificación de los accionamientos eléctricos lineales. A continuación se desarrollan los principios fundamentales del motor de reluctancia autoconmutado rotativo (SRM) a partir de una estructura magnética de reluctancia elemental. Seguidamente en base a la estructura del SRM se efectúa una génesis del motor lineal de reluctancia autoconmutado (LSRM), se presentan las ecuaciones que lo caracterizan y se propone un modelo para explicar su comportamiento utilizando el entorno MATLAB/Simulink.

En el capítulo 2 se aborda el análisis magnético del LSRM utilizando tres procedimientos distintos. El primero de los cuales se basa en la determinación del área del ciclo de conversión de la energía, en el cual la curva de magnetización en la posición no alineada se representa por una línea recta mientras que la curva de magnetización en la posición alineada es representada por dos líneas rectas. Mediante este procedimiento se determina la ecuación de la fuerza de propulsión media del LSRM en función de la densidad de flujo magnético en los polos del estator, de la densidad de corriente y de la geometría del motor. El segundo procedimiento consiste en analizar el circuito magnético mediante parámetros concentrados considerando la saturación y los efectos asociados a las cabezas de bobina. Finalmente, el tercer procedimiento es el análisis magnético mediante elementos finitos en 2D corregido para tener, también, en cuenta los efectos relativos a las cabezas de bobina.

En el capítulo 3 se realiza un análisis de sensibilidad investigando la influencia de las principales dimensiones geométricas sobre los perfiles de fuerza e inductancia del LSRM, utilizando el procedimiento de análisis magnético mediante elementos finitos en 2D corregido para considerar de los efectos asociados a las cabezas de bobina. A partir de los resultados obtenidos se obtiene las relaciones geométricas que optimizan la fuerza media de propulsión.

En el capítulo 4 se estudian las pérdidas en el hierro y de las pérdidas en el cobre en el LSRM. Desarrollándose, seguidamente, un modelo analítico de parámetros concentrados que describe el comportamiento térmico del LSRM., mediante el cual será posible predecir las temperaturas máxima y media en función de las pérdidas totales.

En el capítulo 5 se realiza, en base a los resultados obtenidos en los capítulos anteriores, una propuesta de dimensionamiento del LSRM que facilita un diseño optimizado de los principales parámetros eléctricos, magnéticos, mecánicos y geométricos a partir de unas determinadas especificaciones de diseño.

En el capítulo 6 se presentan los resultados experimentales efectuados en el laboratorio, sobre un prototipo de LSRM, construido en base a los estudios precedentes, que validan las propuestas efectuadas en la Tesis.

Finalmente en el capítulo 7 se recogen a modo de conclusión las principales aportaciones de esta Tesis y se sugieren futuras líneas de investigación.

## **ABSTRACT**

In this study two electromagnetic analytical models have been developed. From this models the main magnetic and mechanics characteristics are obtained, and also permit getting the principal dimensions of the LSRM. From this results a prototype has been built, which has been examined by means of finite elements and experimental tests which corroborate the validity of the contributed analytic models.

The study contains the status of art and the classification of the linear actuators as well as the genesis of the LSRM from the rotative counterpart. The LSRM performance is simulated in a Matlab/Simulink simulation model. This model allows us to know the influence of the position shot for the phase current on the average force and therefore the optimal interval conduction phase current.

Chapter 2 deals with a new electromagnetic model obtained from analytical simple expressions which permit analyzing and obtaining parameters with a reduced computational cost. Also is studied the endeffects (fringe effects) by analytical expressions and by finite elements. With the objective of quantifying

the aforementioned effect on the linked flux versus current characteristic, a correction method is developed.

Chapter 3 investigates the influence of the geometric dimensions on the profiles of force and inductance using the method of the finite elements. The geometric relations that optimize the average force are reported.

Chapter 4 presents the study of the principal losses of the LSRM, mainly iron losses and copper losses. Once losses have been obtained, an analytical thermal model of lumped parameters is developed from which the thermal behavior is predicted.

Chapter 5 presents a systematic methodology for designing the LSRM. This methodology allows us to obtain the main parameters (electric, magnetic, mechanic and geometric), from the given design specifications. The methodology is validated by finite elements.

In chapter 6 the analytic models are validated by the construction and essay of a prototype. The experimental results validate the contributions made in this study.

# **Indice**

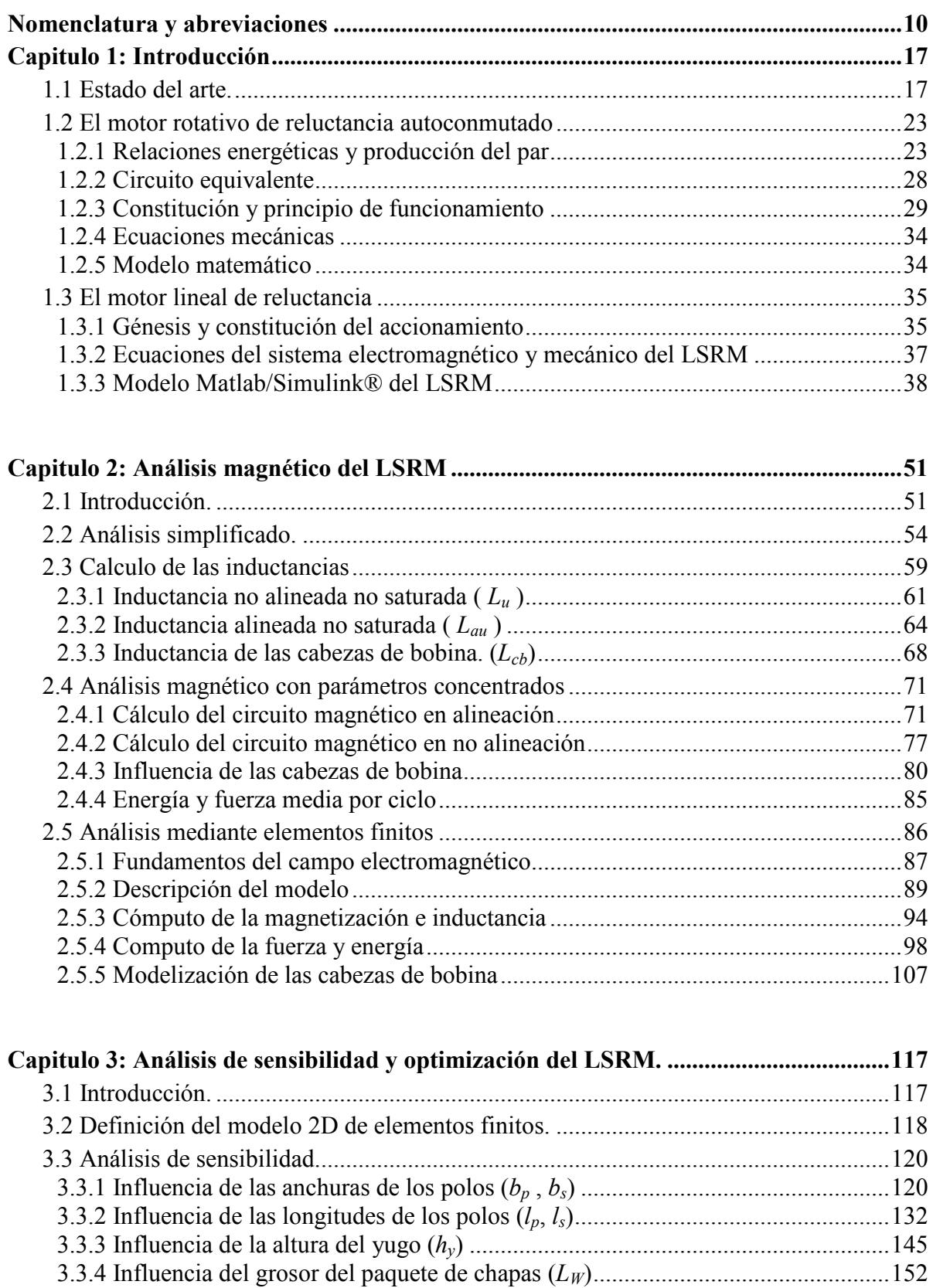

3.3.5 Influencia de la longitud del entrehierro (*g*) ........................................................ 154 3.4 Optimización. ............................................................................................................ 157

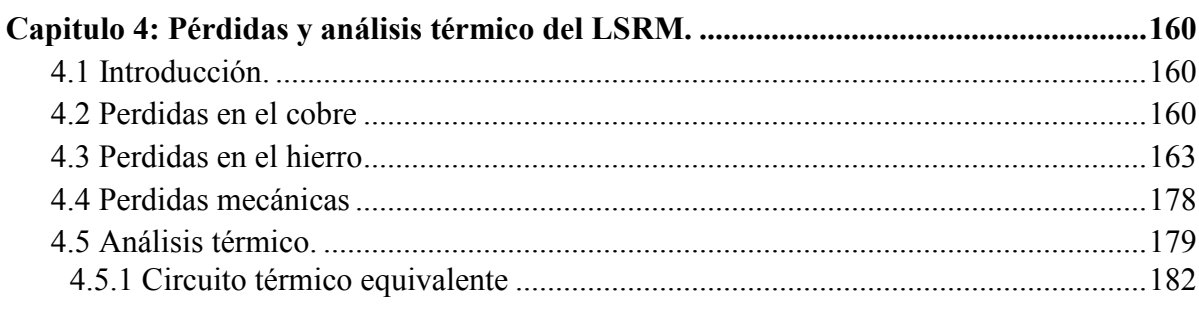

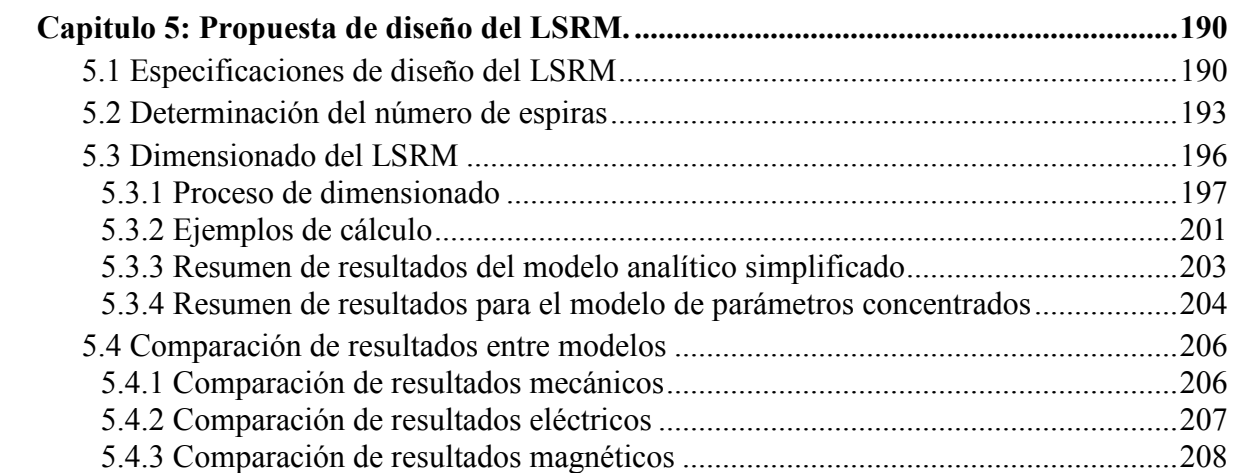

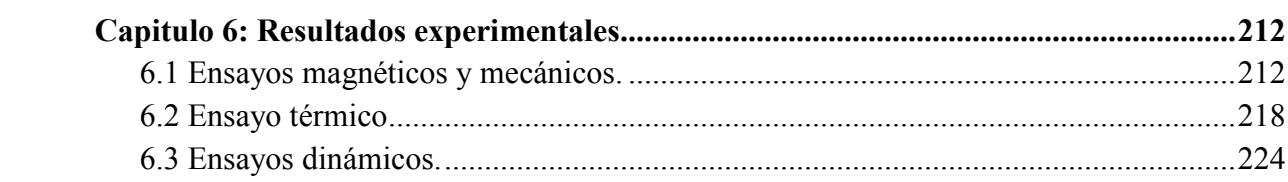

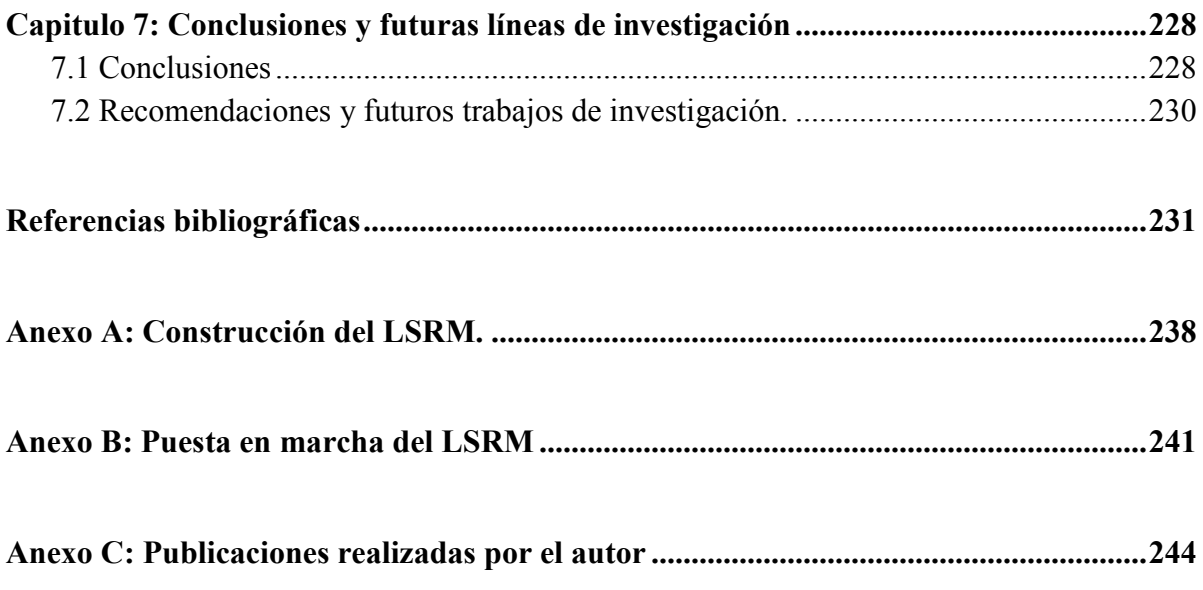

# **Nomenclatura y abreviaciones**

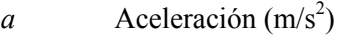

- *A* Potencial magnético (A)
- *Bg* Inducción en el entrehierro (T)
- *Bp* Inducción en el polo (T)
- *bp* Ancho del polo primario (m)
- *b<sup>s</sup>* Ancho del polo secundario (m)
- *C<sup>m</sup>* Coeficiente de la ecuación de *Steimetz*
- *C<sup>p</sup>* Capacitancia térmica del los metales del primario excepto el cobre (J/K)
- *C<sup>s</sup>* Capacitancia térmica del secundario (J/K)
- *C<sup>u</sup>* Capacitancia térmica del cobre y dieléctricos del primario (J/K)
- *cp* Ancho de ranura del primario (m)
- *c<sup>s</sup>* Ancho de ranura del secundario (m)
- *d* Diámetro del conductor (m)
- *e* Fuerza contraelectromotriz (V)
- *Fe* Fuerza electromagnética interna (N)
- *Fx* Fuerza de propulsión electromagnética (N)
- *FL* Fuerza que ejerce la carga (N)
- *Fr* Fuerza de fricción (N)

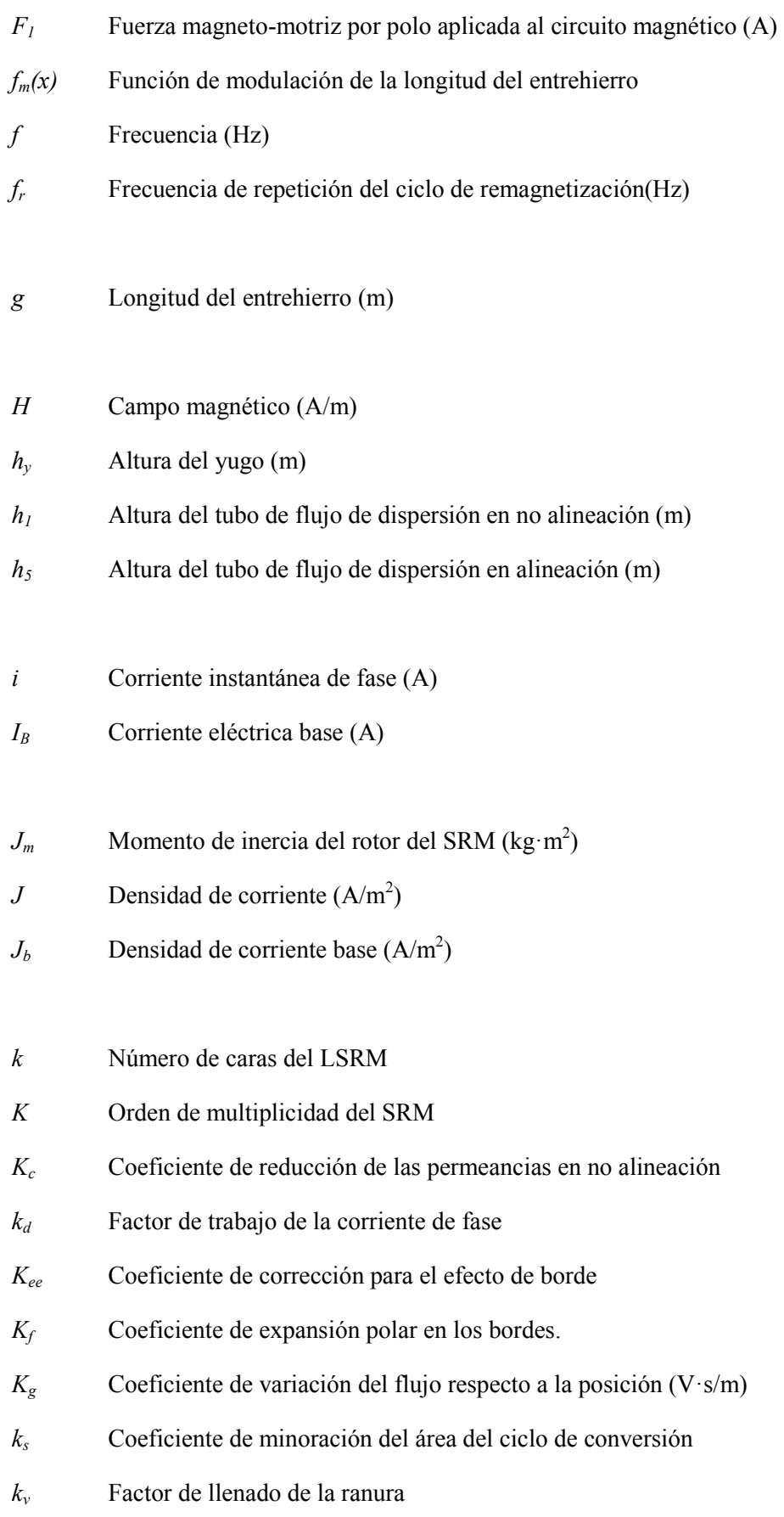

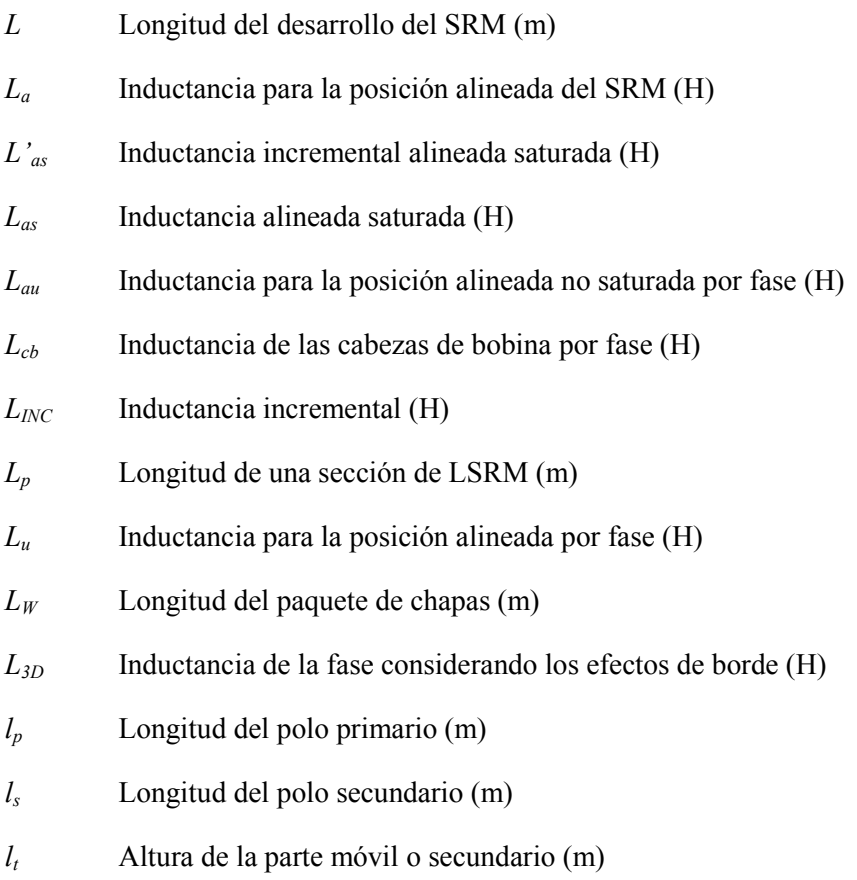

## *m* Número de fases

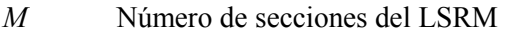

- *M*<sub>*Cu,p*</sub> Masa de cobre por polo (kg)
- *'* Número de espiras
- *'1* Número de espiras por polo
- *N<sub>F</sub>* Número de espiras por fase
- *Np* Número de polos del primario
- *Ns* Número de polos del secundario
- *PCu* Pérdidas en el cobre (W)
- *PFe* Pérdidas en el hierro (W)
- *Pm* Pérdidas mecánicas por fricción (W)
- *PS* Distancia entre posiciones de equilibrio (m)
- *pFe* Perdidas especificas en el hierro (W/kg)
- *ph* Perdidas especificas en el hierro por histéresis (W/kg)
- *pf* Perdidas especificas en el hierro por corrientes parasitas (W/kg)
- *R* Resistencia eléctrica (Ω)
- *Rca* Resistencia eléctrica en corriente alterna sinusoidal (Ω)
- *Rdc* Resistencia eléctrica en corriente continua (Ω)
- *Rw* Resistencia térmica por conducción del aislamiento de bobina lado hierro (K/W)
- *Rww* Resistencia térmica por conducción del aislamiento de bobina lado bobina (K/W)
- *Rew* Resistencia térmica por convección de las cabezas de bobina (K/W)
- *Rsw* Resistencia térmica por convección superficies laterales de las fases extremas (K/W)
- *Rc* Resistencia térmica por convección del chasis (K/W)
- *Rps* Resistencia térmica por radiación entre superficies internas del primario y secundario (K/W)
- *Rs* Resistencia térmica por convección de la superficie del secundario (K/W)
- $\mathcal{R}$  Reluctancia magnética (H<sup>-1</sup>)
- $\mathcal{R}_1$  Reluctancia magnética del polo primario sometida al flujo  $\phi_p$  (H<sup>-1</sup>)
- $\mathcal{R}_2$  Reluctancia magnética del polo primario sometida al flujo  $\phi_s$  (H<sup>-1</sup>)
- $\mathcal{R}_3$  Reluctancia magnética del entrehierro  $(H^{-1})$
- $\mathcal{R}_4$  Reluctancia magnética del polo secundario (H<sup>-1</sup>)
- $\mathcal{R}_5$  Reluctancia magnética del yugo sometida al flujo  $\phi_p$  (H<sup>-1</sup>)
- $\mathcal{R}_6$  Reluctancia magnética del yugo sometida al flujo  $\phi_s$  (H<sup>-1</sup>)
- $\mathcal{R}_7$  Reluctancia magnética de dispersión polar entre polos  $(H^{-1})$
- $\mathcal{R}_8$  Reluctancia magnética de dispersión polar, polo adyacente  $(H^{-1})$
- *S* Distancia entre posiciones alineada y no alineada (m)

## Nomenclatura

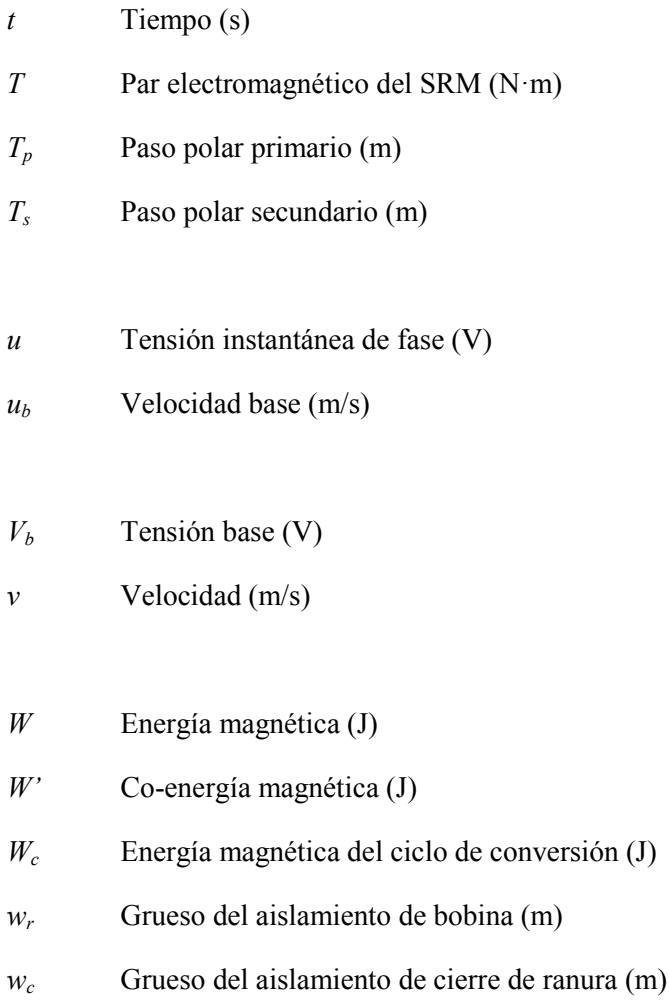

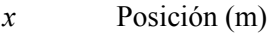

- *x1* Posición inicio de conducción de la fase (m)
- *x2* Posición fin de conducción (apertura de los interruptores) (m)
- *α* Coeficiente de la ecuación de *Steimetz*
- *αa* Altura normalizada del tubo de flujo de dispersión polar
- *αp* Anchura normalizada del polo primario
- *αs* Anchura normalizada del polo secundario
- *β* Coeficiente de la ecuación de *Steimetz*
- *βp* Longitud normalizada del polo primario

## Nomenclatura

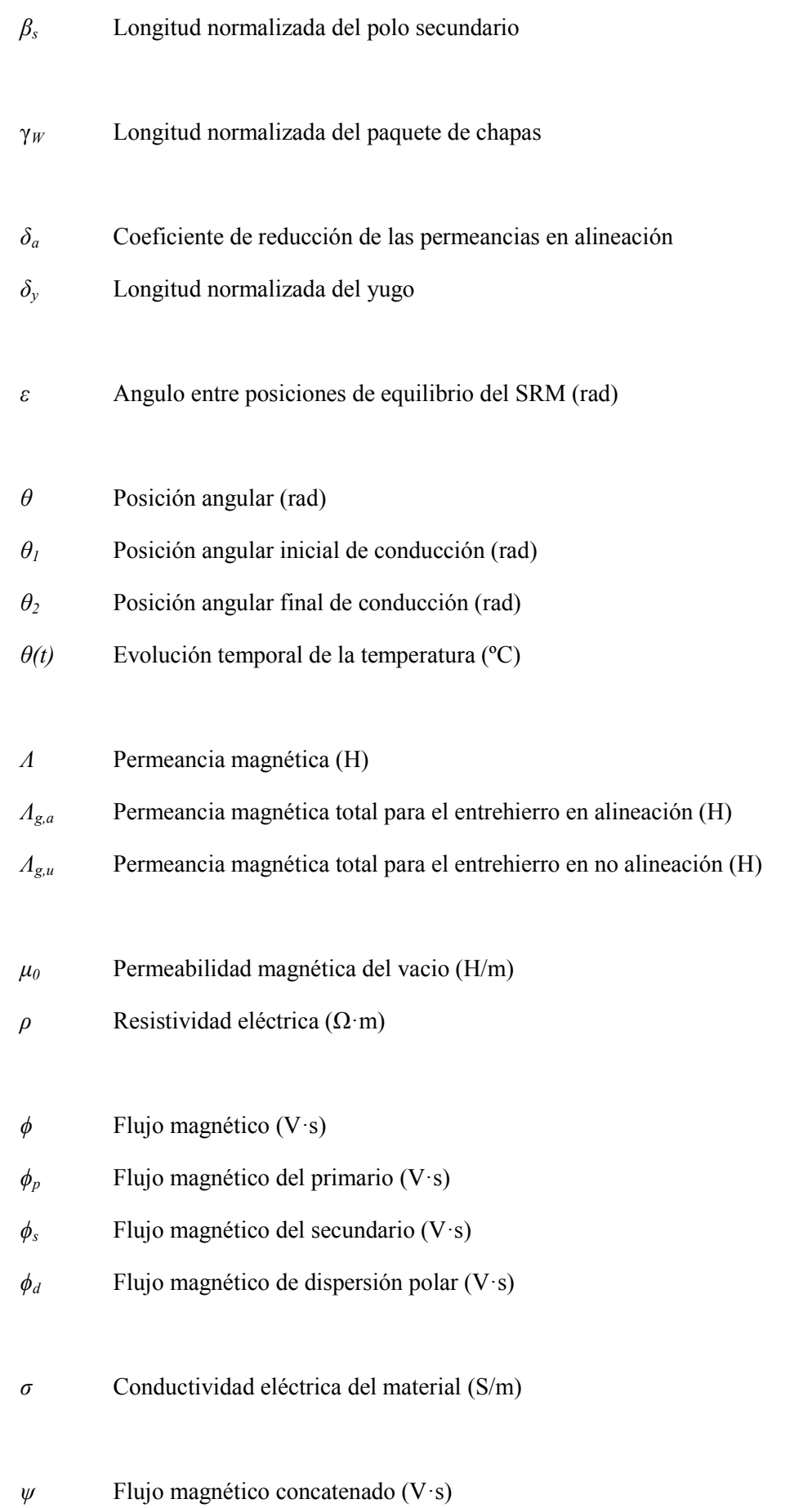

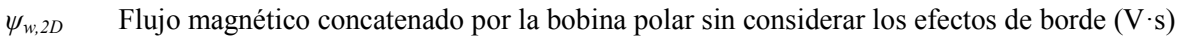

- *ψ3D* Flujo magnético concatenado por la bobina polar considerando los efectos de borde (V·s)
- *ω* Velocidad angular (m/s)
- *IGBT* Interruptor bipolar de puerta aislada
- *MAS* Modelo analítico simplificado
- *MEF* Modelo de elementos finitos- Método de los elementos finitos
- *MPC* Modelo de parámetros concentrados
- *LSRM* Motor lineal de reluctancia autoconmutada, topología plana
- *SRM* Motor rotativo de reluctancia autoconmutada
- *2D* Dos dimensiones
- *3D* Tres dimensiones

## **Capitulo 1: Introducción**

## **1.1 Estado del arte.**

La idea de convertir la energía eléctrica en movimiento lineal (motor lineal) es casi tan antigua como del motor eléctrico rotativo. El primer motor lineal concebido fue del tipo que más adelante se definirá como de reluctancia, construido por *Charles Wheatstone* en 1845 [LAI91].

El profesor *E. R. Laithwaite* en sus extensos trabajos ya puso de manifiesto el potencial que los motores lineales estaban adquiriendo y que adquirirían en un futuro no muy lejano [LAI75]. En los años 70 el motor de inducción lineal era el más significativo por sus aplicaciones en la propulsión de sistemas. Uno de los ejemplos que se presenta en [LAI70] fue la lanzadora para portaviones, cuya función era ayudar a ganar energía cinética al avión para reducir la distancia de despegue.

Actualmente, hay una gran cantidad de movimientos lineales que se requieren en la automatización de los procesos productivos. Muchos de estos movimientos se realizan mediante accionamientos hidráulicos, neumáticos y también accionamientos eléctricos rotativos que transforman mecánicamente el movimiento en lineal.

Los accionamientos eléctricos puramente lineales (AEL) se pueden definir como los que convierten directamente la energía eléctrica en energía mecánica de movimiento lineal sin ningún tipo de sistema mecánico auxiliar. Como se puede intuir, los AEL son mecánicamente sencillos y robustos, hecho que supone una clara ventaja frente a los accionamientos eléctricos lineales de motor rotativo y sistema mecánico. Otra importante ventaja de los AEL frente los accionamientos hidroneumáticos es la facilidad y exactitud con que estos pueden controlar la posición, fuerza, velocidad y aceleración, mientras que puede resultar difícil y caro en los otros sistemas.

En su contra los AEL tienen un rendimiento más bajo que un accionamiento eléctrico rotativo equivalente. También la relación peso potencia se puede ver superada por los sistemas eléctricos rotativos e hidroneumáticos.

Una primera clasificación de los AEL se puede efectuar a partir del concepto de motor lineal y de accionamiento lineal oscilante [BOL99]. La principal diferencia entre estos términos reside en que los accionamientos oscilantes están pensados para recorridos pequeños y fuerzas no muy grandes (contactos, electro válvulas, etc.), y en muchos casos están formados por un electroimán de una sola bobina (fase).

Los motores lineales son constructivamente más complejos (varias fases) y están pensados para recorridos grandes, dependiendo de la topología de estos, y fuerzas considerables.

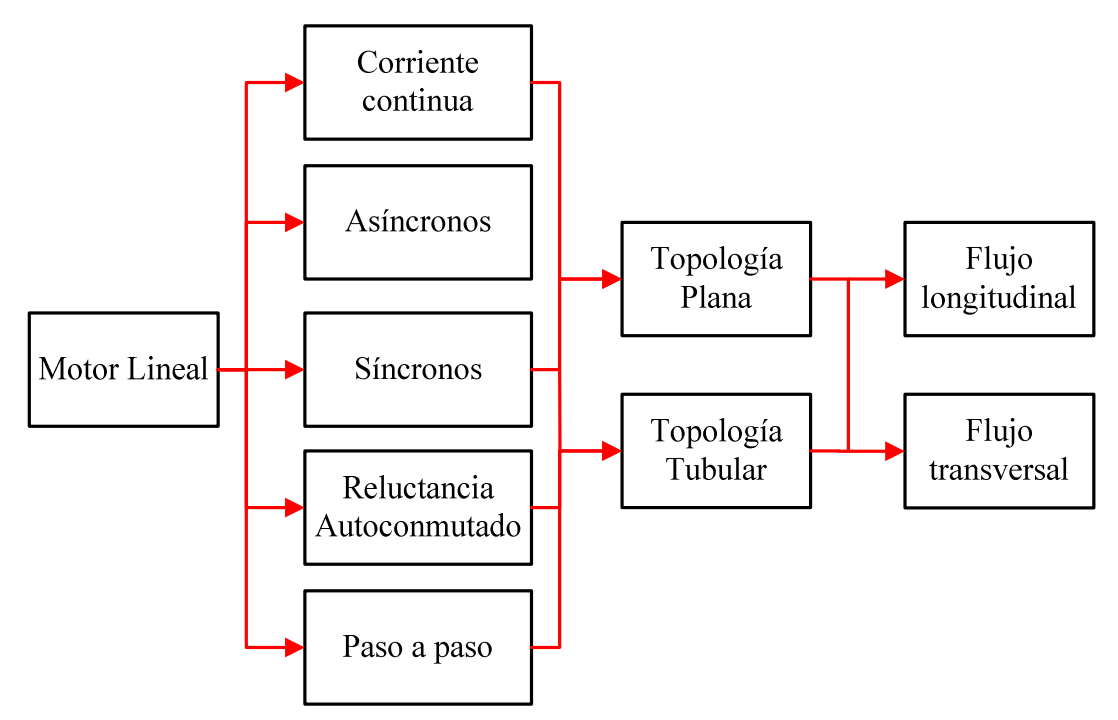

Fig. 1.1 Clasificación general del los AEL

Existe una extensa literatura dedicada a los AEL. Los motores lineales se pueden clasificar en virtud de su principio de funcionamiento [NASAR87], [BOLDEA01] en: corriente continua, asíncronos, síncronos (reluctancia e imanes permanentes), reluctancia autoconmutado y el motor lineal paso a paso (ver fig.1.1). Las diferentes familias de AEL tienen su origen en los ya bien conocidos y estudiados accionamientos rotativos respectivos. La génesis del AEL se origina a partir del motor rotativo mediante desarrollo de éste (topología plana) y curvándose el desarrollo sobre el eje axial (topología tubular). Todos ellos a su vez pueden se pueden clasificar en función de su topología, plana o tubular y de cómo sean las superficies que contienen las líneas de flujo, paralelos o perpendiculares a la dirección movimiento, denominándose respectivamente de flujo longitudinal o de flujo transversal.

Actualmente hay diversos campos de aplicación de los AEL (motores lineales), pero los más relevantes son la tracción eléctrica para ferrocarriles y los pistones para maquinaria industrial (servomecanismos de posicionamiento en máquinas- herramienta y manipuladores en cadenas de montaje).

En el campo de la tracción eléctrica es donde el impacto social los AEL está siendo más relevante, presentándose como una alternativa en auge frente a los sistemas de alta velocidad por raíles. Actualmente hay una gran implantación de sistemas de transporte ferroviarios (sistemas convencionales rueda – rail) de alta velocidad, llegando a velocidades de 350km/h. Sin embargo, los AEL de levitación magnética (*MagLev*) se están implantando como sistemas de muy alta velocidad (500km/h) y actualmente hay infraestructuras de transporte terrestre basadas en la tecnología *MagLev* en funcionamiento en varios países. Inicialmente, los sistemas de transporte *MagLev* fueron concebidos para unir aeropuertos con ciudades a no más de un centenar de kilómetros en pocos minutos. Actualmente la principal compañía que comercializa este sistema de transporte es *Transrapid Internacional GmbH,* habiendo en proyecto infraestructuras de varios miles de kilómetros en USA, UK, y China entre otros países.

El sistema de trasporte terrestre *MagLev* es un motor lineal síncrono, en el que el primario (parte fija o raíl) se alimenta por secciones mediante corriente alterna. El secundario lo forma el vehículo. Éste consta de electroimanes alimentados mediante baterías, por tanto no hay ningún tipo de contacto entre primario y secundario. Los electroimanes de la parte móvil son básicamente para hacerlo levitar (10mm) y posicionar lateralmente el vehículo en el raíl. Las baterías se cargan mientras se desplaza el tren mediante generadores lineales integrados. El vehículo carece de toda fricción mecánica, excepto la aerodinámica, por lo que este sistema permite muy altas velocidades.

Otro ejemplo del grado de desarrollo del los AEL de topología plana es en el campo de los servomecanismos, en la figura 1.2 se muestra algunos AEL fabricados por *Baldor Electric Company*, entre los que se cuentan AEL asíncronos, síncronos (imanes permanentes), reluctancia (paso a paso) e incluso la versión lineal del motor de corriente continua con escobillas.

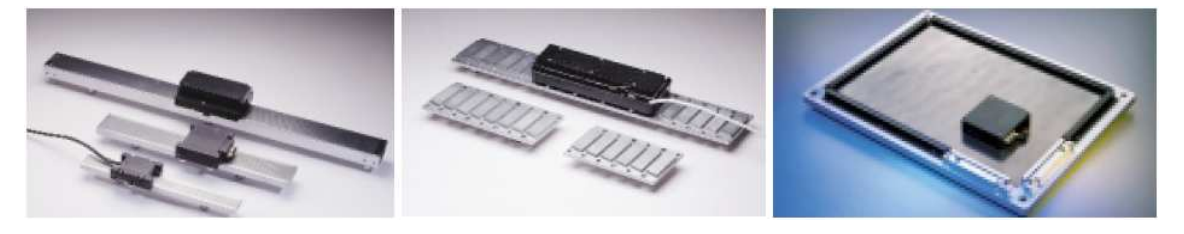

Fig. 1.2 AEL planos de movimiento en 1 eje (x) y en 2 ejes(x-y) fabricados por Baldor Electric Company

Los AEL de topología tubular están comercializados por *LinMot®*, *Parker®* y *Copley Motion Systems LLC* entre otros, con gran aplicación industrial. Básicamente la topología tubular se centra en los motores síncronos y de imanes permanentes.

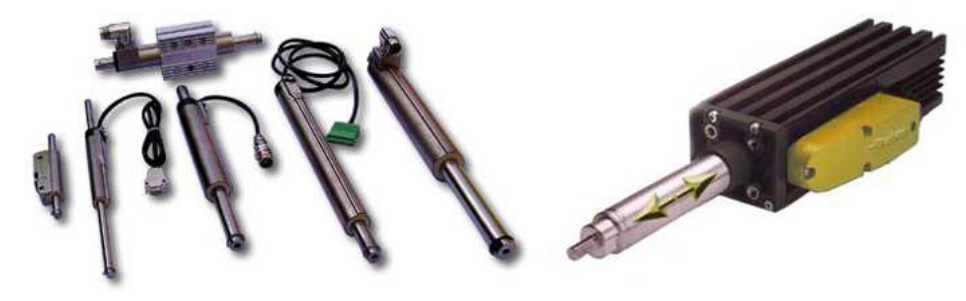

Fig. 1.3 Motores lineales tubulares producidos por LinMot® y Parker®

Los AEL están sustituyendo, donde es posible, los pistones neumáticos de las cadenas productivas, lo cual se traduce en prescindir de las instalaciones de aire comprimido y otros fluidos a presión, haciendo las instalaciones más limpias y simples. También el uso de AEL mejora la flexibilidad del proceso productivo así como la calidad y complejidad del producto manufacturado aumentándose el valor añadido de éste.

Los AEL de reluctancia autoconmutados (LSRM) son, hasta la fecha, los accionamientos menos desarrollados de todos. La compañía *Baldor Electric* comercializa un AEL paso a paso, o sea basado en el principio de mínima reluctancia, de pequeña potencia para posicionado de cabezales en sistemas de impresión.

Los motores lineales de reluctancia autoconmutados de flujo transversal se ilustran en la figura 1.4a, donde las líneas de flujo son perpendiculares a la linea de movimiento del secundario. En el caso

longitudinal las líneas de flujo son paralelas a la línea de movimiento del secundario (ver fig.1.4b). Ambas configuraciones (flujo transversal o longitudinal) se pueden presentar en simple cara o en doble cara.

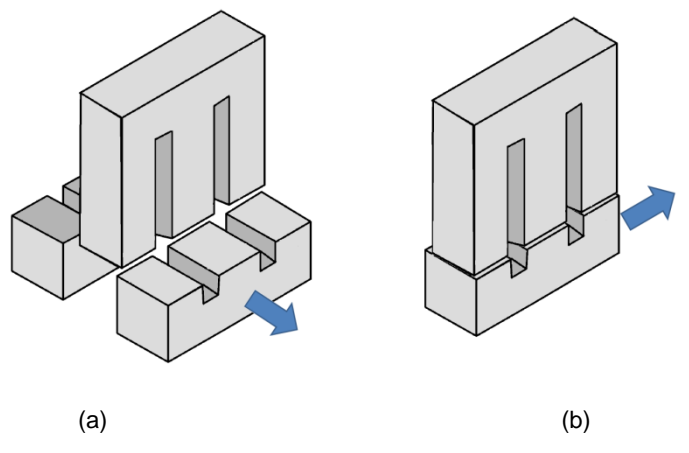

Fig. 1.4 Estructura electromagnética básica del motor lineal de reluctancia de topología plana. a) flujo transversal. b) flujo longitudinal.

En este trabajo nos centraremos exclusivamente en los accionamientos lineales de reluctancia autoconmutados de topología plana y de flujo longitudinal.

La figura 1.5 muestra la configuración en simple cara y doble cara para el caso de flujo longitudinal. El primario o parte activa (contiene los devanados eléctricos) esta coloreado en negro, mientras que el secundario o parte pasiva esta coloreada en gris.

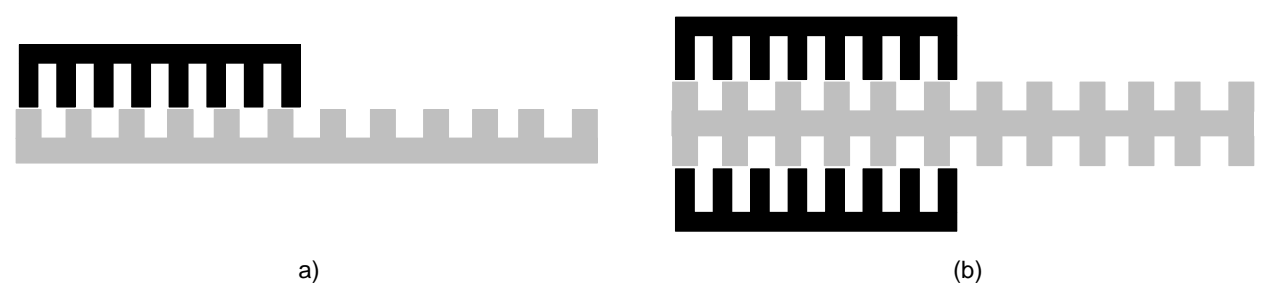

Fig. 1.5 Estructura electromagnética del motor lineal de reluctancia de flujo longitudinal. a) simple cara. b) doble cara.

A partir de la topología mostrada en la figura 1.5b se puede obtener la topología de la figura 1.6a, de la cual se han eliminado las partes de hierro del secundario que son superfluas para la excitación del circuito magnético con un solo lazo de flujo [DAL06]. A partir de la estructura magnética de doble cara modificada, existe la posibilidad de introducir múltiples entrehierros tal y como se muestra en la figura 1.6b [DES95], [ES2269012]. Las áreas sombreadas en negro de las figuras 1.5 y 1.6 corresponden al primario o parte activa. En [LUC93] se detalla otra posible configuración de accionamiento lineal de reluctancia autoconmutado basado en la excitación de campos longitudinales y transversales consecutivamente.

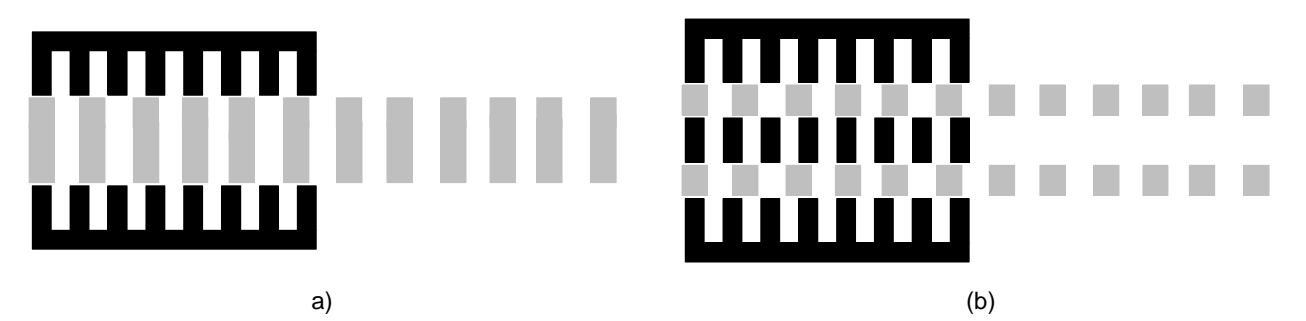

Fig. 1.6 Estructura electromagnética del LSRM. a) doble cara modificado. b) doble cara múltiple entrehierro.

Los motores lineales de reluctancia transversales se han estudiado en detalle en [FON04], [HYU04] y más recientemente en [BAO09].

Para el caso de los motores lineales de reluctancia de flujo longitudinal (LFLSRM o LSRM de aquí en adelante), objeto del estudio de esta tesis, existen varios trabajos realizados, entre los que se destacan los siguientes: [ZHE08] donde se presenta un sistema motor lineal de reluctancia con sistema de levitación, en la misma línea, [KOL08] presenta un sistema de propulsión de vehículos a raíl basado en un accionamiento lineal de reluctancia. [HON07] , [LOB07] y [HON08] presentan y analizan un sistema de elevación (ascensor) sin cables para edificios de un gran número de plantas basado también el accionamientos lineales de reluctancia. En [PAN05] se estudia un motor lineal plano que permite el movimiento en dos dimensiones siendo también en este caso una estructura magnética reluctante. En [LEE00] y [CHY05] se presentan algunos aspectos de cálculo y dimensionamiento para el LSRM. [DAL06] ha realizado el análisis sobre un LSRM de doble cara, mientras que [WAI01] y [CHY04] han desarrollado sus estudios sobre la patente alemana DE4428321A1 de 1996 mostrada en la figura 1.7.

La bibliografía específica de los LSRM es escasa y difusa. El profesor *R. Krishnan* en su libro [KRISHNAN01] dedica un capítulo al cálculo del LSRM, aunque el objeto principal del libro sea el motor rotativo de reluctancia (SRM). En esta obra se esboza un proceso de diseño a partir de las ecuaciones de cálculo deducidas para el SRM, aplicándose a un par de ejemplos de LSRM en simple cara. Un aspecto relevante tratado es el cálculo de la permeancia en el entrehierro para diferentes posiciones relativas de los polos. Se modelizan los tubos de flujo mediante líneas rectas y arcos de circunferencia. Esta simplificación permite obtener expresiones analíticas de la inductancia.

Los profesores *I. Boldea* y *S. A. 'asar* han publicado diversos trabajos sobre AEL. El libro [BOLDEA01] trata los aspectos generales de los AEL y se centra en los accionamientos de inducción y los síncronos de imanes permanentes. En su libro anterior [BOLDEA97] hay un breve capítulo dedicado a los LSRM donde se tratan aspectos generales (topologías, relaciones energéticas, aspectos de control etc.). En el último epígrafe se esboza una metodología de diseño basada en la aproximación por líneas rectas de la curva de magnetización, idea que también fue propuesta con anterioridad por [MIL85].

De las primeras propuestas de LSRM, de época reciente, cabe destacar el LSRM tubular propuesto por [COR93] y patentado por el mismo en la patente WO9426020. Las patentes relacionadas con las topologías de LSRM se clasifican internacionalmente por el código H02K 41/035, el número de patentes hasta la fecha no supera las 60, siendo algunas de las más relevantes las citadas a continuación.

La patente alemana número DE4428321A1 de 1994 presenta una estructura magnética reluctante de tres fases mostrada en la figura 1.7.

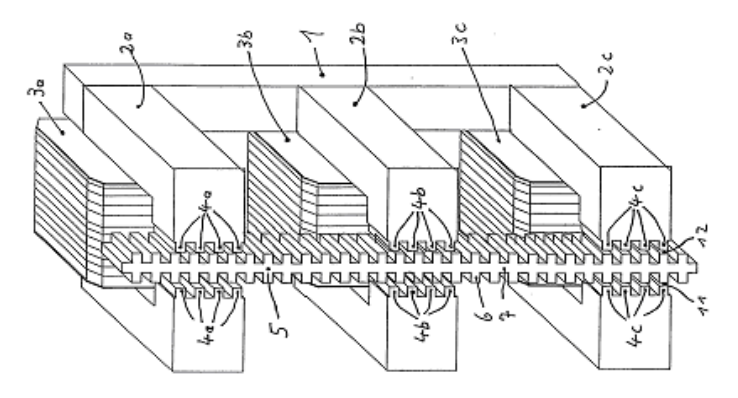

Fig. 1.7 Estructura LSRM de Bendrich Horst (DE4428321A1) 1996.

Una estructura LSRM equivalente en topología tubular a la mostrada en la figura 1.7, es la patente china número CN1976186A de 2007. En la línea de los LSRM de simple cara estudiada por [KRISHNAN01] y [BOLDEA97] esta US6305501B1 de 2001 donde se propone para un sistema elevador (ascensor) propulsado por un LSRM de simple cara. La patente alemana número DE19846872A1 de 2000 y la patente japonesa número JP2001086729A de 2001 describen un LSRM de simple cara y flujo transversal con algunas particularidades constructivas esta última, en la línea de la topología estudiada por [FON04].

La patente española número ES2269012 de 2007 describe un motor/generador de reluctancia conmutada de doble capa basado en la topología estudiada en [DES95]. La idea de múltiple secundario expuesta en [DES95] ya fue descrita en la patente WO9512914. Por último Siemens AG presenta una original estructura reluctante en la patente alemana número DE102005019112A1 de 2006 mostrada en la figura 1.8. Se trata de un LSRM tubular que permite el giro y el desplazamiento del vástago gracias a su doble estructura ranurada (ranuras longitudinales para el giro y radiales para el desplazamiento).

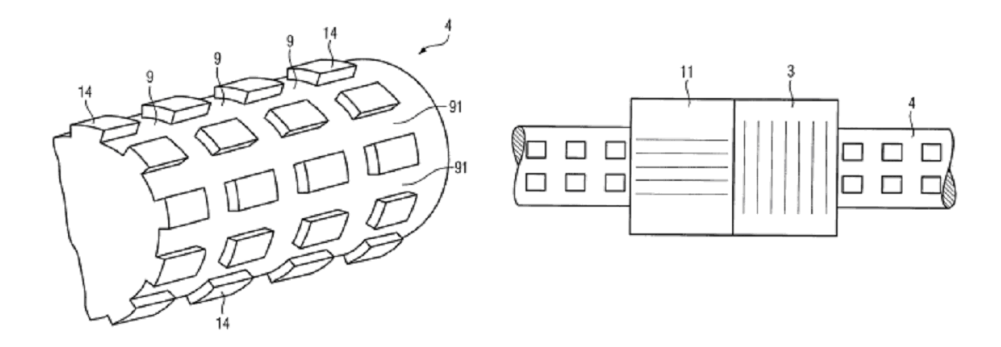

Fig. 1.8 Estructura LSRM para giro y desplazamiento propuesta por Siemens AG (DE102005019112A1)

## **1.2 El motor rotativo de reluctancia autoconmutado**

En este apartado se desarrollan los principios fundamentales del motor de reluctancia autoconmutado rotativo (SRM) a partir de la estructura magnética elemental de reluctancia (ver fig. 1.9), analizándose las relaciones energéticas y de producción del par. Una vez obtenida dicha génesis, se aplicara el resultado a la obtención del LSRM.

#### **1.2.1 Relaciones energéticas y producción del par**

La producción del par en el SRM se puede explicar a partir de la estructura electromagnética reluctante básica mostrada en la figura 1.9. La parte fija del circuito magnético consta de una bobina de *'* espiras alimentada por una fuente de energía eléctrica. El rotor puede girar libremente y está conectado a un sistema mecánico. Planteando el balance energético de la estructura electromagnética reluctante para un instante de tiempo infinitesimal y considerando que las pérdidas forman parte de la fuente de energía eléctrica y del sistema mecánico, se tiene:

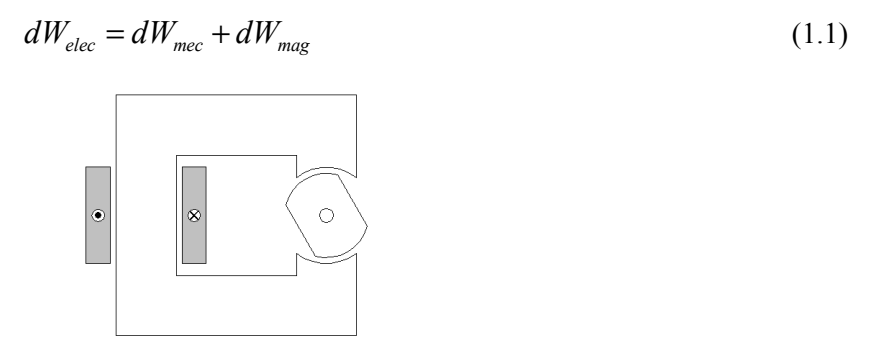

Fig. 1.9 Estructura magnética reluctante elemental

La energía eléctrica suministrada por la fuente (*dWelec*), se transforma en parte en energía mecánica (*dWmec*) y en parte queda almacenada en el campo magnético (*dWmag*). La energía eléctrica suministrada se puede expresar considerando el circuito equivalente de la figura 1.16 y la ecuación 1.26:

$$
dW_{elec} = ei \cdot dt = i \cdot d\psi \tag{1.2}
$$

La energía mecánica para la estructura de la figura 1.9 es:

$$
dW_{\text{mec}} = T \cdot d\theta \tag{1.3}
$$

A partir de las ecuaciones (1.1), (1.2) y (1.3) se obtiene la variación de la energía magnética:

$$
dW_{mag} = i \, d\psi - T \, d\theta \tag{1.4}
$$

Dado que el sistema electromagnético es un sistema conservativo, la variación de energía entre dos posiciones no depende del camino seguido sino sólo de los estados inicial y final. La energía magnética (*Wmag*) es una variable de estado que depende de la posición (*θ*) y del flujo concatenado (*Ψ*), siendo

$$
W_{mag} = W_{mag}(\theta, \psi) \tag{1.5}
$$

Diferenciando la ecuación 1.5, se tiene:

$$
dW_{mag} = \frac{\partial W_{mag}(\theta, \psi)}{\partial \theta} \bigg|_{\psi = cte} d\theta + \frac{\partial W_{mag}(\theta, \psi)}{\partial \psi} \bigg|_{\theta = cte} d\psi \qquad (1.6)
$$

Identificando los términos de (1.4) y (1.6) se tiene:

$$
T = -\frac{\partial W_{mag}(\theta, \psi)}{\partial \theta}\Big|_{\psi = cte}
$$
 (1.7)

$$
i = \frac{\partial W_{mag}(\theta, \psi)}{\partial \psi}\bigg|_{\theta = cte}
$$
 (1.8)

Expresando la ecuación 1.8 en forma integral se tiene:

$$
W_{mag}(\theta, \psi)\Big|_{\theta = cte} = \int_0^{\psi} i \, d\psi \tag{1.9}
$$

La representación de la ecuación 1.9 se muestra en la figura 1.10. Como se observa la energía magnética almacenada es el área comprendida entre la curva de magnetización para una posición determinada (*θ=cte*) y el eje de ordenadas (*Ψ*).

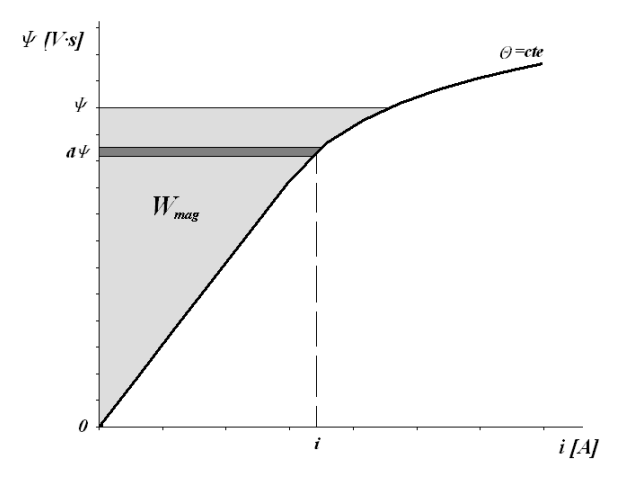

Fig. 1.10 Energía almacenada en el campo magnético ( $W_{mag}$ )

Se define la co-energía como el área complementaria al área del rectángulo *Ψ·i*, representada en la figura 1.11 y obtenida como:

$$
W_{mag}^{'} = \psi i - W_{mag} \tag{1.10}
$$

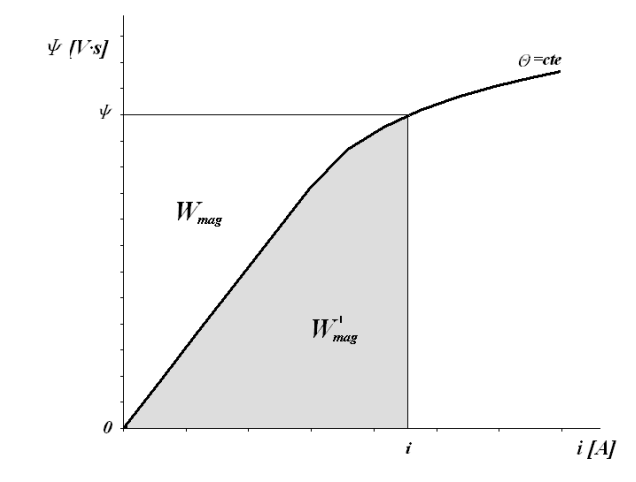

Fig. 1.11 Representación de la co-energía del campo magnético (W'mag)

Derivando la ecuación 1.10 se tiene:

$$
dW_{mag}^{'} = \psi \cdot di + i \cdot d\psi - dW_{mag} \tag{1.11}
$$

Sustituyendo la ecuación 1.4 en la ecuación 1.11:

$$
dW_{mag}^{'} = \psi \cdot di + T \cdot d\theta \tag{1.12}
$$

De la misma forma que la energía, la co-energía magnética (*W'mag*) es una variable de estado que depende, en este caso, de la posición (*θ*) y la corriente (*i*), siendo su expresión diferencial:

$$
dW_{mag} = \frac{\partial W_{mag}^{'}(\theta, i)}{\partial \theta} \bigg|_{i = cte} d\theta + \frac{\partial W_{mag}^{'}(\theta, i)}{\partial i} \bigg|_{\theta = cte} d i \tag{1.13}
$$

Igualando los términos de las ecuaciones 1.12 y 1.13 se tiene:

$$
T = \frac{\partial W_{mag}^{'}(\theta, i)}{\partial \theta}\Big|_{i = cte}
$$
 (1.14)

$$
\psi = \frac{\partial W_{mag}(\theta, i)}{\partial i} \bigg|_{\theta = cte}
$$
\n(1.15)

La interpretación gráfica de la ecuación 1.14 se muestra en la figura 1.12 donde el par medio entre dos posiciones cercanas ( $\theta$ <sup>*I*</sup>  $\gamma$   $\theta$ <sup>2</sup>) se puede obtener como cociente entre la variación de la co-energía ( $\Delta W'_{mag}$ ) y la variación del ángulo girado (*Lθ*) [NAG00].

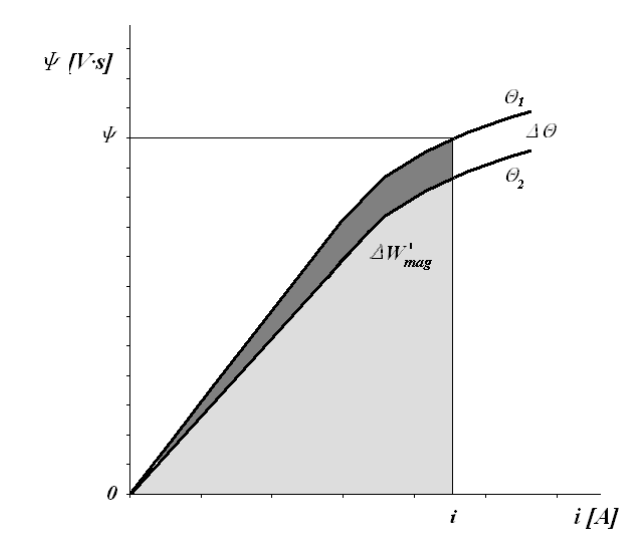

Fig. 1.12 Interpretación geométrica del par medio obtenido a partir de la co-energía

Tomando la estructura magnética elemental (ver fig. 1.9) se obtiene por superposición la estructura mostrada en la figura 1.13a, a partir de la cual por simplificación se obtiene la topología clásica del SRM de 3 fases mostrado en la figura 1.13b, siendo de aplicación todas las expresiones deducidas para la estructura magnética elemental.

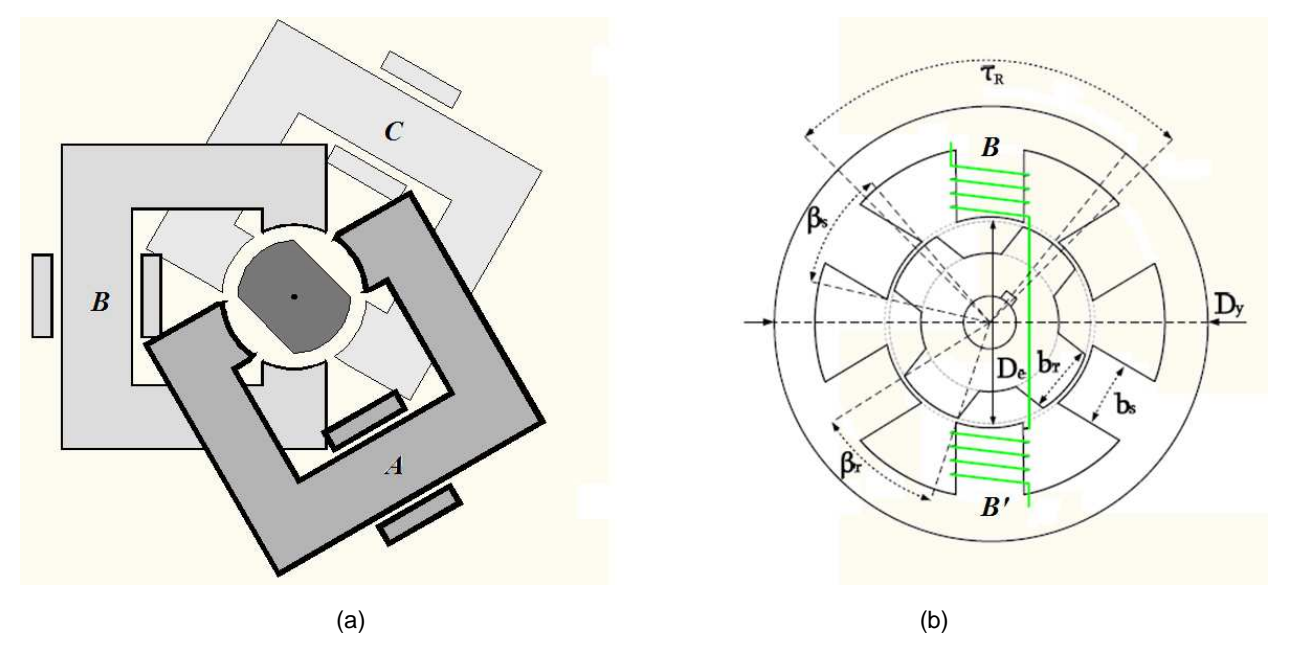

Fig. 1.13 (a) Superposición de estructuras magnéticas. (b) Topología magnética simplificada

El par electromagnético desarrollado por una fase del SRM (*Tf*) se obtiene a partir de la ecuación 1.14, mediante:

$$
T_f = \frac{\partial W_{mag}(\theta, i)}{\partial \theta} \bigg|_{i = cte}
$$
 (1.16)

Expresando la ecuación 1.15 en forma integral se obtiene la co-energía de la fase (*W'*) para una determinada posición.

$$
W_{mag}^{'}(\theta, i)\Big|_{\theta=ce} = \int_0^i \psi(\theta, i) \, di \tag{1.17}
$$

De la misma forma que en la figura 1.12 el par medio desarrollado durante el periodo de conducción (*θ1 a θ2*) de una fase se obtiene a partir del área de la co-energía representada en la figura 1.14. Las curvas extremas de *Ψ(θ,i)* corresponden a las posiciones comprendidas entre el alineamiento (*θ=0º*) y el no alineamiento (*θ=2·εº*), donde *ε*[º] es el ángulo entre posiciones de equilibrio dado por:

$$
\varepsilon = \frac{360^{\circ}}{m \cdot N_r} \tag{1.18}
$$

$$
\overline{T}_{f} = \frac{\Delta W_{mag}^{'}(\theta, i)}{\Delta \theta} \bigg|_{i = cte} = \frac{W_{mag}^{'}(\theta_{2}, i) - W_{mag}^{'}(\theta_{1}, i)}{\theta_{2} - \theta_{1}}
$$
(1.19)

Definimos *W ' c* como la energía electromagnética disponible para ser convertida en energía mecánica por fase. El numero de transiciones por revolución es *m·'S* , por lo que el par medio por revolución es:

$$
\overline{T} = \frac{m \cdot N_S}{2 \cdot \pi} \cdot W_c \tag{1.20}
$$

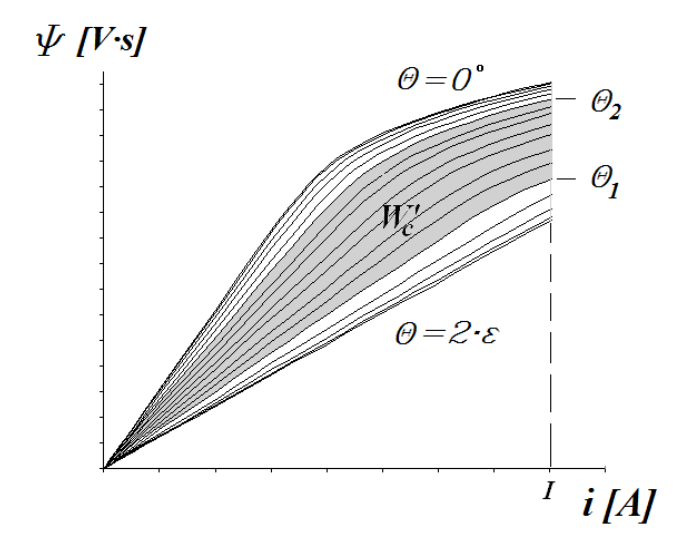

Fig. 1.14 Energía electromagnética disponible por el SRM entre θ<sub>1</sub> y θ<sub>2</sub>

Dado que sólo hay una fase excitada y el flujo magnético sólo está concatenado a las espiras de la fase excitada, se considera despreciable el acoplamiento magnético entre fases del SRM, por lo que el par electromagnético se obtiene como superposición de los pares electromagnéticos de cada fase, resultando:

$$
T = \sum_{i=1}^{m} T_{f,i} \tag{1.21}
$$

Si se considera que no hay saturación (caso lineal, *Ψ(θ,i)* es un haz de rectas), entonces la energía magnética y la co-energía son iguales y la inductancia sólo depende de la posición tal y como se representa en la figura 1.15, pudiéndose expresar por:

$$
\psi(\theta) = L(\theta)i \tag{1.22}
$$

(1.23)

Sustituyendo 1.22 en la ecuación 1.17 se obtiene la co-energía para el caso lineal:

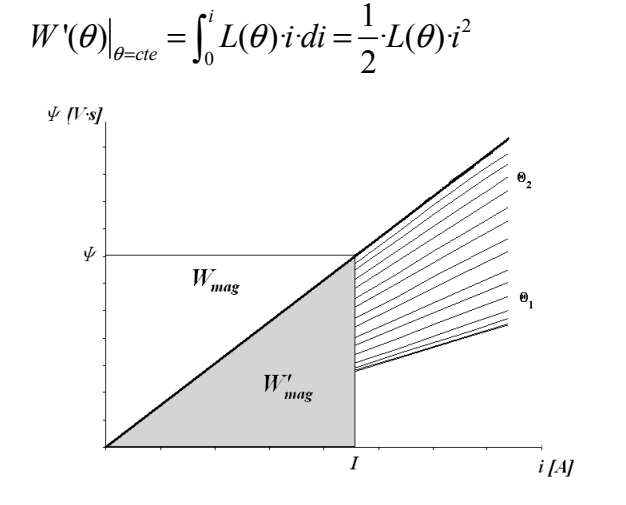

Fig. 1.15 Curvas de magnetización para el caso lineal

Sustituyendo la ecuación 1.23 en la ecuación 1.16 se obtiene el par para el caso lineal:

$$
T_f(\theta) = \frac{1}{2} \frac{dL(\theta)}{d\theta} i^2
$$
 (1.24)

A partir de la ecuación 1.24 se deduce que el par será positivo (motor) en la zona de pendiente positiva (*dL/dθ>0*) de la inductancia (ver figura 1.22) y negativo (generador) en la zona de pendiente negativa (*dL/dθ<0*). También cabe señalar que el par es independiente del sentido de la corriente, lo cual puede simplificar notoriamente el convertidor estático.

Recordando que la inductancia se puede expresar en función de la permeancia (*Λ*) y de la reluctancia (ℜ ) del circuito magnético por:

$$
L(\theta) = N^2 \cdot \Lambda(\theta) = \frac{N^2}{\Re(\theta)}
$$
\n(1.25)

Se demuestra mediante la ecuación 1.25 el funcionamiento descrito en la figura 1.21a y siguientes, ya que al alimentar la fase B el sistema inicialmente en reposo experimenta un par motor, *dL/dθ>0,* o bien según la ecuación 1.25 *dΛ/dθ>0* hacia donde la permeancia es máxima (alineación) o lo que es lo mismo hacia la reluctancia mínima.

### **1.2.2 Circuito equivalente**

La ecuación de la tensión instantánea para la fase en conducción se puede expresar en términos de la ley de *Faraday* como:

.

$$
u = Ri + \frac{d\psi(\theta, i)}{dt}
$$
 (1.26)

Donde *u* es la tensión aplicada, *i* la corriente, *R* la resistencia de fase y *Ψ* el flujo concatenado por fase en función de la posición y la corriente. La ecuación 1.26 se puede expandir, quedando:

$$
u = Ri + \frac{\partial \psi(\theta, i)}{\partial \theta} \frac{d\theta}{dt} + \frac{\partial \psi(\theta, i)}{\partial i} \frac{di}{dt}
$$
 (1.27)

Considerando la velocidad angular (*ω*) dada por:

$$
\omega = \frac{d\theta}{dt} \tag{1.28}
$$

Introduciendo la inductancia incremental (*L<sub>INC</sub>*) dada por la pendiente de la curva de magnetización (*Ψ(θ,i)*):

$$
L_{INC}(\theta, i) = \frac{\partial \psi(\theta, i)}{\partial i}
$$
 (1.29)

La ecuación 1.27 se puede rescribir como:

$$
u = R i + \omega \frac{\partial \psi(\theta, i)}{\partial \theta} + L_{INC}(\theta, i) \frac{di}{dt}
$$
 (1.30)

En la ecuación 1.30 cabe destacar la fuerza electromotriz inducida debida al movimiento (*em*) y la caída de tensión inductiva, la suma de ambos términos es la fuerza contra-electromotriz (*e)*. El circuito equivalente por fase se muestra en la figura 1.16 donde *LI'C* es la inductancia incremental de la fase y *e<sup>m</sup>* la fuerza contraelectromotriz.

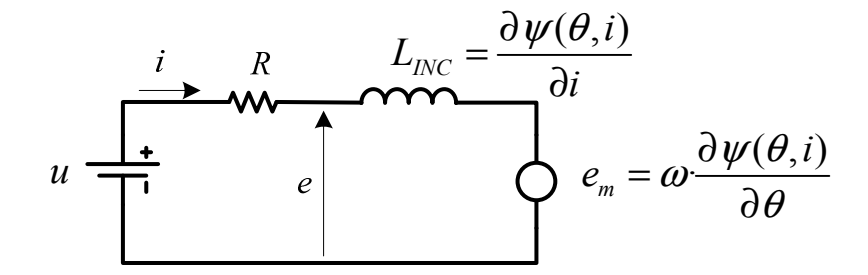

Fig. 1.16 Circuito equivalente por fase para el SRM

#### **1.2.3 Constitución y principio de funcionamiento**

El primer motor de reluctancia rotativo documentado fue diseñado por *Robert Davidson* en 1838. En 1842 fue utilizado para impulsar una locomotora en la línea férrea que unía Glasgow y Edimburgo. Posteriormente en 1851 *Charles Grafton Page* construyo otro motor de reluctancia para aplicaciones de tracción sin demasiado éxito. Las limitadas prestaciones obtenidas del motor de reluctancia debido a la conmutación manual de las bobinas junto con el rápido desarrollo de los motores de corriente continua en

la segunda mitad del siglo XIX impidieron el desarrollo de los SRM. Es en la década de los años 70 cuando el SRM aparece de nuevo mediante la propuesta de *M.R. Harris* y *P.J. Lawrenson* para aplicaciones de velocidad variable.

La denominación *Switched Reluctance Motor* (SRM) fue utilizada por primera vez por *S.A. 'asar* en 1969 y las primeras patentes sobre motores de reluctancia autoconmutados fueron registradas, por *Bedford & Hoft*, en 1971 y 1972. Es a finales de la década de 1970 cuando los trabajos de investigación sobre vehículos eléctricos alimentados desde batería, realizados en las Universidades de *Leeds* [LAW80] y *'ottingham* [RAY79] y patrocinados por *Chloride Technical Ltd.*, que puede decirse que comienza la era moderna del motor de reluctancia autoconmutado. Este renacimiento del motor de reluctancia autoconmutado fue gracias a la utilización de los interruptores de estado sólido (tiristor en aquel tiempo, posteriormente PowerMosfets e IGBTs) que solucionaron el problema de la conmutación de las fases. Otros factores importantes fueron las mejoras de los materiales ferromagnéticos y el desarrollo de la electrónica de regulación y control. Desde entonces ha ido despertado creciente interés en la comunidad universitaria concretándose en un gran número de comunicaciones en congresos y revistas especializadas, creando buenas expectativas en el mundo industrial.

El SRM está formado por una estructura de polos tanto en el primario (estator) como en el secundario (rotor). Los devanados se alojan en el primario y están formados por bobinas concentradas, mientras que el secundario carece de cobre. La estructura electromagnética del SRM es simple y robusta, a pesar de que el entrehierro ha de ser más pequeño que en un motor de inducción equivalente.

El principio de funcionamiento se basa en el par que aparece sobre los polos del rotor al excitar los polos del estator. Este par tiende a alinear los polos del primario y secundario (posición de alineamiento), obteniéndose en esta posición la máxima inductancia o la mínima reluctancia.

Para obtener un movimiento continuo es necesario excitar los polos del primario consecutivamente, de forma que los polos del secundario siguen la tendencia a alinearse. Se trata pues, de un accionamiento cuyo movimiento se obtiene a partir de la transición entre posiciones de equilibrio.

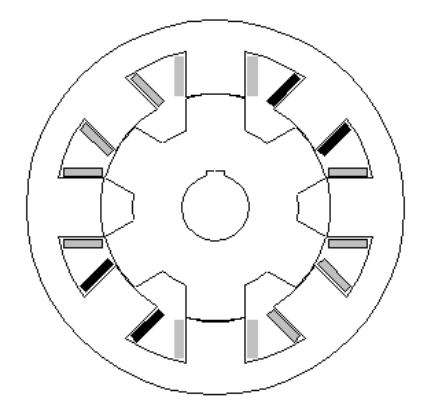

Fig. 1.17 Estructura electromagnética de un SRM de 4 fases

La estructura básica del SRM está formada por tres subsistemas claramente distinguibles: (ver figura 1.18)

- La estructura magnética reluctante (circuito magnético)
- El convertidor estático

- Control y sensor de posición

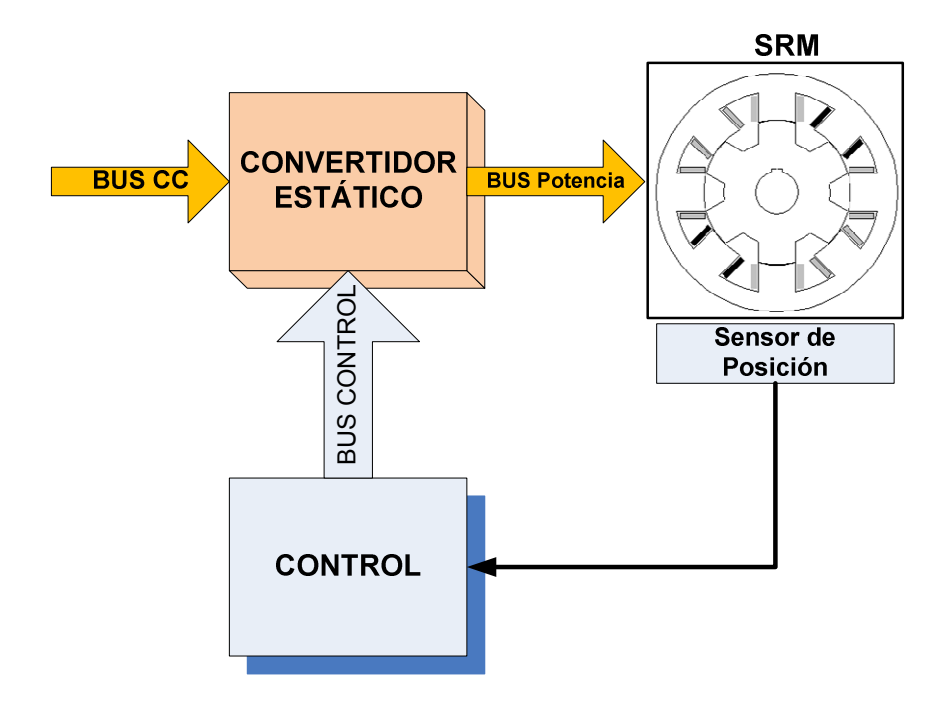

Fig. 1.18 Estructura básica del accionamiento SRM

La topología de la estructura magnética viene condicionada por el número de fases (*m*). Para un determinado *m* el número de polos del primario (*'p*) siempre será un múltiplo del número de fases, expresándose por:

$$
Np = 2 \cdot K \cdot m \tag{1.31}
$$

Donde *K* expresa el orden de multiplicidad de la estructura polar. Se define la multiplicidad *K* como el número de pares de polos por fase, así para la figura 1.17 se tiene un par de polos por fase (*K=1*) resultando *Np=8 polos*.

El número de polos del secundario (*'s*) ha de asegurar el arranque del LSRM en cualquier posición y dirección, debiendo cumplirse [LAW80]:

$$
m.c.m(Np,Ns) = m \cdot Ns \tag{1.32}
$$

Una forma de asegurar que se cumpla (1.32) es haciendo que el número de polos del secundario sea:

$$
Ns = 2 \cdot (m \pm 1) \tag{1.33}
$$

La estructura magnética reluctante queda definida por el número de fases (*m*) y la multiplicidad (*K*) dando la relación *Np/Ns* que caracteriza los SRM. Así pues, para la figura 1.19a se tiene un SRM de 4 fases, multiplicidad *K*=1, 8 polos en el primario (estator) y 6 polos en el secundario (rotor), quedando definida por la numeración 4-8/6. De la misma forma para el orden de multiplicidad *K*=2 (figura 1.19b), se tiene 4- 16/12.

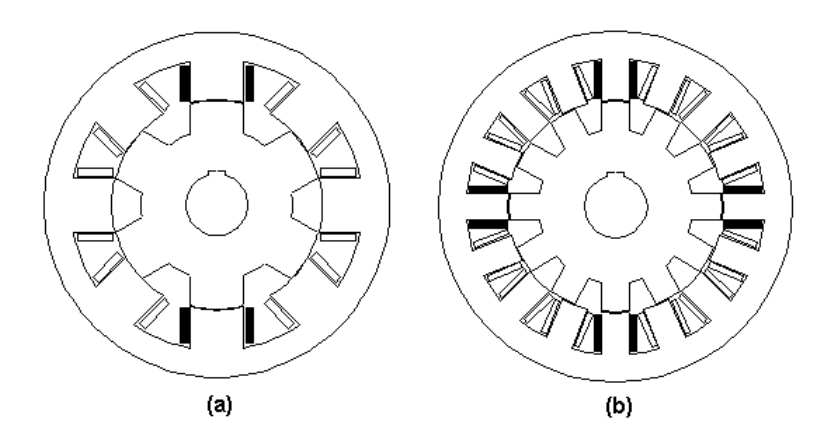

Fig. 1.19 Estructura electromagnética de cuatro fases (a) 4-8/6 (K=1). (b) 4-16/12 (K=2)

En general, hay diferentes estructuras de convertidores estáticos para los SRM [VUK91], sin entrar en el detalle, uno de los más conocidos o usados es el convertidor de topología Clásica. Éste consta de dos interruptores de estado sólido por fase (fase A: S1-S1') resultando en total 8 interruptores de estado sólido en total para las cuatro fases.

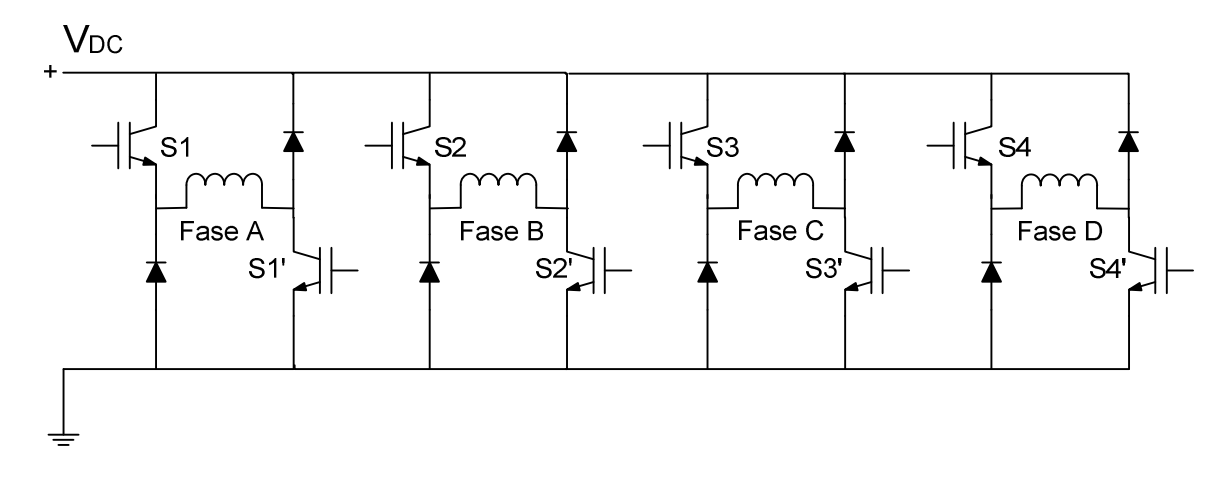

Fig. 1.20 Convertidor estático de topología Clásica para cuatro fases A, B, C; D.

El sistema de conmutación electrónica que acciona los interruptores de potencia necesita conocer la posición del rotor. Estos sistemas están estudiados y se describen con detalle en [BEC93]

Como ya se ha mencionado el principio de funcionamiento del SRM se obtiene a partir de la transición hacia posiciones de mínima reluctancia magnética. Conocida la posición angular del rotor a partir de un sensor de posición, se deduce mediante la lógica de control, la fase se tiene que activar. Partiendo de la posición mostrada en la figura 1.21a se alimenta la fase B hasta que el rotor haya girado y se hayan alineado los polos (mínima reluctancia), instante en que se activa la fase siguiente (fase C) figura 1.21b. Se repite el proceso descrito representándose en las figuras 1.21c-d-e-f. Se observa como el movimiento del rotor es contra horario, mientras que la secuencia de activación de las fases es en sentido horario.

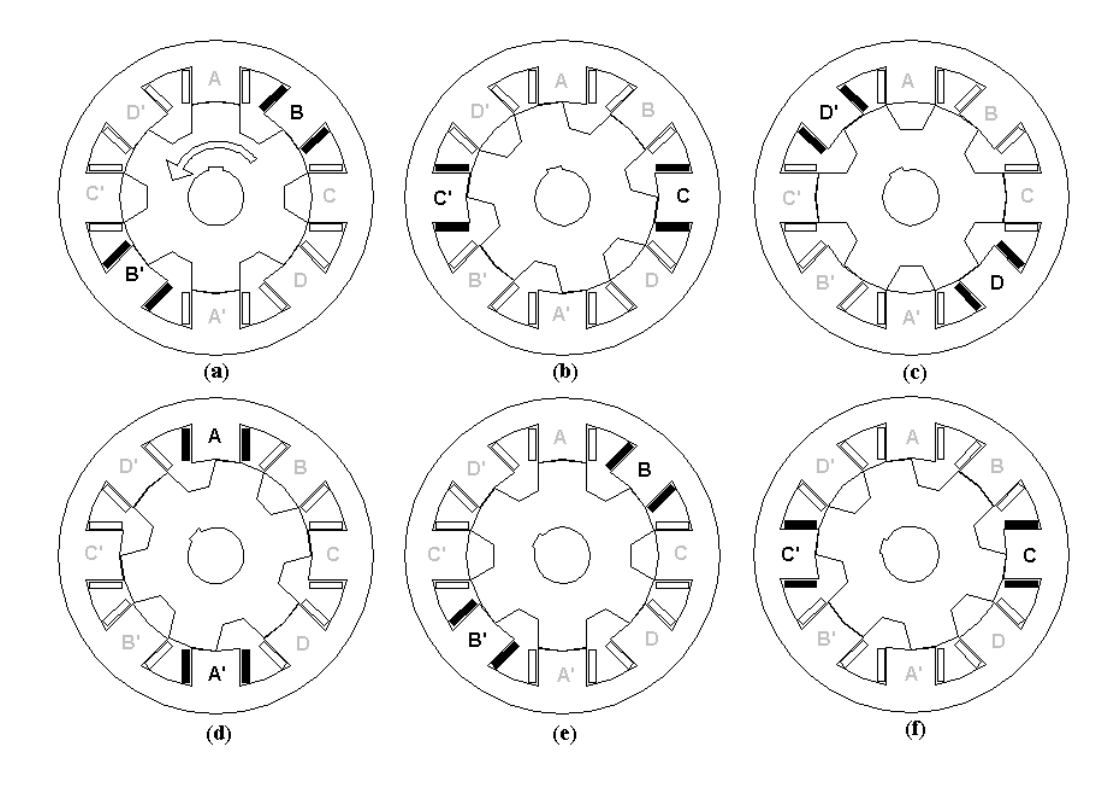

Fig. 1.21 Descripción del funcionamiento del SRM

Tomando como referencia (*θ*=0º) la posición mostrada en la figura 1.21a, la fase A esta totalmente alineada por lo que la inductancia es máxima (*La*) mientras que la fase C está completamente desalineada siendo la inductancia mínima (*Lu*).

El ángulo (*ε*) definido como ángulo entre dos posiciones de equilibrio consecutivas llamado paso o '*stroke'* en ingles, se muestra en las figuras 1.21a-b, obteniéndose a partir de:

$$
\varepsilon = \frac{360^{\circ}}{m \cdot N_s} \tag{1.34}
$$

La evolución angular teórica de las inductancias de fase  $(L(\theta))$  se muestra en la figura 1.22, explicándose con detalle los ángulos que la caracterizan en [KRI01]. La forma es la misma para todas las fases, pero avanzada un ángulo (ε) cada fase respecto de la anterior.

$$
L_A(\theta) = L_B(\theta - \varepsilon) = L_C(\theta - 2\varepsilon) = L_D(\theta - 3\varepsilon)
$$
\n(1.35)

Además de la evolución de las inductancias en la figura 1.22 se muestran los intervalos de activación de la fase, que como se puede observar coinciden con la pendiente positiva de la inductancia para el funcionamiento como motor.

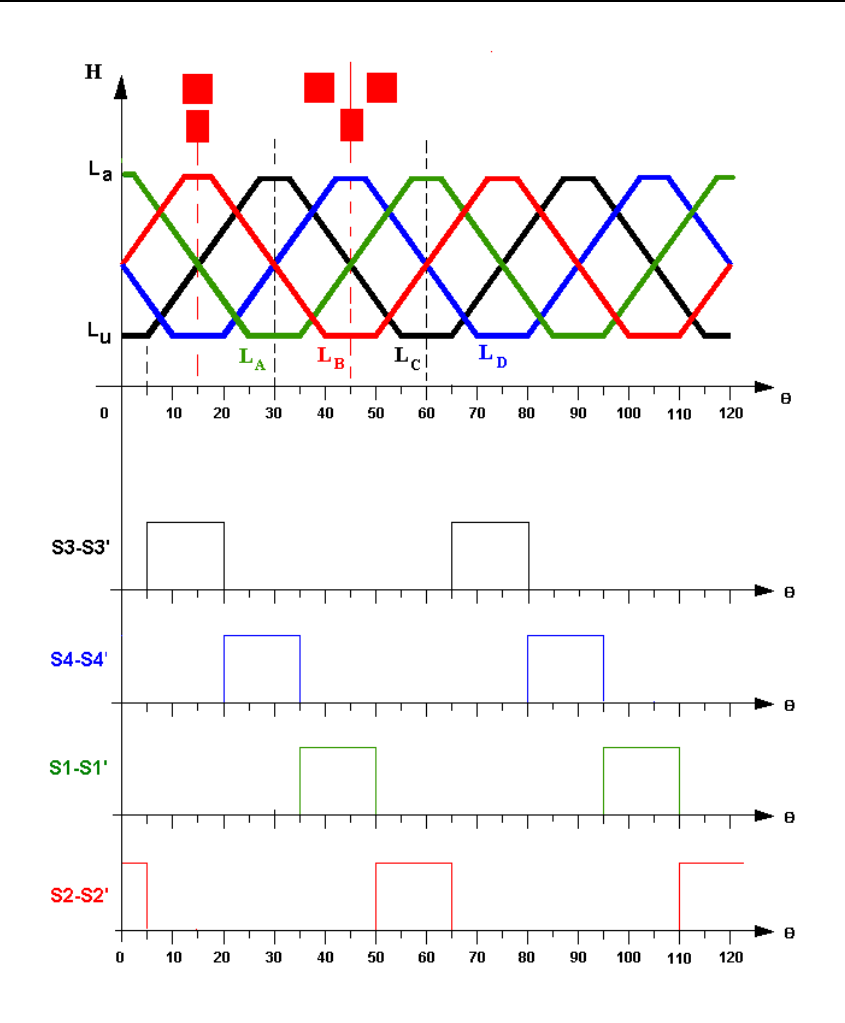

Fig. 1.22 Evolución teórica de las inductancias de fase y secuencia de conmutación

## **1.2.4 Ecuaciones mecánicas**

Las ecuaciones que describen el comportamiento dinámico desde el punto de vista mecánico son:

$$
J_m \frac{d^2 \theta}{dt^2} = T - T_L - f \frac{d\theta}{dt}
$$
 (1.36)

$$
\omega = \frac{d\theta}{dt} \tag{1.37}
$$

Donde *Jm* es el momento de inercia, *TL* es el par de la carga, *f* el coeficiente total de fricción, *θ* la posición angular y *ω* la velocidad angular.

## **1.2.5 Modelo matemático**

El comportamiento dinámico del SRM se resume básicamente en las tres ecuaciones siguientes:

1) Ecuación del circuito eléctrico equivalente por fase obtenida a partir de ecuación 1.27:

$$
\frac{di_j}{dt} = \left(\frac{\partial \psi_j(\theta, i)}{\partial i}\right)^{-1} \left[\nu_j - R_j i_j - \frac{d\theta}{dt} \frac{\partial \psi_j(\theta, i)}{\partial \theta}\right]
$$
(1.38)

(*Para j=1..m*)

2) Ecuación de producción del par por fase (ver ecuaciones 1.16 y 1.17):

$$
T = \sum_{j=1}^{m} \frac{\partial}{\partial \theta} \left( \int_{0}^{i} \psi(\theta, i) \, di \right) \Big|_{i = cte}
$$
 (1.39)

3) Ecuación mecánica: (ver ecuaciones 1.36 y 1.37)

$$
J_m \frac{d^2 \theta}{dt^2} = T - T_L - f \frac{d\theta}{dt}
$$
 (1.40)

## **1.3 El motor lineal de reluctancia**

Una vez presentadas las ecuaciones y estructura magnética del SRM, se procede en este apartado a explicar la génesis del LSRM a partir de la estructura magnética del SRM.

#### **1.3.1 Génesis y constitución del accionamiento**

El LSRM ya presentado en el apartado del estado del arte, se obtiene a partir de la transformación topológica del SRM. Básicamente la idea consiste en el desarrollo lineal de las partes rotativas cortadas por una o dos secciones (ver fig. 1.23 y 1.24). Cortando el SRM 4-8/6 por donde se indica en la figura 1.23a y desarrollándolo se obtiene el LSRM de simple cara mostrado en la figura 1.23b.

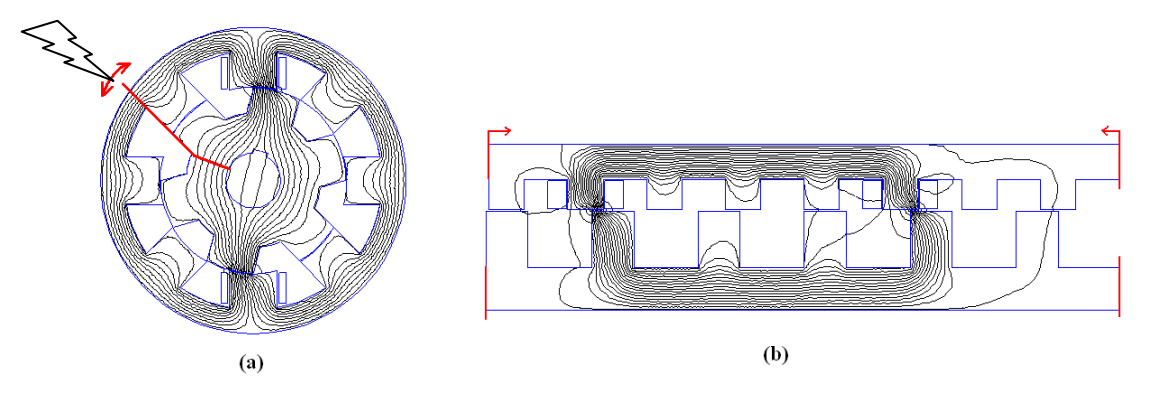

Fig. 1.23 Génesis del LSRM de simple cara a partir del SRM 4-8/6 de K=1
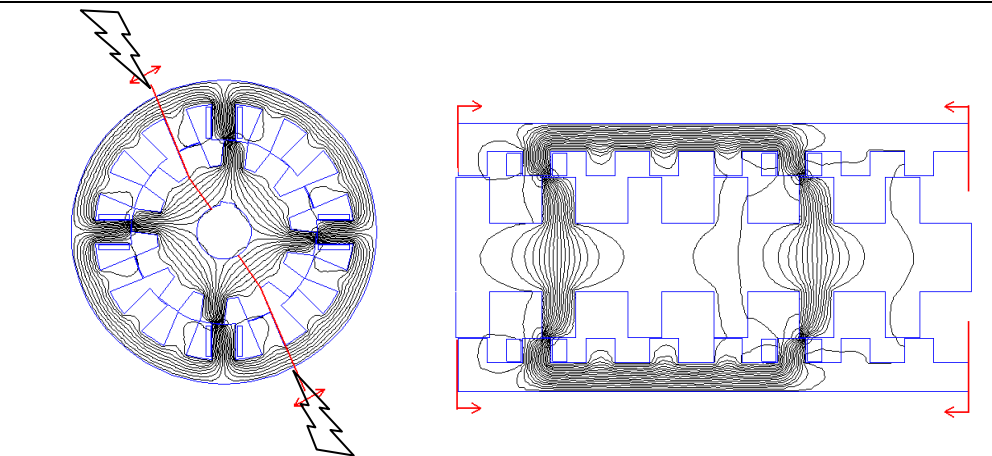

Fig. 1.24 Génesis del LSRM de doble cara a partir del SRM de 4-16/12 de K=2

Para el SRM 4-16/12 de multiplicidad *K*=2 el desarrollo se efectúa por un corte doble y la posterior transformación mostrada en la figura 1.24. El número de polos del estator del SRM coincide con la suma de los polos de las dos caras del LSRM.

Se deduce que el orden de multiplicidad (*K*=1 o *K*=2) del SRM se corresponde con el número de caras del LSRM (simple o doble).

Se puede aplicar la misma transformación a ordenes crecientes de multiplicidad, siendo de principalmente de interés los ordenes pares (*K*=2, *K*=4,…). Para ordenes impares de multiplicidad se pierde la simetría de flujo en los yugos y en uno de los polos por lo que no presentan demasiado interés en el estudio.

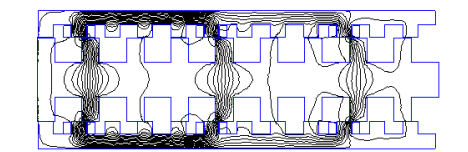

Fig. 1.25 LSRM obtenido a partir de SRM 4-24/18 de  $K=3$ 

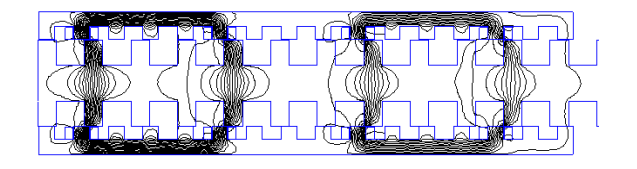

Fig. 1.26 LSRM obtenido a partir de SRM 4-32/24 de K=4

Para órdenes de multiplicidad pares la estructura del primario (estator) de la de la figura 1.26 se puede descomponer en secciones independientes. En la figura 1.27 se muestra un LSRM obtenido a partir del de un SRM 4-48/36 (*K*=6). El número total de polos del secundario vendrá condicionado por su recorrido.

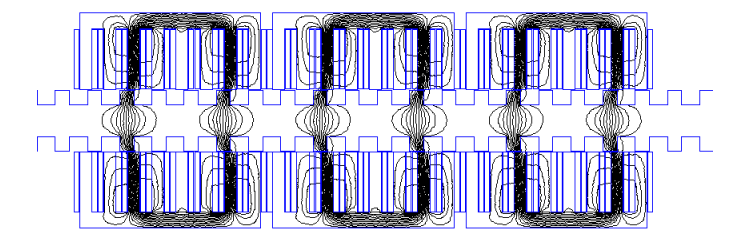

Fig. 1.27 LSRM 4-2-8/6-3

Una forma de designar las diferentes configuraciones de LSRM se puede realizar mediante el siguiente patrón (*m-k-'p/'s-M*) donde *m* es el número de fases, *k* el numero de caras (*k=1 simple cara, k=2 doble cara*), *'p* número de polos por sección y cara del primario, *'s* número de polos por sección y cara del secundario, *M* es el número de secciones. Para los ejemplos de las figuras anteriores se tiene la siguiente tabla de equivalencias

|             | <b>SRM</b>  | <b>LSRM</b>       |
|-------------|-------------|-------------------|
| Figura 1.23 | $4 - 8/6$   | $4 - 1 - 8/6 - 1$ |
| Figura 1.24 | $4 - 16/12$ | $4 - 2 - 8/6 - 1$ |
| Figura 1.26 | $4 - 32/24$ | $4 - 2 - 8/6 - 2$ |
| Figura 1.27 | 4-48/36     | $4 - 2 - 8/6 - 3$ |

Tabla 1.1 Equivalencia entre las designaciones del SRM y el LSRM

#### **1.3.2 Ecuaciones del sistema electromagnético y mecánico del LSRM**

En este apartado se desarrolla el modelo electromagnético y mecánico del accionamiento y se simula su comportamiento para diferentes regímenes de operación.

En la figura 1.28 se muestra el circuito equivalente por fase del LSRM. Se designa la tensión del bus de continua por *Vb*, siendo *u* la tensión instantánea aplicada, siendo su forma de onda diferente en función del tipo de control adoptado, *i* la corriente de fase, LINC la inductancia incremental y *em* la fuerza contraelectromotriz .

Las ecuaciones fundamentales del LSRM son el balance de tensiones del circuito equivalente, la producción de la fuerza electromagnética y la ecuación mecánica del movimiento.

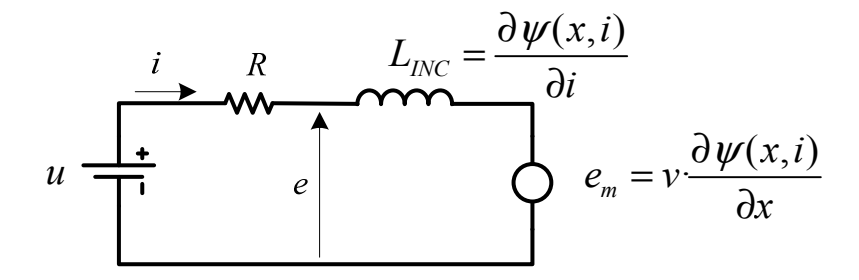

Fig. 1.28 Circuito equivalente por fase para el LSRM

A partir de la figura 1.28 se deduce la ecuación del balance de tensiones por fase:

$$
u_j = R_j \dot{i}_j + \frac{\partial \psi(i_j, x)}{\partial t} = R_j \dot{i}_j + \frac{\partial \psi(i_j, x)}{\partial i} \frac{di_j}{dt} + \frac{\partial \psi(i_j, x)}{\partial x} \frac{dx}{dt}
$$
(1.41)  

$$
j = 1...m
$$

Para el sistema mecánico la fuerza electromagnética interna total está dada por:

$$
F_e = \sum_{j=1}^{m} \left( \frac{\partial}{\partial x} \left( \int_0^i \psi(i_j, x) \, di_j \right) \bigg|_{i=cte} \right) \tag{1.42}
$$

Se plantea el balance de fuerzas a partir de la ecuación mecánica del movimiento:

$$
F_e = m_t \frac{d^2x}{dt^2} + B \frac{dx}{dt} + F_L
$$
\n(1.43)

A partir de (1.41), (1.42) y (1.43) se obtiene el sistema de ecuaciones electromecánico por fase mediante:

$$
\frac{di_j}{dt} = \left(u_j - R_j i_j - \frac{\partial \psi(i_j, x)}{\partial x} \frac{dx}{dt}\right) \left(\frac{\partial \psi(i_j, x)}{\partial i_j}\right)^{-1}
$$
\n
$$
\frac{d^2 x}{dt^2} = \left(\frac{\partial \psi(i_j, x)}{\partial x} i_j - B \frac{dx}{dt} - F_L\right) m_t^{-1}
$$
\n(1.44)

Donde *B* es el coeficiente de rozamiento viscoso, *FL* es la fuerza que ejerce la carga y *m<sup>t</sup>* la masa de la parte móvil.

#### **1.3.3 Modelo Matlab/Simulink® del LSRM**

La simulación se ha realizado utilizando *Matlab/Simulink®* . *Matlab/Simulink®* es un software orientado a objetos que permite separar los diferentes dominios tecnológicos en submodelos independientes, lo cual resulta muy útil en la simulación dinámica de accionamientos eléctricos tal como se demuestra en [BLANQUE07].

Aunque se podrían desarrollar programas específicos para la simulación de accionamientos de reluctancia, resulta más ventajoso utilizar programas comerciales de simulación que se adaptan perfectamente a los sistemas multidisciplinares y permiten además la coexistencia del software en todas las etapas del desarrollo del accionamiento, base de la filosofía de la ingeniería concurrente.

El modelo (ver fig. 1.29) consta de 4 parámetros de entrada: posición de disparo inicial (*x1*), fuerza de la carga (*FL*) y densidad de corriente (*J*) y factor de trabajo (*kd*), definido como la relación entre el espacio recorrido durante el cual la fase conduce y la distancia entre las posiciones alineada y no alineada. A partir de estos parámetros de entrada se simula el comportamiento del accionamiento. El modelo global principalmente contiene los sistemas del convertidor, el control del convertidor y el del accionamiento.

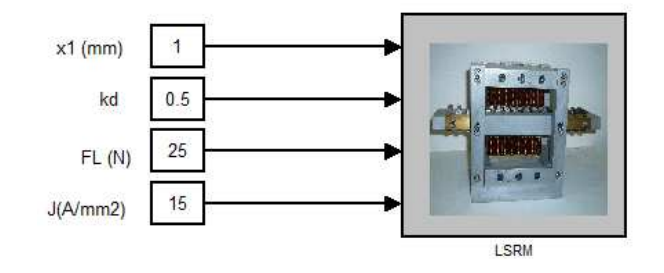

Fig. 1.29 Modelo global Simulink y parámetros de entrada del LSRM

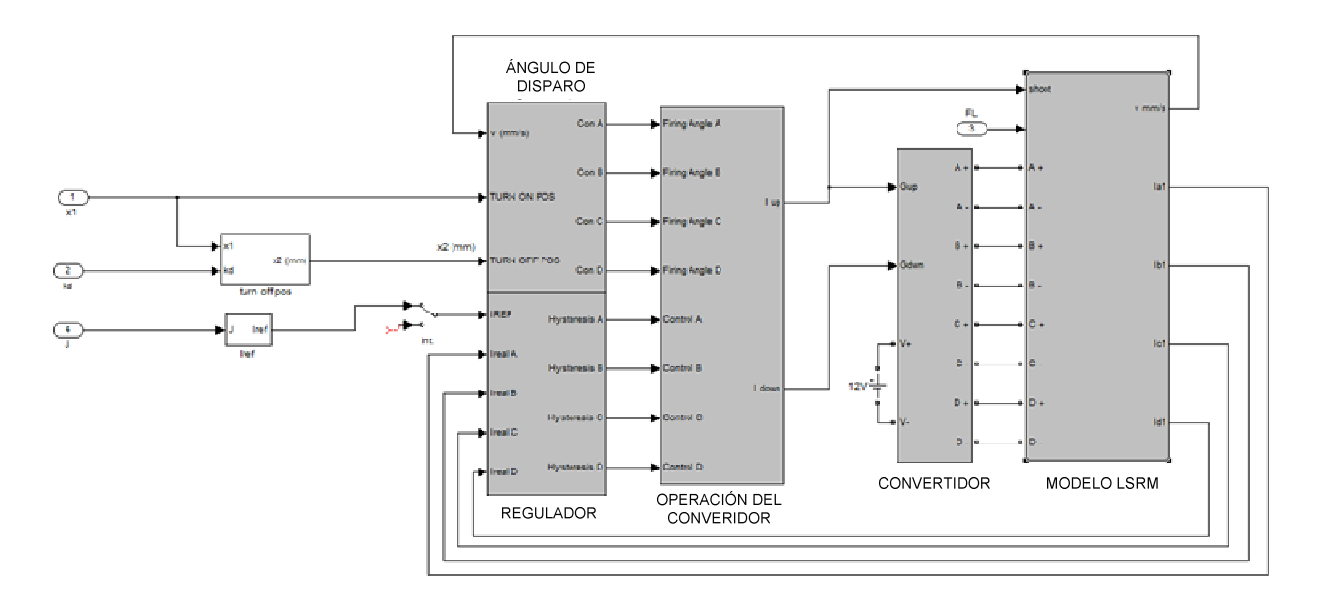

Fig. 1.30 Subsistemas del modelo global

La figura 1.30 muestra los subsistemas que forman el sistema global. El primer subsistema es el control del convertidor y está compuesto del modulo de disparo, el modulo regulador y el modulo de operación del convertidor. El segundo subsistema es el convertidor. El tercer subsistema es el modelo del LSRM, que contiene las curvas características de la inductancia incremental definida en (1.29) y expresada de nuevo en (1.45), la variación del flujo respecto la posición definida como *speedance* (*Kg*) [CHAI98] y dada en (1.46) y por último la fuerza de propulsión (1.47). Los tres parámetros anteriores se han obtenido por el método de los elementos finitos, ver capítulo 2, y se ha considerando los efectos de las cabezas de bobina.

$$
L_{INC} = \frac{\partial \psi(i, x)}{\partial i} \tag{1.45}
$$

$$
K_g = \frac{\partial \psi(i, x)}{\partial x} \tag{1.46}
$$

$$
F_X(i, x) = \frac{\partial W'(i, x)}{\partial x}\bigg|_{i = cte}
$$
\n(1.47)

La ecuación 1.44 se muestra implementada en el subsistema del LSRM mostrado en la figura 1.31 y 1.32.

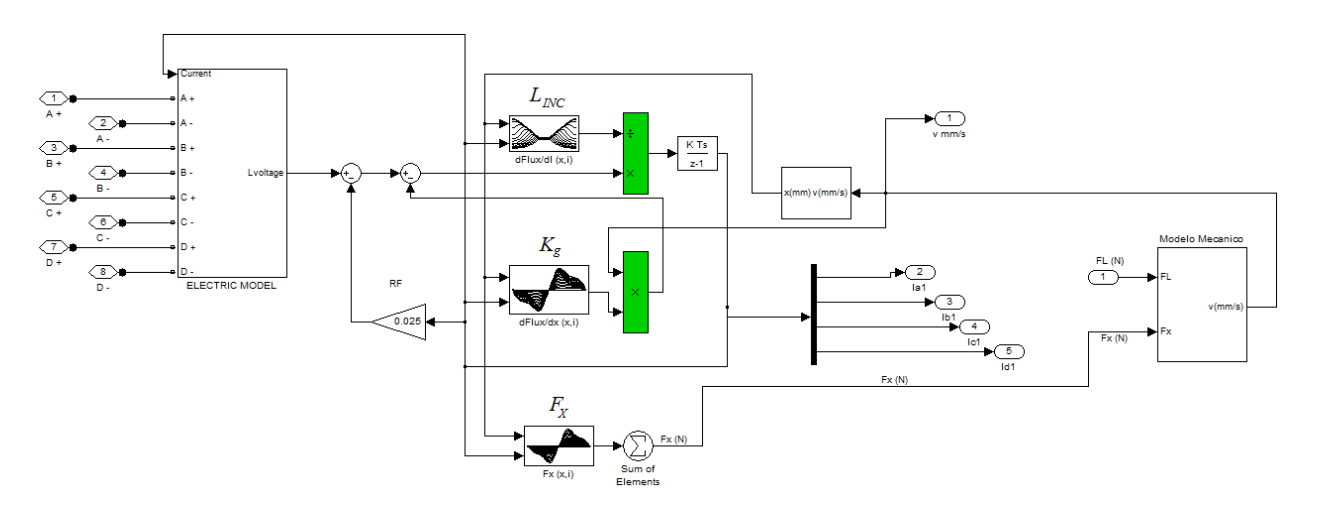

Fig. 1.31 Subsistema modelo del LSRM (ver fig.1.30)

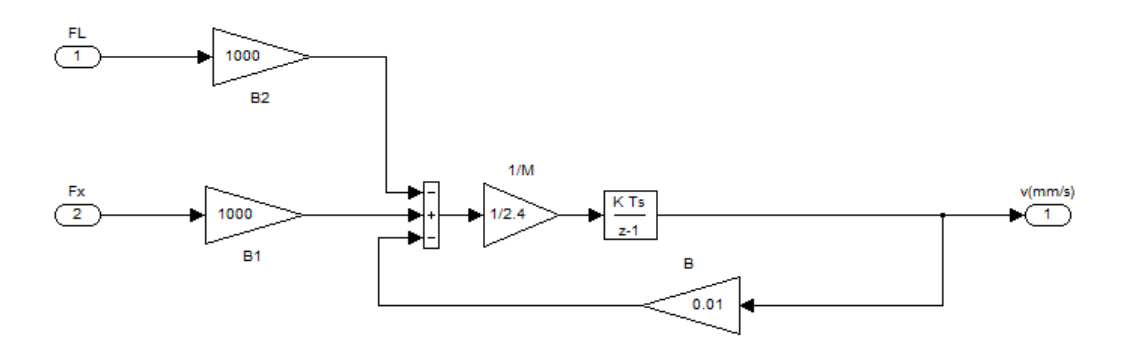

Fig. 1.32 Subsistema mecánico del LSRM (ver fig.1.31)

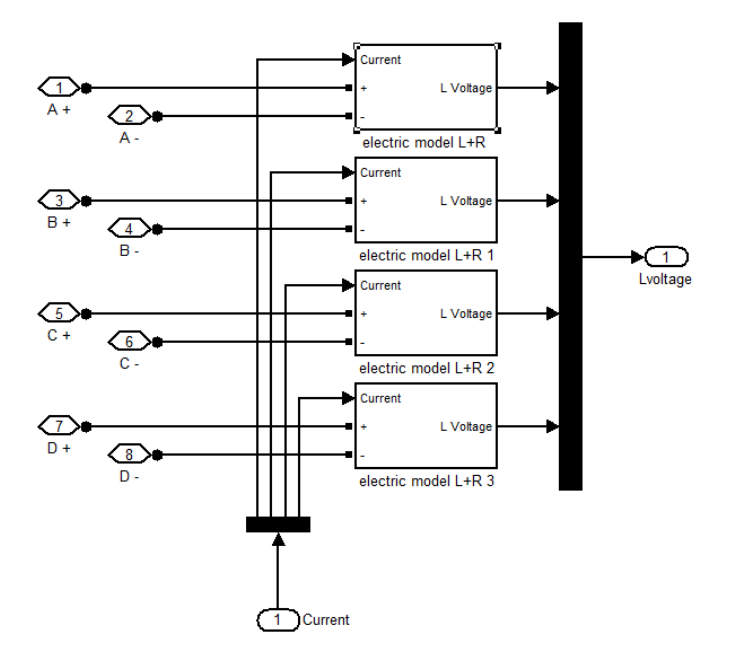

Fig. 1.33 Subsistema eléctrico del LSRM (ver fig.1.31)

La figura 1.33 muestra el modelo eléctrico de las fases del LSRM. La bobina de cada fases se modeliza como una fuente de corriente controlada por la propia corriente de fase, mostrándose en la figura 1.33.

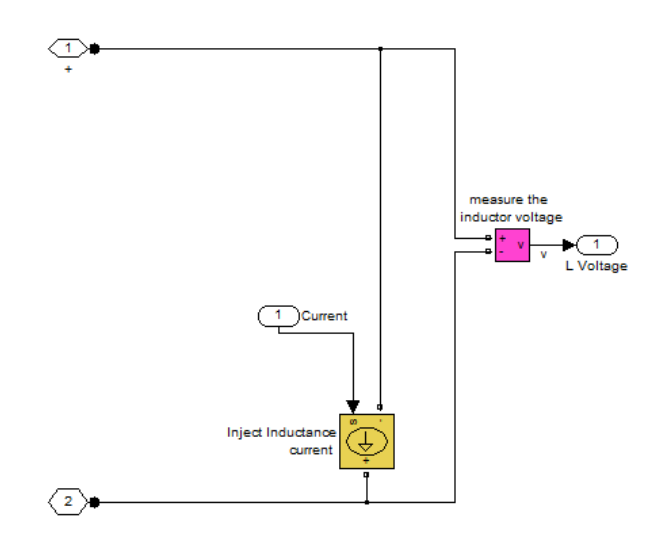

Fig. 1.34 Modelo eléctrico de la fase (ver fig.1.33)

El esquema del convertidor clásico se muestra en la figura 1.20. Este tipo de convertidor está constituido por tantas ramas como fases tenga el motor. En cada rama hay dos interruptores de estado sólido controlados (IGBT's) y dos no controlados (diodos). Cada fase debe ser accionada por una secuencia de control, la cual define distintos estados de funcionamiento.

El convertidor debe responder a las señales de conmutación y control que provienen de los controladores, dando una tensión en la bobina de cada fase, que variará en función de la posición en la que se encuentre el motor y del valor de la carga que arrastre, así como del tipo de control que se esté aplicando.

La figura 1.35 muestra el modelado del convertidor clásico de 4 fases mostrado en la figura 1.20. Como se observan hay cuatro bloques, uno para cada una de las fases del motor. Cada bloque contiene los mismos bornes de alimentación (*V+*, *V-*) y las mismas entradas de disparo para los interruptores superiores e inferiores (*Gup*, *Gdwn*). En la figura 1.36 se detalla el bloque de correspondiente a la fase. Los terminales de salida C1, C2 se acoplan al subsistema de la figura 1.33. En la figura 1.38 se detallan los distintos estados de operación de la fase A del convertidor.

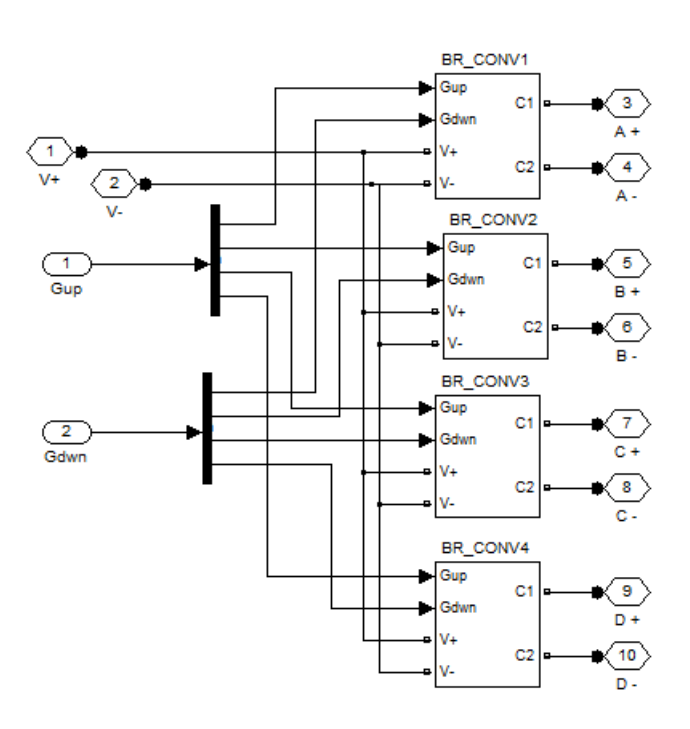

Fig. 1.35 Modelo del convertidor clásico

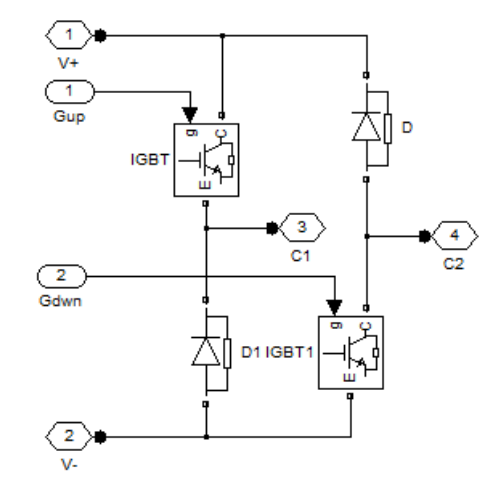

Fig. 1.36 Bloque de una rama del convertidor (ver fig.1.35)

La estrategia de troceado para el convertidor se puede realizar en "*soft chopping*", o modo "*Hard chopping*". En modo *soft chopping* el interruptor superior (S1) trocea la corriente a partir de la señal de control durante el tiempo de conducción de la fase, mientras que el inferior (S1') sólo responde a la señal de conmutación. Mientras que en modo *hard chopping* los dos interruptores (S1-S1') trocean simultáneamente.

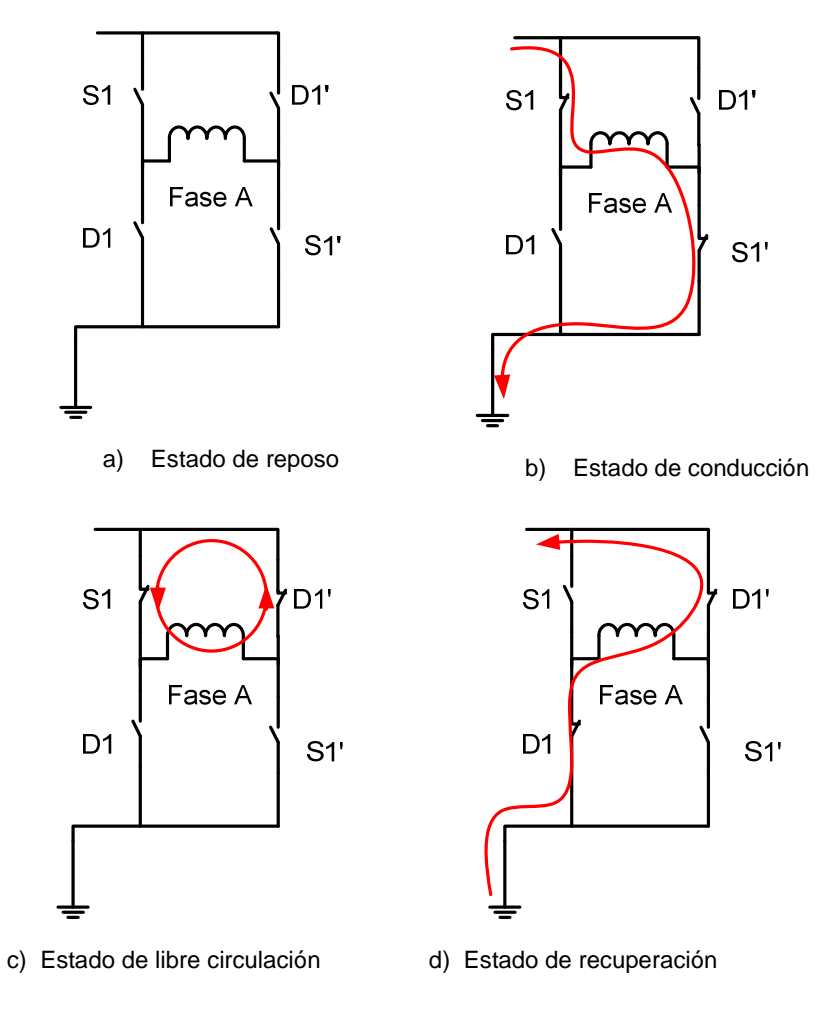

Fig. 1.37 Estados de operación del convertidor

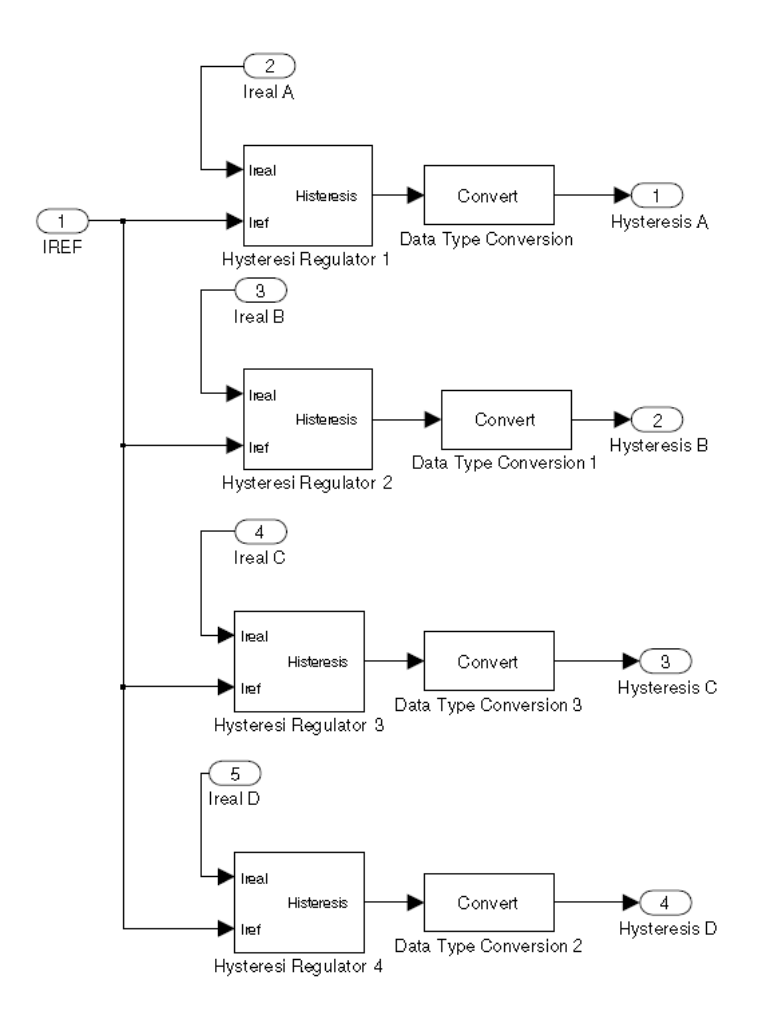

Fig. 1.38 Bloque del regulador (ver fig. 1.30)

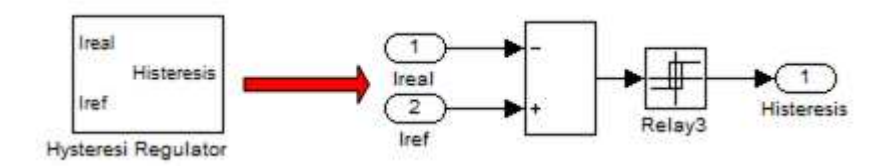

Fig. 1.39 Regulador de histéresis (ver fig. 1.38)

Los resultados de la simulación se muestran en las figuras 1.40 a 1.44. La figura 1.40 muestra la secuencia de alimentación de las tensiones de fase (BCDA) y la figura 1.41 la secuencia de las corrientes de fase resultantes para una estrategia de control por histéresis.

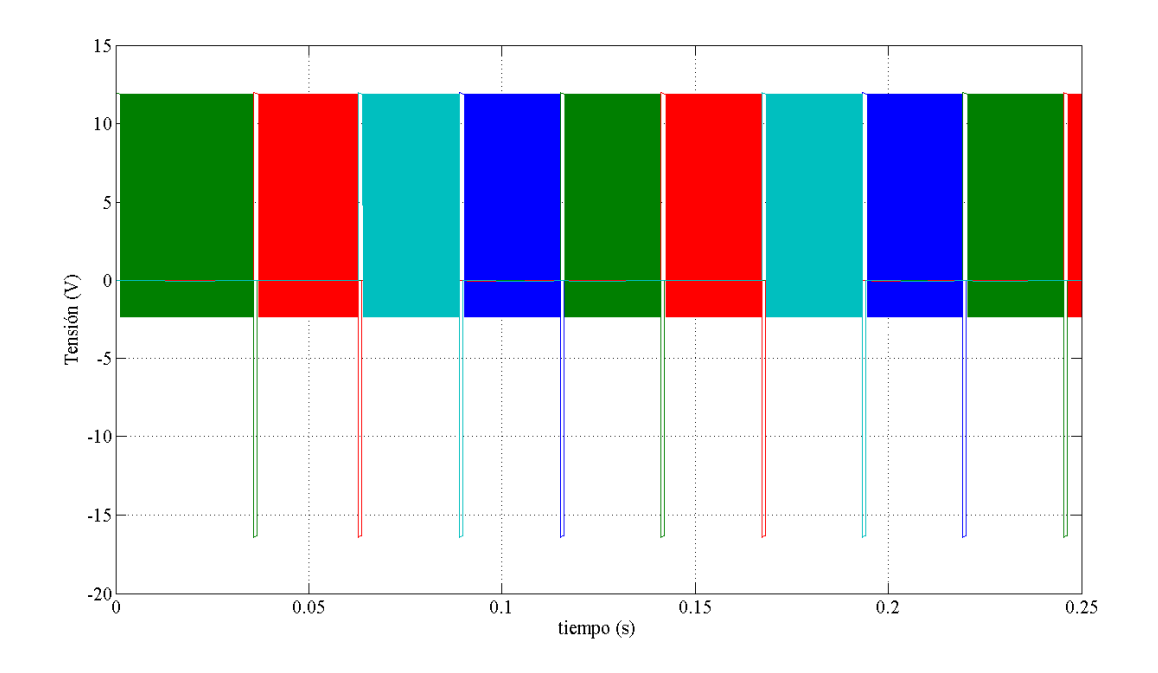

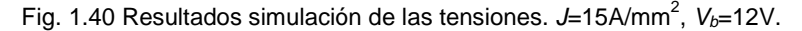

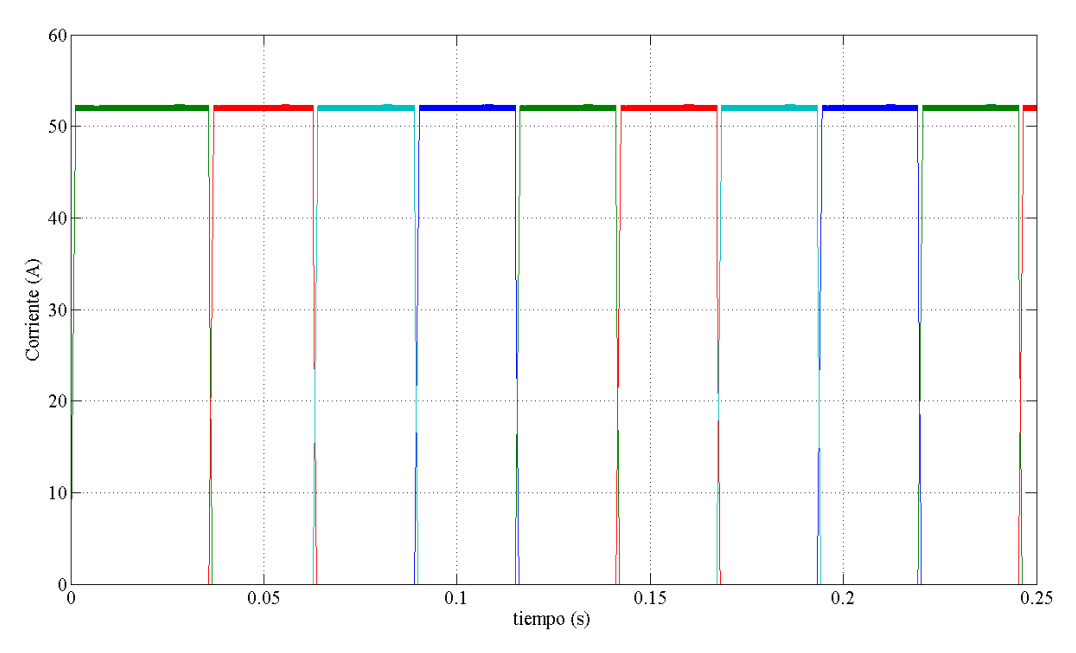

Fig. 1.41 Resultados simulación de las corrientes. J=15A/mm<sup>2</sup>, V<sub>b</sub>=12V.

La figura 1.42 muestra el detalle de la tensión y corriente de la fase A.

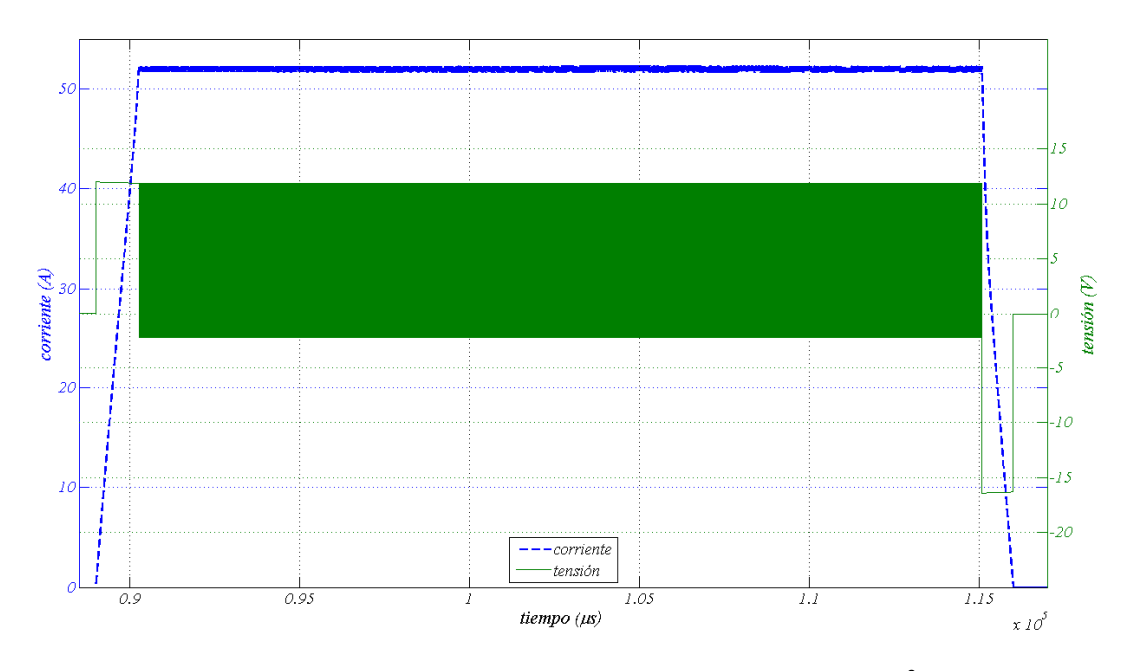

Fig. 1.42 Resultados simulación de la tensión corriente de la fase A. J=15A/mm<sup>2</sup>, V<sub>b</sub>=12V.

La figura 1.43 y 1.44 muestran los resultados de la fuerza de propulsión y velocidad para dos posiciones distintas de disparo (*x1*). Como se puede intuir, la posición de disparo (*x1*) es un parámetro crítico para el funcionamiento del dispositivo, por lo que será necesario estudiar su influencia sobre la fuerza media que se desarrolla.

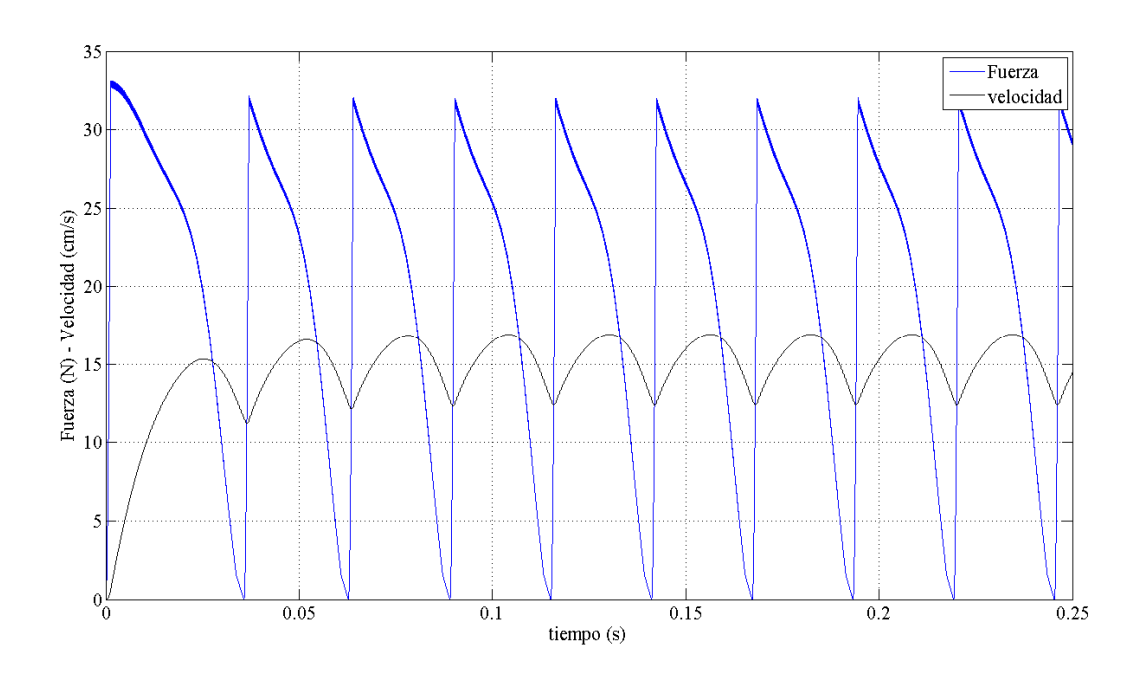

Fig. 1.43 Resultados simulación de la fuerza y la velocidad. J=15A/mm<sup>2</sup>, V<sub>b</sub>=12V, x<sub>1</sub>=4mm, k<sub>0</sub>=0.5, F<sub>L</sub>=25N

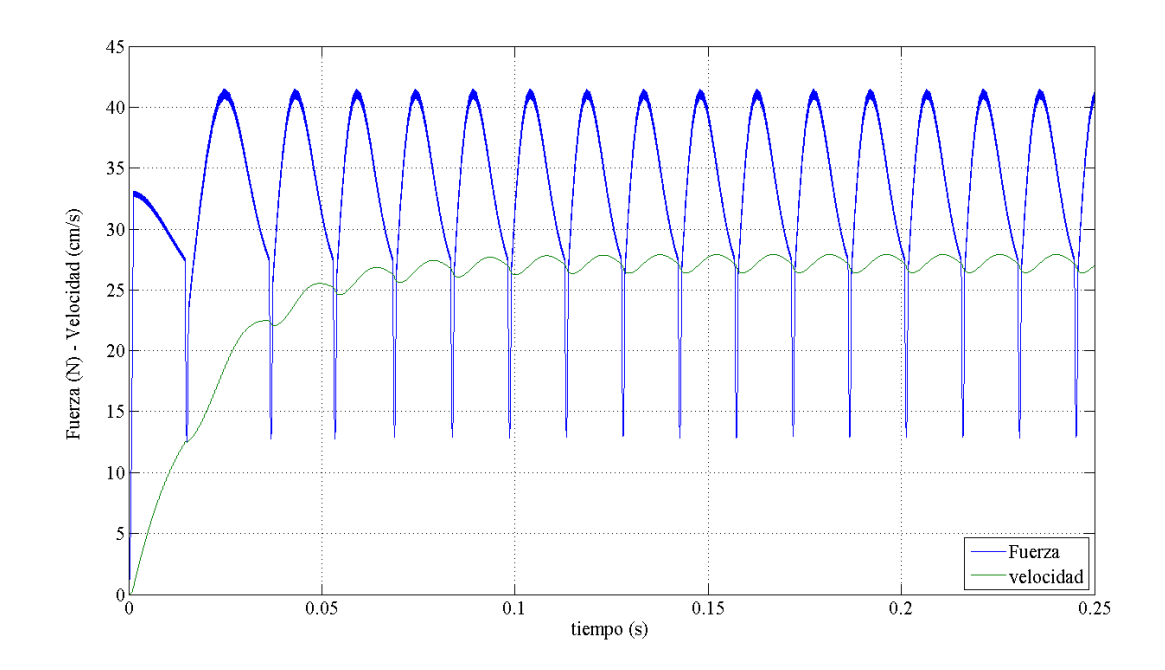

Fig. 1.44 Resultados simulación de la fuerza y la velocidad. J=15A/mm<sup>2</sup>, V<sub>b</sub>=12V, x<sub>1</sub>=1mm, k<sub>0</sub>=0.5, F<sub>L</sub>=25N

Manteniendo constante el factor de trabajo (*kd*), se estudia la influencia de la posición de disparo (*x1*) sobre el valor de la fuerza media de propulsión (ver fig. 1.43 y 1.44). La figura 1.45 muestra el valor medio de la fuerza de propulsión en función de la posición de disparo. Como se puede observar este valor es máximo para  $x_1$ =1mm y para un factor de trabajo de  $k_d$ =0.5, lo que supone un intervalo de conducción de 4mm, estando la posición de apagado de la corriente de fase en  $x_2$ =5mm.

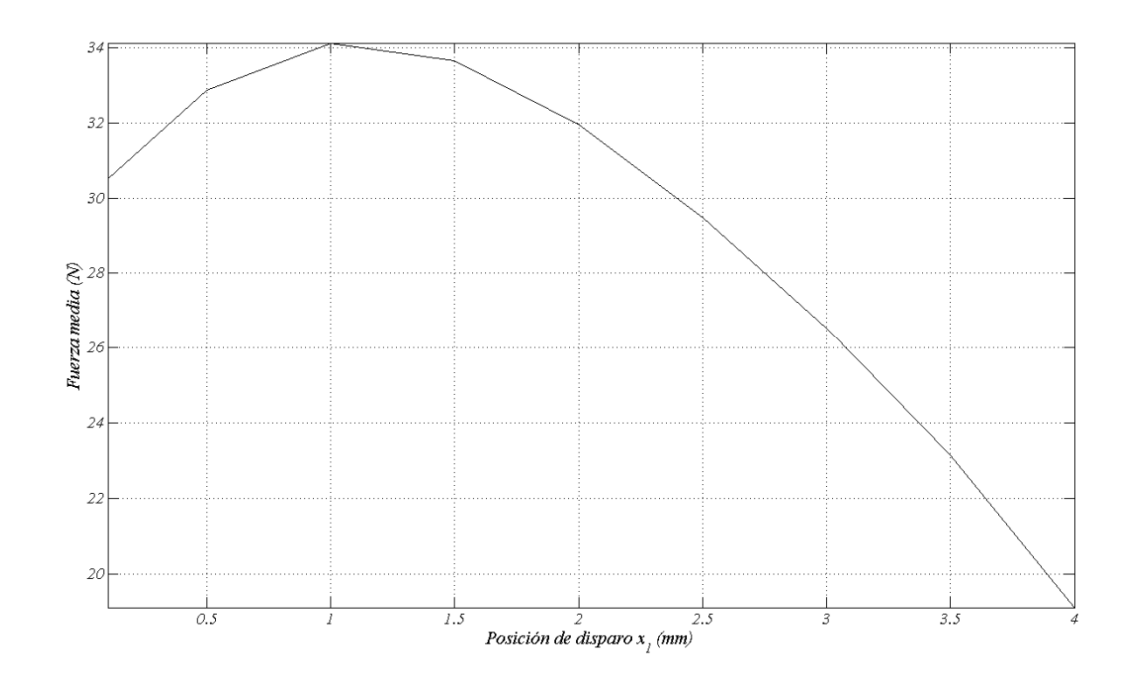

Fig. 1.45 Fuerza media de propulsión en función de la posición de disparo (x<sub>1</sub>). J=15A/mm<sup>2</sup>, Vb=12V, Ka=0.5, FL=25N

Otro estudio interesante de realizar, es la influencia del factor de trabajo (*kd*) sobre los perfiles de la fuerza y sobre la fuerza media de propulsión. En las figuras 1.46 y 1.47 se muestran las corrientes para diferentes factores de trabajo.

Para *kd* <0.5 no hay solapamiento de las corrientes, mientras que para *kd* >0.5 se observa un solapamiento creciente de las corrientes.

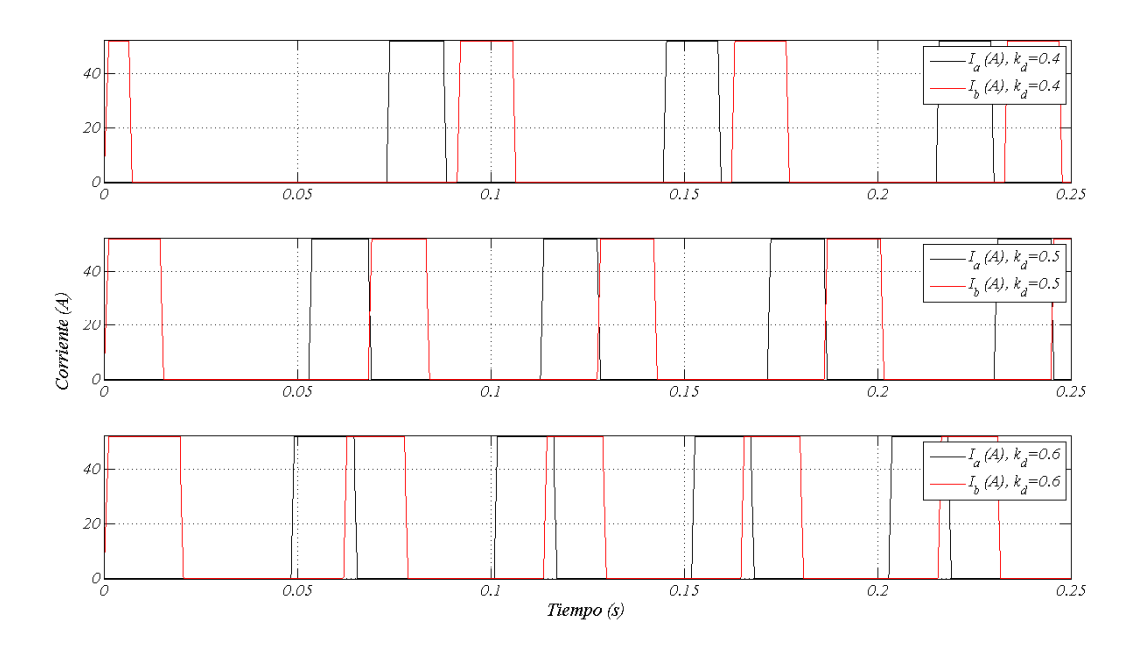

Fig. 1.46 Corrientes de fase  $I_a$  e  $I_b$  para diferentes valores de  $k_d$ . J=15A/mm<sup>2</sup>, V<sub>b</sub>=12V, x<sub>1</sub>=1mm, F<sub>L</sub>=25N

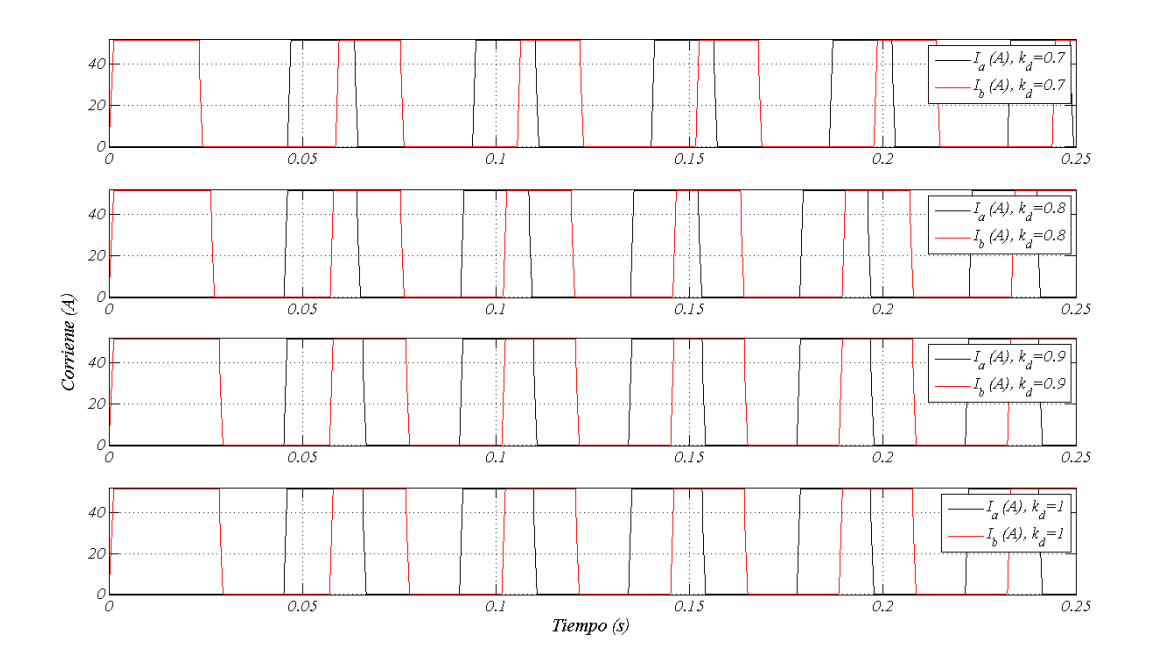

Fig. 1.47 Corrientes de fase  $l_a$  e  $l_b$  para diferentes valores de  $k_d$ . J=15A/mm<sup>2</sup>, V<sub>b</sub>=12V, x<sub>1</sub>=1mm, F<sub>L</sub>=25N

Las figuras 1.48 y 1.49 muestras la fuerza de propulsión y la velocidad en función del tiempo para diferentes factores de trabajo. Como se puede observar para *kd* >0.5, la fuerza de propulsión experimenta un considerable aumento al solaparse las corrientes de fase. La velocidad también se suaviza al aumentar la fuerza.

La figura 1.50 muestra la fuerza media de propulsión en función del ciclo de trabajo. Como se puede observar para *kd* >0.8 no hay aumento significativo de la fuerza media.

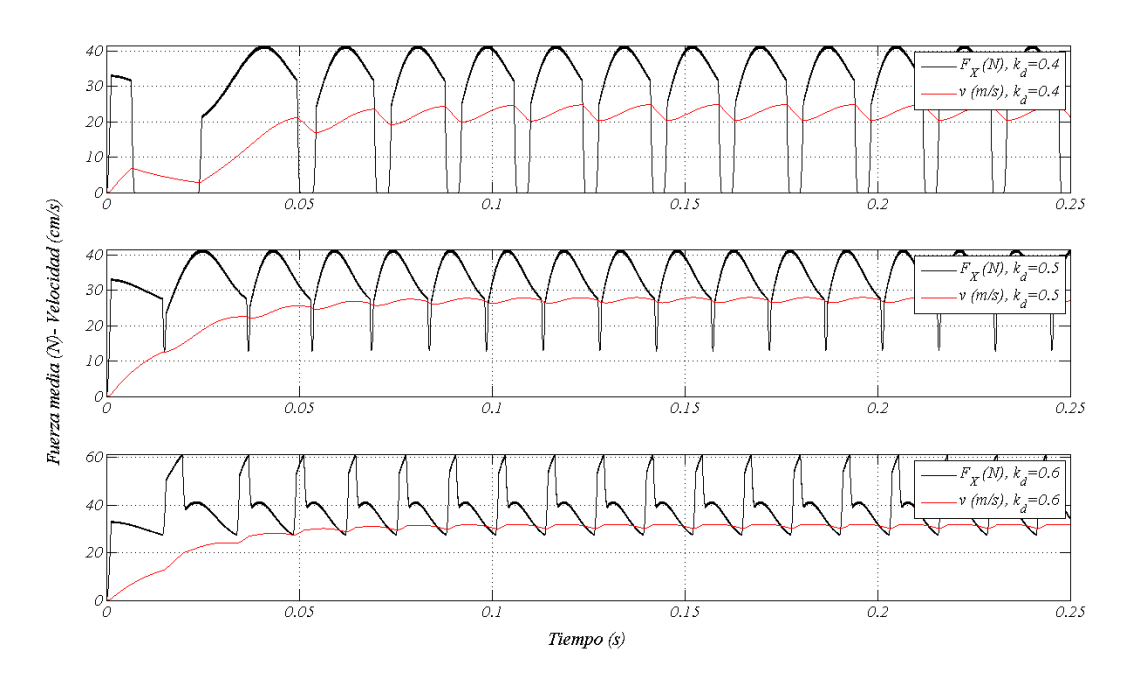

Fig. 1.48 Fuerza de propulsión y velocidad para diferentes factores de trabajo ( $k_d$ ). J=15A/mm<sup>2</sup>, V<sub>b</sub>=12V, x<sub>1</sub>=1mm,  $F_L = 25N$ 

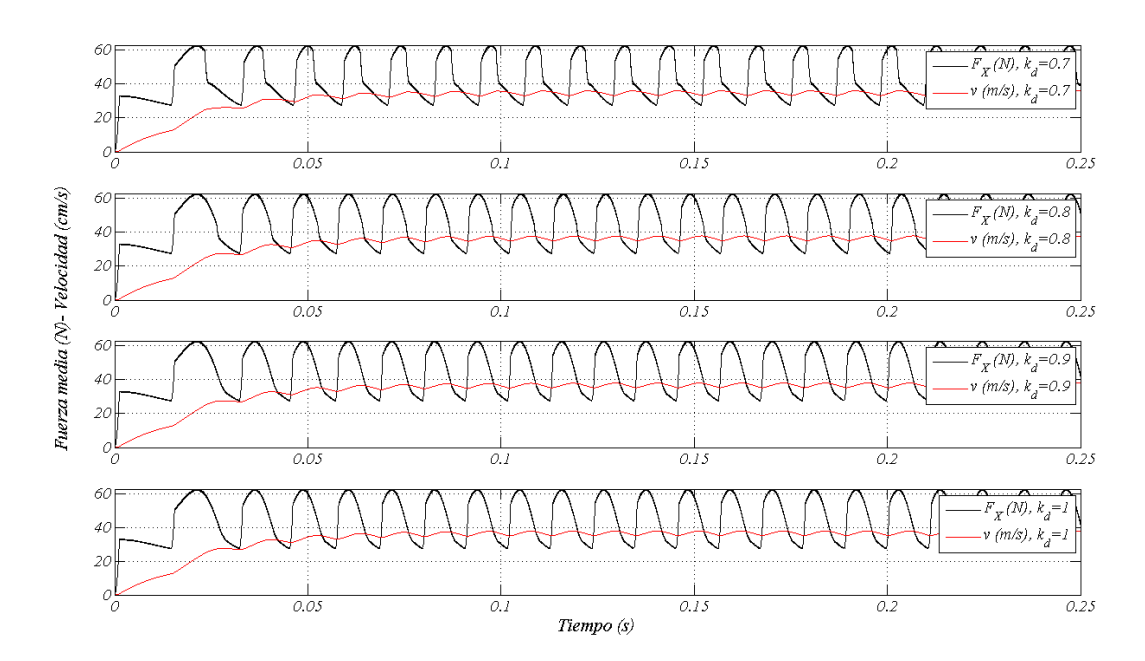

Fig. 1.49 Fuerza de propulsión y velocidad para diferentes factores de trabajo ( $k_d$ ). J=15A/mm<sup>2</sup>, V<sub>b</sub>=12V, x<sub>1</sub>=1mm,  $F_L = 25N$ 

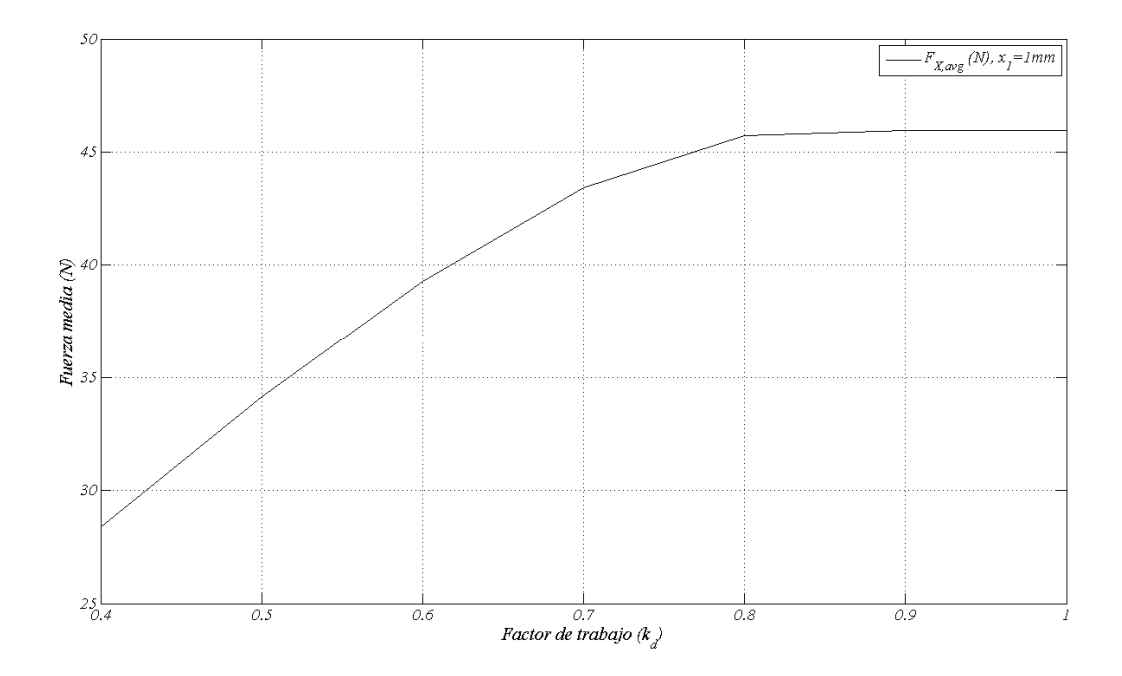

Fig. 1.50 Fuerza media de propulsión en función del factor de trabajo. J=15A/mm<sup>2</sup>, V<sub>b</sub>=12V, x<sub>1</sub>=1mm, F<sub>L</sub>=25N

# **Capitulo 2: Análisis magnético del LSRM**

En este capítulo se desarrolla el análisis magnético del LSRM mediante dos modelos analíticos que permiten analizar el LSRM a partir de las curvas de magnetización, obteniéndose las expresiones que relacionan los parámetros eléctricos, mecánicos y magnéticos. Se parte de un modelo simplificado basado en la aproximación por líneas rectas del las curvas de magnetización alineadas y no alineadas, refinándose el estudio mediante el análisis del circuito magnético mediante un modelo de parámetros concentrados.

Se estudia los efectos de los bordes (cabezas de bobina) sobre las curvas de magnetización y fuerza de propulsión, y se desarrolla un método de corrección para dichos efectos. Se analiza el accionamiento mediante un modelo bidimensional de elementos finitos. Finalmente se validan los resultados de los modelos analíticos con los resultados obtenidos mediante el modelo de elementos finitos (MEF).

# **2.1 Introducción.**

Para asegurar el arranque del LSRM en cualquier posición y dirección se tiene que cumplir que el mínimo común múltiplo de *'p* y *'s* sea el producto del número de fases (*m*) por el número de polos del secundario por sección y cara (*Ns*), expresándose mediante [LAW80]:

$$
m.c.m(Np,Ns) = m \cdot Ns \tag{2.1}
$$

Para que se cumpla la ecuación 2.1 el número de polos del secundario (*Ns*) se adopta en función del número de fases (*m*) según:

$$
Ns = 2(m \pm 1) \tag{2.2}
$$

El número de polos del primario por sección y cara (*'p*), siempre cumple:

$$
Np = 2m \tag{2.3}
$$

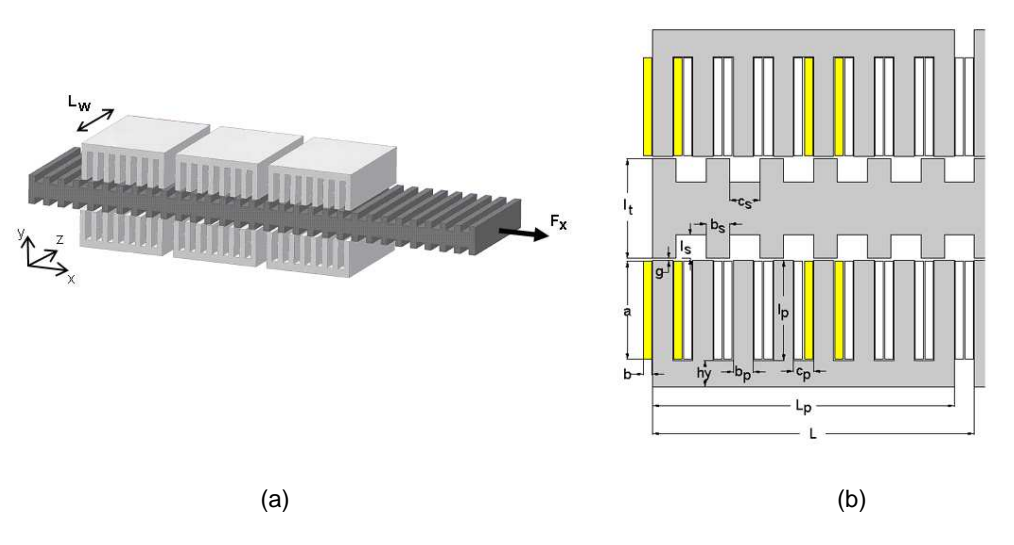

Fig. 2.1 (a) Vista 3D de conjunto del LSRM 4-2-8/6-3. (b) Dimensiones principales de una sección

Los pasos polares del primario  $T_P$  y secundario  $T_S$  se pueden expresar a partir de las cotas representadas en la figura 2.1b como:

$$
T_P = c_p + b_p \tag{2.4}
$$

$$
T_S = c_S + b_S \tag{2.5}
$$

Siendo *bp* la anchura de polo primario, *cp* la anchura de la ranura del primario. De la misma forma, para el secundario, *b<sup>s</sup>* es la anchura del polo y *c<sup>s</sup>* la anchura de ranura.

La longitud *L* (ver fig. 2.1b), se obtiene a partir del desarrollo lineal del SRM descrito en el capítulo 1, resultando la igualdad:

$$
L = Np \cdot T_p = Ns \cdot T_s \tag{2.6}
$$

La longitud de una sección estatórica (*Lp*) se representa en la figura 2.1b, y es:

$$
Lp = L - c_p \tag{2.7}
$$

Se define el paso (*PS*) como la distancia entre posiciones de equilibrio del secundario al excitar dos fases consecutivas, calculándose mediante:

$$
PS = \frac{L}{m \cdot Ns} = \frac{2 \cdot T_p}{Ns} = \frac{2 \cdot T_s}{Np}
$$
\n
$$
(2.8)
$$

Los primeros estudios desarrollados en [LAW80] y posteriormente en [CHEN99] determinan las condiciones que han de cumplir las anchuras de polo del primario (*bp*) y secundario (*bs*) para garantizar la factibilidad del diseño en los SRM. Los valores de (*bp*) y (*bs*) límite se describen mediante las tres condiciones siguientes:

a) La anchura del polo secundario (*bs*) tiene que ser ligeramente superior a la del polo primario (*bp*). Esta condición asegura un diseño con menores pérdidas en el cobre debido a una mayor anchura para la ranura del primario. También se evita la saturación simultánea de los polos del secundario y primario.

$$
b_p \le b_s \quad \text{o bien}, \quad b_p + c_s \le T_s \tag{c1}
$$

b) Para garantizar que la fuerza de propulsión actúe durante todo el recorrido de *PS* y evitar posiciones en las que el motor no pueda arrancar ha de cumplirse:

$$
b_p \ge PS \tag{c2}
$$

c) Dado que la fuerza de propulsión actúa durante la pendiente positiva del coeficiente de autoinducción, es necesario que el valor inicial de la pendiente (*Lmin*) sea lo más pequeño posible, por lo que:

$$
b_p \le c_s \text{ o bien, } b_p + b_s \le T_s \tag{c3}
$$

La representación de las condiciones *c1*, *c2* y *c3* en los ejes *bp* y *b<sup>s</sup>* delimitan la superficie del triangulo *ABC* representado en la figura 2.2. Los puntos contenidos en el interior del triangulo *ABC* cumplen las condiciones *c1*, *c2* y *c3*, y garantizan la factibilidad del accionamiento de reluctancia.

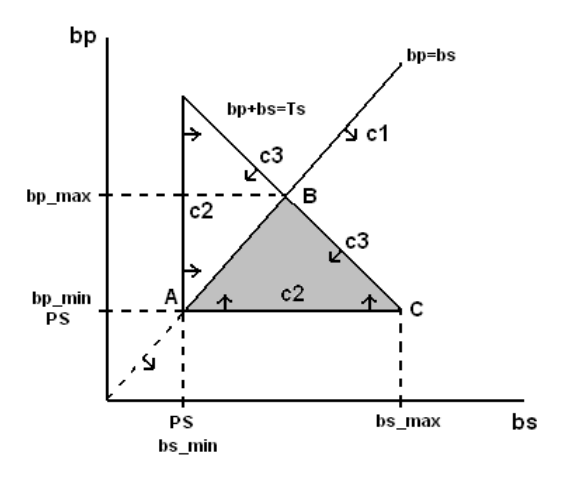

Fig. 2.2 Lugar geométrico de b<sub>p</sub> y b<sub>s</sub> [LAW80]

De la figura 2.2 se deducen los vértices del triangulo ABC:

$$
\text{Vértice A: } b_{p_{\text{min}}} = b_{s_{\text{min}}} = PS \tag{2.9}
$$

$$
\text{Vértice B: } b_{p_{\text{max}}} = \frac{T_s}{2} \tag{2.10}
$$

$$
\text{Vértice C: } b_{s_{\text{max}}} = T_s - PS \tag{2.11}
$$

La determinación de los valores de *bp* y *b<sup>s</sup>* óptimos será objeto de estudio en el capítulo 3.

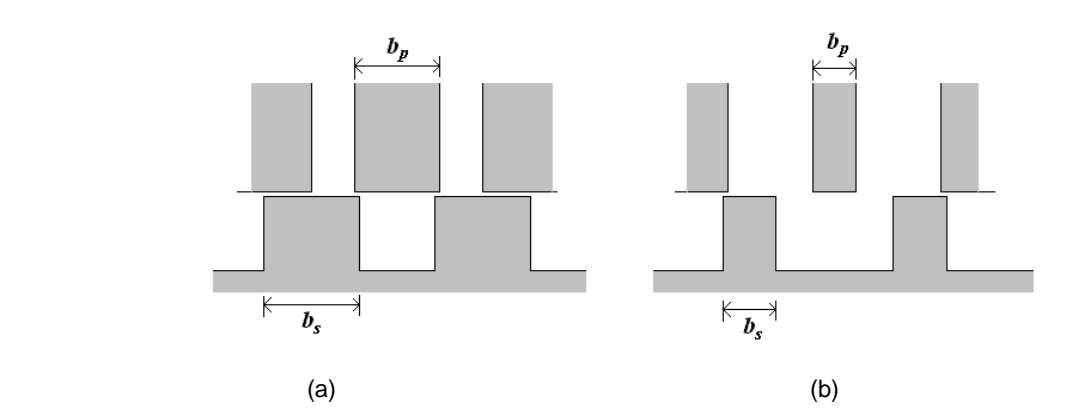

Fig. 2.3 (a) Valores grandes de  $b_{p}y$   $b_{s}$ . (b) Valores reducidos de  $b_{p}y$   $b_{s}$ 

Para valores grandes de *bp* y *b<sup>s</sup>* (fig. 2.3a) los polos se solapan en la posición de no alineamiento, siendo la inductancia mínima de valor elevado. Por otro lado la inductancia en alineamiento es elevada debido a la mayor anchura de los polos.

Para valores reducidos de *bp* y *b<sup>s</sup>* (fig. 2.3b) no hay solapamiento de polos en la posición de no alineamiento y por tanto la inductancia mínima es reducida. Por el contrario, la inductancia máxima (en alineación) también es reducida debido a la estrechez de los polos.

Otro factor importante a considerar es el área de la ranura para alojar a los conductores, siendo esta inversamente proporcional a *bp*, por lo que las perdidas en el cobre serán inversamente proporcionales a la anchura *bp* para una misma fuerza de propulsión. De forma general, un buen criterio para un prediseño es asignar los valores de *bp* y *bs* no muy apartados de la línea AB (fig. 2.2) según se desprende del estudio de sensibilidad realizado en [AMO08]:

$$
\frac{b_p}{T_p} \le \frac{b_s}{T_p} = 0.5\tag{2.12}
$$

### **2.2 Análisis simplificado.**

En este apartado se desarrollan las ecuaciones de análisis no lineal basadas en el modelo analítico simplificado descrito en [MIL85] para los SRM. El estudio se realiza mediante la modelización por líneas rectas (fig. 2.4) de la curva de conversión de la energía electromagnética dada por flujo concatenado *(Ψ)* respecto la corriente *(I)* (curva de magnetización).

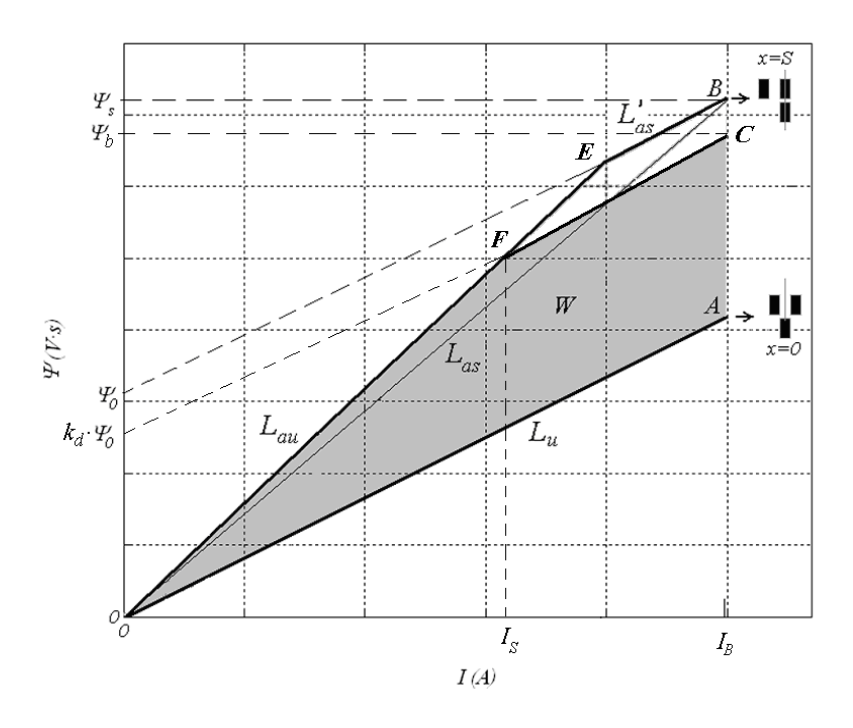

Fig. 2.4 Representación de la curva de magnetización  $\psi - I$ 

En la figura 2.4 se muestra la recta OE, cuya pendiente es el valor de la inductancia en la posición de alineamiento sin saturación del hierro (*Lau*). En la misma figura la pendiente de la recta *0A* es el valor la inductancia en la posición de no alineamiento (*Lu*). En el modelo analítico simplificado (*MAS*), se considera que la inductancia incremental alineada saturada (*L ' as*, pendiente de la recta *EB,* fig. 2.4) es igual que la inductancia no alineada (*Lu*, recta *OA*). Esta simplificación introduce un error apreciable sobretodo en los LSRM dado que la inductancia no alineada (*Lu*) es superior a *L ' as* , por lo que el área del ciclo es menor. Para corregir esta simplificación se define un coeficiente de seguridad (*ks*<1) propuesto en [BOLDEA97] que considera la no igualdad entre las inductancias  $L_u > L_a$ <sup>'</sup>, y afecta el área del ciclo (*W*).

Se define la inductancia alineada saturada (*Las*) mediante la pendiente de la recta *OB* (fig. 2.4), siendo este un parámetro que depende de la corriente de fase *IB*.

Otra simplificación que introduce el modelo simplificado es la de considerar las rectas intermedias entre la posición de alineación (*x*=0) y no alineación (*x*=*S*), equidistantes entre ellas, lo cual no sucede en los resultados obtenidos experimentalmente ni en los modelos numéricos de elementos finitos.

Los estudios realizados por [BOLDEA97] y [MIL85] para el SRM advierten de la necesidad de avanzar la conmutación de la fase para que haya tiempo suficiente de extinguir la corriente antes de llegar a la posición de alineamiento y evitar fuerzas negativas sobre la parte móvil.

Se define el intervalo de conducción de la fase  $(x_2-x_1)$ , el cual tiene que estar comprendido dentro de la posición de no alineamiento (*x*=0) y la de alineamiento (*x*=*S*), que define el campo de análisis del dispositivo, siendo *S*:

$$
S = TS/2
$$
 (2.13)

Se define el factor de trabajo ( $k_d$ ) como la relación entre el periodo de conducción de la fase ( $x_2$ <sup>*-x*</sup>*i*) respecto el campo de análisis.

$$
k_d = \frac{x_2 - x_1}{S} \tag{2.14}
$$

Dado que el periodo de conducción siempre estará contenido dentro de *S* el factor de trabajo siempre es menor o igual que uno  $(k_d \le 1)$ .

La superficie *0ACF0* de la figura 2.4 representa la energía electromagnética por ciclo de trabajo (*W*) disponible para ser convertida en energía mecánica. A partir de los parámetros representados en la figura 2.4 se puede hallar una expresión para *W*, resultando:

$$
W = \psi_0 \left( I_B - \frac{I_S}{2} \right) k_d \tag{2.15}
$$

Aplicando relaciones geométricas en los puntos A, *B* y *E* (fig. 2.4):

$$
\psi_0 = I_B \left( L_{as} - L_u \right) \tag{2.16}
$$

$$
I_{S} (L_{au} - L_{u}) = I_{B} (L_{as} - L_{u}) k_{d}
$$
 (2.17)

Combinando (2.16), (2.17) y (2.15):

$$
W = I_B^2 \cdot L_{as} \cdot K_L \cdot k_d \tag{2.18}
$$

Donde *KL* es un coeficiente adimensional definido por:

$$
K_{L} = \left(1 - \frac{L_{u}}{L_{as}}\right) \left(1 - \frac{1}{2} \frac{L_{as} - L_{u}}{L_{au} - L_{u}} k_{d}\right)
$$
 (2.19)

El primer término de *KL* se estudia en detalle en [KRI88] para SRM.

Considerando la alineación de los polos en el punto *B* (fig. 2.4), el flujo concatenado será:

$$
\psi_s = N_F \cdot B_p \cdot b_p \cdot L_W = L_{as} \cdot I_B \tag{2.20}
$$

Donde  $N_F$  es el número de espiras por fase y  $B_p$  es la inducción en el polo primario para la posición de alineación.

$$
N_r = 2k M \cdot N_1 \tag{2.21}
$$

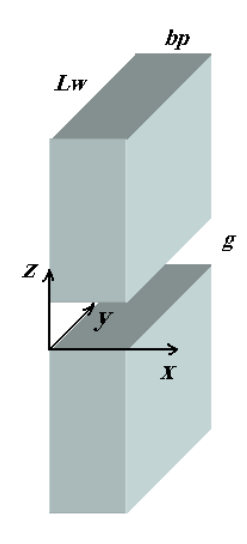

Fig. 2.5 Magnitudes y direcciones principales de los polos  $(x=S)$ 

De la figura 2.5, para el entrehierro se obtiene:

$$
\phi = B_g \cdot X \cdot Y = \mu_0 \left(\frac{N \cdot I}{Z}\right) \cdot X \cdot Y \tag{2.22}
$$

Donde *Bg* es la inducción en el entrehierro. *X*, *Y* y *Z* son las magnitudes de los polos en las direcciones *x*, *y* y *z*. Planteando el balance energético despreciando las pérdidas en el LSRM, en forma diferencial se tiene:

$$
dW_e = dW_m + dW_s \tag{2.23}
$$

Donde *W<sup>e</sup>* es la energía eléctrica suministrada, *Wm* es la energía mecánica y *W<sup>s</sup>* es la energía magnética almacenada.

La energía eléctrica suministrada se obtiene a partir de (2.22):

$$
dW_e = I \cdot d\Psi = I \cdot N \cdot d\phi = \frac{\phi Z \cdot d\phi}{\mu_0 \cdot X \cdot Y}
$$
\n(2.24)

La energía almacenada en el campo magnético se obtiene mediante:

$$
W_s = \frac{1}{2 \cdot \mu_0} \int_V B_g^2 \cdot dV = \frac{B_g^2 \cdot X \cdot Y \cdot Z}{2 \cdot \mu_0} = \frac{\phi^2 \cdot Z}{2 \cdot \mu_0 \cdot X \cdot Y} \tag{2.25}
$$

Diferenciando (2.25) y sustituyendo en (2.23), así como (2.24) se obtiene la energía mecánica en forma diferencial:

$$
dW_m = \frac{B_g \cdot Y \cdot Z}{2 \cdot \mu_0} \tag{2.26}
$$

De donde la fuerza de propulsión se obtiene mediante [LEE00]:

$$
F_X = \frac{dW_m}{dx} = \frac{B_g \cdot Y \cdot Z}{2 \cdot \mu_0} \tag{2.27}
$$

Sustituyendo valores se tiene:

$$
F_x = \frac{dW_m}{dx} = \frac{B_g \cdot L_W \cdot g}{2 \cdot \mu_0}
$$
 (2.28)

El grosor del paquete de chapas *L<sup>W</sup>* (ver fig. 2.1) se obtiene a partir de (2.28), considerando el número de caras (*k*) y el número de módulos (*M*).

$$
L_W = \frac{\mu_0 \cdot F_X}{k \cdot M \cdot B_g \cdot g} \tag{2.29}
$$

La obtención del número de espiras por polo  $(N<sub>I</sub>)$  se realiza a partir del flujo máximo concatenado (punto B, ver fig. 2.4), para una velocidad constante y para una forma de onda de la corriente plana, mediante la ley de *Faraday* :

$$
\Psi_0 = \frac{V_b}{u_b} S \tag{2.30}
$$

Donde el flujo *ψ0* cumple (fig. 2.4):

$$
\psi_0 = \psi_s \left( 1 - \frac{L_u}{L_{as}} \right) \tag{2.31}
$$

Sustituyendo (2.31) en (2.20) y (2.21), operando:

$$
N_1 = \frac{V_b \cdot S}{2 \cdot k \cdot M \cdot b_p \cdot L_w \cdot u_b \cdot B_p \cdot (1 - L_u / L_{as})}
$$
(2.32)

El número de amperio-vueltas por ranura se puede expresar mediante:

$$
N_1 \cdot I_B = k_v \cdot \frac{c_p}{2} \cdot l_p \cdot J_b \tag{2.33}
$$

Donde *k<sup>v</sup>* es el factor de utilización de la ranura, definido como la relación entre el área de cobre alojado en la ranura respecto el área de esta. En primera estimación se puede considerar el factor de utilización de ranura *k<sup>v</sup>* , comprendido entre 0.3*<k*v*<*0.6. El factor de ranura *k<sup>v</sup>* se puede calcular de forma exacta dividiendo el área del cobre alojado por el área de la ranura, resultando:

$$
k_v = \frac{2 \cdot S_c \cdot N_1}{c_p \cdot l_p} \tag{2.34}
$$

Donde *S<sup>c</sup>* es la sección del cobre del conductor adoptado.

Sustituyendo en (2.18), (2.20) y (2.33) se obtiene la expresión (2.35) que relaciona la energía electromagnética media del ciclo de trabajo con los parámetros geométricos, eléctricos y magnéticos del accionamiento.

$$
W = (K_L k_v k_d) (k M c_p l_p b_p L_w) (J_b B_p)
$$
\n
$$
(2.35)
$$

Se puede aproximar la energía media del ciclo de trabajo obtenida (*W*) a la energía mecánica desarrollada (*Wmec*), sin considerar las pérdidas por fricción, resultando:

$$
W \approx W_{mec} = F_{x,avg} \cdot S \cdot k_d \tag{2.36}
$$

El valor de la fuerza media que puede desarrollar el LSRM es por tanto:

$$
F_{x,\text{avg}} = \frac{W}{S \cdot k_d} \tag{2.37}
$$

Combinando (2.8), (2.37) y (2.35) se obtiene la fuerza media:

$$
F_{x,\text{avg}} = 2 \cdot k \cdot M \left(\frac{N_s}{N_p}\right) \left(K_L \cdot k_v\right) \left(\frac{c_p \cdot l_p \cdot b_p \cdot L_w}{T_p}\right) \left(J_b \cdot B_p\right) \tag{2.38}
$$

Con el fin de obtener los parámetros geométricos adimensionales, se normalizan dichos parámetros (ver fig.2.1) al valor del paso polar del primario, resultando:

$$
\alpha_p = b_p / T_p \tag{2.39}
$$

$$
\alpha_s = b_s / T_P \tag{2.40}
$$

$$
\beta_p = l_p / T_p \tag{2.41}
$$

$$
\beta_s = l_s / T_p \tag{2.42}
$$

$$
\gamma_W = L_W / T_P \tag{2.43}
$$

$$
\delta_y = h_y / T_P \tag{2.44}
$$

Reescribiendo (2.38) en función de (2.49)-(2.43) se tiene:

$$
F_{X,\text{avg}} = 2k M \left(\frac{N_s}{N_p}\right) \left(K_L \cdot K_s\right) \left(\left(\alpha_p - \alpha_p^2\right) \cdot \beta_p \cdot \gamma_W\right) T_p^3 \left(B_p \cdot J_b\right) \tag{2.45}
$$

La determinación de los parámetros (2.39) a (2.44) se realiza a partir del estudio realizado en [AMO10].

# **2.3 Calculo de las inductancias**

En general, es difícil obtener una expresión analítica exacta para el cómputo de las inductancias en la posición de alineación *Lau* y no alineación *Lu*, así como para las diversas posiciones intermedias.

Existen diversos métodos analíticos que dan solución al problema. Uno de ellos es la transformación de *Schwarz-Christoffel* (SCM)*.* Este es un buen método analítico que además de las inductancias permite obtener la distribución de las líneas de campo magnético entre superficies equipotenciales. El método de la SCM, conduce a integrales elípticas de variable compleja cuya solución no es trivial, salvo para geometrías simples, por lo que hay que recurrir a algoritmos numéricos para su resolución [MARKOVIC04].

Otro método analítico, y quizás el más extendido debido a su sencillez, fue propuesto por *H.C. Roters* [ROTERS41]. Este consiste en la estimación de los volúmenes para los cuales la densidad de flujo magnético es máxima. A partir de estos volúmenes se calcula la permeancia al paso del flujo magnético en la dirección considerada. Este método permite obtener expresiones analíticas sencillas que calculan de forma aproximada la permeancias magnéticas y a partir de ellas las inductancias.

Dada la geometría del problema del presente estudio y la necesidad de obtener expresiones analíticas, se adopta el método de cálculo de las permeancias basado en [ROTERS41]. Los volúmenes considerados estarán formados por prismas rectos de sección rectangular y circular.

El flujo concatenado se obtiene a partir de la permeancia (Λ) del tubo de flujo por:

$$
\psi = N \phi = N^2 \cdot I \cdot \Lambda \tag{2.46}
$$

Siendo la inductancia:

$$
L = N^2 \cdot \Lambda \tag{2.47}
$$

El cálculo de la permeancia para una geometría genérica (fig. 2.6) se realiza mediante la expresión general:

$$
\Lambda = \left( \int_0^l \frac{dx}{\mu \left( \frac{\phi}{S(x)} \right) S(x)} \right)^{-1}
$$
(2.48)

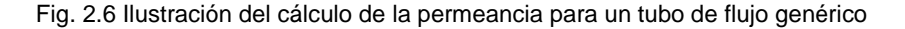

En caso de considerar el tubo de flujo en el aire (*µ=cte*), la expresión (2.48) se simplifica, resultando:

$$
\Lambda = \mu_0 \cdot \left[ \int_0^l \frac{dx}{S(x)} \right]^{-1} \tag{2.49}
$$

En general la integral de (2.49) se simplifica aún más si se toman los tubos de flujo como volúmenes prismáticos sencillos, formados por líneas rectas y arcos de circunferencia. Aplicando (2.49) a dichos volúmenes prismáticos, resulta:

$$
\Lambda = \mu_0 \cdot \frac{S_{ef}}{l_{ef}} \tag{2.50}
$$

Donde la permeancia se obtiene a partir del cociente formado por la sección eficaz transversal al flujo (*Sef*) y la longitud eficaz (*lef*) de la línea media en el interior del tubo de flujo.

### **2.3.1 Inductancia no alineada no saturada (** *Lu* **)**

Para la posición de no alineamiento se considera que el material ferromagnético no está saturado, siendo la permeancia de éste varios órdenes de magnitud superior a la del aire. Dada la simetría que existe en la distribución de las líneas de flujo respecto el eje del polo (fig. 2.7), se puede descomponer la permeancia del aire en cuatro zonas a las que se le asignan tubos de flujo mostrados en la figura 2.8. En [COR79], se detalla el cálculo de las permeancias para un SRM. Siguiendo la misma metodología, se obtienen las espiras concatenadas por cada tubo de flujo, como proporcionales a la superficie solapada entre la bobina y el tubo de flujo considerado.

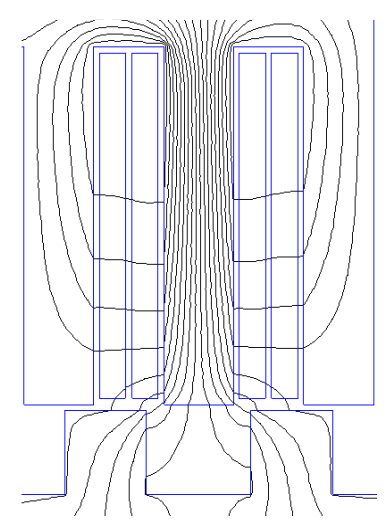

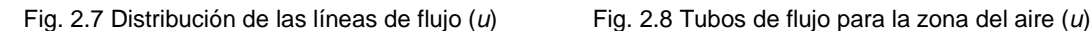

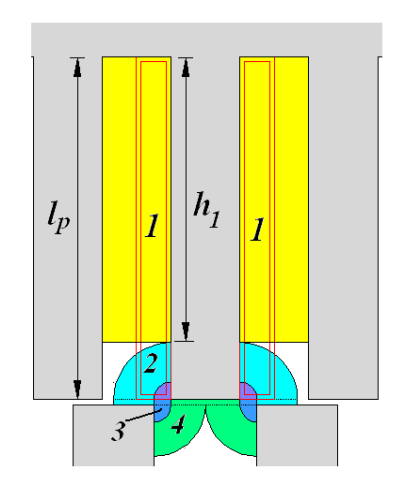

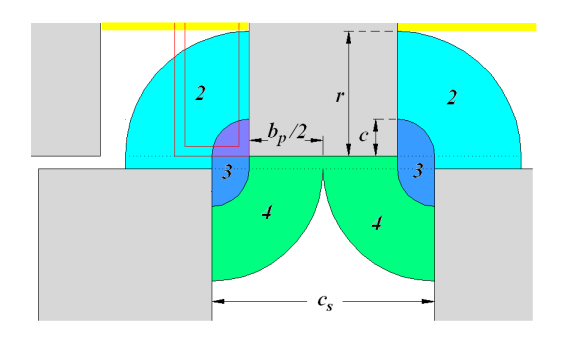

Fig. 2.9 Detalle tubos de flujo 2, 3 y 4

La distancias *c* y *r* son:

$$
c = \frac{c_s - b_p}{2} \tag{2.51}
$$

La altura *h1* (fig. 2.8) se obtiene restando a la longitud del polo (*lp*), el radio del tubo de flujo 2, radio para el cual la longitud del arco del tubo es igual a *cp* dado por:

$$
r = \frac{2c_p}{\pi} \tag{2.52}
$$

El tubo de flujo 1 (fig. 2.8 y 2.10) está atravesado únicamente por el flujo de dispersión. Este flujo concatena progresivamente una parte de las espiras de la bobina (*'1*).

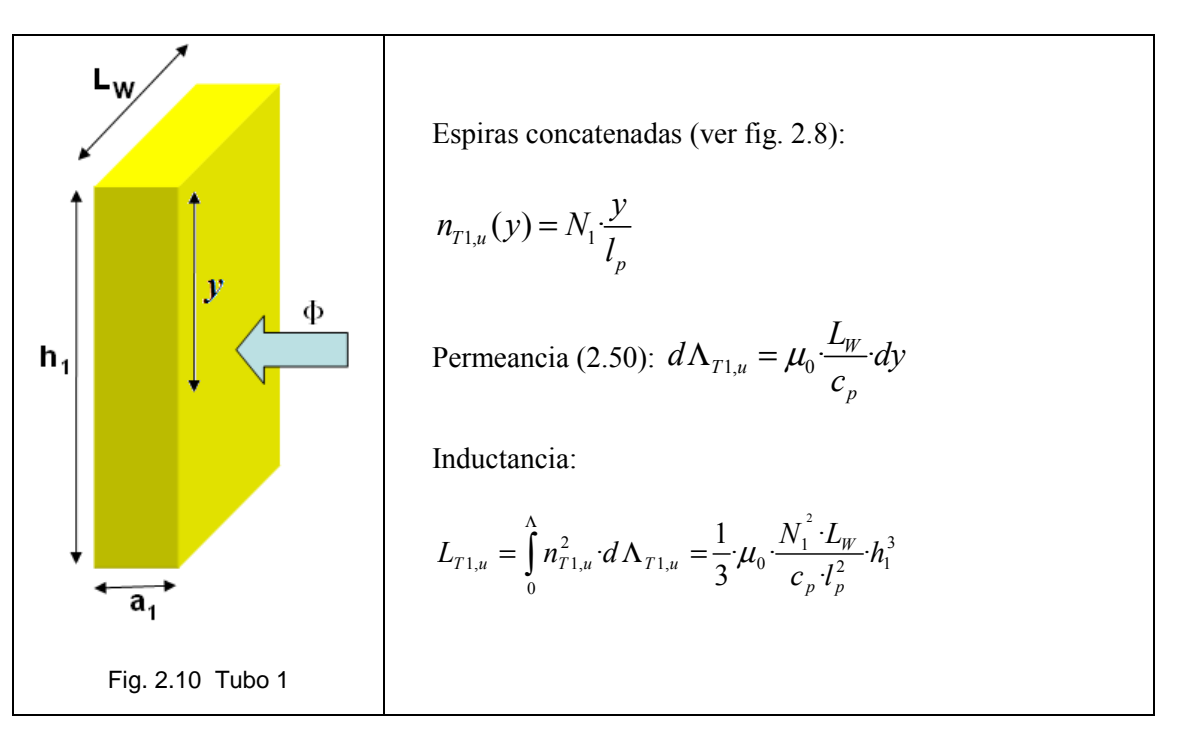

Tabla 2.1 Parámetros de cálculo de la inductancia del tubo 1,  $L_{T1,u}$ 

Combinando las expresiones de la tabla 2.1 se obtiene la inductancia por fase no alineada (*L1u*) para los tubos de flujo tipo 1 dada por:

$$
L_{1u} = 2(2 \cdot k) M \cdot L_{T1u} = \frac{4}{3} k M \mu_0 \frac{N_1^2 \cdot L_W}{c_p l_p^2} \left( l_p - \frac{2 c_p}{\pi} \right)^3
$$
 (2.53)

El factor *2* de la expresión (2.53) es el número de tubos tipo 1 por polo y fase. El factor *2·k* es el número polos por sección (*M* número de secciones), siendo *k* el número de caras del LSRM (*k=2* para el circuito magnético de la fig. 2.1).

El tubo de flujo de la zona 2 es un cuarto de aro cilindro (fig. 2.11), que concatena la fracción  $a_{a}$ <sup>=</sup>  $h_1/l_p$ de las espiras de la bobina (ver fig. 2.8).

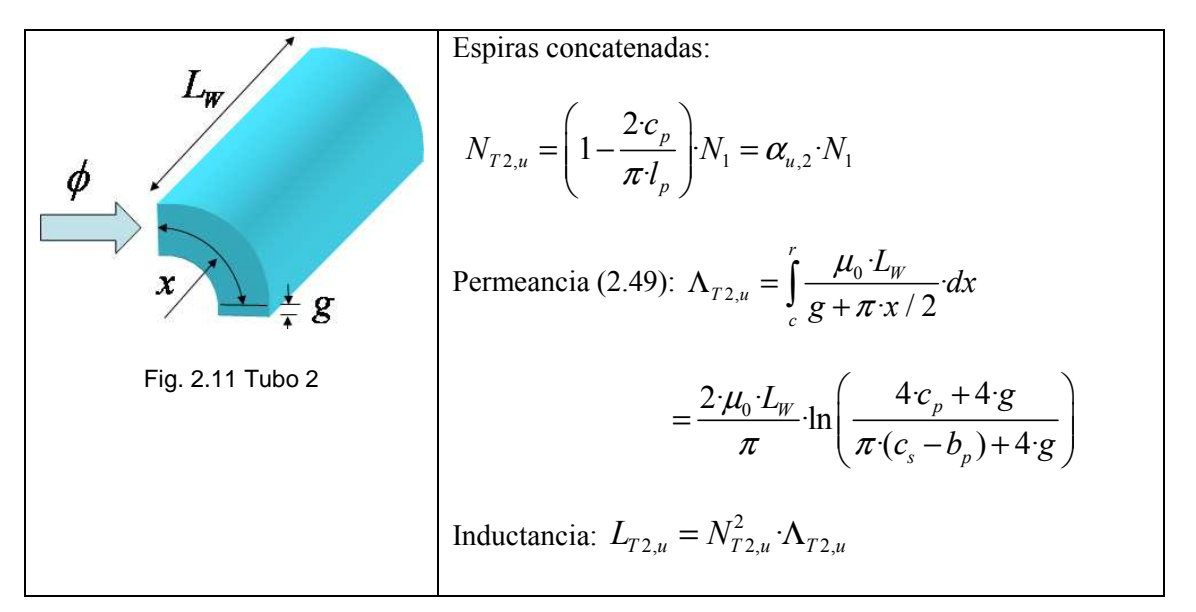

Tabla 2.2 Parámetros de cálculo de la inductancia del tubo 2,  $L_{72,u}$ 

La inductancia por fase para los tubos tipo 2 resulta:

$$
L_{2u} = 2(2 \cdot k) M \cdot L_{T2u} = \frac{8}{\pi} k \cdot M \cdot \mu_0 \cdot L_W \cdot \alpha_{u,2}^2 \cdot N_1^2 \cdot \ln\left(\frac{4 c_p + 4 g}{\pi (c_s - b_p) + 4 g}\right)
$$
(2.54)

El tubo 3 está formado por dos cuartos de cilindro contrapuestos y un prisma rectangular entre ellos (fig. 2.12).

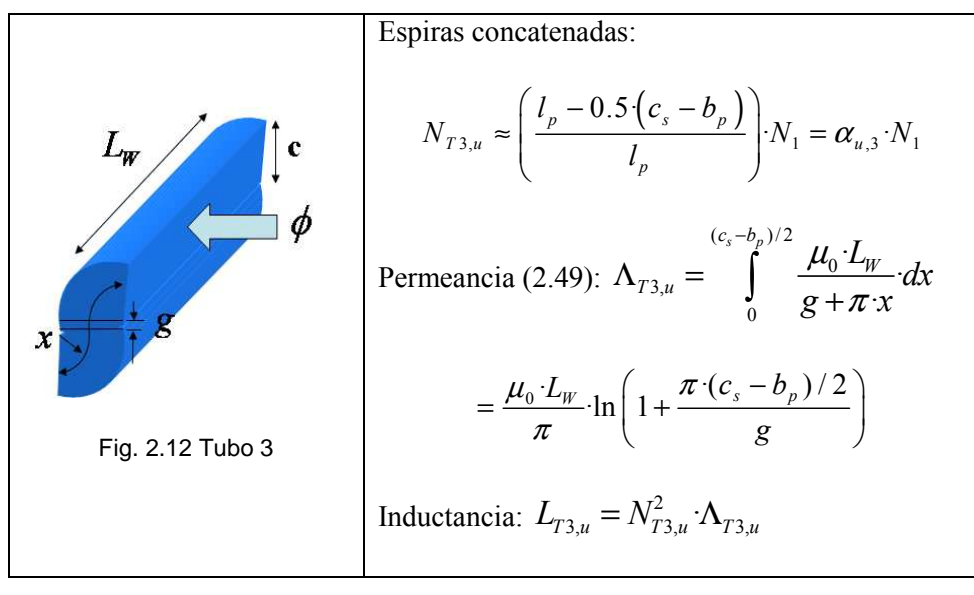

Tabla 2.3 Parámetros de cálculo de la inductancia del tubo 3,  $L_{T3,u}$ 

La inductancia por fase para los tubos tipo 3 resulta:

$$
L_{3u} = 2\left(2\cdot k\right)M\cdot L_{T3u} = \frac{4}{\pi}M\cdot k\cdot\mu_0\cdot L_W\cdot N_1^2\cdot\alpha_{u,3}^2\cdot\ln\left(1+\frac{\pi\cdot(c_s-b_p)/2}{g}\right)
$$
 (2.55)

El tubo 4 es de igual forma que el tubo 2. En este caso concatena todas las espiras (fig. 2.9).

$$
\oint \oint P
$$
\n
$$
\oint P
$$
\n
$$
\Delta_{T4,u} = \int_{(c_s - b_p)/2}^{c_s/2} \frac{\mu_0 L_w}{g + \pi x/2} dx
$$
\n
$$
\Delta_{T4,u} = \frac{2 \cdot \mu_0 L_w}{\pi} \cdot \ln \left( \frac{\pi c_s + 4 \cdot g}{\pi (c_s - b_p) + 4 \cdot g} \right)
$$
\nFig. 2.13 Tubo 4  
\nInductancia:  $L_{T4,u} = N_{T4,u}^2 \cdot \Lambda_{T4,u}$ 

Tabla 2.4 Parámetros de cálculo de la inductancia del tubo 4,  $L_{T4,u}$ 

La inductancia por fase para los tubos tipo 4 resulta:

$$
L_{4u} = 2(2 \cdot k) M \cdot L_{T4u} = \frac{8}{\pi} k \cdot M \cdot \mu_0 \cdot N_1^2 \cdot L_W \cdot \ln\left(\frac{\pi c_s + 4 \cdot g}{\pi (c_s - b_p) + 4 \cdot g}\right)
$$
(2.56)

La inductancia no alineada por fase  $(L_u)$  se obtiene sumando (2.53), (2.54), (2.55) y (2.56) dado que todas las permeancias están en paralelo, obteniéndose:

$$
L_{\mu} = L_{1\mu} + L_{2\mu} + L_{3\mu} + L_{4\mu}
$$
\n(2.57)

## **2.3.2 Inductancia alineada no saturada (** *Lau* **)**

Para la inductancia en la posición de alineamiento (*Lau*), se adoptan como en el apartado anterior, tubos de flujo ubicados en las zonas de aire mediante líneas rectas y arcos de circunferencia mostrados en la figura 2.15.

El tubo 1 (fig. 2.14 y 2.15) corresponde al flujo de dispersión. Los tubos 2 y 3 (fig. 2.15) conducen el flujo principal.

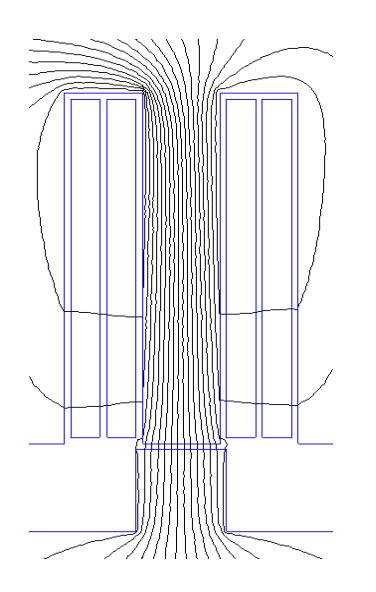

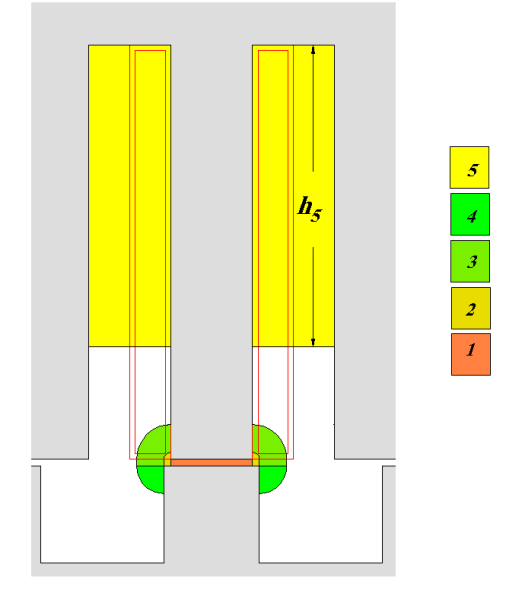

Fig. 2.14 Distribución de las líneas de flujo (a) Fig. 2.15 Tubos de flujo para la zona del aire (a)

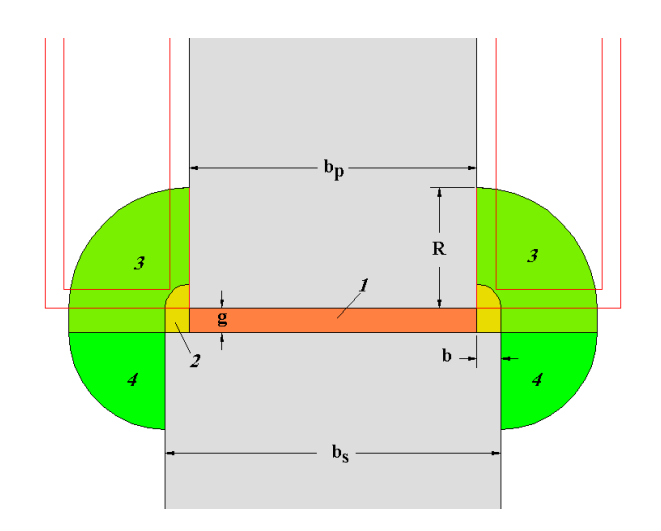

Fig. 2.16 Detalle tubos de flujo 1,2,3 y 4

La distancia *R* es:

$$
R = c_p / 2 \tag{2.58}
$$

La distancia *b* es:

$$
b = \frac{b_s - b_p}{2} \tag{2.59}
$$

El tubo 1 es un prisma rectangular por el cual circula el flujo principal que concatena todas las espiras de la bobina.

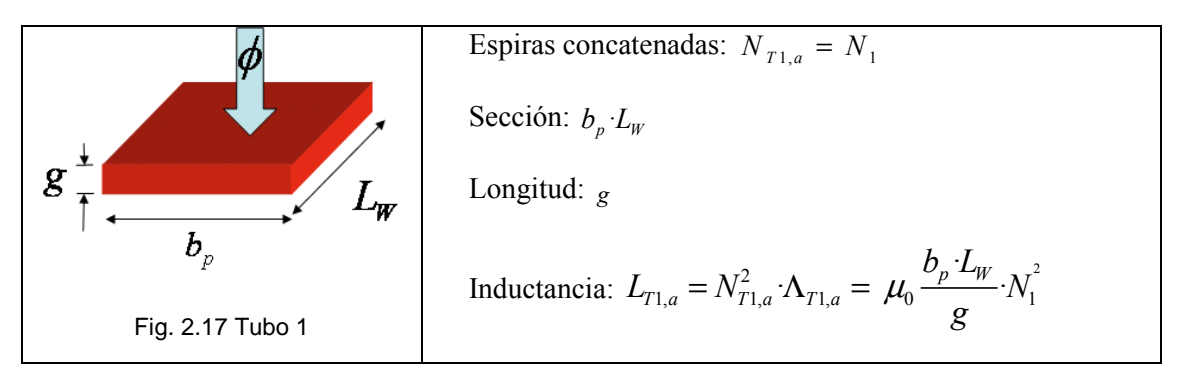

Tabla 2.5 Parámetros de cálculo de la inductancia del tubo 1,  $L_{T1,a}$ 

$$
L_{1a} = (2 \cdot k) \cdot M \cdot L_{T1,a} = \frac{2 \cdot M \cdot k \cdot \mu_0 \cdot b_p \cdot L_W \cdot N_1^2}{g} \tag{2.60}
$$

El tubo 2 se muestra en la figura 2.18.

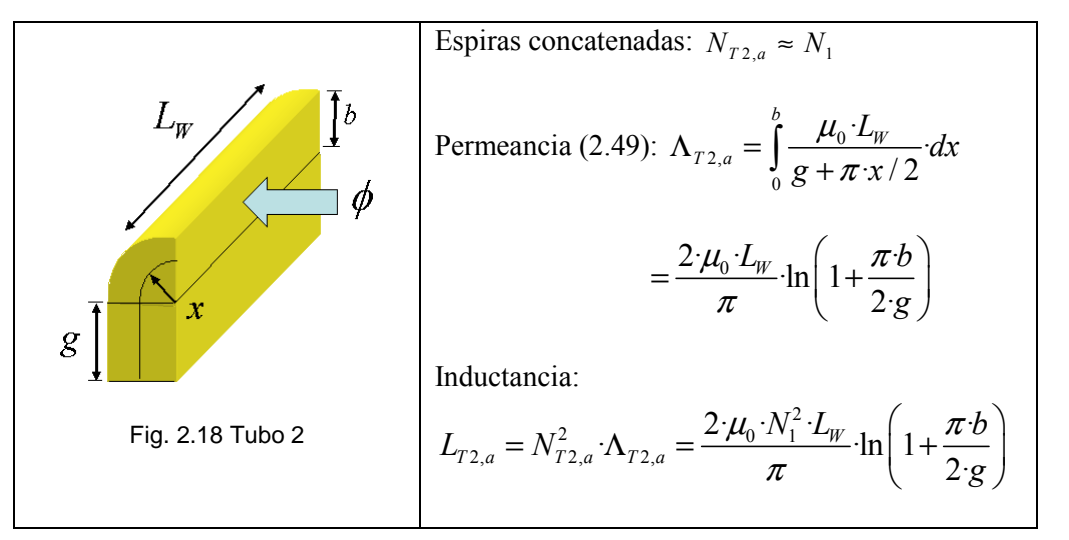

Tabla 2.6 Parámetros de cálculo de la inductancia del tubo 2,  $L_{T2,a}$ 

$$
L_{2a} = (2 \cdot k) M \cdot L_{T2,a} = \frac{8}{\pi} k \cdot M \cdot \mu_0 \cdot N_1^2 \cdot L_W \cdot \ln\left(1 + \frac{\pi \cdot (b_s - b_p)}{4 \cdot g}\right)
$$
 (2.61)

Los tubos 3 y 4 están en serie y se muestran en las tablas 2.7 y 2.8.

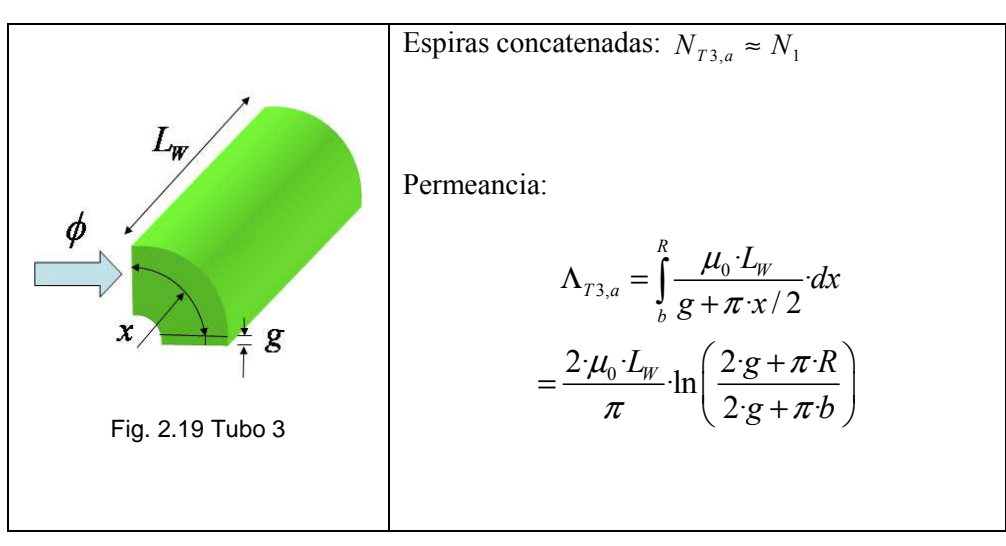

Tabla 2.7 Parámetros de cálculo de la inductancia del tubo 3, fig. 2.27a.

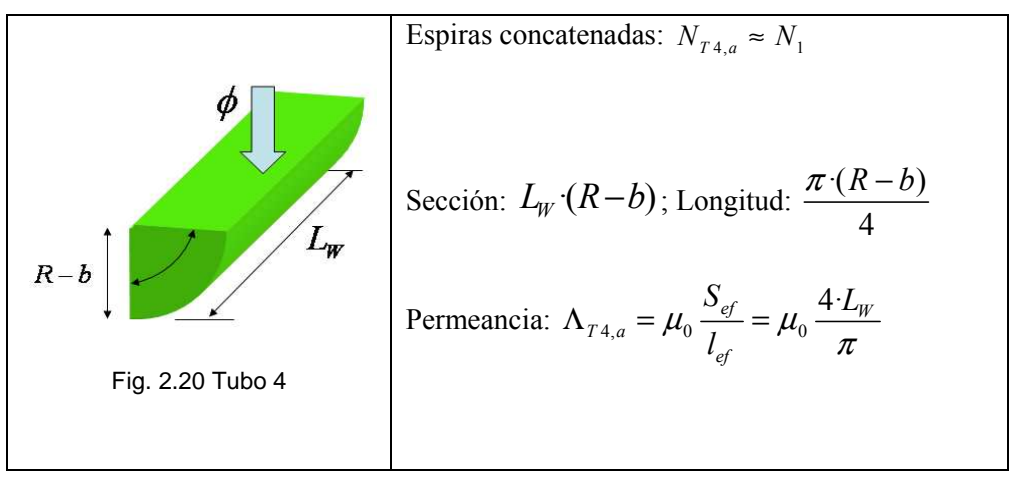

Tabla 2.8 Parámetros de de la inductancia del tubo 4, fig. 2.27a.

Las permeancias 3 y 4 están en serie, por lo que la permeancia equivalente es:

$$
\Lambda_{T34,a} = \left(\Lambda_{T3,a}^{-1} + \Lambda_{T4,a}^{-1}\right)^{-1}
$$
\n(2.62)

Resultando la inductancia:

$$
L_{34a} = 2(2 \cdot k) \cdot M \cdot N_1^2 \cdot \Lambda_{T34,a} \tag{2.63}
$$

El tubo 5 se muestra en la tabla 2.9. Donde la distancia *h5* se toma igual a 2·*lp*/3 para la posición alineada*.* Como en el caso estudiado en la figura 2.10 el tubo de flujo es de concatenación progresiva

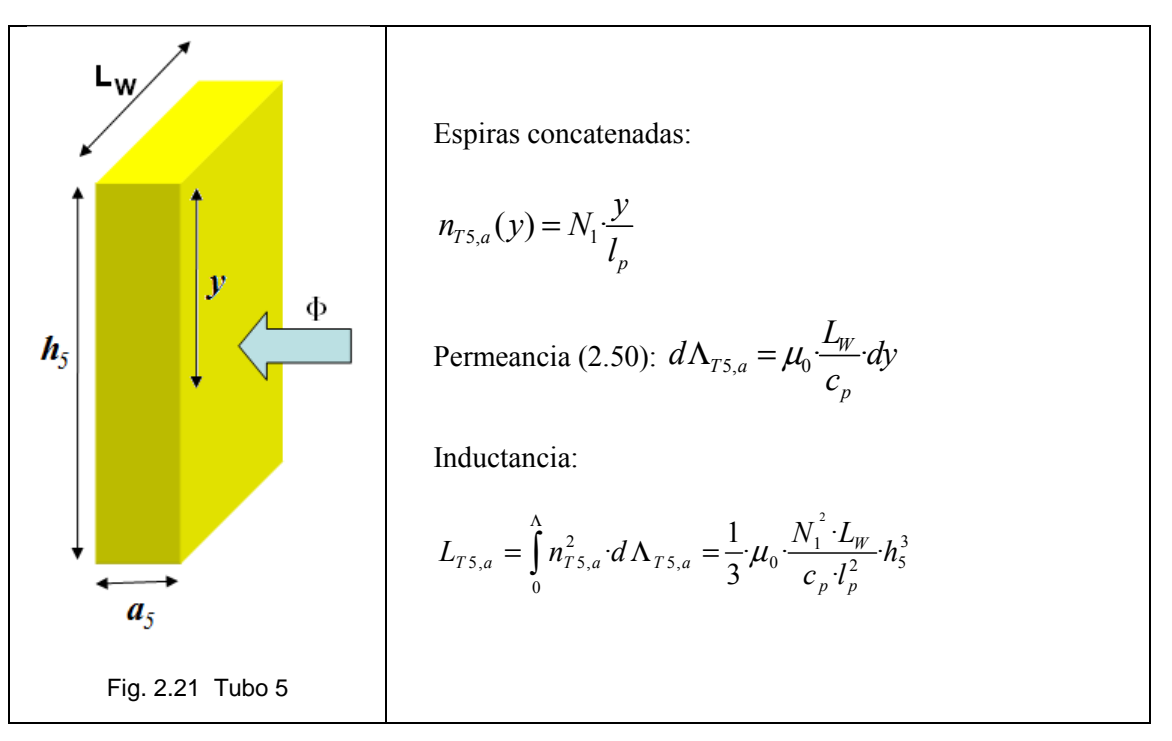

Tabla 2.9 Parámetros de cálculo de la inductancia del tubo 5,  $L_{T5,a}$ 

Combinando los parámetros de cálculo de la tabla 2.9 se obtiene la inductancia:

$$
L_{5a} = 2(2 \cdot k) M \cdot L_{T5a} = \frac{32}{81} M \cdot k \cdot \mu_0 \cdot \frac{N_1^2 \cdot L_W}{c_p \cdot l_p^2} N_1^3
$$
 (2.64)

La inductancia para la posición de alineación se obtiene sumando las ecuaciones (2.60) a (2.64), resultando:

$$
L_{aa} = L_{1a} + L_{2a} + L_{34a} + L_{5a}
$$
\n(2.65)

Las expresiones analíticas (2.57) y (2.65) permiten determinar las pendientes de las rectas OA y OD de la figura 2.4, con lo cual queda totalmente definido el modelo simplificado definido en el apartado 2.2.

### **2.3.3 Inductancia de las cabezas de bobina. (***Lcb***)**

En general, la solución analítica no es trivial y puede estar sujeta a desviaciones con respecto a las mediciones. La obtención de una expresión analítica para las cabezas de bobina (fig. 2.22) es una aproximación al valor real.

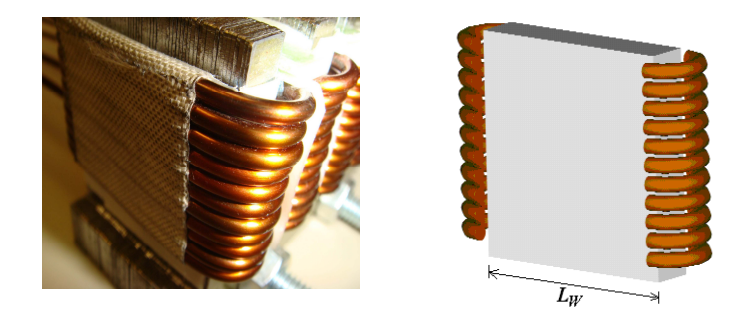

Fig. 2.22 Vista 3D de las cabezas de bobina

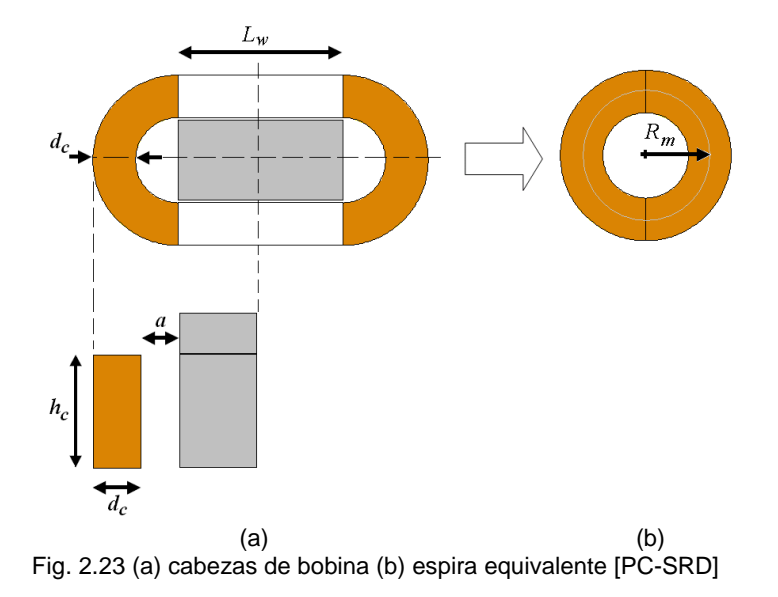

El estudio desarrollado por el profesor *T. J. E. Miller* y *M. I. McGilp* [PC-SRD], propone para el cálculo de la inductancia por polo de las cabezas de bobina de un SRM (fig. 2.23a) la siguiente expresión:

$$
L_{cb, polo} = 2 \cdot N_1^2 \cdot \mu_0 \cdot a \cdot \ln \left( \frac{8 \cdot a}{0.447 \cdot \sqrt{h_c \cdot d_c}} - 2 \right)
$$
 (2.66)

Particularizando (2.66) para el LSRM, la inductancia por fase de las cabezas de bobina queda:

$$
L_{cb} = 2 \cdot k \cdot M \cdot L_{cb, polo} = 4 \cdot k \cdot M \cdot N_1^2 \cdot \mu_0 \cdot R_m \cdot \ln\left(\frac{8 \cdot R_m}{0.447 \cdot \sqrt{N_1 \cdot (d_c + \Delta d)} \cdot d_c} - 2\right)
$$
(2.67)

En [MIL02] se propone que el cómputo aproximado de la inductancia de las cabezas de bobina (*Lcb*), se realice sobre una espira circular equivalente según se muestra en la figura 2.23b.

Se procede a desarrollar una expresión analítica aproximada para el cómputo de *Lcb*. Se considera como hipótesis que la espira mostrada en la figura 2.24 es equivalente a una espira recta de igual longitud.

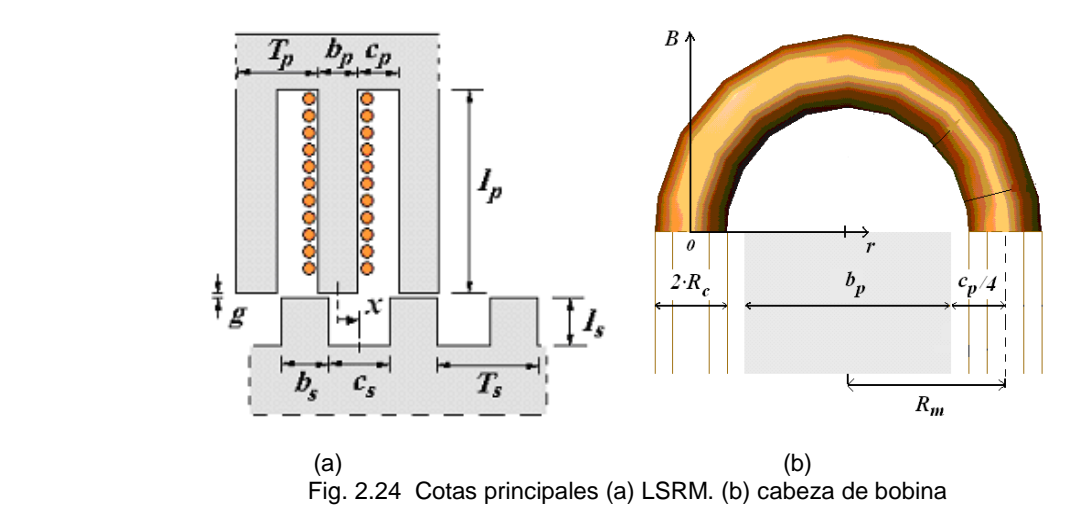

El campo magnético en el exterior  $(r>d_c/2)$  del conductor es:

$$
B_e(r) = \frac{\mu_0 I \cdot N_1}{2 \cdot \pi \cdot r}
$$
 (2.68)

La inductancia en el exterior es:

$$
L_e = \frac{\psi_e}{I} = \mu_0 \cdot \int_{R_c}^{R_m} \frac{N_1^2 l \, dr}{2 \, \pi \, r} = \frac{\mu_0 \cdot N_1^2 l}{2 \, \pi \cdot r} \cdot \ln\left(\frac{R_m}{R_c}\right) \tag{2.69}
$$

La contribución a la inductancia de la parte interior del conductor se computa suponiendo que la corriente esta uniformemente distribuida en el conductor con una densidad de corriente (*J*):

$$
J = \frac{I}{\pi \cdot R_c^2} \tag{2.70}
$$

En el interior (*r<d<sup>c</sup> /2*) del conductor el campo y flujo magnético son:

$$
B_i(r) = \frac{\mu_0 \cdot I \cdot r \cdot N_1}{2 \cdot \pi \cdot R_c^2} \tag{2.71}
$$

La inductancia para la zona interna es:

$$
L_i = \frac{\psi_i}{I} = \mu_0 \cdot \int_0^{R_c} \frac{N_1^2 l r^3}{2 \pi R_c^2} dr = \frac{\mu_0 \cdot N_1^2 l}{8 \pi}
$$
 (2.72)

(2.73)

La inductancia total para una bobina de  $N<sub>l</sub>$  espiras es:

$$
L_{cb} = 2 \cdot k \cdot \mu_o \cdot N_1^2 \cdot R_m \cdot \ln\left(\frac{R_m}{R_c \cdot e^{-\frac{1}{4}}}\right)
$$
 (2.74)

Siendo *R<sup>c</sup>* el radio equivalente considerando el área del cobre *ACu*, dado por:

$$
R_c = \sqrt{\frac{A_{Cu}}{\pi}} = \sqrt{\frac{c_p l_p k_v}{2 \pi}}
$$
 (2.75)

Sustituyendo en (2.74) se obtiene:

$$
L_{cb} = \mu_0 \cdot M \cdot k \cdot N_1^2 \cdot (b_p + \frac{c_p}{2}) \cdot \ln \left( \frac{\sqrt{\pi} \cdot (b_p + \frac{c_p}{2})}{e^{-\frac{1}{4}} \cdot \sqrt{2 \cdot c_p \cdot l_p \cdot k_v}} \right)
$$
(2.76)

### **2.4 Análisis magnético con parámetros concentrados**

En los apartados 2.2 y 2.3 se han desarrollado un conjunto de ecuaciones que permiten dimensionar el accionamiento a partir de un modelo analítico simplificado (*MAS*). En este apartado se desarrolla un modelo basado en la resolución del circuito magnético, modelizado mediante parámetros concentrados.

La implementación de este modelo tiene que realizarse mediante algoritmo y no se obtienen expresiones analíticas compactas. El *MAS* incorpora la saturación de un modo sencillo pero poco exacto, ya que supone que las inductancias, no alineada y alineada saturada son iguales. Se rectifica esta simplificación mediante un coeficiente corrector para el área del ciclo (*ks*), a pesar de lo cual no que exento de error.

El modelo de parámetros concentrados (*MPC*) incorpora los efectos de la saturación del hierro y la dispersión de los flujos magnéticos de forma mucho más precisa que el *MAS*, a costa de requerir un proceso de resolución iterativo, el cual requiere de herramientas informáticas para su resolución y mayor tiempo de cálculo que el *MAS*.

#### **2.4.1 Cálculo del circuito magnético en alineación**

En este apartado se obtiene la curva de magnetización *Ψ=f(I)* para la posición de alineación mediante la resolución del circuito magnético. Se toma como base de cálculo la línea media del circuito magnético de la figura 2.25, siendo en esta línea constante el valor del campo magnético constante (*H=cte*) y además es el eje de referencia de los parámetros del circuito. El modelo de paramentos concentrados resultante se muestra en la figura 2.26.

Aplicando la ley de Ampere al circuito magnético de figura 2.26 se obtiene:

$$
2 \cdot k \cdot F_1 = 2 \cdot k \cdot N_1 \cdot I = \sum_i H_i \cdot l_i \tag{2.77}
$$

Donde los subíndices de las magnitudes son *g* (entrehierro), *p* (partes sometidas al flujo  $\phi_p$ ) y *s* (partes sometidas al flujo φ*s*).
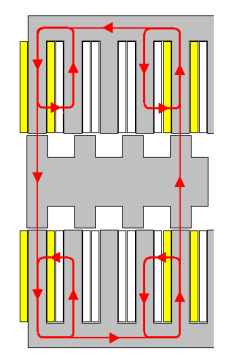

Fig. 2.25 Línea media del circuito magnético alineado.

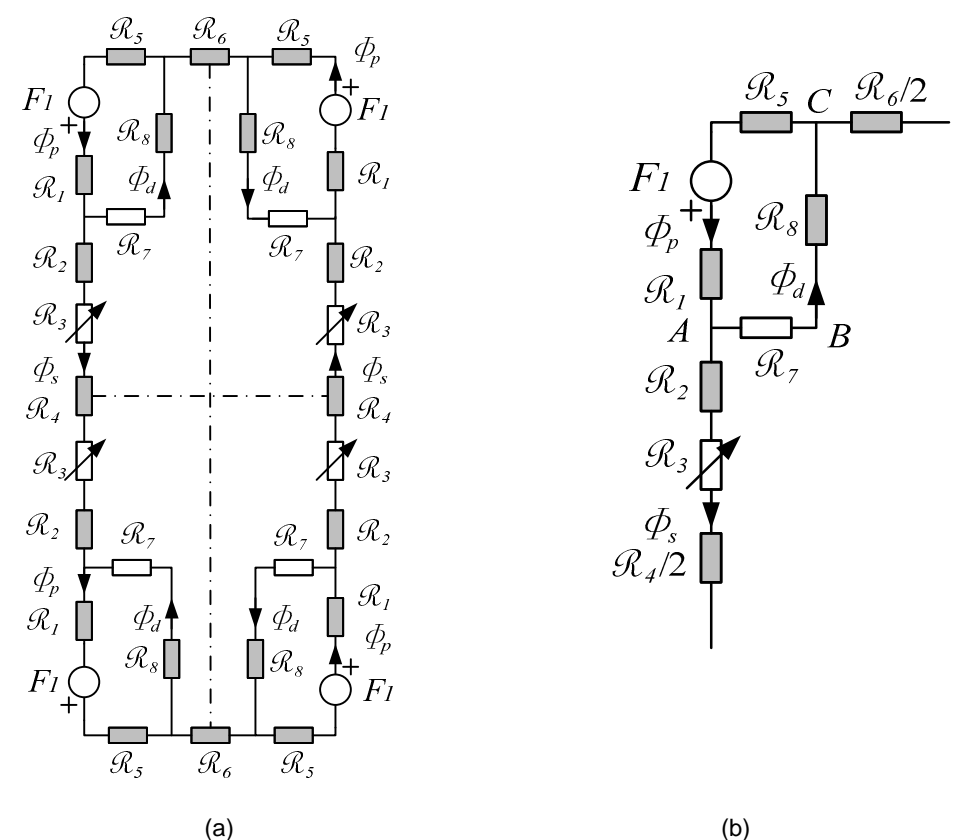

Fig. 2.26 (a) Circuito equivalente de parámetros concentrados. (a) Circuito equivalente por polo

El modelo de parámetros concentrados (fig. 2.26), incorpora los efectos del flujo de dispersión polar (*ϕd*). Las reluctancias de las trayectorias de los flujos de dispersión se concentran en un punto intermedio del polo dado por la altura *h1* (ver tabla 2.9 para la posición alineada).

La reluctancia magnética del polo primario se modeliza mediante dos reluctancias; una primera reluctancia (<sup>R</sup>*1*) sometida a flujo del polo (*ϕp*), y una segunda reluctancia (<sup>R</sup>*2*) sometida al flujo (*ϕs*), flujo que pasa al secundario, cumpliéndose que:

$$
\phi_p = \phi_s + \phi_d \tag{2.78}
$$

El flujo de dispersión es de unos órdenes de magnitud inferior al flujo del polo primario (*ϕp*) y por tanto la caída de tensión magnética entre B y C (*θBC*) no saturará el hierro y la reluctancia <sup>R</sup>*8* se puede despreciar, resultando (ver fig.2.26):

$$
\theta_{AC} \approx \theta_{AB} = F_1 - \phi_p \left( \Re_1 + \Re_5 \right) \tag{2.79}
$$

El flujo de dispersión se obtiene a partir de la ley de *Hopkinson*:

$$
\phi_d = \frac{\theta_{AC}}{\mathfrak{R}_7} = \frac{F_1 - \phi_p \left( \mathfrak{R}_1 + \mathfrak{R}_5 \right)}{\mathfrak{R}_7}
$$
\n(2.80)

En la tabla 2.10 se muestran las longitudes y secciones utilizadas para el cálculo de cada tramo del circuito magnético mostrado en la fig.2.26.

|                | Longitud efectiva                                            | Sección efectiva             | Reluctancia                                                                                    |
|----------------|--------------------------------------------------------------|------------------------------|------------------------------------------------------------------------------------------------|
| Parte          | $l_{ef}$ (m)                                                 | $S_{ef}(m^2)$                | $\mathcal{R}(\text{H}^{\text{-}1})$                                                            |
| $\overline{I}$ | $\alpha_a \cdot l_p$                                         | $b_{v} L_{W}$                | $\mathfrak{R}_{1}=\frac{\alpha_{a}!_{p}}{\mu_{0}!_{p}!_{p}!_{L_{W}}}$                          |
| 2              | $(1-\alpha_a)^l$ <sub>p</sub>                                | $b_{v} L_{w}$                | $\mathfrak{R}_2 = \frac{(1-\alpha_a) \cdot l_p}{\mu_0 \cdot b_p \cdot L_w}$                    |
| $\overline{3}$ | l <sub>3</sub> (x)                                           | $S_{3}(x)$                   | $\mathfrak{R}_3 = \frac{l_3(x)}{\mu_0 \cdot S_3(x)}$                                           |
| $\overline{4}$ | $l_{i}$                                                      | $b_{\rm s}$ $L_{\rm w}$      | $\mathfrak{R}_4 = \frac{l_t}{\mu_0 \cdot b_s \cdot L_w}$                                       |
| 5              | $\frac{m T_p}{4} + h_y \left( \frac{\pi}{2} - 1 \right) / 2$ | $h_y \cdot L_w$              | $\mathfrak{R}_5 = \frac{m \cdot T_P + h_y \cdot (\pi - 2)}{4 \cdot \mu_0 \cdot h_y \cdot L_w}$ |
| 6              | $\frac{1}{2}m \cdot T_p$                                     | $h_v L_W$                    | $\mathfrak{R}_{6}=\frac{mT_{P}}{2\mu_{0}\cdot h_{v}\cdot L_{w}}$                               |
| $\overline{7}$ | $c_p$                                                        | $l_{p}$ $L_{W}$ $\alpha_{p}$ | $\mathfrak{R}_7 = \frac{c_p}{\mu_\circ \alpha_\circ l_\circ \cdot l_\omega}$                   |

Tabla 2.10 Longitudes y secciones utilizadas para el cálculo del circuito magnético (fig. 2.26)

El coeficiente  $\alpha_a$  vale  $\alpha_{a,l} = h_l/l_p$  (ver tabla 2.1) para la posición alineada y  $\alpha_{a,j} = h_s/l_p$  para la posición no alineada (ver tabla 2.9). Las secciones de los materiales ferromagnéticos de chapas se multiplican por el factor de empilado *kfe<1*.

Para el cálculo de la reluctancia del entrehierro (<sup>R</sup>*3*) se consideran los tubos de flujo 1, 2, 3 y 4 de la fig.2.27a. Se reducen los tubos de flujo de la fig.2.27a, a un tubo de flujo equivalente mostrado en la fig.2.27b. Este hecho se traduce en un aumento de la anchura del polo primario, reflejándose todo ello en un coeficiente adimensional  $\delta_a$ >1 que multiplica la sección ( $L_W \cdot b_p$ ) [FIN86] [VUJ00].

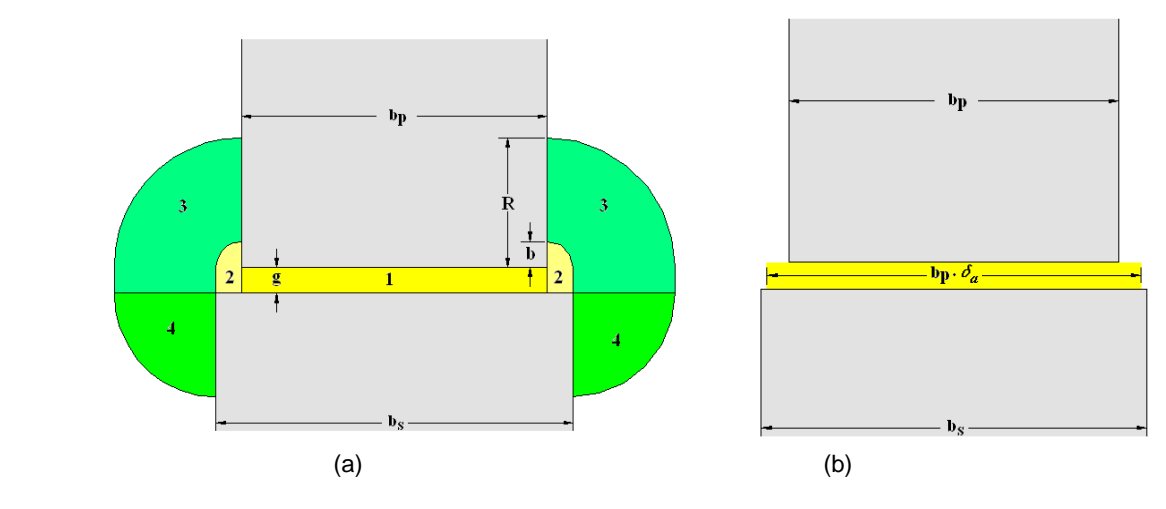

Fig. 2.27 (a) Tubos de flujo para el entrehierro en alineación. (b) Tubo de flujo equivalente

La distancias *R* y *b* definidas en la fig.2.27a se toman de las ecuaciones 2.58 y 2.59. Para el cómputo del coeficiente *δa* hay que obtener la permeancia total de los tubos 1 y 2, 3 y 4 (fig. 2.27a) y dividirla por la permeancia del tubo 1.

El cálculo de la permeancia para el tubo 1 (ver tabla 2.5, fig. 2.27a) resulta inmediato, siendo:

$$
\Lambda_{T1,a} = \mu_0 \frac{b_p \cdot L_W}{g} \tag{2.81}
$$

Para el tubo 2 (ver tabla 2.6, fig. 2.27a):

$$
\Lambda_{T2,a} = \frac{2 \cdot \mu_0 \cdot L_W}{\pi} \cdot \ln\left(1 + \frac{\pi \cdot b}{2 \cdot g}\right) \tag{2.82}
$$

Para el tubo 3 (ver tabla 2.7, fig. 2.27a):

$$
\Lambda_{T3,a} = \frac{2 \mu_0 \cdot L_W}{\pi} \cdot \ln\left(\frac{2 \cdot g + \pi \cdot R}{2 \cdot g + \pi \cdot b}\right) \tag{2.83}
$$

Para el tubo 4 (ver tabla 2.8, fig. 2.27a):

$$
\Lambda_{T4,a} = \mu_0 \frac{4 \cdot L_W}{\pi} \tag{2.84}
$$

La permeancia total para el entrehierro en alineación:

$$
\Lambda_{g,a} = \Lambda_{T1,a} + 2\left(\Lambda_{T2,a} + \left(\Lambda_{T3,a}^{-1} + \Lambda_{T4,a}^{-1}\right)^{-1}\right)
$$
\n(2.85)

El coeficiente  $\delta_a$  se obtiene a partir de la permeancia equivalente mostrada en la figura 2.27b, siendo:

$$
\delta_a = \frac{\Lambda_{g,a}}{\Lambda_1} = 1 + \frac{2\left(\Lambda_{T2,a} + \left(\Lambda_{T3,a}^{-1} + \Lambda_{T4,a}^{-1}\right)^{-1}\right)}{\Lambda_{T1,a}}
$$
\n(2.86)

Obtenidas las longitudes y secciones del circuito equivalente de parámetros concentrados (fig. 2.26) se procede a describir el método de resolución del circuito magnético.

Debido a la no linealidad de la característica magnética del material (*B=f(H)*), la solución de (2.77) no es trivial y conduce a un proceso iterativo, que puede ser resuelto mediante el método de la bisección [KRISHNAN01].

El método de la bisección se implementa mediante el algoritmo descrito en la figura 2.28. Los parámetros geométricos, eléctricos y magnéticos se consideran conocidos. El parámetro de entrada es un determinado valor de corriente *IB* a partir del cual se obtiene el flujo concatenado por la bobina (*Ψw,2D*).

Resolviendo el algoritmo reiteradamente para un determinado rango de valores de corriente *I* comprendido en el intervalo [*0-IB*] en incrementos *LIB*, se obtiene la curva de magnetización (*Ψ-I*) para el rango de corriente considerado (fig. 2.29).

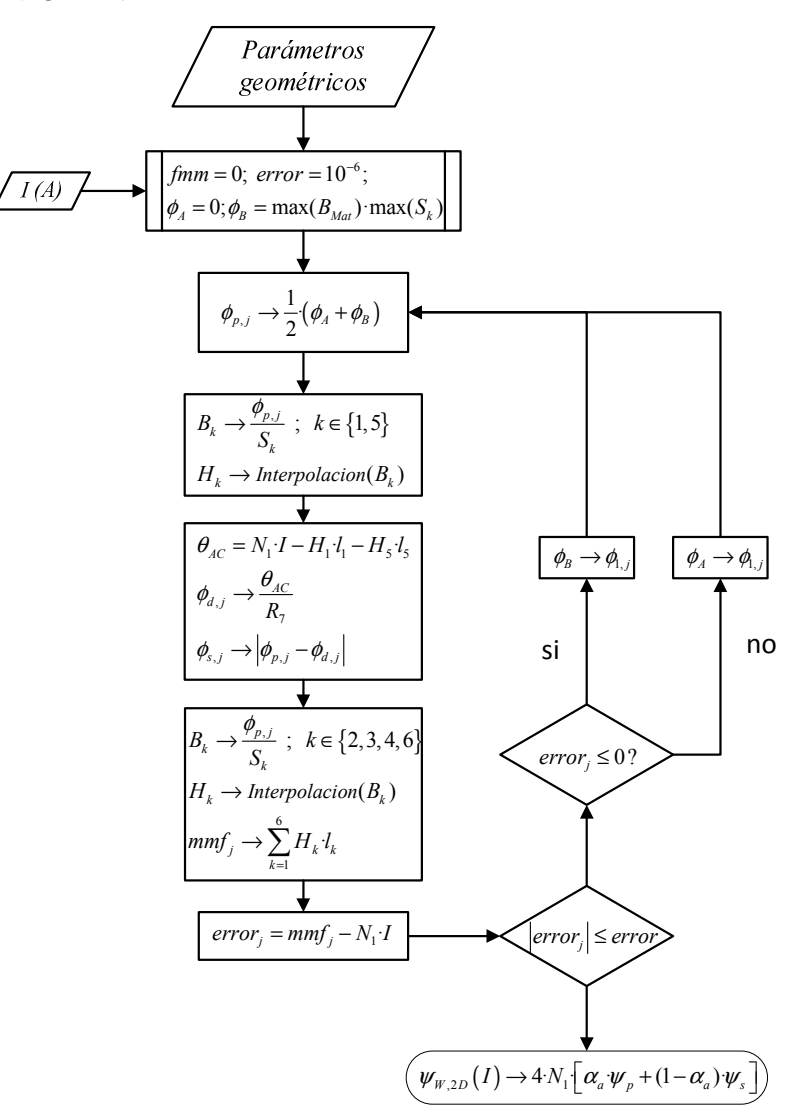

Fig. 2.28 Algoritmo de resolución de (2.77). Cálculo de Ψ a partir de I<sub>B</sub>

A partir del algoritmo (2.28) también se obtienen los flujos representados en la fig.2.26 , donde los flujos concatenados se obtienen multiplicando los flujos por el número de espiras por fase dado en la ecuación

2.21. El flujo concatenado por la bobina del polo se puede obtener ponderando los flujos *Ψp* y *Ψ<sup>s</sup>* mediante la expresión:

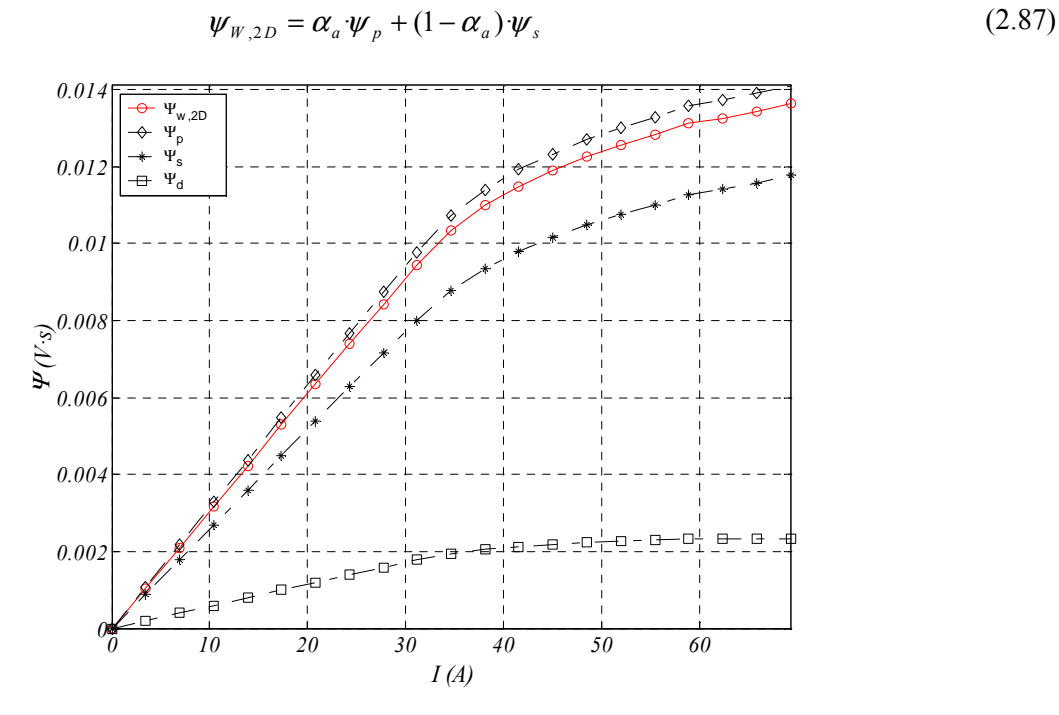

Fig. 2.29 Característica magnética *Ψ*-I en alineación (Fig. 2.28)

A partir de los puntos de la característica magnética de la figura 2.29 se puede obtener la inductancia incremental o diferencial ( $L_{INC}$ ), mediante:

$$
L_{INC} = \frac{\partial \psi_{w,2D}(x,I)}{\partial I} \approx \frac{\Delta \psi_{w,2D}}{\Delta I}
$$
 (2.88)

Aplicando (2.88) se obtiene la inductancia incremental representada en la figura 2.30.

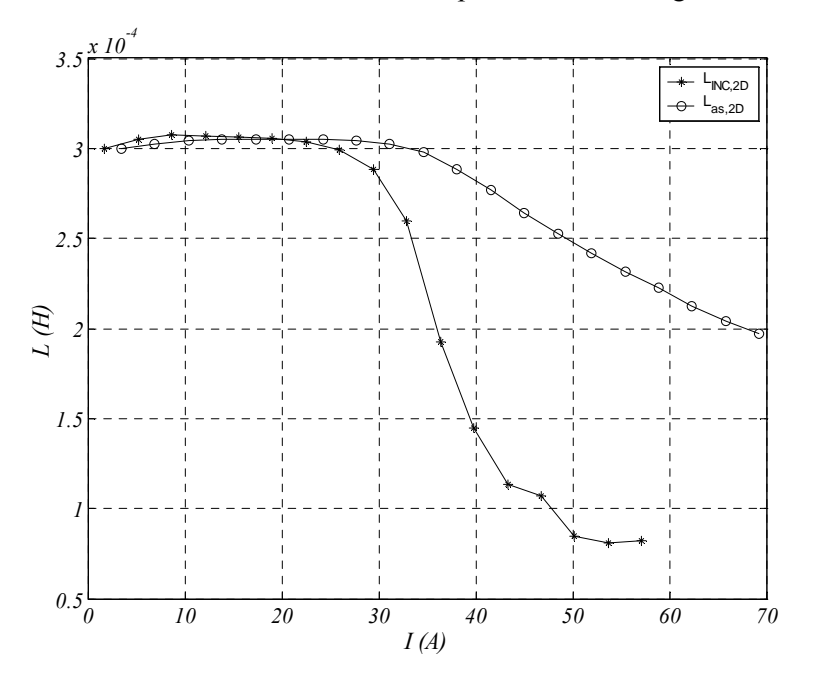

Fig. 2.30 Inductancias aparente e incremental. Posición alineada

Se observa claramente dos niveles de inductancia, correspondientes a las pendientes de la curva de magnetización (fig. 2.29). El nivel alto (*I<30A*) corresponde a la zona no saturada (*Lau*) y el nivel bajo  $(I>50A)$  a la zona saturada  $(L^{'}_{as})$ , ambas inductancias definidas en el modelo simplificado de la figura 2.4. Las inductancias *Lau* y *L' as* no dependen excesivamente del grado de saturación y permanecen relativamente constantes (ver fig. 2.29).

La inductancia alineada saturada (*Las*) definida en la figura 2.4 (pendiente de la recta *OB*) es una inductancia aparente calculada como cociente entre el flujo concatenado y la corriente mediante:

$$
L_{as,2D} = \frac{\psi_{w,2D}}{I}
$$
 (2.89)

Los resultados obtenidos de la resolución del circuito magnético se muestran en la figura 2.30. Como se puede observar la inductancia  $L_{as}$  es prácticamente constante e igual a  $L_{INC}$  cuando no se ha saturado el circuito magnético, mientras que cuando se entra en saturación, *Las* depende fuertemente de la corriente.

### **2.4.2 Cálculo del circuito magnético en no alineación**

Para el cálculo del circuito magnético en desalineación, se utiliza el mismo modelo de parámetros concentrados (fig. 2.26) y el mismo algoritmo (fig. 2.28) para la solución de (2.77).

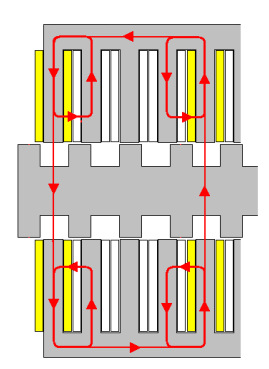

Fig. 2.31 Línea media del circuito magnético no alineado.

La modelización de los tubos de flujo para la zona del entrehierro mediante arcos de circunferencia y tramos rectilíneos tal como se muestra en la figura 2.32a.

Para el cálculo de la reluctancia del entrehierro (*R3*) se consideran los tubos de flujo 1, 2 y 3 de la fig. 2.32a. De la misma forma que para el caso alineado, se reducen a un tubo de flujo equivalente que supone un aumento efectivo de la longitud del entrehierro. Este aumento de longitud del entrehierro (*g*) se refleja en un coeficiente adimensional  $K_c$ >1 (ver fig. 2.32b) [FIN86].

Para la obtención del coeficiente *K<sup>c</sup>* , se obtiene la permeancia total equivalente de los tubos de flujo de la figura 2.32a y se iguala con la permeancia del entrehierro efectivo mostrado en la fig.2.32b.

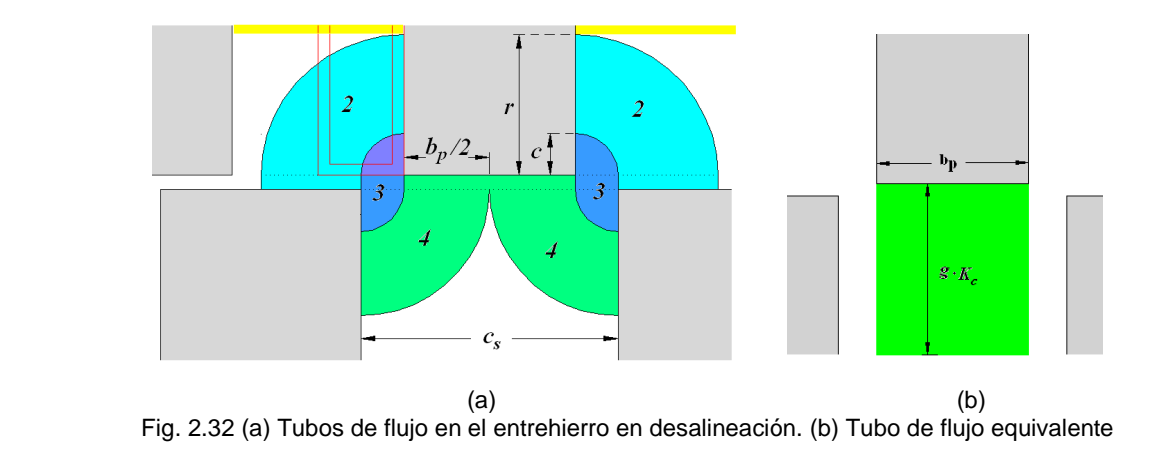

Donde  $r = c_p/(\pi \cdot l_p)$ . Para el tubo 2 (ver tabla 2.2, fig.2.32a):

$$
\Lambda_{T2,u} = \frac{2 \mu_0 \cdot L_W}{\pi} \cdot \ln \left( \frac{4 \, c_p + 4 \cdot g}{\pi \cdot (c_s - b_p) + 4 \cdot g} \right) \tag{2.90}
$$

La permeancia para el tubo 3 (ver tabla 2.3, fig. 2.32a):

$$
\Lambda_{T3,u} = \frac{\mu_0 \cdot L_W}{\pi} \cdot \ln\left(1 + \frac{\pi \cdot (c_s - b_p)/2}{g}\right)
$$
\n(2.91)

Para el tubo 4 (ver tabla 2.4, fig. 2.32a):

$$
\Lambda_{T4,u} = \frac{2 \cdot \mu_0 \cdot L_W}{\pi} \cdot \ln \left( \frac{\pi c_s + 4 \cdot g}{\pi (c_s - b_p) + 4 \cdot g} \right)
$$
(2.92)

La permeancia total para el entrehierro en no alineación:

$$
\Lambda_{g,\mu} = 2(\Lambda_2 + \Lambda_3 + \Lambda_4) \tag{2.93}
$$

$$
\Lambda_{g,u} = \frac{2 \cdot \mu_0 \cdot L_w}{\pi} \left( 2 \cdot \ln \left( \frac{\pi \cdot c_s + 4 \cdot g}{\pi \cdot (c_s - b_p) + 4 \cdot g} \right) + \ln \left( 1 + \frac{\pi \cdot (c_s - b_p)/2}{g} \right) + 2 \cdot \ln \left( \frac{4 \cdot c_s + 4 \cdot g}{\pi \cdot (c_s - b_p) + 4 \cdot g} \right) \right) \tag{2.94}
$$

Igualando la expresión (2.94) a la permeancia obtenida en base al entrehierro efectivo:

$$
\Lambda_{g,u} = \frac{\mu_0 \cdot L_w \cdot b_p}{g_e} = \frac{\mu_0 \cdot L_w \cdot b_p}{K_c \cdot g}
$$
\n(2.95)

Se obtiene:

$$
K_c = \frac{\pi b_p}{2 \cdot g} \left( 2 \cdot \ln \left( \frac{\pi c_s + 4 \cdot g}{\pi (c_s - b_p) + 4 \cdot g} \right) + \ln \left( 1 + \frac{\pi (c_s - b_p)/2}{g} \right) + 2 \cdot \ln \left( \frac{4 \cdot c_s + 4 \cdot g}{\pi (c_s - b_p) + 4 \cdot g} \right) \right)^{-1}
$$
(2.96)

Aplicando el algoritmo de resolución (fig. 2.28) se obtienen los puntos de la característica magnética para la posición de desalineación mostrados en la figura 2.33. Como se observa la característica es lineal debido a la no saturación del circuito magnético.

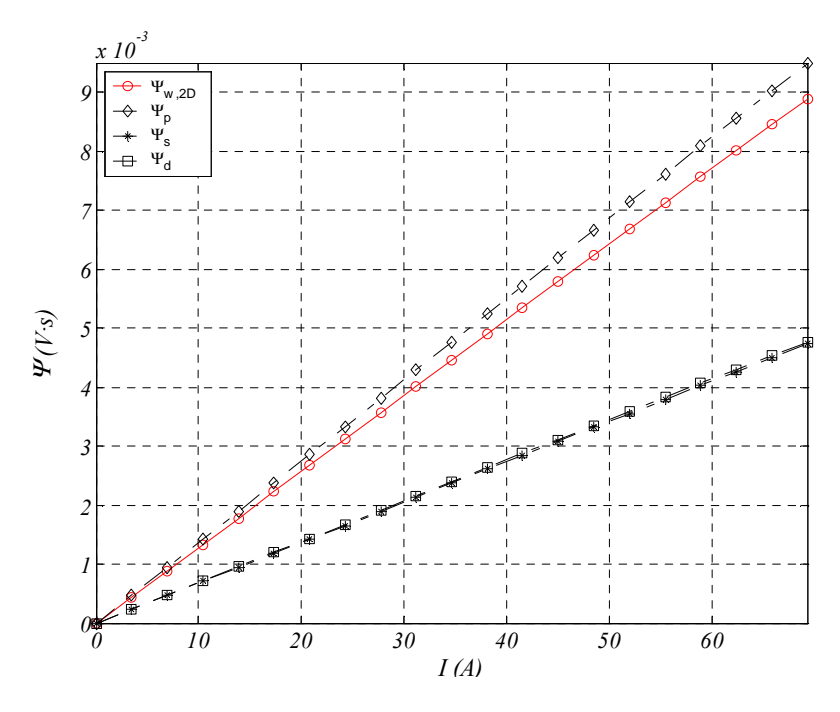

Fig. 2.33 Característica magnética *Ψ*-I no alineación (Fig. 2.28)

Los otros parámetros obtenidos son la inductancia aparente y la inductancia incremental mostradas en la figura 2.34. Debido a la no saturación del hierro ambos parámetros permanecen prácticamente constantes en el rango de corriente estudiado.

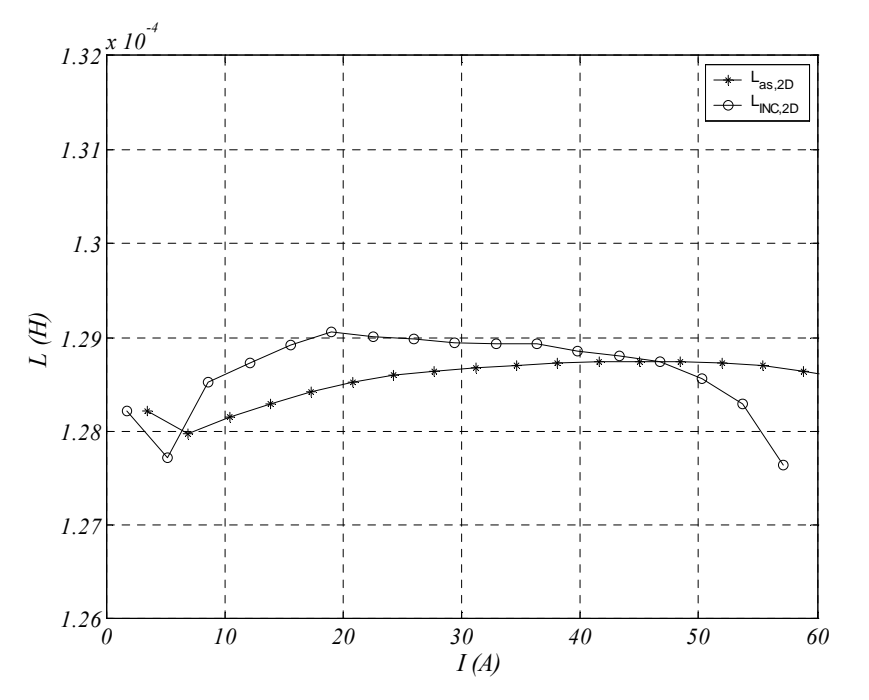

Fig. 2.34 Inductancia aparente  $L_{as}$  e inductancia incremental  $L_{INC}$ . Posición no alineada

Como resumen de los resultados obtenidos en el cálculo del circuito magnético en las posiciones de alineación y no alineación, se muestran las figuras 2.35 y 2.36 los valores del flujo concatenado y de la inductancia aparente.

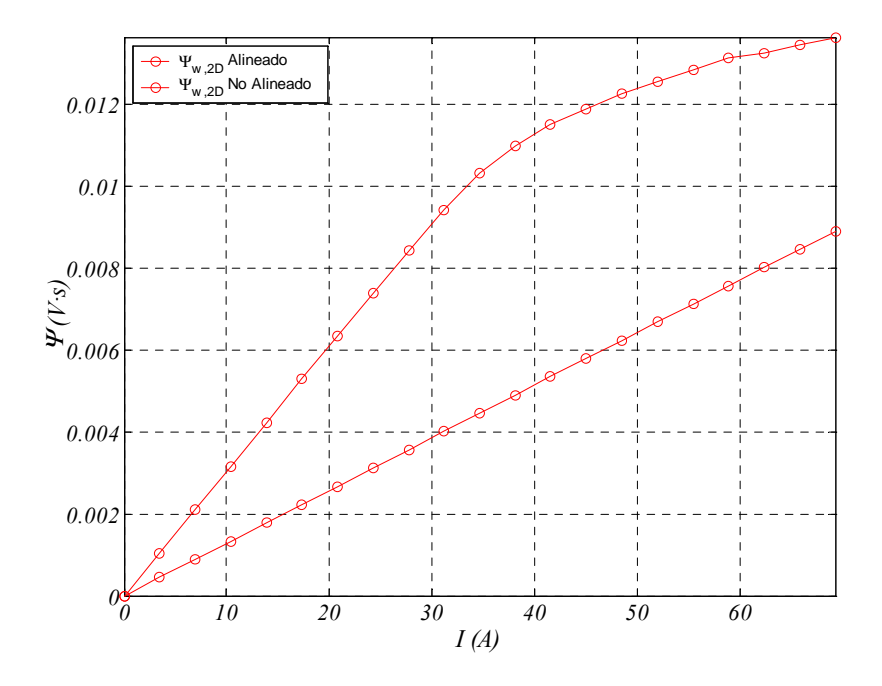

Fig. 2.35 Flujo concatenado  $\psi_{w,2D}$ -*I*. Posición alineada y no alineada

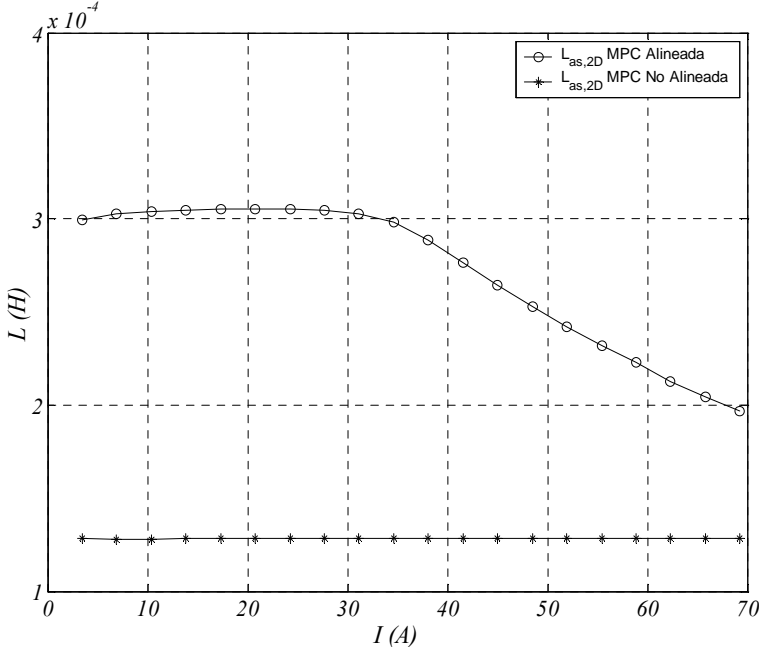

Fig. 2.36 Inductancia aparente  $L_{as}=f(l)$ . Posición alineada y no alineada

## **2.4.3 Influencia de las cabezas de bobina**

En la figura 2.35 se muestran las características magnéticas alineada y no alineada sin considerar la inductancia de las cabezas de bobina descrita en el apartado 2.3.3.

El efecto de las cabezas de bobina es importante en los accionamientos de reluctancia conmutada [MIC94] ya que puede suponer un incremento entre de un 20% a 40% en la permeancia del circuito magnético

[MIL02], sobretodo en la posición no alineada, lo cual supone una apreciable disminución del área del ciclo de conversión de la energía.

Para dicha posición no alineada, las líneas de flujo tienden a curvarse en los extremos de los polos debido a un mayor entrehierro, aumentando por tanto la inductancia de las cabezas de bobina. Como ya se ha visto en el modelo analítico simplificado, la inductancia no alineada es un factor crítico en la determinación del área del ciclo de conversión de la energía y por tanto para fuerza de propulsión.

Varios autores han propuesto diferentes metodologías para estimar dicho efecto. En [SCH05] se propone una metodología analítica basada en la solución del las integrales de *Neumman* que requieren ser implementadas en un algoritmo para su resolución.

Dado que el problema es tridimensional, la mejor forma de estimar el efecto sería mediante un modelo tridimensional (3D) de elementos finitos, obteniéndose la influencia de las cabezas de bobina como diferencia entre los resultados del los modelos 2D y 3D de elementos finitos [SOF02]. Puesto que los modelos de elementos finitos tridimensionales aún requieren de un elevado tiempo de computación, se propone que el efecto de las cabezas bobina sea estimado a partir de los resultados 2D a partir de las siguientes ecuaciones [MIL02], [MAT02]:

$$
\psi_{3D} = \psi_{2D} \cdot K_{ee} = L_{3D} \, i \tag{2.97}
$$

$$
L_{3D} = K_{ee} \cdot L_{2D} \tag{2.98}
$$

$$
K_{ee} = \left(1 + \frac{L_{cb} \cdot K_{si}}{L_{2D}}\right) K_f
$$
 (2.99)

Donde el coeficiente *Kee* (*End-effects coefficient*) es un coeficiente adimesional (*Kee>1*) y *Ψ2D* es el flujo obtenido sin considerar las cabezas de bobina. La inductancia de las cabezas de bobina (*Lcb*) está influenciada por la presencia cercana del hierro (polo y yugo) reflejándose en el coeficiente *Ksi* (*steel imaging factor*). La inductancia tridimensional depende del abultamiento de las líneas de flujo en las caras frontales del polo, coeficiente *K<sup>f</sup>* (*axial fringing flux*).

En [MAT02] se desarrolla un estudio comparativo de los resultados de los modelos de elementos finitos en 2D, 3D y diferentes metodologías analíticas. Del estudio, se desprende que el coeficiente *Ksi* contribuye a 1-2% de la inductancia, mientras que el coeficiente *K<sup>f</sup>* representa un 20-30% del efecto para la posición no alineada. Dado la escasa importancia del factor *Ksi*, [MAT02] no se considera el efecto de la proximidad del hierro (*Ksi=1*), resultando los siguientes coeficientes correctores [MIL02]:

1) Posición alineada:

$$
K_{f,a} = \frac{g + L_W}{L_W} \tag{2.100}
$$

2) Posición no alineada:

$$
K_{f,u} = \frac{l_s + L_w}{L_w} \tag{2.101}
$$

Donde la inductancia aparente corregida por el efecto de las cabezas (*Las,3D*) está dada por (2.102), siendo:

$$
L_{as,3D} = L_{as,2D} \left( 1 + \frac{L_{cb}}{L_{2D}} \right) K_f
$$
 (2.102)

El coeficiente  $K_f$  es mayor cuando los polos están totalmente desalineados y menor cuando los polos está completamente alineados. En esta tesis se propone que dicho factor se obtenga mediante la expresión:

$$
K_f(x) = \frac{L_w + l_g(x)}{L_w}
$$
\n(2.103)

Donde *lg*(*x*) es la longitud efectiva del entrehierro en función de la posición (*x*). Para los polos completamente desalineados alineados  $x=0$  (ver fig.2.24a) se tiene  $l_g(S)=g+0.5 \cdot l_s$  y para los polos completamente alineados  $x=S$ , se tiene  $l_g(S)=g$ . Para posiciones intermedias (0< $x) la longitud efectiva se$ puede modular mediante la función *fm*(*x*) resultando:

$$
l_g(x) = g + \frac{l_s}{2} f_m(x)
$$
 (2.104)

La función de modulación  $f_m(x)$  tiene que cumplir  $f_m(0)=1$  y  $f_m(S)=0$ , por lo que la modulación sinusoidal es la que más se ajusta a los resultados experimentales.

$$
f_m(x) = \frac{1}{2} (1 + \cos(\pi x / S))
$$
 (2.105)

Por tanto el factor axial de abultamiento de las líneas de flujo  $K_f$ es:

$$
K_f(x) = 1 + \frac{2 \cdot g + l_s \left(1 + \cos\left(\frac{\pi x}{S}\right)\right)}{2 \cdot L_w}
$$
\n(2.106)

Sustituyendo el valor de  $L_{cb}$  obtenida en (2.74) en (2.107) y el valor de  $K_f$  (2.106) en (2.99), se obtiene el coeficiente *Kee*(*J*,*x*) mostrándose en la figura 2.37.

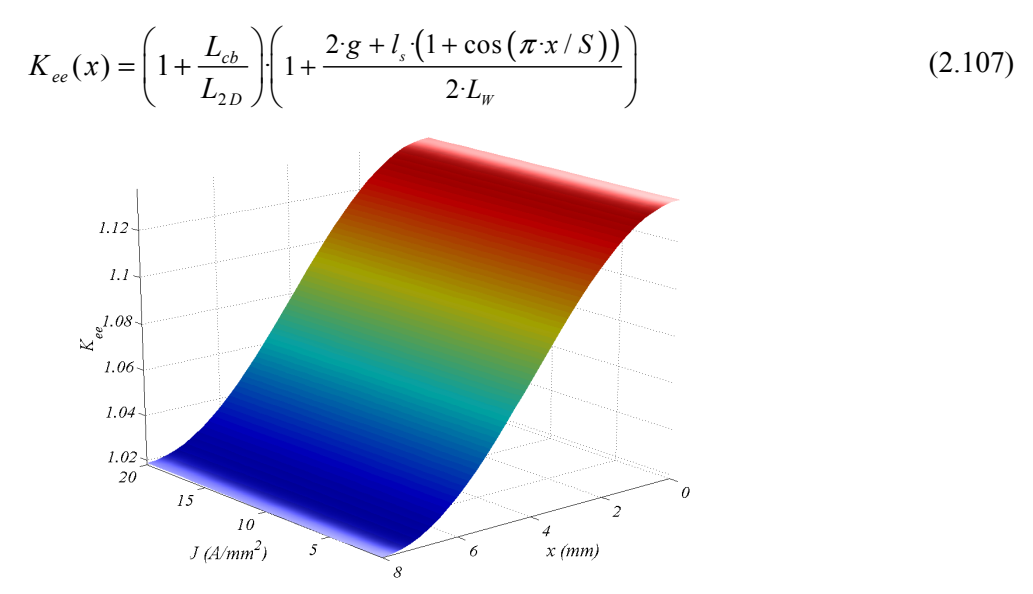

Fig. 2.37 Factor de corrección Kee

Los gráficos resultantes de aplicar las ecuaciones (2.97) y (2.98) a los resultados mostrados en las figuras 2.35 y 2.36 (*MPC*) se muestran en las figuras 2.38 y 2.39. Como se puede observar el efecto es mucho más acusado en la posición no alineada, dando como resultado una ligera disminución del área del ciclo.

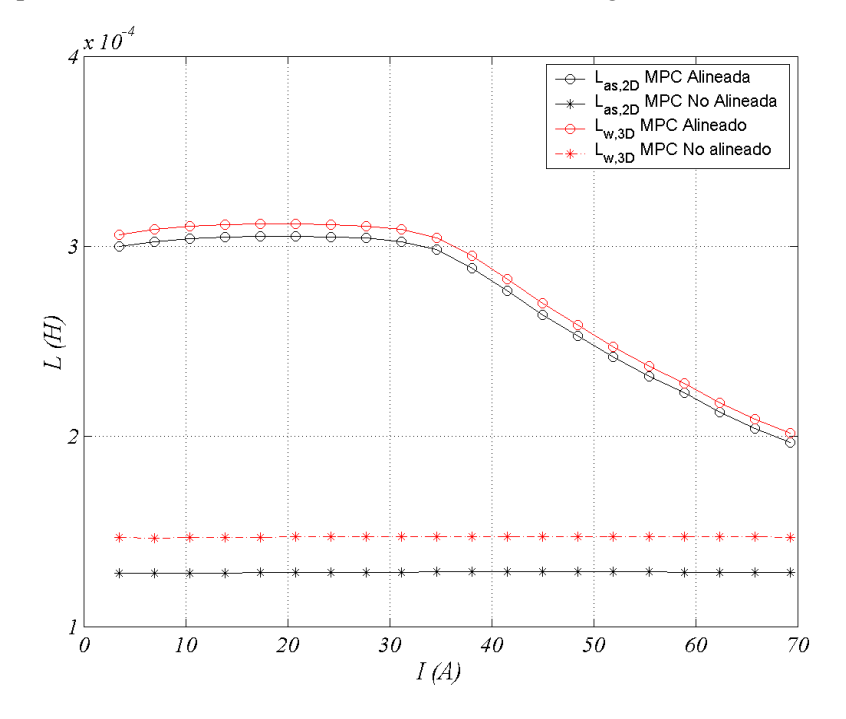

Fig. 2.38 Inductancia aparente corregida ( $L_{as,cb}$ ) y no corregida ( $L_{as}$ ).

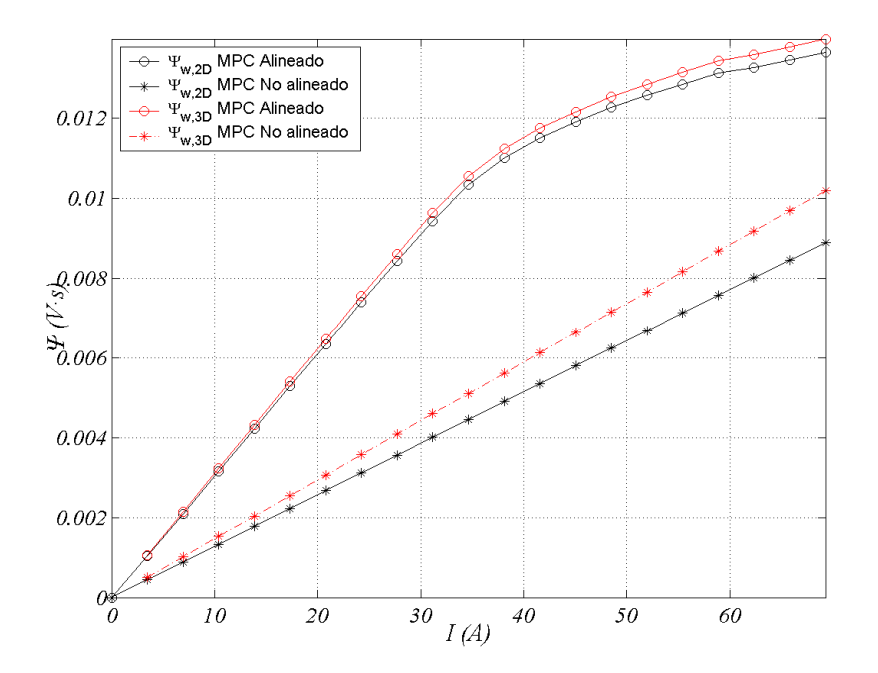

Fig. 2.39 Flujo concatenado corregido ( $\psi$ <sub>w,cb</sub>) y no corregido ( $\psi$ <sub>w</sub>).

Es necesario comparar los resultados obtenidos después de introducir las cabezas de bobina, con resultados experimentales obtenidos del prototipo. En la figuras 2.40 y 2.41 se muestran los resultados experimentales (medidos) junto con los resultados obtenido del *MPC* con y sin considerar *Lcb*. Como se aprecia, la corrección introducida se ajusta mucho a los resultados experimentales, por lo que se deduce que las ecuaciones (2.97) y (2.98) son eficaces en el cómputo de dicho efecto.

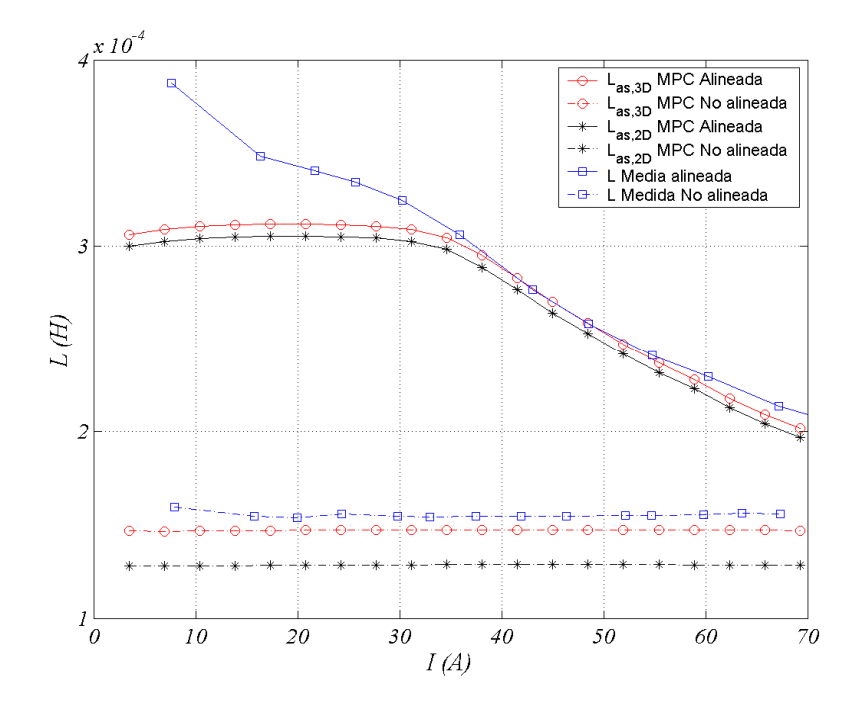

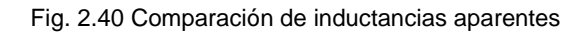

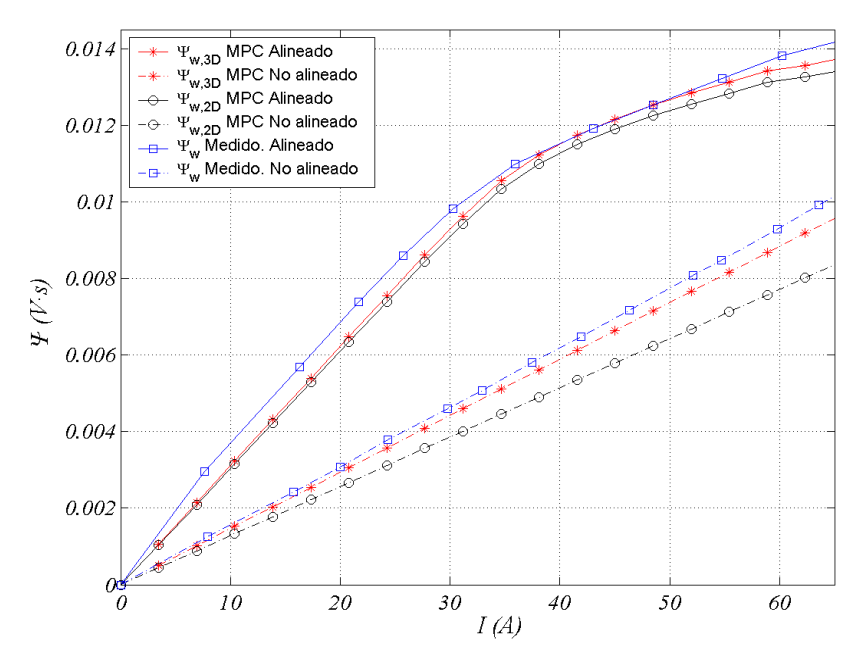

Fig. 2.41 Comparación de flujos concatenados

#### **2.4.4 Energía y fuerza media por ciclo**

A partir de las características magnéticas para las posiciones de alineación y no alineación (fig. 2.35) se obtiene la energía del ciclo de conversión (*Wc*) como diferencia entre las co-energías alineada y no alineada (2.108), y se representa por el área sombreada de la figura 2.42.

(2.108)

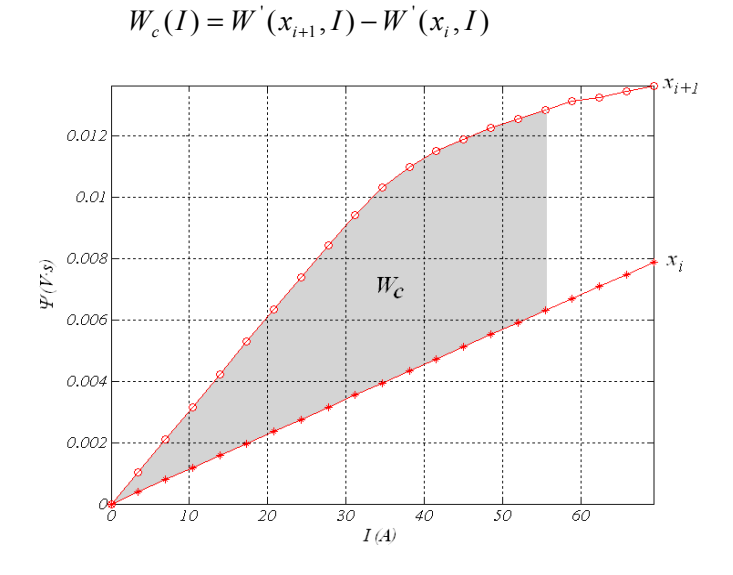

Fig. 2.42 Energía magnética del ciclo de conversión  $W_c$ 

La energía del ciclo en función de la corriente *Wc(I)* se obtiene a partir de (2.108), mostrándose en el figura 2.43

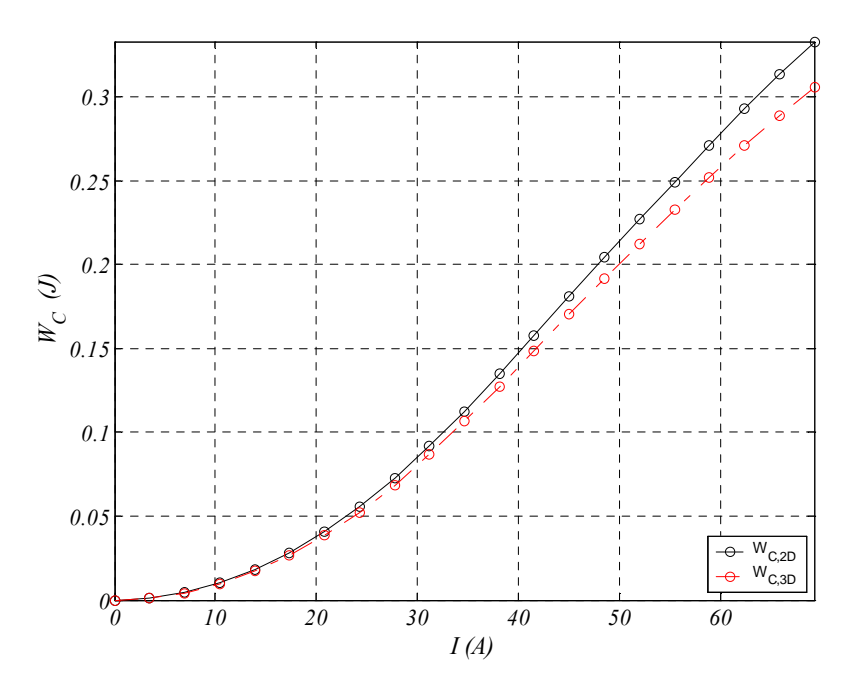

Fig. 2.43 Energía magnética del ciclo en función de la corriente  $W_c=f(l)$ .

La fuerza media por ciclo de conversión se deduce a partir de la co-energía *Wc(I)* a partir de:

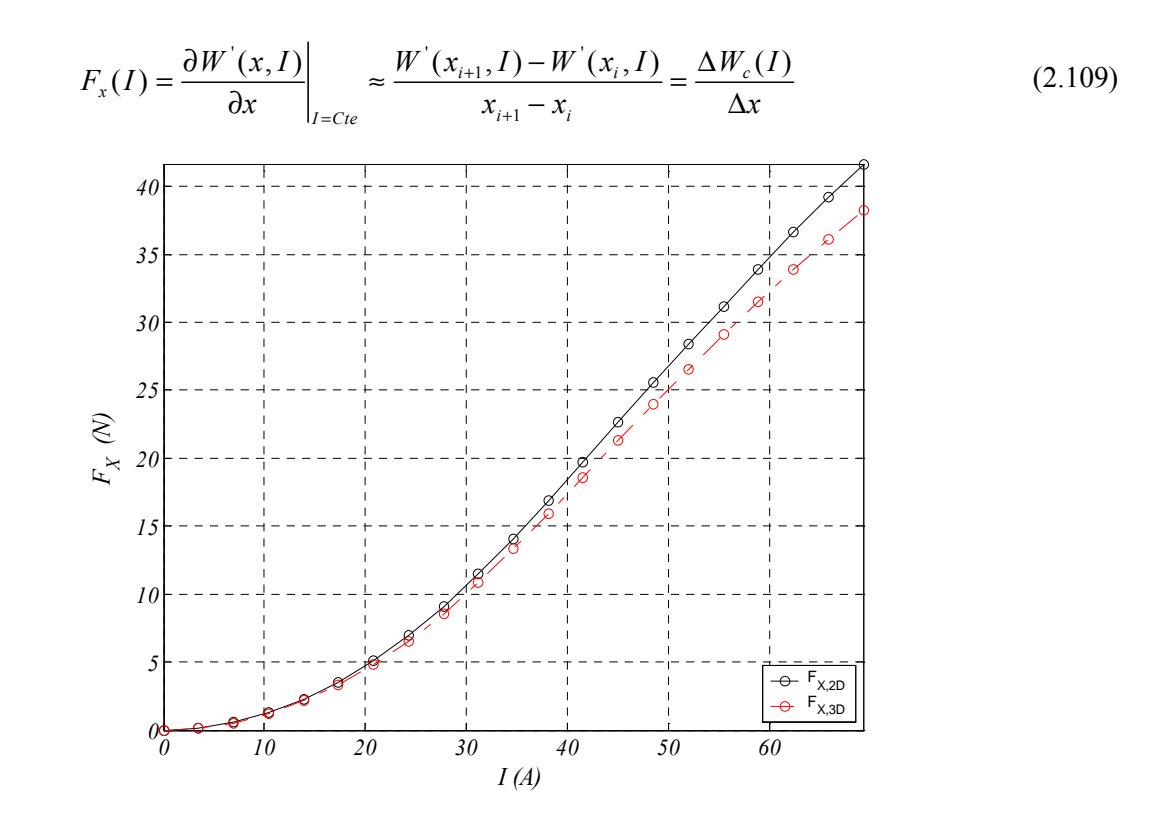

Fig. 2.44 Fuerza media del ciclo en función de la corriente  $F_X=f(I)$ .

Tal y como ya se ha mencionado en el apartado anterior, la consideración de las cabezas de bobina incrementa la inductancia no alineada y por tanto reduce apreciablemente el área del ciclo (*WC*) y consecuentemente la fuerza de propulsión  $F<sub>X</sub>$  tal y como se puede apreciar en las figuras 2.43 y 2.44.

### **2.5 Análisis mediante elementos finitos**

El método de los elementos finitos (*FEM*) es y ha sido un gran avance en el campo del diseño y la ingeniería. Desde que fue concebido en 1943 [COU43], se ha convertido en una poderosa herramienta en el diseño y desarrollo de productos de ámbito tecnológico, especialmente hoy día, donde el concepto de prototipo virtual e ingeniería concurrente hacen que esta herramienta sea indispensable. Los principales campos de aplicación del *FEM* son el análisis de estructuras, el análisis térmico, la mecánica de fluidos, las simulaciones dinámicas y el electromagnetismo.

Actualmente existe variedad de software disponible para el análisis mediante elementos finitos. Entre quizás de los más populares está ANSYS, que consta de varios módulos que permiten analizar esfuerzos mecánicos, análisis térmico y electromagnético entre otros. En la misma línea, pero más centrados en el análisis electromagnético están OPERA y FLUX.

En esta tesis se propuso utilizar en la medida de lo posible, software de licencia libre con el fin de que los resultados y conclusiones derivadas fueran obtenidos mediante herramientas de libre acceso. El software de licencia libre más potente disponible hasta el momento actual es FEMM versión 4.2, el cual permite el

análisis electromagnético y térmico en dos dimensiones. Por tanto este será el software que se utilizará en el análisis mediante elementos finitos del accionamiento lineal de reluctancia conmutada.

### **2.5.1 Fundamentos del campo electromagnético**

Los campos electromagnéticos se describen mediante las ecuaciones que *J.C. Maxwell* publicó en 1873, que en forma diferencial son:

$$
\nabla \times \vec{H} = \vec{J} + \frac{\partial \vec{D}}{\partial t}
$$
 (2.110)

$$
\nabla \times \vec{E} = -\frac{\partial \vec{B}}{\partial t}
$$
 (2.111)

$$
\vec{\nabla B} = 0 \tag{2.112}
$$

$$
\nabla \cdot \overrightarrow{D} = \rho \tag{2.113}
$$

$$
\nabla \cdot \vec{J} = -\frac{\partial \rho}{\partial t}
$$
 (2.114)

Donde:

- $\vec{H}$  Campo magnético
- $\vec{B}$  Densidad de campo magnético
- $\vec{J}$  Densidad de corriente
- $\vec{E}$  Campo eléctrico
- $\overrightarrow{D}$  Densidad del campo eléctrico
- $\rho$  Densidad de carga eléctrica

La ecuación (2.110) es la ley de *Ampere*, (2.111) es la ley de *Faraday*, (2.112) es la ley de *Gauss* para el campo magnético, (2.113) es ley de *Gauss* para el campo eléctrico y finalmente (2.114) es la ecuación de continuidad.

Las ecuaciones (2.110)- (2.114) se completan con las ecuaciones constitutivas de los medios macroscópicos:

$$
\vec{D} = \vec{e} \cdot \vec{E} \tag{2.115}
$$

$$
\vec{J} = \vec{\sigma E} \tag{2.116}
$$

$$
\vec{B} = \mu \cdot \vec{H} \tag{2.117}
$$

Donde:

 $\varepsilon = \varepsilon_r \varepsilon_0$  - Constante dieléctrica,

 $\sigma$  - Conductividad eléctrica

 $\mu = \mu_r \cdot \mu_0$  - Permeabilidad magnética

Para problemas invariantes con el tiempo, la ecuación (2.110) queda:  $\rightarrow$  $\rightarrow$ 

$$
\nabla \times H = J \tag{2.118}
$$

El sistema de ecuaciones que resuelve que se implementa mediante *FEM* está formado por  $(2.112)$ , (2.118) y (2.117). Se resuelve dicho sistema de ecuaciones mediante el vector potencial magnético  $\overrightarrow{A}$ definido por:  $\rightarrow$  $\rightarrow$ 

$$
B = \nabla \times A \tag{2.119}
$$

Sustituyendo (2.119) y (2.117) en (2.118) resulta:

$$
\nabla \times \left(\frac{1}{\mu_0 \mu_r} \nabla \times \vec{A}\right) = \vec{J}
$$
\n(2.120)

Para el caso estático dos-dimensional (2D), sólo hay densidad de corriente en la dirección del eje *z* (*Jz*) y por tanto sólo existe componente *z* del vector potencial magnético (*Az*), resultando:

$$
B_x = \frac{\partial A_z}{\partial y}, \quad B_y = \frac{\partial A_z}{\partial x}
$$
 (2.121)

Sustituyendo en (2.120)

$$
\frac{\partial}{\partial x}\left(\frac{1}{\mu_0\mu_r}\frac{\partial A_z}{\partial x}\right) + \frac{\partial}{\partial y}\left(\frac{1}{\mu_0\mu_r}\frac{\partial A_z}{\partial y}\right) = -J_z
$$
\n(2.122)

Operando (2.122) queda:

$$
\frac{\partial^2 A_z}{\partial x^2} + \frac{\partial^2 A_z}{\partial y^2} = -\mu_0 \cdot \mu_r \cdot J_z
$$
 (2.123)

La ecuación (2.123) es la conocida ecuación de *Poisson* la cuál describe el campo magnético en el caso 2D (plano x-y) cuando existe una densidad de corriente perpendicular a dicho plano. Cabe destacar que las componentes de la densidad de flujo magnético dependen sólo del gradiente del vector potencial magnético y no de la magnitud de él.

En la interfase de dos medios con diferente permeabilidad magnética, el vector potencial magnético satisface las condiciones de continuidad  $A_z^+ = A_z^-$  y  $\frac{1}{z} \frac{\partial A_z^+}{\partial z} = \frac{1}{z} \frac{\partial A_z^-}{\partial z}$  $r \sim r$  $A^*$  1  $\partial A^*$  $\mu^*_n$   $\partial n$   $\mu^-_n$   $\partial n$  $+$   $-1$   $-2$   $4$ + ∩... ..- $\frac{\partial A_{z}^{+}}{\partial \theta_{z}} = \frac{1}{\theta} \frac{\partial A_{z}^{+}}{\partial \theta_{z}}$ ∂п µ-ॄ д .

Hay varios métodos numéricos de resolver (2.123). El método de los elementos finitos (*MEF*) es el más popular y extendido. Este método consiste en la discretización del área de cálculo por pequeñas áreas (usualmente triangulares) llamadas elementos finitos. La solución de (2.123) se realiza en cada elemento minimizando el funcional energético definido por la ecuación:

$$
U(A) = \iint_{S} \left( \int_{0}^{B} \frac{1}{\mu} \cdot B \cdot dB - A \right) J \right) dx \, dy \tag{2.124}
$$

#### **2.5.2 Descripción del modelo**

Con el fin de validar los resultados obtenidos por los modelos *MAS* y *MPC* se utiliza el método de elementos finitos en dos dimensiones (*MEF*). El software utilizado es *FEMM4.0.1* de licencia pública, desarrollado por el profesor *Dr. D.C. Meeker*. [FEMM]

El proceso de simulación consta de tres etapas. En la primera etapa se define la geometría, los materiales y las condiciones de contorno del problema.

La segunda etapa consiste en el desarrollo del algoritmo para la automatización del movimiento del secundario, la variación de la corriente de fase y obtención de parámetros. Las variables son la densidad de corriente (*J*) y la posición de la parte móvil (*x*). La densidad de corriente va desde 1 a 20 A/mm<sup>2</sup> en incrementos de 1 A/mm<sup>2</sup> (20 valores de corriente). La posición (*x*) va desde de 0 a 8mm ( $T<sub>S</sub>/2$ ) en incrementos de 0.25mm (33 posiciones de desplazamiento). El número total de casos que se computan es de 33x20=660 casos.

Es bien sabido que la resolución por elementos finitos consume mucho tiempo de computación. Como ejemplo, el problema resultante mostrado en la figura 2.45, para un tamaño de malla de 0.5mm (Fig. 2.46), consta de 187,427 nodos con 373553 elementos, que requiere de 4 minutos de cómputo para su resolución en un PC con microprocesador *Intel CoreTM2 T7500@2.2GHz*. El tiempo total para la resolución de los 660 casos que forman el estudio completo es de 45h.

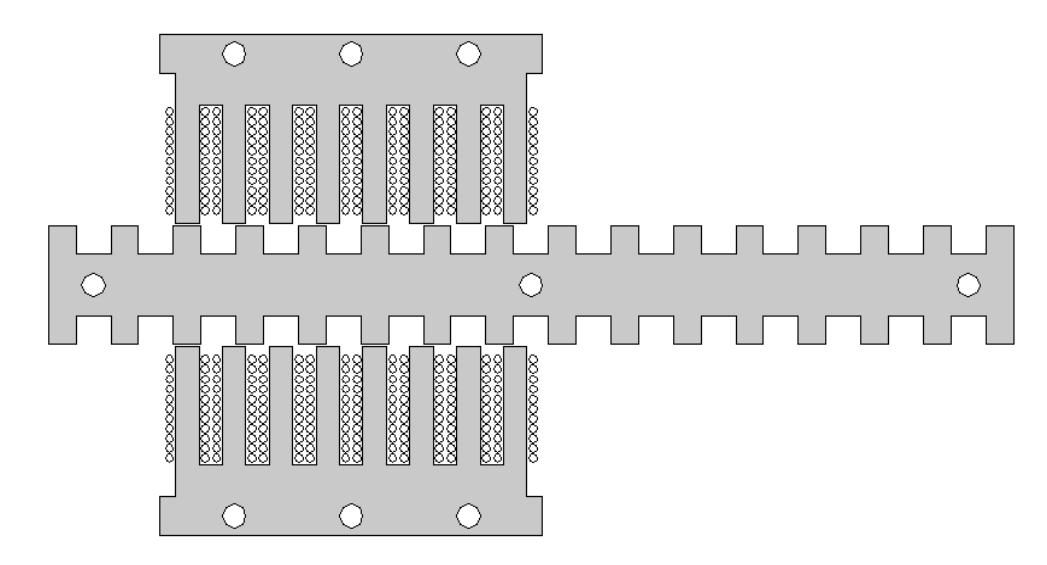

Fig. 2.45 Geometría del problema. Estudio de una sección.

En la modelización de la geometría se han tenido en cuenta la adaptación del circuito magnético a los elementos estructurales, así como la disposición real de los conductores.

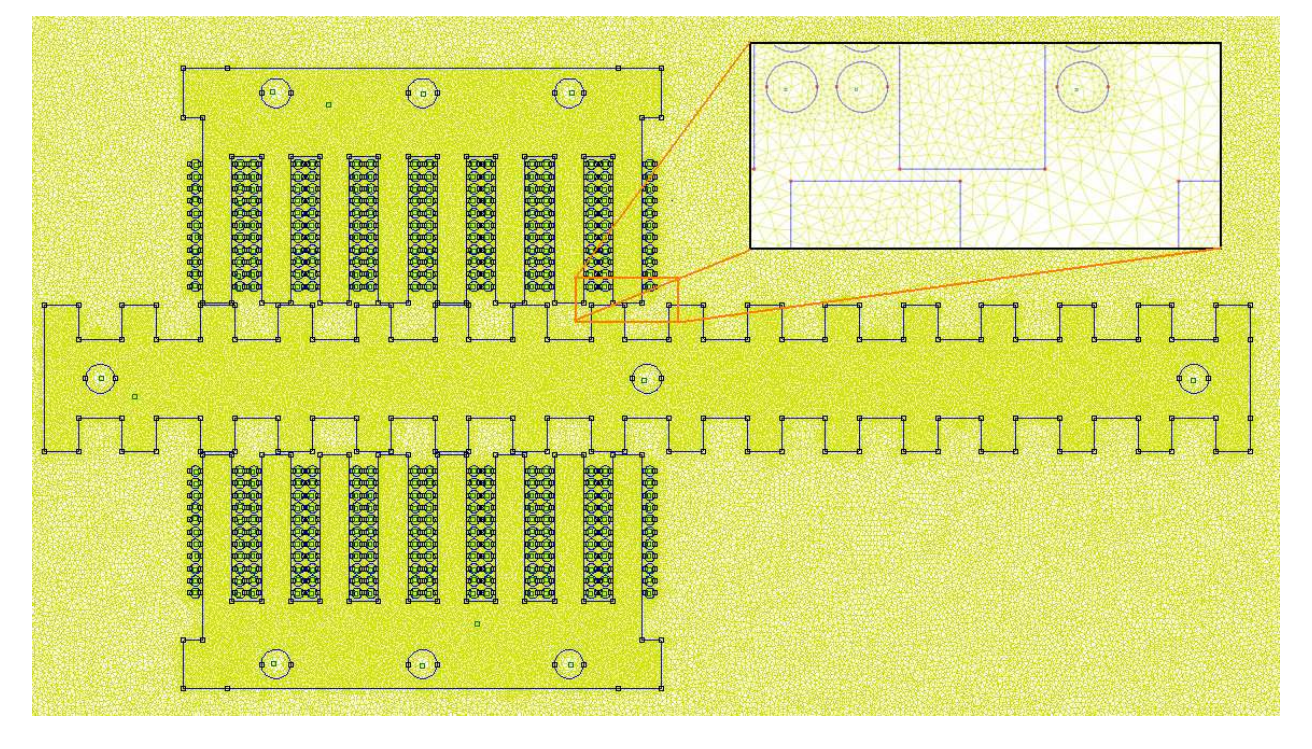

Fig. 2.46 Mallado de la modelización por elementos finitos.

El material ferromagnético está formado de chapa magnética tipo 270-50 (UNE-EN10106) de 0.5mm de espesor y perdidas específicas de 2,7W/kg para una inducción de 1.5T a la frecuencia de 50Hz.

En las figura 2.34 se muestra la característica magnética *B=f(H)* de la chapa utilizada.

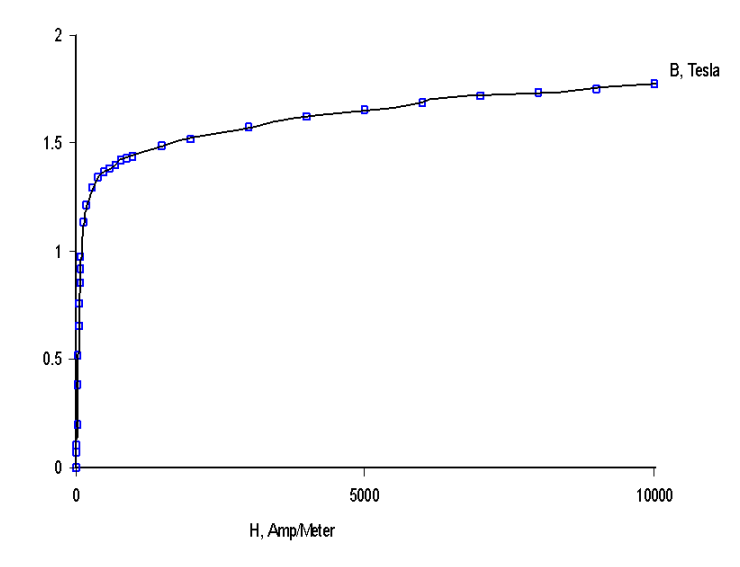

Fig. 2.47 Característica magnética de la chapa 270-50. Escala lineal.

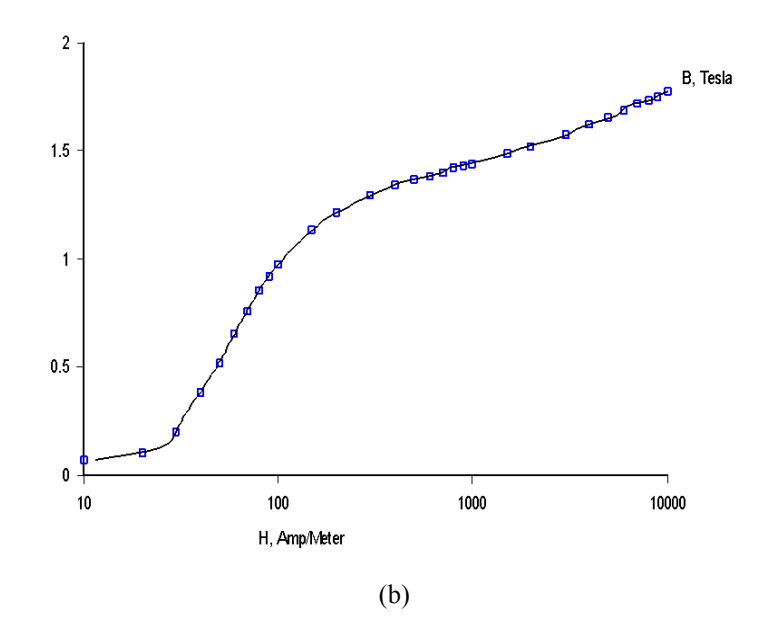

Fig. 2.48 Característica magnética de la chapa 270-50. Escala logarítmica

Los conductores de las bobinas se modelizan mediante cobre de conductividad eléctrica de 58MS/m. El resto se considera envuelto en aire. El modelo de la figura 2.46 se enmarca dentro de un rectángulo que define la condición de contorno de vector potencial magnético igual cero (*A=0*).

Para automatizar el cómputo del flujo, inductancia y fuerza de propulsión en función de la densidad de corriente (∆) y el desplazamiento (*x*) se implementa en código LUA mediante el algoritmo mostrado en la figura 2.49. LUA es un código de licencia libre desarrollado por el equipo *Tecgraf* (Grupo de Tecnología en Computación Gráfica, PUC-Rio -Brasil).

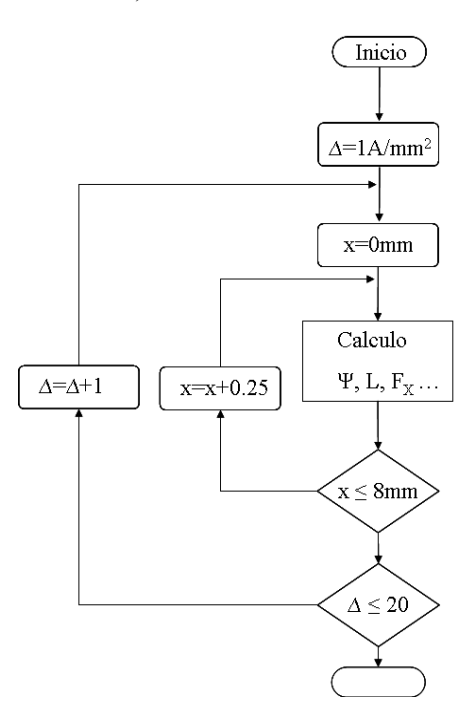

Fig. 2.49 Diagrama de flujo para el cálculo automático

En la tabla 2.11 se muestran las distribuciones del flujo magnético obtenidas para las posiciones intermedias.

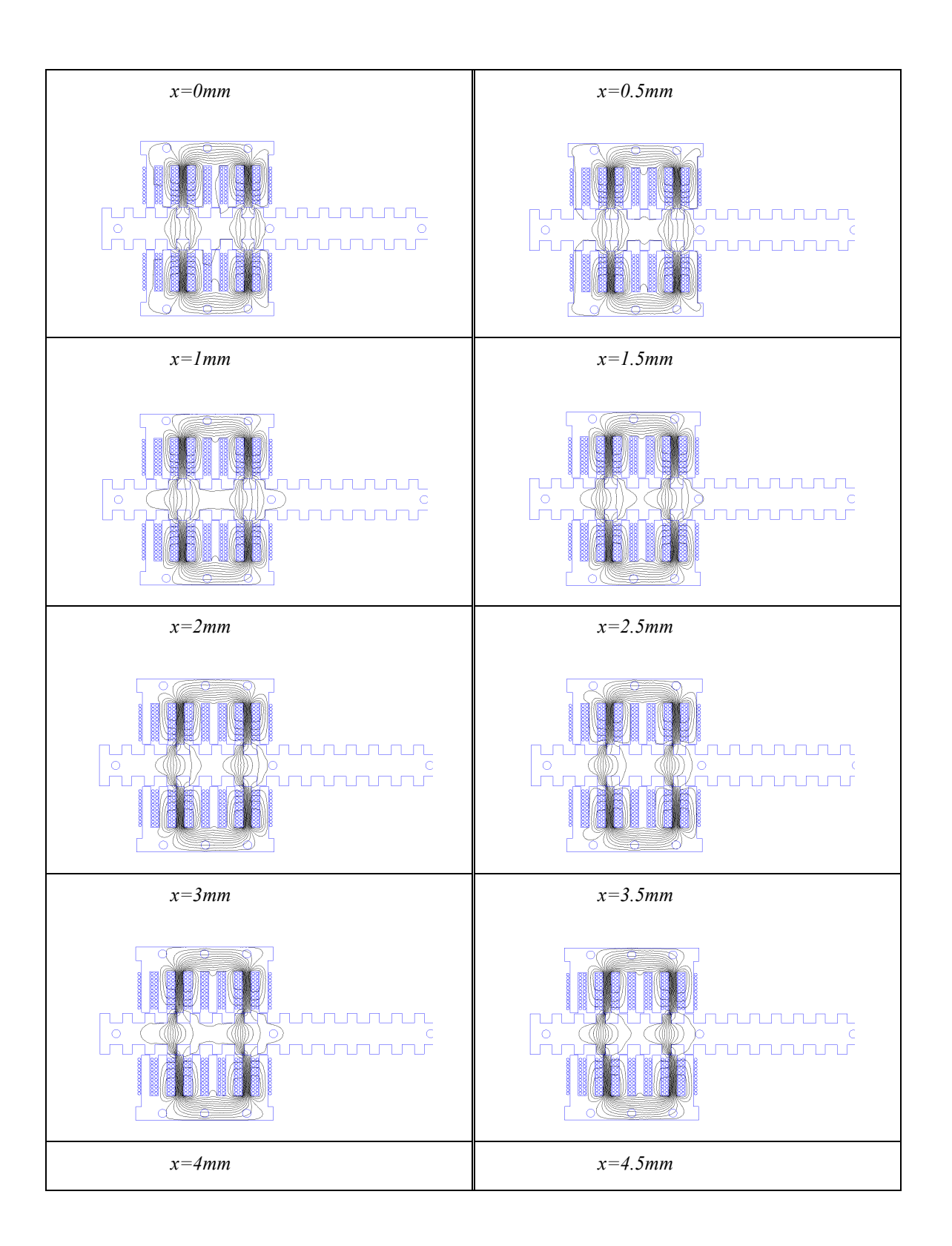

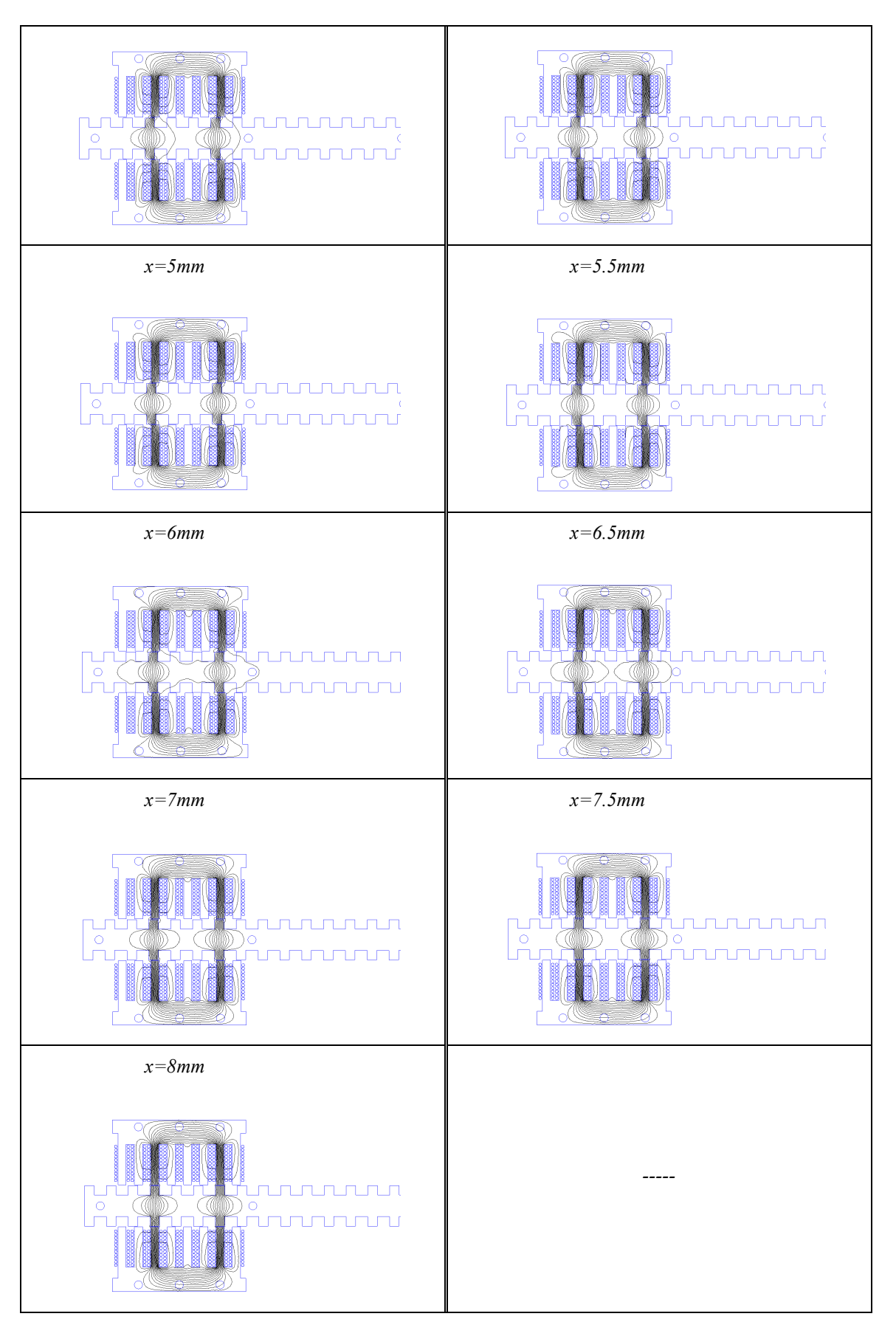

Tabla 2.11 Distribuciones de flujo para diferentes posiciones

La tabla 2.11 sólo contiene 17 posiciones de las 33 para las que se computan los parámetros.

La tercera etapa del proceso de simulación mediante el *MEF* es la presentación y visualización de los resultados obtenidos. A partir del algoritmo de la figura 2.49 se obtiene una matriz de 33x20 para cada parámetro estudiado. Las representaciones de las matrices obtenidas por el *MEF* se muestran en las figuras 2.51 a 2.68 como superficies tridimensionales y también se representan en el plano bidimensional para poder apreciar mejor los valores de la magnitud.

La visualización de los resultados, así como la implementación del algoritmo (fig.2.49) se puede realizar mediante *G'U-Octave*. Este es un lenguaje de alto nivel, de licencia pública, para el que se han desarrollado librerías para *FEMM*. Pese a estar pensado para el sistema operativo *Linux* existe una versión para el sistema *Windows*. Otra característica interesante de *Octave* son sus librerías de funciones que permiten un post-proceso de los datos muy eficiente. Además las librerías de *FEMM* son compatibles con *MatLab*<sup>®</sup> por lo que se aumentan considerablemente las posibilidades.

#### **2.5.3 Cómputo de la magnetización e inductancia**

Para la obtención del flujo concatenado (*Ψ*), se computa la circulación del vector potencial magnético *A* alrededor del polo tal como se indica en la figura 2.50, mediante [SALON95]:

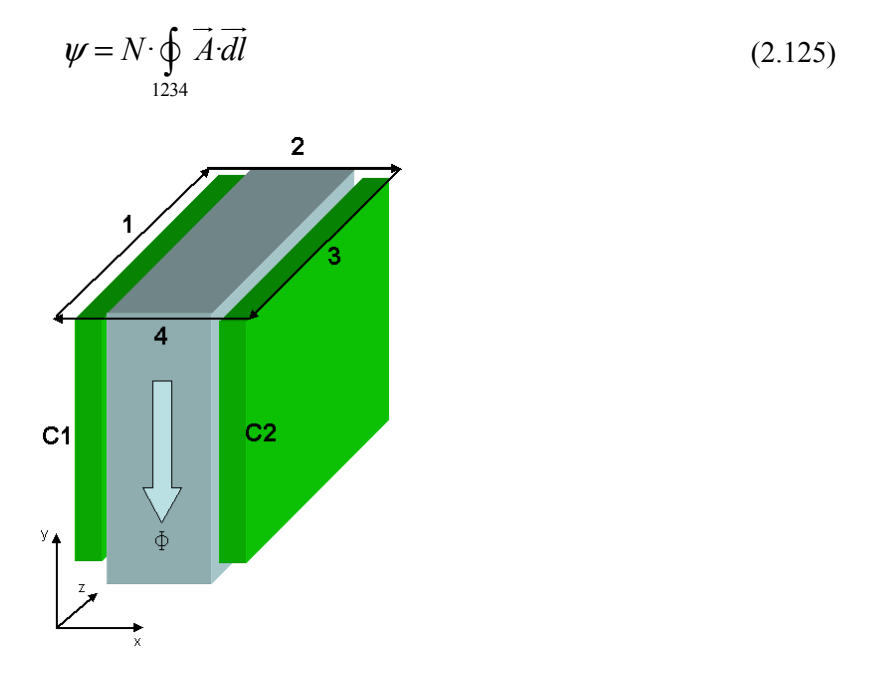

Fig. 2.50 Circulación del vector potencial magnético **A** alrededor del polo

Dado que el análisis se realiza en dos dimensiones, el vector potencial magnético sólo consta de componente en el eje *z*, por lo que a efectos prácticos se puede considerar un escalar. La expresión (2.125) vale cero en los tramos 2 y 4 por ser  $A_z$  y *dl* perpendiculares, quedando el dominio de integración reducido a los tramos 1 y 3 donde *A<sup>z</sup>* y *dl* son paralelos. Se integra sobre el volumen del lado de bobina *C1* y se divide por la superficie *C1* para obtener el valor medio sobre dicho lado (fig. 2.50). Se realiza la misma operación sobre el lado de bobina *C2* teniendo en cuenta los signos de *A<sup>z</sup>* (corriente positiva sobre *C1* y corriente negativa sobre *C2*) obteniéndose la expresión:

$$
\psi = 2 \cdot k \cdot M \cdot N_1 \left( \frac{\int_{S_{C_1}} A \cdot dS}{S_{C_1}} - \frac{\int_{S_{C_2}} A \cdot dS}{S_{C_2}} \right) \tag{2.126}
$$

Considerando el medio conductor lineal, la inductancia se obtiene a partir de (2.126) donde el dominio de integración es el volumen del conductor.

$$
L = \frac{\psi}{I} = \frac{\int_{V} A \cdot J \cdot dV}{I^2}
$$
 (2.127)

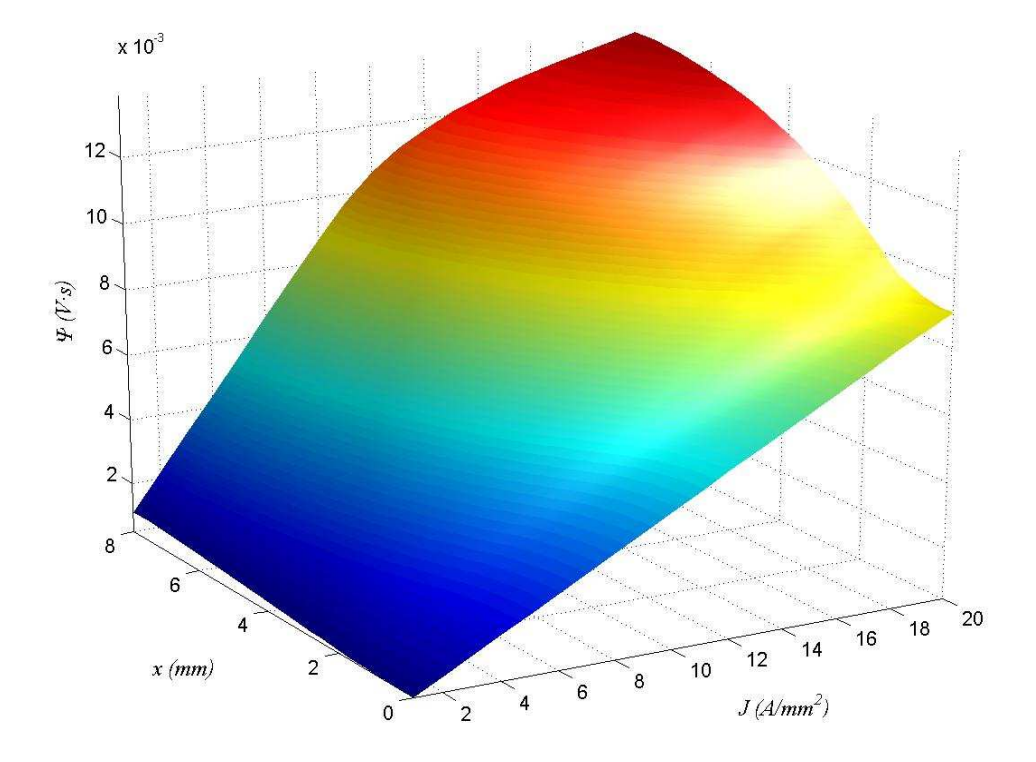

Fig. 2.51 Flujo concatenado en función de la posición y corriente. *Ψ*=f(J,x). MEF

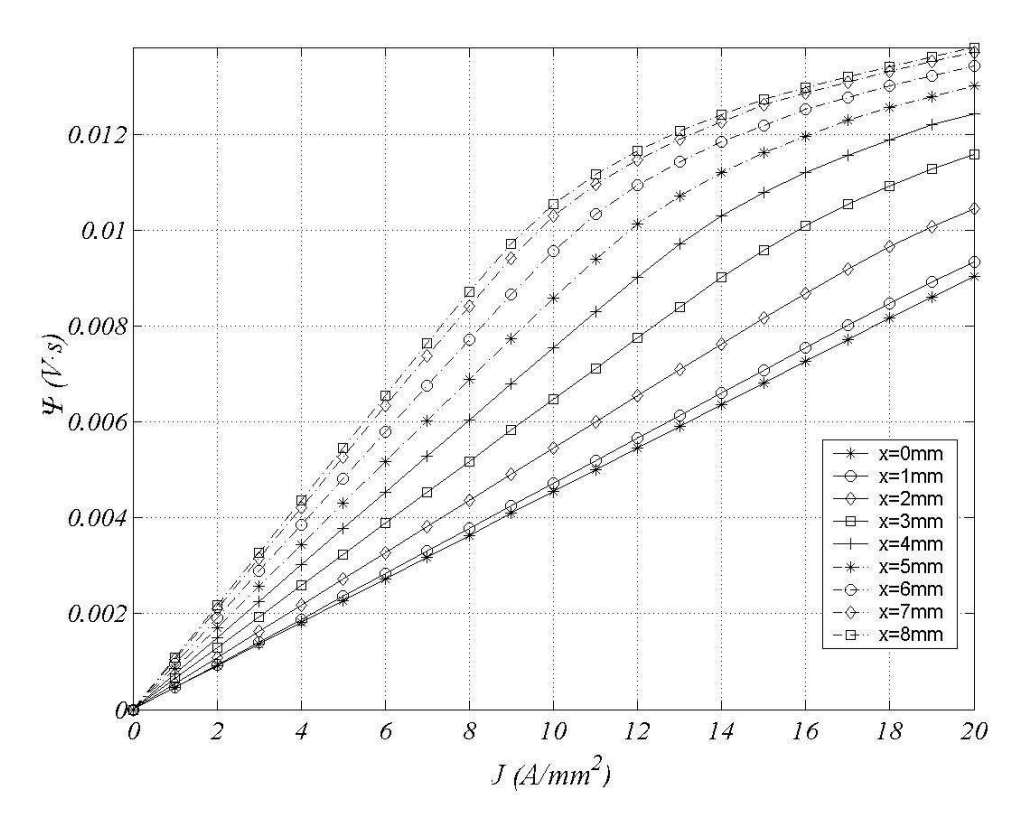

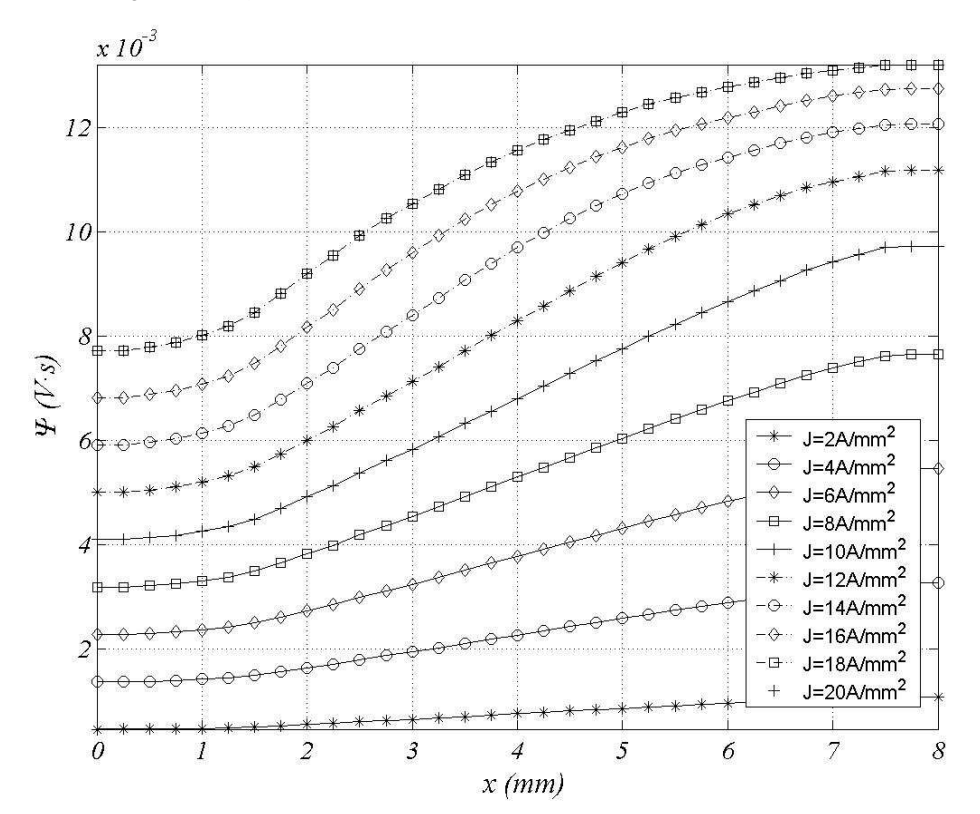

Fig. 2.52 Flujo concatenado en función de la densidad de corriente. MEF

Fig. 2.53 Flujo concatenado en función de la posición. MEF

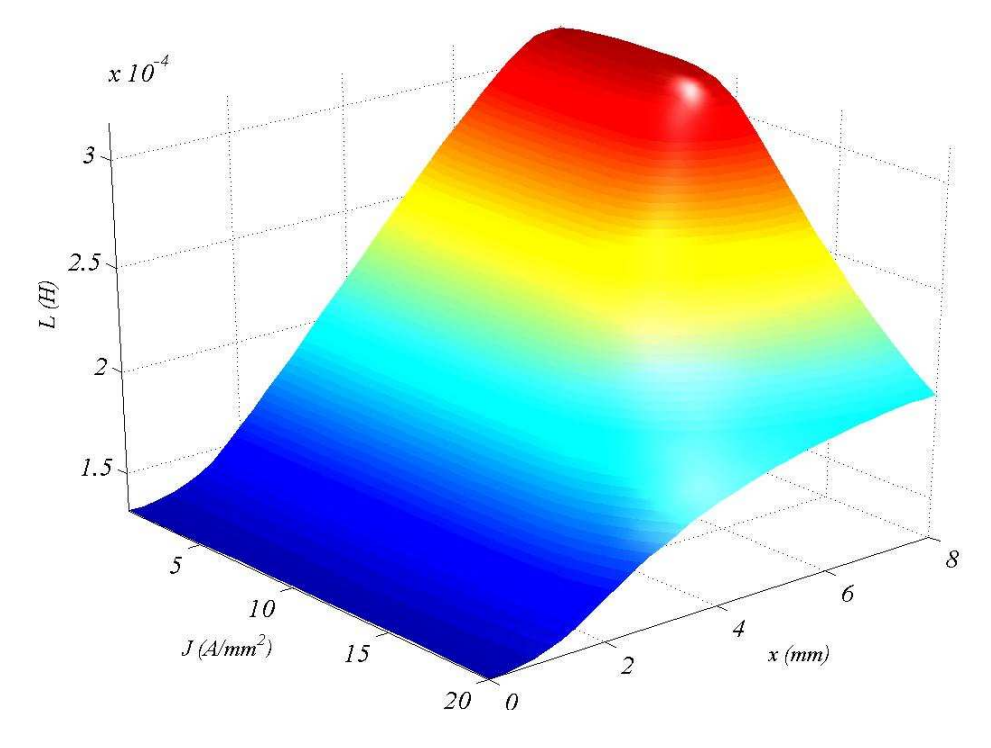

Fig. 2.54 Inductancia aparente en función de la posición y corriente.  $L=f(J,x)$ . MEF

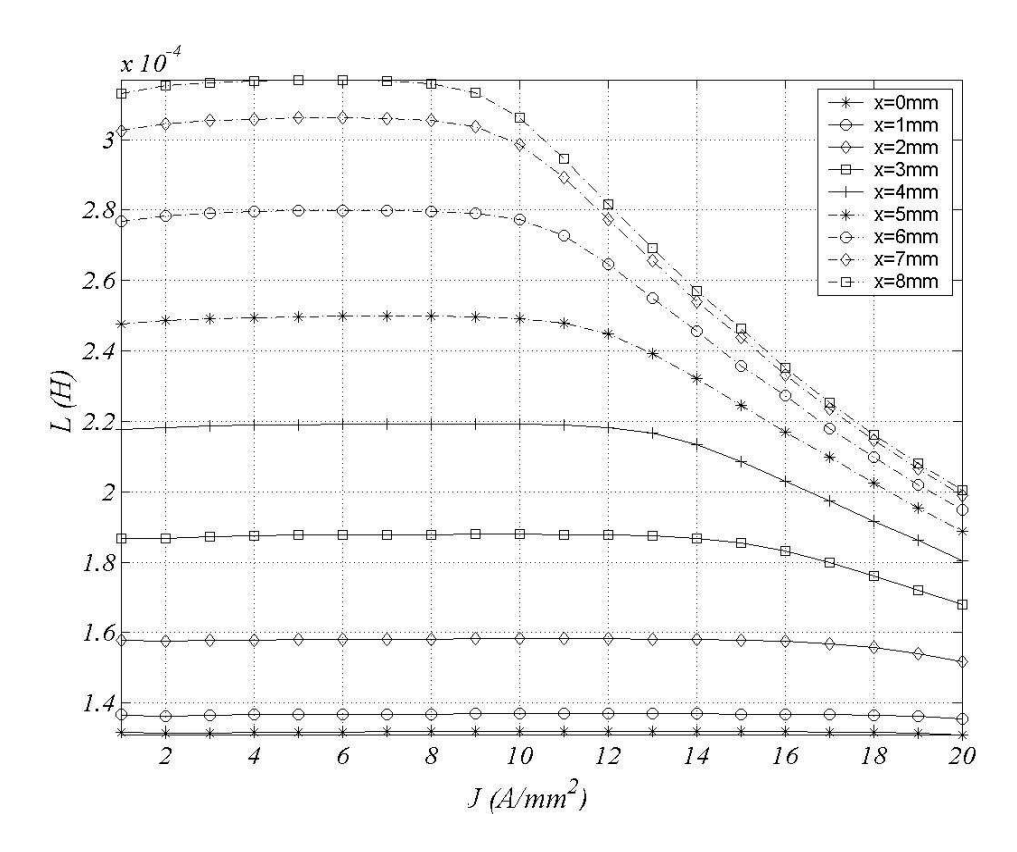

Fig. 2.55 Inductancia aparente en función de la densidad de corriente. MEF

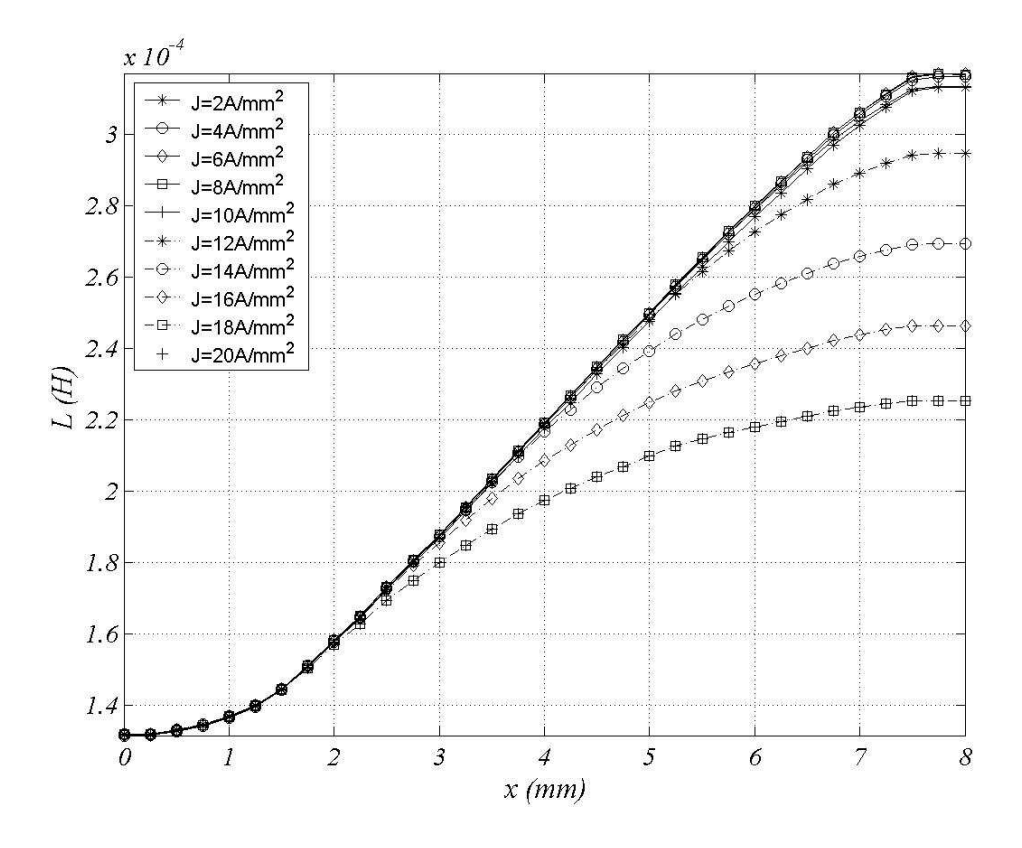

Fig. 2.56 Inductancia aparente en función de la posición. MEF

### **2.5.4 Computo de la fuerza y energía**

El cómputo de la fuerza se puede obtener a partir del principio de los trabajos virtuales o a partir de la definición de la fuerza de *Ampere,* según:

$$
d\vec{F} = \vec{J} \times \vec{B} = \left(\nabla \times \frac{B}{\mu_0}\right) \times B \tag{2.128}
$$

Operando (2.128) se obtiene:

$$
dF_x = \frac{1}{\mu_0} \left[ \frac{\partial}{\partial x} \left( B_x^2 - \frac{1}{2} |B|^2 \right) + \frac{\partial}{\partial y} \left( B_x B_y \right) + \frac{\partial}{\partial z} \left( B_x B_z \right) \right]
$$
(2.129)

$$
dF_{Y} = \frac{1}{\mu_{0}} \left[ \frac{\partial}{\partial x} \left( B_{y} B_{x} \right) + \frac{\partial}{\partial y} \left( B_{y}^{2} - \frac{1}{2} |B|^{2} \right) + \frac{\partial}{\partial z} \left( B_{y} B_{z} \right) \right]
$$
(2.130)

$$
dF_z = \frac{1}{\mu_0} \left[ \frac{\partial}{\partial x} \left( B_z B_x \right) + \frac{\partial}{\partial y} \left( B_z B_y \right) + \frac{\partial}{\partial z} \left( B_z^2 - \frac{1}{2} |B|^2 \right) \right]
$$
(2.131)

Expresando (2.129), (2.130) y (2.131) en forma matricial se obtiene el tensor de Maxwell *T* (*Maxwell Stress Tensor, MST*) según:

$$
T = \frac{1}{\mu_0} \begin{bmatrix} B_x^2 - \frac{1}{2} |B|^2 & B_x B_y & B_x B_z \\ B_y B_x & B_y^2 - \frac{1}{2} |B|^2 & B_y B_z \\ B_z B_x & B_z B_y & B_z^2 - \frac{1}{2} |B|^2 \end{bmatrix}
$$
(2.132)

Donde,

$$
d\vec{F} = \nabla \cdot T \tag{2.133}
$$

Integrando (2.133):

$$
\overrightarrow{F} = \int_{Vol} \nabla \cdot T dV = \oint_{Sup} T \cdot dS
$$
\n(2.134)

Para el caso bidimensional en el plano XY, las componentes en Z se anulan. Sustituyendo (2.132) en (2.134) se obtiene las fuerzas de propulsión *FX* (tangencial) y la de atracción entre los dos primarios *F<sup>Y</sup>* (normal), según las siguientes expresiones:

$$
F_x = L_w \mu_0 \oint_l H_x H_y dl \tag{2.135}
$$

$$
F_{Y} = k \cdot L_{W} \frac{\mu_{0}}{2} \oint_{l} \left( H_{y}^{2} - H_{x}^{2} \right) dl
$$
 (2.136)

El dominio de integración para (2.135) es el perímetro de la superficie que contiene la parte móvil del accionamiento (secundario). El dominio de integración para (2.136) se toma el contorno de la superficie del estator que pasa por el aire (o materiales no magnéticos) lejos de bordes e interfases. El resultado se multiplica por *k* (número de primarios *k=2*).

Una variante del *MST* interesante de obtener la fuerza, se define en [FEMM] mediante *WST* o el tensor de Maxwell ponderado. El *WST* consiste en calcular el *MST* sobre un gran número de caminos y ponderar el resultado. De este modo se supera la fuerte dependencia del *MST* con el camino de integración elegido.

La otra forma de obtener la fuerza es mediante el principio de los trabajos virtuales, a partir del cambio de la energía magnética respecto la posición a flujo concatenado constante o bien como cambio de la coenergía magnética respecto la posición a corriente constante. Esta última manera de cálculo de la fuerza es más apropiada para los códigos de elementos finitos.

$$
F_x = \frac{\partial W'}{\partial x}\bigg|_{t=cte} \approx \frac{W'(x+\partial x) - W'(x)}{\partial x} \tag{2.137}
$$

Donde *W'* es la co-energía calculada a partir de:

$$
W' = \iint\limits_V \left(\int\limits_0^H B \cdot dH\right) dV = \iint\limits_V \left[\int\limits_S B \cdot dS \cdot d\left(\int\limits_l H \cdot dI\right)\right] = \int \left(N \cdot \Phi\right) \cdot dI = \int \psi \cdot dI \tag{2.138}
$$

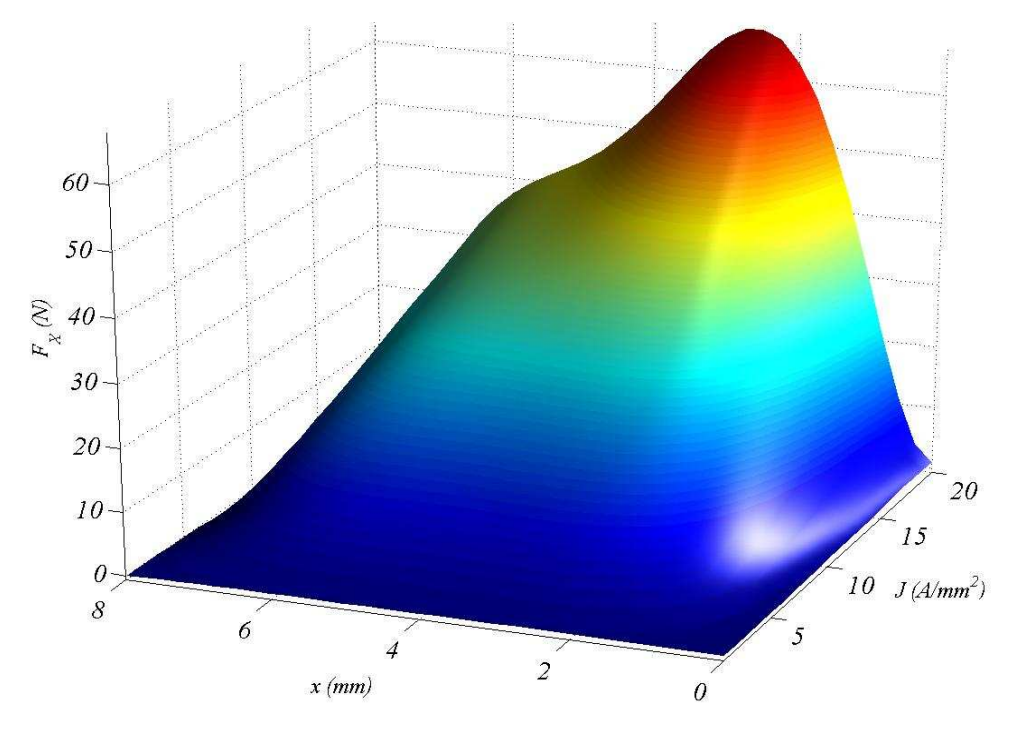

Siendo el volumen de integración (*V*) todos los elementos enmarcados dentro de la condición de contorno *A*=0.

Fig. 2.57 Fuerza de propulsión en función de la posición y densidad de corriente.  $F_X=f(J,X)$ . MEF

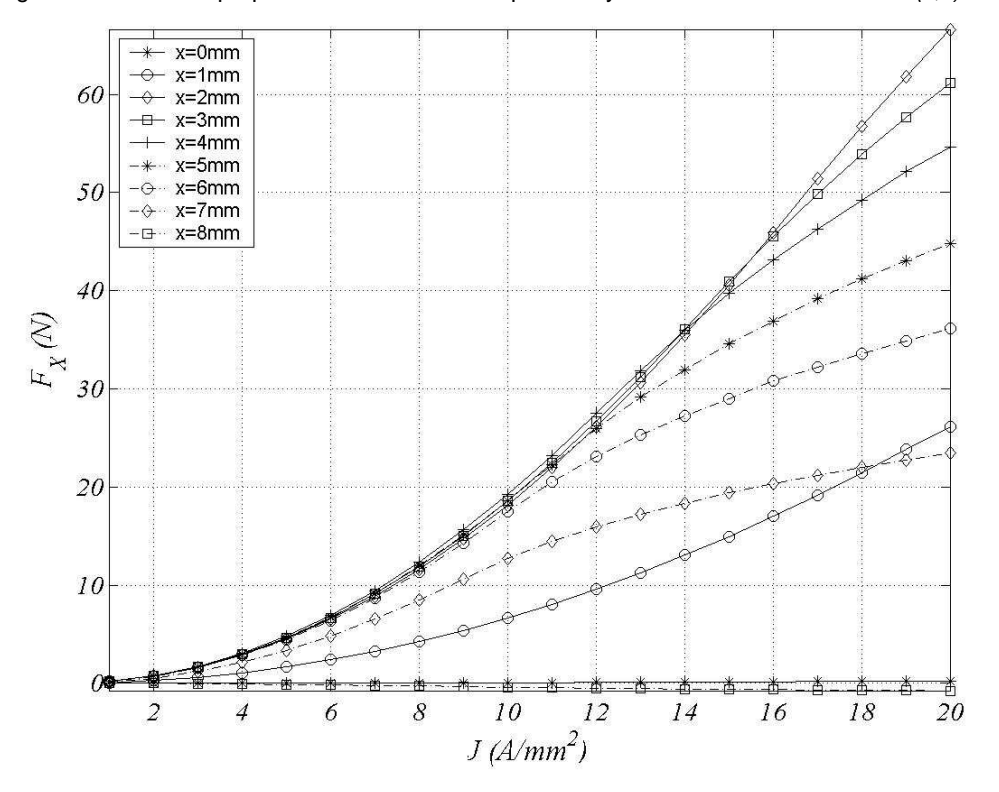

Fig. 2.58 Fuerza de propulsión en función de la densidad de corriente. MEF

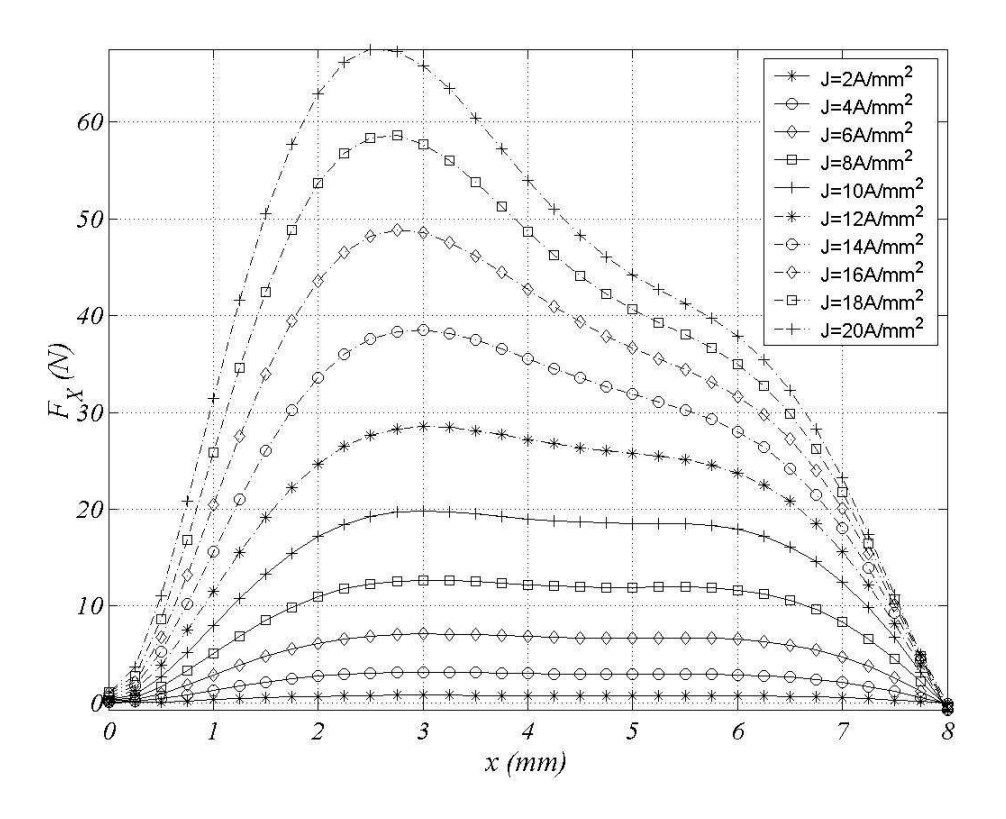

Fig. 2.59 Fuerza de propulsión en función de la posición. MEF

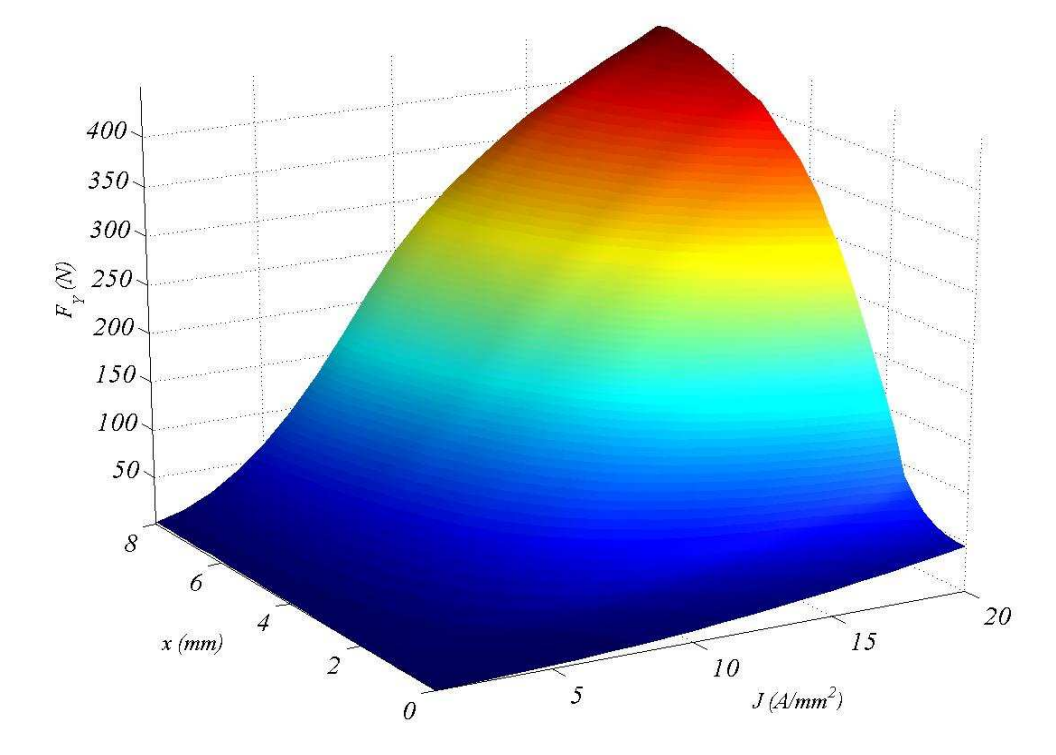

Fig. 2.60 Fuerza de atracción entre estatores en función de la posición y densidad de corriente.  $F_{\gamma=}(J,x)$ .MEF

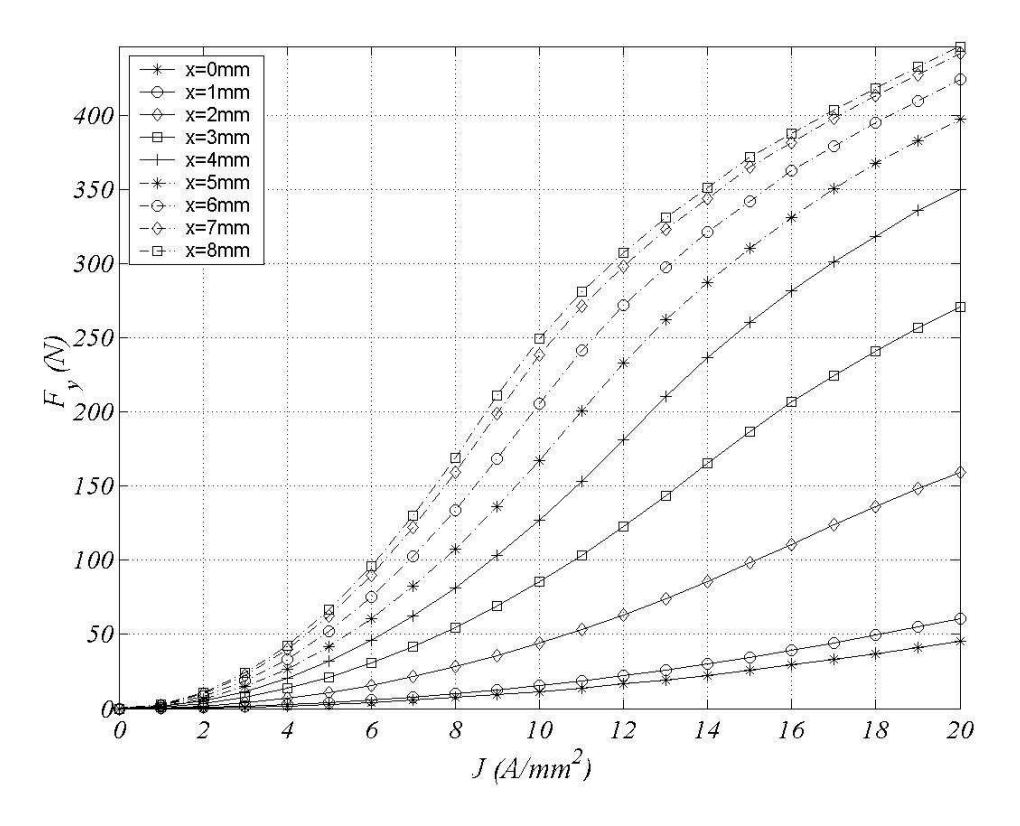

Fig. 2.61 Fuerza de atracción entre estatores en función de la densidad de corriente. MEF

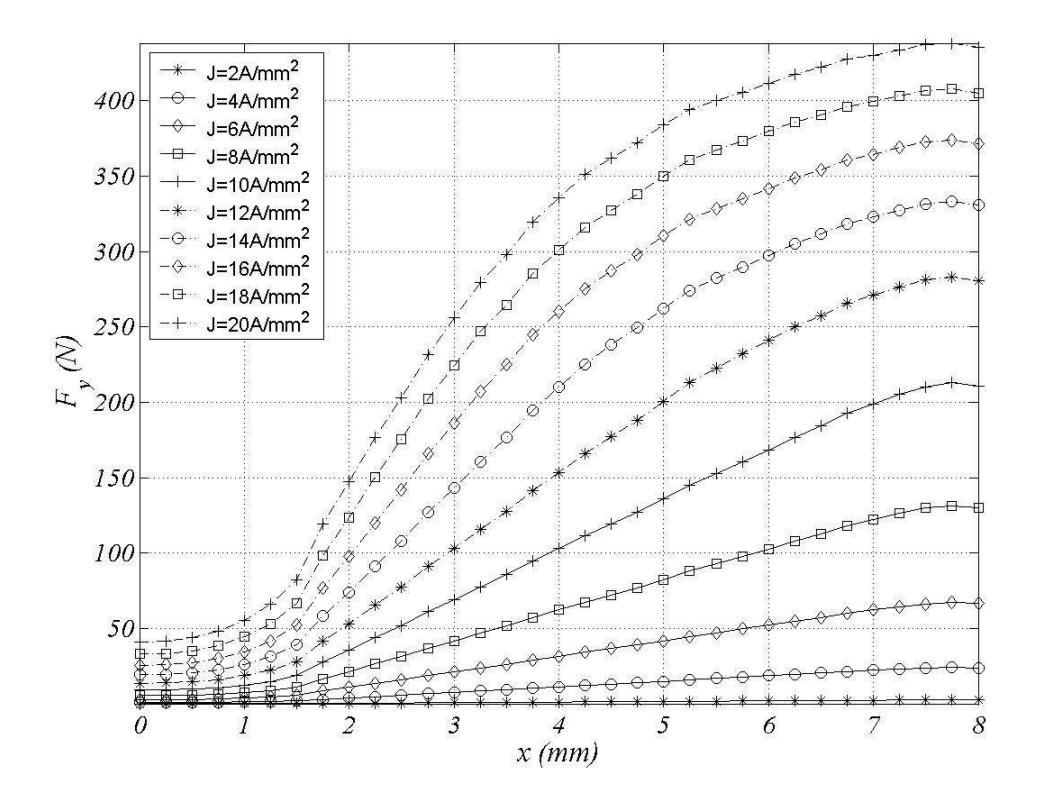

Fig. 2.62 Fuerza de atracción entre estatores en función de la posición. MEF

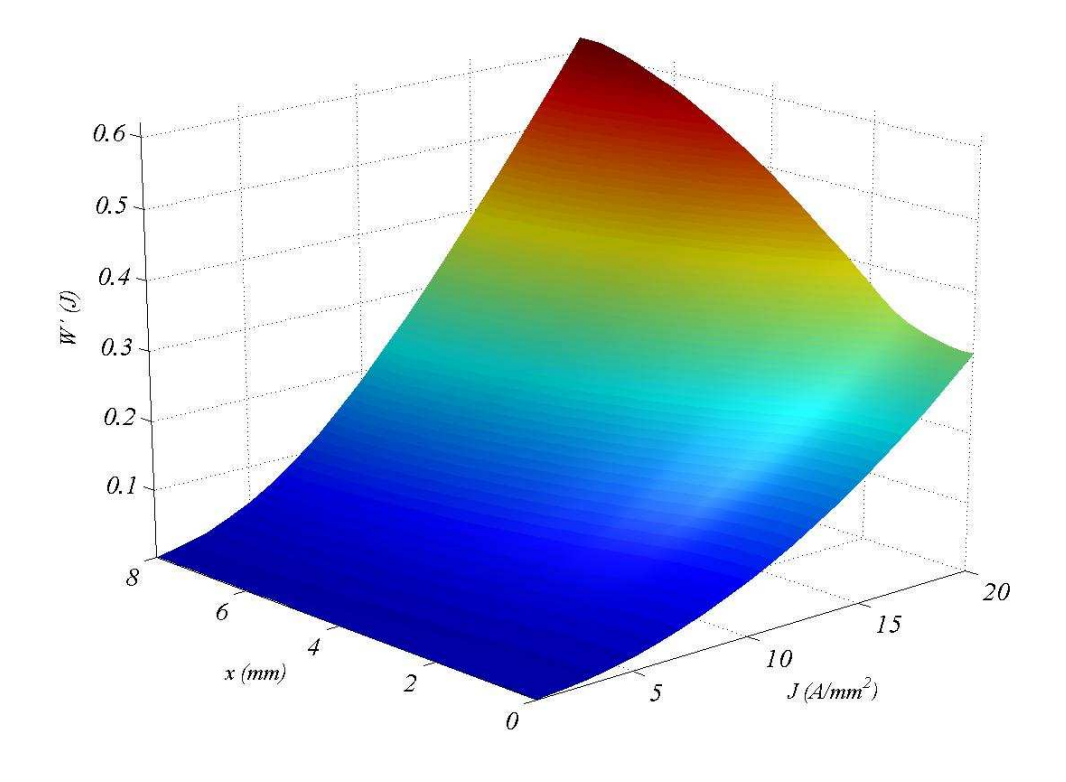

Fig. 2.63 Co-energía en función de la posición y densidad de corriente. Wc=f(J,x). MEF

 $\mathcal{L}_{\mathcal{L}}$ 

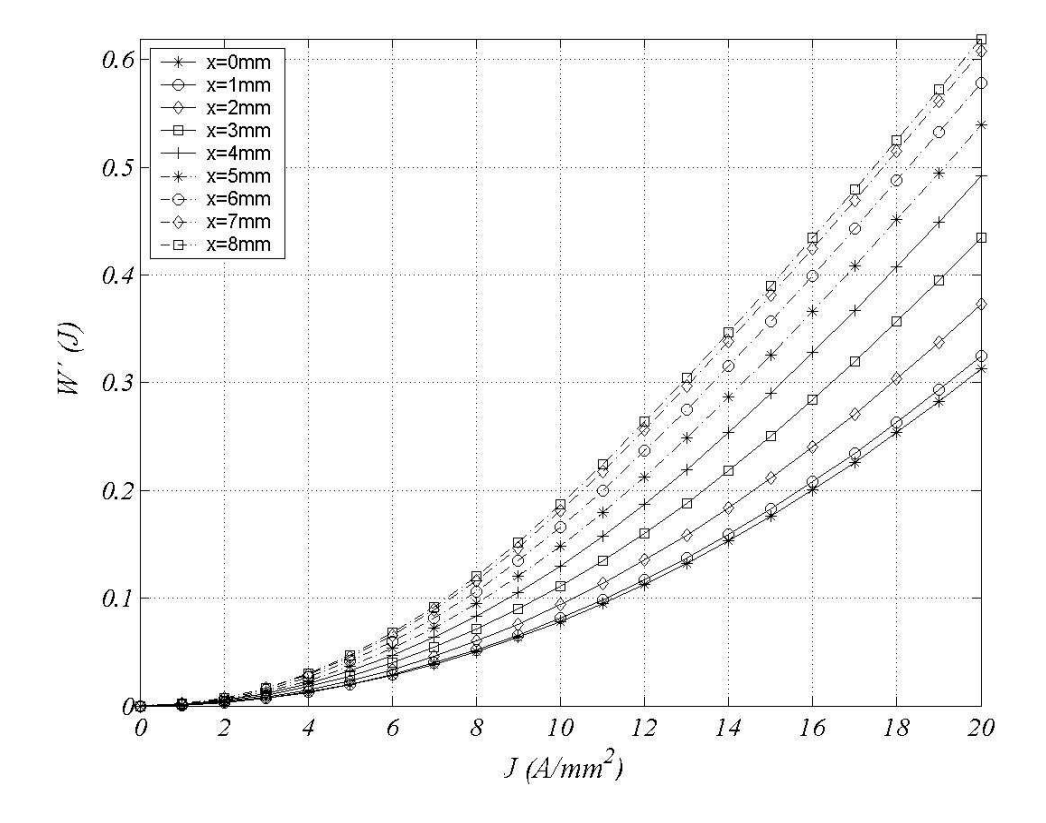

Fig. 2.64 Co-energía en función de densidad de corriente. MEF

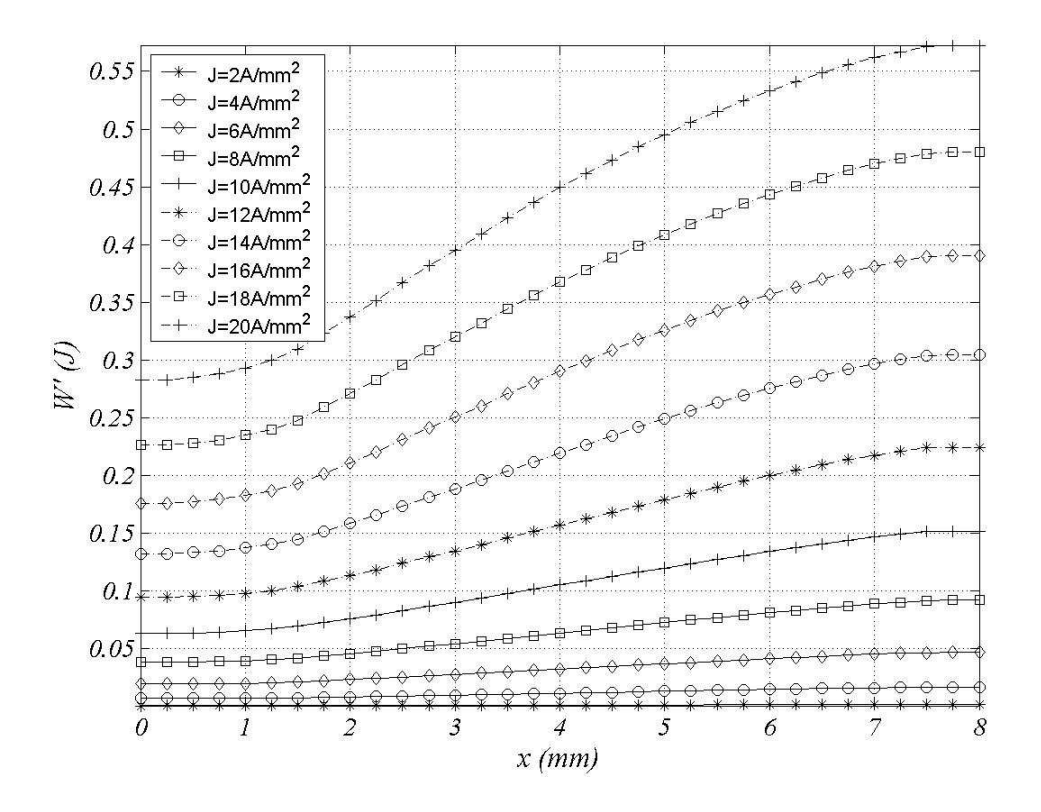

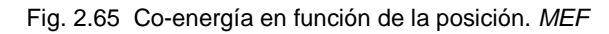

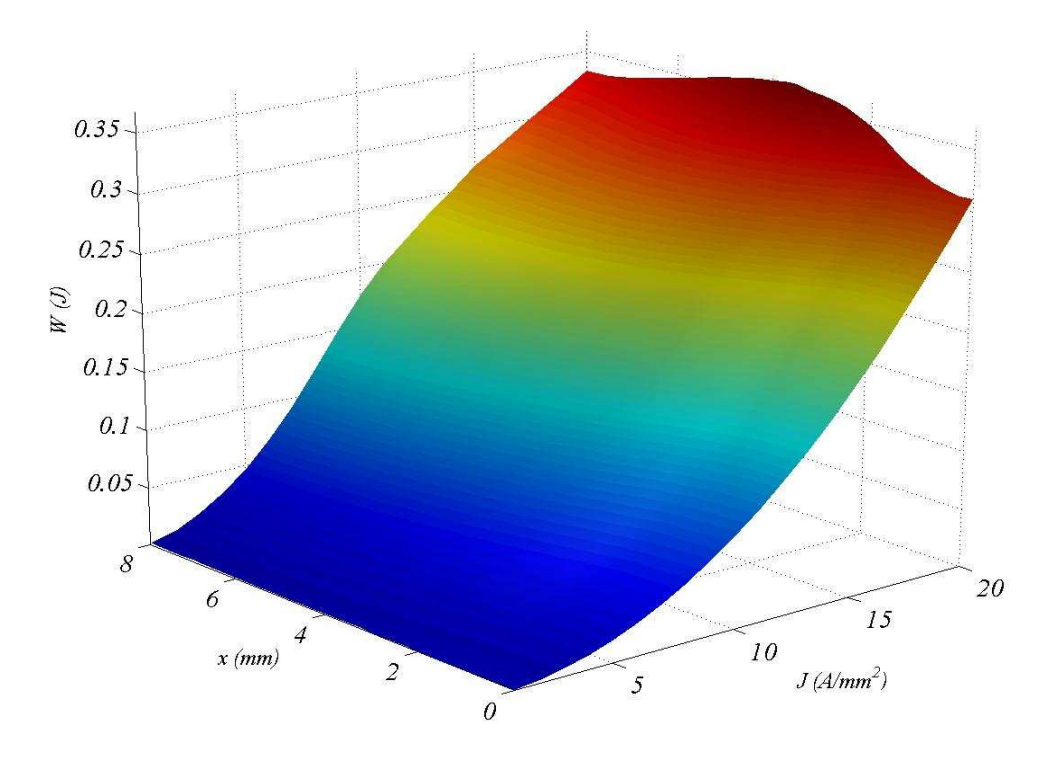

Fig. 2.66 Energía en función de la posición y densidad de corriente. W=f(J,x). MEF

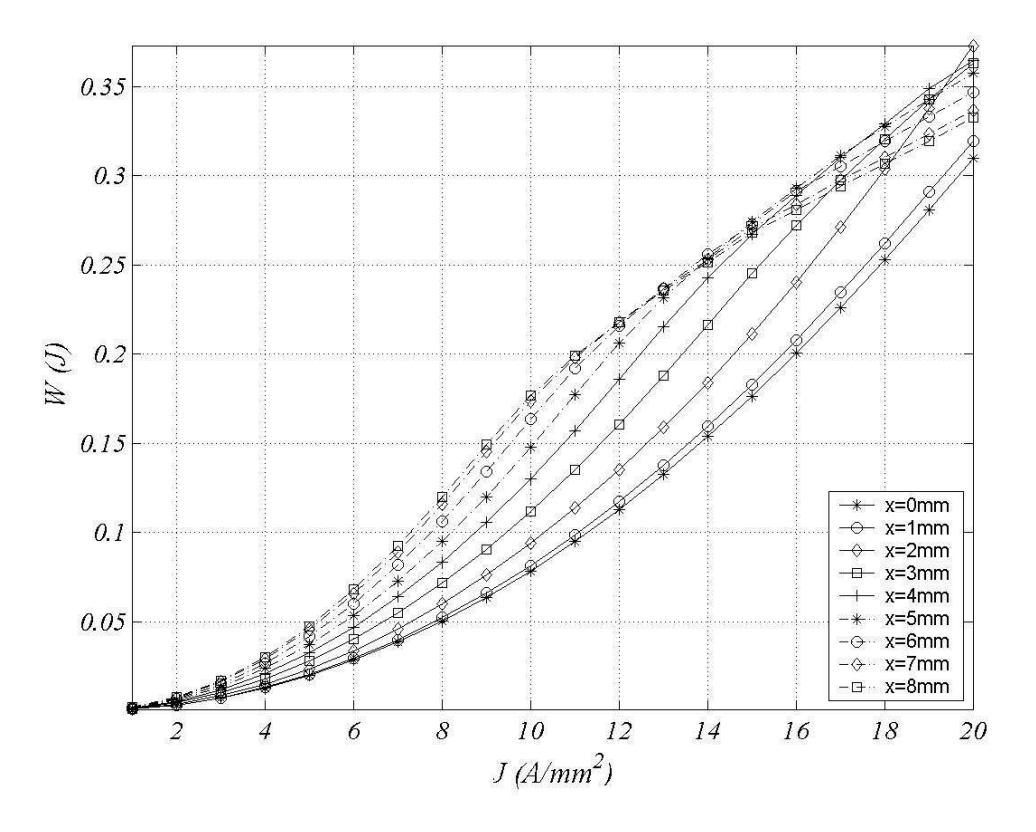

Fig. 2.67 Energía en función de densidad de corriente. MEF

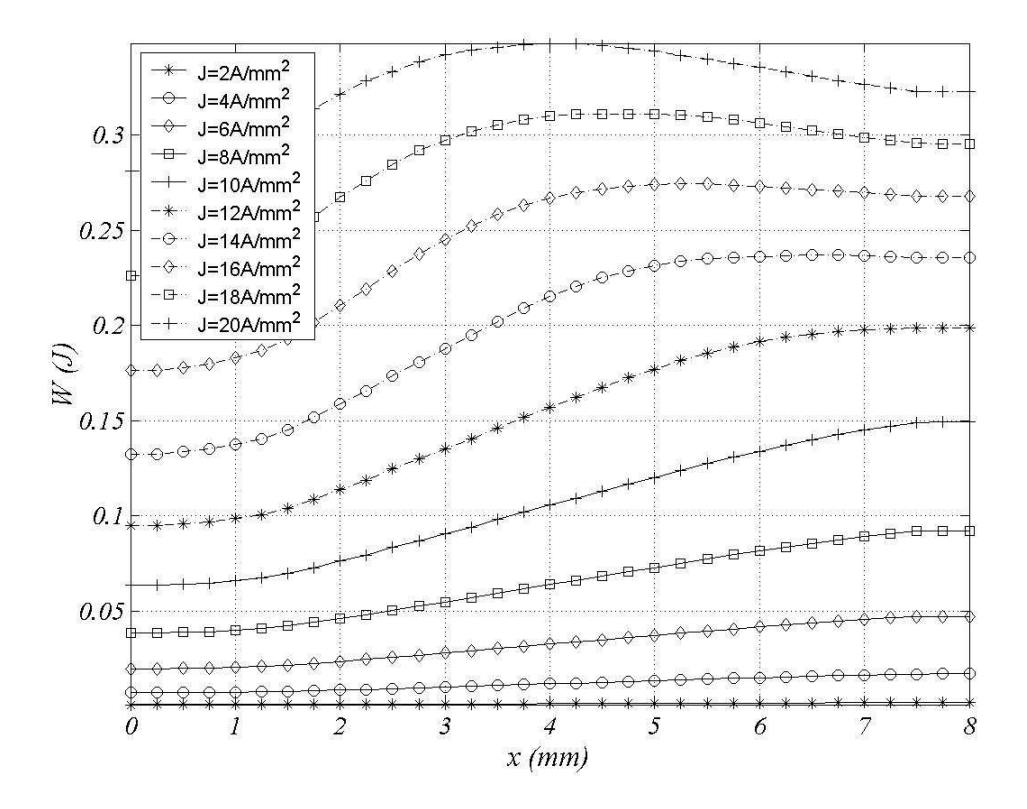

Fig. 2.68 Energía en función de la posición. MEF

Resulta interesante obtener la fuerza *FX* a partir de la co-energía según (2.128) y compararla con los resultados obtenidos mediante (2.135) que aplica el Tensor de Maxwell en la variante ponderada (*WST*).

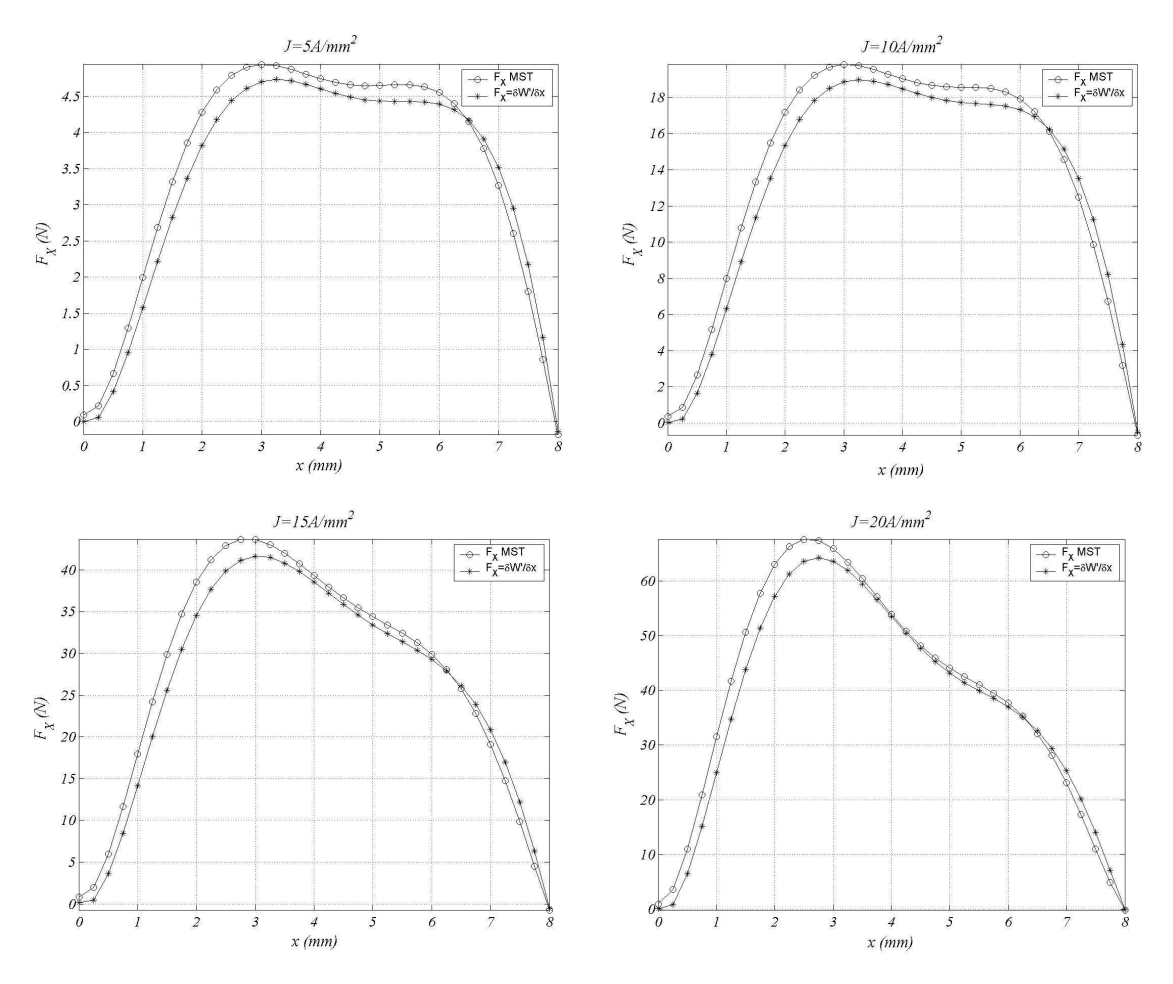

Como se muestra en la figura 2.69 los dos métodos presentan una ligera desviación, teniendo en cuenta que en (2.128) se aproxima por  $dx \approx \Delta x = 0.25$ mm.

Fig. 2.69 Comparación entre perfiles de  $F_X$  para el MST y  $F_X = \delta W / \delta X$ . MEF

Otro resultado que resulta interesante mostrar, son los perfiles de energía y co-energía obtenidos en saturación y no saturación (fig. 2.70).

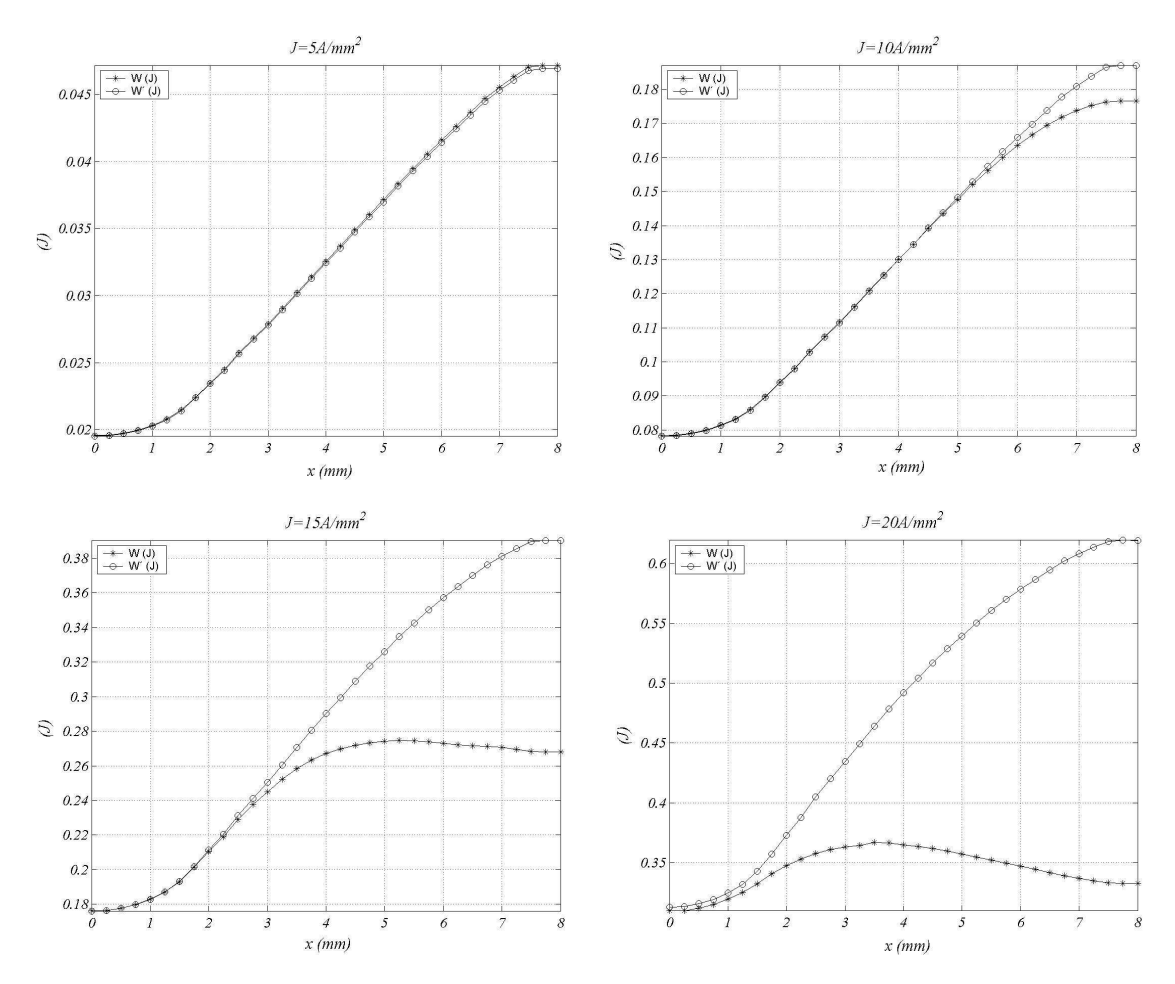

Fig. 2.70 Comparación entre perfiles de W y W' para diversos niveles de saturación

Como cabe esperar, los perfiles de *W* y *W'* coinciden para densidades de corriente bajas  $(J=5A/mm^2$  y *J*=10A/mm<sup>2</sup>) ya que no hay saturación. Para densidades de corriente elevadas (*J*=15A/mm<sup>2</sup> y *J*=10A/mm<sup>2</sup>) hay gran saturación, por lo que la energía magnética se satura a medida que se alinean los polos.

# **2.5.5 Modelización de las cabezas de bobina**

Para el computo de la inductancia de las cabezas de bobina mediante el método de los elementos finitos, se modeliza las cabezas de bobina mediante una disposición de conductores circulares tal y como se muestra en la figura 2.71a. Dado que dicha modelización es tridimensional que se obtiene como cuerpo de revolución sobre un eje, se puede resolver el problema en dos dimensiones dada la geometría circular, a partir de las transformaciones descritas en las figura 2.71a, b y c .
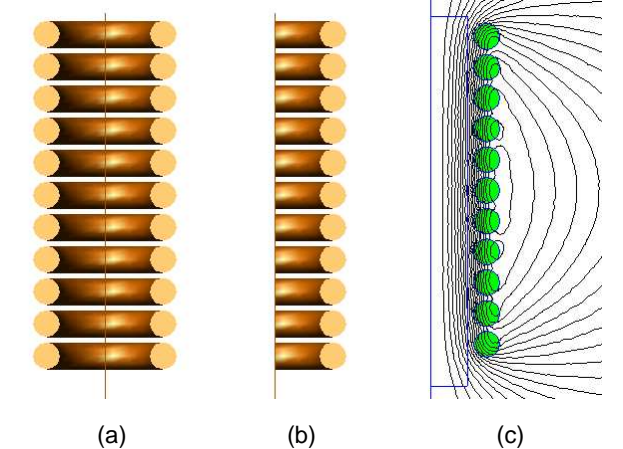

Fig. 2.71 Modelización cabezas de bobina (b) cabeza de bobina (c) fracción (d) modelo FEMM

El cálculo del coeficiente de autoinducción de la bobina (*L*) se obtiene a partir de la expresión:

$$
L = \frac{\iint J \cdot A \, dS}{I^2} \tag{2.139}
$$

Siendo la inductancia de las cabezas de bobina dada por *Lcb=2·k·L*.

Otro método de cálculo más preciso, consiste en calcular la inductancia de cada espira (*Li*) por separado así como la inductancia mutua entre espiras (*Mi,j*) mediante

$$
L_{cb} = 2 \cdot k \cdot \sum_{i=1}^{N_1} \left( L_i + \sum_{j=1}^{N_1} M_{i,j} \right) \tag{2.140}
$$

Donde el computo de  $L_i$  se realiza mediante

$$
L_i = \frac{\iint J_i \cdot A \cdot dS}{I_i^2} \tag{2.141}
$$

$$
I_i = \iint J_i \, dS \tag{2.142}
$$

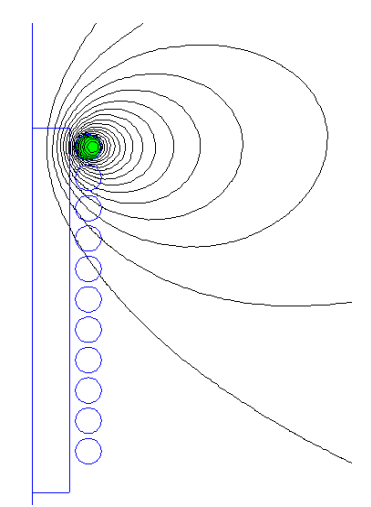

Fig. 2.72 Modelización cabeza de bobina. Espiras por separado. Espira i=1.

El coeficiente de inducción mutua *Mi,j* se obtiene a partir del flujo que concatena la espira *j* producido por la corriente que circula por la espira *i*. El flujo concatenado se obtiene a partir de:

$$
\psi = \oint A \, dl \tag{2.143}
$$

El coeficiente de inducción mutua es:

$$
M_{i,j} = \frac{\oint A \cdot dl}{I_i}
$$
 (2.144)

En caso de que la corriente este uniformemente distribuida sobre una superficie *S* conviene utilizar en (2.144) el potencial magnético ponderado en la superficie *Amed* , mediante:

$$
A_{med} = \frac{1}{S} \iint A \cdot dS \tag{2.145}
$$

La obtención de la inductancia definida según (2.140) requiere de un proceso iterativo de  $N_1^2$  iteraciones, por lo que es necesario definir un algoritmo que permita automatizar la obtención del coeficiente de autoinducción *Lcb*. Dicho algoritmo se describe en la figura 2.73. Los resultados obtenidos considerando la influencia de las cabezas de bobina se muestran en las figuras 2.74 y 2.75. Como se puede apreciar los resultados corregidos (*MEF*) se ajustan bien con los resultados experimentales.

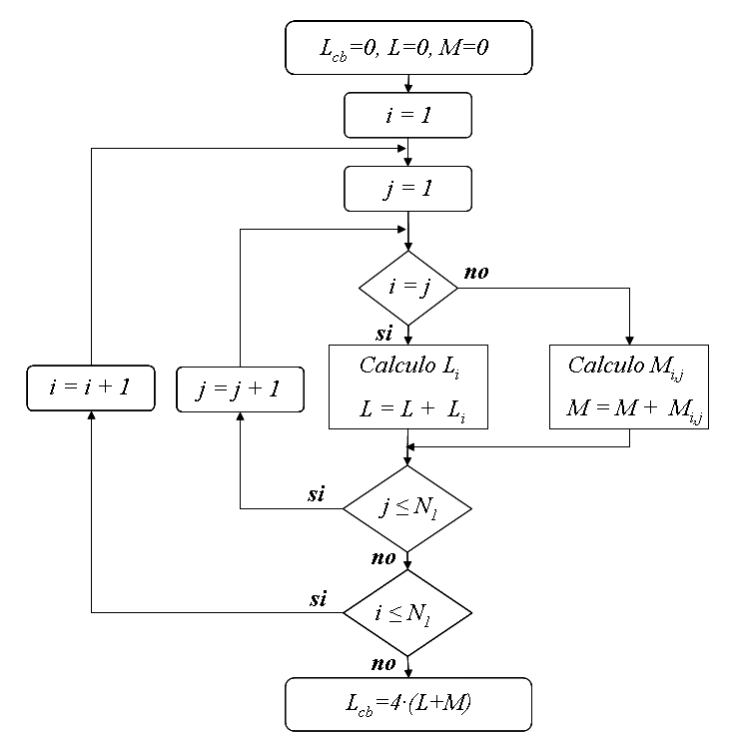

Fig. 2.73 Algoritmo de resolución de (2.140). Obtención de L<sub>cb</sub>.

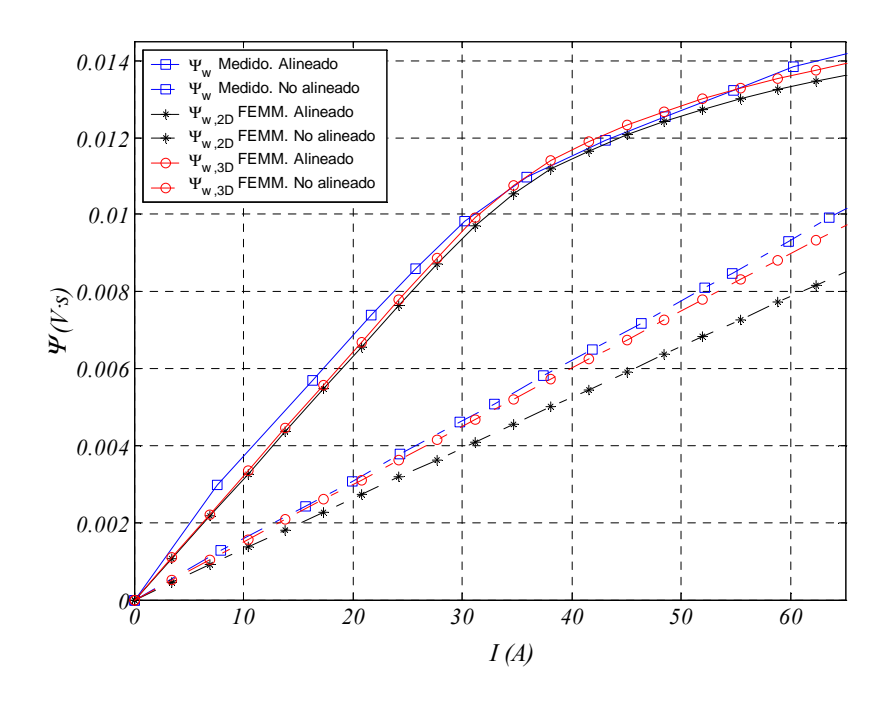

Fig. 2.74 Resultados MEF para el flujo concatenado corregido ( $\Psi_{w,cb}$ ) y no corregido ( $\Psi_w$ ).

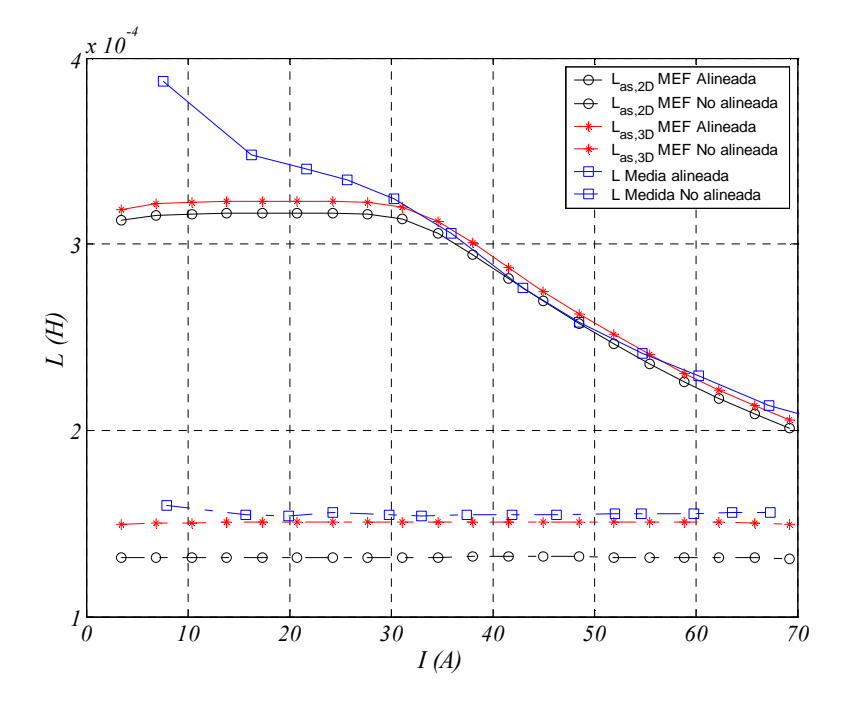

Fig. 2.75 Resultados MEF para la inductancia corregida ( $L_{as,cb}$ ) y no corregida ( $L_{as}$ ). Para posiciones intermedias el factor (*Kf*) definido en (2.106) se muestra en la figura 2.76.

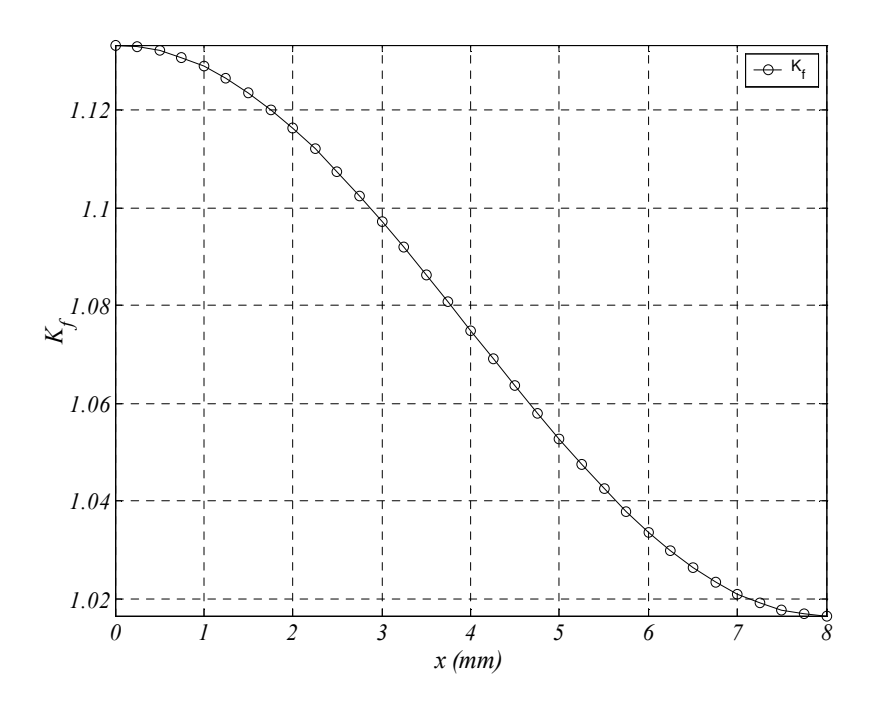

Fig. 2.76 Factor  $K_f$  en función de la posición x.

Para corregir los valores del flujo concatenado para posiciones intermedias se sustituye (2.140) la expresión del factor de corrección *Kee* dada por (2.107) y se aplica a los resultados mostrados en las figuras 2.52 y 2.53.

Los valores corregidos de flujo concatenado obtenidos mediante (2.97) se representan en la figuras 2.77 y 2.78.

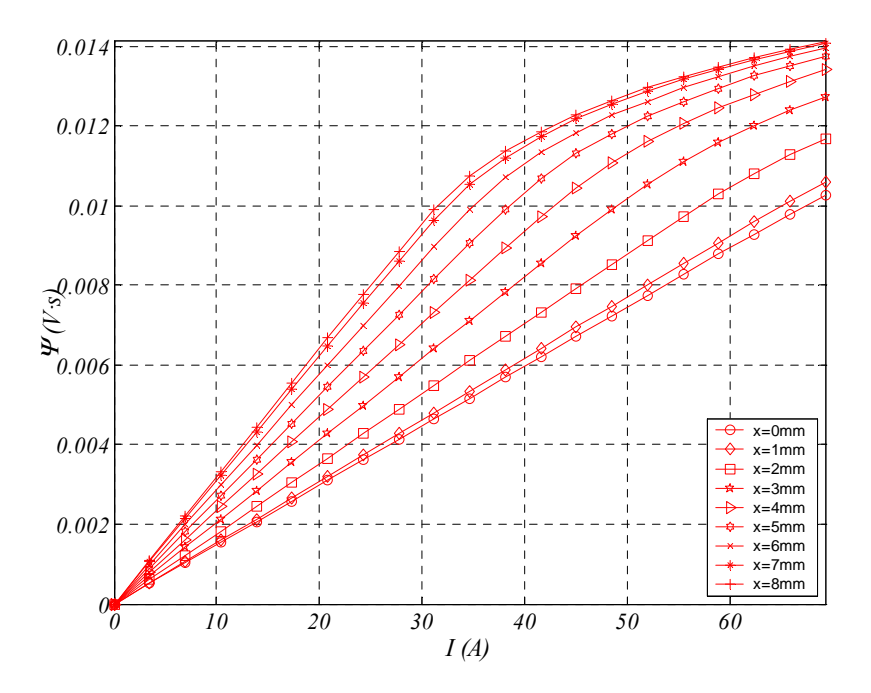

Fig. 2.77  $\Psi_{w,3D}=f(1)$  MEF considerando el efecto de las cabezas de bobina.

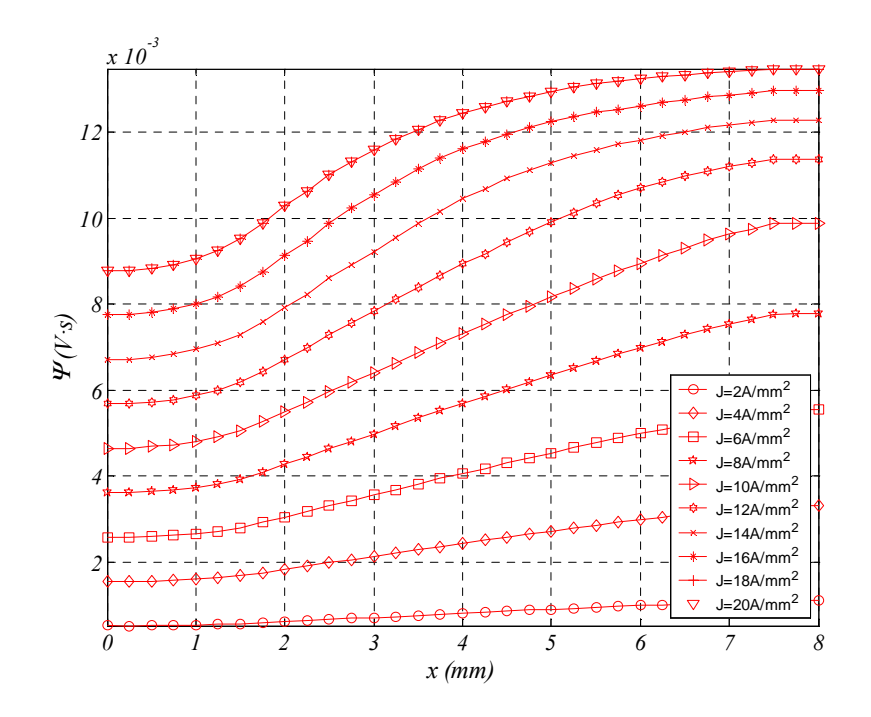

Fig. 2.78 *Ψ<sub>w,3D</sub>=f(x) MEF* considerando el efecto de las cabezas de bobina

La figura 2.79 muestra un gráfico comparativo entre los valores intermedios de flujo concatenado con y sin la corrección *Kee* .

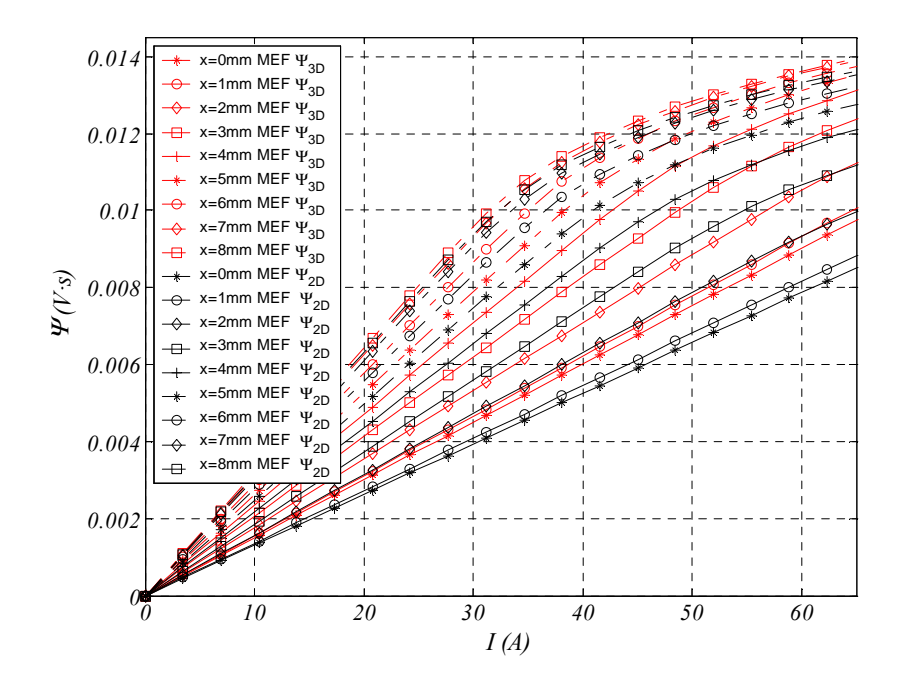

Fig. 2.79 *Ψ*=f(I) MEF Comparación de resultados.

Los valores corregidos de la inductancia corregidos mediante (2.98), se representan en la figuras 2.80 y 2.81.

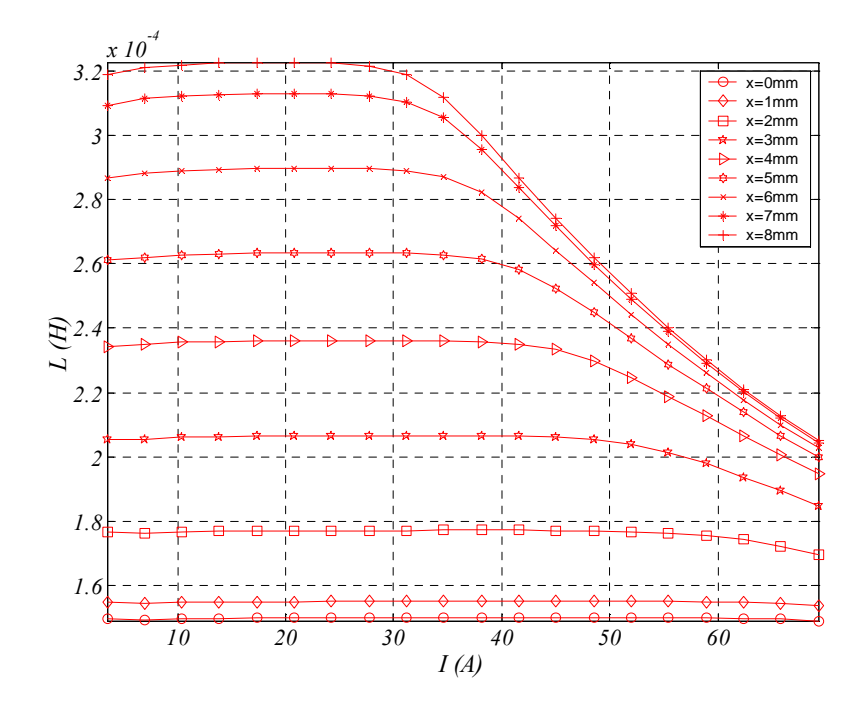

Fig. 2.80  $L_{as,3D}$  =f(I) MEF considerando el efecto de las cabezas de bobina

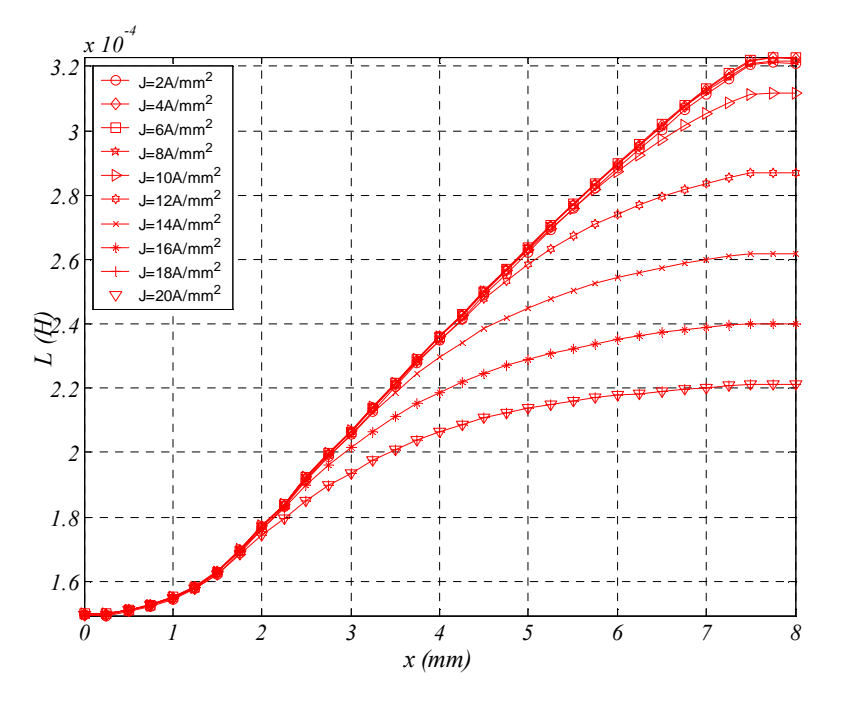

Fig. 2.81  $L_{as,3D}=f(x)$  MEF considerando el efecto de las cabezas de bobina

La figura 2.82 muestra un gráfico comparativo entre los valores intermedios de la inductancia con y sin la corrección *Kee* .

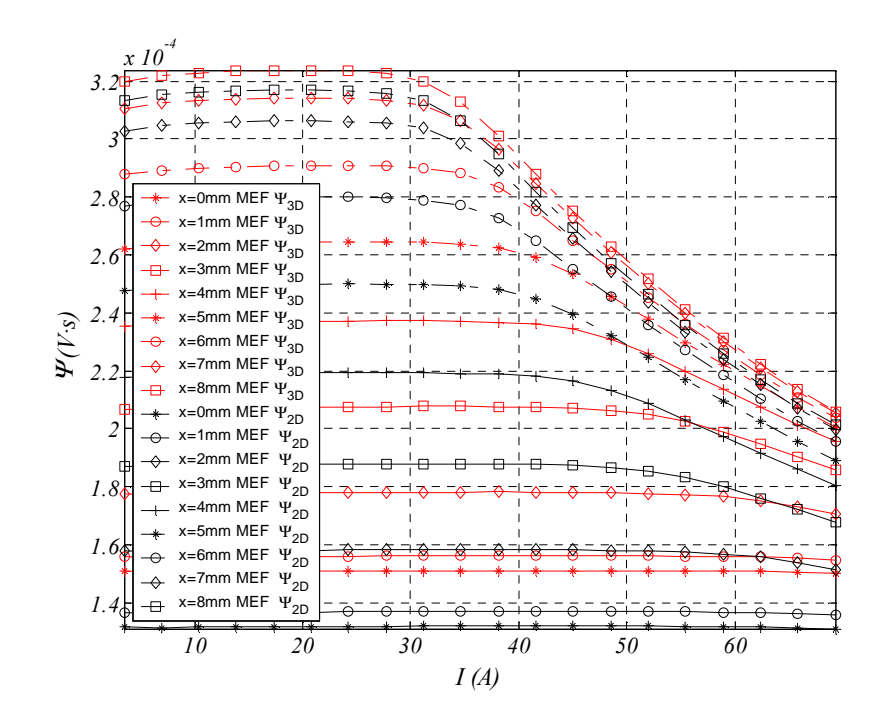

Fig. 2.82  $L_{as} = f(l)$  MEF Comparación de resultados.

A partir de los resultados mostrados en la figura 2.77, se obtiene la fuerza aplicando (2.109) donde la coenergía se obtiene mediante:

$$
W'(x_i, I) = \int_{o}^{I} \psi(x, i) \, dt \Big|_{x_i = Cte} \approx \sum_{i} \frac{1}{2} \big( \psi(x_i, I(i+1)) + \psi(x_i, I(i)) \big) \big( I(i+1) - I(i) \big) \tag{2.146}
$$

Obteniéndose la fuerza corregida a partir de:

$$
F_{X,3D}(x,I_B) = \frac{\partial W'}{\partial x} \approx \frac{\Delta W'}{\Delta x} = \frac{1}{\Delta x} \left[ \int_0^{I_B} \psi_{3D}(x+\Delta x,I) \cdot dI - \int_0^{I_B} \psi_{3D}(x,I) \cdot dI \right]
$$
  

$$
\approx \frac{\Delta I}{\Delta x} \left[ \sum_0^{I_B} \psi_{3D}(x+\Delta x,I) - \sum_0^{I_B} \psi_{3D}(x,I) \right]
$$
(2.147)

Las figuras 2.83 y 2.84 muestran los resultados de la fuerza de propulsión corregida obtenidos a partir de (2.147). La figura 2.85 muestra el efecto de reducción de la fuerza cuando se considera la inductancia de las cabezas de bobina.

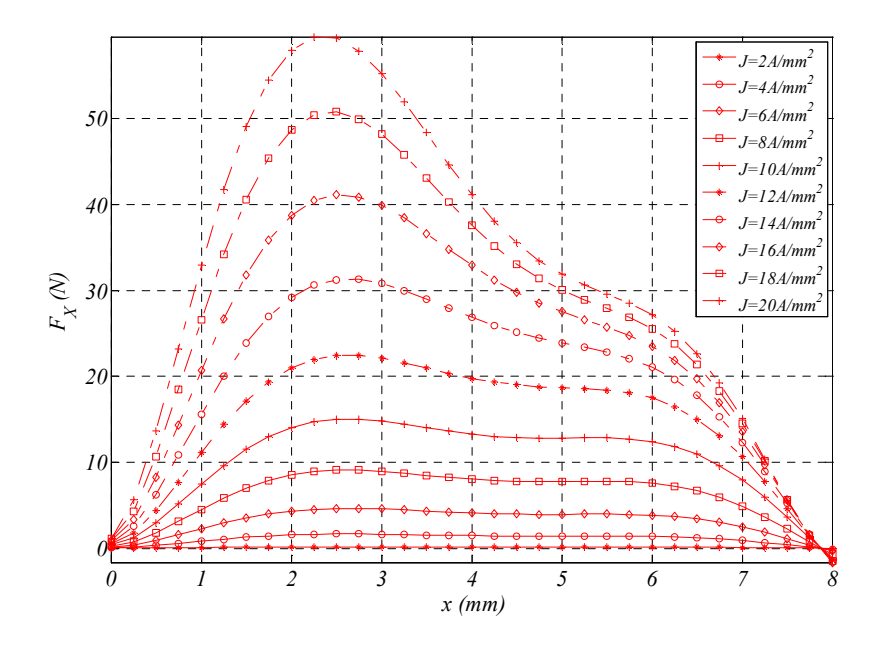

Fig. 2.83  $F_{X,3D}=f(x)$  MEF considerando el efecto de las cabezas de bobina

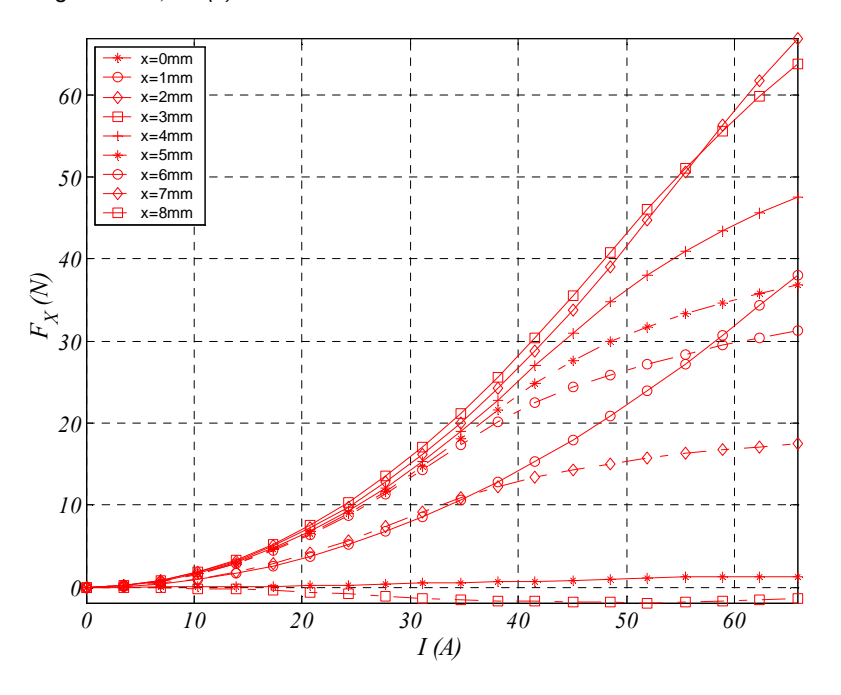

Fig. 2.84  $F_{X,3D}=f(I)$  MEF considerando el efecto de las cabezas de bobina

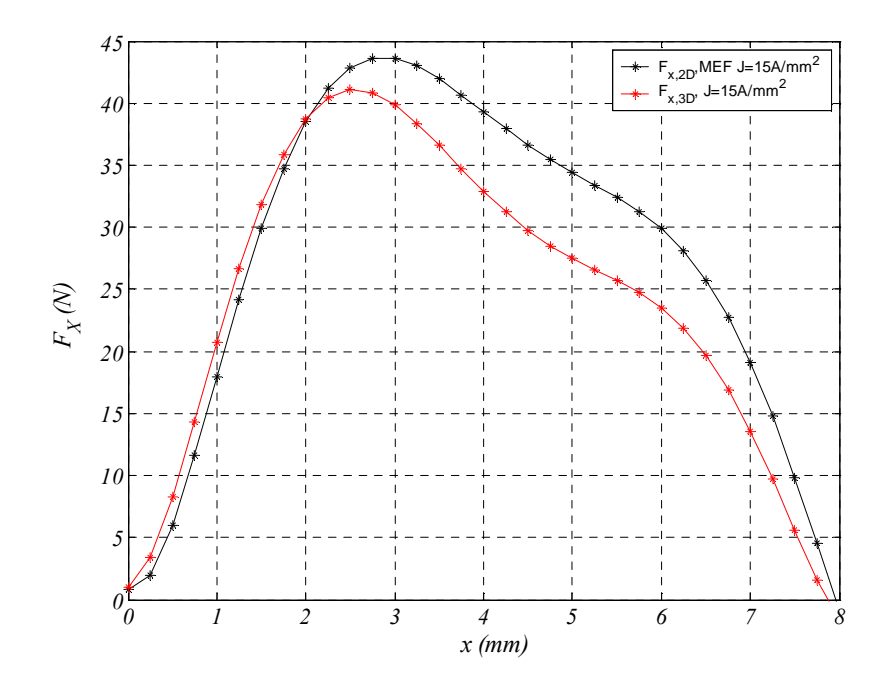

Fig. 2.85 Comparación de resultados para  $J=15A/mm^2$ 

# **Capitulo 3: Análisis de sensibilidad y optimización del LSRM.**

En este capítulo se desarrolla el análisis de sensibilidad de las diferentes variables geométricas del LSRM. El análisis se lleva a cabo mediante un modelo bidimensional de elementos finitos. Se estudia la influencia de cada una de las variables dimensionales sobre los perfiles de la fuerza de propulsión e inductancias y también sobre la fuerza media de propulsión y la relación de inductancias entre la posición alineada y no alineada. Cada variable de estudio está dentro de un determinado intervalo de variación y dado que el estudio se realiza mediante un modelo numérico, también se define el incremento de la variación de la variable.

A partir de los resultados obtenidos se propone una estrategia de optimización del dispositivo respecto la fuerza de propulsión. Finalmente se obtienen los intervalos óptimos de las variables dimensionales.

## **3.1 Introducción.**

La influencia de las anchuras de los polos del estator y rotor de un SRM ha sido estudiada con detalle en [LAW80], [ARU88], [FAI93], [MUR98], y [SHE03]. Por el contrario, para los accionamientos lineales de reluctancia, la literatura escrita sobre el tema es mucho más escasa. En [CHEN99] se encuentra un estudio sobre los intervalos de variación de las anchuras de los polos para un LSRM basado en el criterio dado en [LAW80]. En [TAK89] se realiza un estudio comparativo de la forma de los polos, respecto la forma rectangular, a partir de un modelo analítico definido en función de la permeancia del entrehierro.

Dado el vacío existente, queda justificada la necesidad de desarrollar un análisis de sensibilidad de los parámetros geométricos sobre la fuerza e inductancia del LSRM para así poder obtener los intervalos de cada variable geométrica que garantice una actuación óptima del dispositivo.

El análisis de sensibilidad se lleva a cabo mediante un modelo 2D de elementos finitos, el cual puede ser utilizado de forma efectiva para la optimización de la geometría [MIL02].

# **3.2 Definición del modelo 2D de elementos finitos.**

La geometría del problema ya ha sido presentada en el capítulo anterior en la modelización mediante elementos finitos. Las variables de estudio se muestran en la figura 3.1.

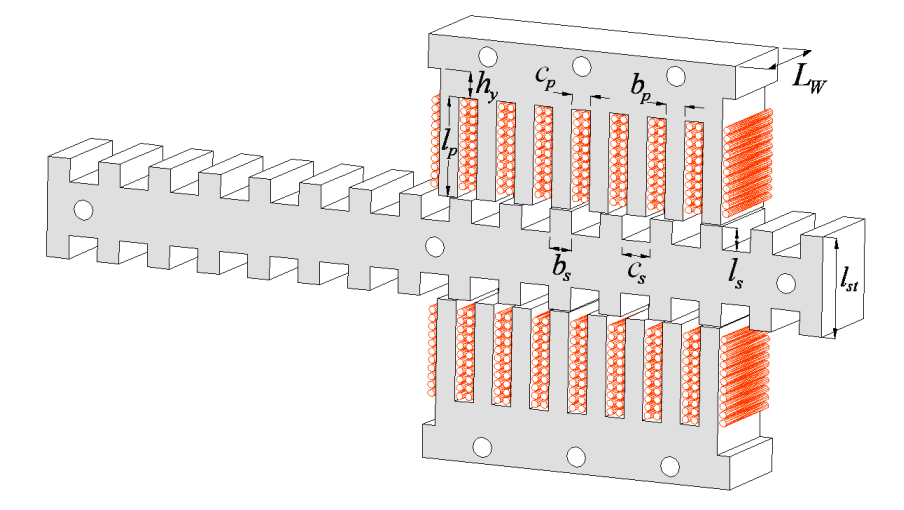

Fig. 3.1 Vista 3D de un módulo del LSRM y variables geométricas del análisis.

Con el fin de ahorrar tiempo de computación y dado que en el MEF el tiempo de computación es proporcional al número de nodos de la malla, y por tanto a la superficie del problema, es conveniente reducir la superficie del problema a un patrón mínimo de repetición (superficie mínima) que garantice los mismos resultados que toda la superficie del LSRM. Para ello se toma la porción marcada en rojo en la figura 3.2.

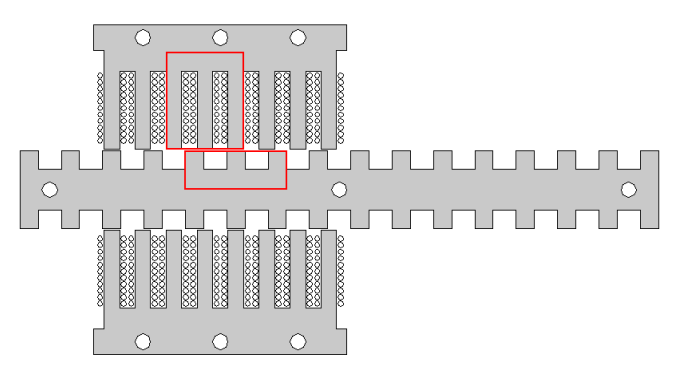

Fig. 3.2 Vista 2D de un módulo del LSRM y patrón de estudio

A partir de la superficie de estudio definida en la figura 3.2 se definen las condiciones de contorno de forma apropiada para que dicha simplificación no afecte los resultados.

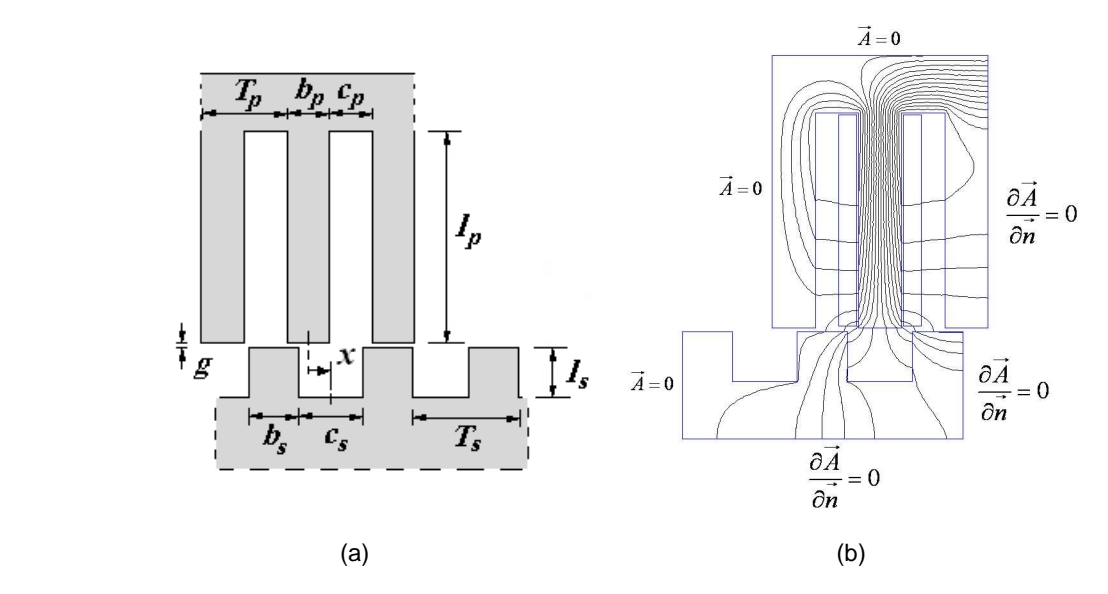

Fig. 3.3 (a) Patrón mínimo de repetición. (b) Condiciones de contorno y líneas de flujo magnético

Se asignan las condiciones de contorno definidas en la figura 3.3b, donde se ha utilizado la condición homogénea de *Dirichlet* (*A*=0) la cual equivale a tener en la interfase de dicha condición un medio de permeabilidad magnética nula, por lo que las líneas de flujo magnético no pueden ser perpendiculares a dicha condición (líneas de flujo magnético paralelas). La otra condición utilizada es la de *Neumann* (d*A/*d*n*=0) que se puede interpretar como una interfase entre medios de permeabilidad infinita o dicho de otro modo, las líneas de flujo magnético son perpendiculares a dicha condición.

Bajo las condiciones de contorno descritas, se han comparado para varios casos, algunos resultados obtenidos considerando todo el conjunto (fig. 3.2), con los obtenidos con el patrón mínimo de repetición (Fig. 3.3), siendo en todo caso el error como mucho un 6%, estando los valores obtenidos por debajo de los obtenidos para todo el conjunto.

Con el fin de obtener variables adimensionales, se normalizan los parámetros geométricos presentados en la figuras 3.1 y 3.3a, mediante el paso polar del primario (*TP*) obteniendo las siguientes variables geométricas normalizadas:

 $\alpha_p = b_p / T_p$  (3.1)

$$
\alpha_s = b_s / T_P \tag{3.2}
$$

$$
\beta_p = l_p / T_p \tag{3.3}
$$

$$
\beta_s = l_s / T_p \tag{3.4}
$$

$$
\gamma_W = L_W / T_P \tag{3.5}
$$

$$
\delta_y = h_y / T_P \tag{3.6}
$$

Reescribiendo la ecuación 2.45 en función de las variables geométricas normalizadas (3.1)-(3.6) y considerando  $k_d$ =1 se obtiene:

$$
F_{X,\text{avg}} = 2 \cdot k \cdot M \left(\frac{N_s}{N_p}\right) \left(K_L \cdot k_v\right) \left(\left(\alpha_p - \alpha_p^2\right) \beta_p \cdot \gamma_w\right) T_p^3 \cdot \left(B_p \cdot J_B\right) \tag{3.7}
$$

Donde *KL* es:

$$
K_{L} = \left(1 - \frac{L_{u}}{L_{as}}\right) \left(1 - \frac{1}{2} \frac{L_{as} - L_{u}}{L_{au} - L_{u}}\right)
$$
(3.8)

La fuerza media de propulsión dada en (3.7) presenta una forma parabólica para la variable  $\alpha_p$  y por lo tanto presenta un máximo que puede ser obtenido haciendo  $\partial F_{X,\alpha\nu\alpha}/\partial \alpha_{p}=0$ , resultando α<sub>p</sub>=0.5. Este resultado permite obtener una idea de donde estará ubicado el óptimo para la anchura de polo *bp*.

## **3.3 Análisis de sensibilidad.**

Las variables de estudio son las definidas en las ecuaciones (3.1) a (3.6) más la posición (*x*), la longitud del entrehierro (*g*) y la densidad de corriente (*J*). Dado que el número de variables es de nueve, se estudian simultáneamente como máximo cuatro variables a la vez con el fin de poder visualizar los resultados y comprender la influencia que tienen sobre los parámetros estudiados, fuerza e inductancia.

En general, el número de fases (*m*), el paso (*PS*) y el número de módulos (*M*) se toman como parámetros de diseño, por lo que fijados estos resulta inmediato obtener el número de polos y los pasos polares *TP* y *T<sup>S</sup>* mediante las ecuaciones (2.2), (2.3) y (2.12). En el presente estudio se fija el número de fases a cuatro (*m*=4), el paso en 4mm (*PS*=4mm) y el número de módulos en tres (*M*=3). Aplicando (2.2), (2.3) y (2.12) se obtiene el numero de polos  $N_P=8$  y  $N_S=6$  y los pasos polares  $T_P=12$ mm y  $T_S=16$ mm.

Todos los resultados presentados en este apartado se han realizado mediante el software de elementos finitos *FEMM 4.2*. Los algoritmos están implementados en código *LUA* y el hardware utilizado es un PC con microprocesador *Intel® Core™2Duo T7500 2.2GHz.*

#### **3.3.1 Influencia de las anchuras de los polos**  $(b_p, b_s)$

En este apartado se estudia la influencia de las longitudes polares sobre los perfiles de fuerza e inductancia. Las variables de estudio son las anchuras normalizadas de los polos (α*p* , α*s*), el recorrido (*x*) y la densidad de corriente (*J*).

La posición se toma dentro del intervalo *x*∈[0*,S*] con un incremento entre posiciones de *∆x=S/*32 donde *S* es la distancia entre las posiciones alineada y no alineada.

La posición no alineada corresponde con  $x=0$  y la alineada con  $x=S$  (ver Fig. 3.3a). Los intervalos de variación de para las anchuras de los polos conviene haberlos definido atendiendo el criterio de *Lawrenson* [LAW80] para configuraciones factibles. En el capítulo 2 (apartado 2.1) ya se presentaron las condiciones de *Lawrenson* que definen una área triangular cuyos puntos interiores representan combinaciones de (*b<sup>p</sup> bs*) que son factibles (ver Fig. 2.2) Las ecuaciones (3.9)-(3.11) definen dicho el espacio de configuraciones factibles. En [MILLER93] ya se apunta que la configuración óptima de (*b<sup>p</sup> bs*) está dentro de dicha área y en algún punto cercano a la diagonal del triangulo (α*p*= α*s*) (ver Fig. 3.4).

$$
\alpha_p \le \alpha_s \tag{3.9}
$$

$$
\alpha_p \ge 2/N_s \tag{3.10}
$$

$$
\alpha_p + \alpha_s \le T_s / T_p \tag{3.11}
$$

Se define el área de rastreo como un rectángulo que circunscribe las ecuaciones (3.9)-(3.11) (ver Fig. 3.4) con el fin de obtener una visión más amplia. Cada combinación de  $\alpha_p$  y  $\alpha_s$  se representa por un punto en la figura 3.4. Los intervalos de variación son:  $\alpha_p \in [4/T_P, 8/T_P]$  y  $\alpha_s \in [4/T_P, 12/T_P]$  con incrementos  $\Delta \alpha_p = \Delta \alpha_s = 1/(4 \cdot T_P)$ .

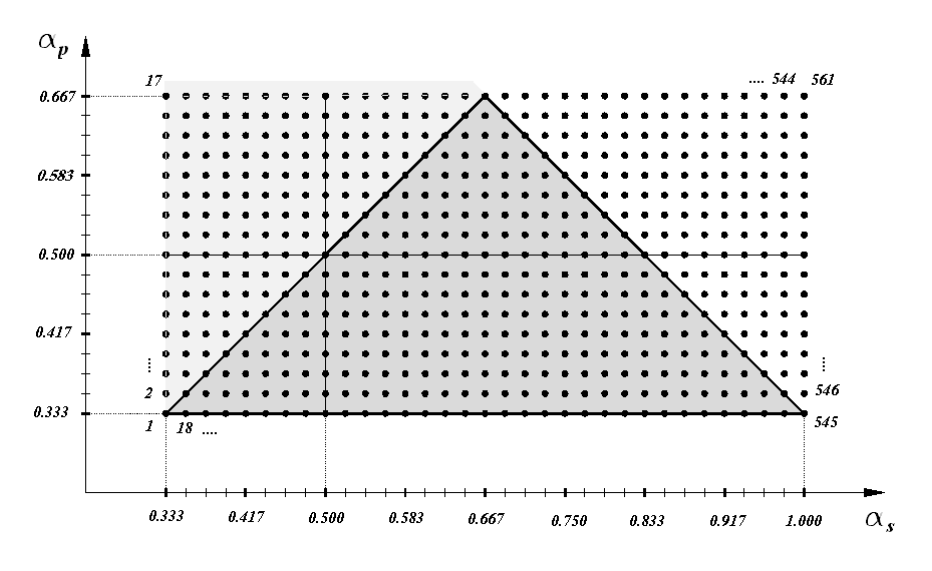

Fig. 3.4 Triangulo de configuraciones factibles. Área de rastreo (puntos)

Para la posición *x*∈[*0,S*], y *∆x=S/32* habiendo 33 posiciones entre alineación y no alineación. El número de problemas computados es de 33x17x33x4=74052 problemas. El tamaño de la malla es uniforme y de 0.25mm.

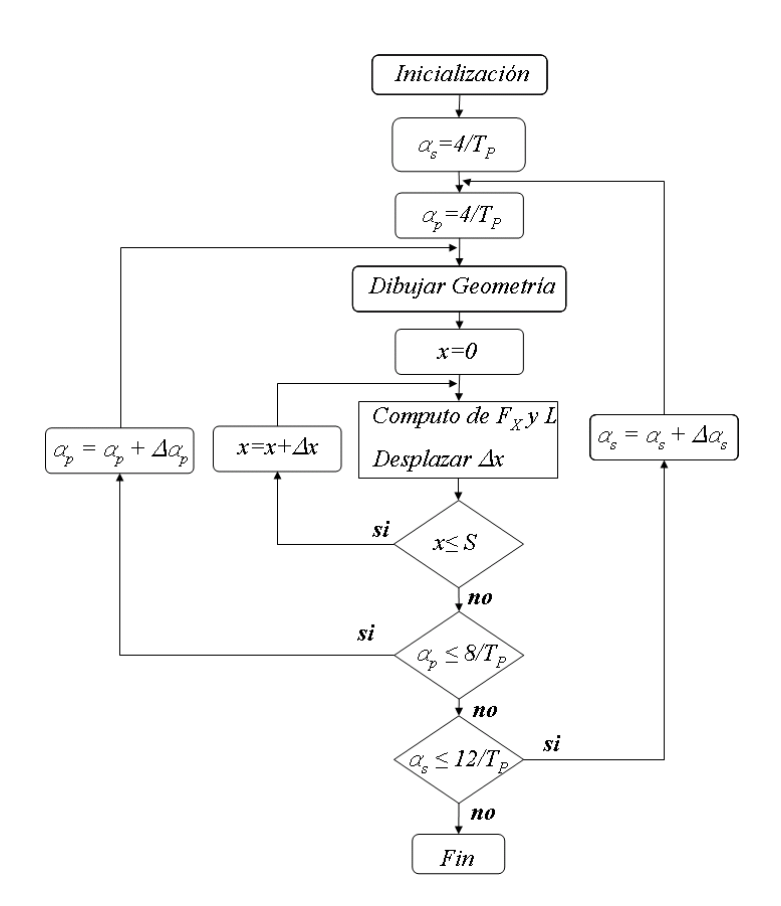

Fig. 3.5 Algoritmo de cálculo de la influencia de  $b_p$  y  $b_s$ .

Se implementa el algoritmo descrito en la figura 3.5 mediante código *LUA*. El resto de parámetros se mantienen fijos, a los valores de:  $\beta_p = 30/T_P$ ;  $\beta_s = 7/T_P$ ,  $\gamma_w = 120/T_P$ ,  $\delta_y = 8/T_P$ ,  $J = 15$  A/mm<sup>2</sup>, g=0.5mm).

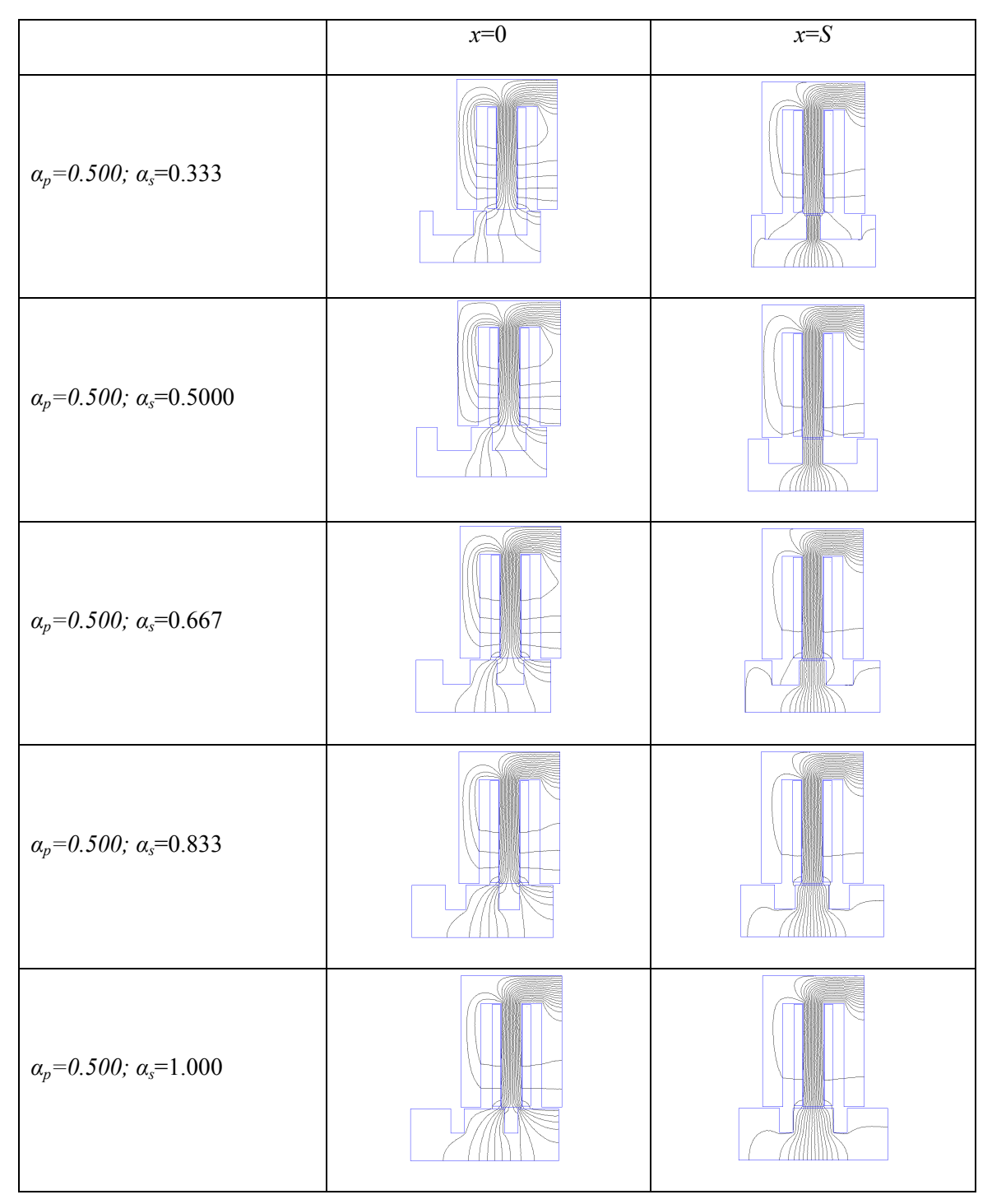

Tabla 3.1 Resultados gráficos de la variación del ancho de polo del secundario

El análisis está totalmente automatizado. La geometría esta parametrizada e implementada en el código mediante un modulo (*Dibujar Geometría*) que automatiza el dibujo de la geometría del problema en función de los parámetros geométricos (*αp,αs*) en este caso. En la tabla 3.1 se muestran algunos de los resultados gráficos obtenidos.

Para cada combinación de  $(a_p, a_s)$  se computan la fuerza estática  $F_x = f(a_p, a_s, x, J)$  y la inductancia  $L = f(a_p, a_s, x, J)$ *αs , x, J)*. El tiempo total de cómputo del algoritmo (Fig. 3.5) es de 168 horas (18513 problemas). Se computa el algoritmo para diferentes densidades de corriente entre  $0 \text{ y } 20 \text{A/mm}^2$  en incrementos ∆*J*=5A/mm<sup>2</sup> . Los tiempos de cálculo se detallan en la tabla 3.2.

|                    |     | $\mid J=5A/mm^2 \mid J=10A/mm^2 \mid J=15A/mm^2 \mid J=20A/mm^2 \mid Total \mid J=5A/mm^2 \mid J=10A$ |     |       |       |
|--------------------|-----|----------------------------------------------------------------------------------------------------|-----|-------|-------|
| $\mid t(h)\rangle$ | 160 | 134                                                                                                   | 168 | 174.5 | 637.5 |

Tabla 3.2 Tiempos de cómputo de para  $F_x=f(\alpha_p,\alpha_s,x)$  y diferentes densidades de corriente

Para poder visualizar la influencia de  $\alpha_s$  se fija  $\alpha_p=0.5$  y  $J=15$ A/mm<sup>2</sup> (ver Fig. 3.4). Los resultados se muestran en las figuras 3.6 y 3.7, perfiles de fuerza e inductancia. Sólo se representan 5 de los 33 perfiles para mayor claridad. En la tabla 3.1 se muestran algunos de los resultados gráficos correspondientes a las distribuciones de flujo de los perfiles de fuerza e inductancia mostrados en las figuras 3.6 y 3.7.

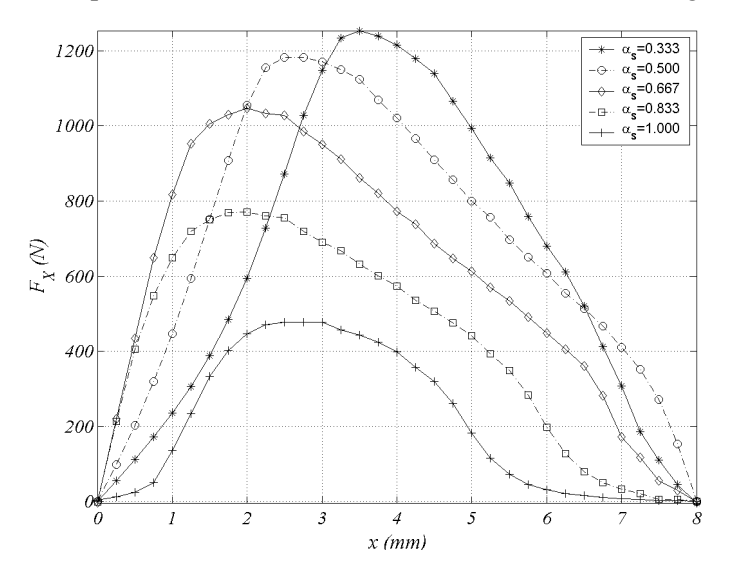

Fig. 3.6 Sensibilidad de la fuerza fijando  $α<sub>p</sub>=0.5$ .  $F<sub>x</sub>(0.5,α<sub>s</sub>,x)$ . J=15A/mm<sup>2</sup>

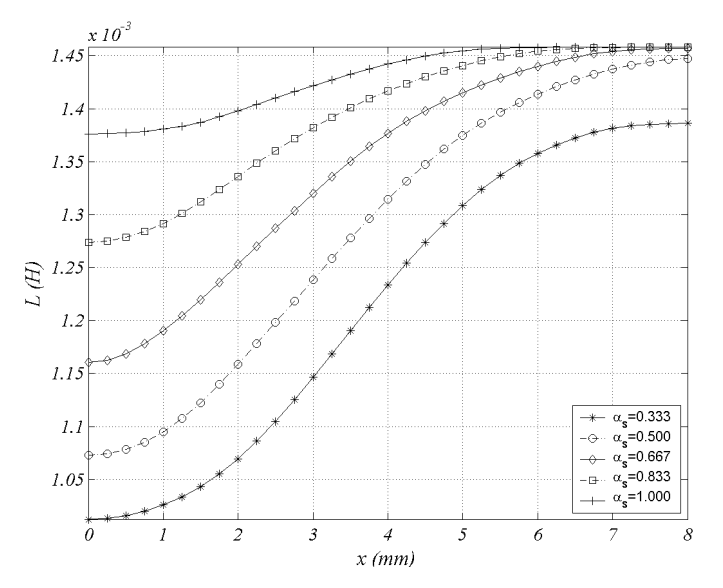

Fig. 3.7 Sensibilidad de la inductancia fijando α<sub>p</sub>=0.5. L(0.5,α<sub>s</sub>,x). J=15A/mm<sup>2</sup>

Como se puede observar en los perfiles de fuerza (ver Fig. 3.6), a medida que aumenta el ancho de polo del secundario (parte móvil) el valor máximo disminuye y se acerca a la posición no alineada por lo que la pendiente aumenta. A medida que aumenta el ancho de polo del secundario (ver tabla 3.1) la variación de la inductancia entre extremos se reduce (ver Fig. 3.7) y los perfiles de fuerza se degradan.

Para visualizar la influencia de  $\alpha_p$  se fija  $\alpha_s$ =0.5 y J=15A/mm<sup>2</sup> (ver Fig. 3.4). En la tabla 3.3 se muestran algunos los resultados gráficos correspondientes a los perfiles de fuerza e inductancia representados en las figuras 3.8 y 3.9.

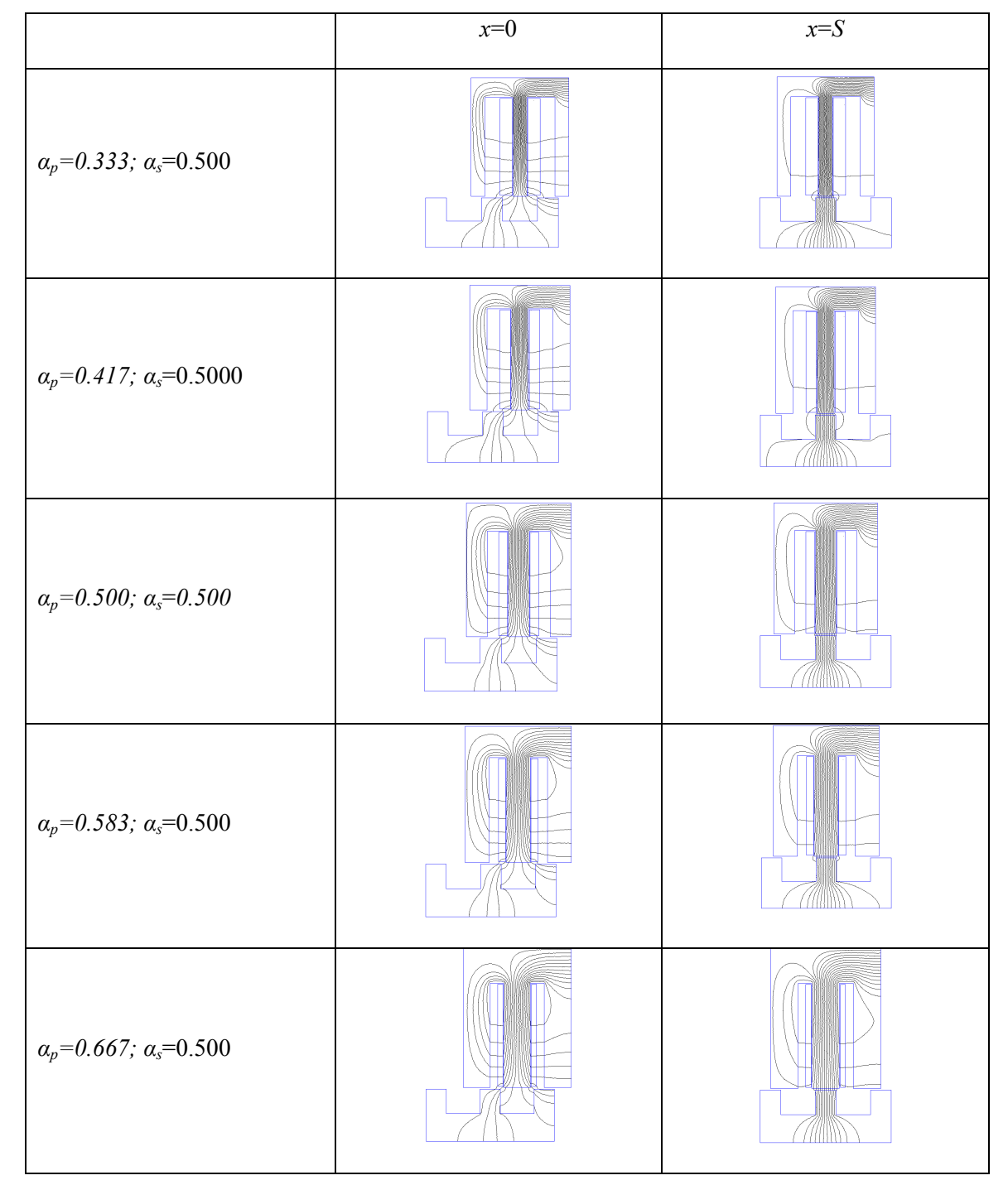

Tabla 3.3 Resultados gráficos de la variación del ancho de polo del primario

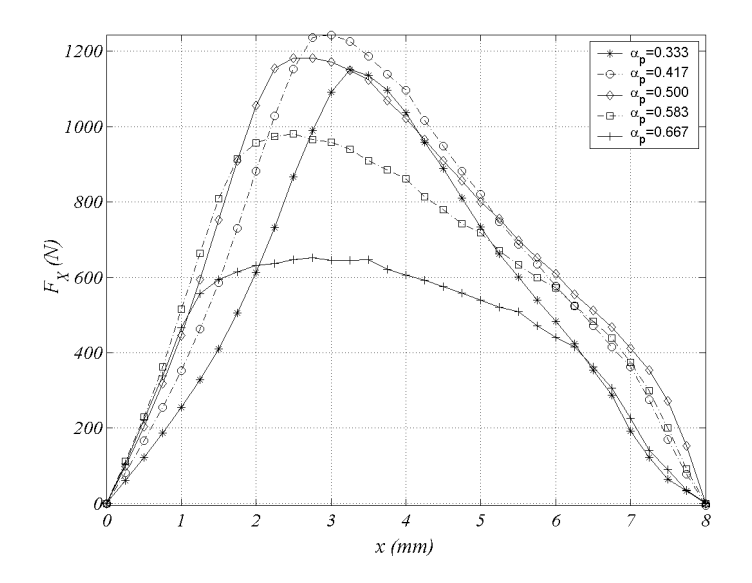

Fig. 3.8 Sensibilidad de la fuerza fijando α<sub>s</sub>=0.5. F<sub>x</sub>(α<sub>p</sub>, 0.5,x). J=15A/mm<sup>2</sup>

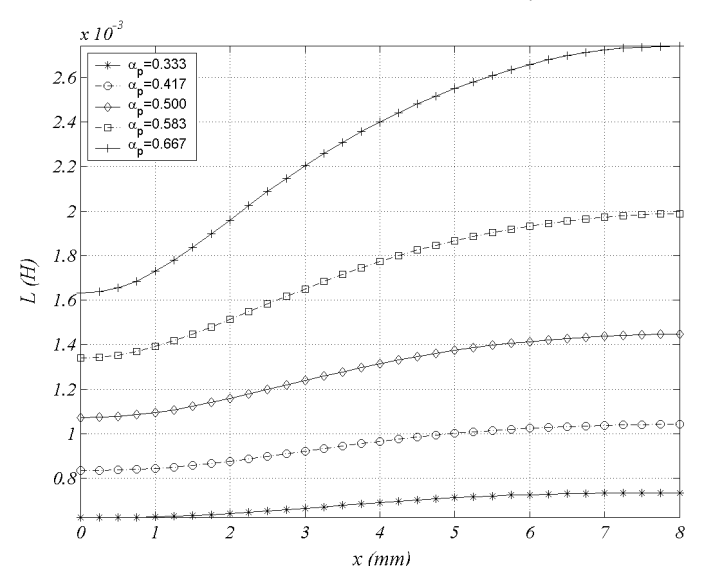

Fig. 3.9 Sensibilidad de la inductancia fijando  $\alpha_s = 0.5$ .  $L(\alpha_p, 0.5, x)$ . J=15A/mm<sup>2</sup>

La variación del ancho de polo primario está relacionada con el área del cobre. Así pues, a mayor anchura menor área para los conductores por lo que se degradan los perfiles de fuerza a medida que aumenta el ancho de polo. Por el contrario, el aumento del ancho polar hace aumentar la inductancia alineada lo cual es bueno para la actuación del LSRM.

La disposición óptima de (*αp,αs*) tiene que satisfacer varios requisitos contradictorios. Para los polos del secundario el aumento de *α<sup>s</sup>* reduce el valor máximo de la fuerza e incrementa la inductancia no alineada. Por otro lado, el incremento en la anchura de los polos del primario aumenta la inductancia alineada, aunque para diseños eficientes (bajas perdidas en el cobre) es necesario que el espacio para los conductores sea grande.

De los resultados obtenidos hasta ahora no se pueden sacar conclusiones determinantes, por lo que es conveniente determinar la eficacia de cada perfil mediante parámetros independientes de la posición como son la fuerza media ( $F_{x,ave}$ ) y la relación entre inductancias entre alineación y no alineación ( $L_a/L_u$ ) definidas mediante:

$$
F_{x,\text{avg}}(\alpha_p,\alpha_s) = \frac{1}{S} \int_0^S F_x(\alpha_p,\alpha_s,x) \, dx \tag{3.12}
$$

$$
\frac{L_a}{L_u}(\alpha_p, \alpha_s) = L(\alpha_p, \alpha_s, S) / L(\alpha_p, \alpha_s, 0)
$$
\n(3.13)

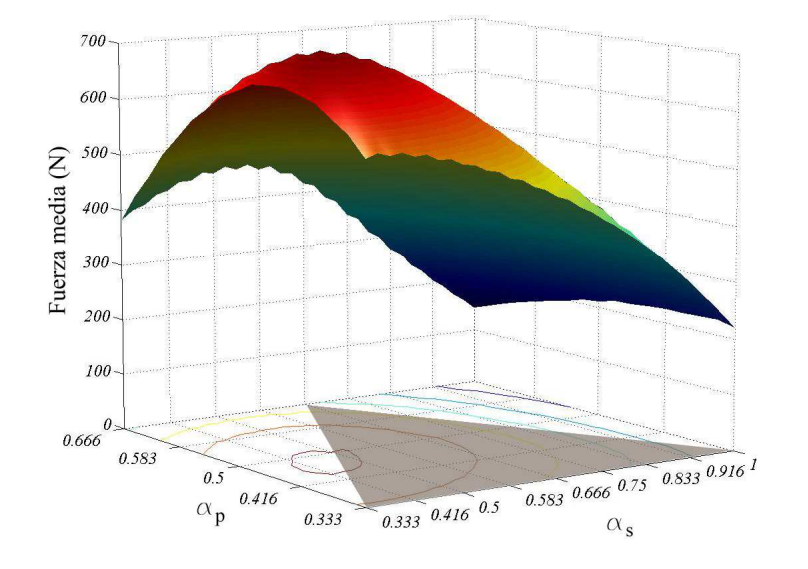

Fig. 3.10 Sensibilidad de la fuerza media  $F_{x,avg}(\alpha_p, \alpha_s)$ . J=15A/mm<sup>2</sup>

Aplicando la ecuación (3.12) a los perfiles mostrados en las figuras 3.6 y 3.8 se obtiene la figura 3.10. Se observa en el plano *αp-α<sup>s</sup>* las curvas de nivel de la superficie así como el área del triangulo definido por las ecuaciones (3.9)-(3.11). A partir de la figura 3.10 se puede deducir con claridad la zona óptima para la combinación  $(\alpha_p, \alpha_s)$  que maximizan la fuerza media de propulsión.

El plano *αp-α<sup>s</sup>* de las curvas de nivel de la figura 3.10 se muestra con detalle en la figura 3.11. Se aprecia con claridad las zonas óptimas de *α<sup>p</sup>* y *α<sup>s</sup>* (áreas más claras).

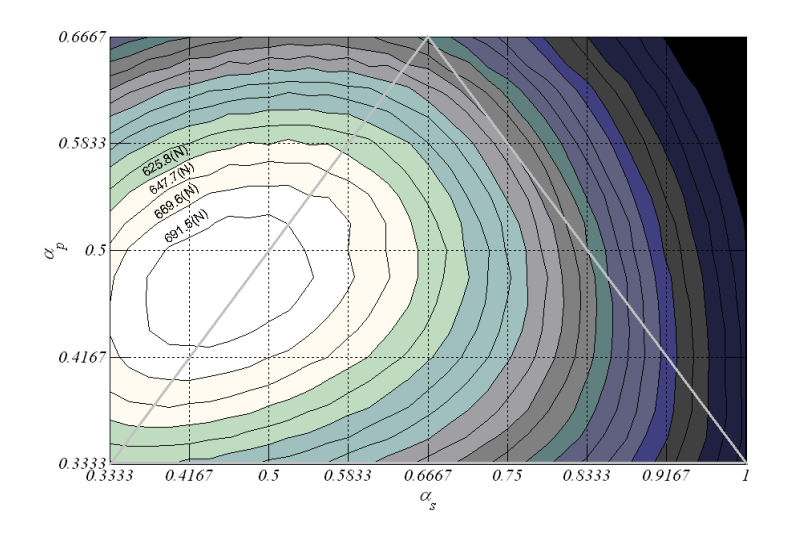

Fig. 3.11 Curvas de nivel de la fuerza media ( $F_{x,avg}$ ). J=15A/mm<sup>2</sup>

Tal y como se predecía la ecuación 3.7 el óptimo esta cerca de *αp* = 0.5, según se muestra en la figura 3.11. Se pueden deducir los intervalos óptimos de *α<sup>p</sup>* y *α<sup>s</sup>* que maximizan la fuerza media, siendo: *αp*<sup>∈</sup>[5*/TP* ,  $6.5/T_P$ ] y  $\alpha_s \in [4.5/T_P, 6.5/T_P$ ].

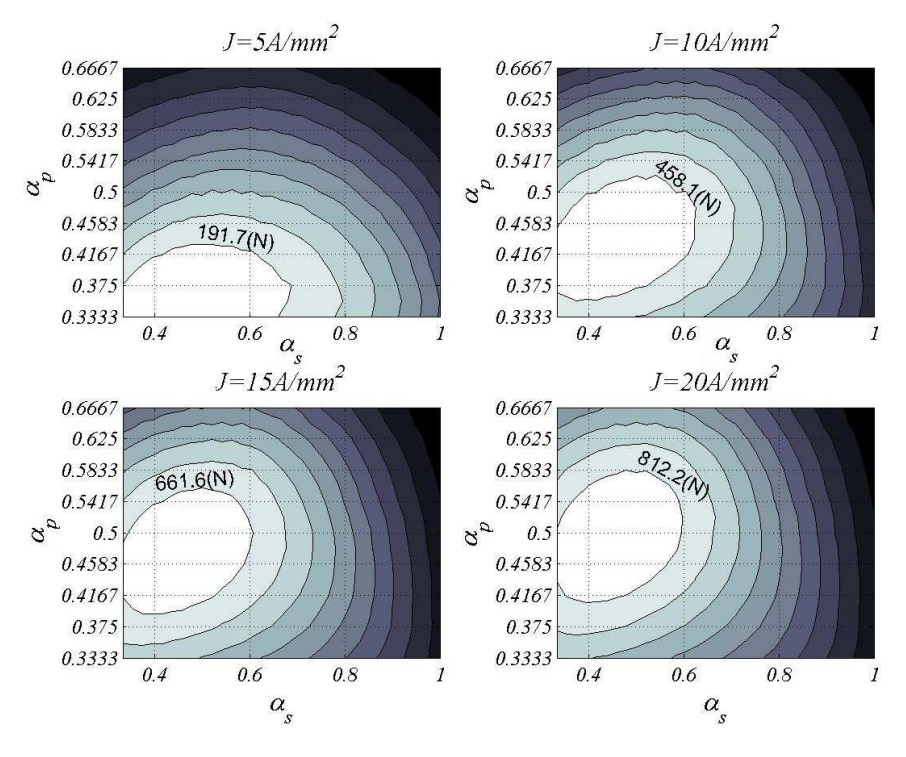

Fig. 3.12 Curvas de nivel de la fuerza media ( $F_{x,avg}$ ) para diferentes valores de J.

En la figura 3.12 se muestra el efecto que produce la densidad de corriente (*J*) sobre la fuerza media. Tal y como se observa, a medida que se incrementa *J*, la zona óptima se desplaza para valores crecientes de *αp* y se mueve ligeramente hacia valores menores de *α<sup>s</sup>* . Los intervalos óptimos para la fuerza media se recogen en la tabla 3.4.

|                | $\alpha_{p}$         | $\alpha_{\rm c}$     |
|----------------|----------------------|----------------------|
| $J=5A/mm^2$    | $[4/T_P, 5/T_P]$     | $[5/T_P, 7/T_P]$     |
| $J=10A/mm^2$   | $[4.5/T_P, 6/T_P]$   | $[5/T_P, 6.5/T_P]$   |
| $J=15A/mm^2$   | $[5/T_P, 6.5/T_P]$   | $[4.5/T_P, 6.5/T_P]$ |
| $J = 20A/mm^2$ | $[5.5/T_P, 6.5/T_P]$ | $[4.5/T_P, 7/T_P]$   |

Tabla 3.4 Intervalos óptimos de variación de *α*p y *α*s para la fuerza media

Es de interés determinar el intervalo óptimo de *αp* y *α<sup>s</sup>* para la fuerza media por unidad de masa de cobre, definida mediante:

$$
F_{x,avg-Cu} = \frac{F_{x,avg}}{M_{Cu}}
$$
\n(3.14)

Donde la masa del cobre por polo (*MCu,p*) se obtiene de la figura

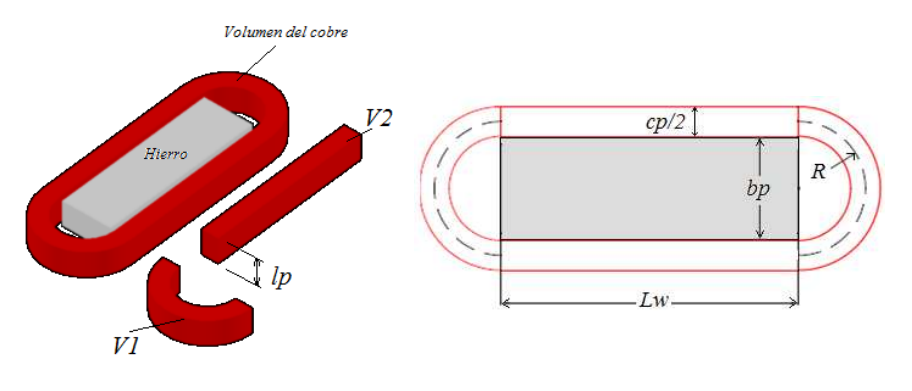

Fig. 3.13 Volumen del cobre por polo.

$$
M_{Cu,p} = 2(V1 + V2) \cdot K_s \cdot \gamma_{Cu} = T_P^3 \cdot (1 - \alpha_p) \cdot \beta_p \cdot k_v \cdot \gamma_{Cu} \left[ \gamma_W + \frac{\pi}{4} (\alpha_p + 1) \right]
$$
(3.15)

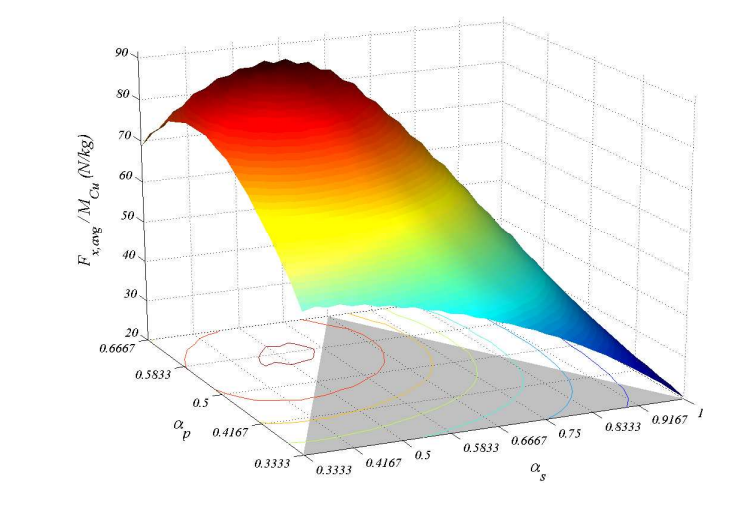

Fig. 3.14 Sensibilidad de la fuerza media por unidad de masa de cobre  $F_{x,avg-Cu}(\alpha_p, \alpha_s)$ . J=15A/mm<sup>2</sup>

La figura 3.14 muestra el análisis de sensibilidad para la relación entre la fuerza media y la masa del cobre. Comparándola con la figura 3.10, se observa un ligero aumento del *αp* óptimo para una misma densidad de corriente. La figura 3.15 muestra el análisis de sensibilidad para diferentes densidades de corriente. Comparando las figuras 3.12 y 3.15, se observa como la zona de los valores óptimos de *αp* y *α<sup>s</sup>* esta ligeramente desplazada hacia valores de *αp* mayores.

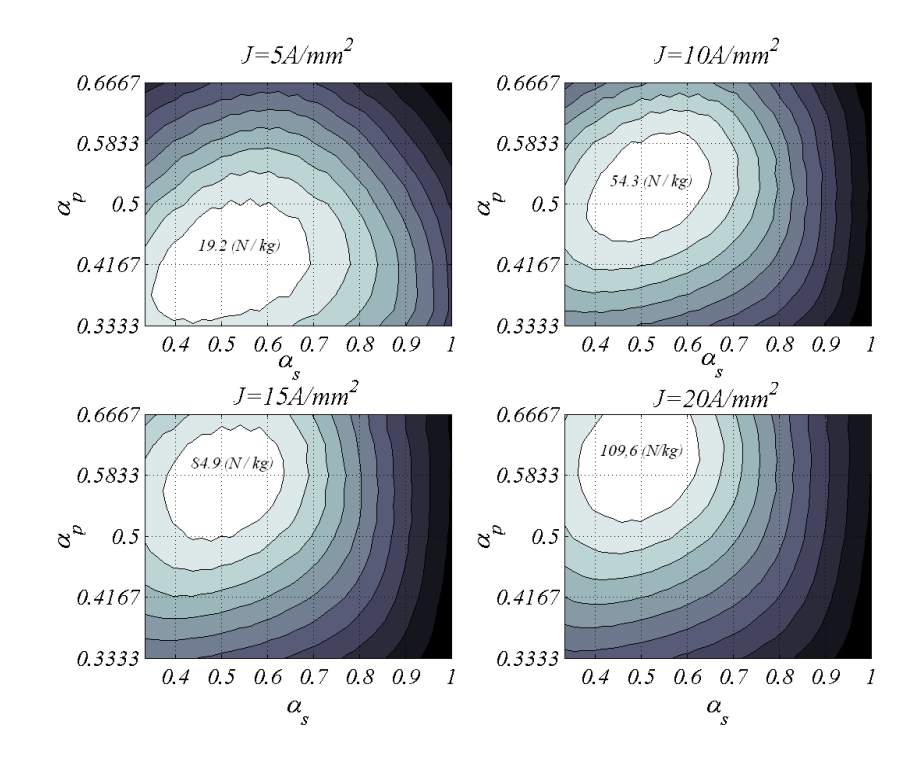

Fig. 3.15 Curvas de nivel de la fuerza media por unidad de masa de cobre ( $F_{x,avg-Cu}$ ) para diferentes valores de J. Los intervalos óptimos para la fuerza media por unidad de masa del cobre se recogen en la tabla 3.4.

|                | $\alpha_{\rm n}$     | $\alpha_{\rm c}$     |  |
|----------------|----------------------|----------------------|--|
| $J = 5A/mm^2$  | $[4.2/T_P, 5.5/T_P]$ | $[4.8/T_P, 7.2/T_P]$ |  |
| $J = 10A/mm^2$ | $[5.5/T_P, 7/T_P]$   | $[4.8/T_P, 7.2/T_P]$ |  |
| $J = 15A/mm^2$ | $[6/T_P, 7.5/T_P]$   | $[4.8/T_P, 7.2/T_P]$ |  |
| $J = 20A/mm^2$ | $[6.5/T_P, 8/T_P]$   | $[4.8/T_P, 7.2/T_P]$ |  |

Tabla 3.5 Intervalos óptimos de variación de *α*p y *α*s para la fuerza media por unidad de masa de cobre

Aplicando la ecuación (3.13) a los perfiles mostrados en las figuras 3.7 y 3.9 se obtiene la figura 3.16. En este caso las curvas de nivel del valor máximo caen fuera del triangulo de configuraciones factibles, hacia valores grandes de *αp* que son diseños de elevadas pérdidas en el cobre.

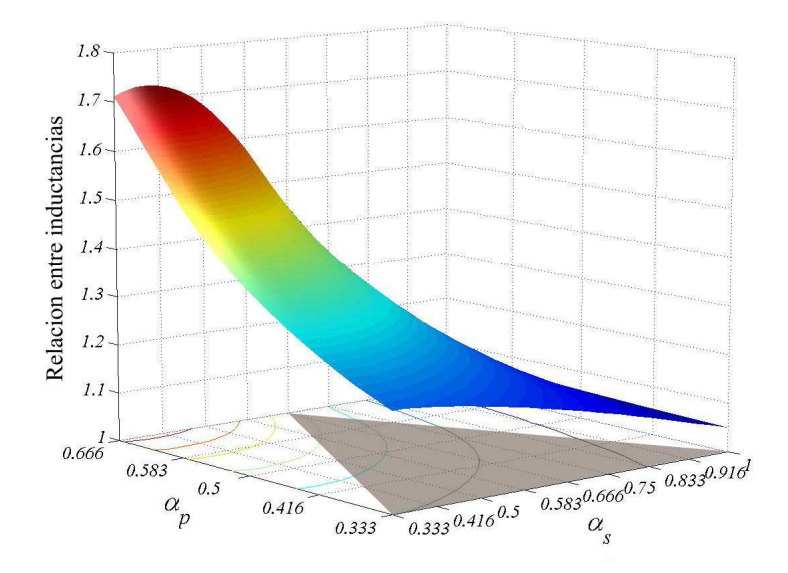

Fig. 3.16 Sensibilidad de la relación de inductancias La/Lu(*α*p , *α*s). J=15A/mm<sup>2</sup>

La influencia de la densidad de corriente sobre la relación de inductancias se muestra en la figura 3.17. Tal y como se observa la zona óptima sólo se consigue para una densidad de corriente de *J*=5A/mm<sup>2</sup> , aumentando rápidamente hacia valores de *αp* elevados y fuera del espacio de configuraciones factibles y por tanto es más difícil de optimizar tomando como criterio la relación de inductancias.

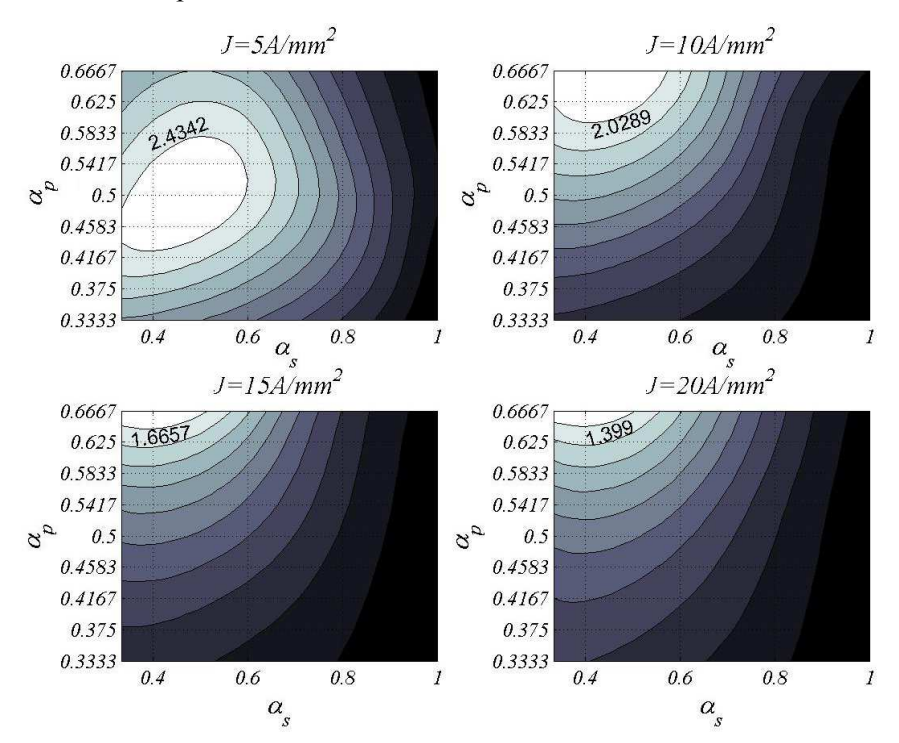

Fig. 3.17 Curvas de nivel de la relación de inductancias ( $L_{\alpha}/L_{\mu}$ ) para diferentes valores de J.

### **3.3.2 Influencia de las longitudes de los polos**  $(l_p, l_s)$

En este apartado se estudia la influencia de las longitudes polares sobre los perfiles de fuerza e inductancia. Las variables de estudio son las longitudes normalizadas de los polos  $β_p$ ,  $β_{ps}$ , el recorrido *x*, y la densidad de corriente *J*, el resto de parámetros se mantienen constantes a los valores de:  $\alpha_p = 5.75/T_p$ ,  $\alpha_s = 6/T_p$ ,  $\gamma_w = 120/T_p$ ,  $\delta_y = 8/T_p$ ,  $J = 5$  *A/mm<sup>2</sup>*,  $g = 0.5$ *mm*. Los intervalos de rastreo de las variables son:  $\beta_p \in [4/T_P, 40/T_P], \beta_s \in [1/T_P, 25/T_P], x \in [0, S], y \text{ } J \in [5, 20], \text{ con increments de } \beta_p = 1/T_P, \beta_s = 1/T_P,$ *∆x=S/16.* y *∆J=5*A/mm<sup>2</sup> El número de problemas computados es de 37x25x17x4=62900 problemas. El algoritmo de resolución se muestra en la figura 3.18

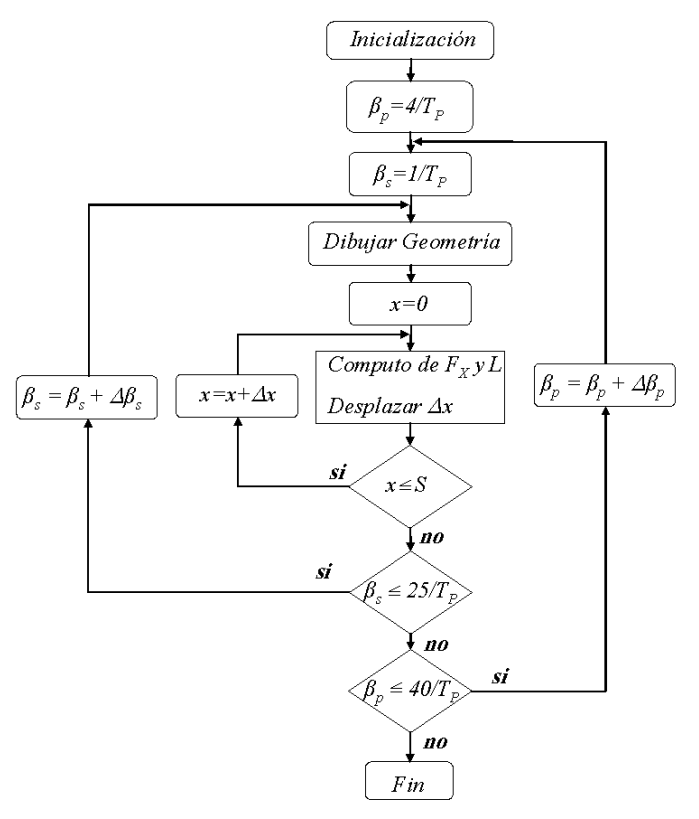

Fig. 3.18 Algoritmo de cálculo de la influencia de  $β_p$  y  $β_s$  para  $F_x=f(β_p, β_s, x, J=cte)$  y L=f( $β_p, β_s, x, J=cte$ ).

Para cada combinación de  $(\beta_p, \beta_s)$  se computan la fuerza estática  $F_x = f(\beta_p, \beta_s, x, J)$  y la inductancia  $L = f(\beta_p, \beta_s)$ *βs ,x, J)*. También computa el algoritmo para las densidades de corriente entre 0 y 20A/mm<sup>2</sup> en incrementos ∆*J*=5A/mm<sup>2</sup> . Los tiempos de cálculo se detallan en la tabla 3.6.

|      |     |       | $J=5A/mm^2$   $J=10A/mm^2$   $J=15A/mm^2$   $J=20A/mm^2$   $Total(h)$ |       |      |
|------|-----|-------|-----------------------------------------------------------------------|-------|------|
| t(h) | 47h | 49.5h | 53h                                                                   | 56.5h | 206h |

Tabla 3.6 Tiempos de cómputo de para Fx=f(*β*p , *β*s ,x, J)

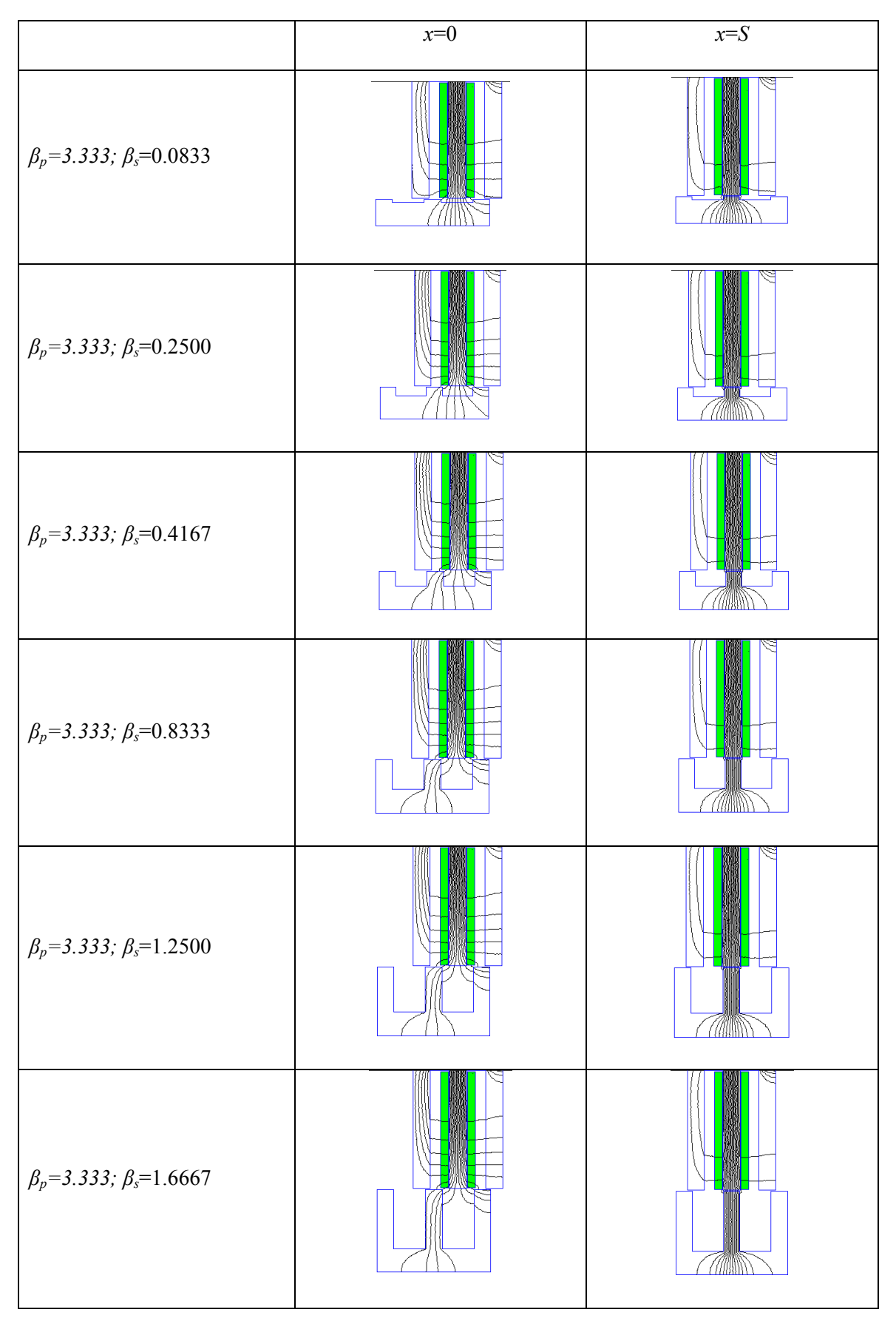

Tabla 3.7 Resultados gráficos de la variación de la longitud del polo del secundario

Para estudiar la influencia de la longitud del polo primario (β<sub>s</sub>) en la fuerza se fijan β<sub>p</sub>=3.333 (7/*T<sub>P</sub>*) y *J=*5A/mm<sup>2</sup> , mostrándose los resultados en las figuras 3.20 y 3.22. Como se puede observar, a media que se aumenta la longitud del polo secundario, aumenta el perfil de la fuerza. A partir de una determinada longitud de polo secundario los perfiles se estabilizan y se anula la influencia del dicho parámetro. Este efecto se refleja con claridad en las superficies tridimensionales de las figuras 3.19 y 3.21.

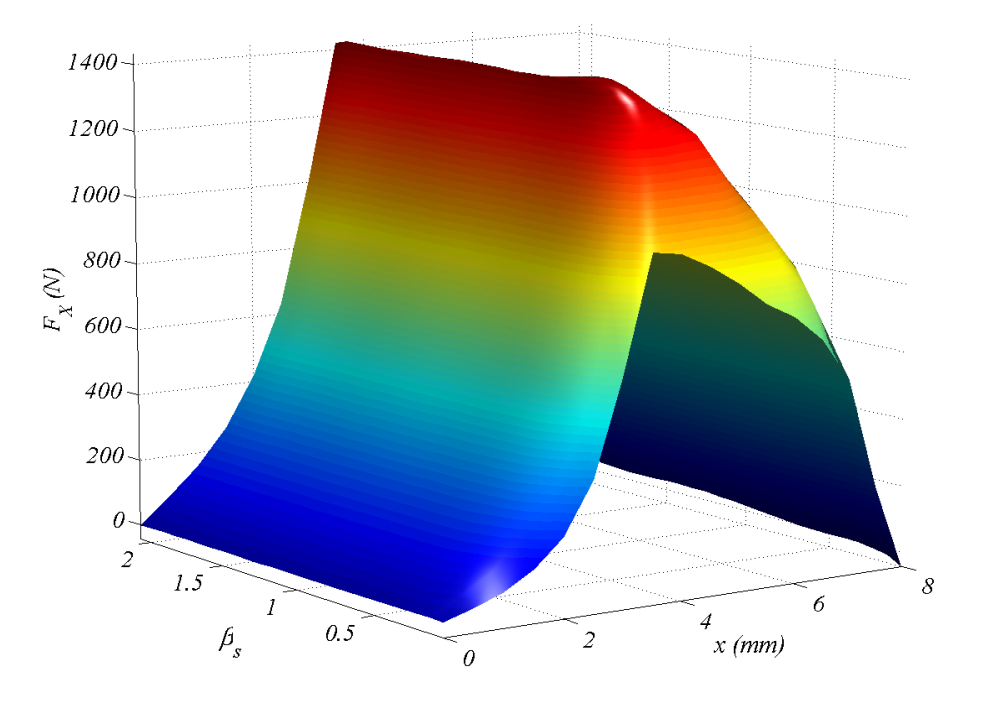

Fig. 3.19 Vista 3D de la sensibilidad de la fuerza para β<sub>p</sub>=3.333(40/T<sub>P</sub>). F<sub>x</sub>(3.333, β<sub>s</sub>, x). J=5A/mm<sup>2</sup>.

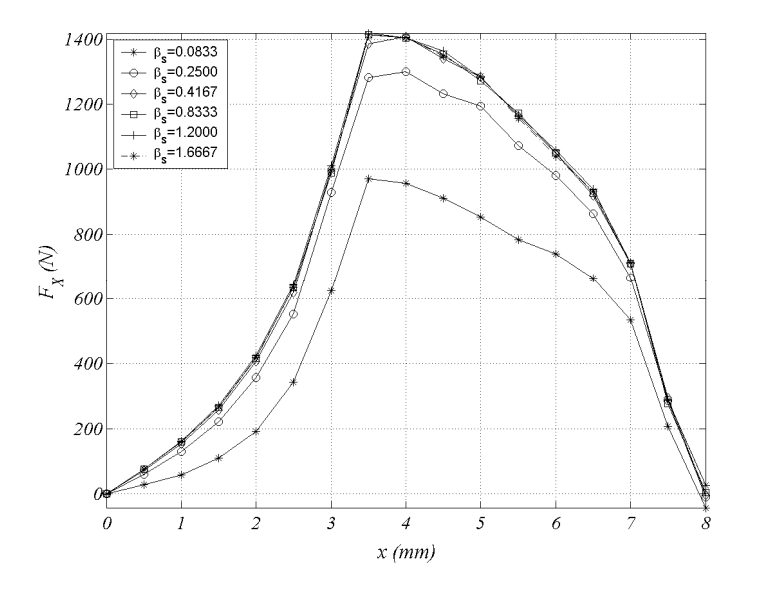

Fig. 3.20 Sensibilidad de los perfiles de fuerza para β<sub>p</sub>=3.333(40/T<sub>P</sub>). F<sub>x</sub>(3.333, β<sub>s</sub>, x). J=5A/mm<sup>2</sup>.

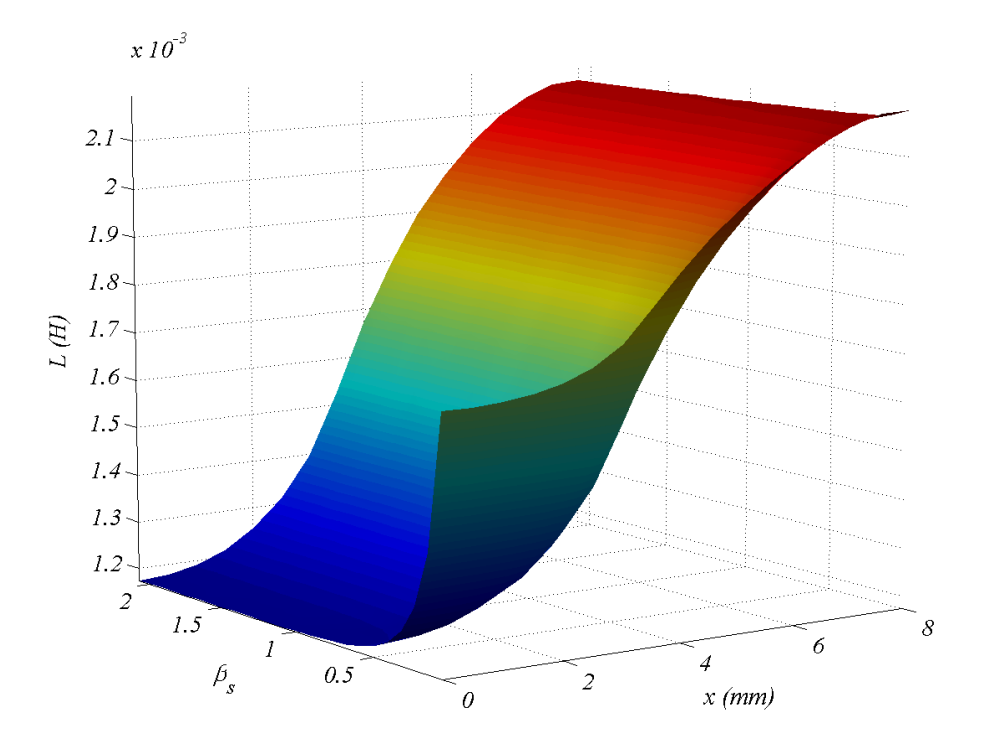

Fig. 3.21 Vista 3D de la sensibilidad de la inductancia para β<sub>p</sub>=3.333(40/T<sub>P</sub>). F<sub>x</sub>(3.333, β<sub>s</sub>, x). J=5A/mm<sup>2</sup>.

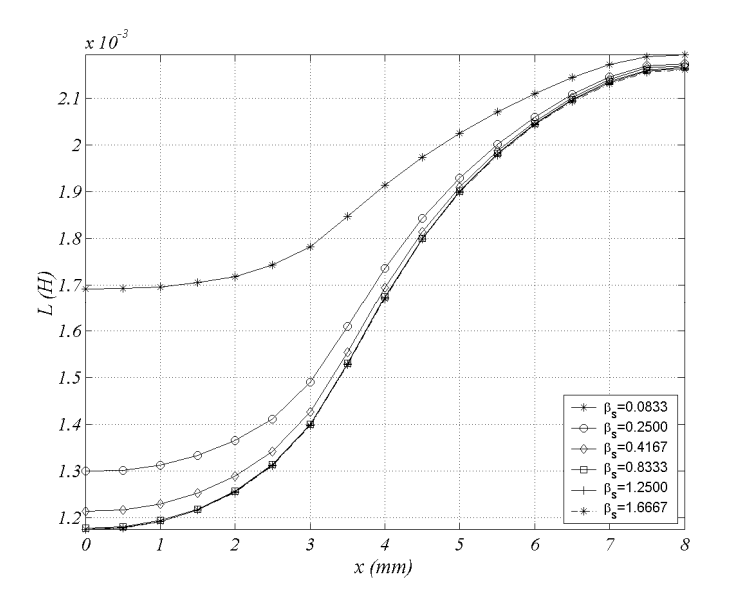

Fig. 3.22 Sensibilidad de los perfiles de inductancia para β<sub>p</sub>=3.333(40/T<sub>P</sub>). L(3.333, β<sub>s</sub>, x). J=5A/mm<sup>2</sup>

El efecto de  $β_s$  sobre la inductancia se aprecia con claridad en la figura 3.22 de donde se deduce que la influencia de β<sup>s</sup> sólo es relevante para valores de β<sup>s</sup> reducidos. Se ha fijado un nivel de densidad de corriente bajo (*J*=5A/mm<sup>2</sup>) para tener baja saturación en el hierro y poder apreciar con mayor claridad los la variación de los perfiles de inductancia.

Para estudiar la influencia de la longitud del polo primario (β<sub>p</sub>) en la fuerza se fija β<sub>s</sub>=0.5833 (7/*T<sub>P</sub>*) y *J=*5A/mm<sup>2</sup> . En la tabla 3.8 se muestran algunos de los resultados gráficos obtenidos. Los resultados obtenidos para la fuerza se muestran en las figuras 3.23 y 3.24. Como se puede observar, a media que se aumenta la longitud del polo primario se aumenta también el área del cobre y por tanto el valor de la fuerza, haciéndose esta cava vez más pronunciada en su valor máximo (ver Fig. 3.23 y 3.24).

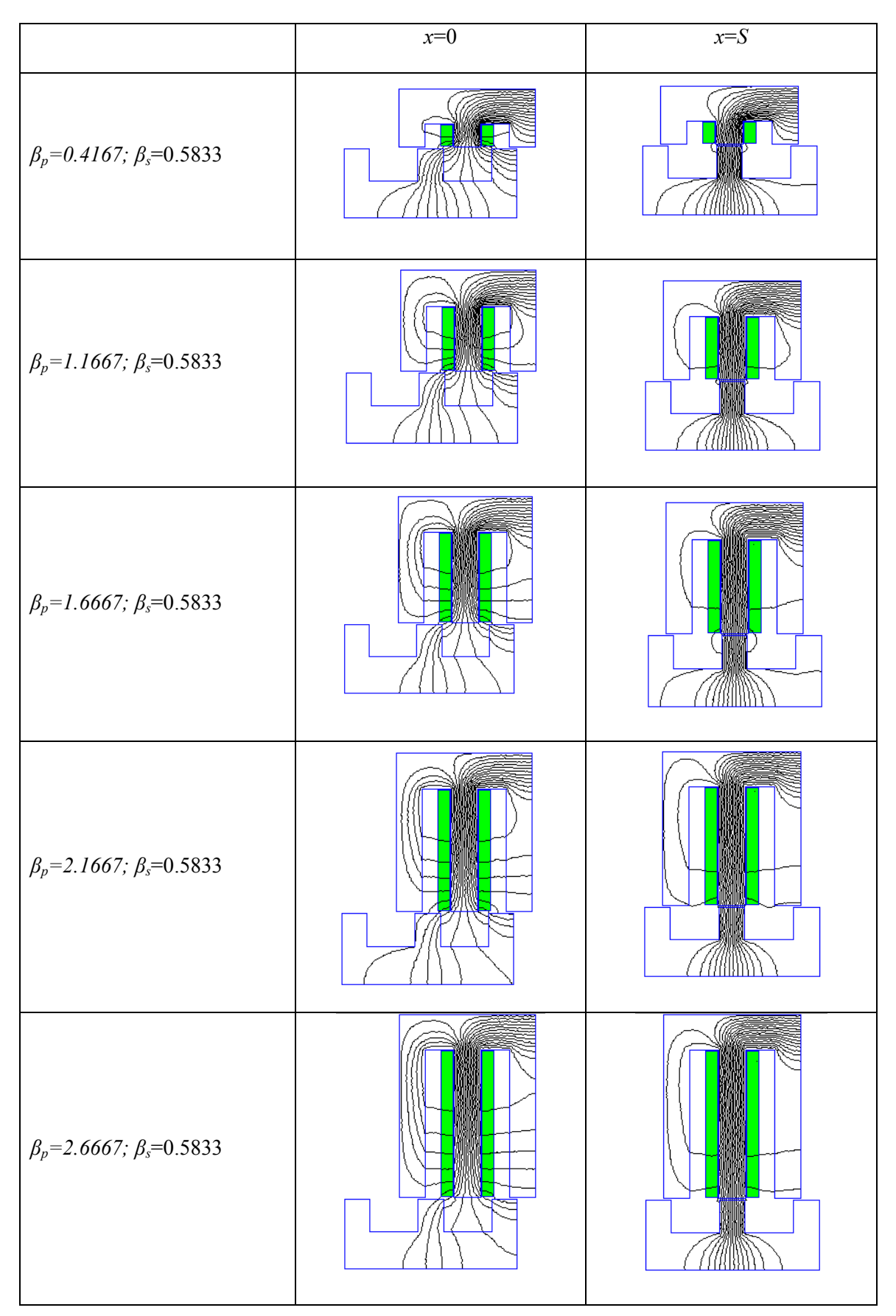

Tabla 3.8 Resultados gráficos de la variación de la longitud del polo del primario

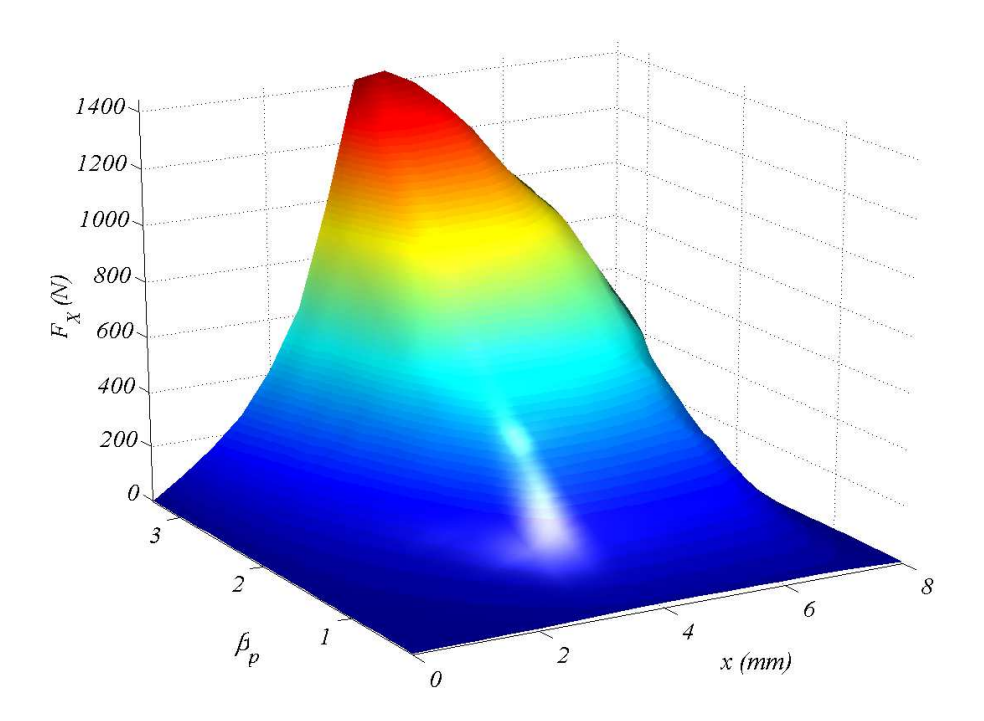

Fig. 3.23 Vista 3D de la sensibilidad de la fuerza para β<sub>s</sub>=0.5833(7/T<sub>P</sub>). F<sub>x</sub>(β<sub>p</sub>,0.5833, x). J=5A/mm<sup>2</sup>.

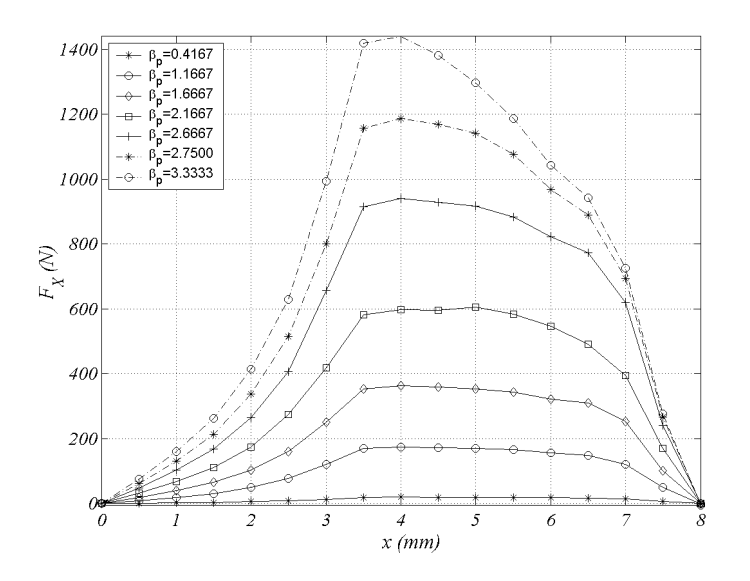

Fig. 3.24 Sensibilidad de los perfiles de fuerza para β<sub>s</sub>=0.5833 (7/T<sub>P</sub>).  $F_{\text{X}}(\beta_{p}$ ,0.5833, x). J=5A/mm<sup>2</sup>.

Los resultados obtenidos para la inductancia se muestran en las figuras 3.25 y 3.26. En este caso la inductancia no alineada aumenta al aumentar la longitud del polo primario debido al aumento de la sección de bobina. Para la posición alineada en cambio el aumento es positivo hasta valores *βp*=2.666 (ver Fig. 3.26). Para valores más elevados de la longitud polar la saturación del hierro y consecuentemente la dispersión polar impide el aumento de inductancia, apreciándose incluso un descenso por dicho motivo.

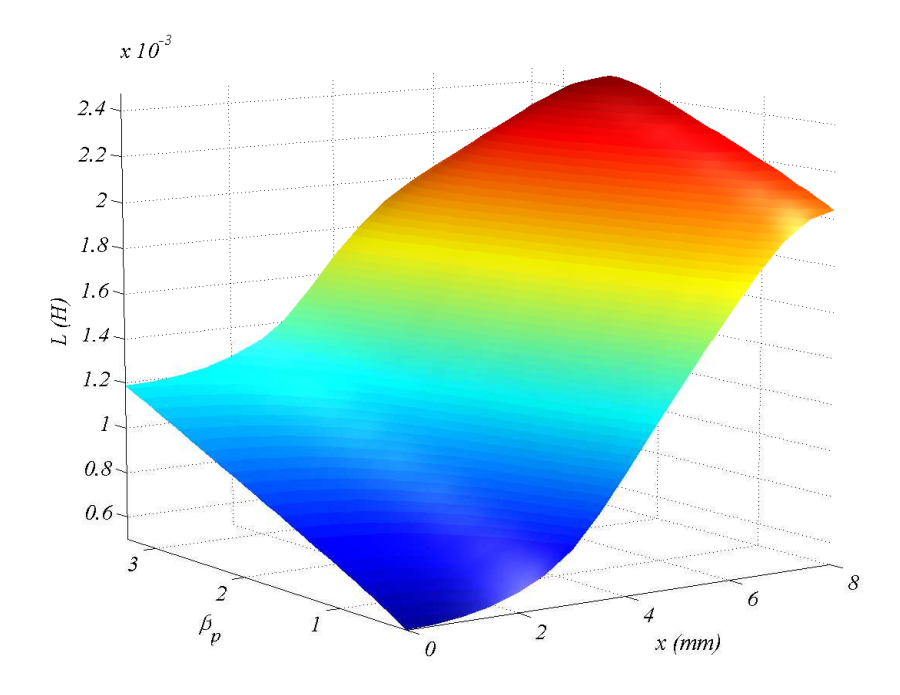

Fig. 3.25 Vista 3D de la sensibilidad de la inductancia para β<sub>s</sub>=0.5833(7/T<sub>P</sub>). L(β<sub>p</sub>,0.5833, x). J=5A/mm<sup>2</sup>.

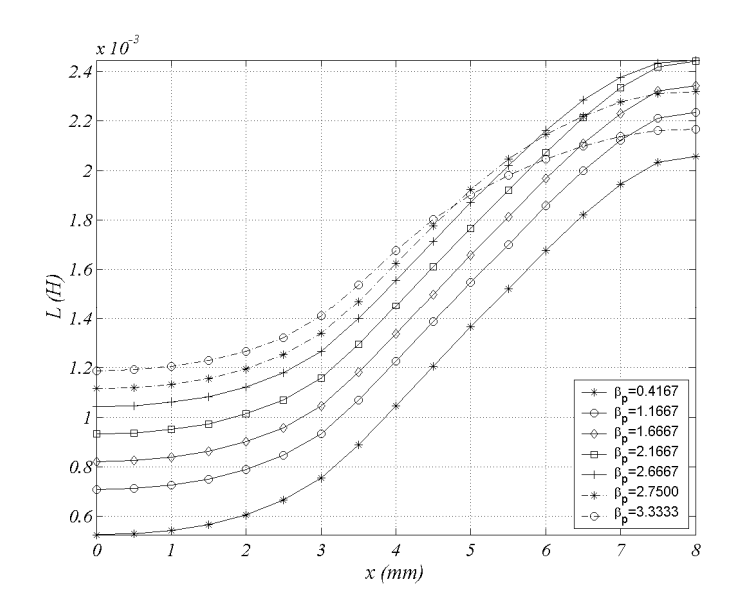

Fig. 3.26 Sensibilidad de los perfiles de inductancia para β<sub>s</sub>=0.5833 (7/T<sub>P</sub>). L(β<sub>p</sub>,0.5833, x). J=5A/mm<sup>2</sup>.

Tal y como se hizo en el apartado anterior, se aplica (3.12) a los resultados obtenidos de fuerza, mostrados en las figuras 3.20 y 3.24 para obtener la fuerza media en función de las longitudes de los polos *Fx,avg(βp ,*   $β<sub>s</sub>$ ) la cual se muestra en la figura 3.27. En la figura 3.28 se aprecia con suma claridad la influencia de  $β<sub>s</sub>$ sobre la fuerza media. Por encima de  $\beta_s = 0.5$  no hay influencia por lo que el incremento de longitud polar por encima de  $β_s = 0.5$  empeoraría el funcionamiento del dispositivo ya que se aumenta la masa de la parte móvil.

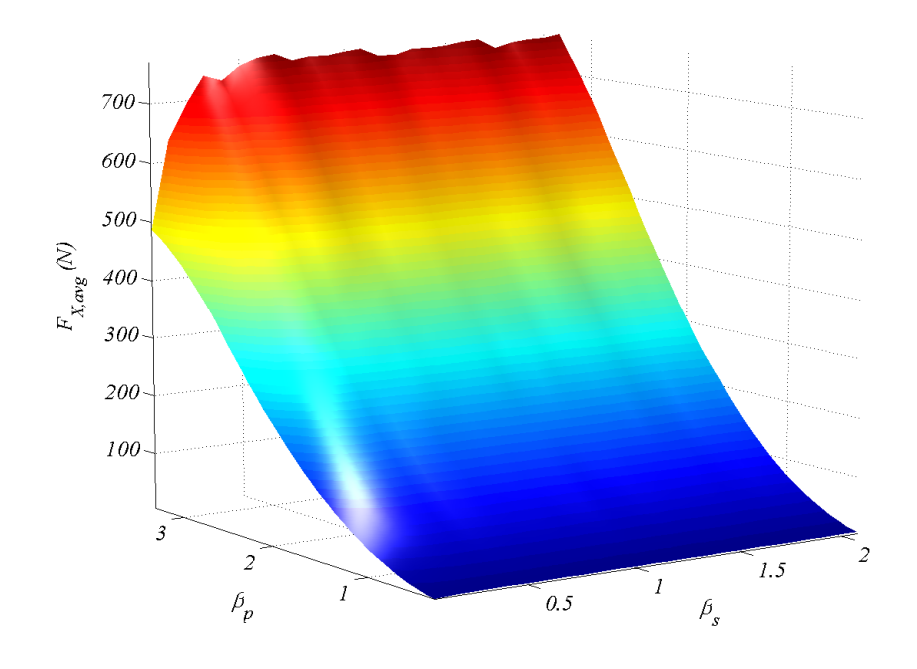

Fig. 3.27 Vista 3D de la sensibilidad de la fuerza media  $F_{x,avg}(\beta_p, \beta_s)$ . J=5A/mm<sup>2</sup>

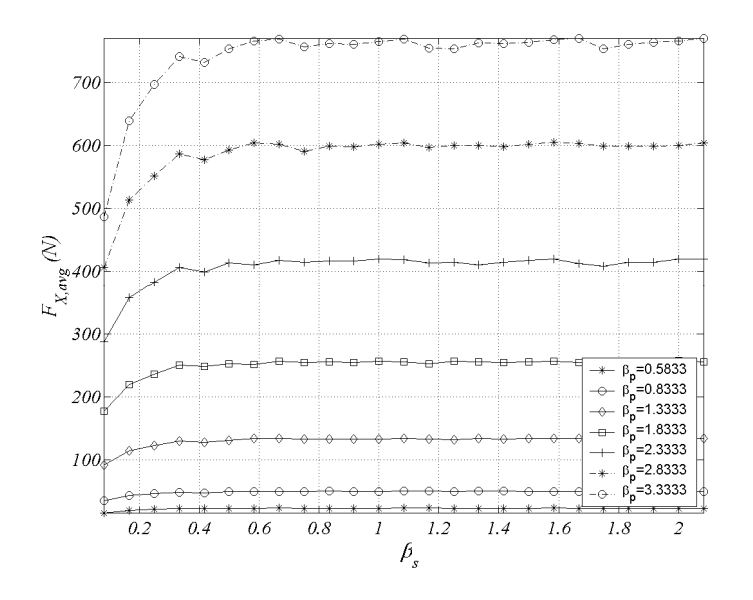

Fig. 3.28 Sensibilidad de la fuerza media  $F_{x,avg}(\beta_p=cte, \beta_s)$ . J=5A/mm<sup>2</sup>

Otra perspectiva interesante que se obtiene de la figura 3.27 se muestra en la figura 3.29, donde se muestra la proporcionalidad entre la fuerza media y la longitud del polo primario para valores suficientemente grandes de  $\beta_s$  ( $\beta_s$ >0.5) y en el intervalo  $\beta_p$  considerado.

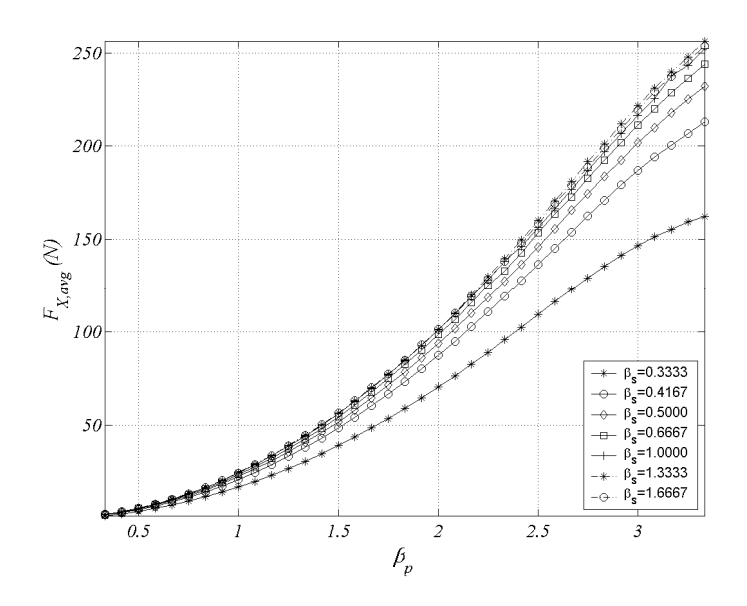

Fig. 3.29 Sensibilidad de la fuerza media  $F_{x,avg}(\beta_p, \beta_s=cte)$ . J=5A/mm<sup>2</sup>

Se aplica la ecuación 3.13 a los resultados obtenidos para la inductancia, mostrados en las figuras 3.22 y 3.26, obteniéndose la relación entre las inductancias alineada y no alineada en función de las longitudes de los polos *La*/*Lu(βp , βs)* y representándose en la figura 3.30 y 3.31.

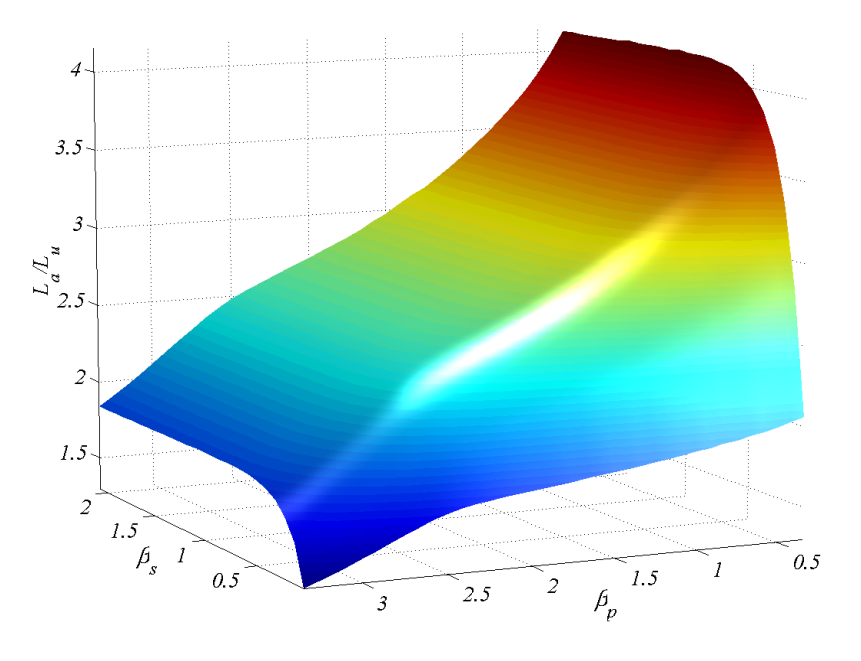

Fig. 3.30 Vista 3D de la sensibilidad de la relación de inductancias La/Lu(*β*p , *β*s). J=5A/mm<sup>2</sup>

En la figura 3.31se muestra claramente que la influencia de la longitud del polo secundario es importante para valores pequeños de éste, pero para valores por encima de  $\beta_s > 0.7$  deja de influir en la relación de inductancias.

En la figura 3.32 se aprecia con claridad el efecto de la longitud del polo del primario, donde a mayor  $β_p$ . menor es la relación de inductancias para un  $\beta_s > 0.7$ . El aumento de longitud polar conlleva un aumento de la sección del cobre y por tanto de la corriente. Esto conlleva la saturación del polo y por tanto se reduce la inductancia alineada tal y como se podía intuir en la figura 3.26.

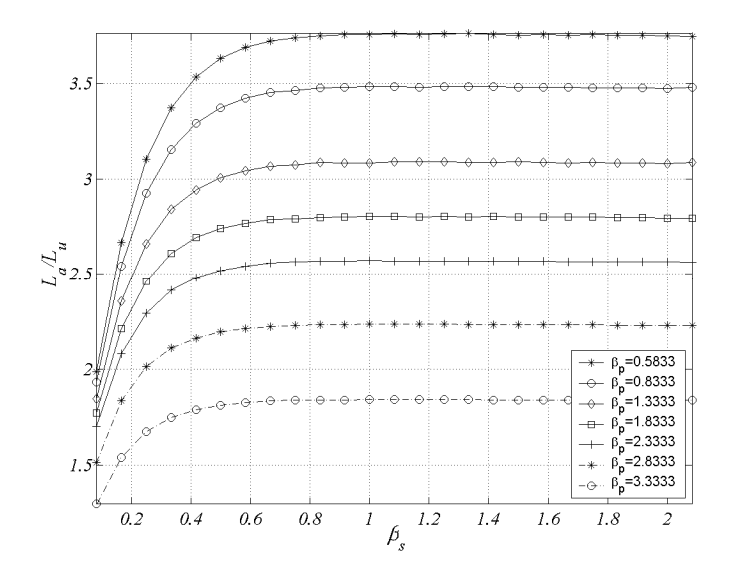

Fig. 3.31 Sensibilidad de la relación de inductancias L<sub>a</sub>/L<sub>u</sub>(β<sub>p</sub>=cte, β<sub>s</sub>). J=5A/mm<sup>2</sup>

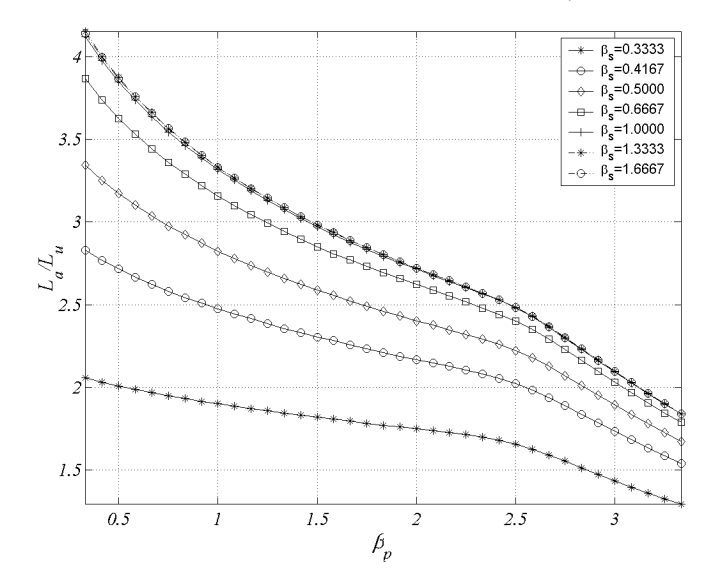

Fig. 3.32 Sensibilidad de la relación de inductancias La/Lu(*β*p , *β*s=cte). J=5A/mm<sup>2</sup>

Las figuras 3.33 y 3.34 muestran la sensibilidad de la fuerza media  $F_{x,avg}(\beta_p, \beta_s, J)$ . Se aprecia con claridad que por encima de  $\beta_s$ =0.5 (ver Fig.3.34) la influencia sobre la fuerza media es prácticamente nula para todas las densidades de corriente, por lo que este valor marca la longitud mínima que ha de tener el polo del secundario.

Las figuras 3.35 y 3.36 muestran la sensibilidad de la relación de inductancias *La/Lu(βp , βs , J)*. Para el caso de la relación de inductancias el valor de  $\beta_s$  mínimo está un poco por encima siendo de  $\beta_s$ =0.7.

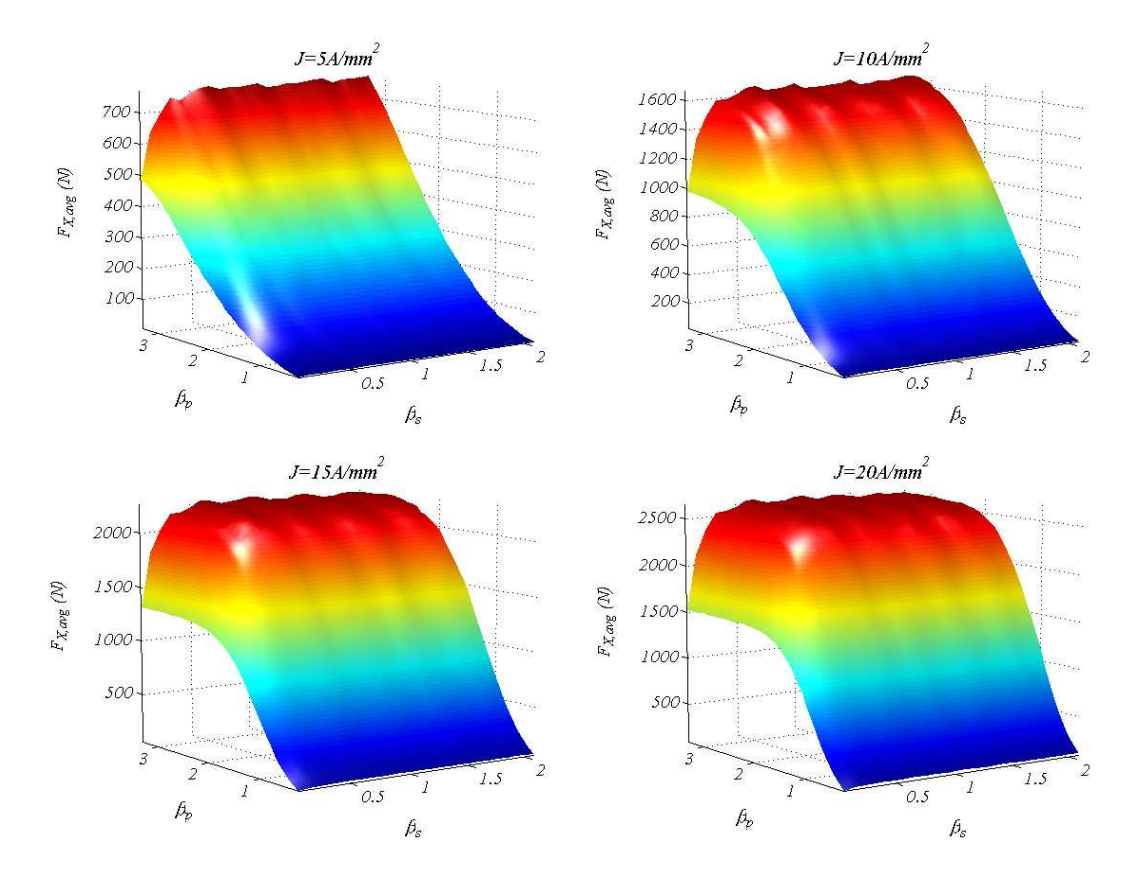

Fig. 3.33 Vista 3D de la sensibilidad de la fuerza media  $F_{x,avg}(\beta_p, \beta_s, J)$ 

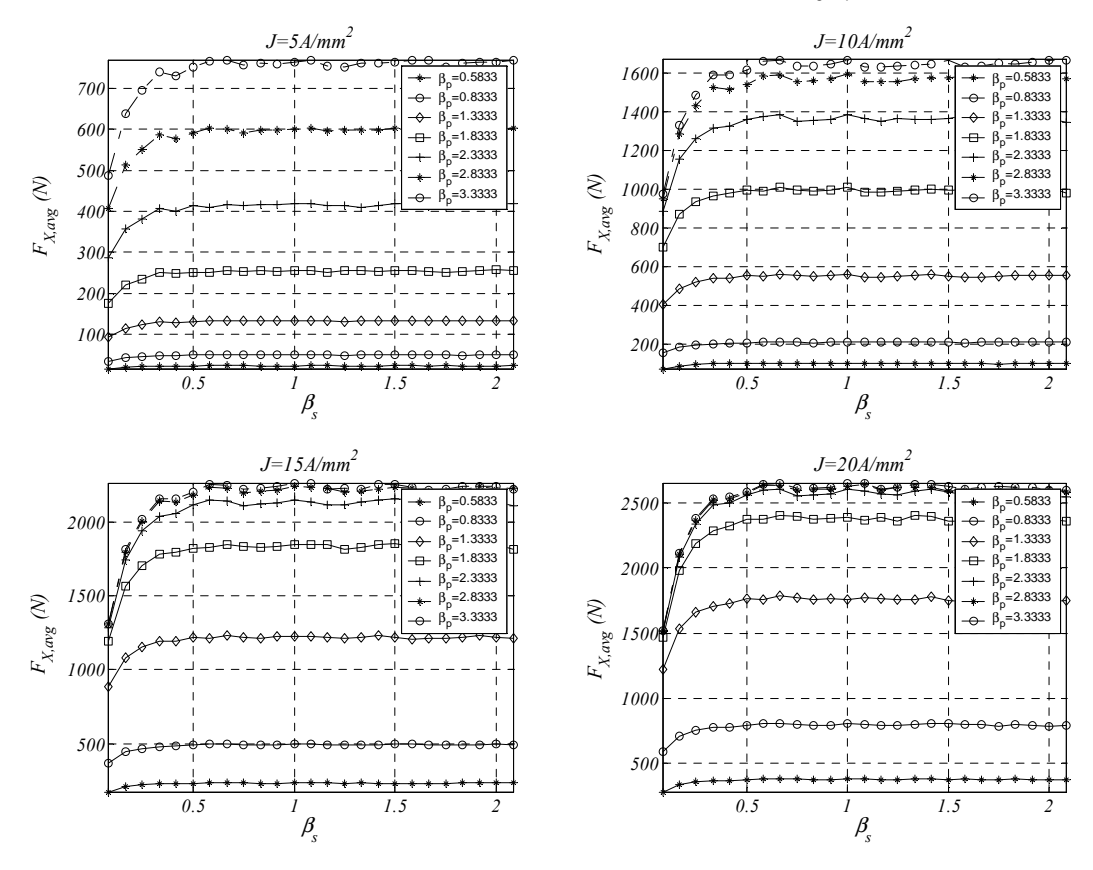

Fig. 3.34 Sensibilidad de la fuerza media Fx,avg(*β*p=cte, *β*s , J)

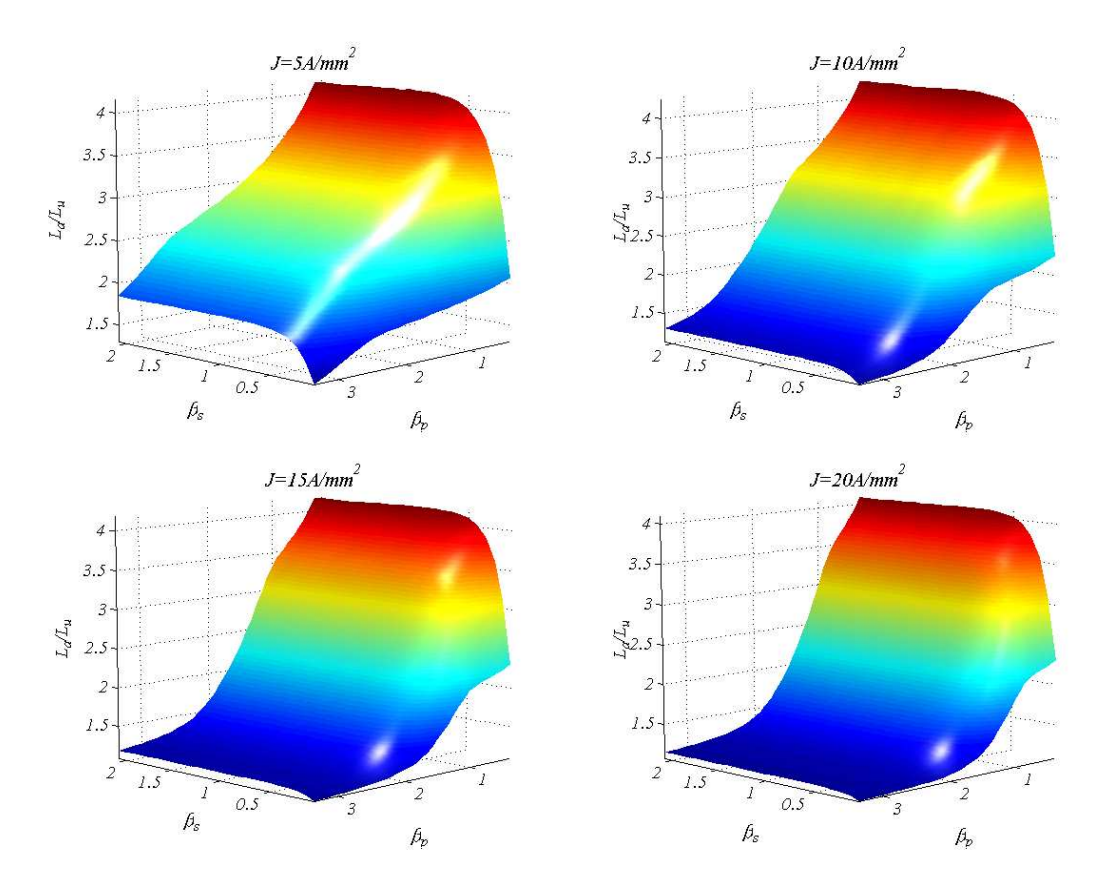

Fig. 3.35 Vista 3D de la sensibilidad de la relación de inductancias La/Lu(*β*p , *β*s , J)

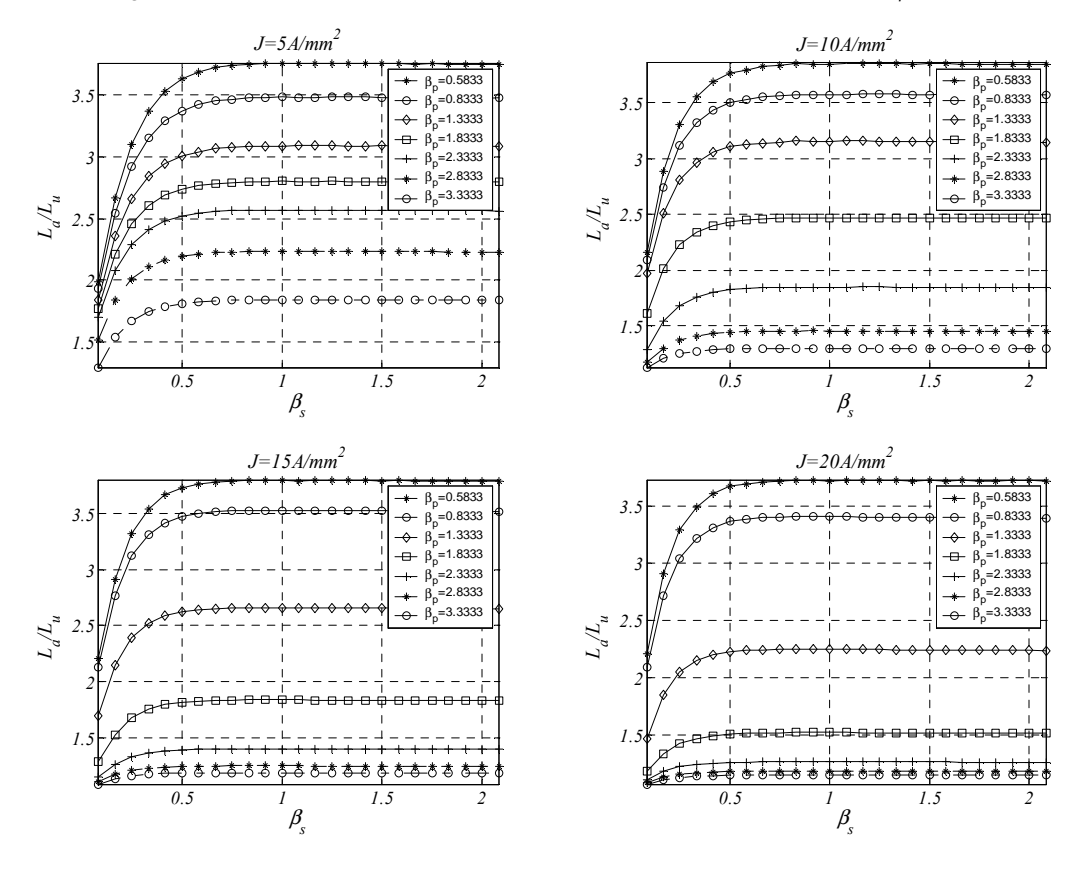

Fig. 3.36 Sensibilidad de la relación de inductancias  $L_a/L_a(\beta_p=cte, \beta_s, J)$
Como se ha podido apreciar en la figura 3.29, para valores de  $\beta_s$  suficientemente grandes la fuerza media aumenta proporcionalmente con la longitud del polo primario. Para completar el estudio es interesante ver qué ocurre con la densidad de corriente. Para ello se fija  $\beta_s$  a un valor suficientemente grande ( $\beta_s=1$ ) y se estudia *Fx,avg(βp ,1, J)*. Los resultados se muestran en la figura 3.37. Como se puede apreciar, para valores por encima de  $β<sub>p</sub>=2.5$ , el incremento de fuerza medio que se obtiene para densidades de corriente elevadas es insignificante. Por lo tanto este valor puede ser tomado como valor límite, por encima del cual todo el cobre que se añada será para incrementar las pérdidas y el flujo de dispersión pero no para aumentar la fuerza media de propulsión. Para la relación de inductancias los resultados se muestran en la figura 3.38.

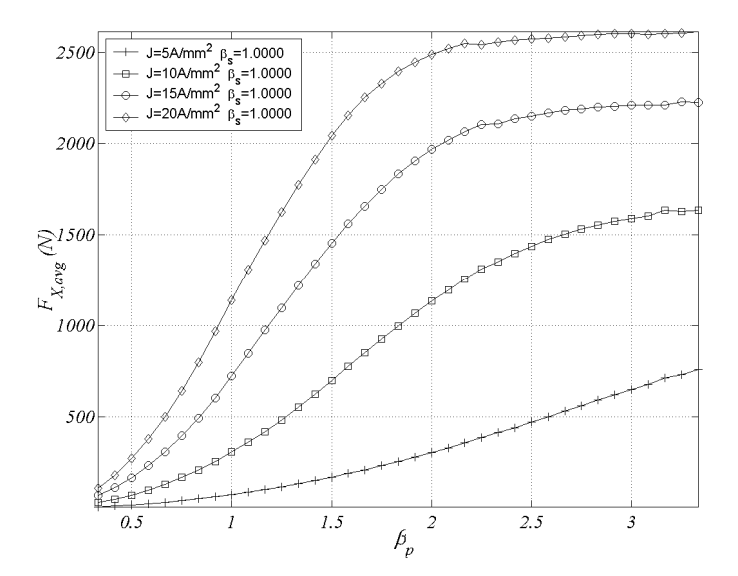

Fig. 3.37 Sensibilidad de la fuerza media  $F_{\text{X}avq}(\beta_p, 1, J)$ 

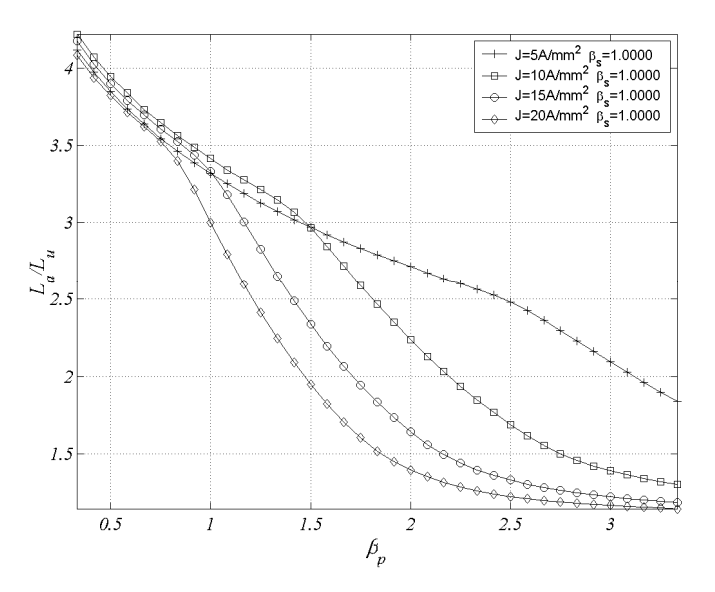

Fig. 3.38 Sensibilidad de la relación de inductancias La/Lu(*β*p ,1, J)

#### **3.3.3 Influencia de la altura del yugo (***hy***)**

En este apartado se estudia la influencia de la altura del yugo sobre los perfiles de fuerza e inductancia. Las variables de estudio son altura del yugo normalizada  $\delta_y$  y el recorrido *x*. El resto de parámetros geométricos se mantienen constantes a los valores  $\alpha_p = 5.75/T_p$ ,  $\alpha_s = 6/T_p$ ,  $\beta_p = 30/T_p$ ,  $\beta_s = 7/T_p$ ,  $\gamma_w = 120/T_p$ , *J*=15 *A/mm<sup>2</sup>*, g=0.5*mm*. Los intervalos se toman  $\delta_y \in [2/T_P$ , 12/ $T_P$ ] con  $\Delta \delta_y = 1/(2 \cdot T_P)$  y  $x \in [0, S]$  con *∆x=S/*32. El número de problemas computados es de 21x33=693 problemas. El algoritmo de resolución se muestra en la figura 3.39.

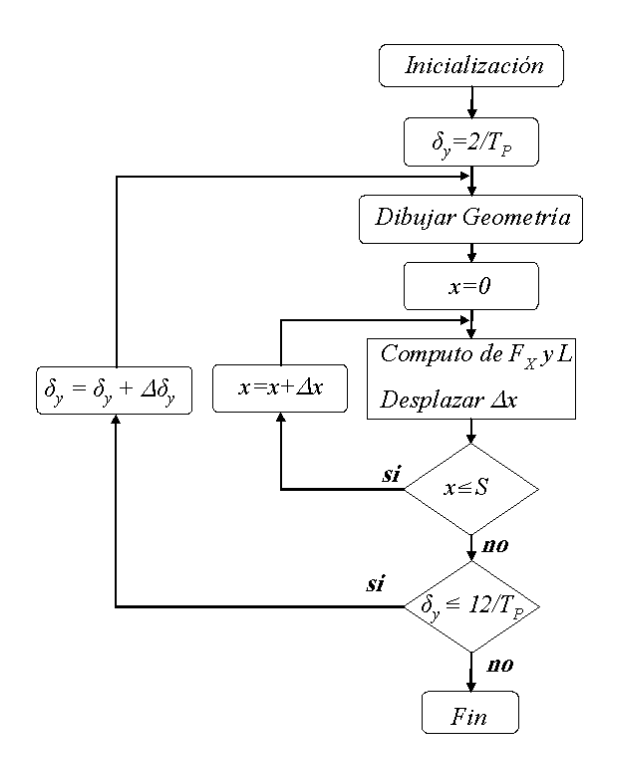

Fig. 3.39 Algoritmo de cálculo de la influencia de  $h_y$ .

Como en los casos ya estudiados el algoritmo de la figura 3.39 se aplica para diferentes valores de la densidad de corriente *J*∈[5*,20*] con *∆J=*5*A/mm<sup>2</sup> .* El tiempo total de computación para las cuatro densidades de corriente es de 2h (2772 problemas).

En la tabla 3.9 se muestran algunos de los resultados gráficos obtenidos para diferentes alturas del yugo y posición no alineada (*x*=0) y alineada (*x*=*S*).

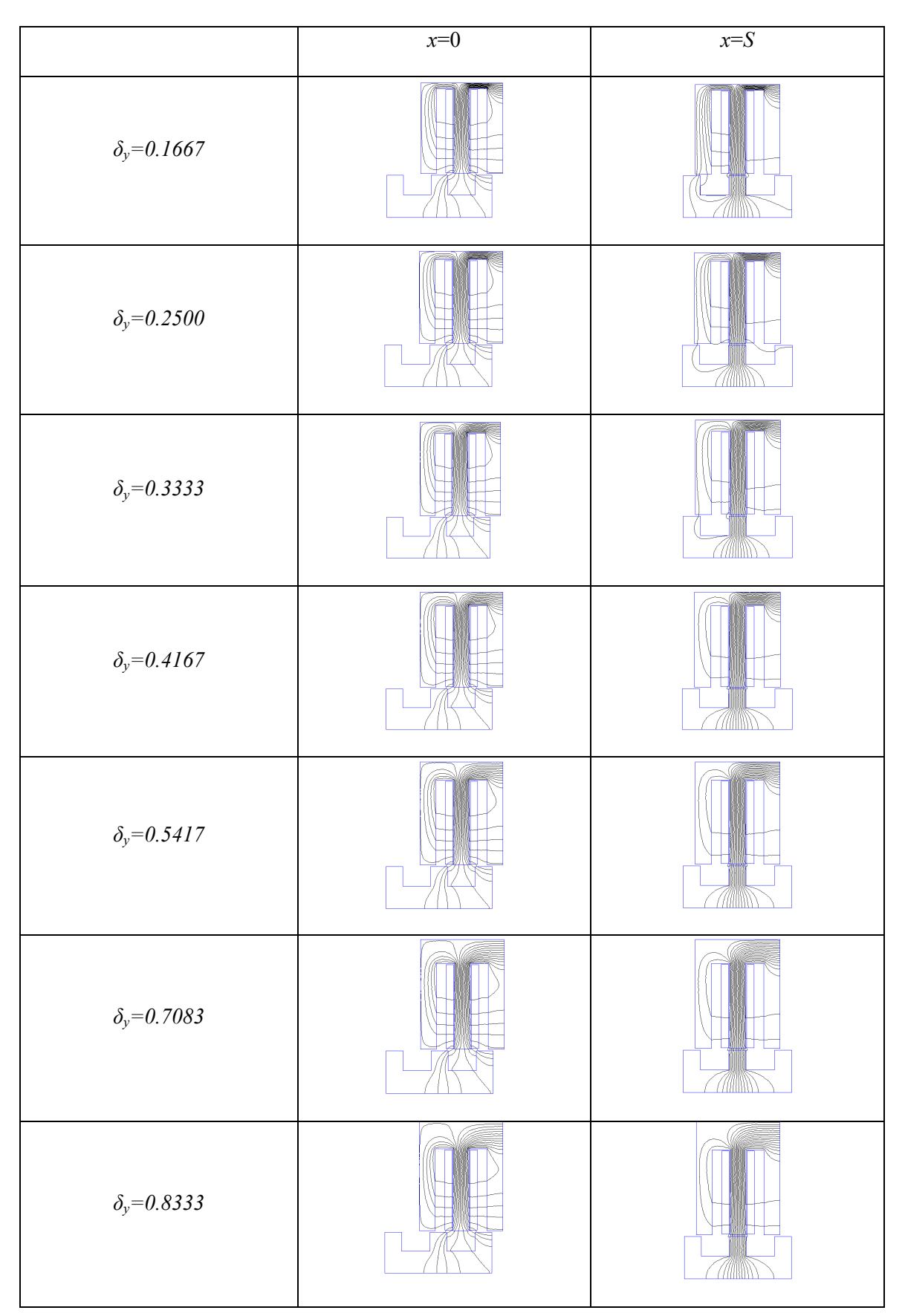

Tabla 3.9 Variación de la longitud de la altura del yugo

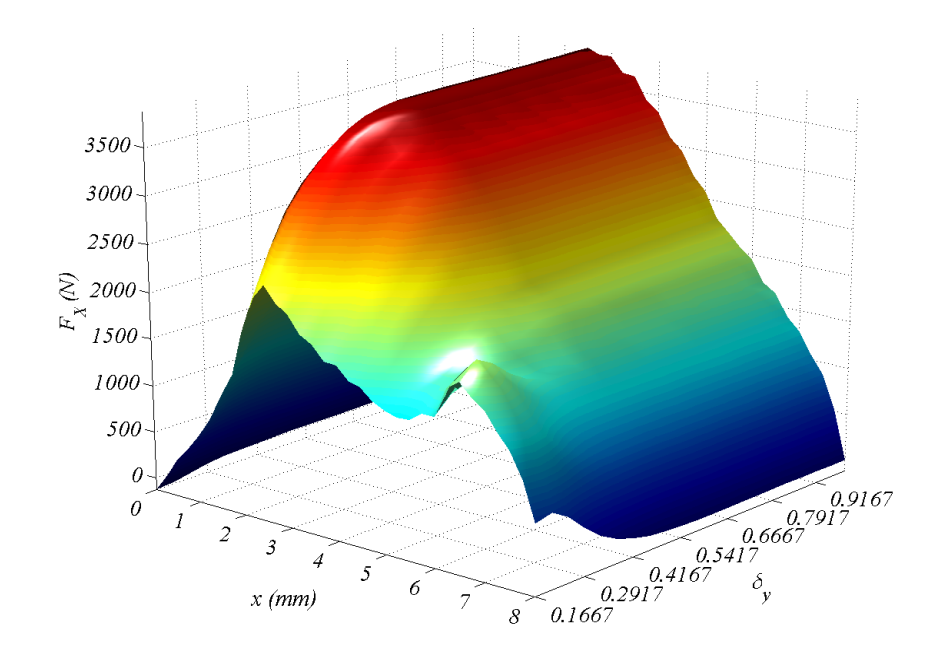

Fig. 3.40 Vista 3D de la sensibilidad de la fuerza  $F_x(\delta_y, x)$ . J=15A/mm<sup>2</sup>.

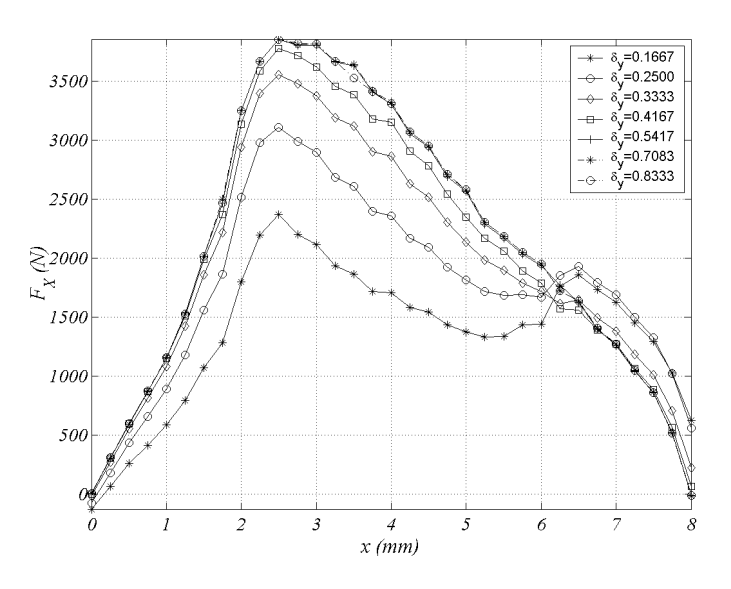

Fig. 3.41 Sensibilidad de los perfiles de fuerza.  $F_x(\delta_y$  , x).. J=15A/mm<sup>2</sup>.

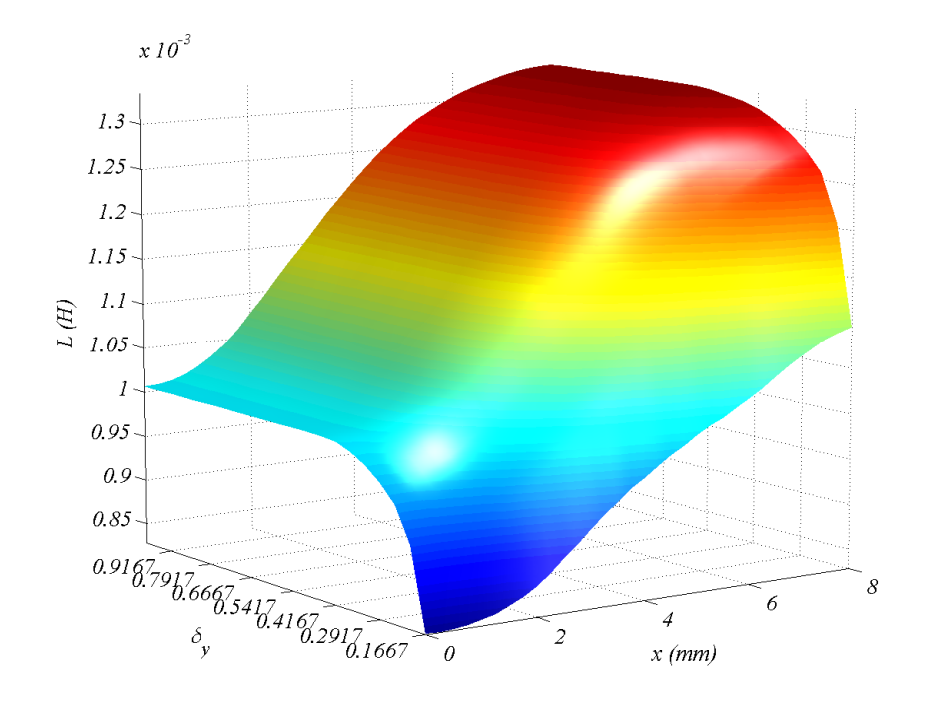

Fig. 3.42 Vista 3D de la sensibilidad de la inductancia *L(δ<sub>y</sub>, x).* J=15A/mm<sup>2</sup>.

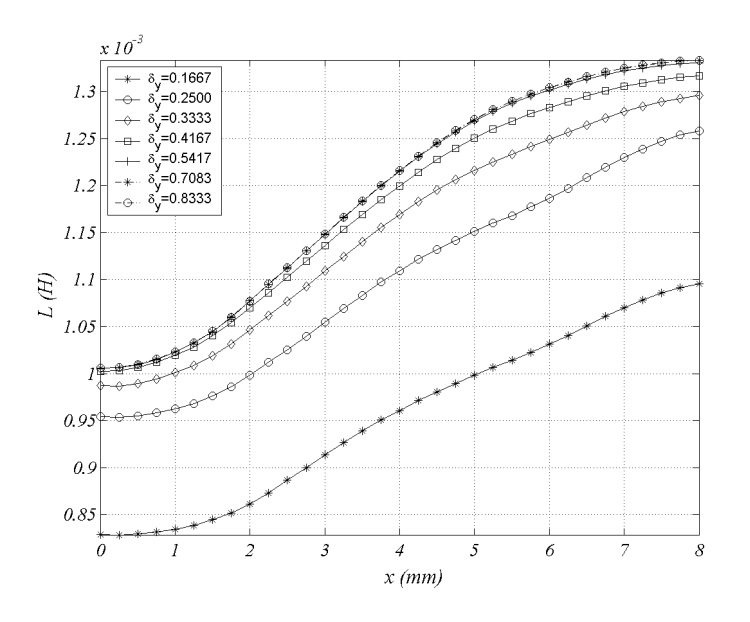

Fig. 3.43 Sensibilidad de los perfiles de inductancia.  $L(\delta_y, x)$ .. J=15A/mm<sup>2</sup>.

Las figuras 3.44 y 3.45 recogen la sensibilidad de la fuerza  $F_x$ (δ<sup>*y*</sup>, *x*, *J*). Como se puede apreciar, a partir de un determinado valor de altura de yugo los perfiles de fuerza se estabilizan. Lo mismo ocurre con la inductancia  $L(\delta_y, x, J)$  mostrada en las figuras 3.46 y 3.47

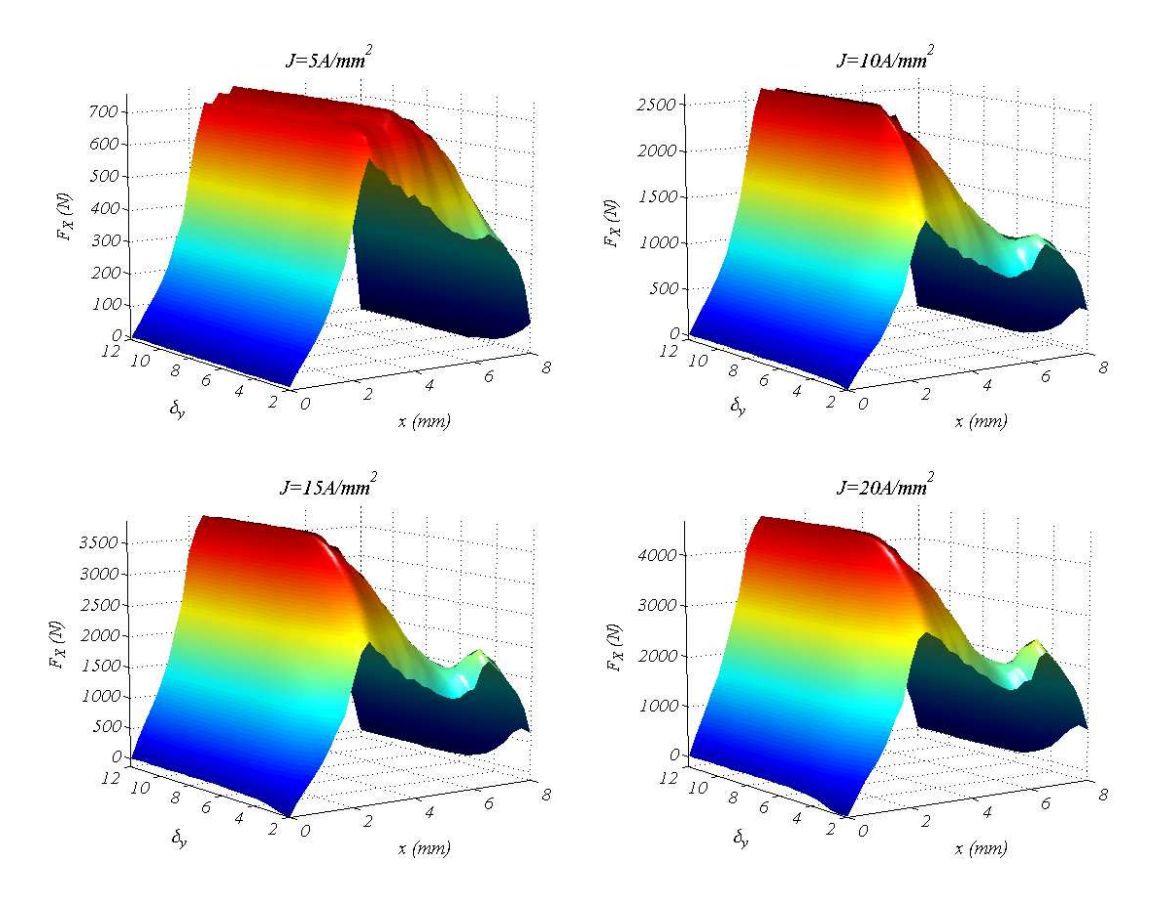

Fig. 3.44 Vista 3D de la sensibilidad de la fuerza Fx(*δ*y , x, J).

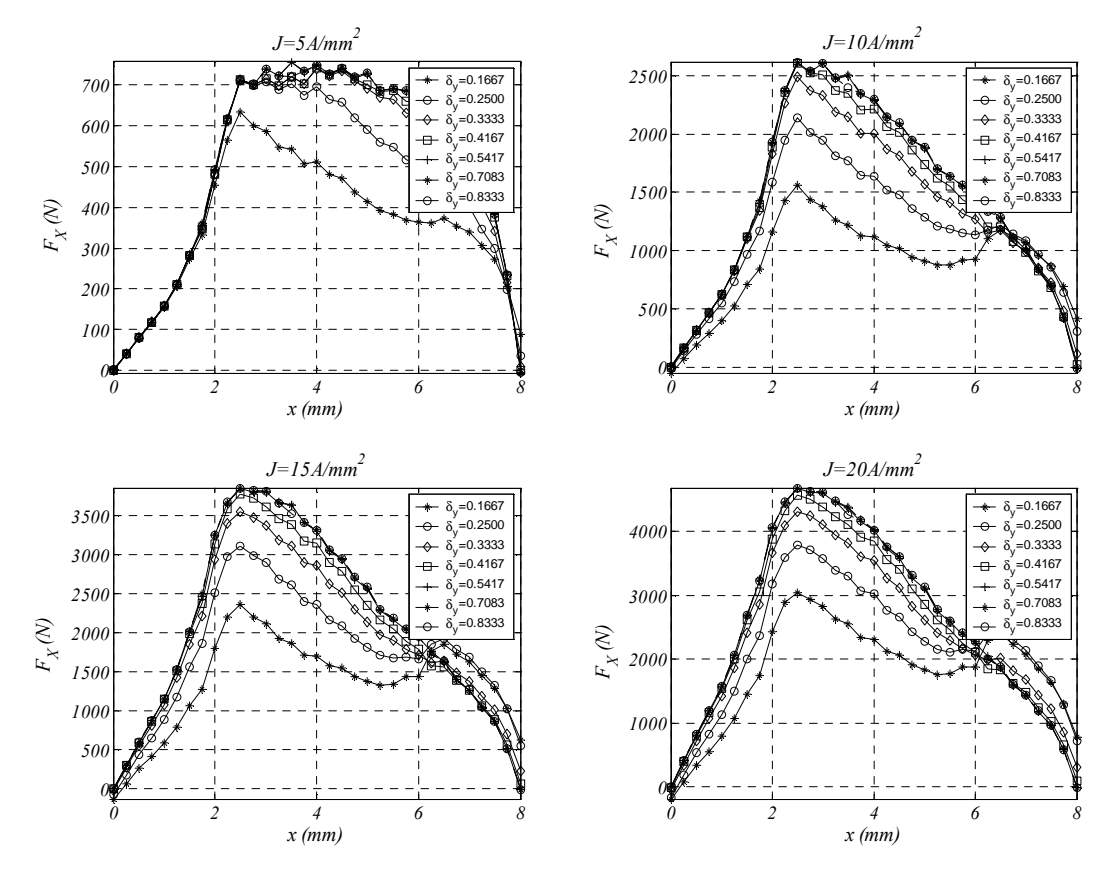

Fig. 3.45 Sensibilidad de los perfiles de fuerza. Fx(*δ*y , x, J) .

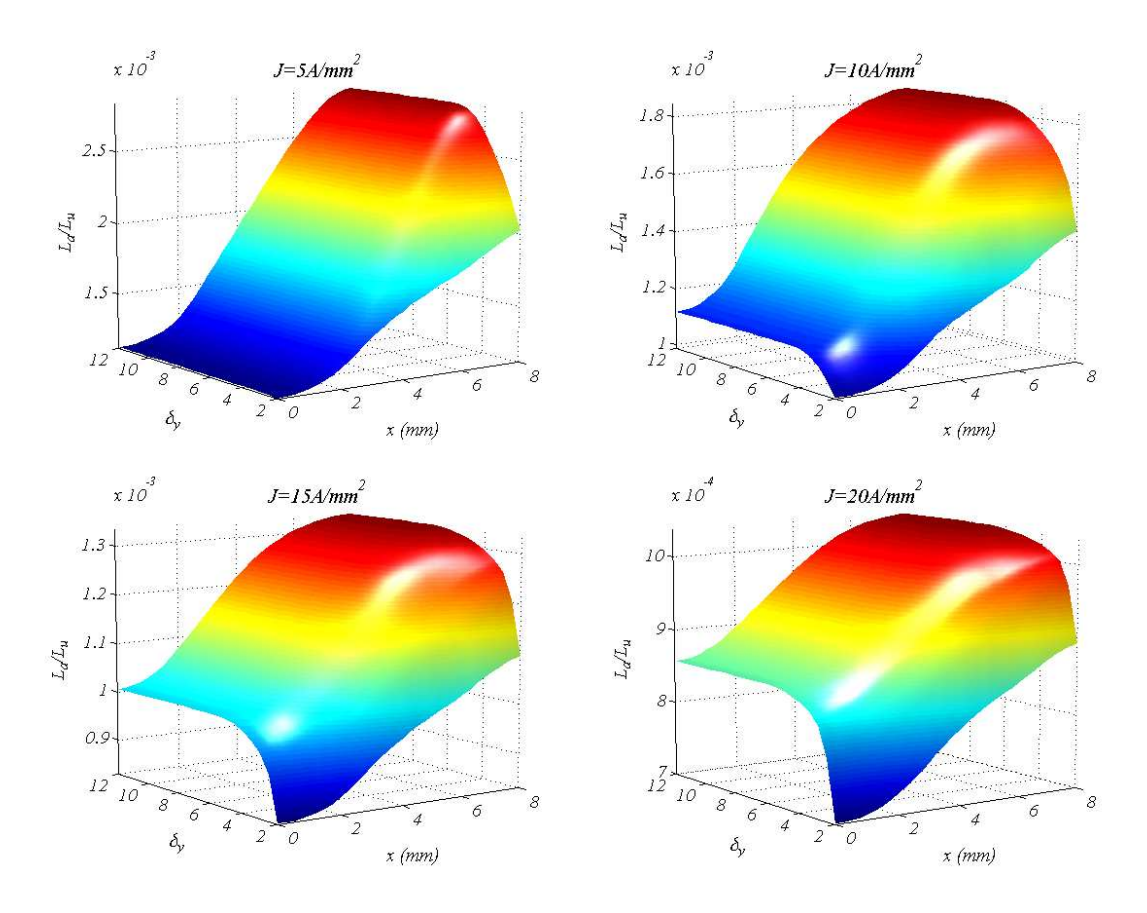

Fig. 3.46 Vista 3D de la sensibilidad de la inductancia para. L(*δ*y , x, J)

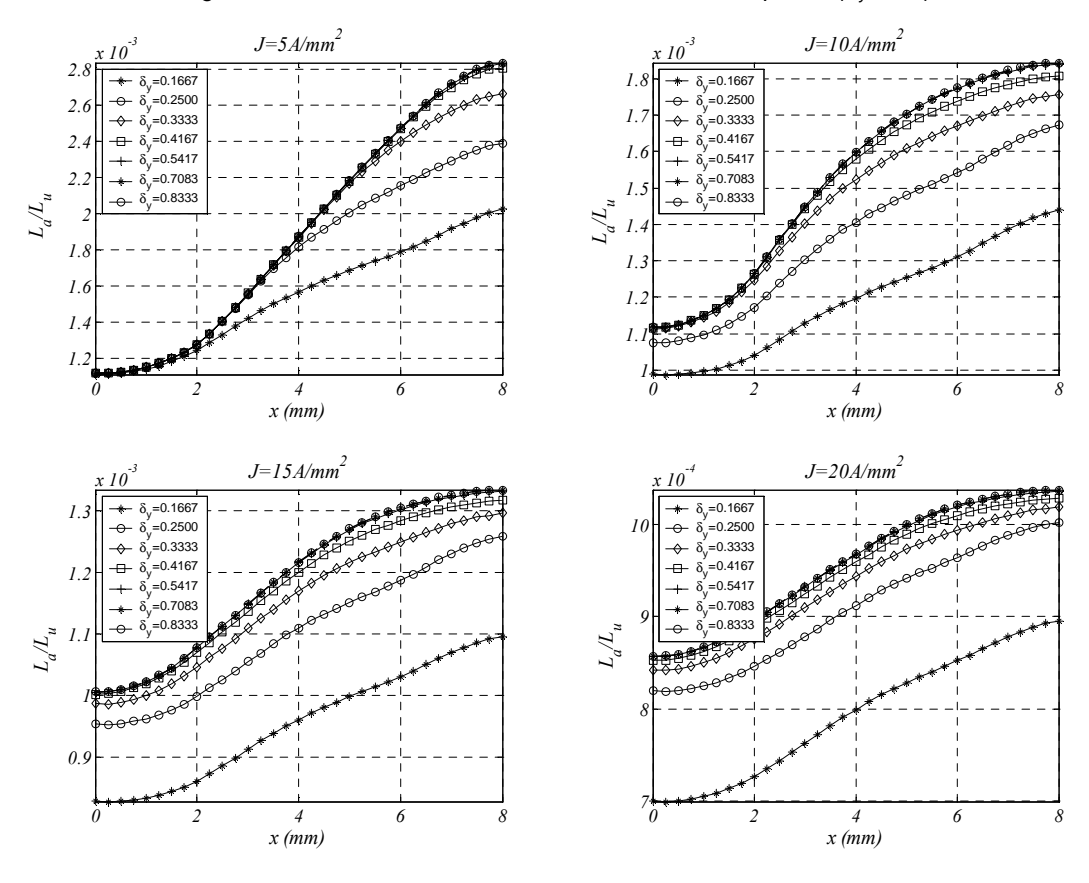

Fig. 3.47 Sensibilidad de los perfiles de inductancia.  $L(\delta_y, x)$ .. J=15A/mm<sup>2</sup>.

Se aplica la ecuación 3.12 a los resultados obtenidos para la fuerza, mostrados en las figuras 3.44 y 3.45 obteniéndose la fuerza media en función de la altura de yugo *Fx(δ<sup>y</sup> , J)* la cual se muestra en la figura 3.48 donde se puede apreciar como la influencia de la altura del yugo sólo es significativa para *δ<sup>y</sup>* <0.5417 siendo este valor ligeramente inferior para bajas densidades de corriente.

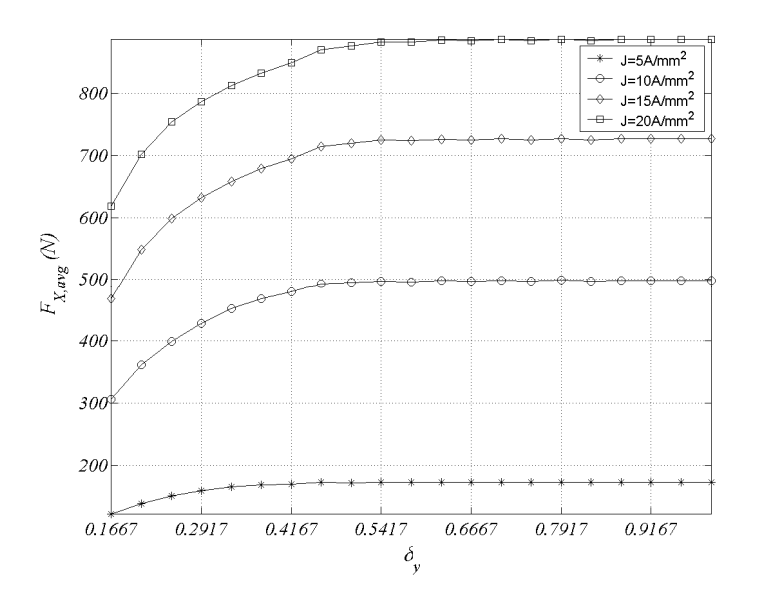

Fig. 3.48 Sensibilidad de la fuerza media Fx,avg(*δ*y , J).

Para evaluar la sensibilidad de la altura del yugo en la inductancia se aplica la ecuación 3.13 a los resultados mostrados en las figuras 3.46 y 3.47, obteniéndose

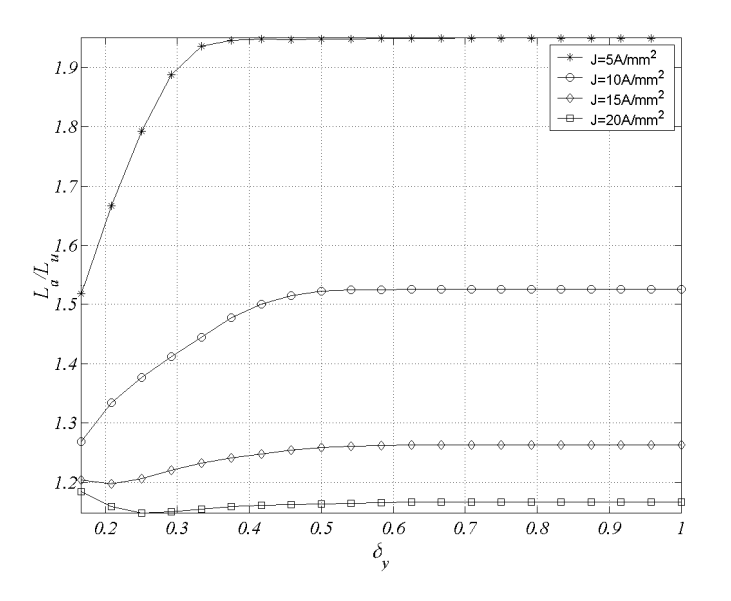

Fig. 3.49 Sensibilidad de la relación de inductancias La/Lu(*δ*y , J).

En la figura 3.49 se puede apreciar como la influencia de la altura del yugo es significativa para *δ<sup>y</sup>* <0.5 para valores de *J* elevados, siendo significativa para valores *δ<sup>y</sup>* <0.375 a *J*=5A/mm<sup>2</sup> .

#### **3.3.4 Influencia del grosor del paquete de chapas (***LW***)**

En esta parte del estudio se analiza la influencia de la longitud del paquete de chapas (*LW*). Las variables son la longitud normalizada (*γw*) y la posición del secundario *x*. Las otras variables se mantienen constantes a los valores  $\alpha_p = 5.75/T_P$ ,  $\alpha_s = 6/T_P$ ,  $\delta_y = 8/T_P$ ,  $J=15$  A/mm<sup>2</sup>,  $g=0.5$ mm. Los intervalos de variación de las variables son γw<sup>∈</sup>[10*/TP,*120*/TP*]con *∆γ*w=5/*TP* y *x*∈[*0,S*] con *∆x=S/*32. El número de problemas computados es de 23x33=759 problemas. El algoritmo de resolución se muestra en la figura 3.50.

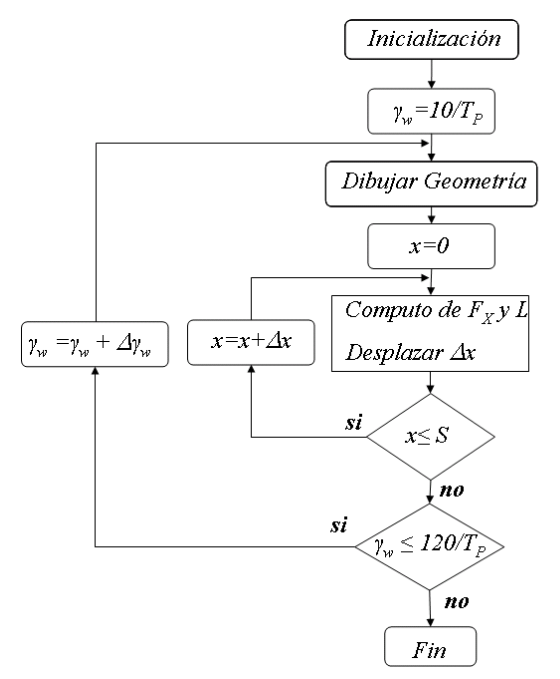

Fig. 3.50 Algoritmo de cálculo de la influencia de  $L_W$ .

Se aplica el algoritmo (Fig. 3.50) para los cuatro valores de la densidad de corriente considerados siendo el tiempo total de cómputo para los 759x4=3036 problemas de 2h.

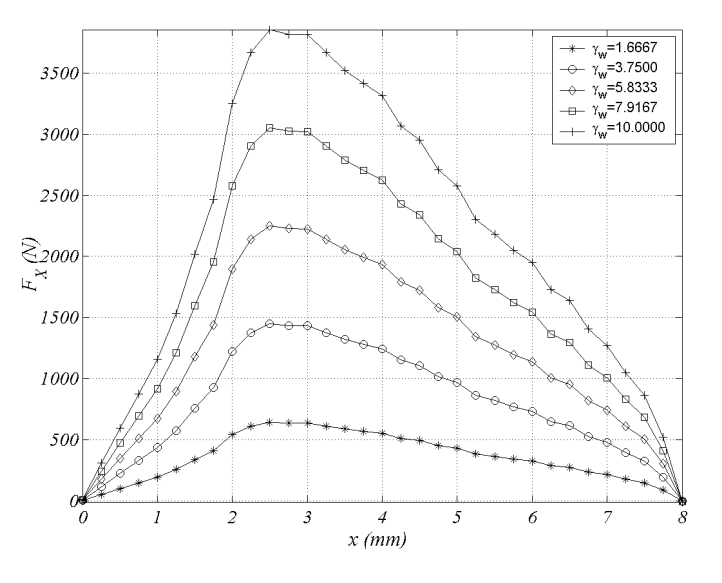

Fig. 3.51 Sensibilidad de los perfiles de fuerza.  $F_x(y_w, x)$ .. J=15A/mm<sup>2</sup>.

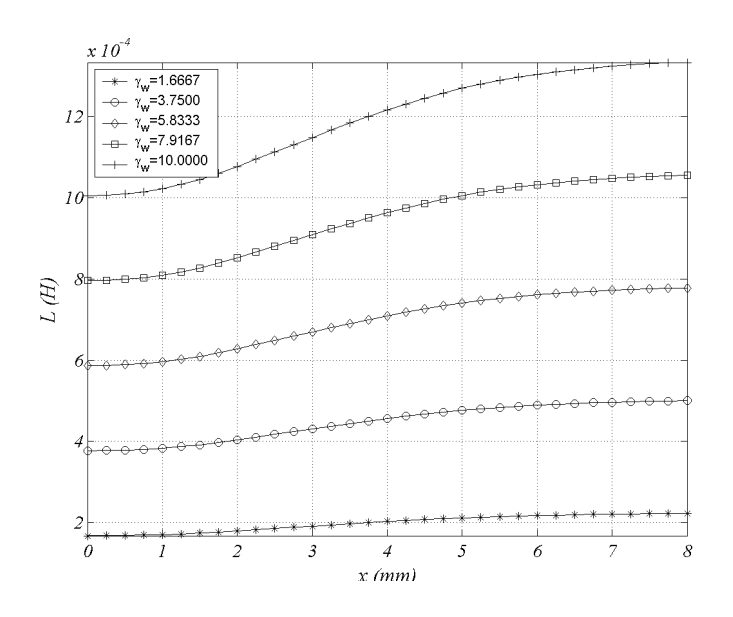

Fig. 3.52 Sensibilidad de los perfiles de inductancia. L(γ<sub>w</sub>, x). J=15A/mm<sup>2</sup>

En las figuras 3.51 y 3.52 se muestran la sensibilidad de la fuerza e inductancia con la variación del grueso de paquete de chapas.

Se aplica la ecuación 3.12 a los resultados obtenidos para la fuerza, mostrados en la figura 3.51 obteniéndose la fuerza media en función del grueso del paquete de chapas *Fx(γw)* la cual se muestra en la figura 3.53.

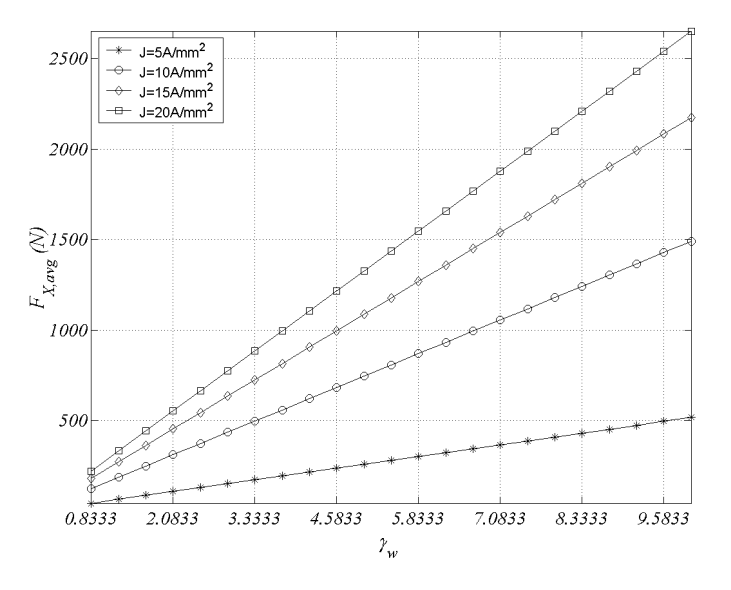

Fig. 3.53 Sensibilidad de la fuerza media Fx,avg(*γ*w , J).

En la figura 3.53 se puede apreciar claramente la linealidad entre la fuerza media y el grueso de paquete de chapas. Este hecho hace que este parámetro sea de gran utilidad en el escalado de la fuerza y la potencia de la máquina.

La relación de inductancias que se obtiene de aplicar la ecuación 3.13 a los perfiles de inductancia lo tiene interés representarlos ya que la variación de *LW* no afecta la relación de inductancias *La/Lu*.

#### **3.3.5 Influencia de la longitud del entrehierro (***g***)**

En esta parte del estudio se analiza la influencia de la longitud del entrehierro (*g*) sobre la fuerza e inductancia. Las variables son la longitud del entrehierro (*g*) y la posición del secundario (*x*). Las otras variables se mantienen constantes a los valores:  $\alpha_p = 5.75/T_P$ ,  $\alpha_s = 6/T_P$ ,  $\beta_p = 30/T_P$ ,  $\beta_s = 7/T_P$ ,  $\gamma_w = 120/T_P$ , *J=*15*A/mm<sup>2</sup>* . Los intervalos de las variables son g∈[0.3*mm,*1.4*mm*]*,* con ∆*g*=0.1*mm* y *x*∈[*0,S*]*,* con <sup>∆</sup>*x=S/*32. El número de problemas computados es de 12x33=396 problemas con un tiempo de 18 minutos. El algoritmo de resolución se muestra en la figura 3.54.

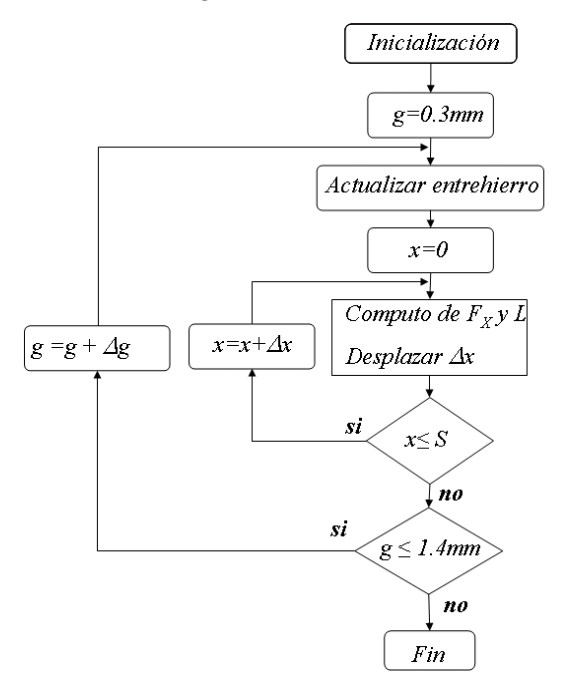

Fig. 3.54 Algoritmo de cálculo de la influencia del entrehierro (g)

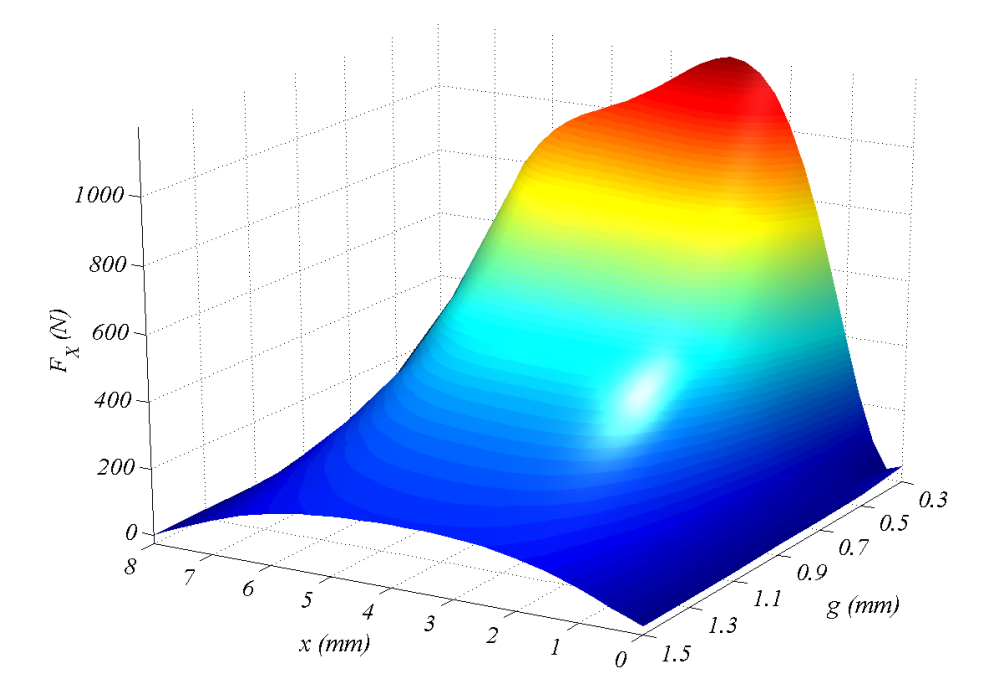

Fig. 3.55 Vista 3D de la sensibilidad de la fuerza  $F_x(g, x)$ , J=15A/mm<sup>2</sup>.

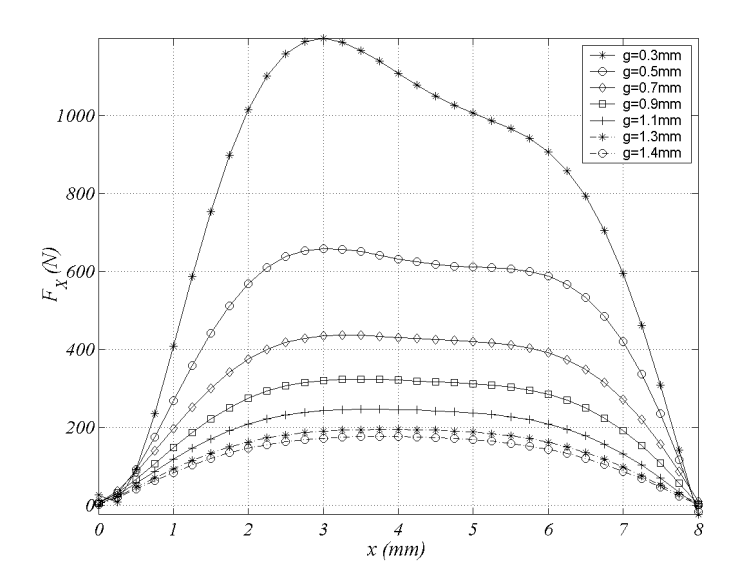

Fig. 3.56 Sensibilidad de los perfiles de fuerza.  $F_x(g, x)$ .. J=15A/mm<sup>2</sup>

En las figuras 3.55 y 3.56 y se muestran las sensibilidades de la fuerza con la variación de la longitud del entrehierro.

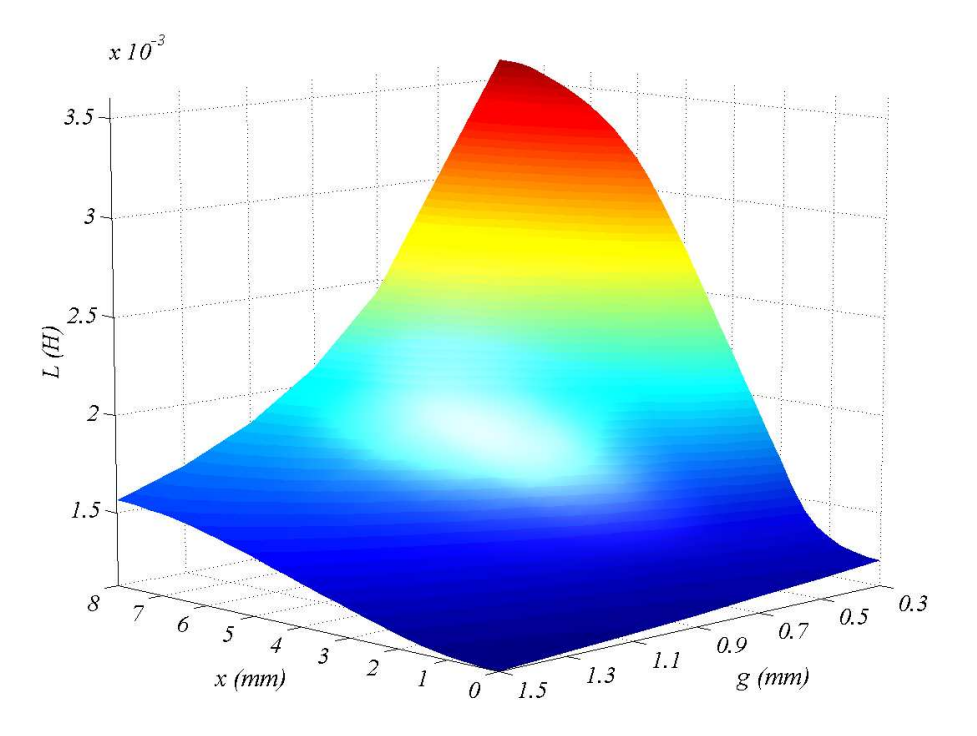

Fig. 3.57 Vista 3D de la sensibilidad de la inductancia para.  $L(g, x)$ , J=15A/mm<sup>2</sup>

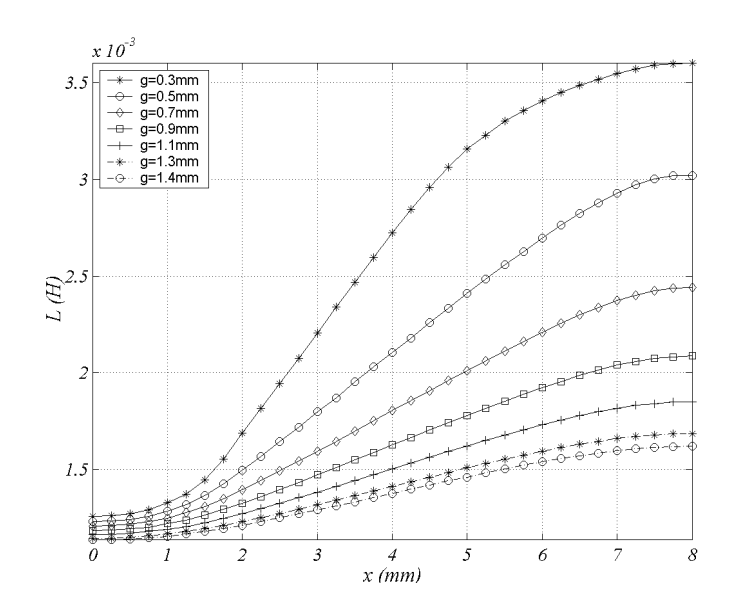

Fig. 3.58 Sensibilidad de los perfiles de inductancia.  $L(g, x)$ . J=15A/mm<sup>2</sup>

En las figuras 3.57 y 3.58 se muestran las sensibilidades de la inductancia con la variación de la longitud del entrehierro.

Se aplica la ecuación 3.12 a los resultados obtenidos para la fuerza, mostrados en la figura 3.55 obteniéndose la fuerza media en función de la longitud del entrehierro *Fx(g)* la cual se muestra en la figura 3.59.

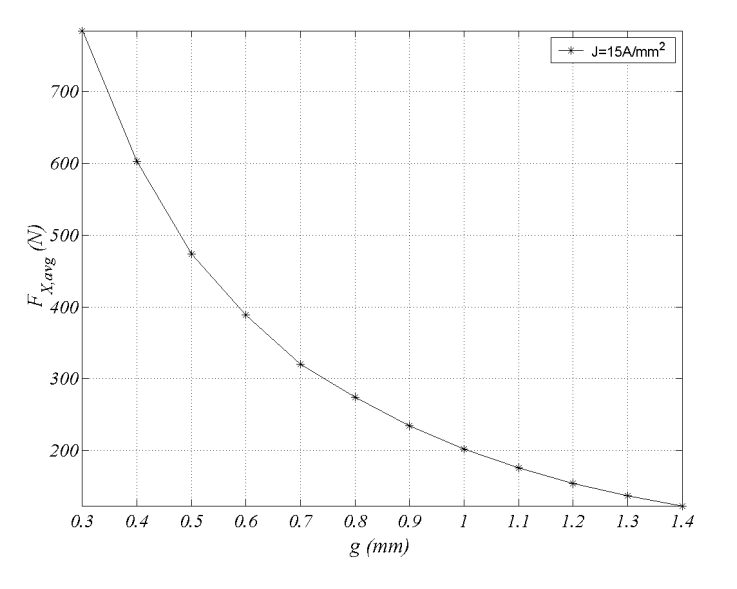

Fig. 3.59 Sensibilidad de la fuerza media  $F_{x,avg}(g)$ .

Se aplica la ecuación 3.13 a los resultados obtenidos para la inductancia, mostrados en la figura 3.57 obteniéndose la relación de inductancias en función de la longitud del entrehierro *Fx(g)* la cual se muestra en la figura 3.60

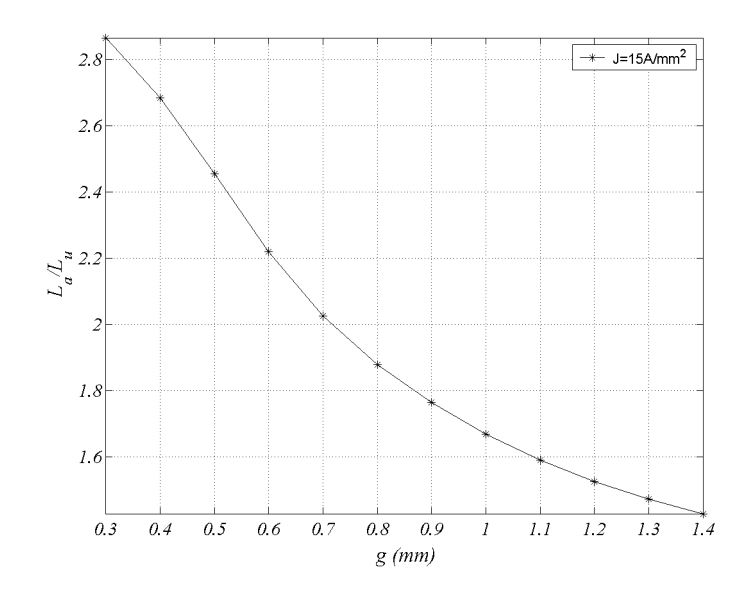

Fig. 3.60 Sensibilidad de la relación de inductancias  $L_a/L_u(q)$ 

Como se puede aprecian en las figuras 3.59 y 3.60 el aumento del entrehierro supone una pérdida exponencial en la fuerza y relación de inductancias, por lo que en este tipo de accionamientos cuanto menor sea el entrehierro mejor actuación se obtendrá del dispositivo, siempre dentro de los márgenes de tolerancia mecánicos que están sobre la décima de milímetro en las chapas.

#### **3.4 Optimización.**

Una vez obtenidas las influencias de los parámetros geométricos mostrados en la figura 3.1 sobre la fuerza y la inductancia se describe un proceso de diseño que permita optimizar el dispositivo desde el punto de vista de la fuerza media.

Los datos de partida son el número de fases (*m*) y el paso (*PS*), a partir de los cuales se obtiene el número de polos del primario  $(N_p)$  y secundario  $(N_s)$  y los pasos polares  $(T_p, T_s)$  mediante las ecuaciones:

$$
N_p = 2m \tag{3.16}
$$

$$
N_s = 2(m-1)
$$
 (3.17)

$$
T_p = \frac{1}{2} PS \cdot N_s = PS(m-1)
$$
\n(3.18)

$$
T_s = \frac{1}{2} P S \cdot N_p = PS \cdot m \tag{3.19}
$$

El problema que se plantea es maximizar la fuerza media (*Fx,avg*) que en general será función de todas las variables geométricas, expresándose mediante (3.20), donde  $h_i$  son las  $k$  restricciones impuestas.

$$
\begin{aligned}\nMaximizar: \quad & F_{x,avg} = f(\alpha_p, \alpha_s, \beta_p, \beta_p, \gamma_w, \delta_y, g, J) \\
\text{Subjecto } a: \qquad & h_i(\alpha_p, \alpha_s, \beta_p, \beta_p, \gamma_w, \delta_y, g, J) > 0 \,, \qquad i = 1, \dots, k\n\end{aligned}\n\tag{3.20}
$$

El problema puede resultar complejo si no se aborda a partir de los resultados obtenidos en el apartado anterior, ya que la función matemática de la fuerza media es desconocida, aunque se podría salvar este obstáculo mediante la interpolación polinómica de los resultados obtenidos.

Atendiendo a los intervalos de variación tomados:  $\alpha_p \in [4/T_p, 8/T_p]$ ,  $\alpha_s \in [4/T_p, 12/T_p]$ ,  $\Delta \alpha_p = \Delta \alpha_s = 1/(4 \cdot T_p)$ ,  $\delta_y \in [2/T_B, 12/T_P], \Delta\delta_y = 1/(2 \cdot T_P) \beta_p \in [4/T_B, 40/T_P], \beta_s \in [1/T_B, 25/T_P], \Delta\beta_p = 4\beta_s = 1/T_P, \ x \in [0, S], \Delta x = S/32,$ *J*∈[5*,*20], *∆J=5*A/mm<sup>2</sup> para poder aplicar (3.20) se habrían de computar 33x17x21x37x25x33x4 =1.438.460.100 problemas, para luego obtener las funciones polinómicas de interpolación y resolver mediante el método de los coeficientes de *Lagrange,* atendiendo a las condiciones de *Kuhn-Tucker* para el máximo.

Dicha metodología supone un elevado tiempo de computación, por lo que se aborda el problema de la optimización a partir de los resultados obtenidos en el análisis de sensibilidad fijando unas variables y analizando las otras, conociendo la influencia que hay entre ellas y la fuerza media.

Los pasos que se proponen son los siguientes:

- 1) Optimización de las longitudes polares
- 1.1) Fijar las anchuras de los polos a  $\alpha_n = 0.5$ ,  $\alpha_n = 0.5$  (ver Fig. 3.12) con lo cual se obtiene en un punto muy cercano al óptimo
- 1.2) Fijar la altura del yugo a  $\delta_y = 0.5417$  con lo cual se anula la influencia de esta variable sobre la fuerza media.
- 1.3) Fijar el entrehierro al valor más reducido posible compatible con las tolerancias mecánicas constructivas.
- 1.4) La longitud del paquete de chapas  $(\gamma_w)$  nos proporciona un escalado lineal de la fuerza y no influye sobre los parámetros transversales del accionamiento. Se fija por tanto a un determinado valor.
- 1.5) Optimizar  $F_{x,avg} = f(\beta_p, \beta_p, J)$  siguiendo los mismos pasos que en el apartado 3.3.2
- 2) Optimización de las anchuras polares
- 2.1) Fijar  $\beta_p = \beta_{p,opt}$ ,  $\beta_s = \beta_{s,opt}$  a valores óptimos obtenidos de longitudes polares, y con los mismos valores de  $\delta_y$  = 0.5417, *g* y  $\gamma_w$ .
- 2.2) Optimizar  $F_{x,avg} = f(\alpha_p, \alpha_s, J)$  siguiendo los mismos pasos que en el apartado 3.3.1

A partir de la figura 3.12 se observa que el ancho polar óptimo del secundario esta sobre *αs=0.5* para todas las densidades de corriente estudiadas y por tanto el valor recomendado del ancho polar es  $b_s = T_P/2$ . El parámetro  $\alpha_p$  está más relacionado con la densidad de corriente que  $\alpha_s$ , pero un buen valor para todas las densidades de corriente es  $\alpha_p = 0.4167$  y por tanto el valor del ancho polar adecuado es  $b_p = T_P/2.4$ .

Consecuentemente se obtiene la relación *bs=*1.2*·bp* como criterio de diseño óptimo para la fuerza de propulsión.

Para la fuerza media por unidad de masa del cobre (ver fig. 3.15), el parámetro α<sup>s</sup> óptimo esta sobre *αs=0.5* para todas las densidades de corriente estudiadas. El parámetro  $\alpha_p$  presenta una mayor variabilidad respecto la densidad de corriente que en el caso de la fuerza media y por tanto, un valor de *αp* que optimiza *Fx,avg-Cu* para las densidades de corriente de trabajo del dispositivo de hasta *J*=15A/mm<sup>2</sup> es *αp=0.5* resultando el ancho polar óptimo de  $b_p = T_P/2$ . Para densidades de corriente elevadas (*J*=15 a 20/mm<sup>2</sup>) el valor óptimo reside en torno a  $\alpha_p = 0.5833$ , y por tanto  $b_p = T_P / 1.714$ .

La longitud normalizada del polo secundario (*βs*) se puede tomar sobre 0.5, y por tanto un buen criterio de diseño es *ls*=*TP*/2. Valores mayores de *l<sup>s</sup>* no mejoran la fuerza media por lo que su incremento hará aumentar la inercia del secundario disminuyendo las prestaciones del dispositivo. La longitud normalizada del polo primario (*βp*) es recomendable que no supere *βp*=2.5 (ver Fig.3.37) ya que a partir de este valor no contribuye a aumentar la fuerza media significativamente. Por tanto un criterio de diseño recomendado es  $l_p = 2.5 \cdot T_P$ 

La longitud del paquete de chapas (*LW*) se utiliza para ajustar la fuerza media al valor de diseño determinado en las especificaciones del dispositivo, ya que la fuerza es presenta un aumento lineal con  $(L_W)$  y la inductancia permanece constante.

La altura del yugo normalizada ha de ser *δ<sup>y</sup>* =0.5417 para evitar la saturación del hierro y la pérdida de fuerza (ver fig.3.48). Por tanto un criterio de diseño óptimo es  $h_y = T_P/1.846$  o bien  $h_y = 1.3 \cdot b_p$ . Valores mayores de *h<sup>y</sup>* no influyen en la fuerza media y sólo incrementan la masa del estator.

Finalmente la longitud del entrehierro (*g*) tiene que ser tan reducida como sea posible, compatible con las tolerancias mecánicas.

# **Capitulo 4: Pérdidas y análisis térmico del LSRM.**

En este capítulo se desarrolla el cálculo de las perdidas del accionamiento. Principalmente se consideran las perdidas por efecto Joule en el cobre y las pérdidas en el hierro.

A partir del estudio de las pérdidas se modeliza el circuito térmico del accionamiento mediante un modelo analítico de parámetros concentrados con el fin de obtener una estimación de las temperaturas máximas y medias alcanzadas en el LSRM.

### **4.1 Introducción.**

Con el fin de valorar la eficiencia y el comportamiento térmico del dispositivo, es necesario obtener las pérdidas originadas, a partir de las cuales se determinaran los focos térmicos del dispositivo.

Las pérdidas originadas son debidas mayoritariamente al efecto *Joule* (*R·I<sup>2</sup>* ) en el cobre y a las originadas en el hierro por corrientes parásitas y ciclos de histéresis magnética. Las pérdidas mecánicas aunque se podrían considerar, se estima que su importancia porcentual es muy reducida. Por lo tanto la potencia eléctrica suministrada (*Pel*) se distribuye básicamente entre las pérdidas en el cobre (*PCu*) y las perdidas en el hierro (*PFe*) y la potencia mecánica interna desarrollada (*PMec*), expresándose mediante la ecuación:

$$
P_{el} \approx P_{Cu} + P_{Fe} + P_{Mec} \tag{4.1}
$$

### **4.2 Perdidas en el cobre**

A frecuencias de trabajo relativamente reducidas (*f*<500Hz) las pérdidas en el cobre son mucho más relevantes que las perdidas en el hierro y por consiguiente su influencia es mayor en el rendimiento del accionamiento, siendo las perdidas *R·I<sup>2</sup>* una de las variables más influyentes en el funcionamiento del LSRM [HON08] .

El cálculo de las perdidas en el cobre se obtiene a partir del producto  $R_{ca}I_{ef}^2$  donde  $R_{ca}$  es la resistencia eficaz o resistencia en corriente alterna de la fase y *Ief* el valor eficaz de la corriente que la recorre. La resistencia en corriente alterna (*Rca*) es ligeramente superior al valor de la resistencia en corriente continua (*Rdc*) debido al efecto pelicular y de proximidad de los otros conductores, siendo *Rca* de unos pocos puntos porcentuales superior a *Rdc* [MILLER93].

La resistencia eléctrica depende del material utilizado, de la temperatura (*T*) y de las dimensiones del conductor, longitud *l* y sección *S* (4.2). El material conductor viene caracterizado por la resistividad eléctrica (ρ [Ω·m]) o su inversa la conductividad (*σ*[S/m]), que describe el comportamiento del material frente al paso de corriente eléctrica. En general la resistividad es función de la temperatura, considerándose de variación lineal (4.3) para el rango de temperaturas utilizados en el diseño de las máquinas eléctricas.

$$
R_{dc}(T) = \rho_T \frac{l}{S} \tag{4.2}
$$

$$
\rho_T = \rho_{20} \left[ 1 + \alpha_{\rho 20} \cdot (T - 20) \right] \tag{4.3}
$$

El coeficiente de temperatura para el cobre patrón a 20°C es  $\alpha_{p20}=0.003944$ °C<sup>-1</sup>., siendo la resistencia eléctrica en corriente continua:

$$
R_{dc}(T) = \frac{2 \cdot k \cdot M \cdot N_1 \cdot l \cdot \rho_{20}}{S_c} \left[ 1 + \alpha_{\rho 20} \cdot (T - 20) \right]
$$
 (4.4)

Considerando los conductores de sección circular y las cabezas de bobina semicirculares se tiene:

$$
R_{dc,20} = \frac{16k M \cdot N_1}{\pi d_c^2 \cdot \sigma_{20}} \left( L_W + \pi b_p \right)
$$
 (4.5)

Resultando en función de la temperatura:

$$
R_{dc}(T) = R_{dc,20} \left[ 1 + \alpha_{\rho 20} \cdot (T - 20) \right]
$$
 (4.6)

Debido los campos magnéticos alternos existentes en la ranura, la resistencia eléctrica es ligeramente superior al valor obtenido mediante (4.5). Dichos efectos son denominados efecto pelicular (*skin*) y efecto de proximidad.

El primero se debe al campo magnético existente en el interior del conductor y creado por su propia corriente que hace que la densidad de corriente sea mayor en la periferia que en su centro, traduciéndose en un ligero aumento de la resistencia eléctrica.

El efecto de proximidad es similar al efecto pelicular pero en este caso el campo magnético está producido por los conductores circundantes. *P.L. Dowell* [DOW66] propone un método de cálculo aproximado basado en la figura 4.1 donde se sustituyen los conductores circulares por rectangulares de igual sección, agrupándose en capas y ensanchándose hasta la anchura máxima disponible (*cp*/2). El coeficiente obtenido entre las anchuras inicial y final  $\eta_w = t/(s+t)$  (ver Fig. 4.1) se denomina coeficiente de porosidad. Resultando la resistencia en corriente continua:

$$
R_{dc,20} = \frac{8 k \cdot M \cdot N_1}{\pi \cdot d_c \cdot \sigma_{20} \eta_w} \left( L_W + \pi \cdot b_p \right)
$$
\n(4.7)

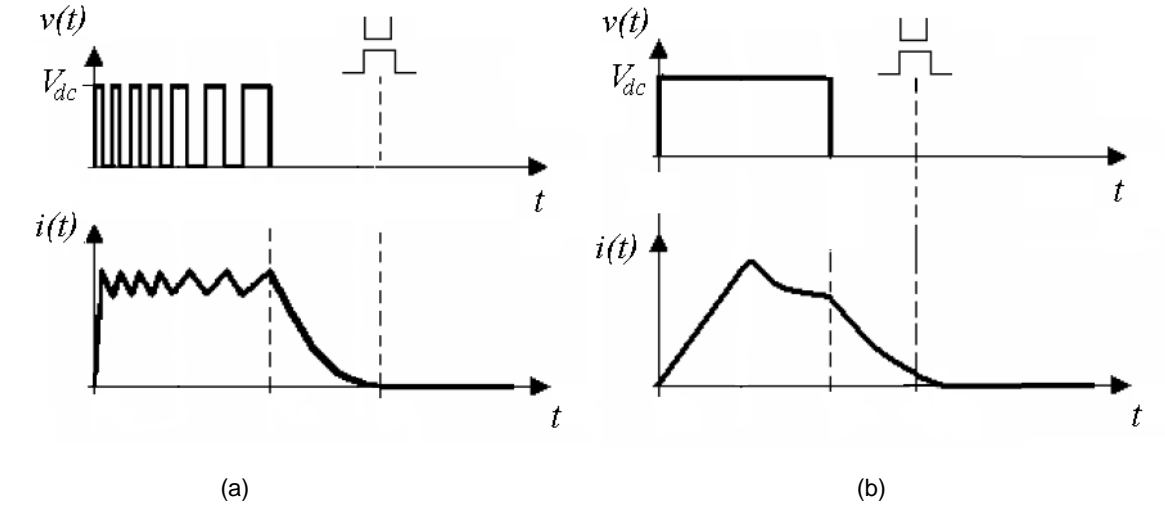

Fig. 4.2 Formas de onda de la tensión  $v(t)$  y corriente  $i(t)$ . (a) Modulación de pulsos PWM (control de histéresis). (b) Pulso único

La resistencia en corriente alterna (*Rca*) se obtiene a partir del método de *Dowell* [DOW66] dada por la formula:

$$
R_{ca} = R_{dc} \cdot \frac{\xi}{2} \cdot \left[ \frac{\sinh\xi + \sin\xi}{\cosh\xi - \cos\xi} + (2 \cdot n_c - 1)^2 \cdot \frac{\sinh\xi - \sin\xi}{\cosh\xi + \cos\xi} \right]
$$
(4.8)

Donde *n<sup>c</sup>* es el número de conductores por capa y ξ=*t*/δ, siendo *t* la longitud del lado del conductor cuadrado equivalente (ver Fig. 4.1) y δ la profundidad de penetración de la corriente dada por:

$$
\delta = \frac{1}{\sqrt{\pi \cdot f \cdot \mu \cdot \sigma}}
$$
(4.9)

Donde *f* es la frecuencia de la onda de corriente sinusoidal.

Dado que la corriente no es sinusoidal en un accionamiento de reluctancia conmutada (ver Fig. 4.2), es necesario obtener la transformada de *Fourier* para la forma de onda de la corriente y calcular las pérdidas para cada harmónico, resultando:

$$
P_{Cu} = \sum_{k=1}^{n} m \cdot R_{ca,k} \cdot I_{ef,k}^{2}
$$
 (4.10)

Donde *Rca,k* es la resistencia del *k*-ésimo harmónico obtenida mediante (4.8) y (4.9).

En general si las frecuencias de excitación de las fases son menores que 500Hz se puede considerar *Rca*≈*Rdc*.

### **4.3 Perdidas en el hierro**

Las perdidas en el hierro han sido estudiadas con detalle para los accionamientos de reluctancia rotativos en [MAT92], [FAI94], [HAY95], [REI97] y [RAU04]. Este tipo de pérdidas son relativamente pequeñas, incluso a altas frecuencias de conmutación comparadas con un motor de inducción equivalente [MILLER93] ya que en el SRM los devanados están poco distribuidos y el flujo concatenado es el correspondiente al arco polar de este modo en el polo del SRM sólo se concatena la fracción (1/*m*) del flujo total. Por el contrario, en los motores de inducción el flujo concatenado se distribuye a lo largo del paso polar, lo que significa que las zonas de hierro sujetas a flujos alternos son más amplias que en el SRM y por tanto las perdidas en el hierro mayores.

Los estudios llevados a cabo para el SRM [LAW80], [MAT92], [HAY95], y [KRISHNAN01] demuestran que la distribución de la inducción no es sinusoidal y además que cada parte del circuito magnético está sometida a una onda de inducción diferente.

Las pérdidas específicas en el hierro ( $p_{Fe}$ –*W*/*kg*), para una distribución de la onda de inducción sinusoidal se pueden calculan a partir de la ecuación empírica propuesta por *Steinmetz* en 1892 dada por:

$$
p_{Fe} = C_m \cdot f^{\alpha} \cdot \hat{B}^{\beta} \tag{4.11}
$$

Donde *f* es la frecuencia de magnetización de la onda de inducción sinusoidal,  $\hat{B}$  es la inducción máxima y los parámetros *Cm*, α y β se determinan experimentalmente para el tipo de acero utilizado, siendo 1< α <3 y 2< β <3 [REI01]. Tradicionalmente las pérdidas en el hierro se han dividido en dos componentes: las pérdidas por histéresis (*ph*) y las pérdidas por corrientes inducidas (*pf*).

$$
p_{Fe} = p_h + p_f = k_h \cdot f \cdot \hat{B}^n + k_f \cdot f^2 \cdot \hat{B}^2 \tag{4.12}
$$

La ecuación 4.12 expresa las perdidas en el hierro en (*W/kg*), donde *f* es la frecuencia de la onda de inducción magnética, *kh*, *k<sup>f</sup>* , y *n* son coeficientes que dependen del tipo de material, de su grosor y de su conductividad eléctrica. El principal inconveniente que presenta (4.12) es que sólo es aplicable a ondas de inducción sinusoidales. Para salvar este inconveniente [MILLER93] y [JIE01] propusieron modificar (4.12), resultando la ecuación de *Steinmetz* modificada, expresada mediante:

$$
p_{Fe} = C_h \cdot f \cdot \hat{B}^{\alpha + \beta \cdot \hat{B}} + C_e \left\langle \frac{dB}{dt} \right\rangle^2 \tag{4.13}
$$

Donde  $C_e = C_2/(2 \cdot \pi^2)$ , y  $C_h$  es el coeficiente de perdidas por histéresis. Los coeficientes  $C_e$ ,  $C_h$ , α y β se determinan por ajuste a partir de las curvas de pérdidas específicas del material ferromagnético dadas por

el fabricante. El segundo término de (4.13) se obtiene de la ecuación 4.14, donde se calcula el valor medio de (*dB/dt*) 2 para cada onda de inducción.

$$
\left\langle \frac{dB}{dt} \right\rangle^2 = \frac{1}{\Delta B} \int_0^T \left( \frac{dB}{dt} \right)^2 dt \tag{4.14}
$$

Otra aproximación basada en la ecuación de *Steinmetz* modificada fue propuesta por *J. Reinert* [REI97], [REI01], donde se define el concepto de frecuencia equivalente (*feq*) para ondas de inducción no sinusoidales, mediante:

$$
f_{eq} = \frac{2}{\pi^2} \frac{1}{(B_{\text{max}} - B_{\text{min}})^2} \int_0^T \left(\frac{dB}{dt}\right)^2 dt
$$
 (4.15)

$$
p_{Fe} = \left(C_m \cdot f_{eq}^{\alpha - 1} \cdot \hat{B}^{\beta}\right) \cdot f_r \tag{4.16}
$$

Donde *pFe* son las pérdidas medias en el hierro por unidad de masa y *fr*=1/*T* es la frecuencia de repetición del ciclo de remagnetización [REI01] la cual se obtiene a partir de la velocidad de la parte móvil (*v*) y del paso (*PS*) mediante:

$$
f_r = v/PS \tag{4.17}
$$

Los coeficientes  $C_m$ , α y β son los mismos que los definidos en (4.11). La frecuencia equivalente ( $f_{eq}$ ) es diferente en cada parte del circuito magnético, por lo que las pérdidas totales en el hierro (*PFe*) se obtienen sumando las pérdidas parciales en cada parte del circuito magnético, polo primario, polo secundario y yugo.

$$
P_{Fe} = 2 \cdot k \cdot M \cdot m_{pp} \cdot p_{Fe,p} + M \cdot N_s \cdot m_{ps} \cdot p_{Fe,s} + 2 \cdot M \cdot m_y \cdot p_{Fe,y}
$$
(4.18)

Donde *mpp*, *mps*, *m<sup>y</sup>* , son las masas del polo del primario, polo del secundario y yugo respectivamente, y *pFe,p*, *pFe,s*, *pFe,y*, son las pérdidas específicas en el polo primario, polo secundario y yugo obtenidas a partir de (4.16).

La conexión de las bobinas polares del LSRM de doble cara, se puede efectuar de forma que sólo haya un lazo de flujo (ver fig.4.3a) o dos lazos de flujo (ver fig.4.3b)

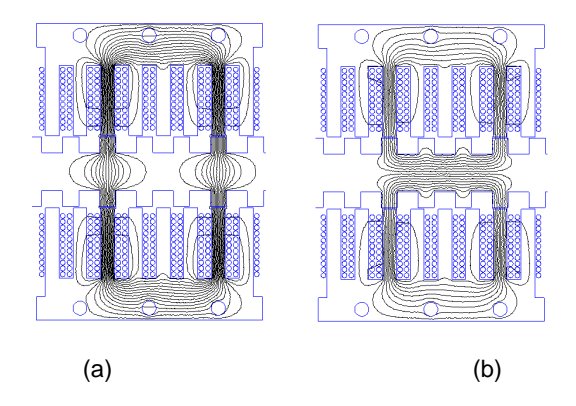

Fig. 4.3 Distribución del flujo según el conexionado de las bobinas de fase

Los dos modos de conexión son equivalentes respecto a la fuerza mecánica. La configuración con un solo lazo de flujo permite reducir el material ferromagnético de la parte móvil ya que no hay líneas de flujo paralelas al eje del movimiento. Por tanto, desde el punto de vista de las perdidas en el hierro la conexión de un solo lazo de flujo presenta ventajas.

Las distribuciones teóricas de los flujos magnéticos en las diferentes partes del motor SRM han sido estudiadas en detalle en [MAT92] y [KRISHNAN01]. La figura 4.4 muestra la dirección y sentido de los flujos en el LSRM para un solo lazo de flujo.

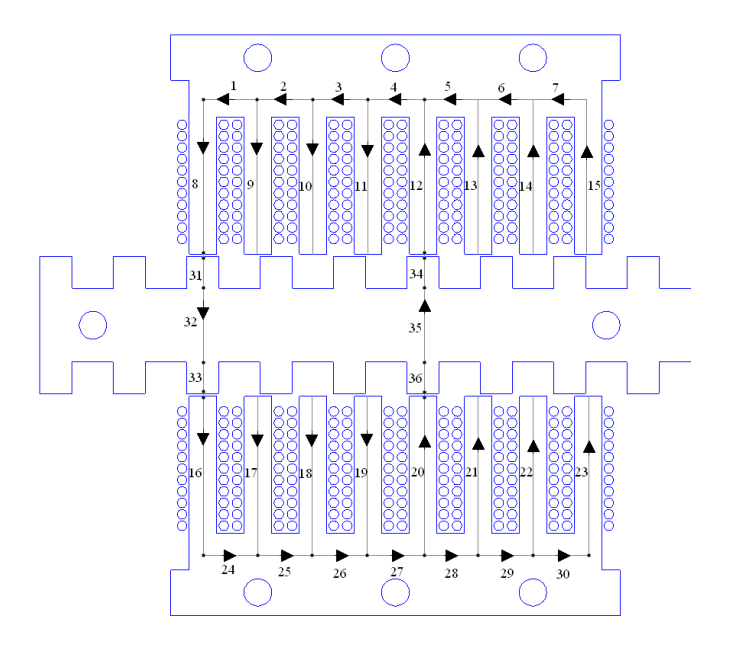

Fig. 4.4 Sentido de los flujos magnéticos en el LSRM

Partiendo de la operación del accionamiento en pulso único y suponiendo que la caída de tensión por resistencia es mucho menor que la tensión de la fuente  $(V_b \ll R \cdot I_b)$  la forma de onda del flujo concatenado en el polo del primario se puede aproximar por una forma de onda triangular tal y como se muestra en la figura 4.5.

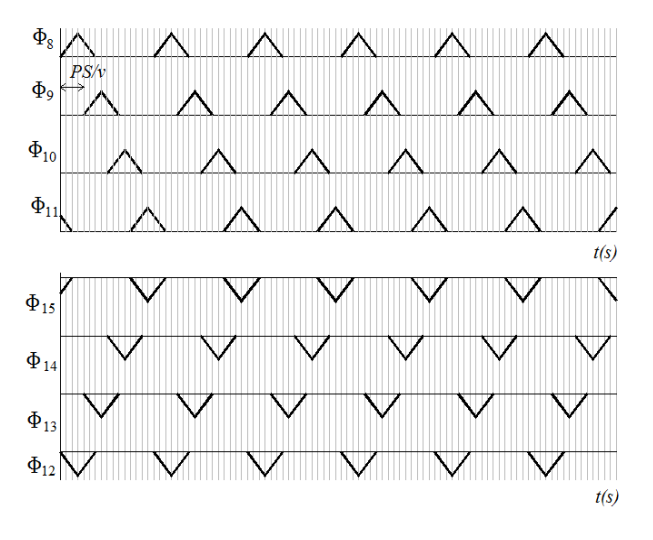

Fig. 4.5 Formas de onda teóricas de los flujos en los polos del LSRM

El yugo se ha descompuesto en (2·m-1) partes, que se estudian por separado ya que en cada una de ellas la distribución del flujo es diferente. La distribución del flujo en el yugo se obtiene por superposición de las distribuciones en los polos (ver fig. 4.6.)

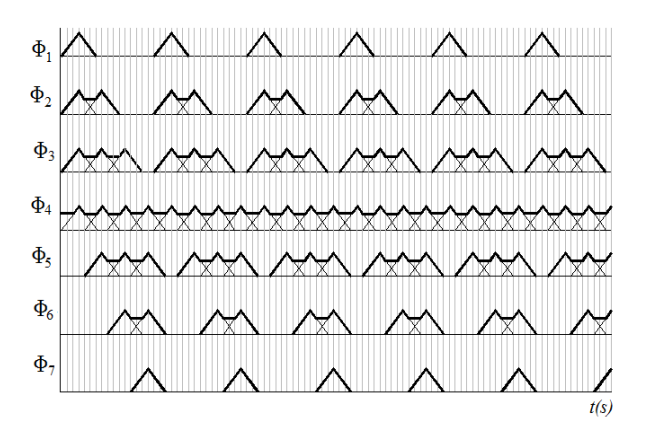

Fig. 4.6 Formas de onda teóricas en el yugo del LSRM

Como se observa en la figura 4.6, las distribuciones del flujo son pulsantes unidireccionales, presentando la distribución en el el tramo 4 yugo un significativo valor medio superpuesto a unos pulsos de frecuencia *fr* . La distribución del flujo en los polos del secundario (tramos 31 a 33) es análoga a la distribución para los polos del primario (tramos 8 y 16).

Se ha llevado a cabo el estudio de la distribución del campo y flujo magnético en el interior del LSRM. La tabla 4.1 muestra en el conjunto de imágenes correspondientes a la excitación secuencial de las fases. Como se puede observar, la dirección de las líneas de flujo en el yugo no cambia de dirección, hecho que supone una reducción de las pérdidas. En los polos tampoco se observan inversiones del los flujos magnéticos, por lo que las ondas de flujo son pulsantes unidireccionales en todas las partes del circuito magnético.

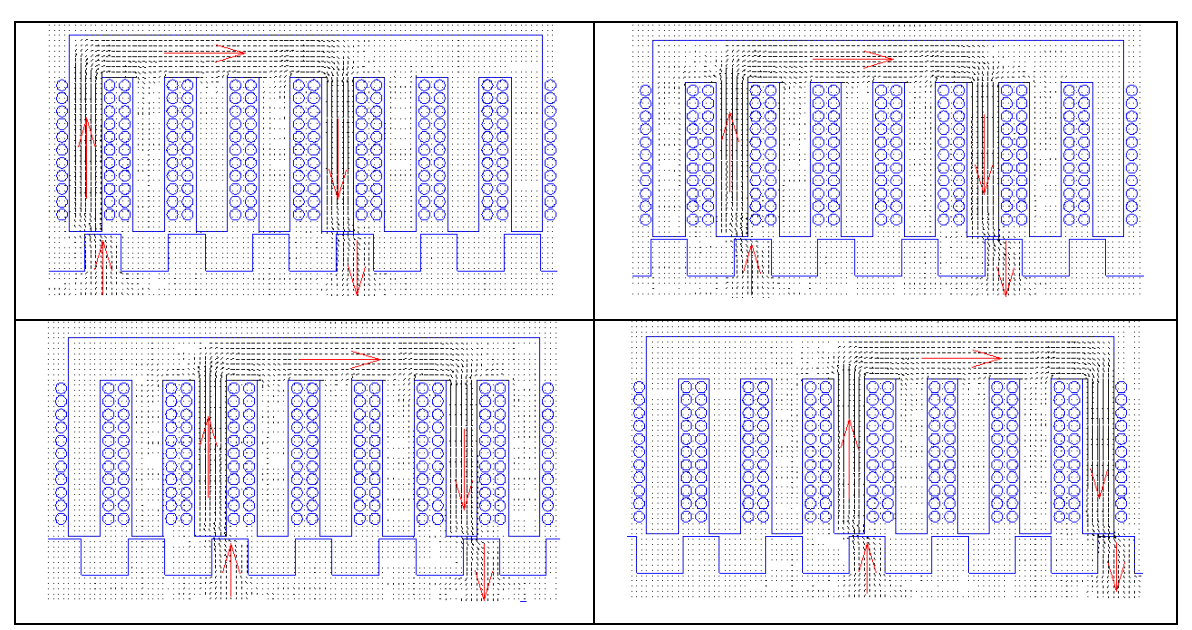

Tabla 4.1 Distribución del campo magnético en el LSRM. Excitación secuencial de las 4 fases.

Con el fin de simplificar el estudio de la distribución de la inducción, se toman secciones en el yugo (sección 1, ver fig. 4.7a), en el polo del primario (sección 2, ver fig. 4.7a) y en el polo del secundario (sección 3, ver fig. 4.7a). La figura 4.7a muestra la distribución del campo magnético con excitación de la fase B, la figura 4.7b con excitación de la fase C, la figura 4.7c con excitación de la fase D y por último la figura 4.7d para la excitación de la fase A.

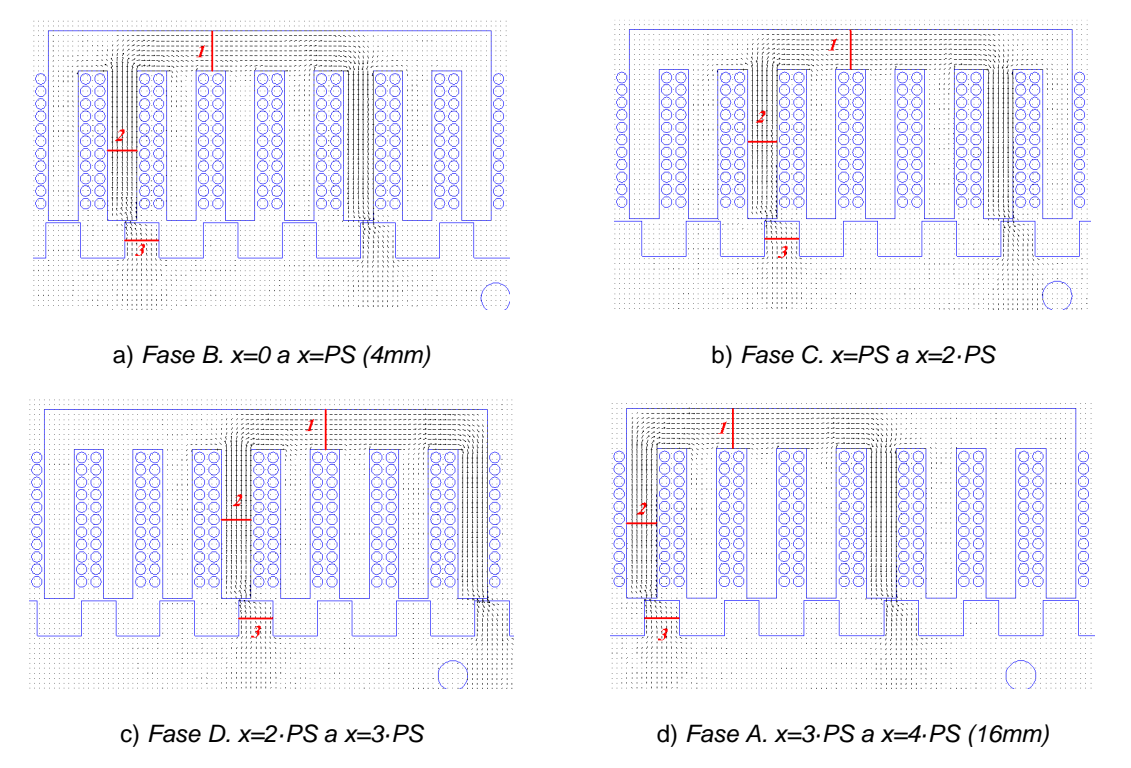

Fig. 4.7 Secciones para el estudio de la distribución del flujo con excitación secuencial de las 4 fases

A diferencia de los SRM, en los LSRM las distribuciones de flujo no son completamente simétricas ya que en las fases de los extremos (fases A y D) presentan una ligera diferencia en la distribución del flujo de las fases centrales (fases B y C). En las figuras 4.8a, b, c y d se muestran las distribuciones de la inducción magnética durante un ciclo de repetición de excitación de las fases BCDA. Como se observa la secuencia de excitación es hacia la derecha, y el movimiento del secundario es hacia la izquierda.

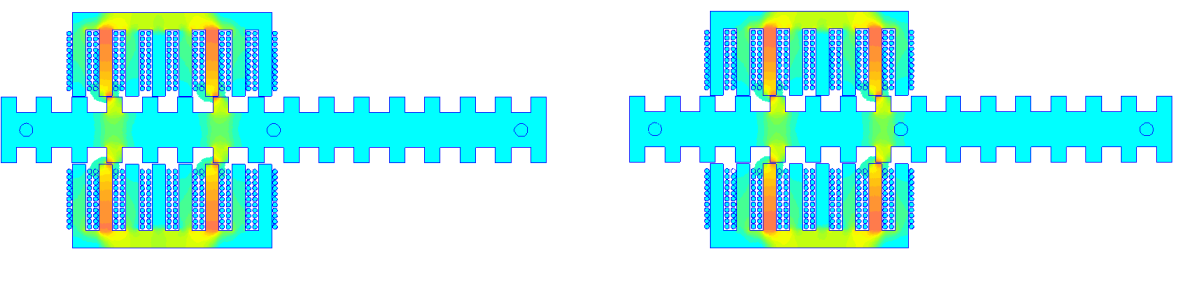

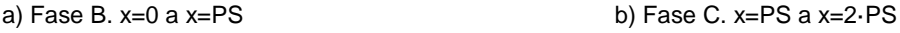

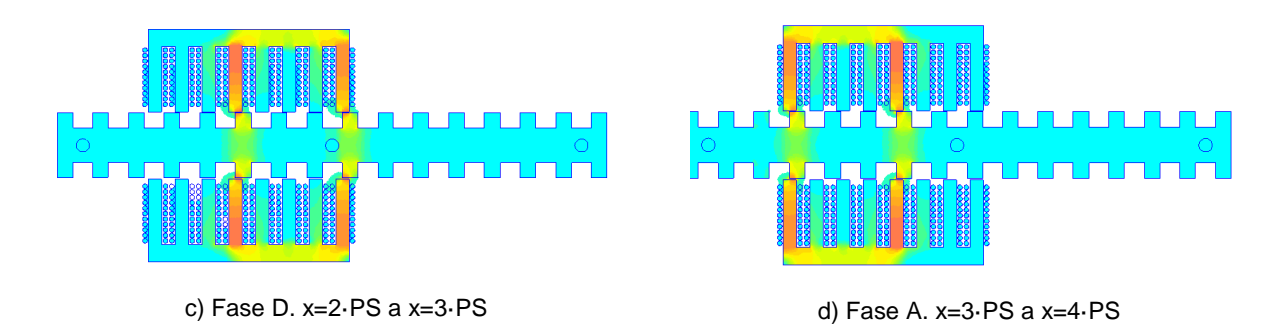

Fig. 4.8 Inducción magnética en el hierro con excitación secuencial de las 4 fases

Las perdidas en el hierro dependen de la forma de onda de la inducción magnética, y esta a su vez de la forma de onda de la corriente que circula por las fases y de la posición relativa de la parte móvil. Dada la gran variedad de casos de estudio que se podrían desarrollar dependiendo del régimen de funcionamiento del accionamiento, se estudia un régimen de pulso único con un ciclo de trabajo de  $k_d$ =0.5 tal y como puede verse en la Fig.4.9.

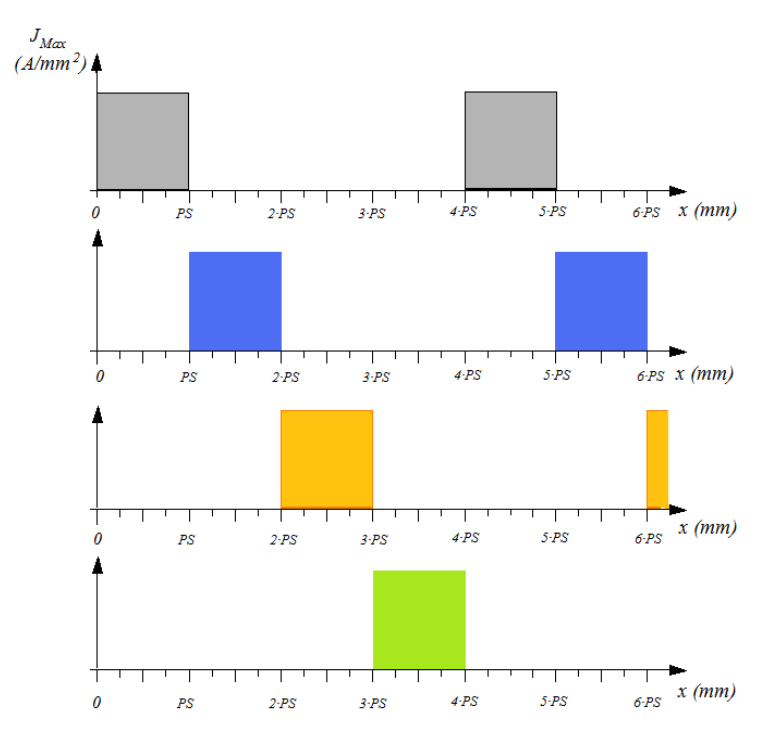

Fig. 4.9 Régimen de pulso único con un ciclo de trabajo de  $k_d$ =0.5

La distribución de la inducción en las secciones mostradas en la figura 4.7, se muestran en las figuras 4.10 a 4.12. Como se puede apreciar las inducciones en los polos no son iguales (como en el caso del SRM) debido a la asimetría de los bordes. Así en las secciones tomadas en las fases B, C y D (sección 2, Fig. 4.7), la distribución de la inducción en los polos es igual. En la fase A, al estar en el extremo (ver sección 2, Fig. 4.7d) la distribución de la inducción es ligeramente inferior. La distribución de la inducción en el polo del secundario presenta mayor uniformidad (ver Fig.4.11). En el yugo se vuelve a notar la asimetría en las distribuciones de la inducción, siendo en las fases centrales (B y C) ligeramente inferior (ver Fig.4.12).

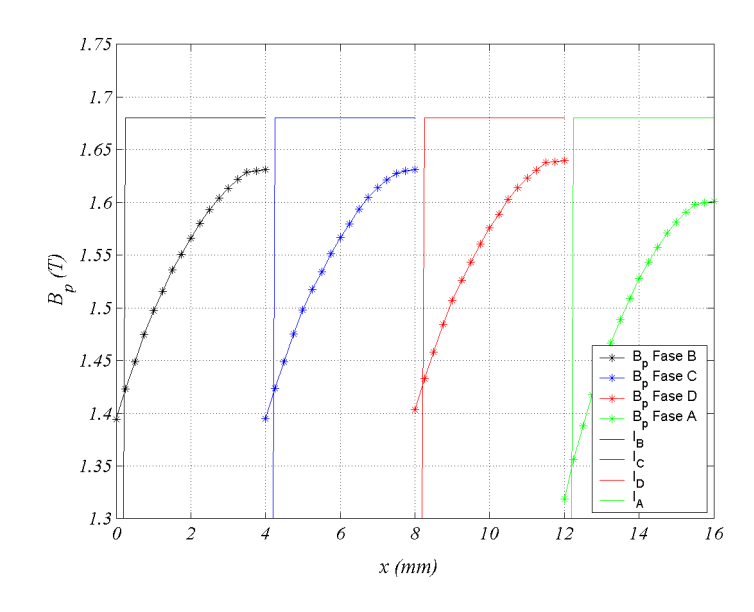

Fig. 4.10 Inducción magnética en el polo primario, sección 2 (ver Fig. 4.7).  $J_{Max}=15A/mm^2$ 

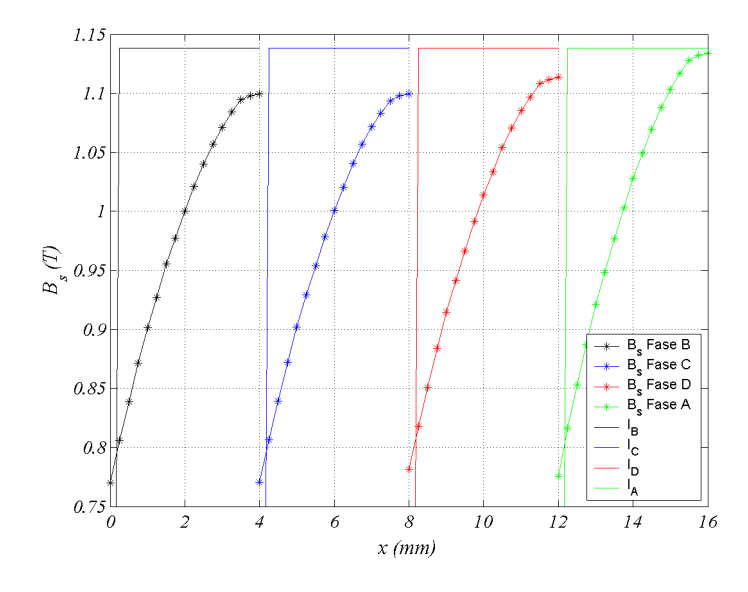

Fig. 4.11 Inducción magnética en el polo secundario, sección 3 (ver Fig. 4.7).  $J_{Max}=15$ A/mm<sup>2</sup>

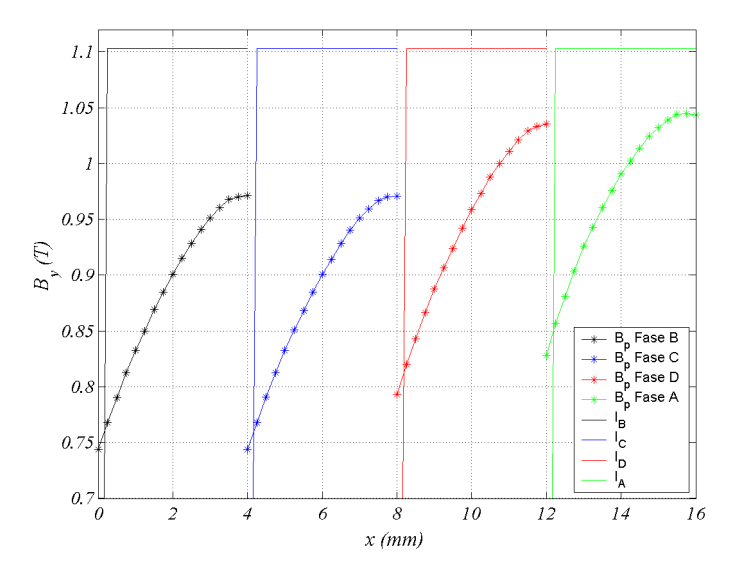

Fig. 4.12 Inducción magnética en el yugo, sección 1 (ver Fig. 4.7).  $J_{Max}$ =15A/mm<sup>2</sup>

A partir de las distribuciones de inducción magnética obtenidas, y conocida la característica de pérdidas específicas del material ferromagnético utilizado, es procedente determinar los coeficientes *Cm*, α y β de la ecuación 4.11. La figura 4.13 muestra la curva dada por el fabricante para el acero tipo 270/50 y el ajuste de (4.11) obtenido mediante el método de la suma de mínimos cuadrados de los errores, resultando los coeficientes: *Cm*=0.0008307; α=1.846 y β=2.077.

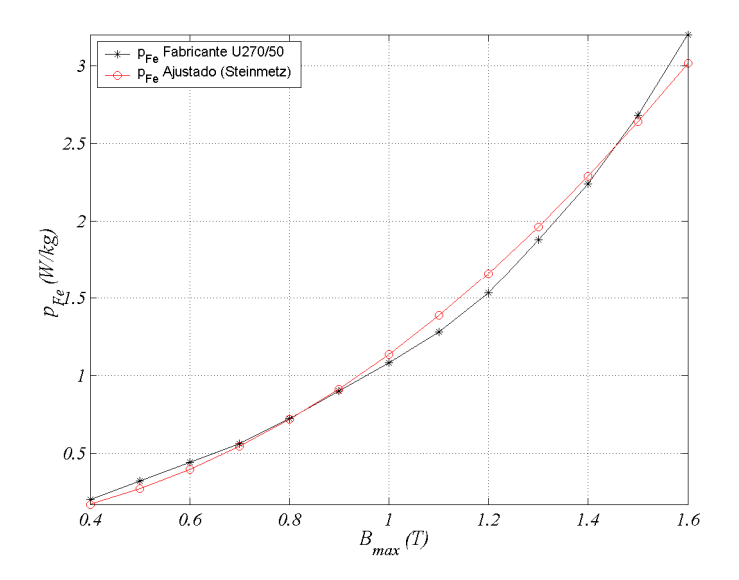

Fig. 4.13 Curva de pérdidas en el hierro (270-50)

Conocidas las distribuciones de inducción magnética en los polos primario, secundario y yugo, se aplica la ecuación de *Reinert* (4.16) y se obtienen las pérdidas específicas (*W/kg*) en dichos elementos en función de la inducción máxima y la frecuencia, mostrándose en las figuras 4.14, 4.15 y 4.16.

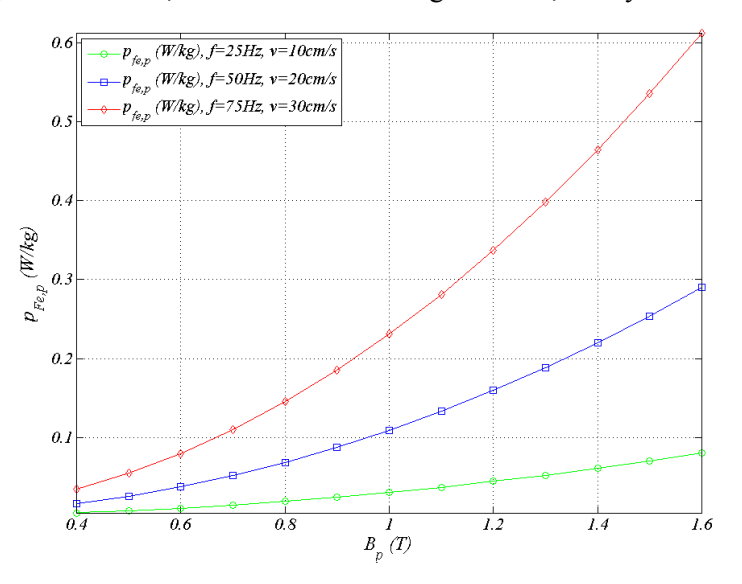

Fig. 4.14 Curva de pérdidas específicas en el polo primario.  $J_{\text{Max}}$ =15A/mm<sup>2</sup>

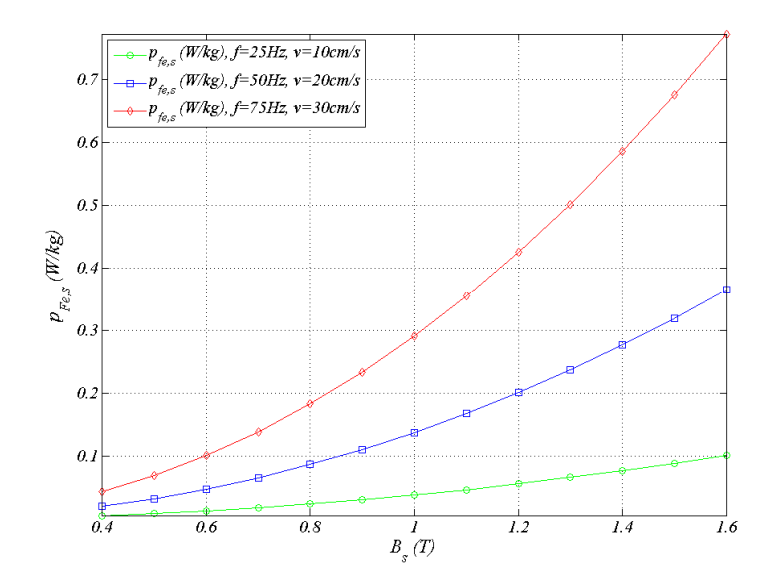

Fig. 4.15 Curva de pérdidas específicas en el polo secundario.  $J_\mathit{Max}\!=\!15\mathsf{A/mm}^2$ 

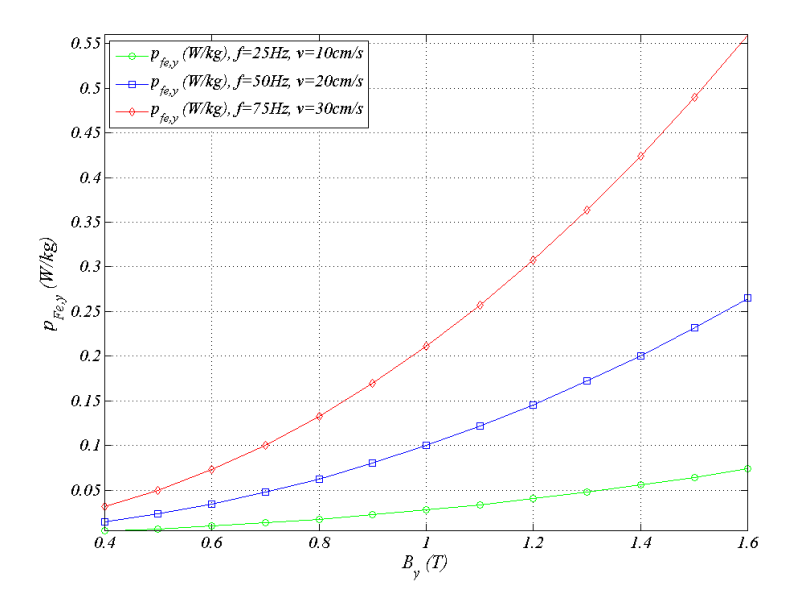

Fig. 4.16 Curva de pérdidas específicas en el yugo.  $J_{\text{Max}} = 15 \text{A/mm}^2$ 

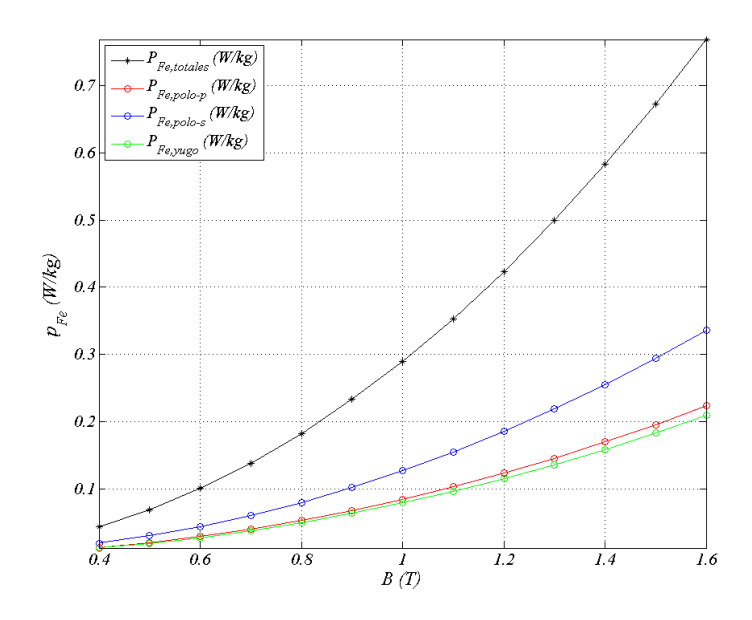

Fig. 4.17 Curva de pérdidas específicas totales.  $J_{\text{Max}} = 15$ A/mm<sup>2</sup>

Aplicando (4.18) se obtienen las pérdidas totales en el hierro en función de la inducción máxima y a velocidad constante tal y como se muestra en la figura 4.18.

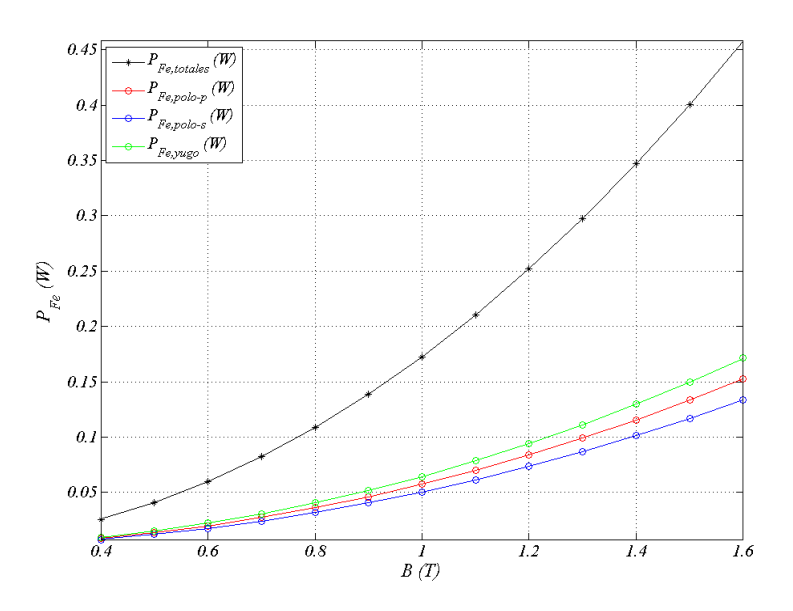

Fig. 4.18 Curva de pérdidas totales a v=0.20 $m/s$ . J<sub>Max</sub> =15A/mm<sup>2</sup>

Obteniendo la curva de pérdidas totales para diferentes frecuencias se obtiene la figura 4.19, donde se muestra la curva de pérdidas totales en función de la inducción y la frecuencia.

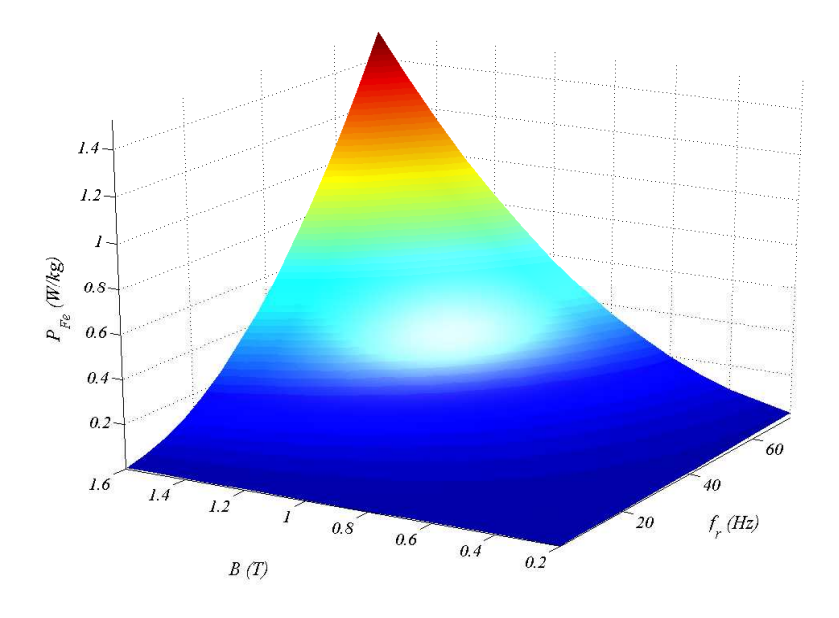

Fig. 4.19 Curva de pérdidas específicas totales en función de la inducción y de la frecuencia. J<sub>Max</sub>=15A/mm<sup>2</sup>.

A partir de las se tomando los valores medios de las inducciones en los polos primario, secundario y en el yugo (Figs. 4.10, 4.11 y 4.12), e interpolando en la figura 4.19 se obtienen las pérdidas en cada elemento en función de la frecuencia (*fr*) (ver fig. 4.20). La figura 4.21, muestra las pérdidas totales en el accionamiento en función de la frecuencia de los pulsos de inducción (*fr*).

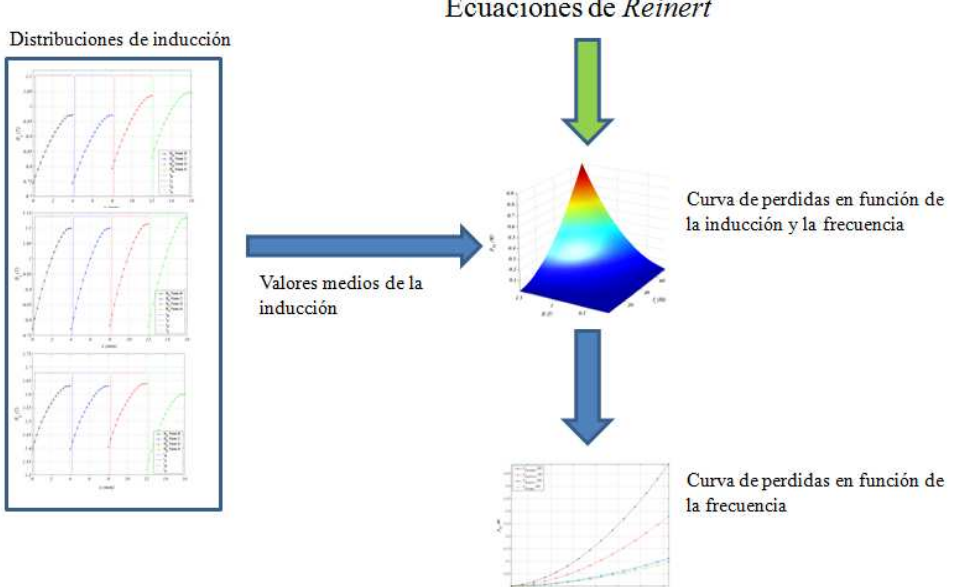

Ecuaciones de Reinert

Fig. 4.20 Diagrama para la obtención de la curva de perdidas en función de la frecuencia

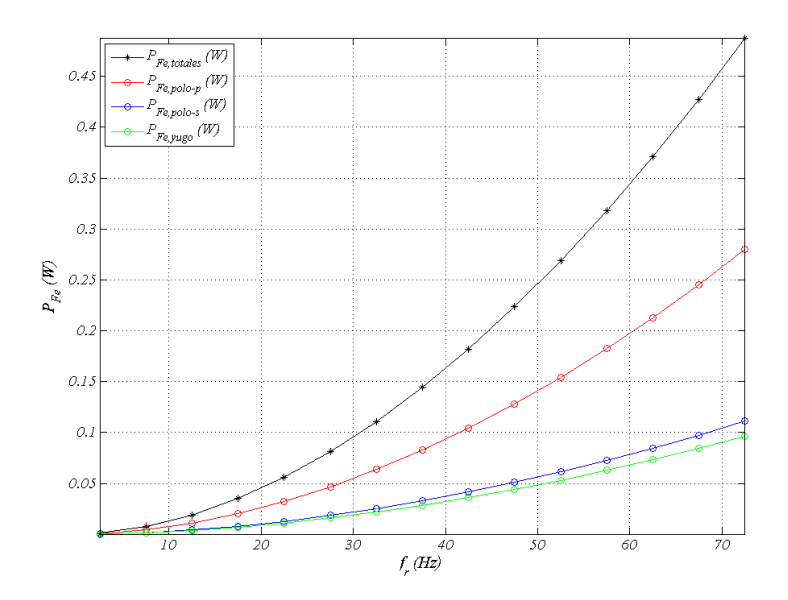

Fig. 4.21 Curva de pérdidas totales en función de la frecuencia. Densidad de corriente máxima J=15A/mm<sup>2</sup>.

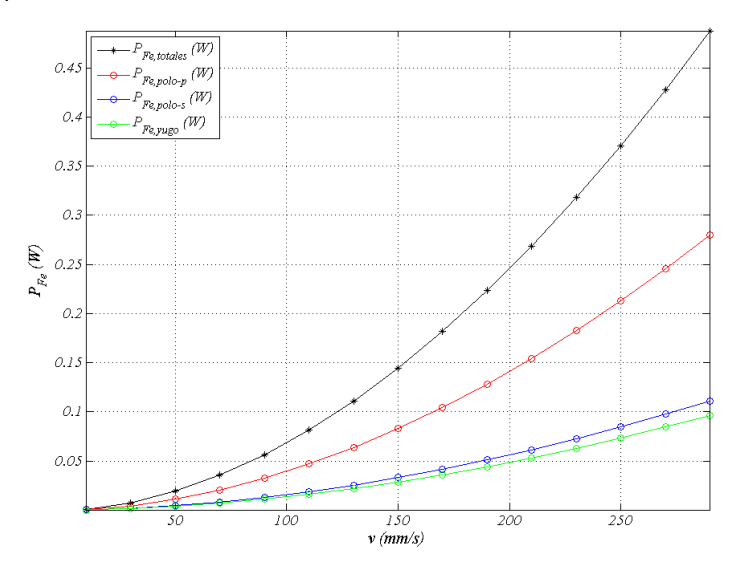

Fig. 4.22 Curva de pérdidas totales en función de la velocidad del secundario. Densidad de corriente máxima

 $J = 15A/mm<sup>2</sup>$ 

Otro factor a tener en cuenta en el cómputo de las pérdidas totales en el hierro es la densidad de corriente máxima aplicada a la fase, ya que la distribución de la inducción aumenta a medida que aumenta la corriente tal y como se muestra en las figuras. 4.23, 4.24 y 4.25.

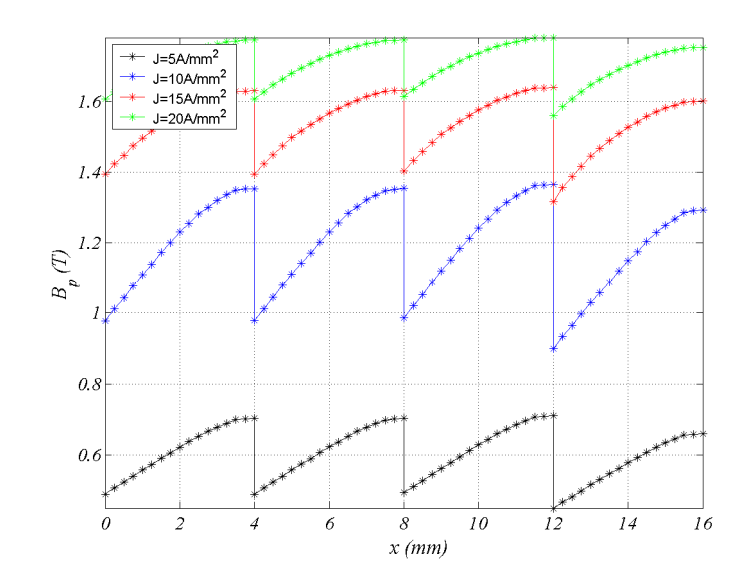

Fig. 4.23 Distribución de la inducción magnética en el polo primario en junción de la densidad de corriente máxima

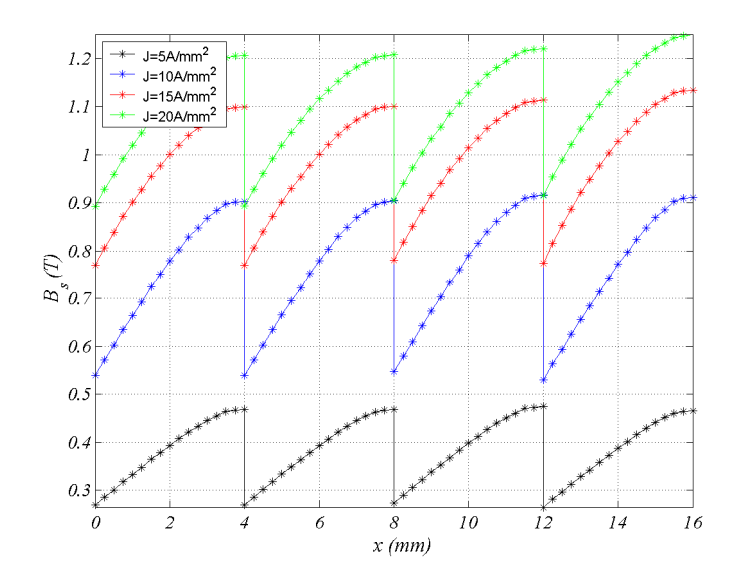

Fig. 4.24 Distribución de la inducción magnética en el polo secundario en junción de la densidad de corriente máxima

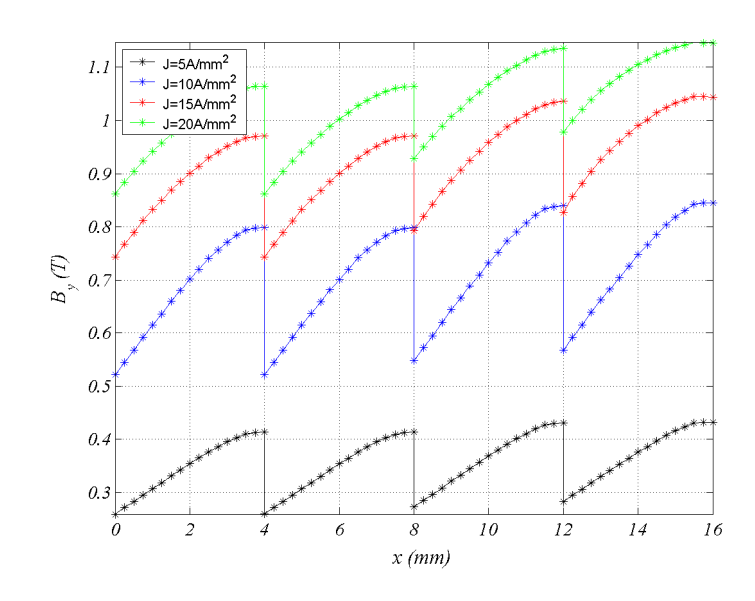

Fig. 4.25 Distribución de la inducción magnética en el yugo en junción de la densidad de corriente máxima

Aplicando el mismo proceso descrito en la figura 4.20 se obtienen las pérdidas en el hierro en cada elemento del circuito en función de la densidad de corriente máxima. Los resultados se muestran en las figuras 4.26 y 4.27. Las pérdidas totales en el hierro en función de la densidad de corriente se muestran en las figuras 4.28 y 4.29.

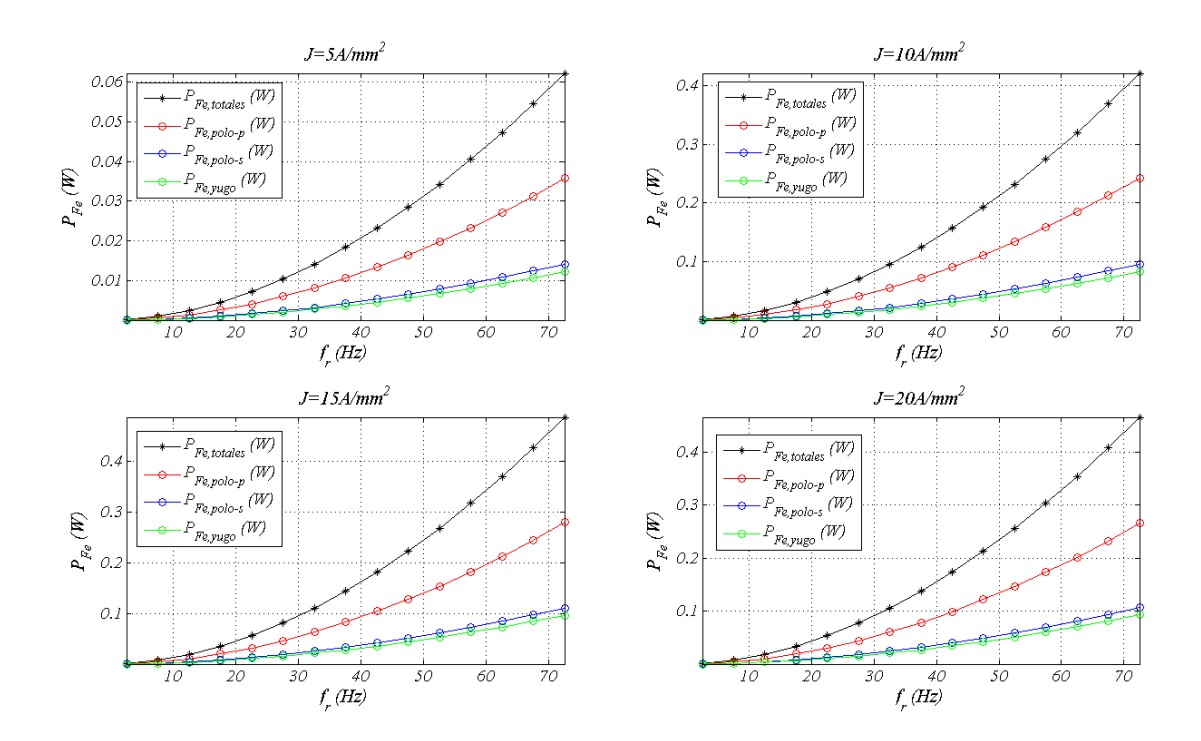

Fig. 4.26 Curvas de pérdidas en función de la frecuencia y la densidad de corriente máxima

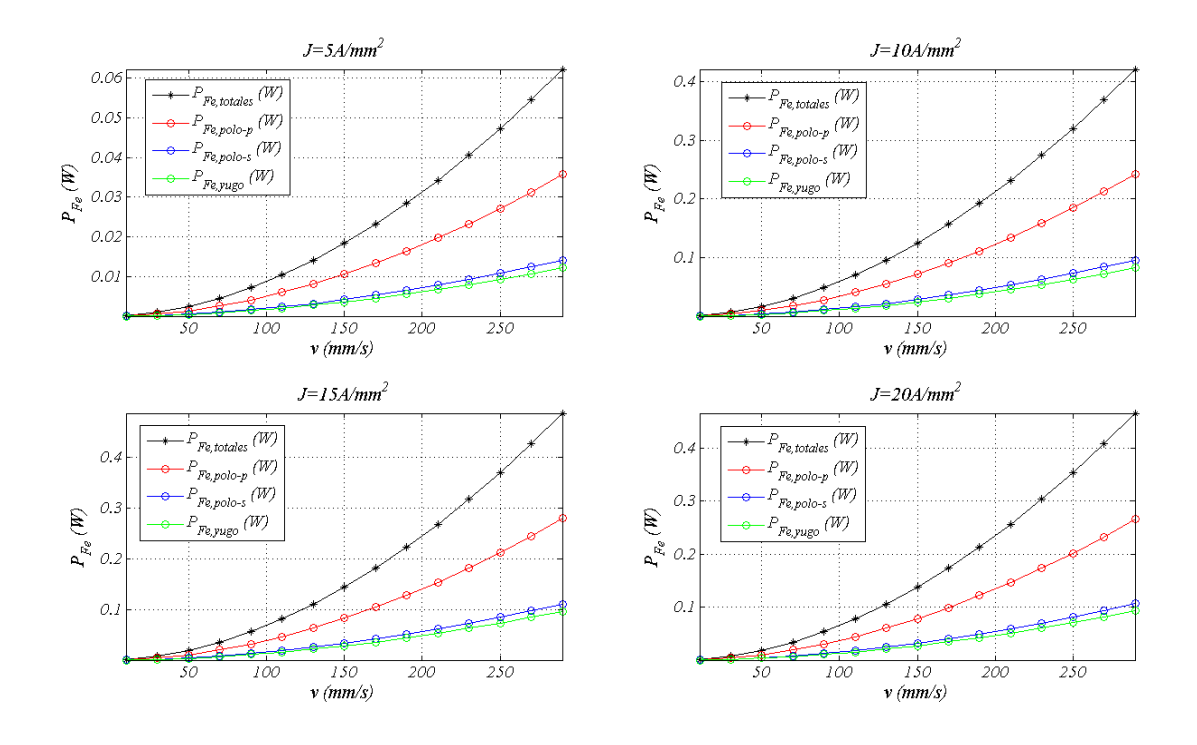

Fig. 4.27 Curva de pérdidas en función de la velocidad del secundario y la densidad de corriente máxima

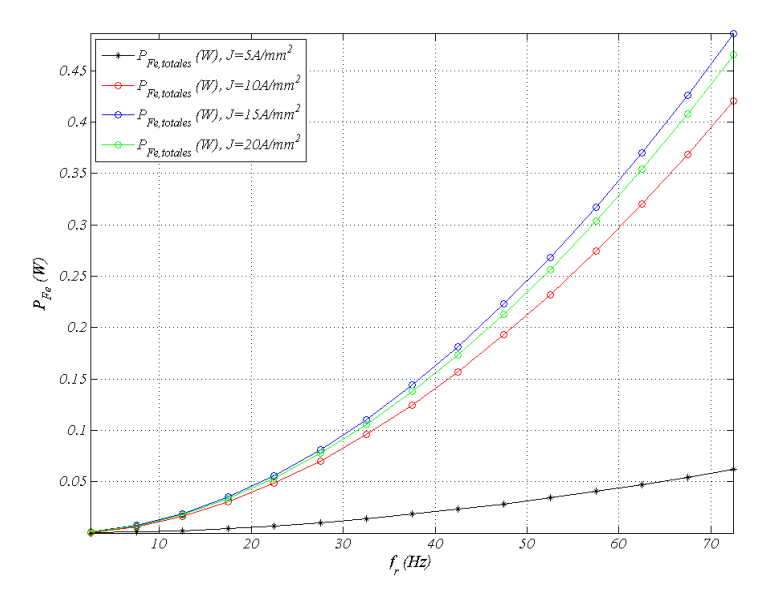

Fig. 4.28 Curva de pérdidas totales en función de la frecuencia y la densidad de corriente máxima

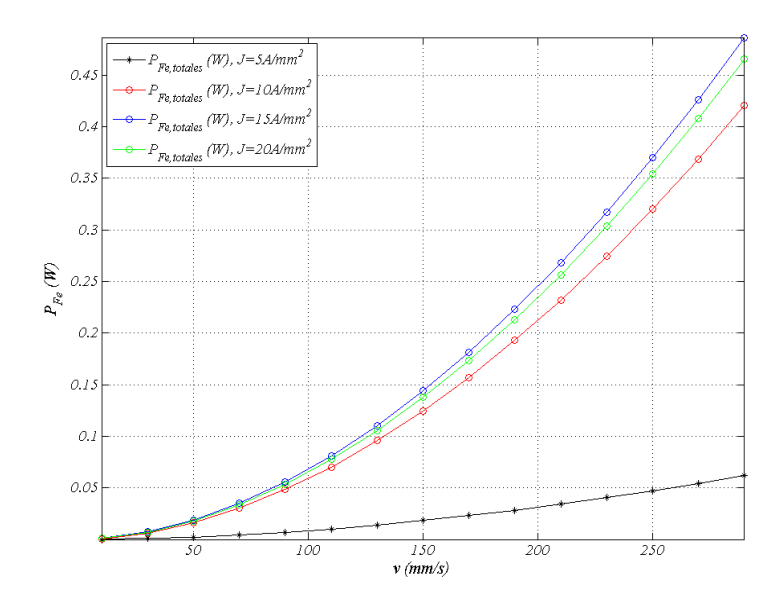

Fig. 4.29 Curva de pérdidas totales en función de la velocidad del secundario y la densidad de corriente máxima

### **4.4 Perdidas mecánicas**

En los accionamientos rotativos las perdidas mecánicas pueden llegar a ser relevantes debido a las elevadas velocidades de rotación. Estas consisten en las pérdidas en el ventilador de refrigeración y pérdidas por fricción en los cojinetes.

El caso de movimiento lineal las pérdidas mecánicas (*Pm*) son debidas principalmente a la fuerza de fricción (*Fr*) siendo:

$$
F_r = \mu_f \cdot F_n
$$
  
\n
$$
P_m = F_r \cdot \mathbf{v}
$$
\n(4.19)

Donde *µ<sup>f</sup>* es el coeficiente de fricción y *Fn* la fuerza normal al desplazamiento. En el caso del LSRM de doble cara las fuerzas de atracción entre las caras del primario y secundario quedan compensadas, siendo la fuerza normal la debida al peso de la parte móvil, por lo que las pérdidas mecánicas son menos relevantes que en los LSRM de simple cara. Así pues, este tipo de pérdidas se pueden minimizar escogiendo un sistema de rodadura adecuado, resultando éstas como máximo del 1% de la potencia mecánica desarrollada.

## **4.5 Análisis térmico.**

Hay varias técnicas numéricas para llevar a cabo el análisis térmico del accionamiento eléctrico, como son el método de las diferencias finitas, el método de los elementos finitos y métodos computacionales de dinámica de fluidos [STA01]. Los modelos analíticos de parámetros concentrados constituyen una alternativa eficiente a los métodos numéricos.

La determinación exacta del comportamiento térmico del accionamiento es compleja debido al gran número de factores que intervienen en el problema. El objetivo principal de este apartado es estimar la temperatura máxima y la temperatura media de los devanados del accionamiento para a partir de estos datos poder determinar la clase de aislamiento de los devanados.

Los principales procesos de transferencia de calor que intervienen en el accionamiento son los procesos de convección, conducción y radiación térmicas.

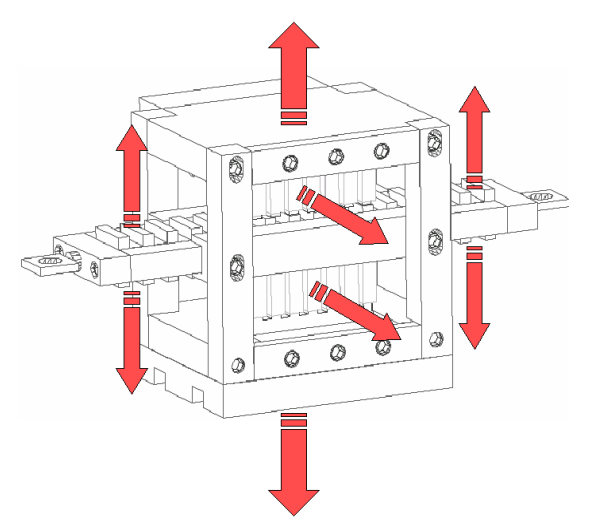

Fig. 4.30 Principales caminos de convección y radiación térmicas entre el accionamiento y el entorno.

La ecuación general de la conducción de calor se deduce a partir de la primera ley de la termodinámica aplicada a un volumen de control elemental (paralelepípedo), resultando:

$$
\frac{\partial^2 T}{\partial x^2} + \frac{\partial^2 T}{\partial y^2} + \frac{\partial^2 T}{\partial z^2} + \frac{q^*}{k} = \frac{1}{\alpha} \frac{\partial T}{\partial t}
$$
(4.20)

Donde q<sup>'''</sup> es la generación de calor por unidad de volumen [W·m<sup>-3</sup>], k es la conductividad térmica del medio  $[W \cdot m^{-1} \cdot K^{-1}]$  y  $\alpha [m^2 \cdot s^{-1}]$  es la difusividad térmica dada por:

$$
\alpha = \frac{k}{\rho c} \tag{4.21}
$$

Donde *ρ* [kg·m-3] es la densidad del medio y *c* [J·kg-1·K-1] es el calor específico por unidad de masa. A mayor difusividad mejor es la difusión de la energía térmica a través del medio.

En estado estacionario y sin fuentes internas de calor, la temperatura sigue la ley de *Laplace* dada por:
$$
\frac{\partial^2 T}{\partial x^2} + \frac{\partial^2 T}{\partial y^2} + \frac{\partial^2 T}{\partial z^2} = 0
$$
\n(4.22)

En caso de considerar fuentes internas de generación de calor en estado estacionario, se tiene la ecuación de *Poisson*:

$$
\frac{\partial^2 T}{\partial x^2} + \frac{\partial^2 T}{\partial y^2} + \frac{\partial^2 T}{\partial z^2} + \frac{q^*}{k} = 0
$$
\n(4.23)

Finalmente para el estudio de la evolución de la temperatura en el caso transitorio sin generación interna de calor se tiene la ecuación de *Fourier* dada por:

$$
\frac{\partial^2 T}{\partial x^2} + \frac{\partial^2 T}{\partial y^2} + \frac{\partial^2 T}{\partial z^2} = \frac{1}{\alpha} \frac{\partial T}{\partial t}
$$
 (4.24)

La conducción térmica a través de un sólido está gobernada por la ley de *Fourier*, la cual establece que el flujo térmico que cruza una superficie en dirección normal  $(q_x^r[w \cdot m^2])$  a la superficie es proporcional al gradiente térmico en dicha dirección, siendo:

$$
q_x^{\dagger} = \frac{q_x}{A} = -k \frac{dT}{dx}
$$
\n(4.25)

Integrando (4.25) resulta:

$$
q_x = \frac{T_1 - T_2}{\Delta x / (k \cdot A)} = \frac{Diferencia de potencial termico}{Resistencia termica}
$$
(4.26)

La ecuación 4.26 es análoga a la ley de Ohm para el circuito eléctrico, donde el *q<sup>x</sup>* es la potencia térmica que fluye en dirección *x* en vatios. La resistencia térmica para el proceso de conducción *Rth,d* [W-1·K] se define mediante:

$$
R_{th,d} = \frac{L}{k \cdot A} \tag{4.27}
$$

El proceso de convección térmica se produce entre el accionamiento y el medio fluido en el cual está sumergido. La ley de Newton describe este proceso mediante:

$$
q = h \cdot A \cdot \Delta T \tag{4.28}
$$

Donde *h* [W·m-2·K-1] es el coeficiente de convección térmica, *A* el área normal al flujo térmico *q*, y *∆T* la diferencia de temperaturas entre la superficie y el medio. A partir de (4.28) se obtiene la resistencia térmica por convección *Rth,v* mediante:

$$
R_{th,v} = \frac{1}{h \cdot A} \tag{4.29}
$$

El cálculo del coeficiente de convección térmica es complejo y no exento de una incertidumbre en el valor que en cálculo ingenieril puede estar sobre el 20%. Para su determinación son necesarios en muchos casos los siguientes parámetros adimensionales:

$$
\bullet \qquad \text{Número de Reynolds:} \quad \text{Re} = \frac{V \cdot L}{V}
$$

Donde: *ρ* es la densidad del fluido [kg·m<sup>-3</sup>]

*V* es la velocidad del fluido  $[s^{-1}$ ·ml

*v* es la viscosidad del fluido [m<sup>2</sup>·s<sup>-1</sup>]

*L* es la longitud característica de la superficie [m]

$$
\bullet \qquad \text{Número de Prandtl}: \qquad \qquad \text{Pr} = \frac{c \cdot \mu}{\lambda}
$$

Donde: *c* es el calor específico  $[J \text{ kg}^{-1} \text{K}^{-1}]$ 

*λ* es la conductividad térmica del fluido [kg·s-1·m-1]

• Número de *Nusselt*: 
$$
Nu = \frac{h \cdot L}{\lambda}
$$

• Número de *Grashof*: 
$$
Gr = \frac{\beta g L^3 \Delta T}{v^2}
$$

Donde: β es el coeficiente de expansión cubica del fluido [K<sup>-1</sup>].

Para los gases  $\beta = 1/(273 + T_{\text{Gas}})$ 

 $g$  es la constante gravitacional  $[s<sup>2</sup> \cdot m]$ 

*∆T* es la diferencia de temperatura entre la superficie y el fluido [ºC]

El número de *'usselt* es el parámetro adimensional utilizado para la determinación del coeficiente de convección térmica *h* a partir de:

$$
h = \frac{Nu \cdot \lambda}{L} \tag{4.30}
$$

En caso de tener convección natural, la velocidad del fluido refrigerante (0.5m/s) es inducida por la diferencia de densidades que se origina como resultado de los gradientes de temperatura en el fluido. El coeficiente de convección en este régimen está relacionado con el número de *Rayleigh* (*Ra*), el cual se obtiene como producto del número de *Grashof* y el número de *Prandtl*, *Ra*=*Gr*·*Pr*. En [BEJAN03] se propone la siguiente correlación empírica para el cálculo del coeficiente de convección:

$$
h = C \frac{k}{L} (Ra)^n \tag{4.31}
$$

Donde *n*=0.25 en régimen laminar (10<sup>3</sup> < Ra < 10<sup>9</sup>), *n*=0.33 en la zona de tránsito a régimen turbulento (10<sup>9</sup> <*Ra*<10<sup>12</sup>), y *n*=0.4 en régimen turbulento para (*Ra>*10<sup>12</sup>). El coeficiente C, depende del fluido, de la geometría de la superficie y del número *Ra*. Como regla general, se puede adoptar 0.45≤*C*≤0.65 en régimen laminar y 0.11≤*C*≤0.15 en régimen turbulento [BEJAN03].

El número *'usselt* en régimen de convección natural se puede expresar también como [STA08]:

$$
Nu = a\left(Gr\cdot\Pr\right)^b\tag{4.32}
$$

Sustituyendo (4.32) en (4.30) se obtiene el coeficiente de convección térmica en régimen de convección natural.

Para el cálculo del coeficiente de convección en cualquier régimen (natural o forzada) una correlación empírica propuesta por [INCROPERA07]:

$$
Nu = C (\text{Re})^{m} (\text{Pr})^{1/3}
$$
 (4.33)

Para flujo transversal sobre un prisma de sección cuadrada y 5·10<sup>3</sup>< $Re$ <10<sup>5</sup> se tiene *C*=0.102 y *m*=0.675

La radiación térmica, al igual que los procesos de conducción y convección, se lleva a cabo entre dos superficies o entre una superficie y el fluido que la envuelve. Se trata como en los casos ya estudiados de un proceso no lineal con respecto a la temperatura y se expresa mediante:

$$
q = k_{sb} \mathcal{E} \cdot A \left( T_s^4 - T_{amb}^4 \right) \tag{4.34}
$$

Donde *A* es el valor de la superficie en  $(m^2)$ ,  $k_{sb}$  es la constante de *Stefan-Boltzmann* ( $k_{sb}$ =5.669·10<sup>-8</sup> W/m<sup>2</sup> /K), ε es la emisividad de la superficie, el cual es un parámetro adimensional (0≤*ε*≤1) el cual da una idea de la eficiencia de la superficie para emitir energía por radiación respecto a un cuerpo negro. Como regla general para las maquinas eléctricas se puede tomar *ε*=0.8.

Para diferencias de temperatura no muy elevadas, como es el caso en la mayoría de accionamientos eléctricos, la ecuación 4.34 puede ser linealizada, quedando:

$$
q = h_r \cdot A \left( T_s - T_{amb} \right) \tag{4.35}
$$

Donde  $h_r$  es el coeficiente efectivo de transmisión de calor por radiación dado por:

$$
h_r = k_{sb} \mathcal{E} \left( T_s^2 + T_{amb}^2 \right) \left( T_s + T_{amb} \right) \tag{4.36}
$$

Análogamente a (4.29) la resistencia térmica por radiación se puede expresar como:

$$
R_{th,r} = \frac{1}{h_r \cdot A} \tag{4.37}
$$

#### **4.5.1 Circuito térmico equivalente**

Definidos los mecanismos de transmisión del calor, se procede en este apartado a determinar los coeficientes de transmisión del calor por convección conducción y radiación que intervienen en el flujo de la energía térmica del accionamiento eléctrico, así como los caminos por los que fluye la energía térmica, a partir de los cuales se define el circuito térmico. A partir de este circuito equivalente se podrá obtener la evolución de la temperatura con respecto al tiempo así como la temperatura de régimen y la temperatura máxima en el accionamiento.

Los coeficientes de conducción, convención y radiación estudiados son los siguientes:

- 1) Conducción entre el cobre y el hierro a través de los dieléctricos (*kw* , *Rw*)
- 2) Conducción entre el cobre de dos fases adyacentes (*kww* , *Rww*)
- 3) Convección entre las cabezas de bobina y el chasis (*hew* , *Rew*)
- 4) Convección entre las superficies laterales de las fases extremas y el ambiente (*hsw* , *Rsw*)
- 5) Convección entre las superficies internas del primario y el ambiente ( $h_p$ ,  $R_p$ )
- 6) Convección entre la superficie externa del chasis y el ambiente (*h<sup>c</sup>* , *Rc*)
- 7) Radiación entre la superficie del primario y la del secundario (*hps* , *Rps*)
- 8) Convección entre la superficie del secundario y el ambiente  $(h_s, R_s)$
- 1) Conducción entre el cobre y el hierro a través de los dieléctricos (*kw* , *Rw*)

El foco térmico más importante es la potencia térmica generada a partir de las perdidas por efecto joule estudiadas en el apartado 4.2. Esta energía térmica se origina en los conductores y se difunde hacia el polo y los conductores colindantes. Al estar los conductores envueltos en material dieléctrico, habrá que considerar la resistencia por conducción térmica del dieléctrico. En la fig.4.31 se muestran los principales flujos térmicos por el dieléctrico.

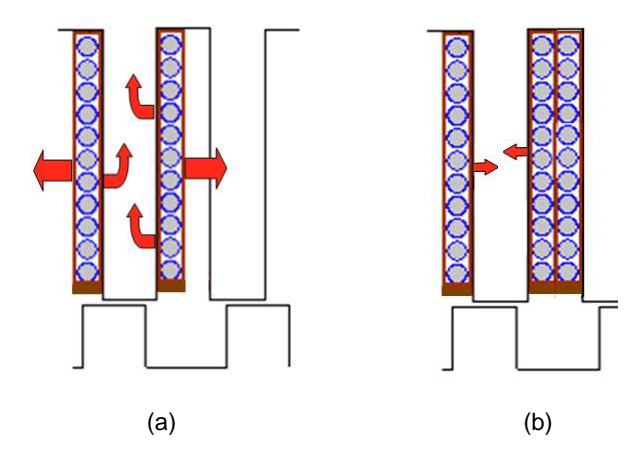

Fig. 4.31 (a) Flujo térmico total por conducción en el dieléctrico. (b) flujo térmico entre cobre y hierro

La resistencia térmica del aislamiento del devanado (*Rw*) se obtiene mediante:

$$
R_w = \frac{W_r}{k_w \cdot A_w} \tag{4.38}
$$

Donde  $A_w$  es el área perpendicular al flujo térmico, en este caso  $A_w = 2 \cdot l_p \cdot L_w$  y  $k_w$  es la conductividad térmica del dieléctrico utilizado.

En régimen permanente se consideran las partes metálicas del primario y secundario respectivamente en equilibrio térmico.

2) Conducción entre el cobre de dos fases adyacentes (*kww* , *Rww*)

En la figura 4.32 se ilustra el flujo térmico entre los dieléctricos de fases contiguas. El computo de la resistencia térmica se efectúa de la misma forma que para *Rw* salvo que en este caso el grueso del aislamiento es el doble por lo que  $R_{ww}$ =2  $R_{w}$ 

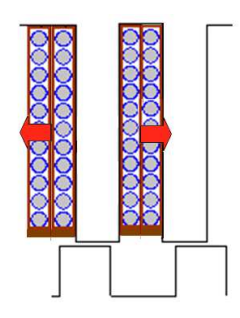

Fig. 4.32 Conducción térmica entre fases

3) Convección de las cabezas de bobina (*hew* , *Rew*)

En la figura 4.33 se ilustra el flujo térmico por convección entre las cabezas de bobina y el ambiente circundante. Donde el coeficiente de convección *hew* se puede tomar 6.9*W/m<sup>2</sup> /K* atendiendo a [BOG07]. La superficie de convección *Aew* se toma la superficie cilíndrica de las cabezas de bobina.

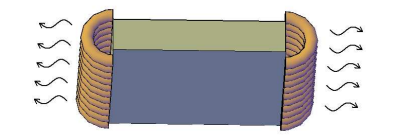

Fig. 4.33 Convección de las cabezas de bobina

La resistencia térmica por convección se obtiene a partir de (4.39)

$$
R_{ew} = \frac{1}{h_{ew} \cdot A_{ew}}
$$
 (4.39)

4) Convección entre las superficies laterales de las fases extremas y el ambiente (*hsw* , *Rsw*)

La resistencia térmica por convección de las superficies laterales de las fases de los extremos se obtiene a partir de (4.40). El coeficiente de convección se toma *hew* = 6.9*W/m<sup>2</sup> /K* ,[BOG07]. La superficie de convección *Asw* se toma la superficie rectangular de la cara de la bobina.

$$
R_{\rm sw} = \frac{1}{h_{\rm sw} \cdot A_{\rm sw}} \tag{4.40}
$$

#### 5) Convección entre las superficies internas del primario y el ambiente  $(h_p, R_p)$

Suponiendo flujo laminar en el entrehierro [STA08] propone tomar *Nu*=2, pudiéndose obtener el coeficiente de convección mediante

$$
h_p = \frac{Nu \cdot \lambda}{L_W} \tag{4.40}
$$

Donde λ es la conductividad térmica del fluido refrigerante, que es aire en este.

$$
R_p = \frac{1}{h_p \cdot L_W \cdot L_p} \tag{4.41}
$$

6) Convección entre la superficie externa del chasis y el ambiente  $(h_c, R_c)$ 

En la figura 4.34 se muestra resaltada la superficie del proceso de convección con el ambiente. El estudio realizado en [BOG08] propone tomar un coeficiente de convección con el ambiente en convección natural de  $h_c = 5.7 W/(m^2 \cdot K)$ 

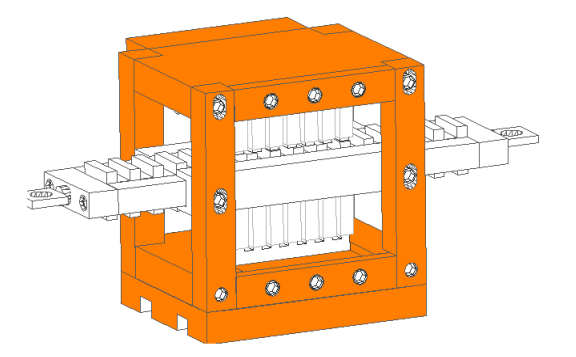

Fig. 4.34 Superficie para el proceso de convección con el ambiente  $A_c$ 

$$
R_c = \frac{1}{h_c \cdot A_c} \tag{4.42}
$$

7) Radiación entre la superficie del primario y la del secundario (*hps* , *Rps*)

La conducción por radiación térmica entre las superficies internas del primario y secundario se puede expresar mediante:

$$
R_{ps} = \frac{1}{h_{ps} \cdot L_W \cdot L} \tag{4.43}
$$

Donde *hps* es el coeficiente de conducción por radiación dado por [INCROPERA07]:

$$
h_{ps} = k_{sb} \cdot \mathcal{E} \left( T_s^2 + T_{amb}^2 \right) \left( T_s + T_{amb} \right) \tag{4.44}
$$

Donde  $k_{sb}$  es la constante de *Stefan-Boltzmann* ( $k_{sb}$ =5.669·10<sup>-8</sup> W·m<sup>-2</sup>K<sup>-4</sup>), ε es la emisividad de la superficie ( $\varepsilon$ =0.8) y las temperaturas  $T_s$  es la temperatura superficial y  $T_{amb}$  la temperatura ambiente.

8) Convección entre la superficie del secundario y el ambiente  $(h_s, R_s)$ 

En la figura 4.35 se muestra resaltada la superficie del proceso de convección con el ambiente de la superficie del secundario.

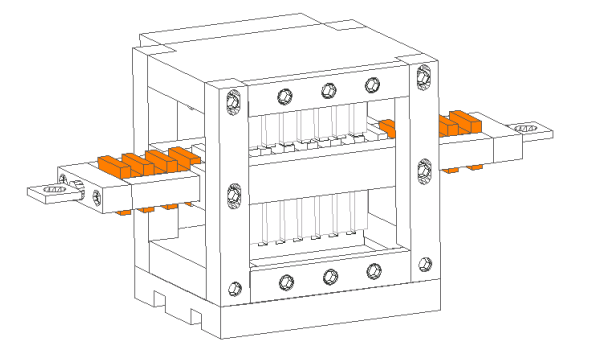

Fig. 4.35 Superficie para el proceso de convección con el ambiente A<sup>s</sup>

$$
R_s = \frac{1}{h_s \cdot A_t \cdot \eta_0} \tag{4.45}
$$

Donde *h<sup>s</sup>* es el coeficiente de convención del secundario obtenido a partir de (4.30) y (4.32). Los parámetros *A<sup>t</sup>* y *η0* de (4.45) se obtienen a partir del siguiente conjunto de ecuaciones [INCROPERA07]:

$$
\eta_0 = 1 - \frac{N \cdot A_f}{A_t} \left( 1 - \eta_f \right) \tag{4.46}
$$

$$
\eta_f = \frac{\tanh(m_c \cdot L_c)}{m_c \cdot L_c} \tag{4.47}
$$

$$
L_c = l_s + b_s / 2 \tag{4.48}
$$

$$
A_f = 2 \cdot L_W \cdot L_c \tag{4.49}
$$

$$
A_s = (c_s + 2\cdot l_s + b_s) \cdot N_a \cdot L_W \quad A_t = (c_s \cdot L_W + A_f) \cdot N \tag{4.50}
$$

$$
m_c = \sqrt{\frac{h_s \cdot 2\left(L_W + b_s\right)}{k_{Fe} \cdot L_W \cdot b_s}}
$$
(4.51)

Donde  $k_{FeV}$  es la conductividad térmica del acero al silicio ( $k_{FeV}$ =66.1*W/m/K*),  $\eta_f$  es la eficiencia de una aleta y η*0* es la eficiencia del conjunto de las *'a* aletas, en este caso cada polo secundario se considera una aleta.

Obtenidas las resistencias térmicas se obtiene el circuito térmico equivalente mostrado en la figura 4.36. En la figura 4.37 se muestran la localización de los nodos 0 a 19 mostrados en la figura 4.36, siendo el nodo 0 el correspondiente al aire del ambiente, el cobre de la fase A se representa por los nodos {1,5,9,13}, la fase B se representa por los nodos {2,6,10,14}, la fase C se representa por los nodos  $\{3,7,11,15\}$ , la fase D se representa por los nodos  $\{4,8,12,16\}$ . Los nodos 17 y 18 corresponden al hierro del estator superior e inferior respectivamente. El nodo 19 es el hierro del secundario.

Las capacitancias térmicas  $C_p$ ,  $C_s$  y  $C_u$  se obtienen a partir de la expresiones:

$$
C_p = \frac{1}{2} V_{Fe,p} \cdot \rho_{Fe} \cdot c_{p,Fe} + \frac{1}{2} V_{Al,p} \cdot \rho_{Al} \cdot c_{p,Al}
$$
 (4.52)

$$
C_{s} = V_{Fe,s} \cdot \rho_{Fe} \cdot c_{p,Fe} + V_{Al,s} \cdot \rho_{Al} \cdot c_{p,Al}
$$
\n(4.53)

$$
C_u = V_{Cu} \cdot \rho_{Cu} \cdot c_{p,Cu} + V_{Die} \cdot \rho_{Die} \cdot c_{p,Die}
$$
\n(4.54)

Para el primario (*Cp*) y el secundario (*Cs*) los materiales a considerar son las masas el acero al silicio de las chapas ( $V_{Fe}$ ) y el aluminio estructural ( $V_{Al}$ ), densidades  $\rho_{Fe}$  y  $\rho_{Al}$  en (kg/m<sup>3</sup>) y capacidades térmicas  $c_{p,Fe}$  y *cp,Al* . Para las bobinas polares se considera la capacidad térmica del cobre y los dieléctricos de cada polo  $(C_u)$ .

Las pérdidas totales de cada fase se modelizan mediante las fuentes de corriente *PJA* , *PJB* , *PJC* , *PJD* mediante:

| $J(A/mm^2)$ | $P_J(W)$ |
|-------------|----------|
| 5           | 1.87     |
| 10          | 7.5      |
| 15          | 16.9     |
| 20          | 29.99    |

2  $\left| \cdot d_c^2 \cdot J \right| =$  $4^{c}$  ) 4 *f*  $J = \begin{pmatrix} u_c \\ v_c \end{pmatrix}$  $P_J = \left(\frac{\pi}{4} d_c^2 \cdot J\right)^2 \frac{R_f}{4}$  (4.55)

Tabla 4.2 Potencias de pérdidas por Joule

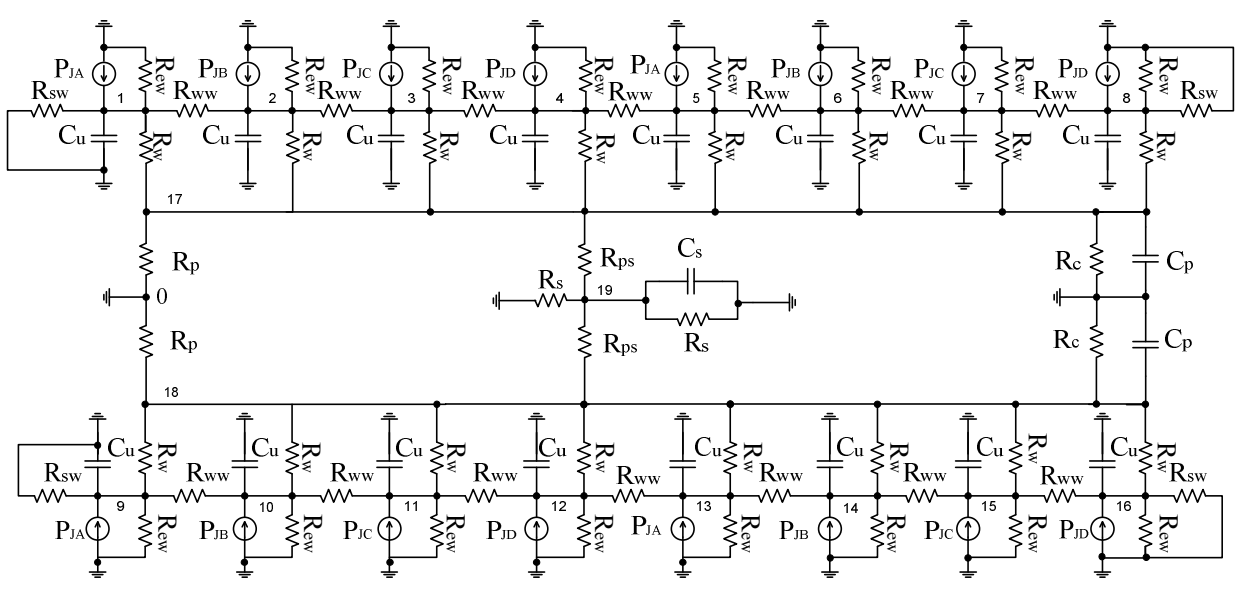

Fig. 4.36 Circuito térmico equivalente

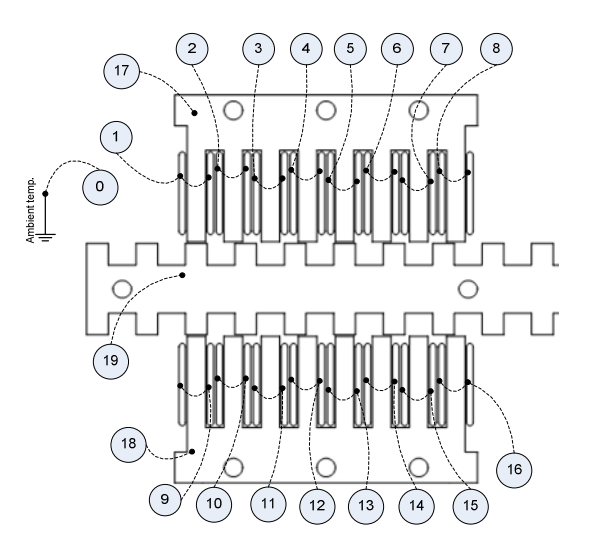

Fig. 4.37 Localización de los nodos del circuito térmico equivalente

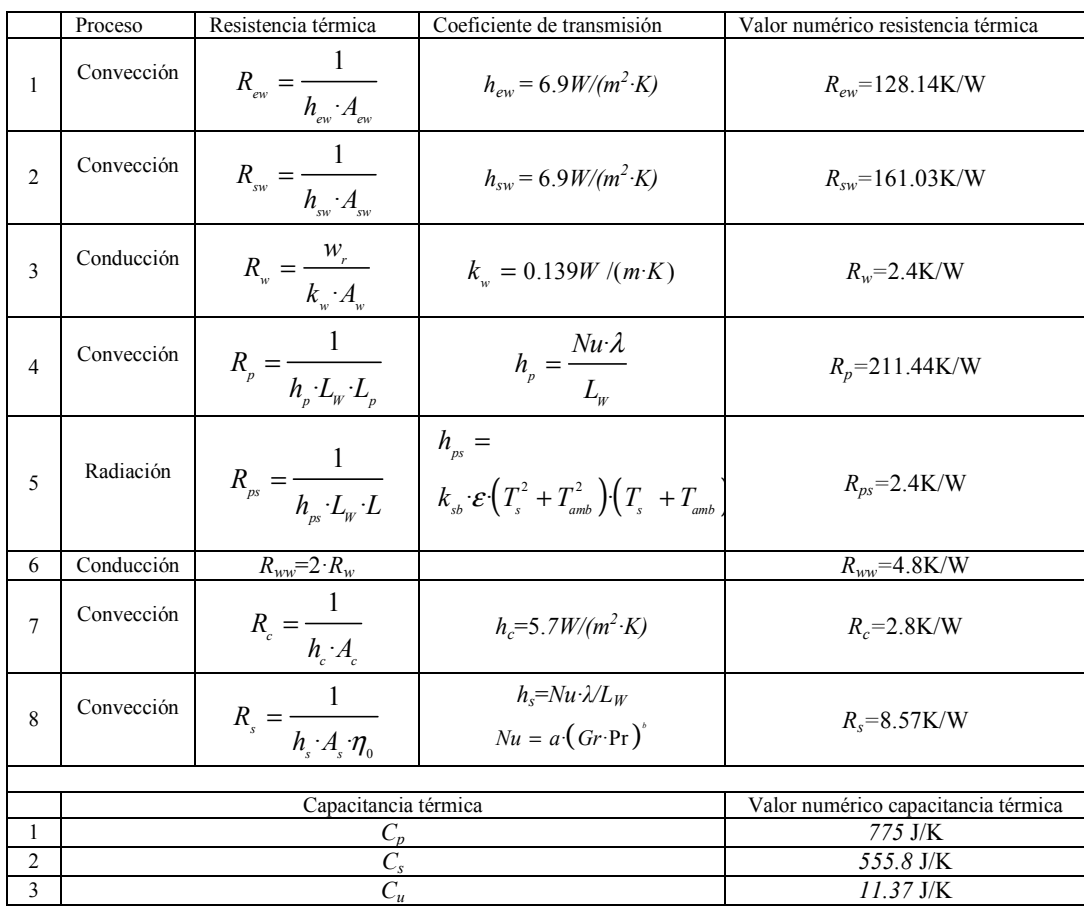

#### Tabla 4.3 Resumen de resultados

El análisis del circuito de la figura 4.36 se realiza mediante *Matlab-Simulink®* tomándose *PJA*=*P<sup>J</sup>* ,  $P_{JB}=0$ W,  $P_{JC}=0$ W y  $P_{JD}=0$ W, según los valores de la tabla 4.2.

Se simula el circuito para un rango de tiempo suficientemente grande para conseguir la temperatura de régimen estacionario. La figura 4.38 muestra la evolución de la temperatura media para diferentes densidades de corriente.

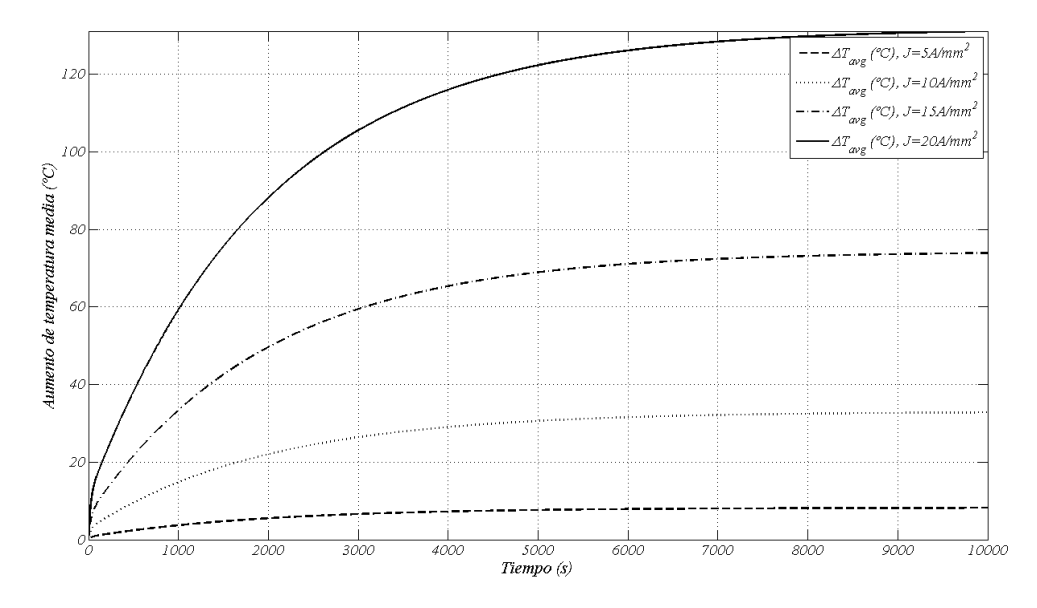

Fig. 4.38 Resultados de evolución de la temperatura media.

Otro de los resultados que permite obtener el modelo es la evolución de la temperatura nodal. Uno de los nodos críticos es el nodo 4. La figura 4.39 muestra la evolución del transitorio de la de la temperatura en dicho nodo.

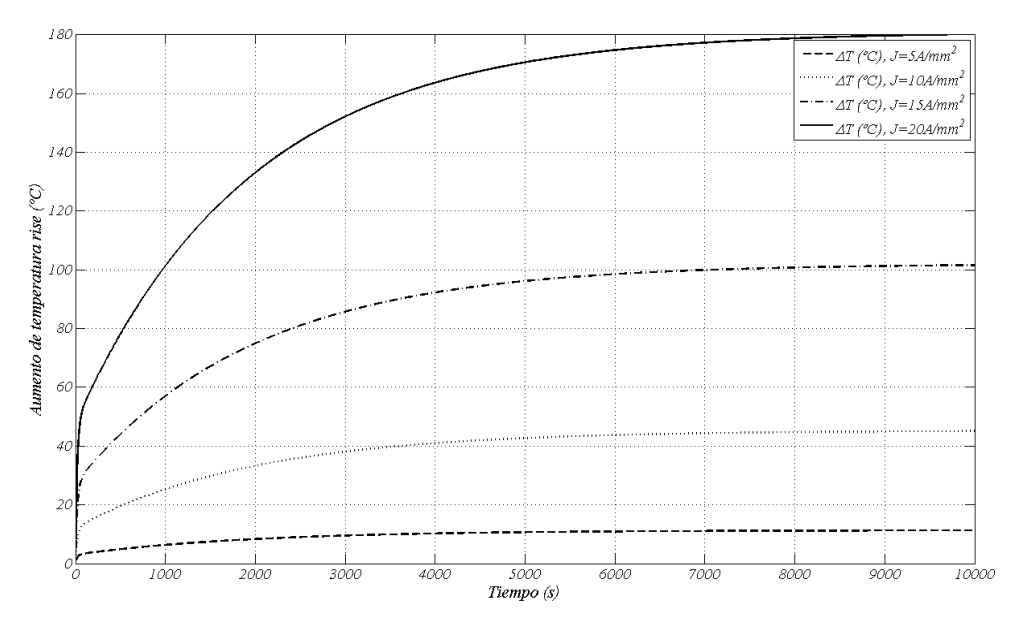

Fig. 4.39 Resultados de la evolución de la temperatura en el nodo 4.

# **Capitulo 5: Propuesta de diseño del LSRM.**

En este capítulo se propone un proceso de diseño a partir de los modelos analítico simplificado (*MAS*), modelo de parámetros concentrados (*MPC*) y del modelo de elementos finitos (*MEF*) estudiados en el capítulo 2.

Tradicionalmente el diseño de LSRM usa las ecuaciones de diseño del SRM, convirtiéndose las especificaciones del LSRM en un homologo rotativo. [LEE00], [KRISHNAN01]. En este estudio se propone reformular el proceso de diseño adaptándolo directamente a las especificaciones del LSRM a partir de las ecuaciones obtenidas del análisis magnético del capítulo 2. La metodología de diseño se focaliza en los LSRM de topología plana aunque resulta inmediato adaptarlo a la topología tubular.

### **5.1 Especificaciones de diseño del LSRM**

El primer paso en el diseño del LSRM, así como en el diseño de maquinas eléctricas en general, es definir las especificaciones de diseño. Estas especificaciones no sólo afectan a la estructura electromagnética sino también al convertidor y a la estrategia de control. Un buen diseño requiere por tanto de una forma clara de describir las especificaciones, las cuales pueden ser divididas entre requisitos y restricciones. Como requisitos se pueden tomar:

- Tipo de LSRM (plano, 1 cara, 2caras, tubular...)
- Topología del convertidor
- Estrategia de control
- $\bullet$  Fuerza del actuador  $(F_{xb})$
- $\bullet$  Velocidad  $(u_b)$
- Aceleración /deceleración (*a*)
- Ciclo térmico de trabajo
- Número de fases (*m*)
- Paso o *Stroke* (*PS*)

Entre las restricciones habría:

- $\bullet$  Tensión del bus de continua  $(V_b)$
- Material magnético
- Incremento de temperatura
- Distancia del entrehierro (*g*)
- Perfil de velocidad

Una de las restricciones mecánicas que cabe tener en cuenta es el perfil de velocidad que vendrá condicionado por la tipo de aplicación del dispositivo. Uno de los perfiles típicos de velocidad de los actuadores lineales de recorrido limitado (tipo pistón) es el mostrado en la figura

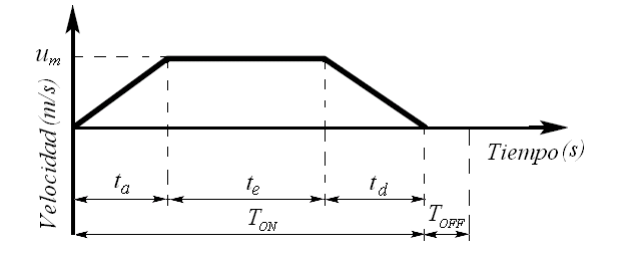

Fig. 5.1 Perfil de velocidad típico

Donde  $t_a$  es el tiempo de aceleración,  $t_e$  es el tiempo de velocidad constante y  $t_d$  es el tiempo de deceleración. El factor de trabajo de ciclo (*DC*) se define mediante *DC*=*TO'*/(*TO'*+*TOFF*).

Tomando DC=1, y  $t_a = t_d = K_a \cdot T_{ON}$ ,  $t_e = (1-2 \cdot K_a) \cdot T_{ON}$  donde  $K_a$  es un factor adimensional (0<  $K_a \le 0.5$ ) que representa la proporción de  $T_{ON}$  para acelerar o desacelerar. La aceleración está dada por:

$$
a = \frac{u_m}{K_a T_{ON}}
$$
\n<sup>(5.1)</sup>

Por lo que la fuerza requerida en los diferentes intervalos de tiempo es:

 $\bullet$  Aceleración:  $0 \leq t \leq t_a$ 

$$
F_x = F_r + F_L + M \frac{u_m}{K_a T_{ON}}
$$
\n(5.2)

 $\bullet$  Velocidad constante:  $t_a \le t \le t_a + t_e$ 

$$
F_x = F_r + F_L \tag{5.3}
$$

 $\bullet$  Desaceleración:  $t_a + t_e \le t \le T_{ON}$ 

$$
F_x = F_r + F_L - M \frac{u_m}{K_a T_{ON}}
$$
\n(5.4)

La fuerza que deberá suministrar el accionamiento tendrá que ser superior a la fuerza durante el periodo de aceleración. La figura 5.1 muestra la secuencia de pasos en el diseño del LSRM. Estos pasos comienzan

con la completa definición de las especificaciones, a partir de las cuales mediante la ecuación de salida de la fuerza presentada en el capítulo 2 y reescrita en (5.5).

$$
F_{X,\text{avg}} = 2 \cdot k \cdot M \left(\frac{N_s}{N_p}\right) \left(K_L \cdot K_s\right) \left(\left(\alpha_p - \alpha_p^2\right) \cdot \beta_p \cdot \gamma_W\right) T_p^3 \left(B_p \cdot J_b\right) \tag{5.5}
$$

Donde los coeficientes geométricos que maximizan (5.5) son:

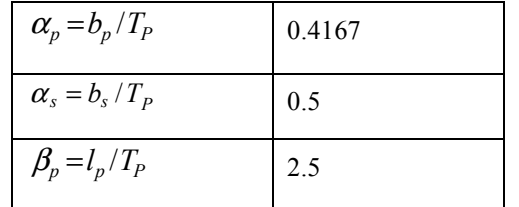

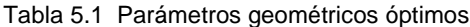

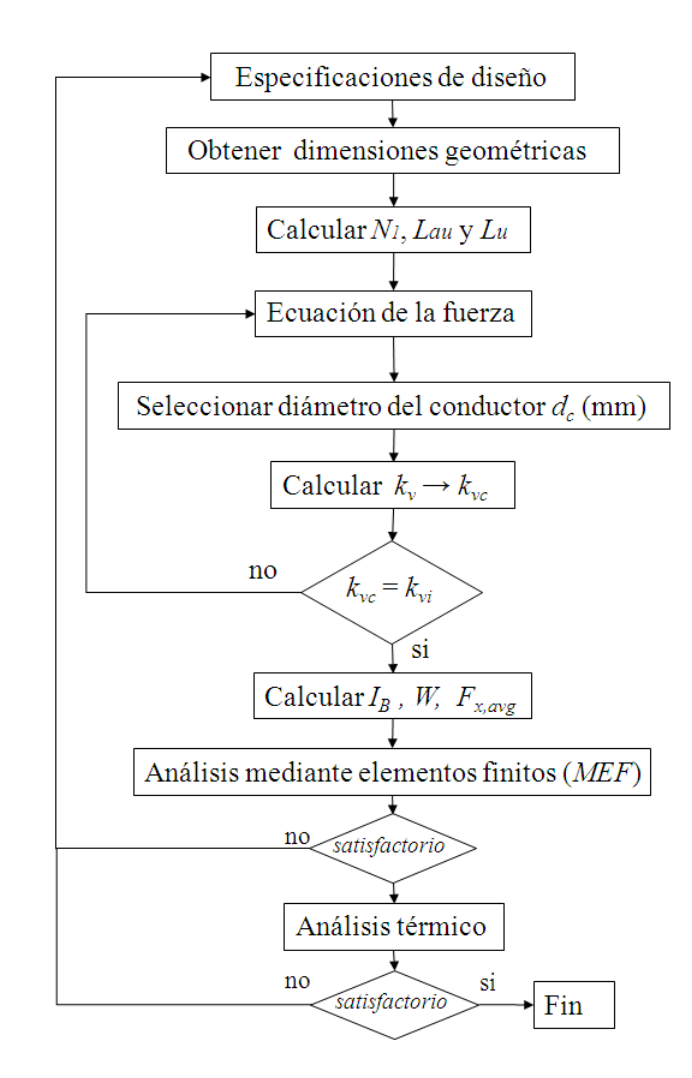

Fig. 5.1 Descripción del proceso de diseño del accionamiento

La tabla 5.2 muestra los parámetros de diseño adoptados como base para le obtención de los resultados geométricos, eléctricos y magnéticos.

| ESPECIFICACIONES DE DISEÑO |               |                  |                               |                  |                  |
|----------------------------|---------------|------------------|-------------------------------|------------------|------------------|
| <b>ELECTRICAS</b>          |               | <b>MECÁNICAS</b> |                               |                  |                  |
| Tensión base               | $V_b$         | V                | $F_{x}$<br>Fuerza base        |                  |                  |
| Número de fases            | m             | Fases            | Velocidad base                | u <sub>b</sub>   | m/s              |
| Densidad de corriente base | $J_h$         | $A/mm^2$         | Aceleración base              | $a_a$            | $m/s^2$          |
| Conductividad conductor    | $\sigma_{20}$ | MS/m             | <b>GEOMETRICAS</b>            |                  |                  |
| <b>MAGNÉTICAS</b>          |               |                  | Longitud del entrehierro<br>g |                  | m                |
| Inducción en el polo       | $B_p$         | T                | Paso ( <i>stroke</i> )        | PS               | $\boldsymbol{m}$ |
| Inducción entrehierro      | $B_{\varrho}$ | T                | Número de secciones           | $\boldsymbol{M}$ |                  |
| Material ferromagnético    |               | $B=f(H)$         | Número de caras               | k                |                  |

Tabla 5.2 Especificaciones de diseño del LSRM

La disposición de doble cara (*k*=2), presenta la ventaja de que permite obtener una densidad de fuerza mayor, además la componente de la fuerza perpendicular a la línea del movimiento se anula sobre la parte móvil (secundario), por lo que la fuerza sobre éste elemento sólo tendrá componente longitudinal (*FX*), reduciéndose los esfuerzos sobre los elementos de soporte y guiado así como las pérdidas por fricción.

El número de fases (*m*) condiciona el rizado de la fuerza de propulsión (*FX*), por lo que para un conseguir una reducción del rizado de la fuerza es aconsejable aumentar el número de fases. En la presente tesis se adopta una estructura magnética de 4 fases.

## **5.2 Determinación del número de espiras**

En general, la determinación del número de vueltas (*'1*) requiere de un proceso iterativo ya que de entrada no se conocen  $L_u$  y  $L_{as}$ , por lo que en primera aproximación se puede obtener  $N_l$  de (2.32) suponiendo  $L_u \ll L_{as}$ . A partir de este valor y determinados los parámetros geométricos se puede tomar el valor de  $K_L$ de [AMO10] y adoptar un factor de utilización de ranura, que luego habrá de ser calculado a partir del conductor adoptado, iniciándose un nuevo proceso iterativo en caso de diferir con el valor adoptado. Todo el proceso de determinación de *'1* se refleja en el flujograma mostrado en la figura 5.2.

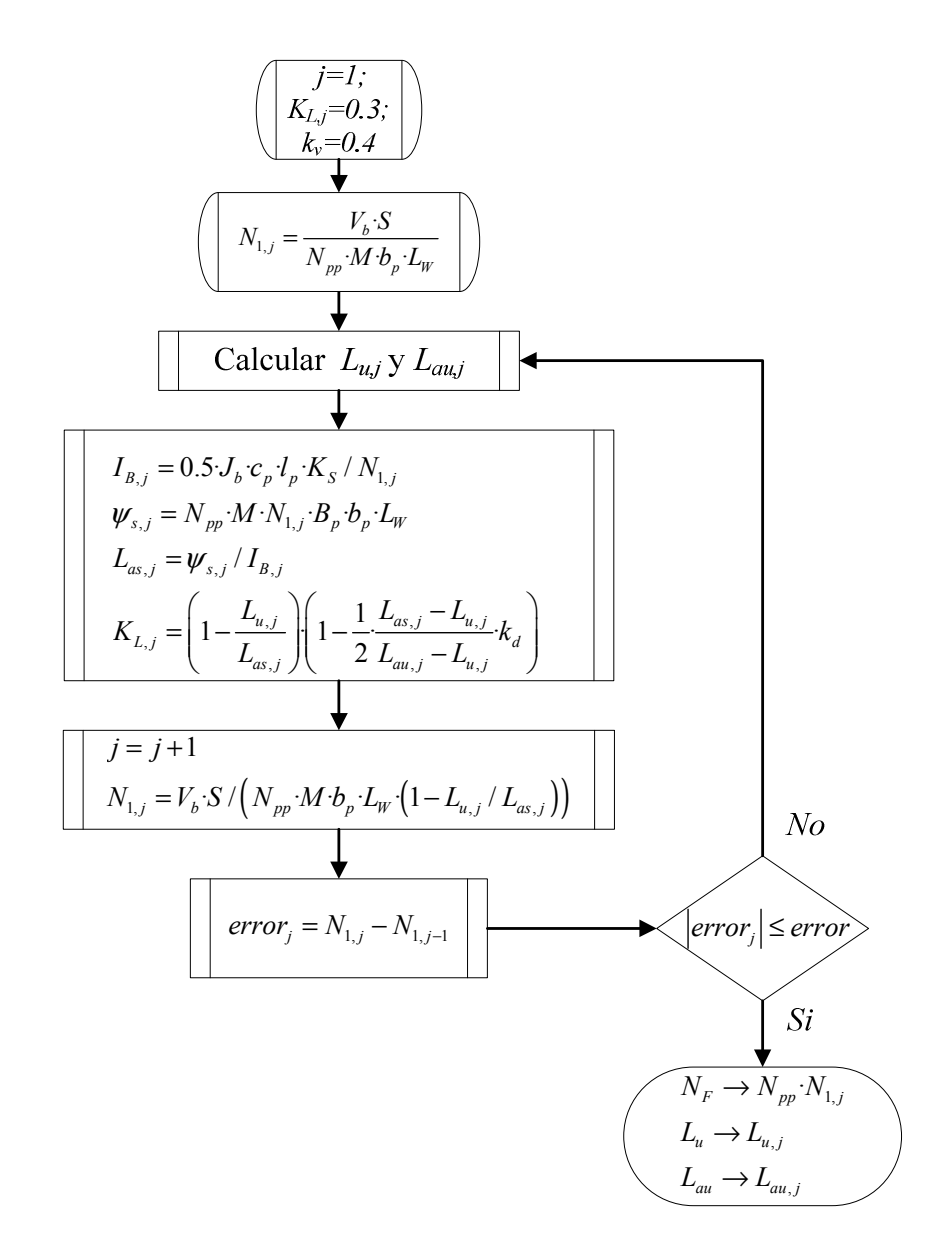

Fig. 5.2 Flujograma de obtención de  $N_1$ .

Conocidas las dimensiones de la ranura y el número de espiras por polo ( $N<sub>I</sub>$ ), resulta inmediato obtener las dimensiones del conductor en función del tipo utilizado, hilo o pletina.

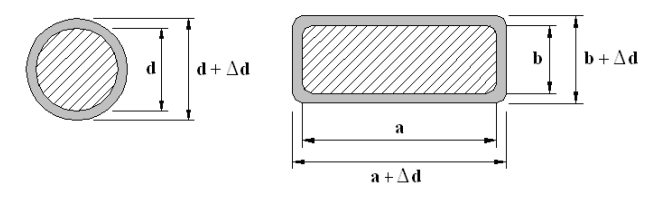

Fig. 5.3 Tipos de conductores a – hilo. b – pletina.

La longitud del polo primario vendrá condicionada por las dimensiones del conductor y los grosores de los aislamientos de ranura, siendo para un conductor de sección circular (fig. 5.3):

$$
l_p = N_1 (d + \Delta d) + 2 w_r + w_c
$$
\n(5.6)

Donde *d* es el diámetro (hilo) del conductor, *w<sup>r</sup>* es el grosor de los aislamientos de ranura y *w<sup>c</sup>* es el espacio que ocupa la lámina de dieléctrico que cierra la ranura y la tolerancia de montaje (Fig. 5.4).

En la figura 5.4 se muestra el detalle de los conductores y la ranura del LSRM.

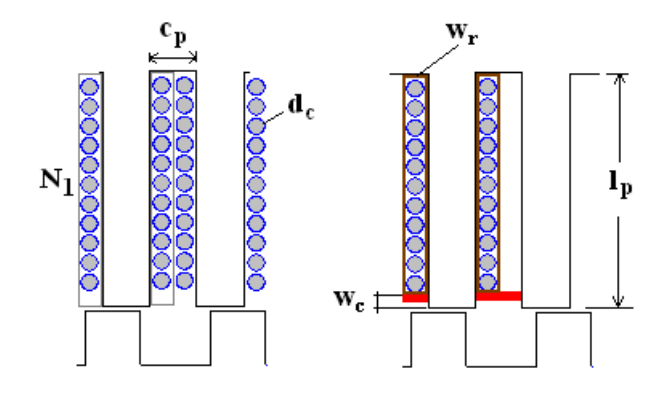

Fig. 5.4 Detalle de los conductores y cotas de ranura

La corriente de fase (*I<sub>B</sub>*) se obtiene a partir de la densidad de corriente adoptada en la tabla 5.2 y el conductor adoptado mediante:

$$
I_B = J_b \frac{\pi}{4} d_c^2 \tag{5.7}
$$

Donde *d<sup>c</sup>* es el diámetro del conductor utilizado (fig. 5.3).

Fijando el factor de utilización de ranura *k<sup>v</sup>* , se puede aplicar el algoritmo de obtención del número de espiras (ver fig. 5.2) para un intervalo de velocidades y tensiones resultando los gráficos mostrados en las figuras 5.5 y 5.6. Como se puede apreciar el numero de espiras aumenta de forma lineal al aumentar la tensión del bus de continua (*Vb*), y disminuye de forma exponencial al aumentar la velocidad base (*ub*).

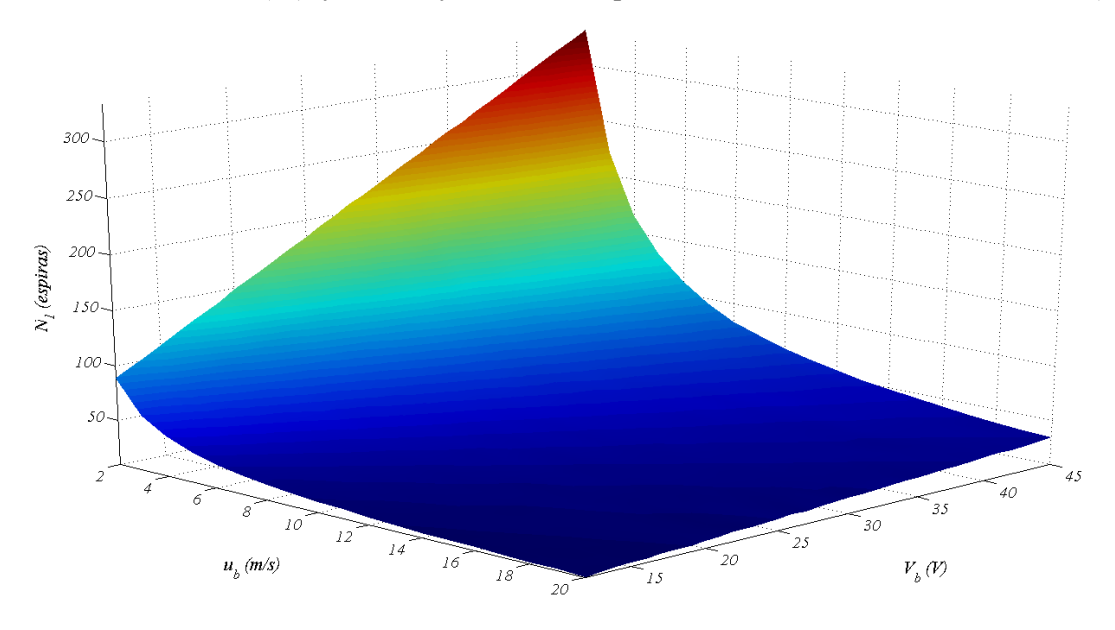

Fig. 5.5 Número de espiras en función de la velocidad y tensión.

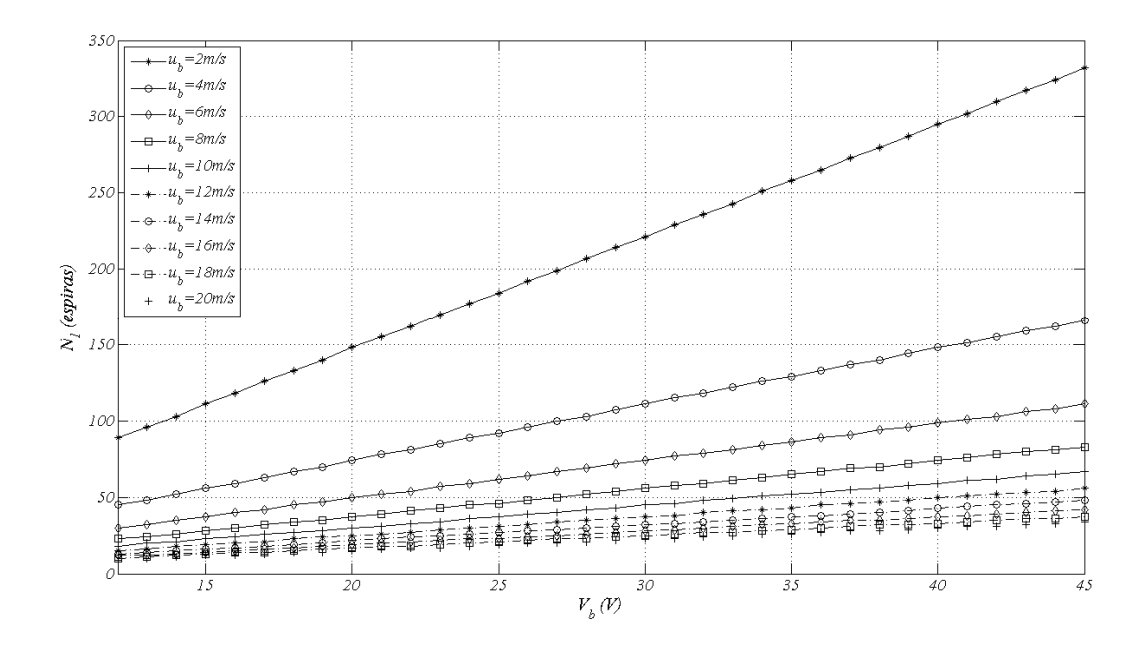

Fig. 5.6 Número de espiras en función de la tensión

### **5.3 Dimensionado del LSRM**

A partir del modelo analítico magnético planteado en el capítulo 2 se procede en este apartado a sistematizar el uso de dichas ecuaciones para la obtención de los parámetros electromagnéticos y las dimensiones geométricas.

En la figura 5.7 se muestra el diagrama de flujo para el dimensionado del accionamiento a partir modelos analíticos desarrollados en el capítulo 2, *MAS* y *MPC*. A partir de los resultados geométricos obtenidos del *MAS*, se determinarán los modelos parámetros concentrados (*MPC*) y de elementos finitos (*MEF*), constituyendo por tanto el *MAS* la base para un pre-diseño del accionamiento.

Posteriormente los resultados del modelo analítico simplificado serán comparados con el modelo de parámetros concentrados y con el modelo numérico de elementos finitos, siendo todos ellos finalmente validados por los resultados experimentales.

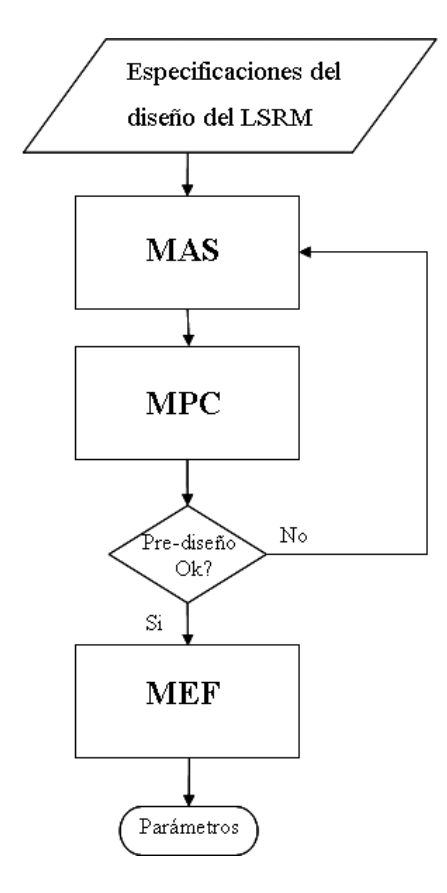

Fig. 5.7 Diagrama de flujo del proceso de diseño del LSRM

#### **5.3.1 Proceso de dimensionado**

Se detalla a continuación de forma secuencial el uso de las ecuaciones del modelo analítico simplificado.

- 1) Número de polos del primario: *'p=2·m*
- 2) Número de polos del secundario:  $Ns=2$ · $(m-1)$
- 3) Paso polar del primario:  $T_P = PS \cdot N_s/2$
- 4) Paso polar del secundario: *TS= PS·'p/2*
- 5) Longitud de un sector :  $L=Np \cdot T_p$
- 6) Distancia entre las posiciones alineada y no alineada

*S*=*TS*/2

7) Ancho polar primario

Optimizando para la fuerza media de propulsión y J=15A/mm<sup>2</sup> [AMO10].

 $a_p = b_p / T_P = 0.5$ 

Ancho ranura primario:  $c_p = T_p - b_p$ 

- 8) Ancho polar secundario: Optimizando para la fuerza media de propulsión y J=15A/mm<sup>2</sup> [AMO10]  $a_s = b_s / T_P = 0.5833$ 9) Ancho ranura secundario:  $c_s = T_s - b_s$ 10) Longitud polo primario : La longitud del polo del primario no debe ser superior a  $l_p = 2.5 \cdot T_p$ 11) Longitud del polo secundario La longitud normalizada del polo secundario tiene que ser superior a  $\beta_s = 0.5$ , siendo  $l_s \geq T_s/2$ 12) Altura de la parte móvil:  $l_{st} \geq 2 \cdot l_s$ 13) Altura del yugo Un criterio de diseño óptimo es  $h_y = T_P/1.846$  o bien  $h_y = 1.3 \cdot b_p$ .
- 14) Longitud transversal del paquete de chapas:

$$
L_{W} = \frac{\mu_0 \cdot F_X}{k \cdot M \cdot B_g \cdot g}
$$

- 15) Número de espiras de la bobina: ver figura 2.6
- 16) Inductancia no alineada:

$$
L_{u} = L_{1u} + L_{2u} + L_{3u} + L_{4u}
$$
  
\n
$$
L_{1u} = \frac{4}{3}k M \cdot \mu_{0} \cdot \frac{N_{1}^{2} \cdot L_{W}}{c_{p} \cdot l_{p}^{2}} \left( l_{p} - \frac{2 c_{p}}{\pi} \right)^{3}
$$
  
\n
$$
L_{2u} = \frac{8}{\pi}k M \cdot \mu_{0} L_{W} \cdot \alpha_{u,2}^{2} \cdot N_{1}^{2} \cdot \ln \left( \frac{4 c_{p} + 4 \cdot g}{\pi \cdot (c_{s} - b_{p}) + 4 \cdot g} \right)
$$
  
\n
$$
L_{3u} = \frac{4}{\pi} M \cdot k \cdot \mu_{0} L_{W} \cdot N_{1}^{2} \cdot \alpha_{u,3}^{2} \cdot \ln \left( 1 + \frac{\pi \cdot (c_{s} - b_{p})/2}{g} \right)
$$
  
\n
$$
L_{4u} = \frac{8}{\pi}k M \cdot \mu_{0} \cdot N_{1}^{2} \cdot L_{W} \cdot \ln \left( \frac{\pi \cdot c_{s} + 4 \cdot g}{\pi \cdot (c_{s} - b_{p}) + 4 \cdot g} \right)
$$

17) Inductancia alineada no saturada:

$$
L_{au} = L_{1a} + L_{2a} + L_{34a} + L_{5a}
$$
  
\n
$$
L_{1a} = \frac{2 M k \mu_0 b_p L_W N_1^2}{g}
$$
  
\n
$$
L_{2a} = \frac{8}{\pi} k M \mu_0 N_1^2 L_W \cdot \ln\left(1 + \frac{\pi (b_s - b_p)}{4 \cdot g}\right)
$$
  
\n
$$
L_{34a} = 2 (2 k) M \cdot N_1^2 \left(\frac{2 \mu_0 L_W}{\pi} \cdot \ln\left(\frac{2 g + \pi \cdot R}{2 g + \pi b}\right)\right)^{-1} + \left(\mu_0 \frac{4 L_W}{\pi}\right)^{-1}\right)^{-1}
$$
  
\n
$$
L_{5a} = \frac{32}{81} M \cdot k \cdot \mu_0 \cdot \frac{N_1^2 \cdot L_W}{c_p l_p^2} N_1^3
$$

- 18) Inductancia alineada saturada:  $L'_{as} = L_u$
- 19) Inductancia de las cabezas de bobina:

$$
L_{cb} = \mu_0 M k \cdot N_1^2 \cdot (b_p + \frac{c_p}{2}) \cdot \ln \left( \frac{\sqrt{\pi} \cdot (b_p + \frac{c_p}{2})}{e^{-\frac{1}{4}} \cdot \sqrt{2 c_p \cdot l_p \cdot k_v}} \right)
$$

20) Inductancias corregidas por el efecto de las cabezas de bobina

$$
L_{au,cb} = L_{au} \left( 1 + \frac{L_{cb}}{L_{au}} \right) \left( \frac{g + L_W}{L_W} \right)
$$

$$
L_{u,cb} = L_u \left( 1 + \frac{L_{cb}}{L_u} \right) \left( \frac{l_s + L_W}{L_W} \right)
$$

$$
L_{as,cb} = L_{u,cb}
$$

21) Flujo concatenado para  $k_d = 1$ :

$$
\boldsymbol{\psi}_{s}=N_{F}\!\cdot\!B_{p}\!\cdot\! b_{p}\!\cdot\!L_{W}
$$

22) Conductor adoptado.

Conductividad a 20°C:  $χ_{20}$ Diámetro del hilo desnudo:  $d_c$ 

Grueso del aislamiento: *Ld*

23) Disposición de los conductores y dieléctricos en la ranura.

Aislamiento interno de la ranura: *w<sup>r</sup>*

Aislamiento cierre de la ranura: *w<sup>c</sup>*

Cota máxima conductor:  $d_{c,max} \leq 0.5 c_p - 2 w_r$ 

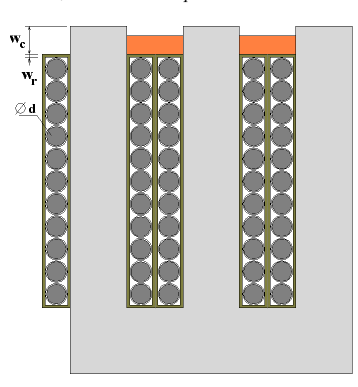

Fig. 5.2 Detalle de la disposición de los conductores y dieléctricos de ranura

24) Factor de llenado de ranura:

$$
k_v = \frac{2 \cdot S_c \cdot N_1}{c_p \cdot l_p}
$$

25) Resistencia a 20ºC :

$$
R_{20} = \frac{8 M \cdot k \cdot N_1 \left(2 L_W + 0.5 \cdot \pi \left(2 b_p + c_p\right)\right)}{\pi \cdot \sigma_{20} \cdot d_c^2}
$$

26) Corriente base 
$$
I_B
$$
:  $I_B = 0.25 \pi d_c^2 J_b$ 

27) Inductancia aparente: 
$$
L_{as} = \psi_s / I_B
$$

28) Corriente de saturación: 
$$
I_s = I_B \left( \frac{L_{as} - L_u}{L_{au} - L_u} \right) k_d
$$

29) Factor *KL*:

$$
K_{L} = \left(1 - \frac{L_{u,cb}}{L_{as}}\right) \left(1 - \frac{1}{2} \frac{L_{as} - L_{u,cb}}{L_{au,cb} - L_{u,cb}} k_{d}\right)
$$

30) Energía magnética del ciclo de conversión:

$$
W = (K_L \cdot k_v \cdot k_d) (k \cdot M \cdot c_p \cdot l_p \cdot b_p \cdot L_w) (J_b \cdot B_p)
$$

31) Fuerza media de propulsión por ciclo

$$
F_{x,\text{avg}} = 2 \cdot k \cdot M \cdot \left(\frac{N_S}{N_P}\right) \cdot \left(K_L \cdot k_v\right) \cdot \left(\frac{c_p \cdot l_p \cdot b_p \cdot L_w}{T_P}\right) \cdot \left(J_b \cdot B_p\right)
$$

# **5.3.2 Ejemplos de cálculo**

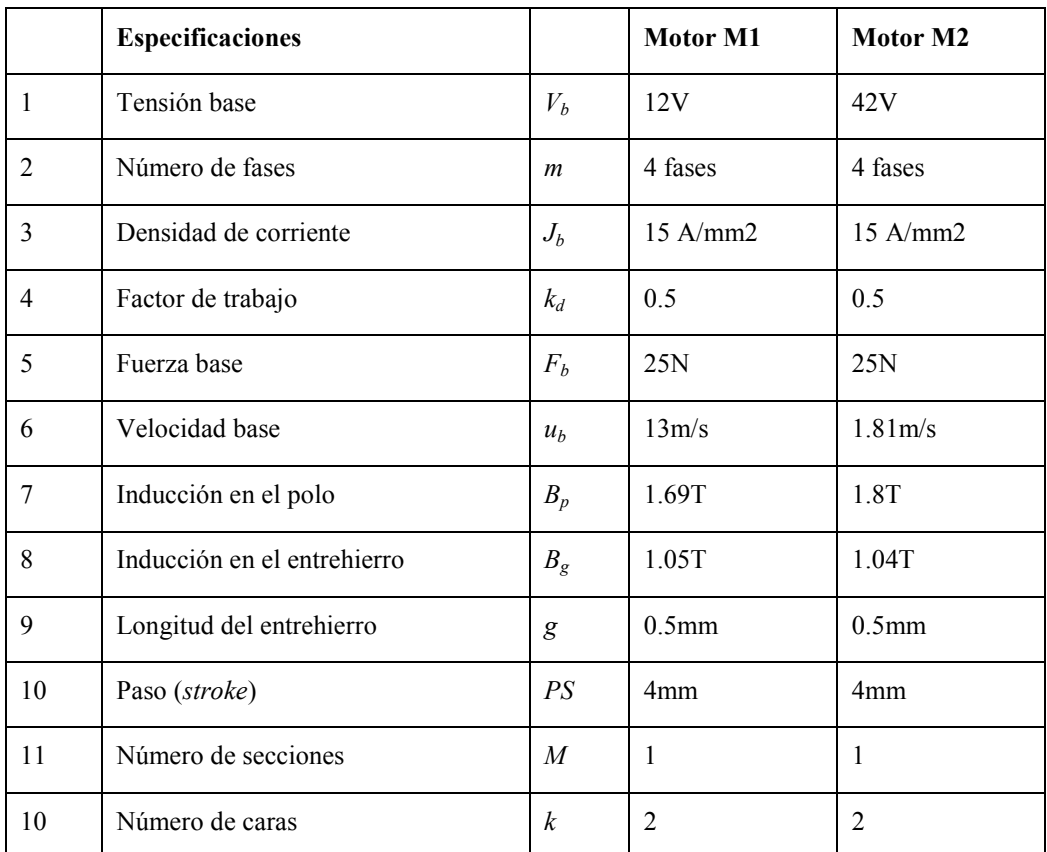

A continuación se detallan las especificaciones y resultados numéricos para dos motores.

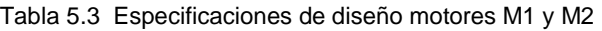

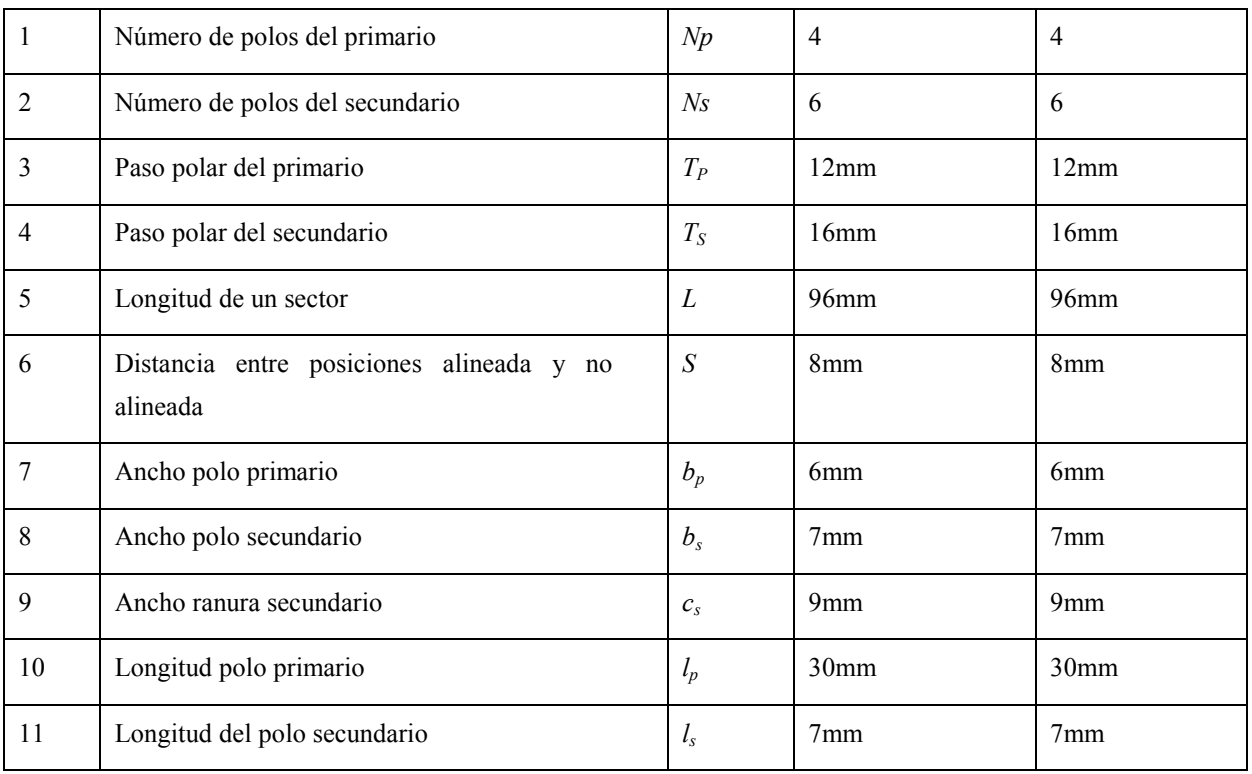

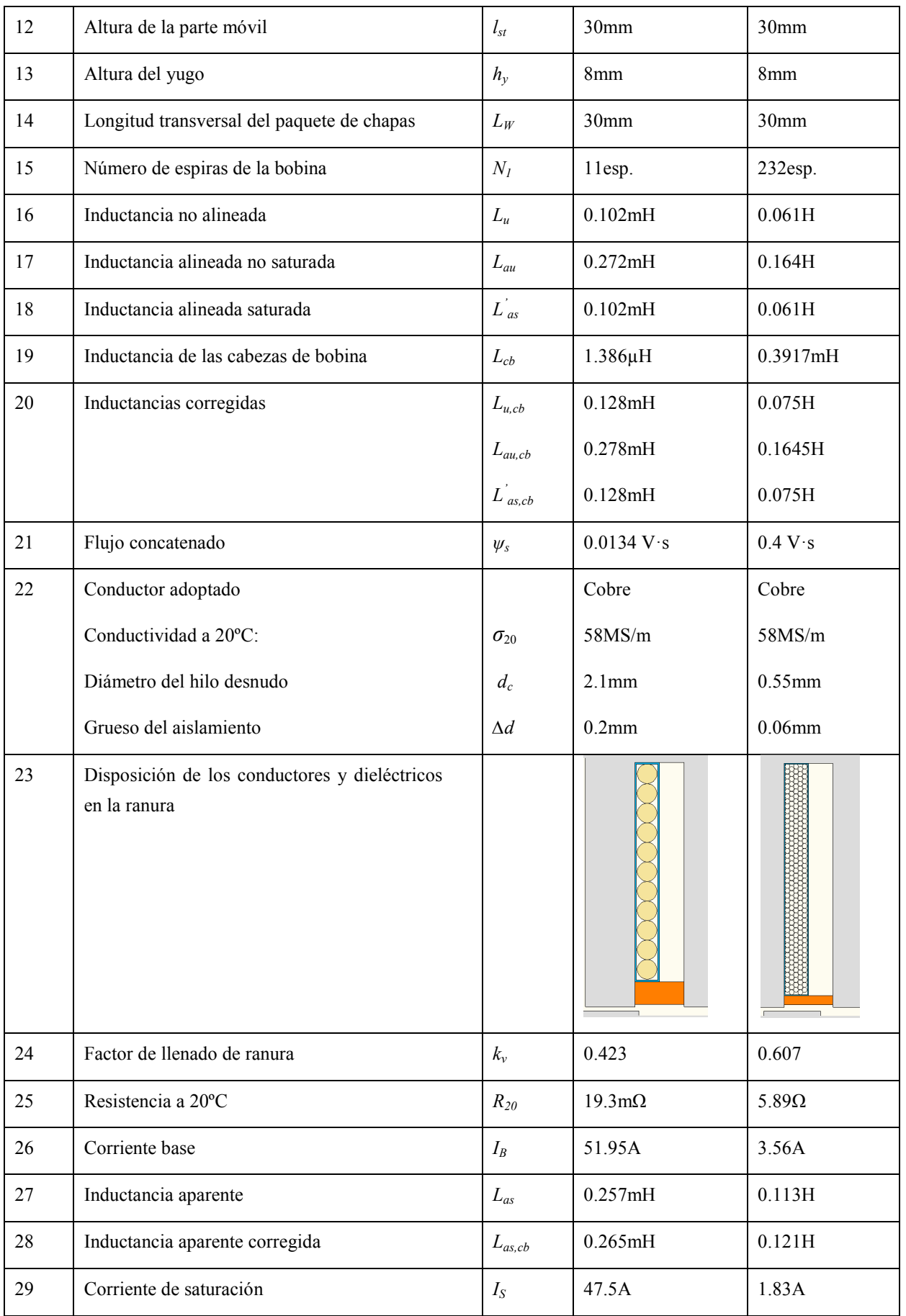

| 30 | Factor                                    | $K_L$  | 0.282  | 0.281  |
|----|-------------------------------------------|--------|--------|--------|
| 31 | Energía magnética del ciclo de conversión | W      | 0.228J | 0.488J |
| 32 | Fuerza media de propulsión por ciclo      | x, avg | 24.5N  | 37.7N  |

Tabla 5.4 Resultados numéricos para los prototipos M1 y M2

### **5.3.3 Resumen de resultados del modelo analítico simplificado**

En la tabla 5.5 se recogen los parámetros geométricos obtenidos del modelo analítico simplificado (*MAS*), para el motor M1. En la figura 5.3 se muestra la geometría a escala del prototipo M1.

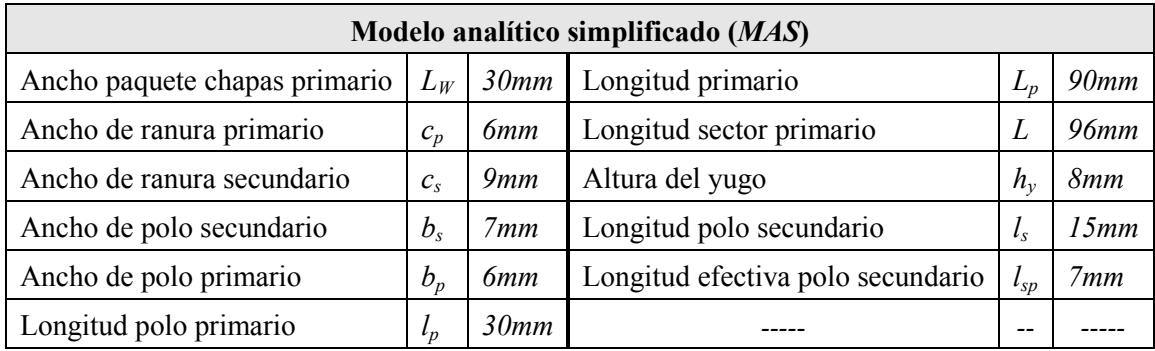

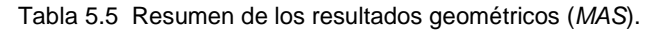

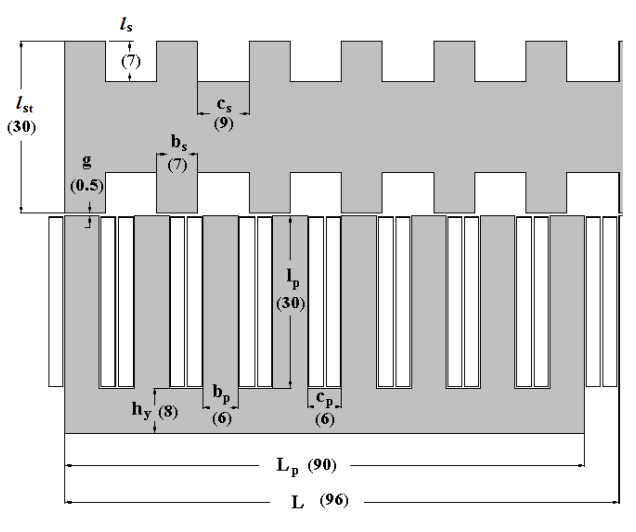

Fig. 5.3 Resumen de cotas del M1. Cotas en (mm)

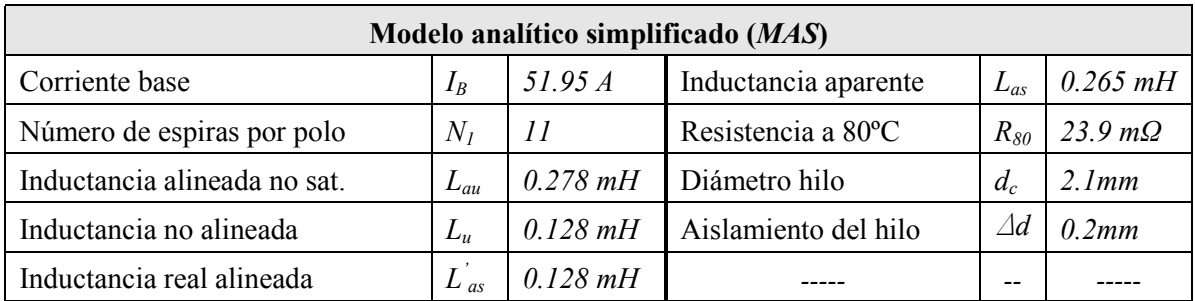

Tabla 5.6 Resumen de resultados eléctricos (MAS).

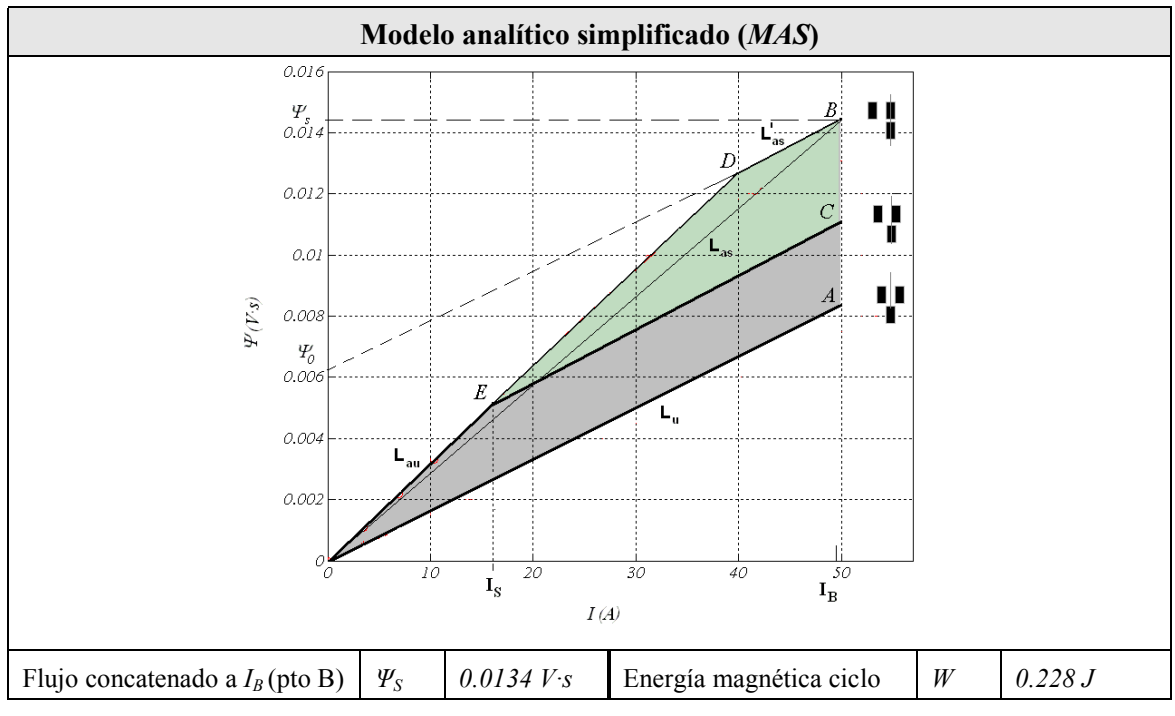

Tabla 5.7 Resumen de los resultados magnéticos (MAS).

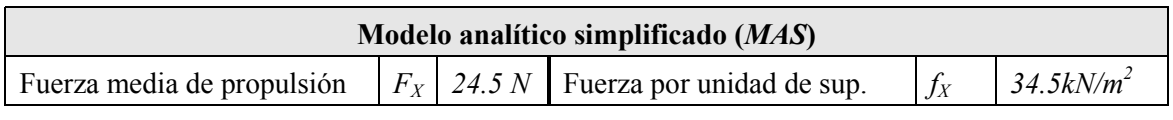

Tabla 5.8 Resumen de los resultados mecánicos (MAS).

## **5.3.4 Resumen de resultados para el modelo de parámetros concentrados**

Se implementa el modelo de parámetros concentrados (MPC) para las posiciones alineada y no alineada, tomando los resultados geométricos de la tabla 5.5 obteniéndose los siguientes resultados:

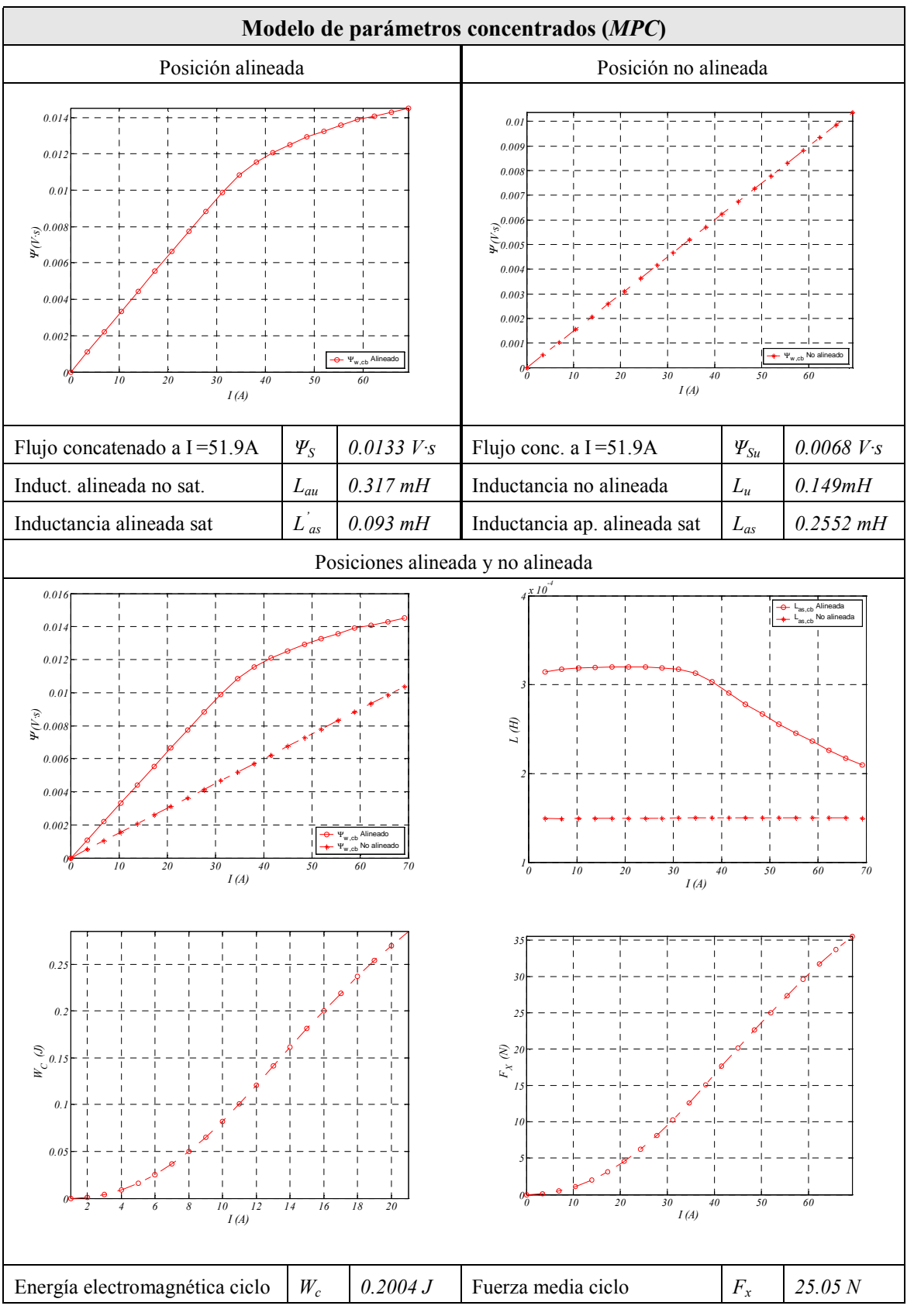

Tabla 5.9 Resumen de resultados modelo parámetros concentrados (MPC)

Los resultados obtenidos por el *MAS* se comparan con los obtenidos por el *MPC* (tabla 5.10).

|                                |            | <i>MAS</i>           | <i>MPC</i>            | Error % |
|--------------------------------|------------|----------------------|-----------------------|---------|
| Flujo máximo concatenado.      | $\Psi_{S}$ | 0.0134 $V$ -s        | 0.01256 $V$ -s        | $6.7\%$ |
| Inductancia alineada no sat.   | $L_{au}$   | $0.272 \, \text{mH}$ | $0.317 \, mH$         | 14%     |
| Inductancia alineada saturada  | $L_{as}$   | $0.257 \, mH$        | $0.255 \, \text{mH}$  | $0.7\%$ |
| Inductancia alineada saturada  | $L'_{as}$  | $0.102 \, \text{mH}$ | $0.093 \, mH$         | $9.7\%$ |
| Inductancia no alineada        | $L_u$      | $0.102 \, \text{mH}$ | $0.1499 \, \text{mH}$ | 31%     |
| Energía electromagnética ciclo | W          | 0.226J               | 0.2004 J              | 13%     |

Tabla 5.10 Comparación de resultados MAS - MPC

# **5.4 Comparación de resultados entre modelos**

En este apartado se recopilan y comparan los resultados obtenidos mediante los modelos *MAS*, *MPC* y *MEF*.

### **5.4.1 Comparación de resultados mecánicos**

Se comparan los resultados mecánicos obtenidos mediante el método de elementos finitos con los resultados obtenidos mediante el *MAS* y el *MPC*.

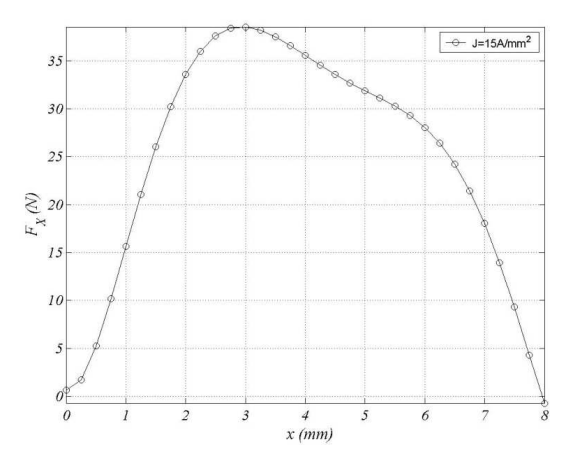

Fig. 5.4 Fuerza de propulsión  $F_X$ para J=15A/mm<sup>2</sup>. MEF

La fuerza media, según el ciclo de trabajo  $k_d=1$ , obtenida a partir de la figura 5.4 se muestra en la tabla 5.11.

|             | <b>MAS</b> |                         | $\boldsymbol{\mathit{MPC}}$ | <b>MEF</b>                    |             |         |
|-------------|------------|-------------------------|-----------------------------|-------------------------------|-------------|---------|
| $F_X$ media | 24.5 N     | $F_X$ media             | 25.05 N                     | $F_X$ máxima (fig. 5.4)       | $F_{X,max}$ | 38.536N |
|             |            | (tabla <sub>5.9</sub> ) |                             | $\mid$ $F_X$ media (fig. 5.4) | $F_X$       | 25.34N  |

Tabla 5.11 Comparación de resultados mecánicos ( $F_{X}$ ) para J=15A/mm<sup>2</sup>

#### **5.4.2 Comparación de resultados eléctricos**

El perfil de inductancia *L*(*x*) obtenido mediante el MEF, se muestran en la figura 5.5. En la tabla 5.12 se recogen los valores obtenidos de la figura 5.5 y de la tabla 5.10 .

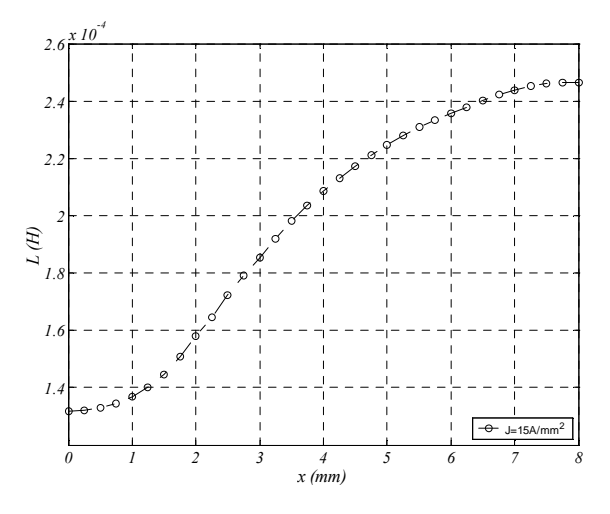

Fig. 5.5 Perfil de inductancia para J=15A/mm<sup>2</sup>. MEF

| $J_R = 15A/mm^2$               |          | <b>MAS</b>           | $\textit{MPC}$       | <b>MEF</b>     | Error % |       |
|--------------------------------|----------|----------------------|----------------------|----------------|---------|-------|
|                                |          |                      | <b>MAS</b>           | $\textit{MPC}$ |         |       |
| Inductancia alineada no sat.   | $L_{au}$ | $0.272$ mH           | $0.317 \, mH$        | $0.314$ mH     | 13%     | 0.96% |
| Inductancia no alineada        | $L_u$    | $0.102\,$ mH         | $0.131$ mH           | $0.132$ mH     | 22%     | 0.75% |
| Inductancia inc. alineada sat. | $L_{as}$ | $0.102\,$ mH         | $0.093 \, mH$        | $0.062$ mH     | 64%     | 50%   |
| Inductancia alineada sat.      | $L_{as}$ | $0.257 \, \text{mH}$ | $0.255 \, \text{mH}$ | $0.246$ mH     | 4.5%    | 3.6%  |

Tabla 5.12 Comparación de resultados eléctricos.

Los errores relativos respecto al *MEF* de las inductancias *Lau*, *Lu* y *Las* (tabla 5.12) en ningún caso superan el 4% respecto al *MPC*. El caso de la inductancia incremental alineada saturada *L´as* obtenida por el *MAS*  presenta un error significativo debido a la simplificación del modelo. El valor de la resistencia eléctrica obtenida por el *MAS* considera el cobre de las cabezas de bobina mientras que el *MEF* no lo considera, siendo por tanto un valor más real el proporcionado por el *MAS*.

Otra comparación interesante que se debe mostrar, es la buena aproximación que se obtiene del perfil de la inductancia y del flujo concatenado en alineación y no alineación entre los métodos de elementos finitos y el modelo de parámetros concentrados.

Como se puede observar en las figuras 5.6 y 5.7 el grado de coincidencia entre los dos métodos es muy alto, por lo que queda justificada la validez del modelo de parámetros concentrados.

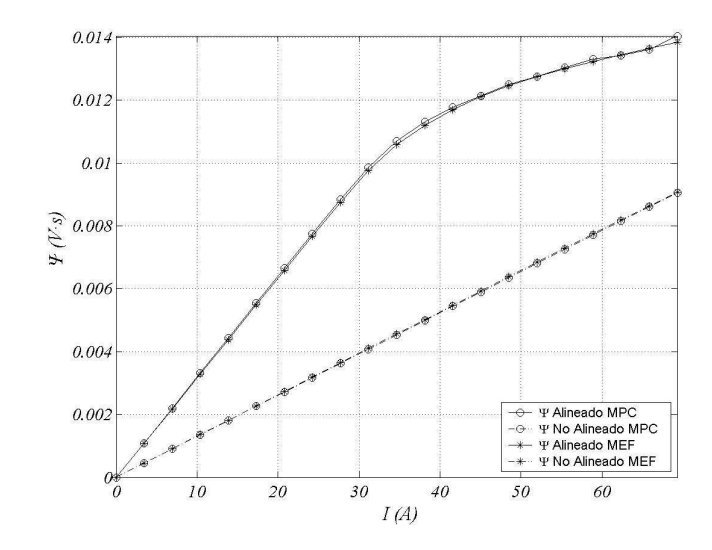

Fig. 5.6 Comparación resultados entre flujos concatenados MPC - MEF

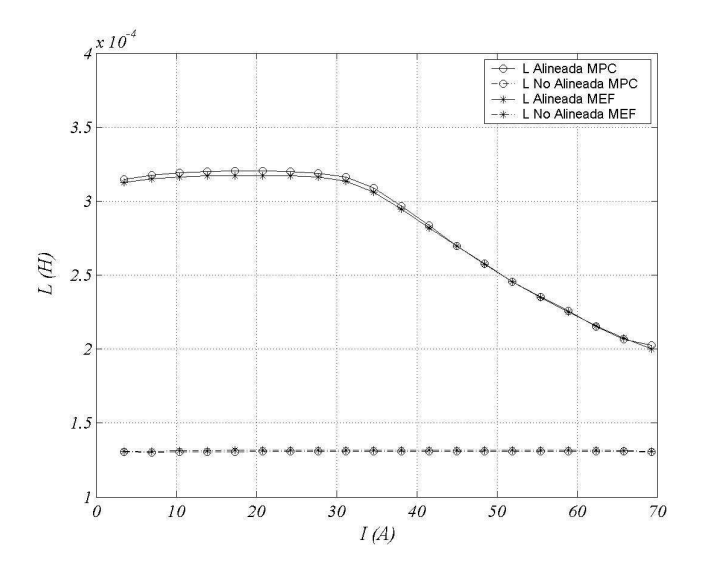

Fig. 5.7 Comparación resultados entre inductancias MPC – MEF

#### **5.4.3 Comparación de resultados magnéticos**

Los resultados obtenidos para la densidad de corriente base de  $J_B = 15A/mm^2$  y se muestran en las figuras 5.8, 5.9 y 5.10. De la figura 5.8 se obtiene el flujo concatenado para diferentes posiciones. De la figura 5.9 el flujo concatenado para las posiciones de alineación y no alineación en función de la densidad de corriente. De la figura 5.10 se deduce la energía del ciclo (*Wc*) y la del ciclo de trabajo (*W*) restando los valores de la co-energía para la densidad de corriente y posición determinadas.

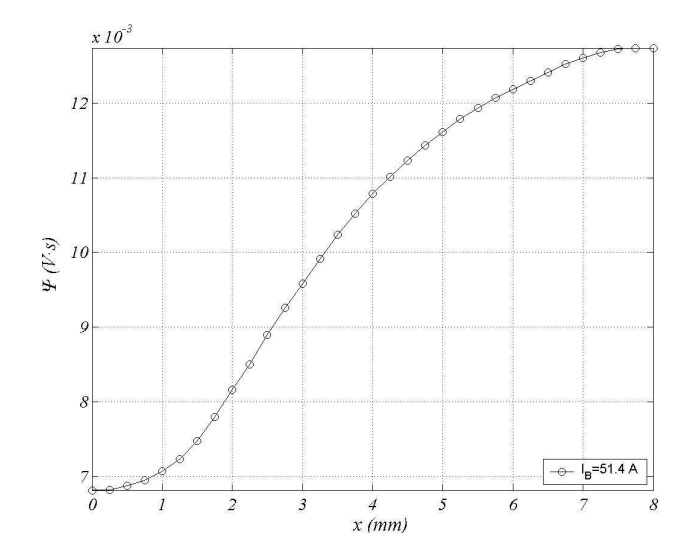

Fig. 5.8 Flujo concatenado para J<sub>B</sub>=15A/mm<sup>2</sup> Ψ=f(x). MEF

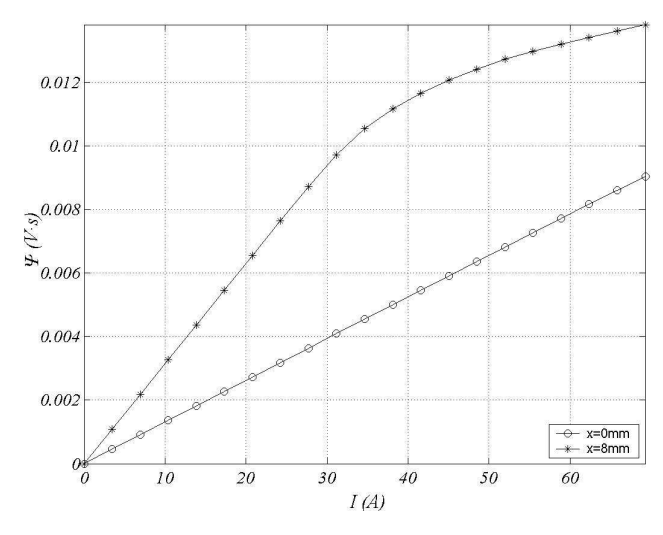

Fig. 5.9 Flujo concatenado para posición alineada y no alineada. *Ψ*=f(I). MEF

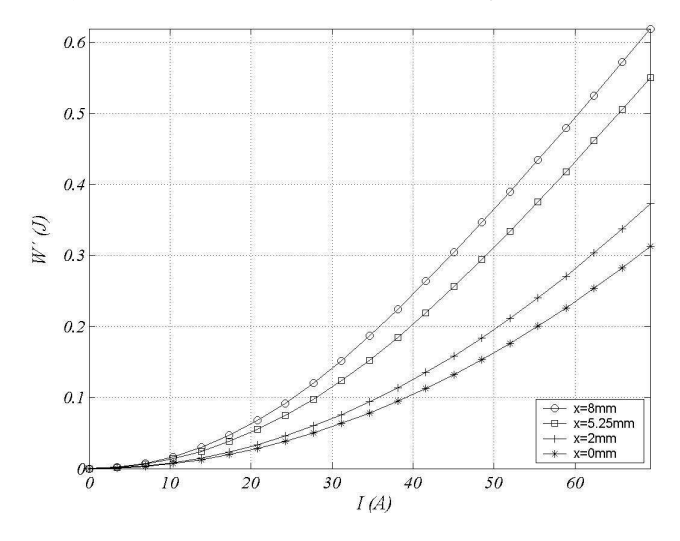

Fig. 5.10 Co-Energía magnética. MEF

| <b>MAS</b>                                                                                                    |                                                  |             |             |  |  |  |
|----------------------------------------------------------------------------------------------------|--------------------------------------------------|-------------|-------------|--|--|--|
| 0.016<br>ш<br>$\begin{array}{c} \varphi_s\\ \mathcal{O}.\mathcal{O}14 \end{array}$<br>B                                                                                                    | Corriente base                                   | $I_B$       | 51.95A      |  |  |  |
| D<br>0.012<br>0.01<br>Ψ                                                                                                    | Flujo concatenado (pto B)<br>$k_d=1$             | $\varPsi_S$ | 0.0134 V·s  |  |  |  |
| $\varPsi(V\!)$<br>0.008<br>$\mathcal{L}_0$<br>0.006<br>$\overline{W}$<br>E<br>0.004                                                                                                    | Energía magnética ciclo                          | $W_c$       | 0.187 J     |  |  |  |
| 0.002<br>→ $\Psi_{\text{w,cb}}$ MPC alineacion<br>→ $\Psi_{\text{w,cb}}$ MPC no alinecion<br>Πì<br>10<br>30<br>40<br>50<br>20<br>$\mathbf{I}_\mathbf{S}$<br>$\mathbf{I}_{\text{B}}$<br>I(A)                                           |                                                  |             |             |  |  |  |
|                                                                                                    | MPC                                              |             |             |  |  |  |
| 0.014<br>0.012                                                                                                    | Corriente base                                   | $I_B$       | 51.95A      |  |  |  |
| 0.01<br>$\sum_{0.006}^{\infty}$                                                                                                    | Flujo concatenado $(k_d=1)$                      | $\varPsi_S$ | 0.01256 V·s |  |  |  |
| 0.004<br>0.002                                                                                                    | Energía magnética ciclo                          | $W_c$       | 0.2004 J    |  |  |  |
| $\rightarrow$ $\Psi$ en alineacion<br>Y en no alineacion<br>${\it 10}$<br>20<br>$30\,$<br>$40\,$<br>50<br>60<br>I(A)                                                                                                    |                                                  |             |             |  |  |  |
|                                                                                                    | <b>MEF</b>                                       |             |             |  |  |  |
|                                                                                                    | Corriente base                                   | $I_B$       | 51.95A      |  |  |  |
|                                                                                                    | Flujo concatenado $k_d=1$                        |             |             |  |  |  |
| 0.012<br>0.01<br>$\mathbb{R}^{0.008}_{\mathbb{R}^{0.006}_{\mathbb{Z}^{0}}}$                                                                                                    | $(x_0 = x_{i+1} = 8mm)$                          | $\varPsi_S$ | 0.01273 V·s |  |  |  |
|                                                                                                    | Flujo concatenado $k_d$ =0.4<br>$(x_0 = 5.25mm)$ | $\Psi_b$    | 0.01161 V·s |  |  |  |
| $+$ $x=0$ mm<br>$\rightarrow$ x=1mm<br>0.004<br>$-0$ x=3mm<br>$+$ x=4mm<br>$x=5$ mm<br>-4<br>$-\Theta$ x=6mm<br>0.002<br>$x=7$ mm<br>$-0$<br>$-0$ x=8mm<br>$18\,$<br>20<br>6<br>10<br>12<br>14<br>16<br>8<br>$J\left( A/mm^2 \right)$ | Energía magnética ciclo<br>$k_d=1$               | $W_{c}$     | 0.214J      |  |  |  |
|                                                                                                    |                                                  |             |             |  |  |  |

Tabla 5.13 Comparación de resultados magnéticos para  $J_B=15A/mm^2$ 

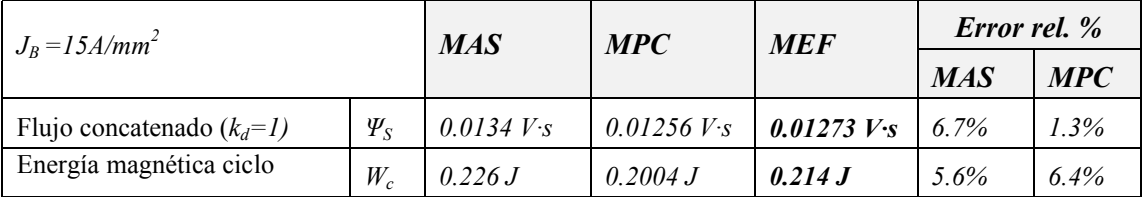

Tabla 5.14 Comparación de resultados magnéticos

# **Capitulo 6: Resultados experimentales**

En este capítulo se presenta los resultados de los ensayos eléctricos, magnéticos y térmicos realizados en el prototipo M1. También se comparan los resultados experimentales con los resultados obtenidos de los modelos.

### **6.1 Ensayos magnéticos y mecánicos.**

La figura 6.11 muestra el conjunto que experimental que conforma la plataforma de ensayo para la determinación de la característica de la fuerza estática en función de la posición y la corriente. La figura 6.12 muestra el detalle del sensor de fuerza y el sensor de corriente. El sensor de fuerza lo forman una celda de carga de la firma *Utilcell* modelo 240 y un transmisor digital/analógico de la misma firma modelo *DAT400*. El sensor de corriente se basa en un sensor de efecto Hall que permite medir tanto corrientes continuas como alternas en sistemas de potencia. El sensor utilizado es de la firma *Honeywell* modelo *CSLA1CD*.

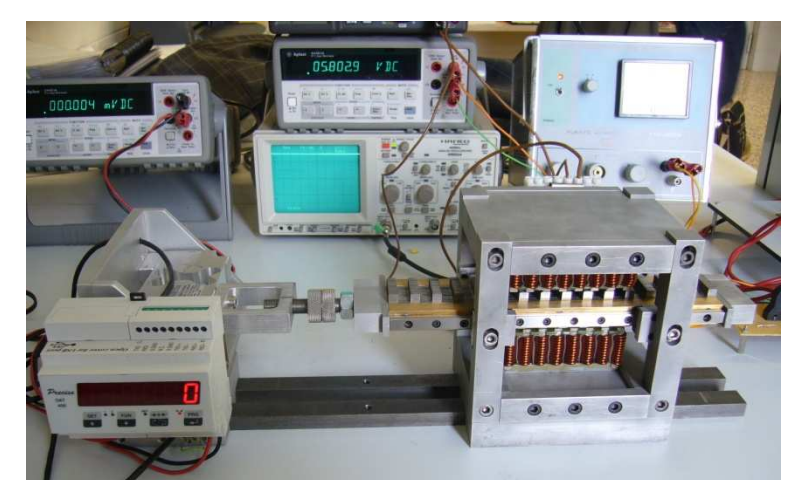

Fig. 6.11 Vista de la plataforma de ensayo

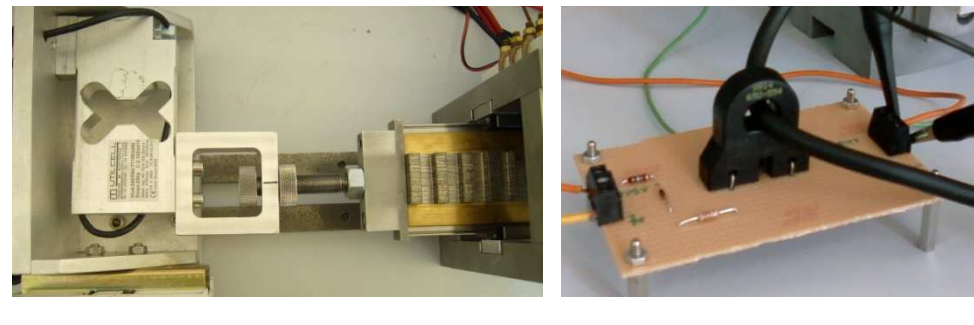

 $\qquad \qquad \textbf{(a)}\qquad \qquad \textbf{(b)}$ 

Fig. 6.12 (a) detalle de la celda de carga. (b) detalle del sensor de corriente

La obtención de las curvas de flujo concatenado en función de la posición y la corriente se obtienen a partir de la metodología descrita en [BAU97]. La idea básica consiste en alimentar una de las fases con corriente alterna sinusoidal con lo que los valores eficaces de las caídas de tensión cumplirán:

$$
U^2 = (\mathbf{R} \cdot \mathbf{I})^2 + \left(\frac{\omega}{\sqrt{2}} \hat{\mathbf{\psi}}\right)^2 \tag{6.1}
$$

De donde despejando el flujo máximo ( $\hat{\psi}$ ):

$$
\hat{\psi} = \frac{\sqrt{2}}{\omega} \sqrt{U^2 - (R \cdot I)^2}
$$
\n(6.2)

A partir de los valores eficaces de la tensión y corriente medidos se obtiene el flujo concatenado mediante 6.2. El otro parámetro que ha de ser medido para obtener la característica flujo – corriente, es el valor de pico de la corriente ( $\hat{I}$ ). La metodología de obtención de  $\hat{\psi}$  -  $\hat{I}$  introduce un ligero error ya que para corrientes elevadas la saturación deforma la onda de corriente y esta deja de ser sinusoidal tal y como se muestra en la figura 6.13.

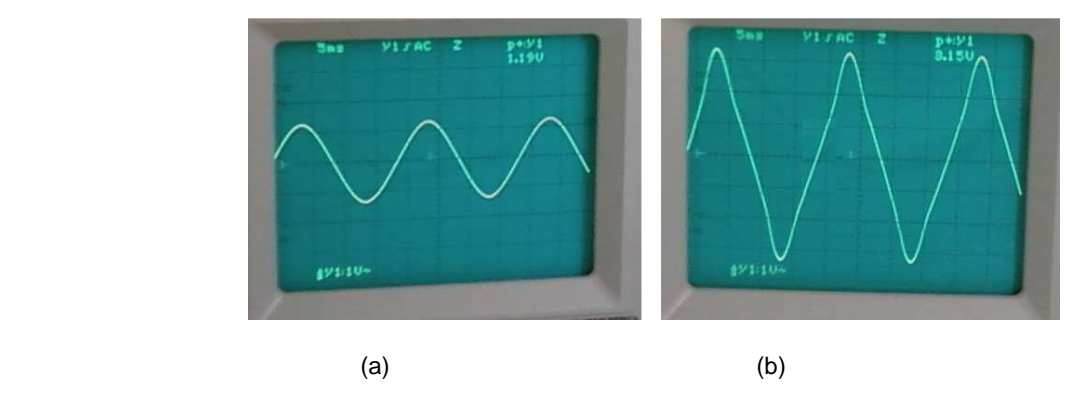

Fig. 6.13 Forma de onda de la corriente. (a). No saturada. (b). Saturada

La figura 6.14 muestra una imagen instantánea de la forma de onda de la tensión y la corriente obtenida mediante osciloscopio digital de la firma *Agilent Technologies* modelo *MSO6032A*. Los valores eficaces de la tensión y corriente así como su valor máximo han sido obtenidos mediante el osciloscopio digital, el cual está dotado de puerto USB para la obtención y procesado automático de los datos.

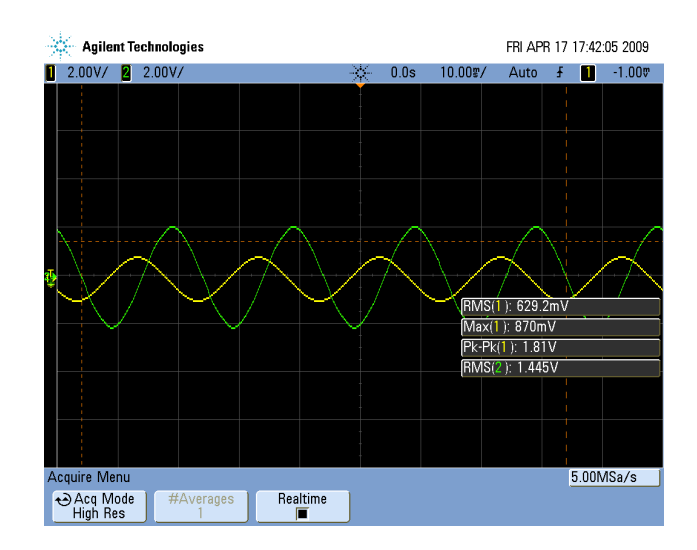

Fig. 6.14 Forma de onda de la tensión y corriente en la zona no saturada

La figura 6.15 muestra el conjunto de instrumentos utilizados para la obtención de las características flujo corriente.

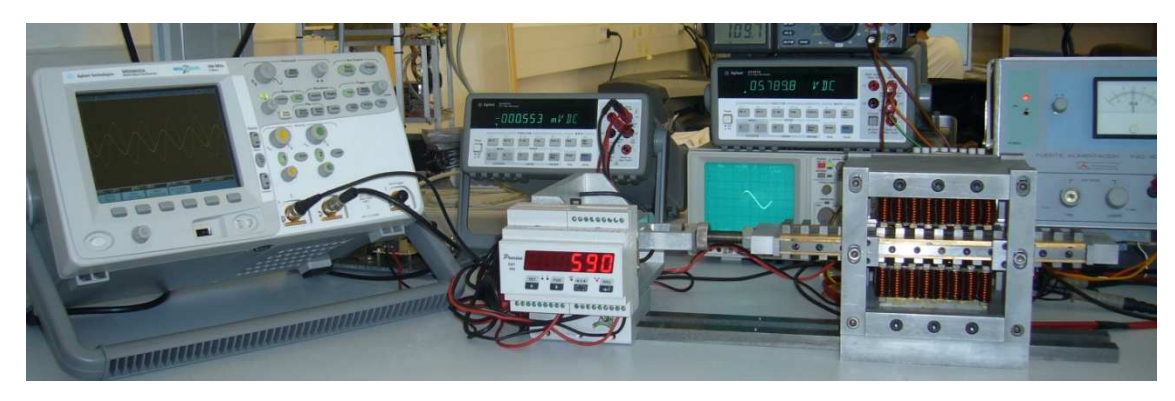

Fig. 6.15 Vista del conjunto de instrumentos y plataforma de ensayo

Las figuras 6.16 a 6.19 muestran los resultados experimentales de la fuerza de propulsión estática, y los resultados obtenidos mediante el método de los elementos finitos, considerando el efecto de las cabezas de bobina (*Fx,3D*), para diferentes posiciones y densidades de corriente.

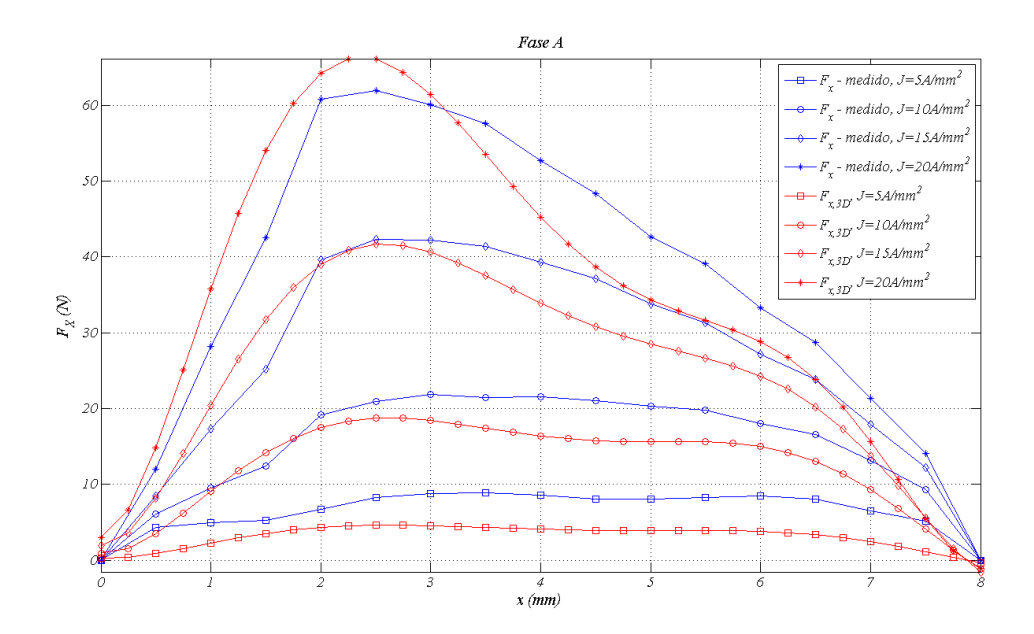

Fig. 6.16 Comparación resultados experimentales de la fuerza de propulsión con los resultados por elementos finitos para

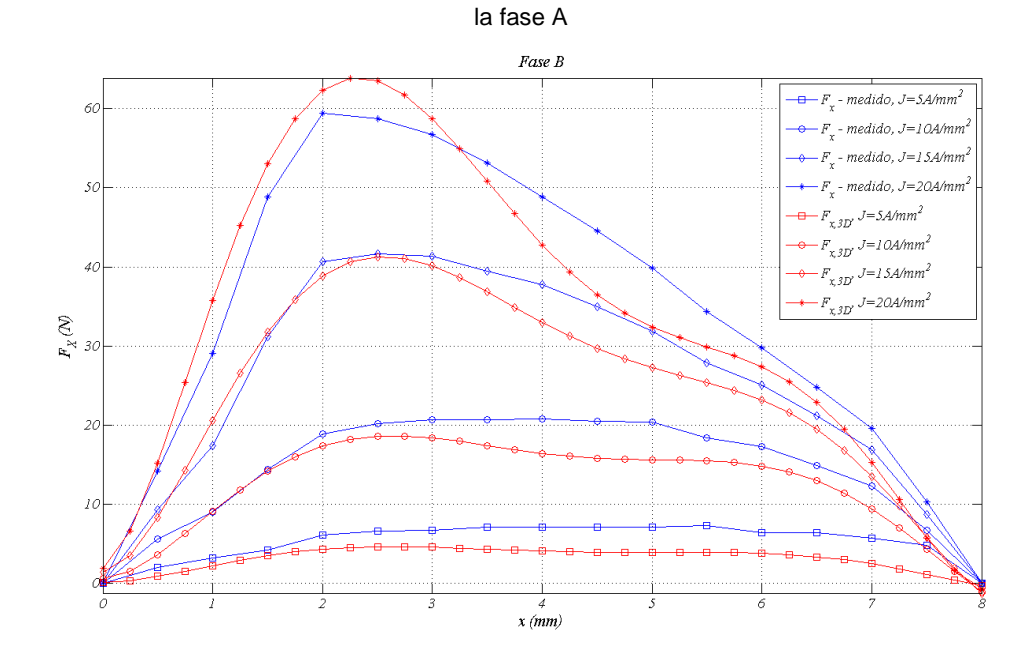

Fig. 6.17 Comparación resultados experimentales de la fuerza de propulsión con los resultados por elementos finitos para la fase B
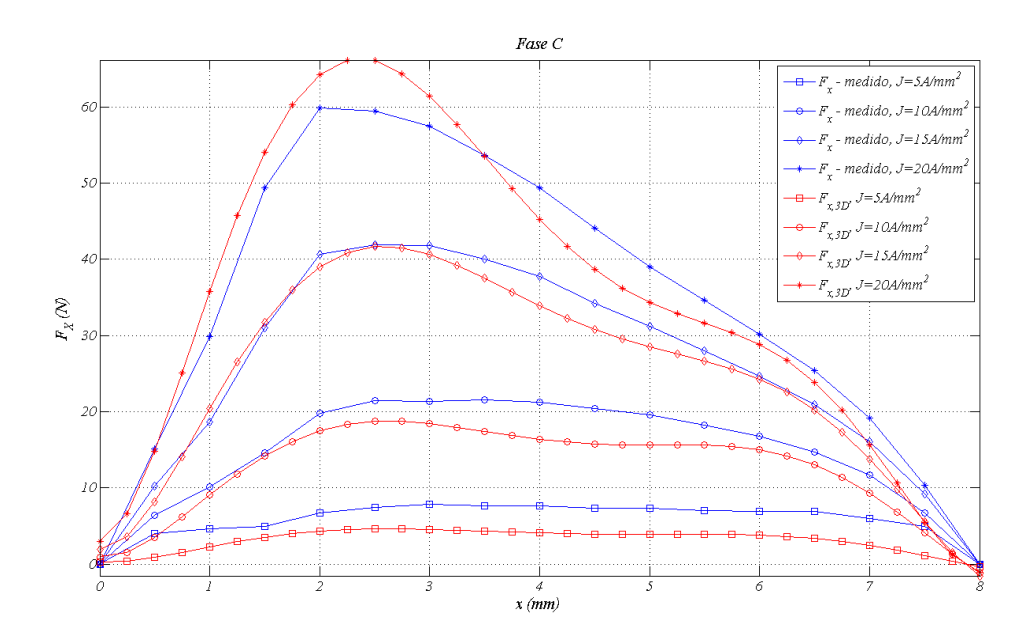

Fig. 6.18 Comparación resultados experimentales de la fuerza de propulsión con los resultados por elementos finitos para la fase C

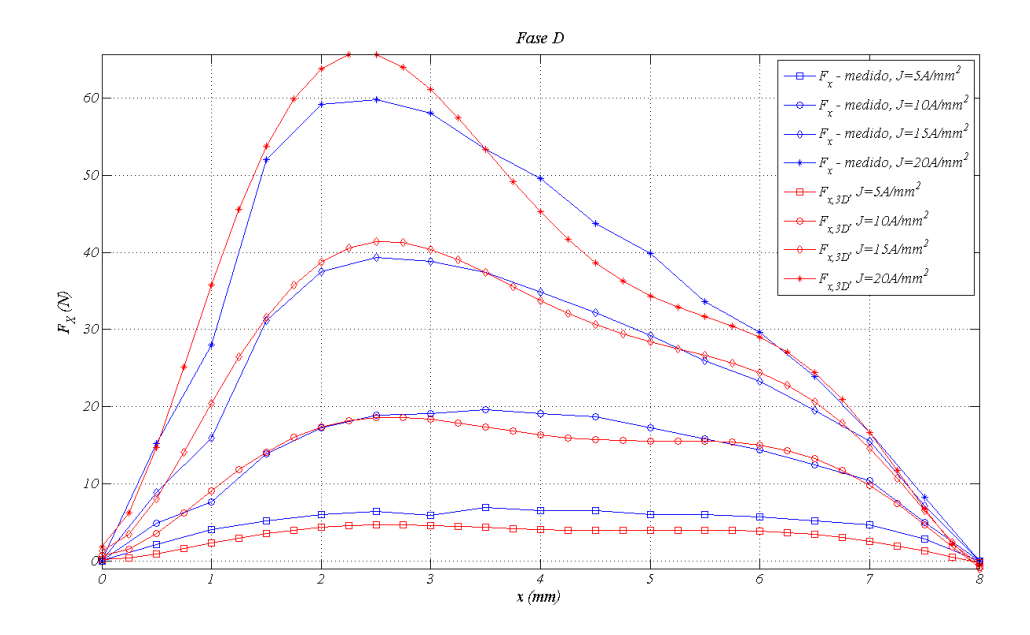

Fig. 6.19 Comparación resultados experimentales de la fuerza de propulsión con los resultados por elementos finitos para la fase D

Las figuras 6.20 a 6.23 muestran los resultados experimentales del flujo concatenado en función de la posición y la corriente, respecto los resultados obtenidos mediante el método de los elementos finitos, considerando el efecto de las cabezas de bobina.

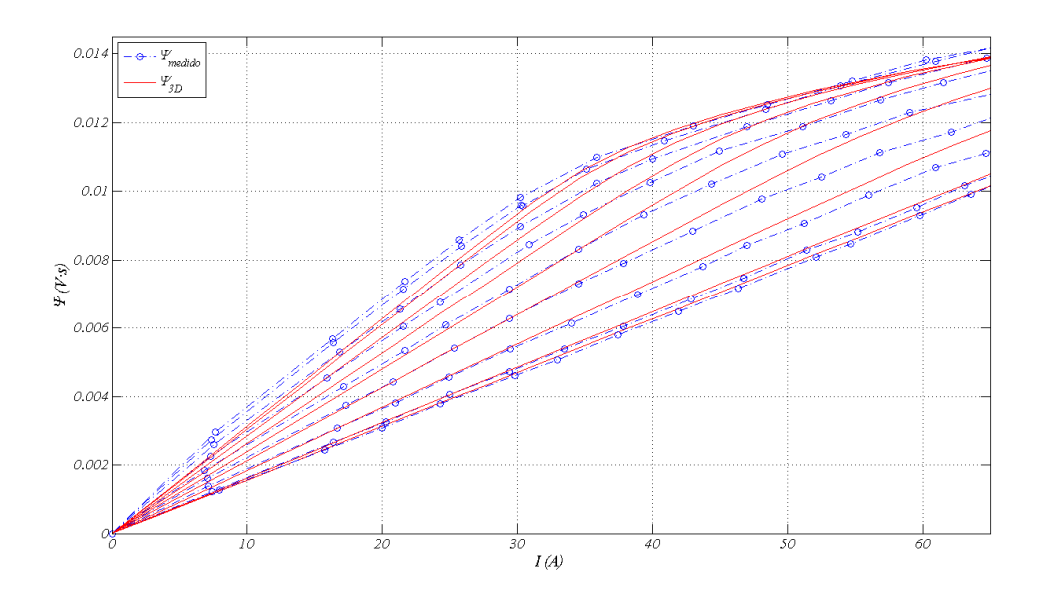

Fig. 6.20 Comparación resultados experimentales del flujo concatenado con los resultados por elementos finitos para la fase A

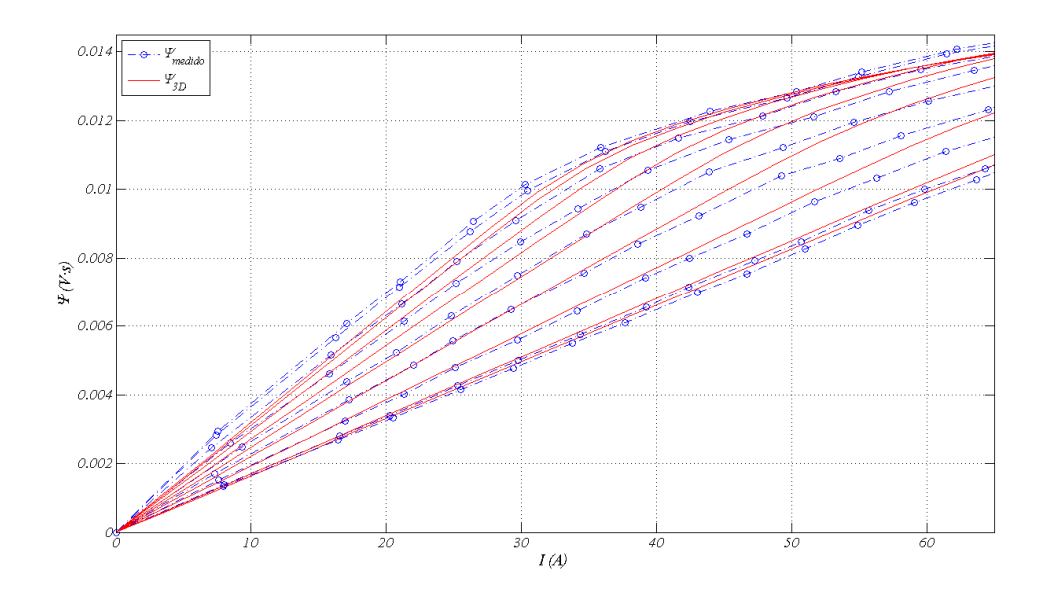

Fig. 6.21 Comparación resultados experimentales del flujo concatenado con los resultados por elementos finitos para la fase B

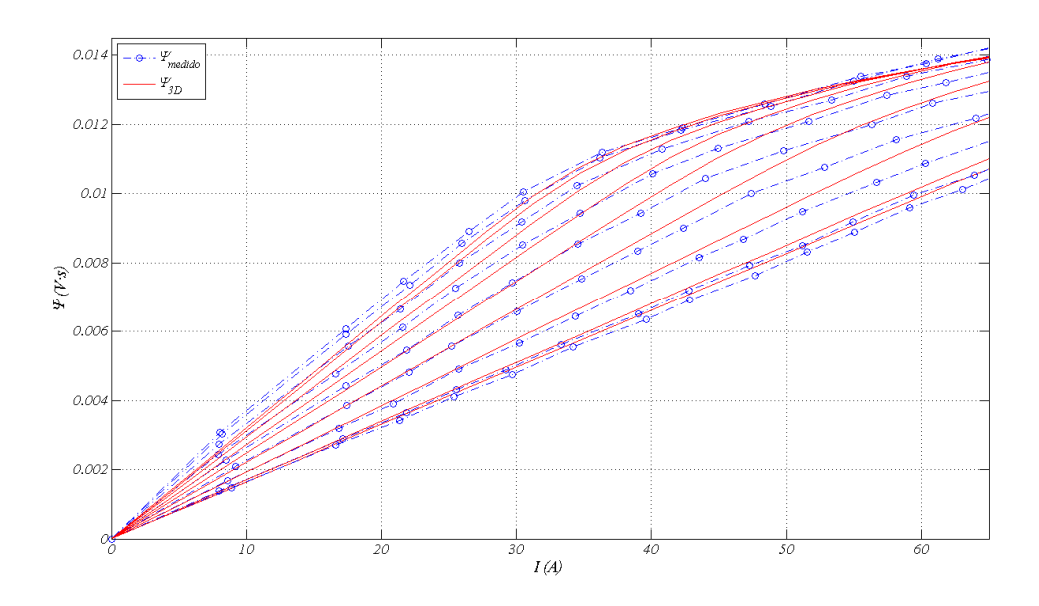

Fig. 6.22 Comparación resultados experimentales del flujo concatenado con los resultados por elementos finitos para la fase C

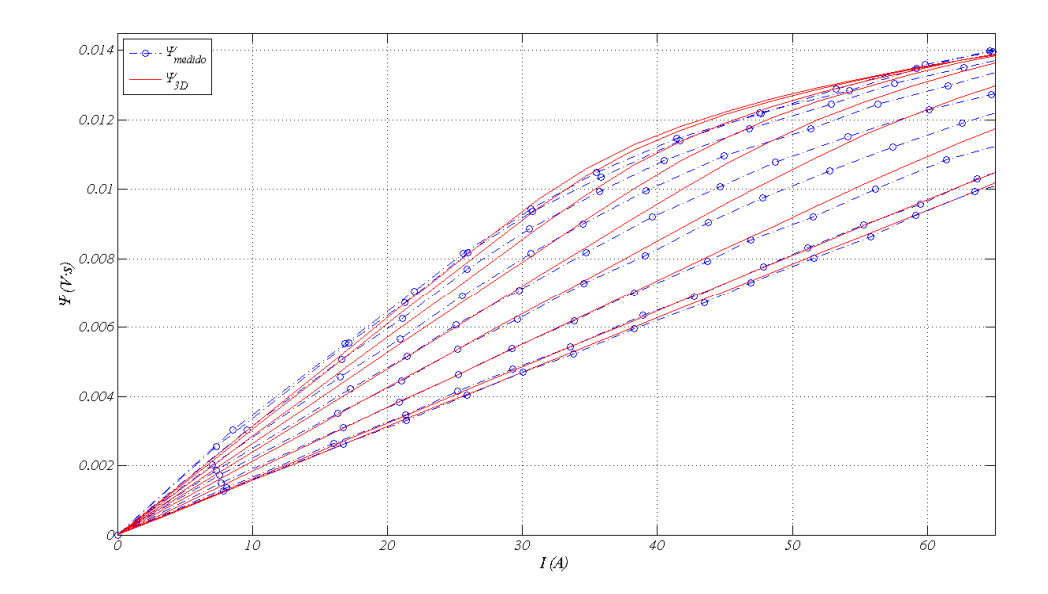

Fig. 6.23 Comparación resultados experimentales del flujo concatenado con los resultados por elementos finitos para la fase D

### **6.2 Ensayo térmico**

El ensayo térmico se efectúa alimentando una de las fases con un valor de densidad de corriente constante de *J*=15 A/mm<sup>2</sup> durante 30 minutos y un posterior enfriamiento durante 30 minutos más. Durante el ensayo el accionamiento esta en reposo y el calor fluye por convección natural al medio, el cual se considera a temperatura constante de 25ºC.

La temperatura del accionamiento se mide mediante sensores de temperatura tipo Pt100 y mediante cámara termográfica (ver fig. 6.24). El accionamiento consta de 4 sensores de temperatura tipo Pt100 ubicados en las cabezas de bobina tal y como se muestra en la figura onamiento esta en reposo y el calor fluye por conv<br>peratura constante de 25°C.<br>cemperatura del accionamiento se mide mediante senso<br>nográfica (ver fig. 6.24). El accionamiento consta de 4 s<br>ezas de bobina tal y como se mue

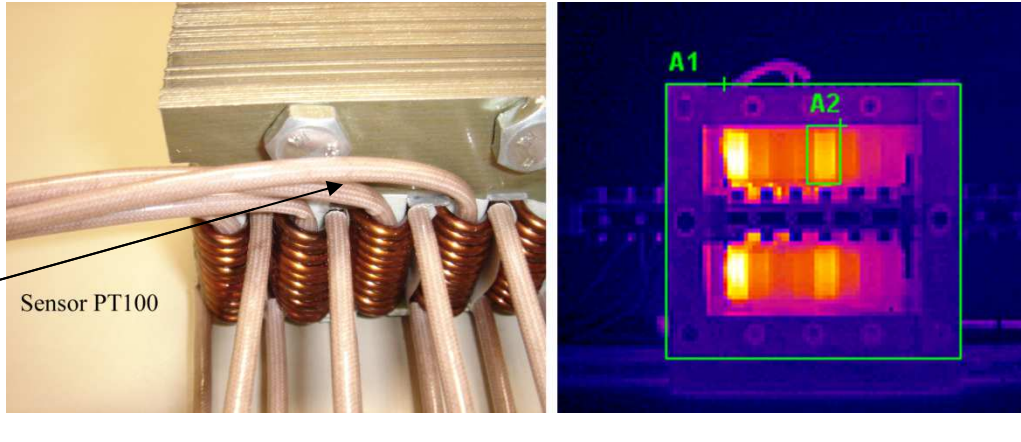

 $(a)$  (b)

Fig. 6.24 Medida de la temperatura. (a) Sensores Pt100. (b) Fotografía térmica

En la figura 6.25 se muestran las imágenes térmicas captadas por la cámara termográfica marca *Thermoview SP M4*, a intervalos regulares de 3 minutos.

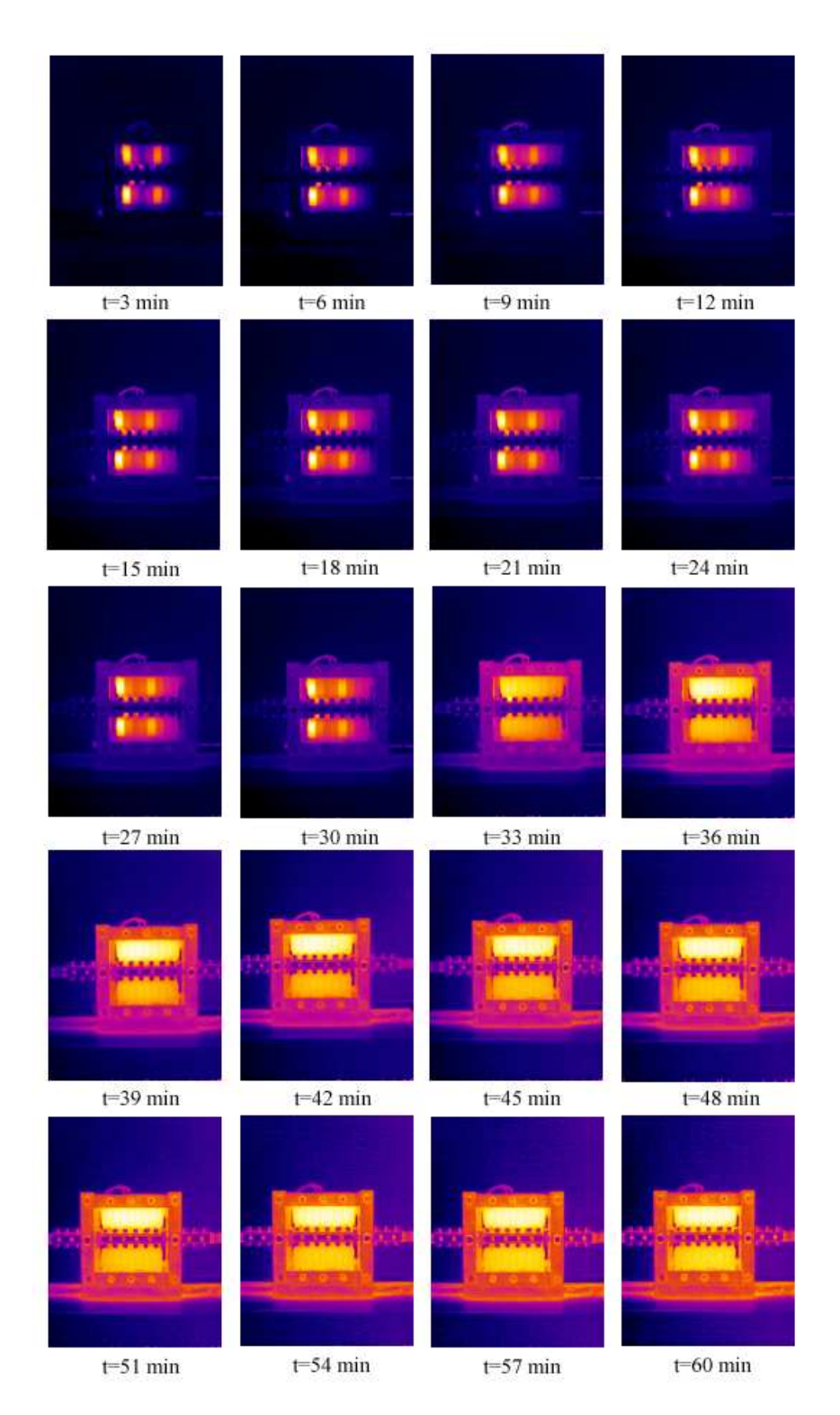

Fig. 6.25 Secuencia de imágenes térmicas durante el ensayo de calentamiento para J=15A/mm<sup>2</sup>.

La propia imagen térmica permite obtener valores medios de temperatura en un área seleccionada así como valores máximos puntuales.

La figura 6.26 muestra la evolución de la temperatura durante el ensayo del sensor de temperatura señalizado en la figura 6.24a y la temperatura máxima obtenida de la imagen térmica en la zona A2 (ver figura 6.27b.).

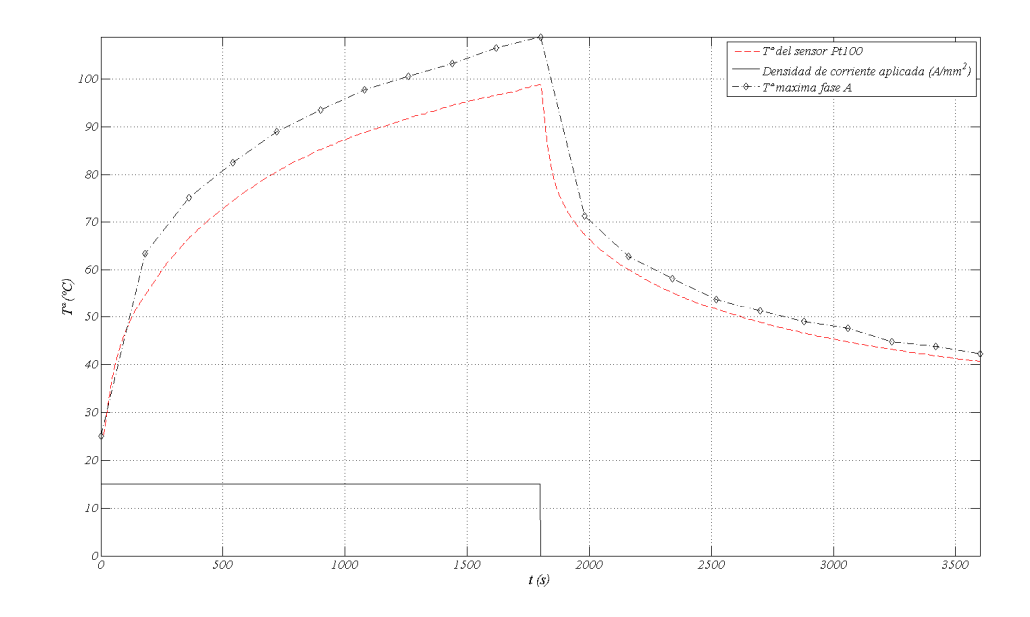

Fig. 6.26 Evolución de la temperatura del sensor Pt100 y de la temperatura máxima de la zona A2 obtenida por fotografía térmica

Para la obtención de la temperatura media a partir de la imagen térmica se toma el valor medio de la temperatura encerrada por el rectángulo *A1* mostrado en la figura 6.27. Para la obtención de la temperatura de la fase A obtenida por fotografía térmica se toma el valor máximo encerrado en el rectángulo *A2* (ver fig.6.27)

Repitiendo lo anterior para el conjunto de imágenes mostradas en la figura 6.25 se obtiene la curva de la evolución de la temperatura media mostrada en la figura 6.28.

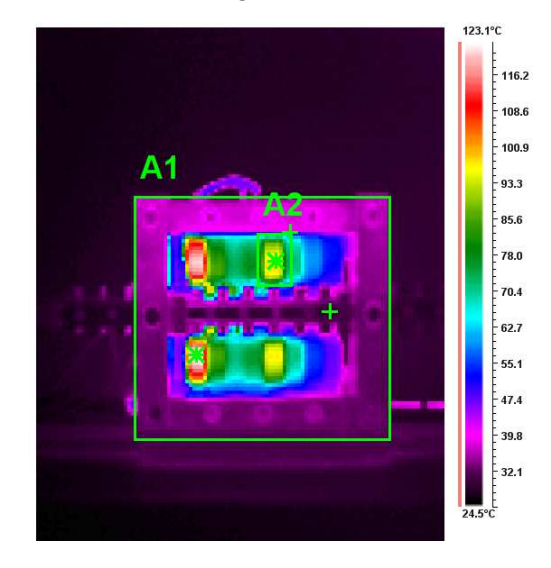

Fig. 6.27 Área de cómputo de la temperatura media del LSRM

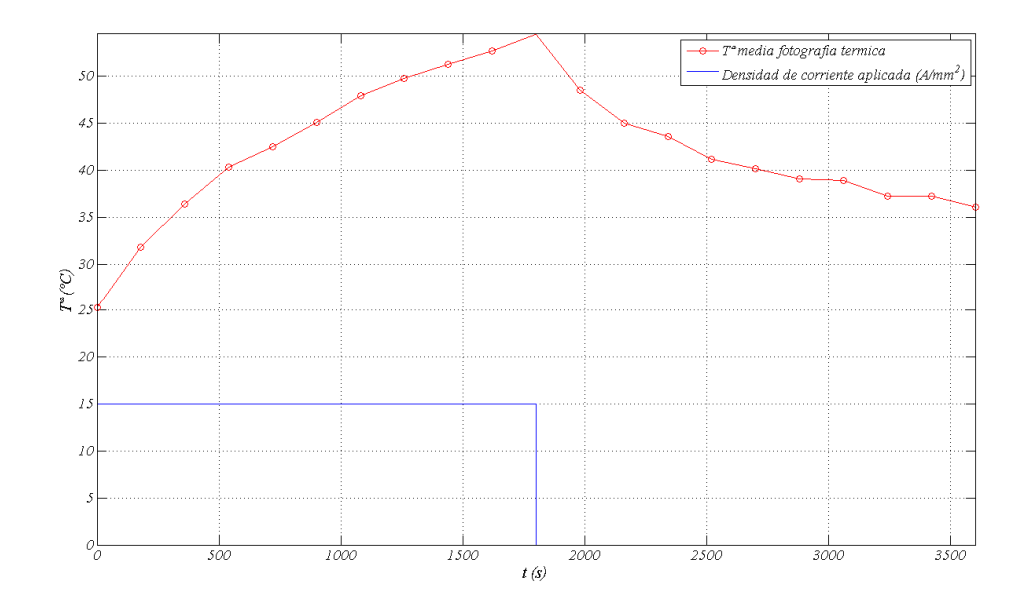

Fig. 6.28 Evolución de la temperatura media

A partir de la norma internacional IEC-34 se puede determinar una ley exponencial de primer orden que interpola los valores medios de temperatura obtenidos, resultando:

$$
\theta(t) = \theta_{Max} \left( 1 - e^{-t/\tau} \right) + \theta_{Amb} = 57.6 \left( 1 - e^{-t/2400} \right) + 25 \tag{6.3}
$$

La temperatura media máxima prevista del LSRM con una densidad de corriente de *J*=15 A/mm<sup>2</sup>, lo cual representan 67.5W de perdidas, es de 80ºC, tal y como se muestra en la figura 6.29.

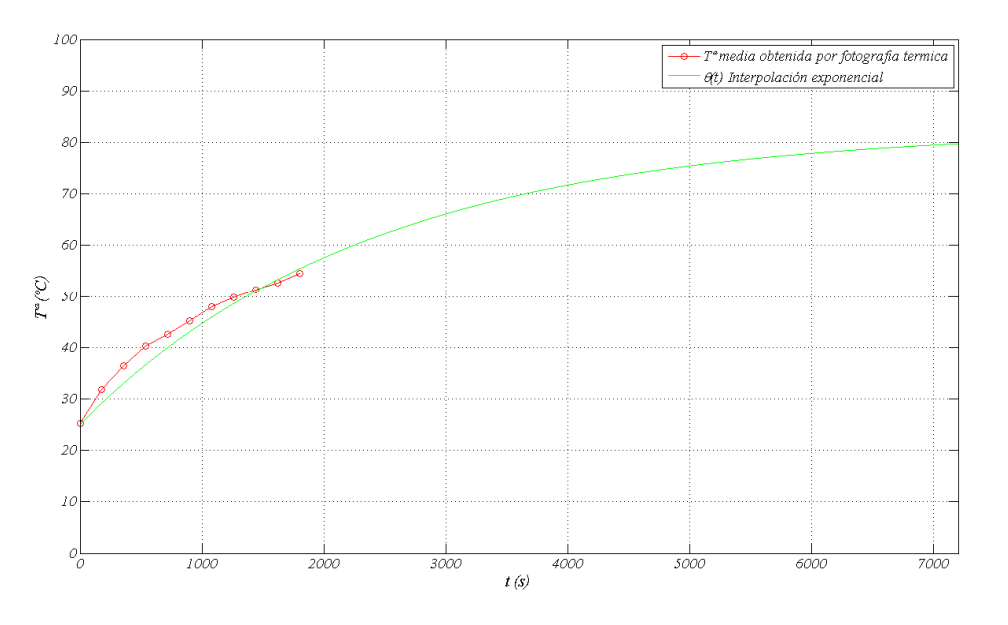

Fig. 6.29 Evolución de la temperatura media e interpolación exponencial de los datos termográficos.

A partir del análisis térmico del capítulo 4, del cual se dedujo el circuito térmico equivalente que permite obtener las temperaturas alcanzadas en régimen estacionario.

Es interesante simular el ensayo térmico realizado mediante el circuito térmico equivalente desarrollado en capitulo 4.

Los resultados simulados se comparan con los datos medidos y se muestran en las figuras 6.30 y 6.31. Como se puede observar existe una buena correlación entre los datos del modelo térmico y los valores medidos, especialmente los valores del sensor Pt100.

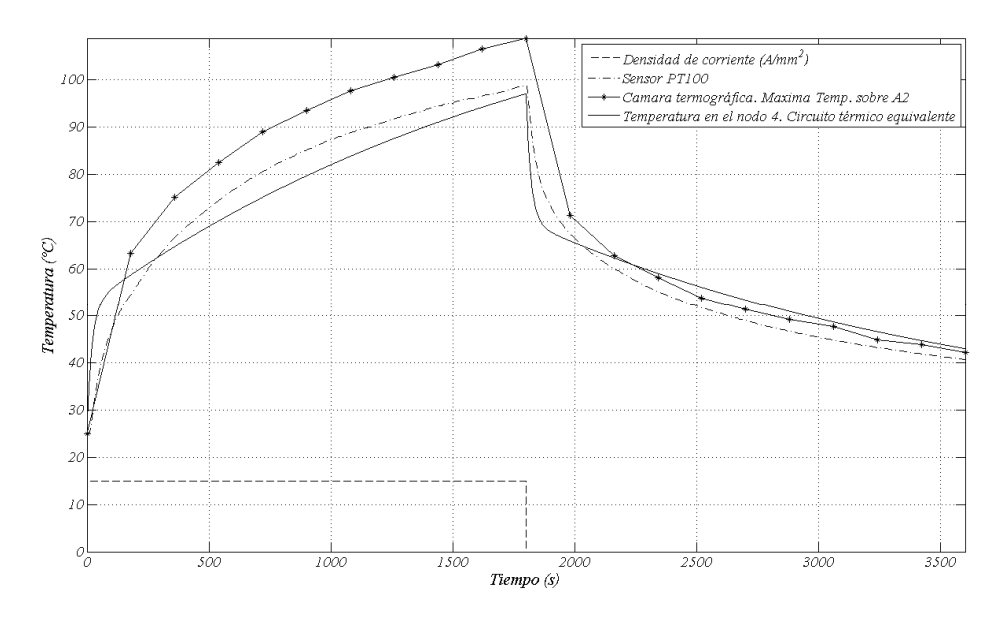

Fig. 6.30 Comparación de resultados del ensayo térmico para la temperatura en la cabeza de bobina medida directamente por el sensor, obtenida del circuito térmico equivalente (nodo 4) y mediante cámara termográfica.

Otro de los resultados comparados es la temperatura media sobre A1 obtenida de la fotografía térmica con los resultados obtenidos mediante circuito térmico equivalente (ver fig. 6.31).

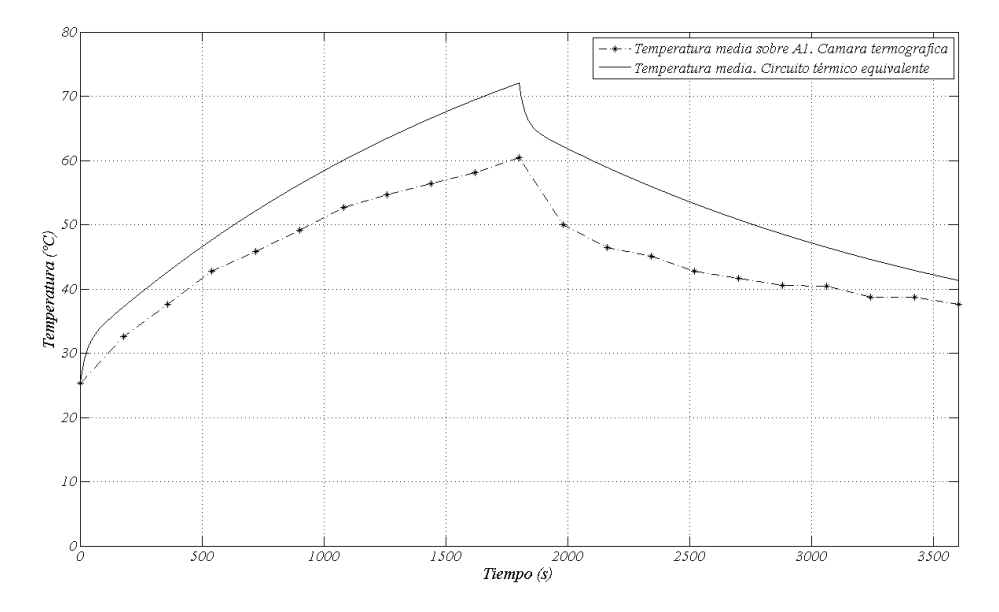

Fig. 6.31 Comparación de resultados del transitorio de temperatura

Como se puede observar en este caso el grado de coincidencia es también es satisfactorio.

#### **6.3 Ensayos dinámicos.**

Otro aspecto que merece ser tratado es la obtención de las variables mecánicas de posición  $(x)$ , velocidad  $(\dot{x})$  y aceleración  $(\ddot{x})$  que se pueden obtener a partir de la información que proporciona el encoder.

La figura 6.1 muestra la señal de posición proporcionada por el encoder. Como se puede observar la resolución de esta señal es de *TS*/(numero de sensores), 4mm para el caso de estudio. Para poder obtener la velocidad y aceleración se interpola la señal de posición obtenida, obteniéndose la posición interpolada mostrada en la figura 6.2. A partir de la posición interpolada se obtienen la velocidad y la aceleración mostradas en las figuras 6.3 y 6.4.

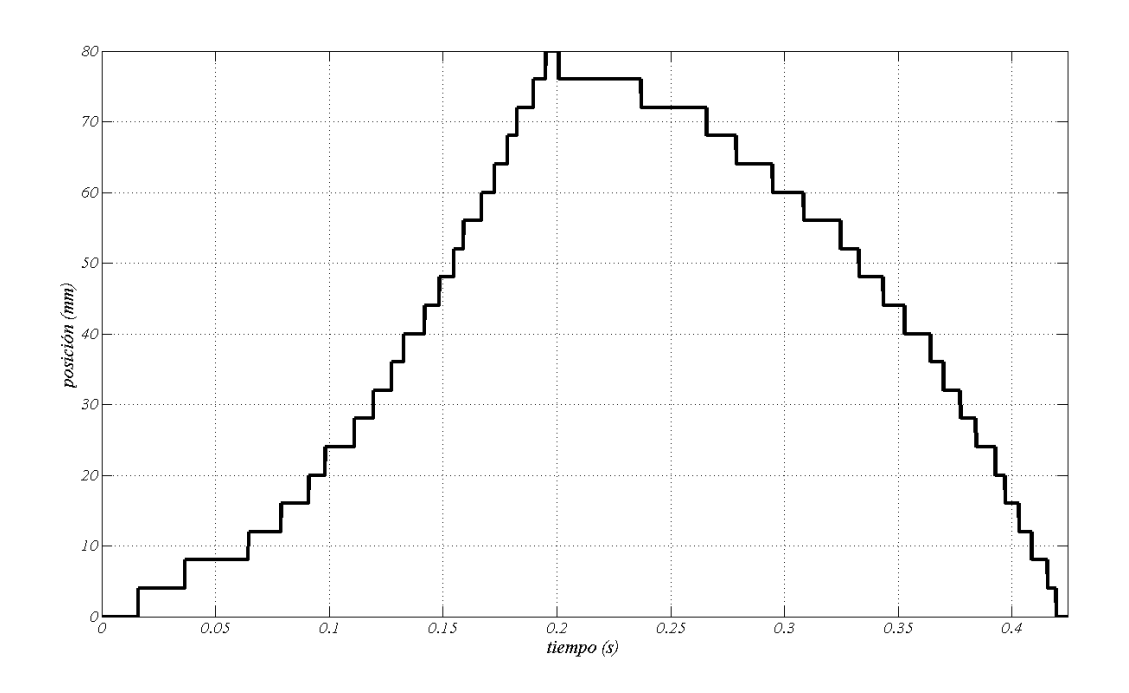

Fig. 6.1 Posición obtenida a partir del encoder.

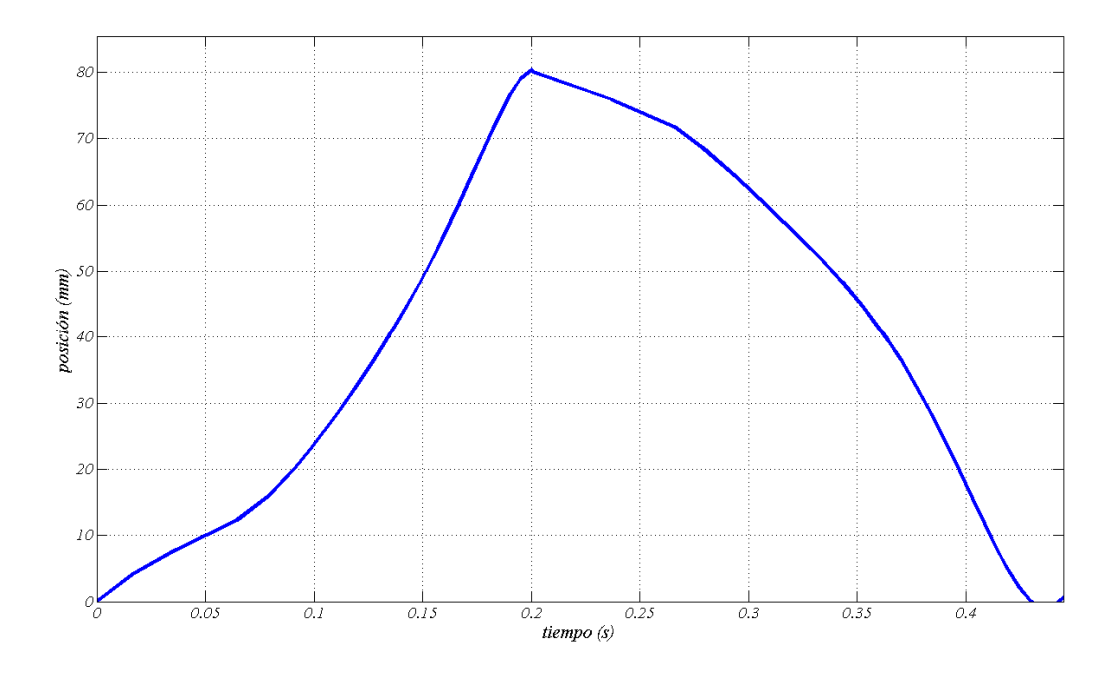

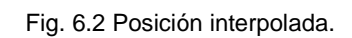

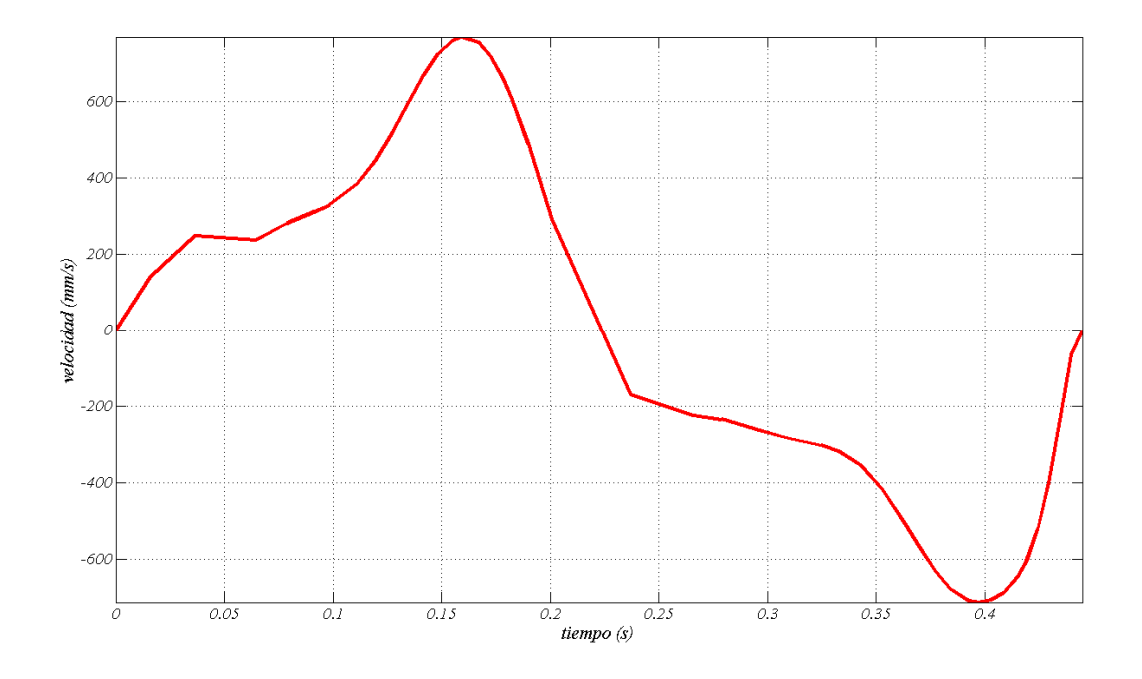

Fig. 6.3 Velocidad obtenida a partir de la posición interpolada.

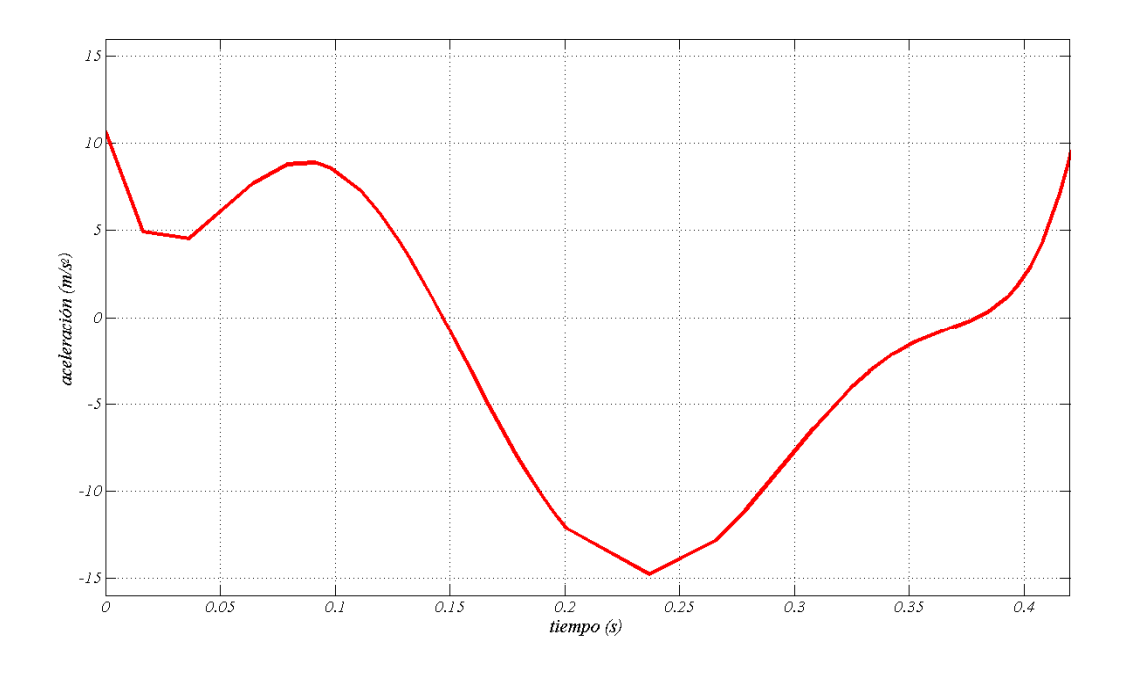

Fig. 6.4 Aceleración obtenida a partir de la posición interpolada.

La figura 6.5 muestra la tensión y corriente de fase durante el ciclo de movimiento, 5 pulsos en una dirección y 5 pulsos en la dirección contraria. El espacio recorrido en una dirección es el número de pulsos por *TS*. La figura 6.6 muestra el detalle del pulso de tensión y corriente de fase.

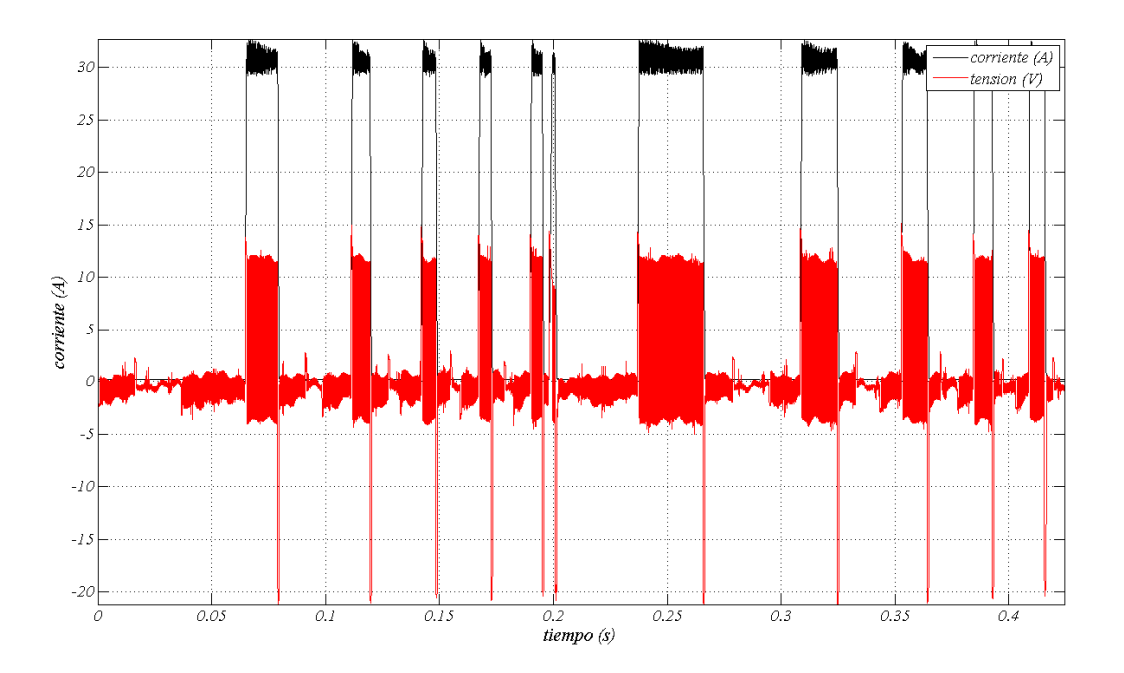

Fig. 6.5 Tensión y corriente de fase durante el ciclo de movimiento. Control de corriente por histéresis.

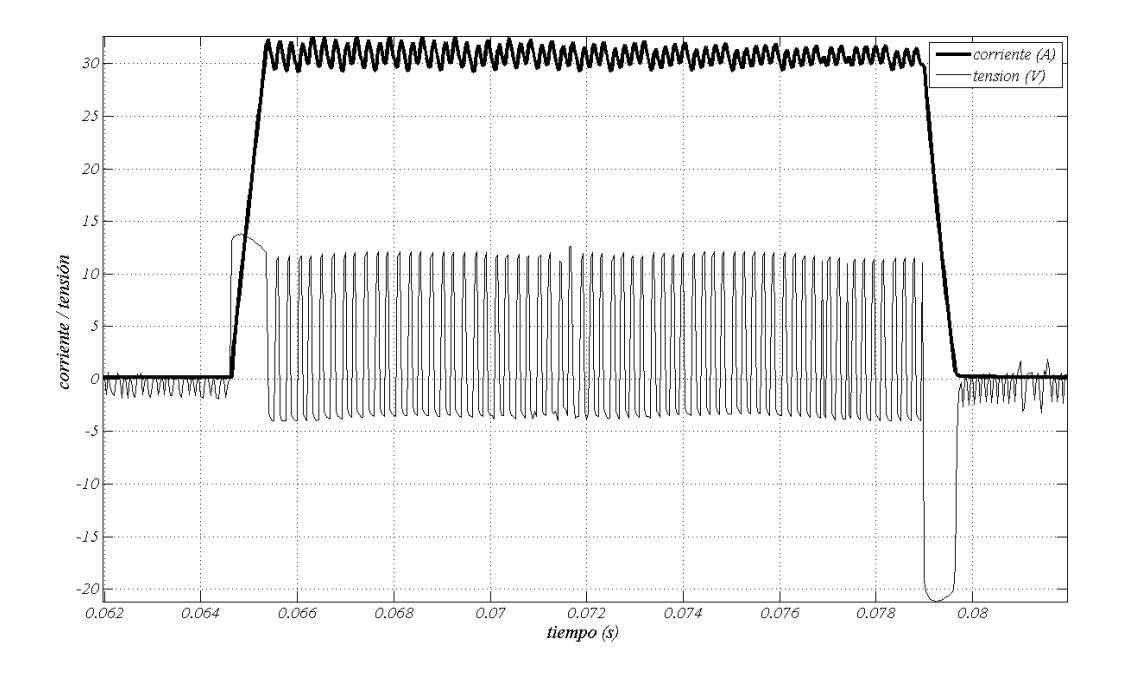

Fig. 6.6 Pulso de tensión y corriente de fase.

# **Capitulo 7: Conclusiones y futuras líneas de investigación**

En este capítulo se exponen las principales aportaciones y conclusiones derivadas del estudio y también se indican las recomendaciones para futuros trabajos de investigación.

#### **7.1 Conclusiones**

En el capítulo 1 se ha dado una visión general del estado del arte de los LSRM y se han clasificado según su topología. También se ha realizado su modelización mediante Matlab/Simulink® , lo cual ha permitido obtener el intervalo óptimo de funcionamiento para el ciclo de trabajo de  $k_d$ =0.5. También se ha puesto de manifiesto el considerable aumento de fuerza que se obtiene al solapar los intervalos de conducción de las fases, saturándose la fuerza para un solapamiento del 30% ( $k_d$ =0.8).

En el capítulo 2 se ha realizado un detallado análisis magnético que ha generado un conjunto de ecuaciones llamadas como modelo analítico simplificado (*MAS*).

Dada la necesidad de obtener las características magnéticas (flujo concatenado – corriente) se ha realizado el análisis del circuito magnético del accionamiento mediante un modelo de parámetros concentrados (*MPC*). Este modelo permite obtener la característica magnética (*Ψ-I*) para las posiciones de alineación y no alineación, y por tanto las inductancias asociadas a dichas posiciones, así como la fuerza media, energía y co-energía. El *MPC* se introduce una considerable mejora en la obtención de las inductancias al considerar la saturación y los flujos de dispersión polares así como el efecto de las cabezas de bobina, todo ello con un coste computacional muy reducido.

El análisis mediante elementos finitos (*MEF*) que permite obtener los parámetros eléctricos y magnéticos en función de la posición y la corriente.

Se ha realizado el estudio de los efectos de borde (cabezas de bobina) y se ha determinado una expresión analítica para su determinación así como también se ha efectuado el estudio mediante elementos finitos. Con el fin de cuantificar dicho efecto sobre la característica de flujo concatenado se ha desarrollado un método para la corrección de dicha característica incorporando los aumentos de flujo concatenado que suponen dichos efectos de los bordes.

En el capítulo 3 se ha realizado un detallado estudio mediante el método de los elementos finitos de la influencia de los parámetros geométricos sobre la inductancia y la fuerza del LSRM. A partir de las curvas de resultados obtenidas se deducen los parámetros geométricos óptimos que maximizan la fuerza media de propulsión.

El capítulo 4 estudia las perdidas en el cobre y en más profundidad las perdidas en el hierro. Dada la variedad de formas de onda que la corriente puede tomar en el funcionamiento dinámico, se realiza el estudio para una forma de onda cuadrada y un ciclo de trabajo de  $k_d$ =0.5. Se concluye que para las velocidades de operación del accionamiento (*v*<2m/s) las perdidas predominantes son las por efecto Joule. Una ver realizado el estudio de pérdidas se realiza el estudio térmico del accionamiento mediante parámetros concentrados, del cual se desprende que la densidad de corriente máxima no debería sobrepasar los 15A/mm<sup>2</sup> o bien una densidad de corriente eficaz de 7.5A/mm<sup>2</sup> sin ningún tipo de ventilación forzada, para ciclos de carga de 30 minutos. Para esta densidad de corriente el calentamiento máximo es de 105ºC lo cual supone que los dieléctricos han de soportar una temperatura máxima de 145ºC

En el capítulo 5 se ha establecido una metodología para el dimensionado del LSRM a partir de las ecuaciones del modelo analítico simplificado (*MAS*) presentado en el capítulo 2. A partir de la pauta de cálculo se han obtenido las dimensiones geométricas que responden a las especificaciones requeridas para el dispositivo. Este modelo permite obtener expresiones analíticas sencillas, a partir de las cuales se puede establecer un proceso de pre-diseño del accionamiento

El resultado obtenido se analiza mediante el modelo de parámetros concentrados (*MPC*) y el modelo de elementos finitos (*MEF*). Se comparan los resultados que producen los modelos y se comprueba la buena concordancia entre ellos.

En el capítulo 6 se realiza el ensayo el prototipo construido y se cotejan los resultados experimentales con los resultados del *MEF*, quedando por tanto corroborada la validez del *MEF* y por tanto de los modelos *MAS* y *MPC*.

Se ensaya el dispositivo térmicamente y se contrastan los resultados obtenidos del circuito térmico equivalente desarrollado en el capítulo 4 con los resultados del ensayo, quedando validado el modelo de circuito térmico equivalente.

La puesta en funcionamiento del los LSRM requiere de la información acerca de las posiciones relativas de los polos del primario y secundario. Para ello se dispone de un sistema de codificación de la posición (encoder) incremental. El número de sensores será como mínimo igual que el número de fases. El encoder así formado proporciona *m* posiciones relevantes comprendidas dentro del paso polar  $T<sub>S</sub>$  que permite el funcionamiento del LSRM para una posición de disparo y factor de trabajo fijos, o en el mejor de los casos permite disparar en un par de posiciones.

A partir de la información suministrada por el encoder se pueden obtener las curvas de posición *x(t)*, velocidad  $\dot{x}(t)$  y aceleración  $\ddot{x}(t)$  del accionamiento.

### **7.2 Recomendaciones y futuros trabajos de investigación.**

Para futuros trabajos de investigación sería recomendable la construcción de nuevos prototipos cuya parte móvil presentase la menor masa posible, por lo cual sería conveniente utilizar nuevos tipos de materiales magnéticos como por ejemplo los SMC (*Soft Magnetic Composites*) de menor densidad que la chapa magnética y características similares. También sería necesario un estudio en profundidad de la rigidez mecánica de la parte móvil para poder reducir al máximo la masa de los elementos estructurales y de sujeción de los polos. Por todo ello se recomienda un estudio detallado mediante elementos finitos en tres dimensiones que permita estudiar conjuntamente, deformaciones mecánicas, esfuerzos magnéticos y distribución de temperaturas.

También podría ser importante el profundizar en el estudio de las pérdidas en el hierro y las perdidas mecánicas por fricción, así como la optimización del sistema mecánico de rodadura.

Otro aspecto importante a considerar es el control del accionamiento. Para ello se habrá de desarrollar un codificador de posición, que permita conocer la posición absoluta de la parte móvil, lo cual permitirá realizar el control de posición, velocidad y aceleración del accionamiento.

Finalmente, también resultaría interesante estudiar el comportamiento del accionamiento lineal de reluctancia funcionando como generador, especialmente para el caso de accionamientos de corto recorrido como el prototipo construido.

# **Referencias bibliográficas**

**[ACA85]** Acarnley, Paul P.; Hill, Roland J.; Hooper, Clive W.; "Detection of Rotor Position in Stepping and Switched Motors by Monitoring of Current Waveforms" IEEE Transactions on Industrial Electronics, vol.IE-32, no.3, pp.215-222, Aug. 1985

**[ALB08]** Al-Bahadly, I.H.; "Examination of a Sensorless Rotor-Position-Measurement Method for Switched Reluctance Drive" IEEE Transactions on Industrial Electronics, vol.55, no.1, pp.288-295, Jan. 2008

**[AMO08]** Amoros, J.G.; Andrada, P.; Massagues, L.; Iniguez, P., "Sensitivity Analysis of several Geometrical Parameters on Linear Switched Reluctance Motor Performance", 18th International Conference on Electrical Machines ICEM 2008, vol., no., pp.1-5, 06 Sept. 2008

**[AMO10]** Amoros, J.G.; Andrada, P. "Sensitivity Analysis of Geometrical Parameters on a Double-Sided Linear Switched Reluctance Motor", IEEE Transactions on Industrial Electronics, Vol.57, No.1, January 2010

**[ARU88]** Arumugam, R.; Lindsay, J.F.; Krishnan, R.; "Sensitivity of Pole Arc/Pole Pitch Ratio on Switched Reluctance Motor Performance", Industry Applications Society Annual Meeting. IEEE, vol.1, pp.50 – 54, 02 Jul./Oct. 1988

**[BA009]** Baoming, G, de Almeida, A.T., Ferreira, F., "Design of Transverse Flux Linear Switched Reluctance Motor", IEEE Transactions on Magnetics, vol.45, no.1, pp.113-119, Jan. 2009

**[BAU97]** Bausch, H.; Kanelis, K.; "Feedforward Torque Control of a Switched Reluctance Motor Based on Static Measurements", European Transactions on Electrical Power ETEP Vol.7, No.6 November/December 1997

**[BEC93]** Becerra, R.C.; Ehsani, M.; Miller, T.J.E.; , Commutation of SR motors, IEEE Transactions on Power Electronics, vol.8, no.3, pp.257-263, Jul 1993

**[BEJA03]** A. Bejan, A. D. Kraus. Heat Transfer Handbook. John Wiley and Sons, Inc. New Jersey 2003.

**[BI98]** Bin-Yen Ma; Wu-Shiung Feng; Tian-Hua Liu; Ching-Guo Chen; "Design and implementation of a sensorless switched reluctance drive system" IEEE Transactions on Aerospace and Electronic Systems, vol.34, no.4, pp.1193-1207, Oct 1998

**[BLAQUE07]** B. Blanque Molina. Simulación interactiva de motores de reluctancia conmutada. Tesis doctoral UPC 2007.

**[BOG07]** Boglietti, A., Cavagnino, A., Staton, D., "Determination of Critical Parameters in Electrical Machine Thermal Models", Industry Applications Conference, 2007. 42nd IAS Annual Meeting. Conference Record of the 2007 IEEE , vol., no., pp.73-80, 23-27 Sept. 2007

**[BOG08]** Boglietti, A.; Cavagnino, A.; Staton, D., "Determination of Critical Parameters in Electrical Machine Thermal Models", IEEE Transactions on Industry Applications, vol.44, no.4, pp.1150-1159, July-aug. 2008

**[BOL03]** Bolognesi, P., Bruno O., Landi A.,Sani L., Taponecco L. "Electric Machines and Drives for .Xbv-Wire Systems in Ground Vehicles", Proc. of 10th Eutropean Conference on Power Electronics and Applications (EPE). 2003. pp. 714-729.

**[BOL99]** Boldea I.; Nasar S.A. "Linear electric actuators and generators", IEEE Transactions on Energy Conversion, Vol. 14, No. 3, September 1999

**[BOLDEA01]** I. Boldea; S. A. Nasar. Linear motion electromagnetic devices. Taylor & Francis, New York 2001.

**[BOLDEA97]** Boldea I., Nasar S.A., Linear electric actuators and generators. Cambridge University Press, pp. 173-178, 1997.

**[CHAI98]** Hi-Dong Chai. Electromechanical Motion Devices. Prentice Hall. New Jeersey 1998.

**[CHE99]** Cheng-Tsung Liu; Yan-Nan Chen; "On the Feasible Polygon Classifications of Linear Switched Reluctance Machines", IEEE Transactions on Energy Conversion, vol.14, No.4, pp.1282 – 1287. 1999

**[CHY04]** Chayopitak N.; Taylor D. G., "Nonlinear magnetic circuit model of a linear variable reluctance motor", Proceedings of the Thirty-Sixth Southeastern Symposium on, System Theory, 2004. Vol., No., pp. 170-174

**[CHY05]** Chayopitak, N.; Taylor, D.G., "Design of linear variable reluctance motor using computer-aided design assistant" IEEE International Conference on Electric Machines and Drives, pp.1569-1575, May 2005

**[COR79]** Corda J.; Stephenson J. M. "Analytical estimation of the minimum and maximum inductances of a double salient motor", Proc. Int. Conf. on Stepping Motors and Systems, Leeds England 1979 pp 50- 59.

**[COR93]** Corda, J.; Skopljak, E.; "Linear switched reluctance actuator", Sixth International Conference on Electrical Machines and Drives 1993. (Conf. Publ. No. 376) 8-10 Sep 1993 Page(s):535 - 539

**[COU43]** Courant, R. Variational Methods for the Solution of Problems of Equilibrium and Vibrations, Bulletin of the American Mathematical Society, Vol. 49 (1943) 1-23.

**[DAL06]** Daldaban F.; Ustkoyuncu N. "A new double sided linear switched reluctance motor with low cost", Energy Conversion and Management 47 (2006) 2983–2990

**[DES95]** Deshpande U. S.; Cathey J. J.; Richter E., " High-force density linear switched reluctance machine", IEEE Transactions on Industry Applications, pp. 345-351

**[DIL04]** Dilger, E.; Karrelmeyer, R.; Straube, B.; "Fault tolerant mechatronics (automotive applications)", On-Line Testing Symposium, 2004. IOLTS 2004. Proceedings. 10th IEEE International 12-14 July 2004 Page(s):214 - 218

**[DOW66]** Dowell P.L., "Effects of eddy currents in transformer windings", Proceedings of the IEEE. vol.113, no.8, pp.1387-1394, Aug. 1966

**[FAI93]** Faiz, J.; Finch, J.W.; "Aspects of Design Optimisation for Switched Reluctance Motors", IEEE Transactions on energy conversion, vol.8, No.4, pp.704-713, 1993

**[FAI94]** Faiz, J., Sharifian, M.B.B. "Core losses estimation in a multiple teeth per stator pole switched reluctance motor", IEEE Transactions on Magnetics, vol.30, no.2, pp.189-195, Mar 1994

**[FI86]** Finch, J.W.; "Magnetic Permeance of Aligned Doubly Salient Structures", IEE proceedings. B, Electric power applications, vol.133, No.6, pp.365 -366, Nov. 1986

**[FO04]** Fonseca D.S.B.; Cabrita C.P.; Calado M.R.A. "Linear Switched Reluctance Motor. A New Design MethodoIogy based on Performance Evaluation", IEEE International Conference on Industrial Technology 2004

**[HAY95]** Hayashi, Y.; Miller, T.J.E., "A new approach to calculating core losses in the SRM" IEEE Transactions on Industry Applications, vol.31, no.5, pp.1039-1046, Sep/Oct 1995

**[HO07]** Hong Sun Lim, Krishnan R., "Ropeless Elevator With Linear Switched Reluctance Motor Drive Actuation Systems" IEEE Transactions on Industrial Electronics, vol.54, no.4, pp.2209-2218, Aug. 2007

**[HO08]** Hong Sun Lim, Krishnan R., Lobo N. S., "Design and Control of a Linear Propulsion System for an Elevator Using Linear Switched Reluctance Motor Drives", ", IEEE Transactions on Industrial Electronics, vol. 55 no. 2 February 2008

**[HYU04]** Do Hyun Kang, Weh H., "Design of an integrated propulsion, guidance, and levitation system by magnetically excited transverse flux linear motor (TFM-LM)", IEEE Transaction on Energy Conversion, vol.19, no.3, September 2004

**[ICROPERA07]** Frank P. Incropera [et al.]. Fundamentals of Heat and Mass Transfer. 2007 Wiley 6th ed.

**[JIE01]** Jieli Li; Abdallah T.; Sullivan C.R., "Improved calculation of core loss with nonsinusoidal waveforms", Industry Applications Conference, 2001. 36th IAS Annual Meeting. Conference Record of the 2001 IEEE , vol.4, no., pp.2203-2210 vol.4, 30 sep-04 Oct 2001

**[KOL08]** Kolomeitsev L., Kraynov D., Pakhomin F., Rednov F., Kallenbach E., Kireev V., Schneider T., Böcker J. "Linear Switched Reluctance Motor as High Efficiency Propulsion System for Railway Vehicles" SPEEDAM 2008, pp 155-160.

**[KRI88]** Krishnan, R.; Arumugan, R.; Lindsay, J.F., "Design Procedure for Switched-Reluctance Motors", IEEE Transactions on Industry Applications, vol.24, No.3, pp.456-461, May/Jun 1988

**[KRISHA01]** R. Krishnan. Switched Reluctance Motor Drives. Modeling, Simulation, Analysis, Design and Applications. CRC Press 2001

**[LAI70]** Laithwaite E. R.; Nasar S. A. "Linear-Motion Electrical Machines", Proceedings of the IEEE. Vol.58, No.4, April 1970

**[LAI75]** Laithwaite E. R. "Linear Electric Machines- A Personal View", Proceedings of the IEEE, Vol.63, No. 2, February 1975

**[LAI91]** Laithwaite E. R. "The way ahead", IEEE Transactions on Magnetics, Vol. 27, No. 1, January 1991.

**[LAW80]** Lawrenson P. J., Stephenson J. M., Blenkinsop P. T., Corda J., Fulton N. N., "Variable-speed switched reluctance motors", IEE Proceedings-b electric power applications 127 (4): 253-265, 1980

**[LEE00]** Byeong-Seok L.; Han-Kyung B.; Praveen V.; Krishnan R. "Design of a Linear Switched Reluctance Machine", IEEE Transactions on Industry Applications, pp. 1571-1580, 2000.

**[LIU95]** Liu, A.; Chang, S. "Force feedback in a stationary driving simulator", IEEE International Conference on Systems, Man and Cybernetics, 1995. Intelligent Systems for the 21st Century. Volume 2 Page(s):1711 - 1716 vol.2

**[LOB07]** Lobo N. S, Hong Sun Lim, Krishnan R., "Comparison of Linear Switched Reluctance Machines for Vertical Propulsion Application: Analysis, Design, and Experimental Correlation", IEEE Transactions on Industry Applications. vol.44, no. 4, pp. 1134-1142, Aug 2008

**[LUC93]** Lucidarme J.; Amouri A.; Poloujadoff M ., "Optimum design of longitudinal field variable reluctance motors-application to a high performance actuator ", IEEE Transaction on, Energy Conversion, vol.8, No.3, pp.357-361

**[MARKOVIC04]** M. Markovic. Magnetic Field Analysis in Electric Motors Using Conformal Mapping. Thèse présentée a la section d'électricité de l'École Polytechnique Fédérale de Lausanne pour l'obtention du grade de docteur ès sciences techniques. 2004

**[MAT02]** Matveev, A.; Kuzmichev, V.; Lomonova, E. A.; "New comprehensive Approach to Estimation of End-Effects in Switched Reluctance Motors", Proceedings ICEM2002, Bruges, Belgium, August 2002

**[MAT92]** Materu P.N., Krishnan R.,"Estimation of Switched Reluctance Motor Losses", IEEE Transactions on Industry Applications, vol.28, no. 3, May/June 1992

**[MIC94]** Michaelides, A. M.; Pollock, C.; " Effect of End Core Flux on the Performance of the Switched Reluctance Motor", IEE Proceedings -Electric Power Applications, vol.141, no.6, pp.308-316, Nov 1994

**[MIL02]** Miller, T. J. E.; "Optimal Design of Switched Reluctance Motors", IEEE Transactions on Industrial Electronics, vol.49, no.1, pp.15-27, Feb 2002

**[MIL85]** Miller, T. J. E.; " Converter Volt-Ampere Requirements of Switched Reluctance Motor Drive", IEEE Transactions on Industry Applications IA-21, No.5. 1985

**[MILLER93]** T.J.E. Miller. Switched Reluctance Motors and their Control. Magna Physics Publishing and Clarendon Press. Oxford 1993

**[MUR98]** Murthy, S.S.; Singh, B.; Sharma, V.K.; "Finite element analysis to achieve optimum geometry of switched reluctance motor", TENCON '98. 1998 IEEE Region 10 International Conference on Global Connectivity in Energy, Computer, Communication and Control , vol.2, No., pp.414-418, 1998

**[AG00]** Nagel N. J.; Lorenz R. D. "Modeling of a Saturated Switched Reluctance Motor Using an Operating Point Analysis and the Unsaturated Torque Equation", IEEE Transactions on Industry Applications, Vol. 36 No. 3 May/June 2000

**[ASAR87]** Nasar S. A. Handbook of electric machines. McGraw-Hill, 1987

**[PA05]** Pan J.; Cheung N.C.; Jinming Yang, "High-precision position control of a novel planar switched reluctance motor", IEEE Transactions on Industrial Electronics, , vol.52, no.6, pp. 1644-1652, Dec. 2005

**[RAU04]** Raulin V., Radun A., Husain I., "Modeling of losses in switched reluctance machines", IEEE Transactions on, Industry Applications, vol.40, No.6, pp. 1560-1569, Nov./Dec. 2004

**[RAY79]** W.F.Ray, R.M. Davis. "Inverter drive for doubly salient reluctance motor". IEE Electric Power Applications, 2 (6), 1979.

**[REI01]** Reinert J., Brockmeyer A., De Doncker R. W., "Calculation of losses in ferro- and ferrimagnetic materials based on the modified Steinmetz equation," Transactions on Industry Applications., vol. 37 pp. 1055–1061, July/Aug. 2001.

**[REI97]** Reinert J., Inderka R., De Doncker R. W., "A novel method for the prediction of losses in switched reluctance machines," in Proc. EPE'97, Trondheim, Norway, 1997 pp. 3.608–3.612.

**[ROB01]** Robert G. Gruenstern, John R. Pierson and Ronald A. Rizzo. "Energy storage and management systems for 42 V architectures", Journal of Power Sources, Volume 95 Issues 1-2, 15 March 2001 Pages 38-42

**[ROTERS41]** Roters, H. C., Electromagnetic Devices. John Wiley & Soons, Inc. New York 1941.

**[SALO95]** Salon, S. J., Finite Element Analysis of Electrical Machines. Kluwer Academic Publishers 1995.

**[SCH05]** Schramm, A.; Gerling, D.; " Analytical Calculation of the End Winding Leakage Inductance Based on the solution of Neumman Integrals", IEEE ISIE June 20-23 2005 Dubrovnik, Croatia

**[SHE03]** Sheth, N.K.; Rajagopal, K.R.; "Optimum Pole Arcs for a Switched Reluctance Motor for Higher Torque with Reduced Ripple " IEEE Transactions on Magnetics, Vol.39, No.5, pp. 3214-3216, Sept. 2003

**[SOF02]** Sofiane, Y.; Tounzi, A.; Piriou, F.; Liese, M.; "Study of Head Winding Effects in a Switched Reluctance Machine", IEEE Transactions on Magnetics, vol.38, no.2, pp.989-992, March 2002

**[STA01]** Staton D., Pickering S., Lampard D., "Recent Advancement in the Thermal Design of Electric Motors", SMMA 2001 Fall Technical Conference on Emerging Technologies for Electric Motion Industry, Durham, North Carolina, USA, 03-may Oct, 2001

**[STA08]** Staton D. A., Cavagnino A., "Convection Heat Transfer and Flow Calculations Suitable for Electric Machines Thermal Models", IEEE Transactions on Industrial Electronics, vol. 55 no. 10 October 2008 3509

**[TAK89]** Takeda, Y.; Morimoto, S.; Ishikawa, S.; Hirasa, T.; Taniguchi, K.; Takechi, H. "Optimum Tooth Design for Linear Pulse Motor", Industry Applications Society Annual Meeting, 1989., Conference Record of the 1989 IEEE , vol., No., Vol.1, pp.272-277, 01-may Oct 1989

**[THO00]** Thompson, K.R.; Acarnley, P.P.; French, C.; "Rotor position estimation in a switched reluctance drive using recursive least squares" IEEE Transactions on Industrial Electronics, vol.47, no.2, pp.368-379, Apr. 2000

**[THO04]** Thomas A. Keim. "Systems for 42 V mass-market automobiles", Journal of Power Sources, Volume 127, Issues 1-2, 10 March 2004, Pages 16-26

**[VUJ00]** Vujicic, V.; Vukosavic, S. N. A.; "Simple Nonlinear Model of the Switched Reluctance Motor", IEEE Transaction on Energy Conversion, Vol.15, No.4, pp.395-400, Dec. 2000.

**[VUK91]** Vukosavid S.; Stefanovid V. R.; "SRM Inverter Topologies: A Comparative Evaluation", IEEE Transactions on Industry Applications, Vol.27, No. 6, November/December 1991

**[WAI01]** Wai-Chuen Gan; Cheung N. C. "A low-Cost Linear Switched reluctance Motor with Integrated Position Sensor for General-Purpose Three-Phase Motor Controller", IECON'01 The 27th Annual Conference of the IEEE Industrial Electronics Society.

**[YIH05]** Yih, P.; Gerdes, J.C.; "Modification of vehicle handling characteristics via steer-by-wire", Control Systems Technology, IEEE Transactions on control systems technology, Volume 13, Issue 6 Nov. 2005 Page(s):965 – 976

**[ZHE08]** Zhengang Sun; Cheung, N.C., Jianfei Pan, Shi Wei Zhao, Wai-Chuen Gan, "Design and simulation of a magnetic levitated switched reluctance linear actuator system for high precision application" IEEE International Symposium on Industrial Electronics, ISIE 2008., pp.624-629, June 30 2008-July 2 2008

#### Manuales de programas informáticos

**[PC-SRD]** Miller, T. J. E.; McGilp, M.I. PC-SRD Version 8.0. User's manual, SPEED Laboratory, University of Glasgow, 1 May, 2002.

**[FEMM]** Meeker, D. Finite Element Method Magnetics, Version 4.2, User's Manual, 2006.

#### **Patentes**

**[DE19846872]** Linear motor, especially linear switched reluctance motor, has measurement arrangement connected to power coils to generate control signals depending on measured coil inductances; Tuengler EberharD; Schuster Thomas; Fecha de publicación: 13-04-2000

**[DE4428321]** Linear reluctance motor; Bendrich Horst; Fecha de publicación: 15-02-1996

**[JP2001086729]** Switched reluctance linear motor; Minoshima Norimoto; Hayashi Hiroto; Odate Taiji ; Fecha de publicación: 30-03-2001

**[US6305501]** Elevator reluctance linear motor drive system; Kahkipuro Matti; Pelto-Huikko Raimo; Kallioniemi Antti ; Fecha de publicación: 23-10-2001

**[ES2269012]** Sitched reluctance linear motor/generator; Lucas Torralba Julio; Pinilla Martin Manuel; Fecha de publicación: 16-03-2007

**[C1976186]** Transverse flux cylinder linear reluctance motor; Kou Baoquan Shao; Fecha de publicación: 06-06-2007

**[WO9512914]** A variable-reluctance linear or rotary synchronous electric motor with volumetric development of force; Dreoni Alessandro; Fecha de publicación: 11-05-1995

**[WO9426020]** Linear actuator; Corda, Jasmin, Skopljak,Emin; Fecha de publicación: 28-04-1994

**[DE102005019112]** Combination motor consists of linear and rotation motor systems with at least one of them having hybrid reluctance motor and each having a permanent magnet-free armature with grooves in its axis and periphery; Bott Erich; Braun Matthias, Potoradi Detlef, Schunk Holger, Vollmer Rolf; Fecha de publicación: 26-10-2006

# **Anexo A: Construcción del LSRM.**

A partir de los resultados obtenidos del proceso de dimensionado, se procede a diseñar la estructura mecánica que de soporte y permita el movimiento lineal. El concepto se muestra en la figura Anexo A.1. Se trata de un concepto modular que permite ajustar el entrehierro. Los rieles de la parte inferior servirán como fijación del dispositivo. El material utilizado es aluminio por su ligero diamagnetismo.

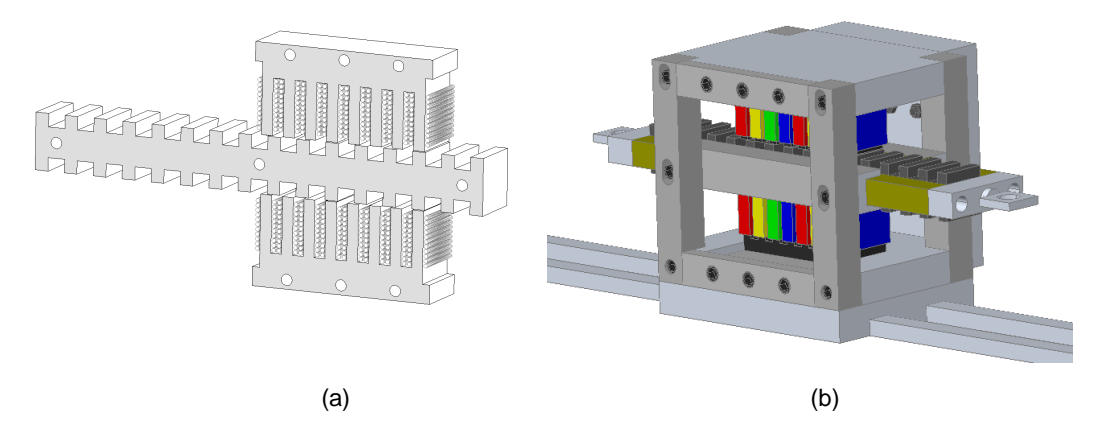

Fig. Anexo A.1 (a) Circuito magnético. (b) Concepto de estructura mecánica

La figura Anexo A.2 muestra el paquete de chapas de acero al silicio *Fev*270-50 obtenido por corte láser, así como el detalle de fabricación de las bobinas.

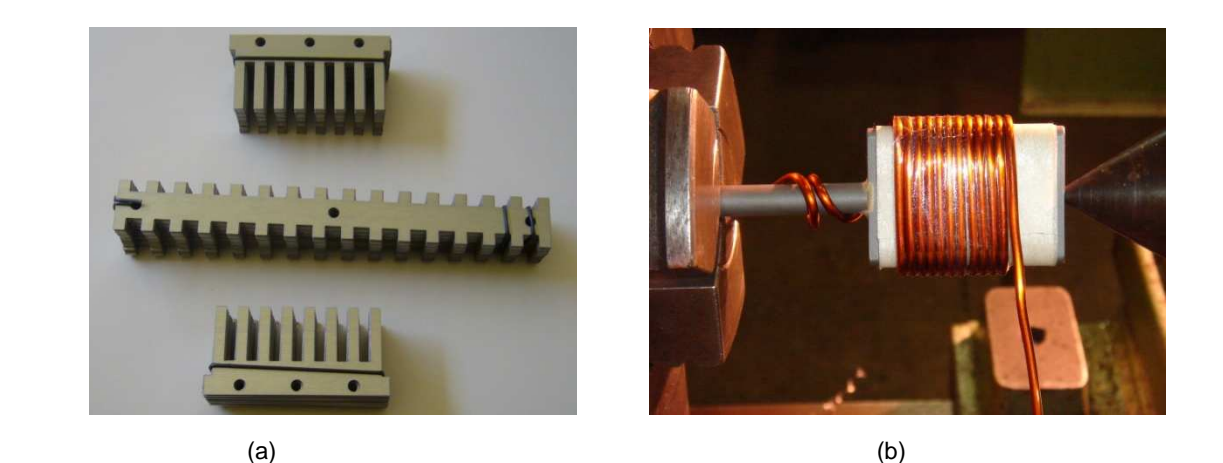

Fig. Anexo A.2 (a) Paquete de chapas del circuito magnético. (b) Construcción de las bobinas

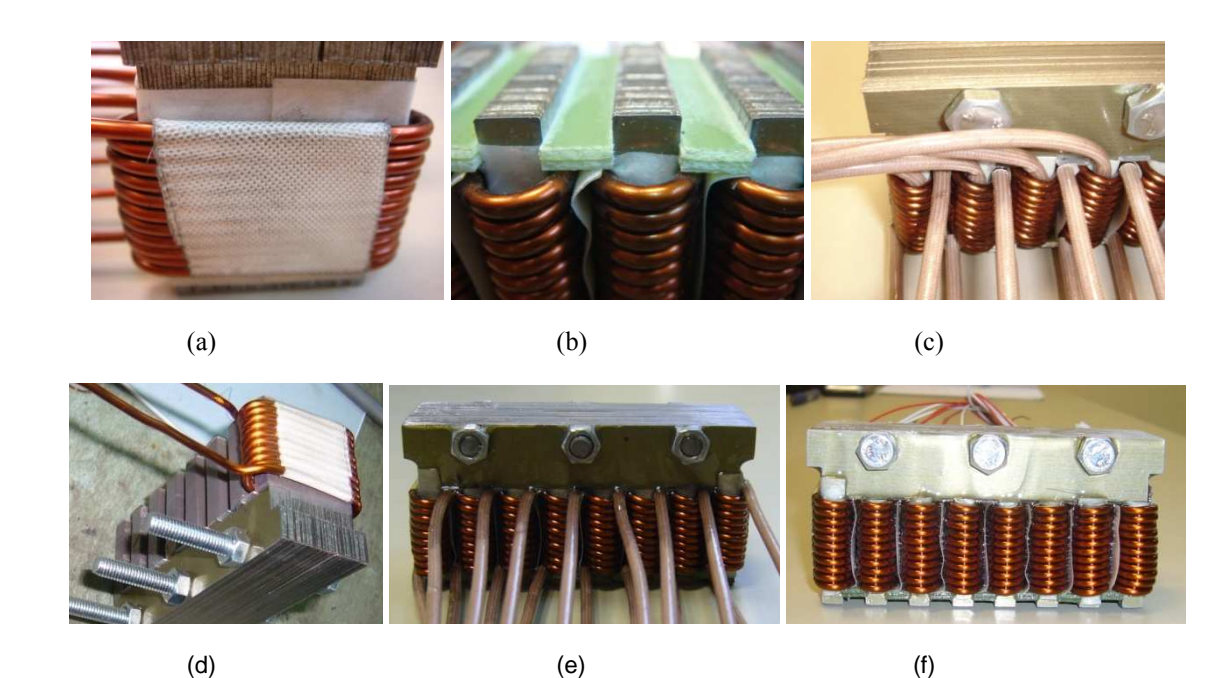

Fig. Anexo A.3 Detalles constructivos del primario

La figura Anexo A.3 muestra un conjunto de detalles constructivos del primario entre los que cabe destacar la colocación y sujeción de las bobinas (a) (d) y (b), la ubicación de los sensores de temperatura Pt100 en las cabezas de bobina (c), y las vistas anterior y posterior del primario (e) y (f).

La figura Anexo A.4 muestra el conjunto mecánico que forma el secundario o parte móvil.

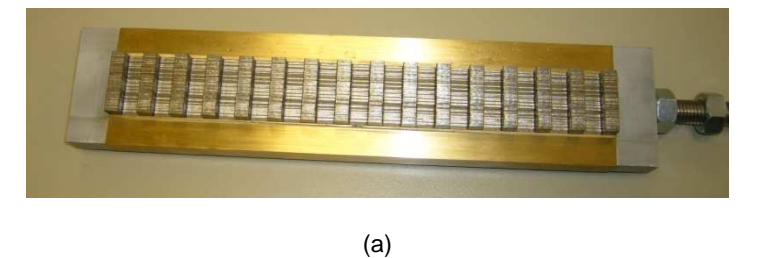

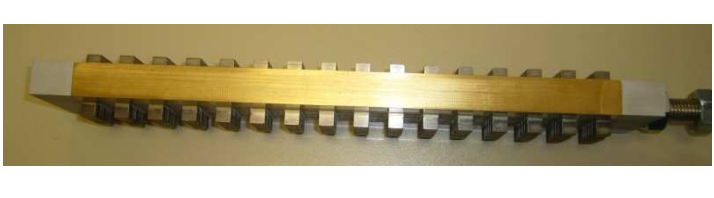

(b)

Fig. Anexo A.4 Vista del secundario (a) frontal. (b) lateral

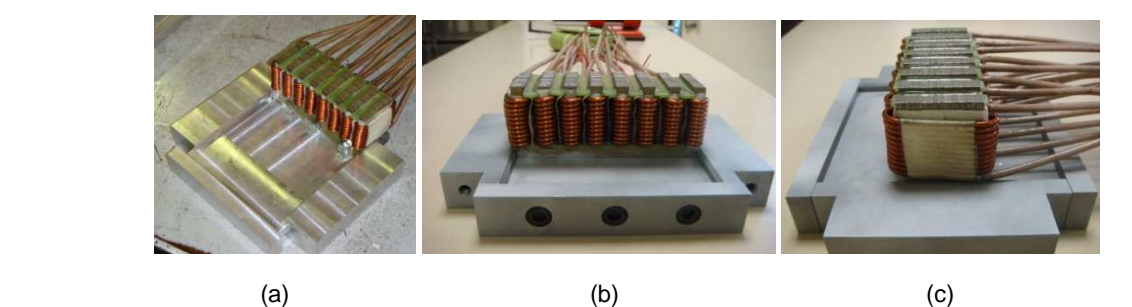

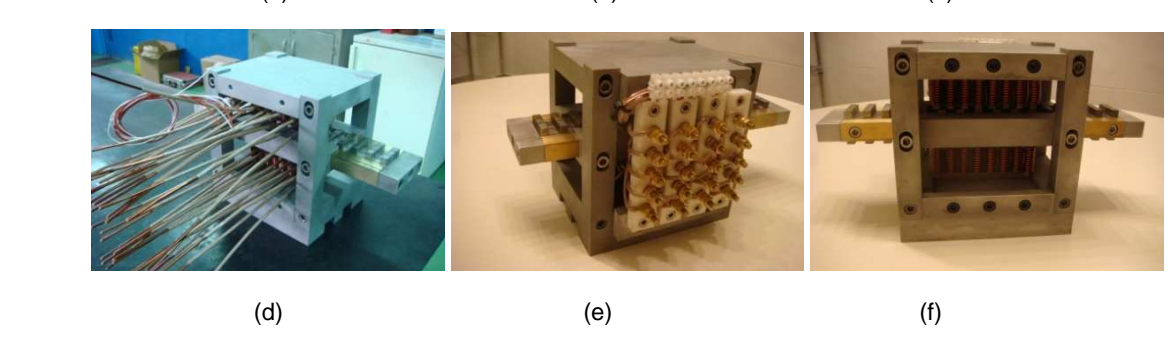

Fig. Anexo A.5 Detalles del ensamblaje mecánico.

La figura Anexo A.5 muestra un conjunto de imágenes que ilustran el montaje del LSRM. Cabe destacar la modularidad de las piezas, hecho que les confiere una gran facilidad en el proceso de ensamblaje.

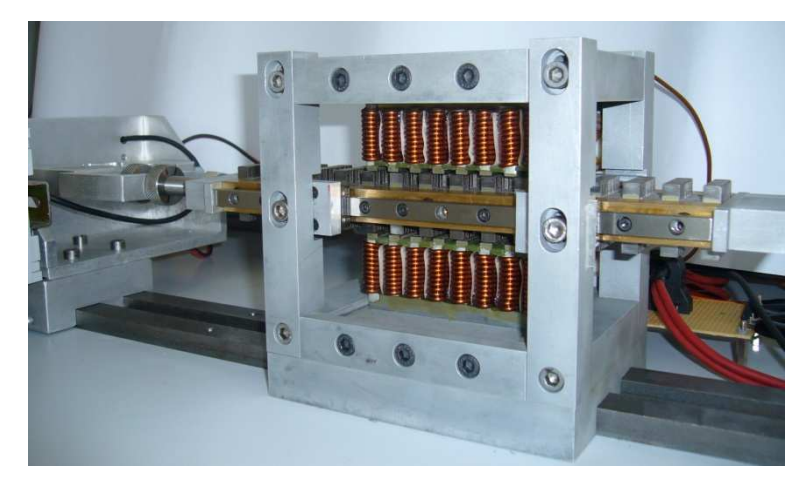

Fig. Anexo A.6 Vista del prototipo acabado.

La figura Anexo A.6 muestra el prototipo ya finalizado y listo para su ensayo. Es de destacar de la figura Anexo A.6 el sistema lineal de rodadura, el cual elimina las fricciones mecánicas a la mínima expresión.

### **Anexo B: Puesta en marcha del LSRM**

Para el funcionamiento del accionamiento de reluctancia conmutada se precisa conocer en cada instante la posición de la parte móvil respecto la parte fija, para poder excitar la fase que toca en cada instante de tiempo.

Existen principalmente dos formas de obtener la posición de la parte móvil, la primera forma es la codificación de la posición mediante sensores. La segunda forma consiste en estimar la posición mediante medidas indirectas de la inductancia de fase. Usualmente se obtiene mediante la inyección de pulsos de tensión (de 3 a 15kHz) en la fase excitada previamente. Extensa literatura ha sido dedicada a esta técnica [ACA85], [BIN98], [THO00], [ALB08].

En este estudio la codificación de la posición de la parte móvil se efectúa mediante un conjunto de sensores discretos que constituyen un dispositivo conocido con el nombre de encoder. La tipología y uso de los encoders para accionamientos rotativos han sido ampliamente estudiados en [BLANQUE07]. La forma básica de los encoders rotativos consiste en un disco ranurado con una serie de sensores distribuidos en su periferia. La forma, el numero de ranuras y la cantidad de sensores ha utilizar, se detalla en [BEC93] y [MILLER93].

Para accionamientos lineales se puede aplicar la misma filosofía que para los accionamientos rotativos. Básicamente hay dos tipos de encoders: los incrementales, que dan una señal (o palabra binaria) al pasar de una posición a otra a intervalos discretos, y los encoders absolutos los cuales dan una palabra binaria diferente para cada posición, también discretizada.

El tipo de encoder a utilizar esta relacionado con el tipo de control que se aplica al accionamiento. Así para el caso lineal se recorrido limitado es más recomendable utilizar un encoder absoluto, con el fin de poder variar la posición de disparo de las fases según convenga. Los encoders incrementales son en general más sencillos y baratos aunque por el contrario ofrecen menos información.

Se propone en este estudio utilizar un encoder incremental. El número de sensores que habrá de utilizarse será como mínimo el del número de fases (*m*), ya que hay que detectar *m* posiciones de disparo. Por lo tanto hay que detectar como mínimo un evento cada 2·*S*/*m* metros de recorrido de la parte móvil.

El encoder incremental más simple estará compuesto de *m* sensores (optointerruptores) y una tira ranurada. Fijada la forma de la tira ranurada, la posición de los sensores dependerá de la posición de disparo que se quiera detectar, por lo que en general cada encoder sólo sirve para disparar en una

determinada posición. Este inconveniente se puede superar mediante el procesado digital de la información que nos permite avanzar o retrasar el disparo de las fases respecto las señales del encoder.

En este estudio se propone que la forma de la tira ranurada coincida con la forma y posición de los polos del secundario (ver figura B.2). A partir de esta premisa se ubican los sensores de forma que detecten los eventos de fase lista para disparo (posición de transición) correspondientes  $x_1 = S/2 = 4$ mm.

La figura B.1 muestra una de las posibles ubicaciones de los sensores que cumplen con lo dicho anteriormente. Como se puede observar en la figura B.1, se han repetido 3 veces la ubicación de los sensores, para poder disponer de espacio físico para su emplazamiento. Se sitúan los sensores *S1* en la posición de 0mm (ver fig. B.1), *S4* 8mm desplazado respecto *S1*, *S2* a 19mm y *S3* a 36mm.

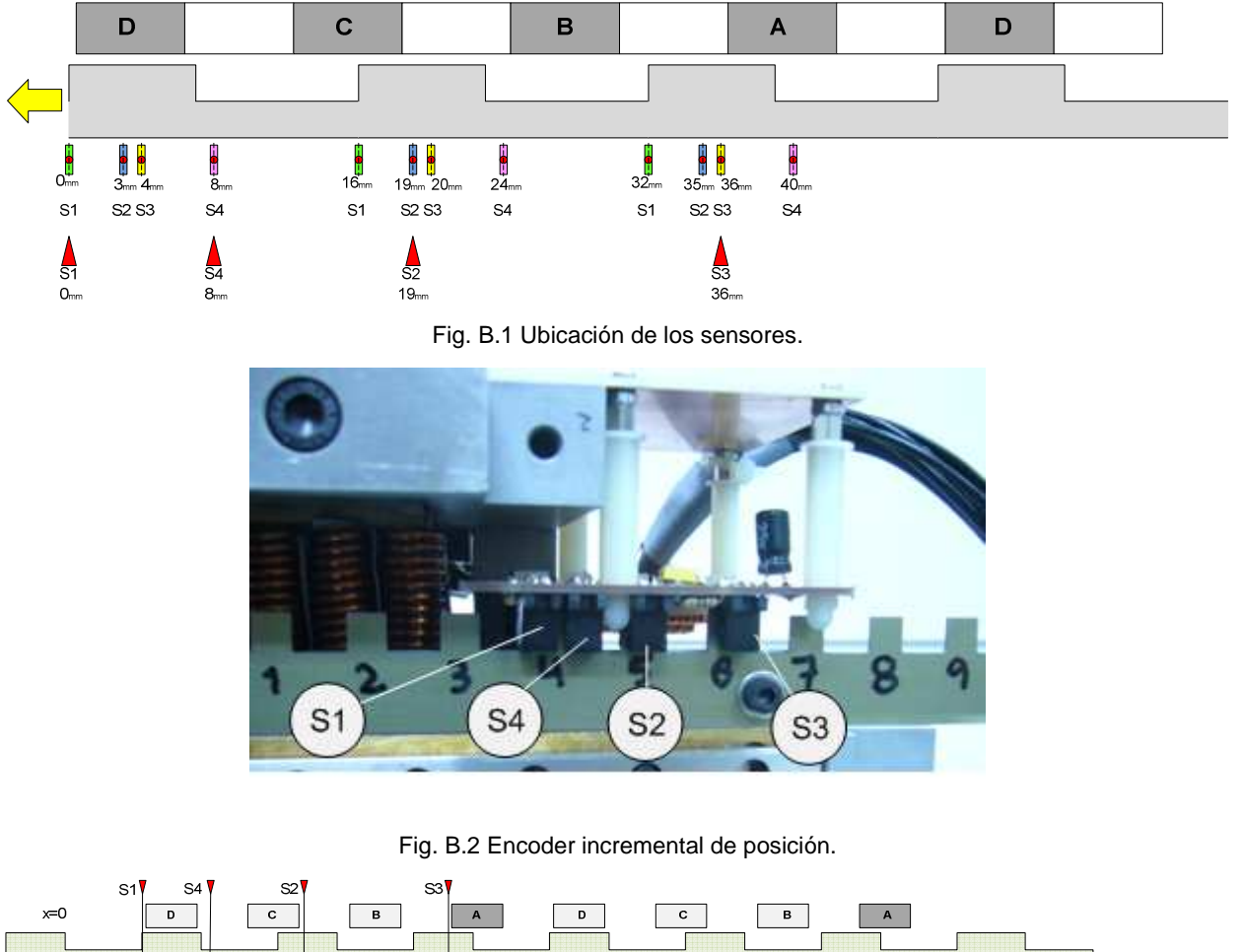

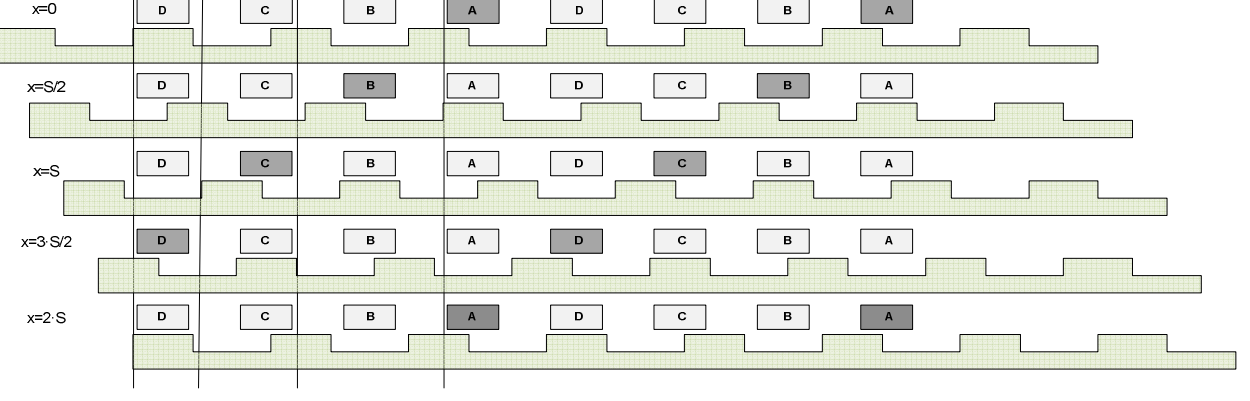

Fig. B.3 Secuencia de excitación de la las fases (ABCD) en función de la posición (x) para  $x_1=S/2$ .

La figura B.3 ilustra la secuencia de activación de las fases ABCD y el movimiento de la tira ranurada hacia la derecha. Las señales generadas por los sensores para cada posición de disparo se muestran en la tabla B.1.

|           | S1 | S <sub>4</sub> | S <sub>2</sub> | S <sub>3</sub> |  |
|-----------|----|----------------|----------------|----------------|--|
| $x=0$     | 0  | $\bf{0}$       |                |                |  |
| $x = S/2$ | 0  | 1              | 0              | G              |  |
| $x = S$   | 0  | $\bf{0}$       | 0              | 0              |  |
| $x=3.5/2$ |    | 0              | T              | 0              |  |

Tabla B.1 Señales generadas por los sensores en las posiciones de transición.

| Pos.<br>$x$ (mm)        | Valor            | S1<br>$(2^3)$    | <b>S4</b><br>$(2^2)$ | S <sub>2</sub><br>$(2^1)$ | S3<br>$(2^0)$    | Fase<br>$\mathbf{A}$ | Fase<br>$\bf{B}$ | Fase<br>$\mathbf C$ | Fase<br>D        |
|-------------------------|------------------|------------------|----------------------|---------------------------|------------------|----------------------|------------------|---------------------|------------------|
| $\boldsymbol{0}$        | $\overline{3}$   | $\boldsymbol{0}$ | $\boldsymbol{0}$     | $\mathbf{1}$              | $\mathbf{1}$     | $\mathbf{1}$         | $\mathbf{0}$     | $\boldsymbol{0}$    | $\boldsymbol{0}$ |
| $\mathbf{1}$            | 7                | $\boldsymbol{0}$ | $\mathbf{1}$         | $\mathbf{1}$              | $\mathbf{1}$     | $\mathbf{1}$         | $\boldsymbol{0}$ | $\boldsymbol{0}$    | $\boldsymbol{0}$ |
| $\overline{3}$          | 5                | $\boldsymbol{0}$ | $\mathbf{1}$         | $\boldsymbol{0}$          | $\mathbf{1}$     | $\mathbf{1}$         | $\boldsymbol{0}$ | $\boldsymbol{0}$    | $\boldsymbol{0}$ |
| $\overline{\mathbf{4}}$ | $\overline{4}$   | $\boldsymbol{0}$ | $\mathbf{1}$         | $\boldsymbol{0}$          | $\mathbf{0}$     | $\boldsymbol{0}$     | $\mathbf{1}$     | $\boldsymbol{0}$    | $\boldsymbol{0}$ |
| 8                       | $\boldsymbol{0}$ | $\boldsymbol{0}$ | $\boldsymbol{0}$     | $\boldsymbol{0}$          | $\boldsymbol{0}$ | $\boldsymbol{0}$     | $\boldsymbol{0}$ | $\mathbf{1}$        | $\boldsymbol{0}$ |
| 9                       | 8                | 1                | $\boldsymbol{0}$     | $\boldsymbol{0}$          | $\mathbf{0}$     | $\boldsymbol{0}$     | $\overline{0}$   | $\mathbf{1}$        | $\theta$         |
| 12                      | 10               | $\mathbf{1}$     | $\mathbf{0}$         | $\mathbf{1}$              | $\boldsymbol{0}$ | $\boldsymbol{0}$     | $\boldsymbol{0}$ | $\boldsymbol{0}$    | $\mathbf{1}$     |
| 13                      | 11               | $\mathbf{1}$     | $\boldsymbol{0}$     | $\mathbf{1}$              | $\mathbf{1}$     | $\boldsymbol{0}$     | $\boldsymbol{0}$ | $\boldsymbol{0}$    | 1                |

Tabla B.2 Señales generadas por los sensores. Sistema combinacional para  $k_q=0.5$  y  $x_1=S/2$ .

La tabla B.1 muestra el conjunto de señales producidas por cada sensor así como la asociación de cada palabra binaria con la excitación de una de las fases, resultando un sistema combinacional. La fase *A* se excita cuando el valor de la palabra binaria es 3 y permanece excitada durante los valores 7 y 5. Para la fase *B* se excita cuando el valor es 4, para la fase *C* cuando el valor es 0, permaneciendo excitada en el valor 8. Por último la fase *D* se excita en valor 10 y permanece excitada en valor 11.

Como se observa en la tabla B.2 la información de las señales generadas por los sensores no es suficiente para poder realizar la regulación de la posición de disparo, hecho que limita el funcionamiento del motor a  $x_i = S/2$  y  $k_d = 0.5$ .

## **Anexo C: Publicaciones realizadas por el autor**

En este apartado se detallan las principales publicaciones realizadas por el autor que están directamente relacionadas con la tesis, así como los proyectos de investigación que han subvencionado en parte el estudio.

Congresos internacionales:

- 1) J. García Amorós, P. Andrada Gascón, L. Massagues Vidal, P. Iñiguez Galvete, "*Motor lineal de reluctancia conmutada de doble cara para aplicaciones de elevada densidad de fuerza*". 10th Portuguesse-Spanish Conference in Electrical Engineering XCLEEE. 5th-7th July 2007 Madeira, Portugal.
- 2) P. Iñiguez, L. Massagues, J. García Amorós, J. Rosell, "*Development of the optimal control of a Linear brushless DC motor*". 10th Portuguesse-Spanish Conference in Electrical Engineering XCLEEE. 5th-7th July 2007 Madeira, Portugal.
- 3) J. G. Amorós, P. Andrada Gascón, L. Massagues, P. Iñiguez, "*Sensitivity Analysis of Several Geometrical Parameters on Linear Switched Reluctance Motor Performance*". XVIII International Conference on Electrical Machines. 6th-9th September 2008. Vilamoura, Portugal.
- 4) J. García Amorós, P. Andrada Gascón, "*Study of end-effects on the performance of the linear switched reluctance motor*". 11th Portuguesse-Spanish Conference in Electrical Engineering 11CHLIE. 1th-4th July 2009 Zaragoza, Spain.
- 5) J. G. Amorós, P. Andrada Gascón. "Magnetic Circuit Analysis of a Linear Switched Reluctance Motor", 13th European Conference on Power Electronics and Applications. EPE2009. 8th-10th September 2009 Barcelona, Spain.
- 6) J. García Amorós, P. Andrada Gascón, "*Analitical approach to the design of a high-force density doublé-sided linear switched reluctance motor*", International Conference on Renewable Energies and Power Quality ICREPQ'10. 23th-25th March 2010 Granada, Spain.
- 7) J. G. Amorós, P. Andrada, B. Blanqué, "*An analytical approach to the thermal design of a doublesided linear switched reluctance motor*", XIX International Conference on Electrical Machines. 6th-8th September 2010 Rome, Italy. (Accepted for publication)

Revistas indexadas:

1) Amoros, J. G., Andrada, P., "*Sensitivity Analysis of Geometrical Parameters on a Double-Sided Linear Switched Reluctance Motor*", IEEE Transactions on Industrial Electronics, vol.57, no.1, pp.311-319, January. 2010

#### Patentes solicitadas:

- 1) *Método para la determinación de parámetros constructivos óptimos aplicable a un motor lineal de reluctancia conmutada*. Número de solicitud internacional WO2010026270-A1. Inventores: Jordi García Amorós, Pere Andrada Gascón. Fecha de presentación 8-septiembre-2008.
- 2) *Motor de reluctancia autoconmutado*. Número de solicitud internacional WO2010052349-A2. Inventores: Jordi García Amorós, Pere Andrada Gascón, Albert Artells Budesca, Lluis Massagués Vidal, Pedro Iñiguez Galbete. Fecha de presentación 10-noviembre-2008.

Participación en proyectos de investigación:

- 1) ENE2005-06934/ALT. Sistemas de potencia autónomos modulares utilizando pilas de combustible.
- 2) DPI2006-9880. Accionamientos de reluctancia autoconmutados tolerantes a faltas para dirección asistida eléctrica adaptados al futuro sistema eléctrico del automóvil de 42V.
- 3) DPI2007-66872-C02-02. Arquitecturas agente de interacción y especificación de robots móviles en su aplicación al rescate